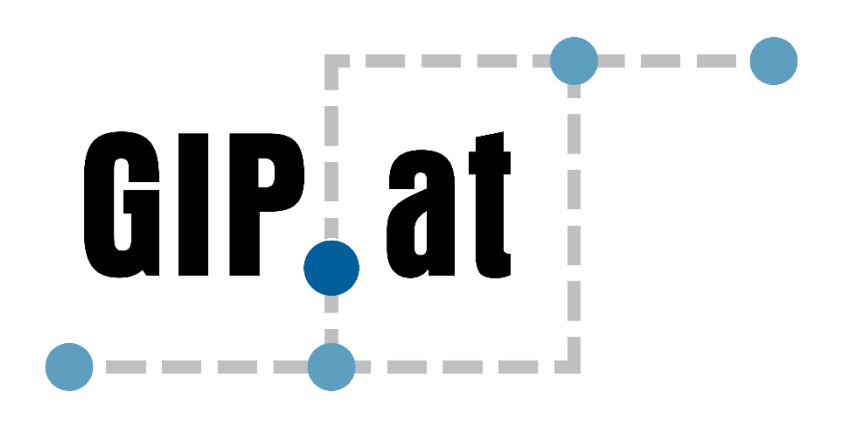

# **Intermodaler Verkehrsgraph Österreich**

**Standardbeschreibung der Graphenintegrationsplattform (GIP)**

**Version 2.3.4**

© Jänner 2024 ÖVDAT

# **INHALT**

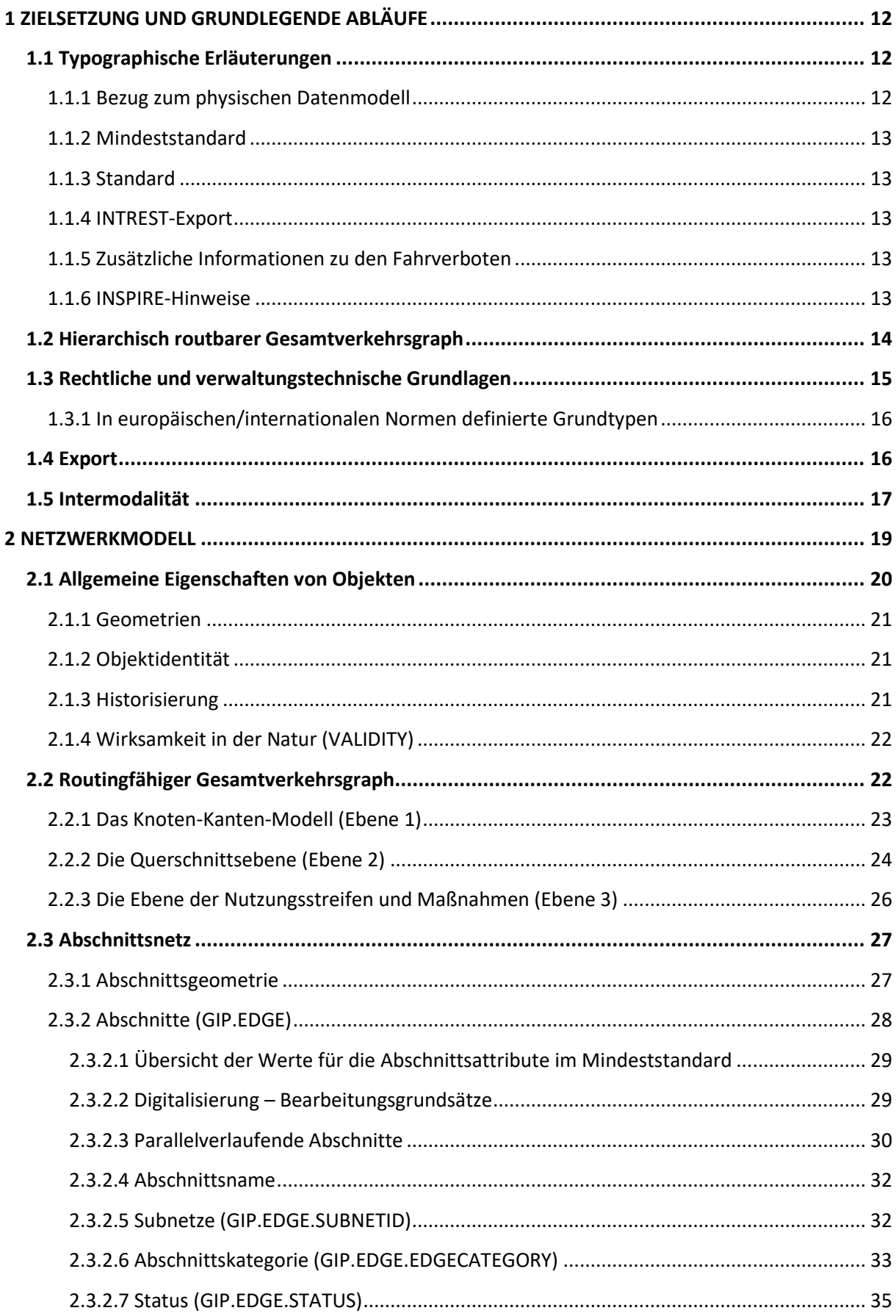

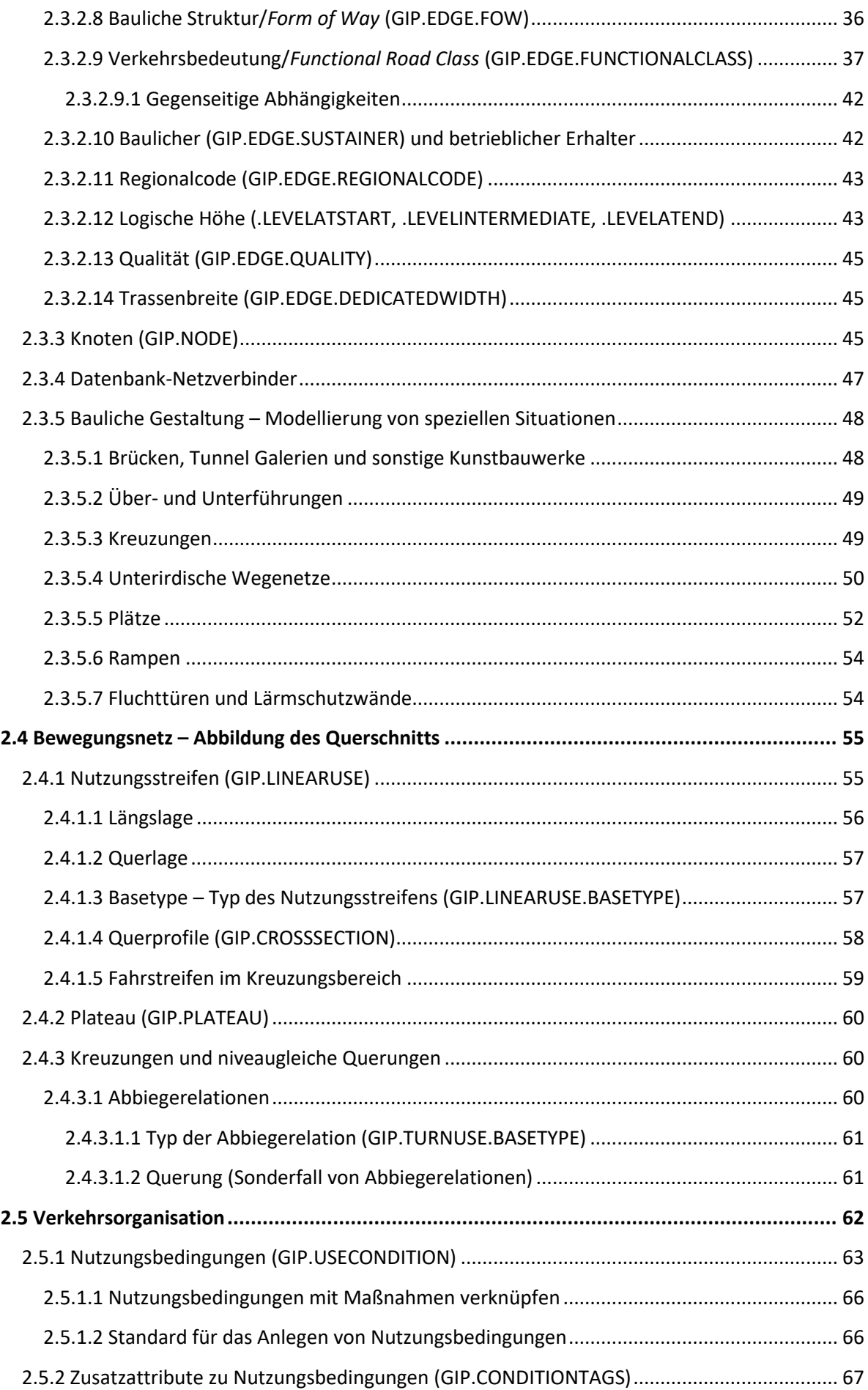

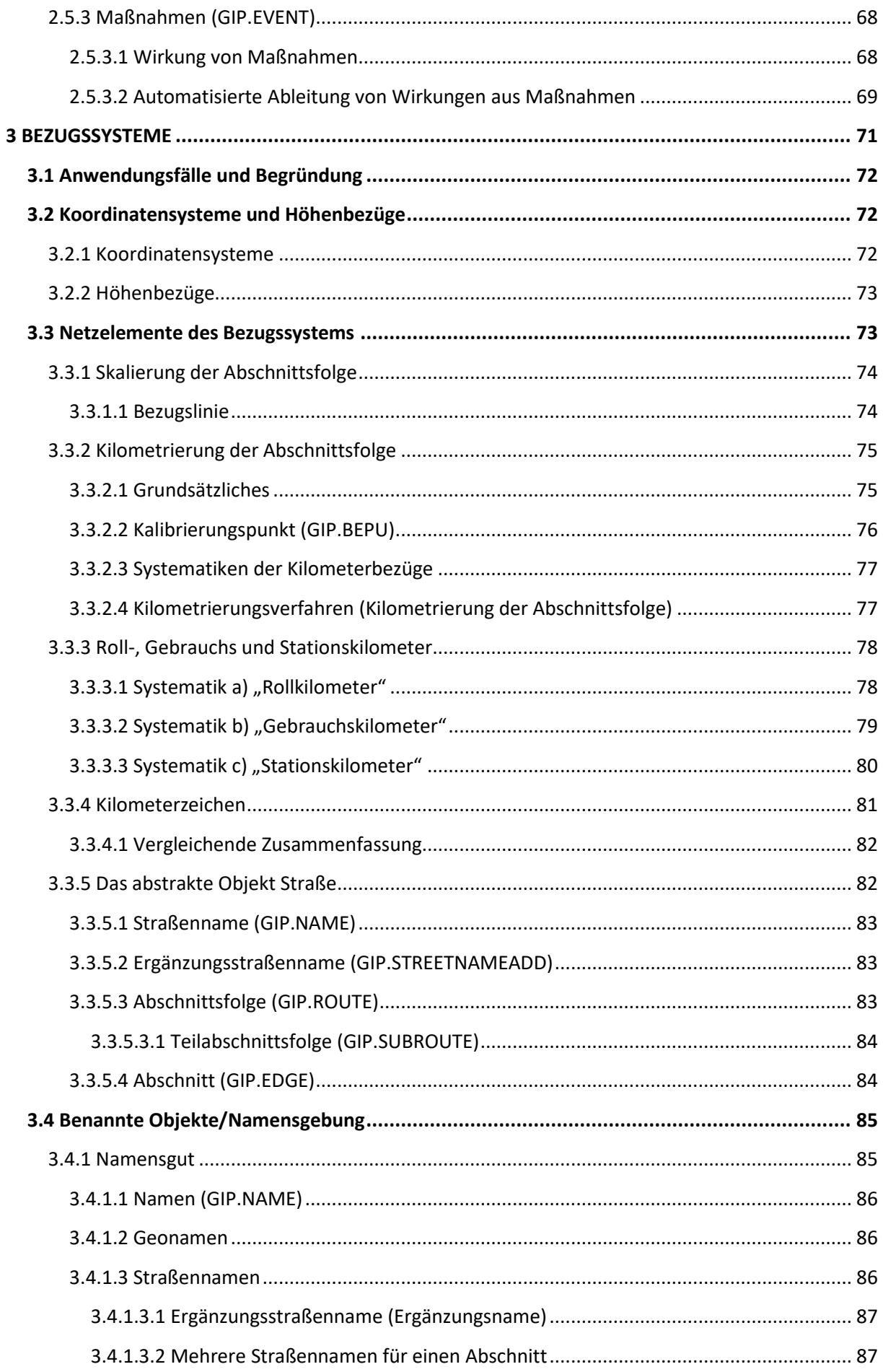

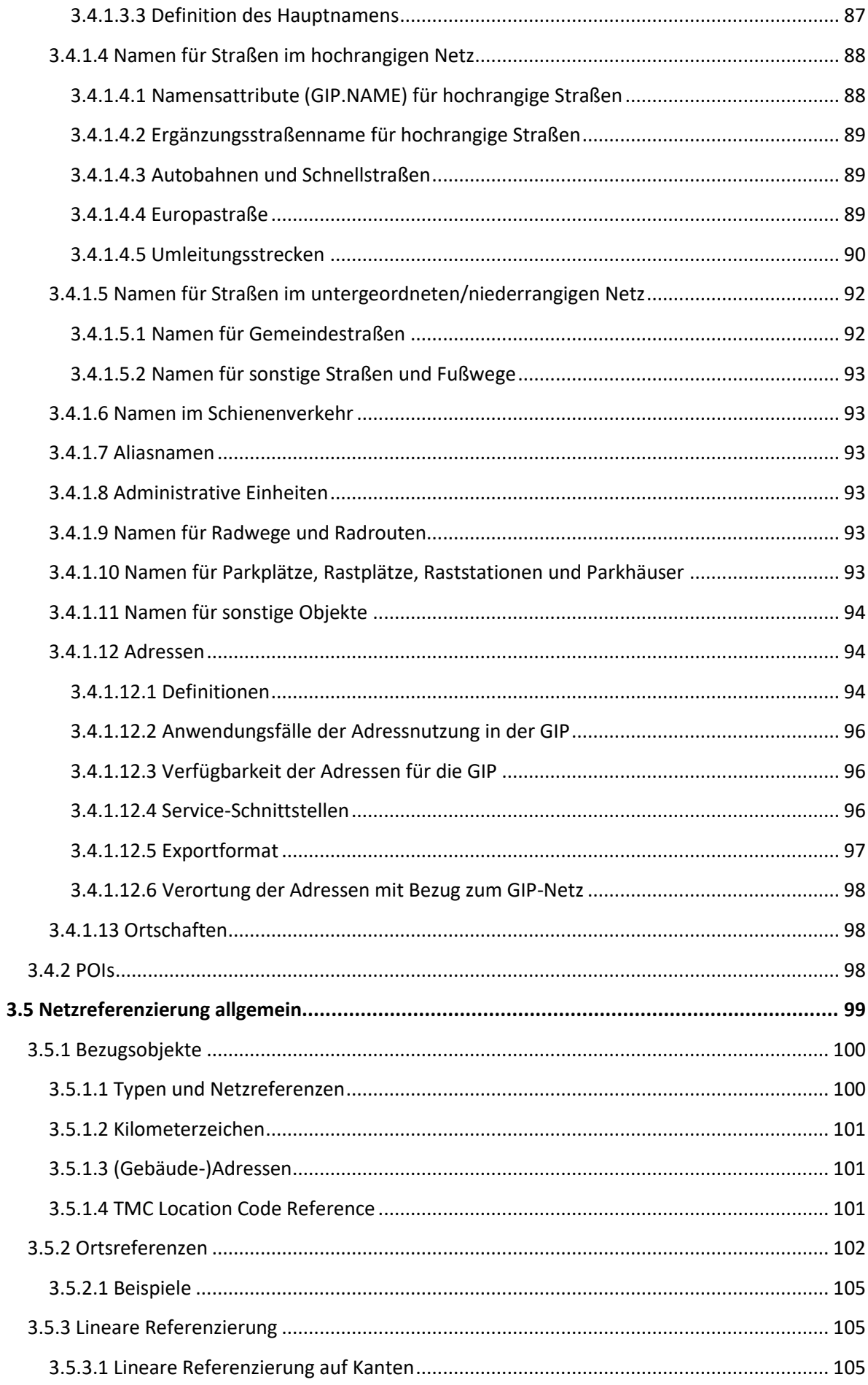

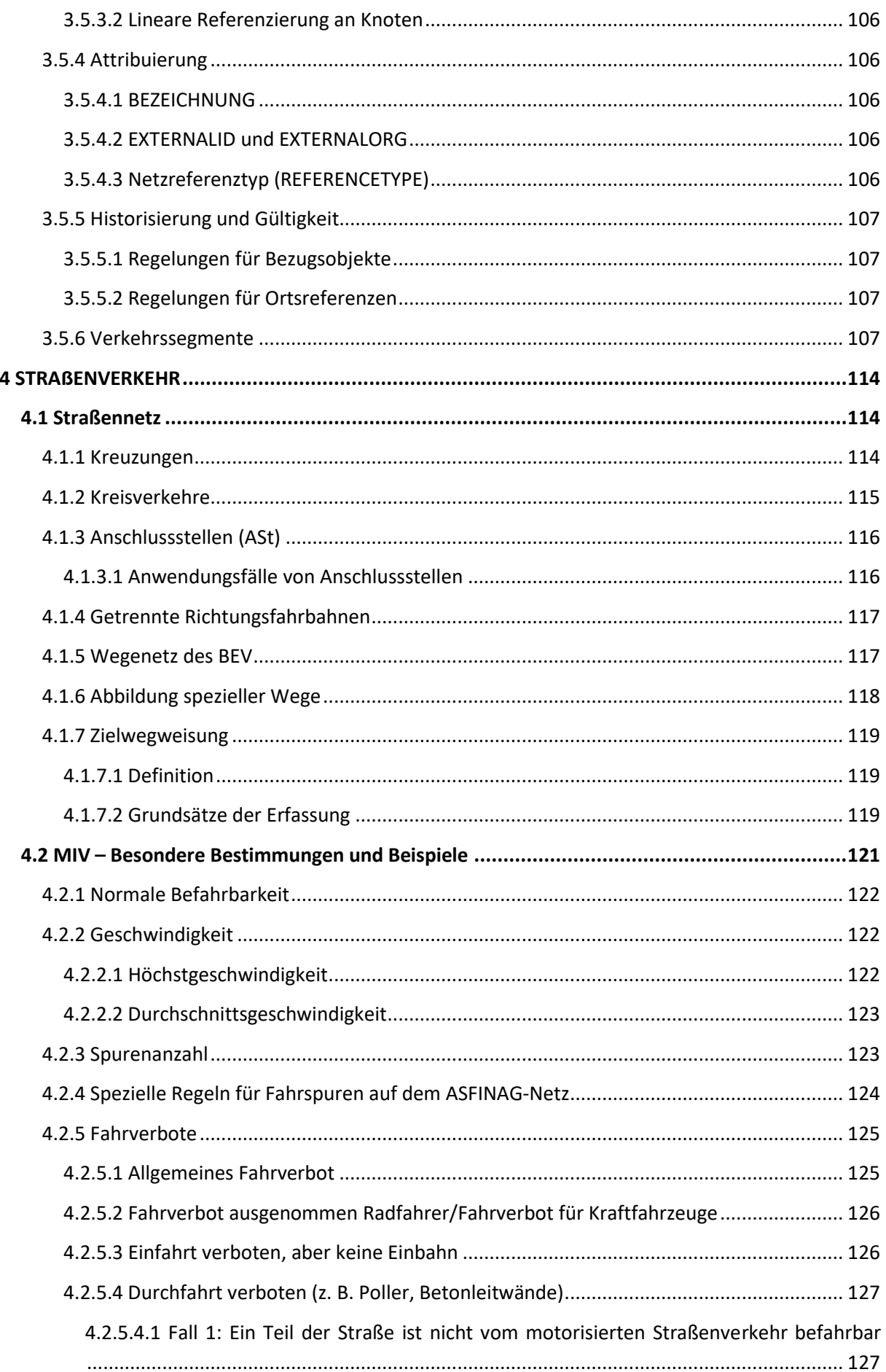

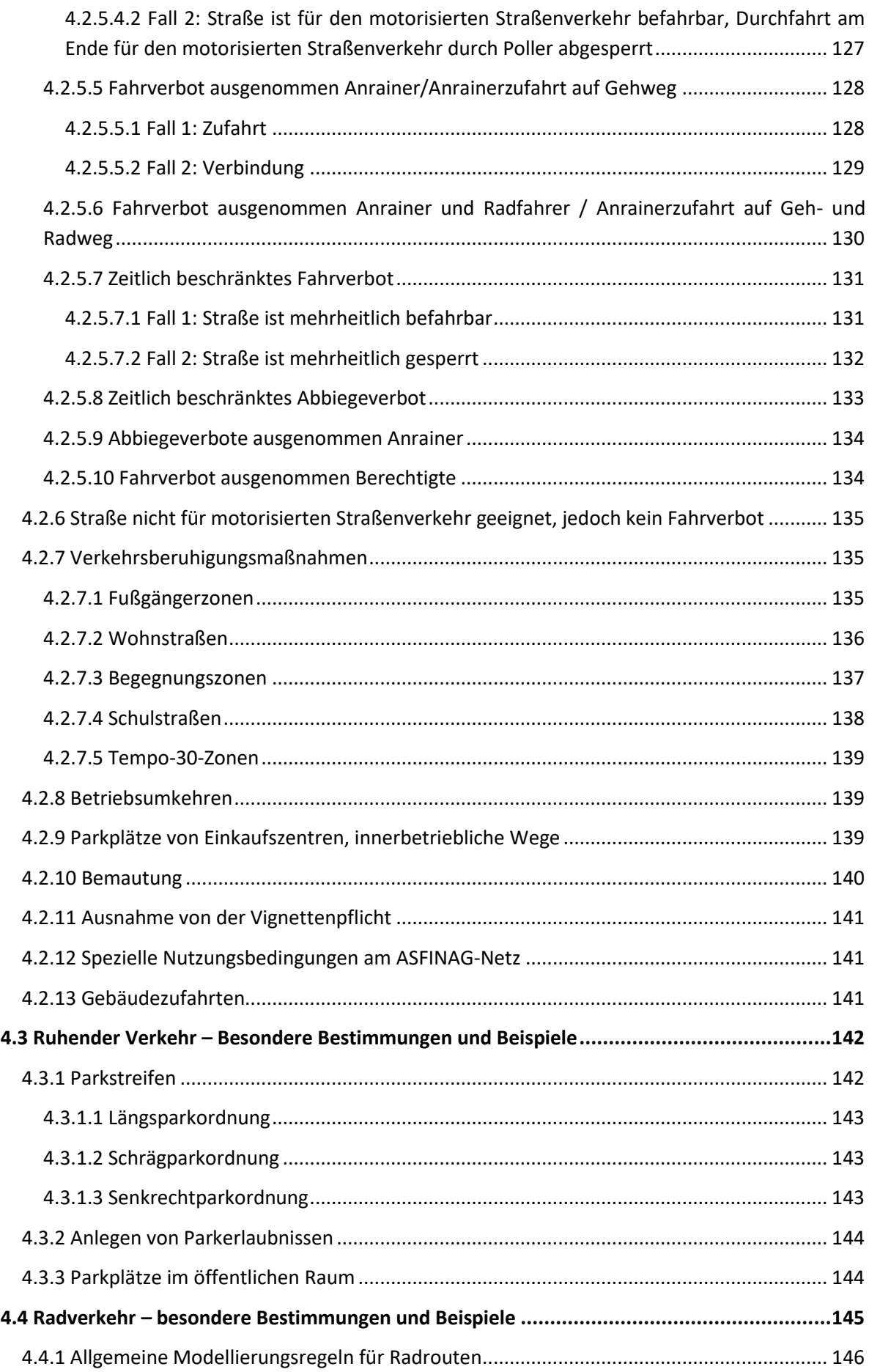

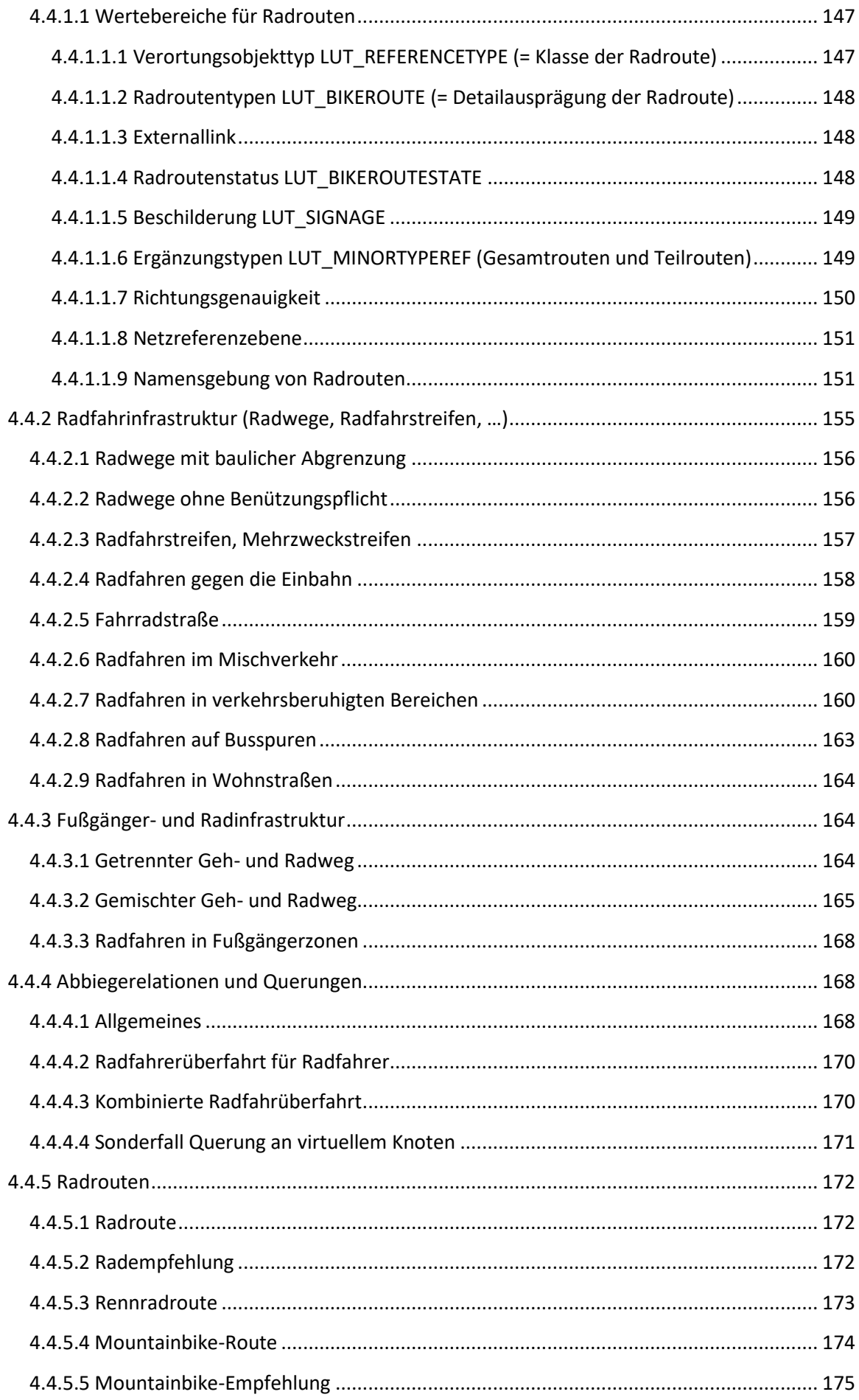

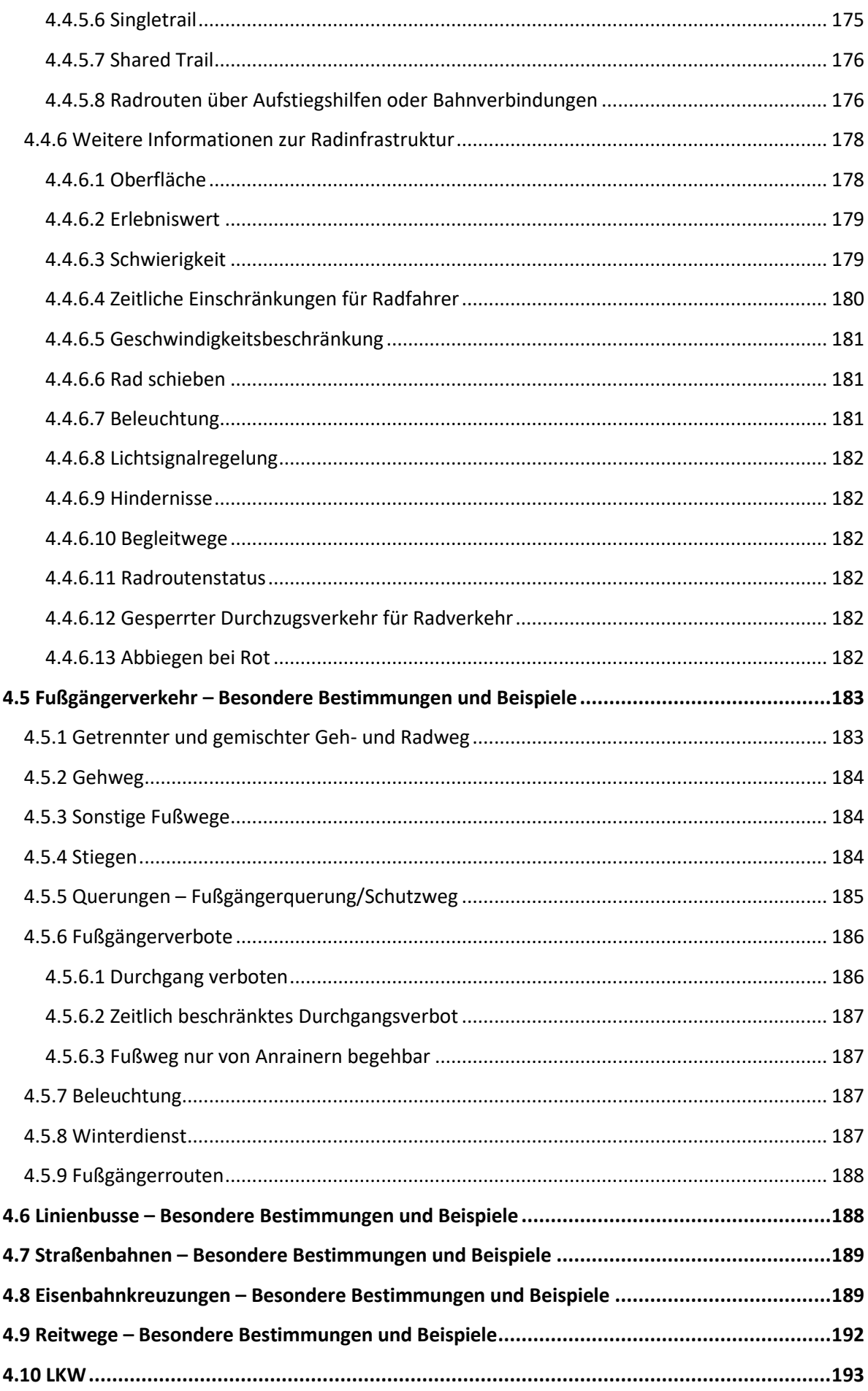

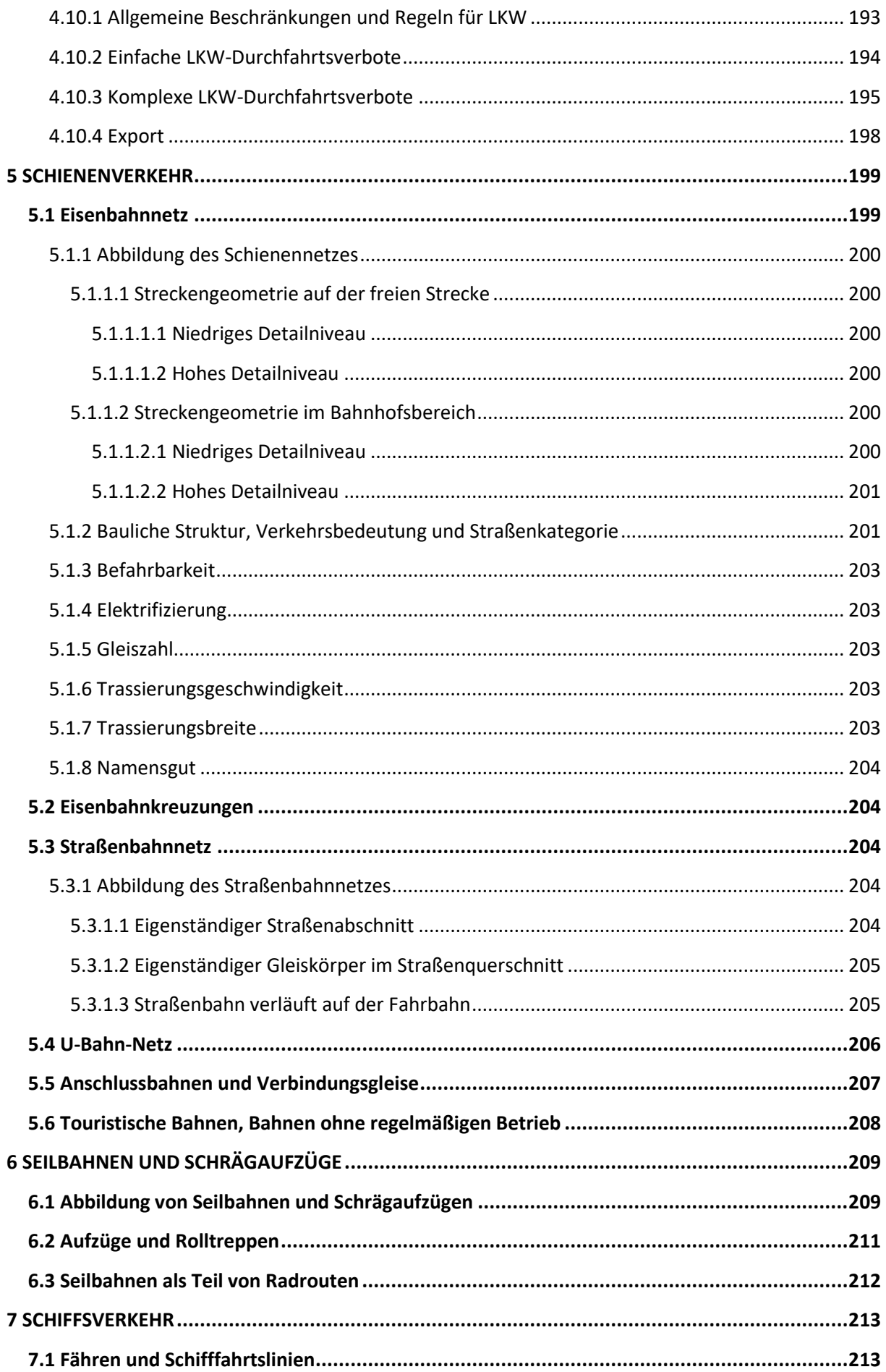

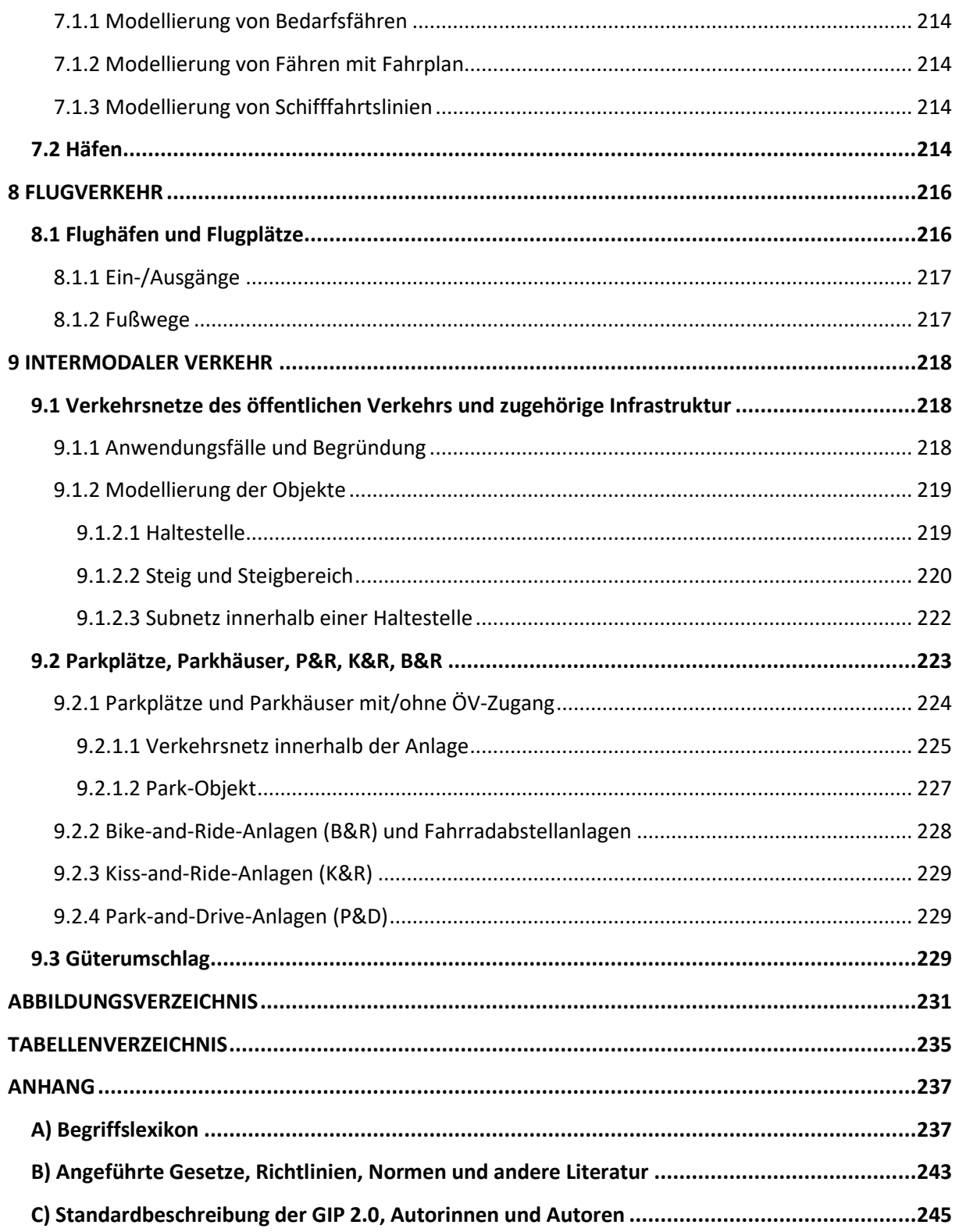

# <span id="page-11-0"></span>**1 ZIELSETZUNG UND GRUNDLEGENDE ABLÄUFE**

Die vorliegende Standardbeschreibung GIP 2.3.3 setzt auf dem RVS-Merkblatt 05.01.14 "Intermodaler Verkehrsgraph Österreich – Standardbeschreibung GIP (Graphenintegrationsplattform)" auf. Das RVS-Merkblatt 05.01.14 wurde in der ersten Version im März 2012 ausgehend von den Ergebnissen aus dem Projekt GIP.at veröffentlicht. In die vorliegende Standardbeschreibung GIP 2.3.3 wurden die seither geplanten und umgesetzten Anpassungen und Erweiterungen eingearbeitet.

Das RVS-Merkblatt 05.01.14 ist für Aufbau und Wartung des österreichweiten, intermodalen elektronischen Verkehrsbezugssystems GIP anzuwenden. Die GIP bildet die Grundlage für neue elektronische Verwaltungsabläufe vor allem im Verkehr (E-Government) und dient als Basis einer österreichweiten intermodalen Verkehrsinformationsplattform. Die Standardbeschreibung GIP 2.3.3 trifft Festlegungen, welche die Konsistenz, Interoperabilität und Kontinuität der Teilgraphen sicherstellen, die für den österreichweiten Austausch von Verkehrsreferenzen nötig sind.

Die Standardbeschreibung GIP definiert einen Standard und einen Mindeststandard. Der Mindeststandard legt fest, welche Daten für einen GIP-Graphen als Mindestausstattung verpflichtend zu erfassen sind. Er stellt sicher, dass das Routing, die kartographischen Darstellungen und grundlegende länderübergreifende E-Government-Anwendungen (Unfalldatenverortung, Austausch von Straßenbezeichnungen und Kilometrierungsangaben) österreichweit einheitlich und grenzüberschreitend funktionieren. Der Standard beschreibt die Form, in der Dateninhalte, die über die Mindestanforderungen hinausgehen, in der GIP standardkonform zu erfassen sind. Er legt fest, wie Daten zu erfassen sind, wohingegen der Mindeststandard festlegt, welche Daten mindestens zu erfassen sind.

# <span id="page-11-1"></span>**1.1 Typographische Erläuterungen**

Hier werden typographische Erläuterungen angegeben, die dazu dienen, das Dokument zu verstehen und wichtige Informationen schnell auffinden zu können. Es wird auf die graphische Gestaltung sowie auf die Nutzung von Großbuchstaben eingegangen.

# <span id="page-11-2"></span>**1.1.1 Bezug zum physischen Datenmodell**

Alle Bezüge auf Elemente des physischen Datenmodells der derzeitigen Implementierung der GIP-Datenbanken – Schemata, Tabellen, Spalten – werden in Großbuchstaben geschrieben (z. B. GIP.EDGE) und beziehen sich auf die GIP-Datenbank Stand 2022. Großbuchstaben werden verwendet, da einige Datenbankmanagementsysteme zwischen Groß- und Kleinschreibung unterscheiden und einige nicht. Objekte werden über ihr eindeutiges Objektverzeichnis angesprochen (z. B. GIP.EDGE). Attribute werden entweder voll referenziert oder, falls die Tabelle aus dem Kontext klar ist, durch einen führenden Punkt als Spalten gekennzeichnet (z. B. .NAMETEXT). Großbuchstaben stellen also die Namen in der Datenbank dar.

Beispiel: GIP.EDGE.VALIDTO → GIP bezeichnet die Datenbank, EDGE die Tabelle und VALIDTO das Feld.

### <span id="page-12-0"></span>**1.1.2 Mindeststandard**

#### **Mindeststandard**

 $\rightarrow$  Beschreibung eines Mindeststandards

Texte in einem roten Kästchen – wie oberhalb dargestellt – geben den Mindeststandard an. Der Mindeststandard erläutert, was als Minimum in der Graphenintegrationsplattform vorhanden sein muss und somit durch einen GIP-Datenlieferanten aktuell und vollständig zu erfassen ist.

## <span id="page-12-1"></span>**1.1.3 Standard**

#### **Standard**

 $\rightarrow$  Beschreibung eines Standards

Der Standard gibt an, wie Inhalte, die über den Mindeststandard hinausgehen, zu modellieren und speichern sind.

### <span id="page-12-2"></span>**1.1.4 INTREST-Export**

#### Hinweis für externe Systeme

Die grünen Kästchen beziehen sich immer auf Schnittstellen für die Nutzung von Daten durch externe Systeme, vor allem den Export für das Routing. Sowohl Hinweise und Erläuterungen auf den INTREST-Export, die Kartographie als auch das Routing befinden sich in grünen Kästchen. Der INTREST-Export bringt GIP-Daten in eine für das Routing geeignete Form. Die Daten aus der GIP werden für Routing-Systeme zu einem Knoten-Kanten-Graphen umgewandelt. Wesentliche Attribute werden dabei im Export vereinfacht und für effiziente Routenberechnungen vorbereitet. Dieser Export kann in einen Router eingelesen und von ihm verwendet werden. Das Format für den Export ist an das bayrische INT-REST-Projekt<sup>1</sup> angelehnt. Der Export für das Routing wird daher als INTREST-Export bezeichnet.

### <span id="page-12-3"></span>**1.1.5 Zusätzliche Informationen zu den Fahrverboten**

### Zusätzliche Informationen zu den Fahrverboten

Violett unterlegter Text befindet sich ausschließlich im Kapitel [4.2.5](#page-124-0) [Fahrverbote](#page-124-0) und bezieht sich auf Nutzungsbedingungen, die ausschließlich der besseren Datenfilterung/Darstellung in der Landes-GIP dienen, sich aber nicht im Routingexport auswirken.

### <span id="page-12-4"></span>**1.1.6 INSPIRE-Hinweise**

#### Themenbezogene Details aus INSPIRE

Die gelben Kästchen beziehen sich auf INSPIRE<sup>2</sup> und geben beim jeweiligen Absatz zusätzliche Information oder Quellangaben bezüglich INSPIRE an.

INSPIRE steht für "Infrastructure for Spatial Information in the European Community" und ist eine Serie von EU-Vorschriften, die das Ziel haben, eine Geodateninfrastruktur in der Europäischen Gemeinschaft

<sup>1</sup> Siehe z. B.<http://www.optitraf.de/INTREST.html> oder [http://www.agit.at/php\\_files/myagit/papers/2006/5451.pdf](http://www.agit.at/php_files/myagit/papers/2006/5451.pdf)

<sup>2</sup> Siehe z. B.<http://inspire.ec.europa.eu/index.cfm/pageid/6> oder<http://inspire.ec.europa.eu/index.cfm/pageid/3>

zu schaffen. Diese Geodateninfrastruktur dient der Unterstützung einer integrierten europäischen Umweltpolitik, hat allerdings auch weitreichende Auswirkungen auf die Anbieter behördlicher Geodaten, wie auch auf die Geoinformationsbranche allgemein in den Mitgliedstaaten der EU.

INSPIRE verlangt von den Mitgliedstaaten neben einer nationalen rechtlichen Umsetzung die Errichtung einer nationalen Koordinierungsstruktur, einer nationalen Anlaufstelle des Mitgliedstaates gegenüber der Europäischen Kommission, die Teilnahme am Verwaltungsausschuss zur Erlassung von Durchführungsbestimmungen bei der Europäischen Kommission, die Erstellung und Bereitstellung von Meta- und Echtdaten, eine Dateninteroperabilität, die Errichtung von Netzdiensten (Such- und Darstellungsdiensten, Download- und Transformationsdiensten, Georechtemanagement usw.) und Maßnahmen zur Verbesserung des zwischenbehördlichen Austausches von Geodaten. In Österreich übernimmt das INSPIRE Österreich [\(http://www.inspire.gv.at/\)](http://www.inspire.gv.at/).

# <span id="page-13-0"></span>**1.2 Hierarchisch routbarer Gesamtverkehrsgraph**

Die Graphenintegrationsplattform (GIP) bildet ein österreichweit einheitliches, intermodales Verkehrsbezugssystem. Dieses Verkehrsbezugssystem bildet in mathematischer Hinsicht ein Graphenmodell des gesamten öffentlich nutzbaren Verkehrsnetzes.

Die GIP ist für verschiedene Zwecke nutzbar, z. B. für die Verwaltung von Straßen und Wegen, als Referenzbasis für das Unfalldatenmanagement, als Datenbasis für die Verkehrsauskunft und für Modellrechnungen und als Grundlage für Kartographie. Auch die Verpflichtungen aus EU-Richtlinien wie der INSPIRE-Richtlinie oder der neuen IVS-Richtlinie können mit den Daten der GIP erfüllt werden.

Die GIP als Graph dient auch als Grundlage für hierarchische Routenberechnungen im Netz für verschiedene Anwendungszwecke der Verkehrsplanung, der Verkehrsorganisation und des Verkehrsmanagements (siehe Kapitel [2.2](#page-21-1) [Routingfähiger Gesamtverkehrsgraph\)](#page-21-1). Die funktionale Hierarchie der Wege hat vor allem den Zweck, das Verbindungsnetz vom Erschließungsnetz zu trennen, da das Verbindungsnetz für höhere Verkehrsvolumen und Geschwindigkeiten ausgelegt und unempfindlicher gegenüber externen Effekten des Verkehrs ist. Die Hierarchie der verkehrstechnischen Funktion ist für jeden Abschnitt (im Attribut "Functional Road Class (FRC)", EDGE.FUNCTIONALCLASS) festgelegt.

Die wichtigsten Verkehrsmittel können in der GIP modelliert werden. Derzeit sind Straßen- und Schienenverkehr, Wege und Einrichtungen für Radfahrer und Fußgänger sowie die Schnittstellen zum öffentlichen Verkehr abgedeckt. Ergänzend wird die Abbildung von Seilbahnen und Schrägaufzügen als auch Fähren im GIP-Datenmodell beschrieben. Als Verkehrsbezugssystem enthält die Graphenintegrationsplattform alle grundlegenden Informationen zur öffentlich nutzbaren Verkehrsinfrastruktur in Österreich.

**Nicht** in der GIP, sondern in anderen, mit der GIP verknüpften Datensystemen, enthalten sind:

- Sonstige Geodaten, die nicht direkt die Verkehrsinfrastruktur betreffen.
- Dynamische Verkehrsdaten, die die Nutzung der Verkehrsinfrastruktur zu einem bestimmten Zeitpunkt oder Zeitraum beschreiben, wie z. B. Verkehrsbelastungswerte, Verkehrsstörungen oder Fahrpläne.

Für Bau, Betrieb und Erhaltung der Verkehrsinfrastruktur sind in Österreich verschiedene Institutionen zuständig. Autobahnen und Schnellstraßen werden z. B. von der ASFINAG betrieben, Landesstraßen von den Bundesländern, niederrangige Straßen und Wege von Städten und Gemeinden. Vereinzelt besteht für einen straßenbegleitenden Radweg eine andere Zuständigkeit als für die Hauptfahrbahn. Für den Großteil der Eisenbahnstrecken ist die ÖBB-Infrastruktur AG zuständig, für Privatbahnen und städtische Linien gibt es meist eigene Betreiber. Da nur der Infrastrukturerhalter die aktuelle und vollständige Information über "seine" Infrastruktur besitzt, gilt für die GIP der Grundsatz, dass Verkehrsinfrastrukturdaten vom jeweils zuständigen Betreiber erfasst und aktualisiert werden müssen. Die GIP führt die verschiedenen Datenbanken und Geoinformationssysteme zusammen, mit denen im öffentlichen Sektor Verkehrsinfrastruktur erfasst und verwaltet wird.

Infolgedessen ist die GIP in territoriale und erhalterbezogene Teilnetze bzw. Subnetze untergliedert. Die Subnetze sind nicht routbar, sondern dienen der klaren Vergabe von Zuständigkeiten für die Datenpflege. Die Subnetze werden, soweit sie nicht in einer physischen Datenbank verwaltet werden, über den sogenannten **Synchronisationsmechanismus**zwischen den physischen Datenbanken der einzelnen GIP-Betreiber periodisch miteinander synchronisiert. Daraus ergibt sich eine dezentrale Datenhaltung, wobei die Bundesländer, die ASFINAG und die ÖBB-Infrastruktur AG als **GIP-Betreiber** jeweils eigene GIP-Datenbanken betreiben und andere Institutionen (Städte, Gemeinden, Betreiber lokaler Schienennetze, …) in die jeweiligen Länderdatenbestände einarbeiten. Der Synchronisationsmechanismus ermöglicht den Datenaustausch zwischen GIP-Datenbanken über eine einheitliche Schnittstelle und stellt die Konsistenz und Durchgängigkeit der Netze an den Nahtstellen sicher. Seit 2013 sorgt der GIP-Österreich-Betreiber dafür, dass die aktuellen dezentralen Teilnetze abgestimmt und qualitätsgeprüft zu einem lückenlosen Gesamtnetzgraphen für Österreich verschmolzen werden.

Die Immaterialgüterrechte an allen Daten bleiben immer bei den jeweils Zuständigen, die die Daten erhoben und aktualisiert haben. Sie sind auch für die Vollständigkeit, Korrektheit und Aktualität der Daten verantwortlich. Umfangreiche Vereinbarungen und Verträge zwischen allen Beteiligten stellen sicher, dass die Daten gegenseitig genutzt und für die vorgesehenen Zwecke verwendet werden dürfen.

# <span id="page-14-0"></span>**1.3 Rechtliche und verwaltungstechnische Grundlagen**

Mit der GIP werden die Vorgaben von INSPIRE, der IVS-Richtlinie und des IVS-Gesetzes umgesetzt. Die Festlegung der GIP als amtliches österreichweites Verkehrsbezugssystem und als Basis für die Verkehrsauskunft Österreich (VAO) basiert auf Beschlüssen der Landesverkehrsreferentenkonferenz (07.03.2012 und 16.04.2013). Die Landesamtsdirektoren wurden jeweils ersucht, die Weiterentwicklung der GIP zu unterstützen. Die Zusammenarbeit GIP–GIS–VAO wurde von der Landesamtsdirektorenkonferenz festgelegt (17. –18.10.2013).

- INSIPRE-Richtlinie: Richtlinie 2007/2/EG zur Schaffung einer Geodateninfrastruktur in der Europäischen Gemeinschaft (INSPIRE), Europäisches Parlament und Rat, Straßburg, März 2007
- IVS-Richtlinie: Richtlinie 2010/40/EU zum Rahmen für die Einführung intelligenter Verkehrssysteme im Straßenverkehr und für deren Schnittstellen zu anderen Verkehrsträgern (IVS-Richtlinie), Europäisches Parlament und Rat, Straßburg, Juli 2010

IVS-Gesetz: Bundesgesetz über die Einführung intelligenter Verkehrssysteme im Straßenverkehr und deren Schnittstellen zu anderen Verkehrsträgern (IVS-Gesetz), BGBl. I Nr. 38/2013

## <span id="page-15-0"></span>**1.3.1 In europäischen/internationalen Normen definierte Grundtypen**

Geltende Normen, die Definitionen und Bestimmungen für die verschiedenen Datentypen enthalten, sind in nachstehender Tabelle zusammengefasst.

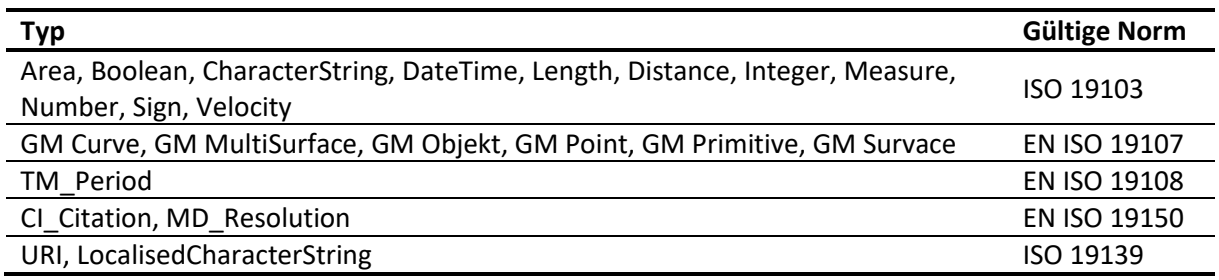

*Tab. 1: Gültige, in Normen festgelegte Definitionen für Datentypen*

# <span id="page-15-1"></span>**1.4 Export**

Im Rahmen der regelmäßigen GIP-Releases (derzeit alle zwei Monate) werden nachstehende Exporte erstellt.

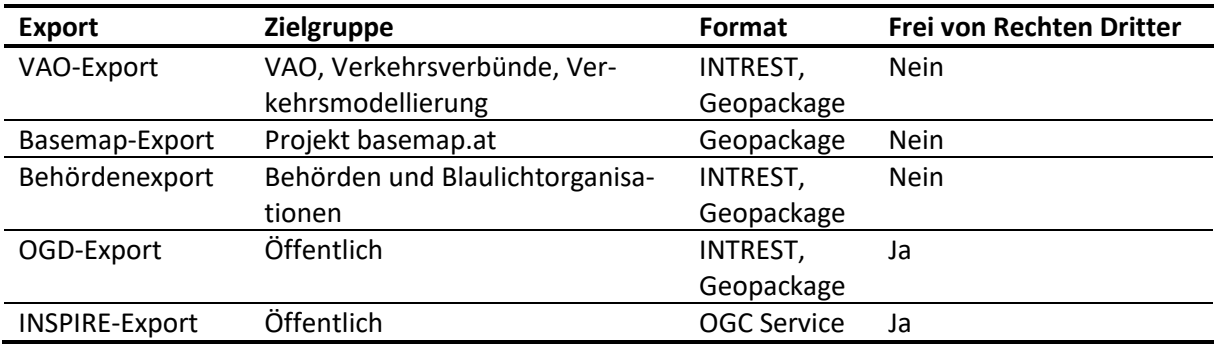

*Tab. 2: Verschiedene Exportarten*

Der **INTREST-Export** besteht aus einem Textfile, welches mehrere Tabellen in einem CSV-basierten Format enthält. Er dient zum Versorgen von Systemen, die Routen im Netz suchen sollen. Für den INTREST-Export werden die GIP-Kanten an Kreuzungspunkten in die GIP-Links aufgebrochen. Die Eigenschaften der GIP-Kanten, die zum größten Teil in segmentierter Form vorliegen, werden für den Export zu einheitlichen Link-Attributen vereinfacht. Damit entsteht ein Knoten-Kanten-Graph, der zwischen den Kreuzungen in der GIP nur mehr eine Kante mit einheitlichen Attributen enthält und für die verfügbaren Routingsysteme unmittelbar verwendbar ist. Im INTREST-Export ist das GIP-Netz so¬wohl auf Kantenebene als auch auf Nutzungsstreifenebene enthalten.

Zusätzlich zu den GIP-Daten werden für den INTREST-Export auch verschiedene Heuristiken herangezogen, um regionale Unterschiede in der GIP auszugleichen und ein möglichst harmonisiertes Routingverhalten für ganz Österreich zu ermöglichen. Der INTREST-Export dient primär für die Versorgung der Verkehrsauskunft Österreich (VAO). Er wird aber auch für Systeme zur Ermittlung der Verkehrslage (mittels FCD oder Modellen) oder für die Versorgung von Planungsverkehrsmodellen verwendet. Auch das Datensammelsystem der Arge ÖVV verwendet den INTREST-Export für das Referenzieren der Haltestellen und Linienwege.

Zusätzlich zum INTREST File werden weitere VAO-spezifische Tabellen und GIS Layer geliefert.

Der **Behörden-Export** enthält sowohl einen INTREST-Export als auch diverse für Blaulichtorganisationen und Behörden relevante GIS Datensätze.

Der **Basemap-Export** dient für kartographische Darstellungen des Verkehrsnetzes. Für den Basemap-Export werden einheitliche Attribute für die Signaturen von Verkehrsobjekten aus den Eigenschaften der GIP-Objekte ermittelt. Diese Drawclasses werden mit Hilfe von Heuristiken so berechnet, dass eine möglichst einheitliche Darstellung für ganz Österreich entsteht. Der Basemap-Export wird von der internetfähigen Grundkarte für Österreich (basemap.at) verwendet.

Der **OGD-Datensatz** enthält einerseits Geopackages mit einigen GIS Layern (z. B. Linknetz oder Brücken/Tunnel) und andererseits ein INTREST-File. Eine genaue Beschreibung des Datensatzes und dessen aktuelle Version können auf data.gv.at heruntergeladen werden.

Der **INSPIRE-Export** zielt auf die Erfüllung der Verpflichtungen nach der EU-Richtlinie 2007/2/EC (IN-SPIRE) ab. Er kann von den Ländern für die Versorgung ihrer INSPIRE-Plattformen mit dem Verkehrsnetz verwendet werden. Der Umfang des INSPIRE-Exports entspricht der EU-Richtlinie 2007/2/EC.

# <span id="page-16-0"></span>**1.5 Intermodalität**

Der GIP-Graph ist, im Sinne der EU-Richtlinie INSPIRE 2007/2/EG, ein intermodaler Graph. Das heißt, er bildet das Gesamtverkehrsnetz für alle Verkehrsmodi in gleicher Weise ab. Grundsätzlich sollen in INSPIRE die folgenden Verkehrsnetze abgebildet und miteinander verknüpft werden:<sup>3</sup>

- Straßennetz (Road Transport Network)
- Schienennetz (Railway Transport Network)
- Seilbahnnetz (Cable Transport Network)
- Wasserwege (Water Transport Network)
- Luftwege/-verbindungen (Air Transport Network)

Durch Filterung der Abschnitte und Querschnittselemente über ihre Attribute und Verknüpfungen können modale und lokale Teilgraphen gebildet werden. Wenn im GIP-Modell von "Straßen"<sup>4</sup> gesprochen wird, sind nicht nur Straßen im engeren Sinn (für Kfz) gemeint, sondern allgemein Verkehrswege (also auch Radwege, Schienenwege, Wasserwege usw.), da es sich um vergleichbare linienhafte Strukturen handelt. Der Graph bildet das Gesamtverkehrsnetz für alle Verkehrsmodi in gleicher Weise ab, sodass eine Wegekette unter Benützung verschiedener Verkehrsmittel als Route berechnet und intermodale Konflikte problemadäquat modelliert werden können (Eisenbahnkreuzungen, Fußgängerquerungen usw.).

<sup>3</sup> INSPIRE-TN (http://eur-lex.europa.eu/LexUriServ/LexUriServ.do?uri=OJ:L:2007:108:0001:0014:DE:PDF)

<sup>&</sup>lt;sup>4</sup> Mit "Straße" ist hier nicht das Objekt "Straßenname" gemeint.

Mögliche Verknüpfungspunkte sind:

- Übergänge und Querungen
- Kreuzungen
- Fahrbahnen und Wege, die von mehreren Verkehrsmitteln gemeinsam benutzt werden
- Eisenbahnkreuzungen
- Haltestellen
- Bahnhöfe
- Häfen
- Flughäfen

# <span id="page-18-0"></span>**2 NETZWERKMODELL**

Die GIP ist ein lineares Modell des realen Verkehrsnetzes. Verkehrsflächen, auf welchen Bewegung stattfindet, werden als Linien und Knoten abgebildet. Wesentlich für die GIP ist die Abbildung der topologischen Eigenschaften. Die geometrische Netzabbildung dient in erster Linie der Veranschaulichung der Topologie.

## **Gemeinsame Referenzebene:**

Alle modalen Teilgraphen der GIP, genauer beschrieben in den Kapiteln 7[4](#page-113-0) Straß[enverkehr,](#page-113-0) 7[5](#page-198-0) [Schie](#page-198-0)[nenverkehr,](#page-198-0)  $\sqrt{6}$  $\sqrt{6}$  $\sqrt{6}$  [Seilbahnen und Schrägaufzüge,](#page-208-0)  $\sqrt{7}$  $\sqrt{7}$  $\sqrt{7}$  [Schiffsverkehr,](#page-212-0)  $\sqrt{8}$  $\sqrt{8}$  $\sqrt{8}$  [Flugverkehr](#page-215-0) sowie  $\sqrt{9}$  $\sqrt{9}$  $\sqrt{9}$  [Intermo](#page-217-0)[daler Verkehr,](#page-217-0) haben ein grundlegendes Referenzmodell gemeinsam:

- Das Netz ist aus Knoten und Abschnitten aufgebaut.
- Die Modellgeometrie aller Modi baut auf den digitalisierten Mittellinien der Abschnitte auf. Alle anderen netzbezogenen Geometrien können von dieser Modellgeometrie abgeleitet werden (Knotengeometrien, Standardgeometrien der Querschnittselemente und Abbiegebeziehungen, Geometrien linearer Referenzen).
- Knoten haben in ihrer einfachsten Form keine räumliche Ausdehnung, relative Längenangaben im Knotenbereich beziehen sich immer auf die Geometrie der anzugebenden Abbiegebeziehung.
- Alle internen Angaben in der GIP beziehen sich auf die Modellgeometrien und erfolgen in relativen Längen (in Prozent der Modelllänge). Dadurch wirken sich Verbesserungen und Generalisierungen der Polylinien kaum auf die Referenzangaben aus.
- Längsmessungen im Graphen können in unterschiedlichen Bezugssystemen (Kilometrierung, Adresse, Prozentangaben, absolute Länge) erfolgen. Sie werden intern immer in Prozentwerte umgerechnet und verspeichert.
- Lineare Referenzen beziehen sich somit in der Regel (soweit nicht anders angegeben) auf einen Prozentsatz eines Abschnitts, gemessen an der ebenen Modellgeometrie (digitalisiertes 2D-Modell) des Graphen vom Anfangsknoten aus entlang der digitalisierten Achse in Richtung Endknoten.<sup>5</sup> (Basisreferenzen können mit verschiedenen Algorithmen in andere Referenzsysteme (Kilometrierungen, Naturlängen) umgerechnet werden. Die Speicherung erfolgt jedoch bei den Basisfunktionen bezogen auf den Abschnittsprozentsatz.
- Ergänzungsstraßennamen<sup>6</sup> bilden Abschnittsfolgen (Sequenzen von Abschnitten), entlang derer Stationierungssysteme aufgebaut werden.
- Phänomene neben der Achse des Graphen werden auf die digitalisierte Achse normal projiziert, wenn sie sich innerhalb der Achsenstrecke befinden. Liegt die Projektionsachse außerhalb der Abschnittsstrecke, so wird das Phänomen auf den nächstliegenden Vertex bzw. den nächstliegenden Knoten projiziert.
- Die Messung von genauen Längen und Winkeln aus der GIP ist nicht Ziel der Modellierung.
- Festlegungen zur Netzstruktur und zu Abschnitten befinden sich in folgenden gesetzlichen Grundlagen, Richtlinien und Normen (Auswahl):
- IVS-Richtlinie Intelligente Verkehrssysteme

<sup>5</sup> Siehe https://www.esmis.government.bg/upload/docs/2012-01/INSPIRE DataSpecification TN v3.0.pdf (darin Kapitel 5.2.1.5 Modelling of object references, S. 29 ff., z. B.: S30, Requirement7, Recommendation8) <sup>6</sup> Der Begriff "Straße" gilt für alle Modi, auch wenn deren Wege nicht als Straßen bezeichnet werden.

- INSPIRE-Richtlinie 2007/2/EG zur Schaffung einer Geodateninfrastruktur in der Europäischen Gemeinschaft (INSPIRE), Europäisches Parlament und Rat, Straßburg, März 2007
- StVO Straßenverkehrsordnung 1960
- Landesstraßengesetze regeln insbesondere die Kategorisierung von Straßen nach unterschiedlichen Merkmalen (unterhalb der Landesstraßenebene)
- RVS 03.02.12 Nicht motorisierter Verkehr (Fußgängerverkehr)
- RVS 03.02.13 Nicht motorisierter Verkehr (Radverkehr)
- RVS 03.03.31 Querschnitte (Querschnittselemente Freilandstraße)
- RVS 03.03.33 Querschnitte (Dreistreifige Querschnitte, 2+1 Querschnitte)
- RVS 03.04.12 Querschnitte (Stadtstraßenquerschnitte)
- RVS 03.05.11 Planungsgrundsätze
- RVS 03.05.12 Plangleiche Knoten Kreuzungen, T-Kreuzungen
- RVS 03.05.13 Gemischte und Planfreie Knoten
- RVS 03.05.14 Plangleiche Knoten Kreisverkehr
- RVS 05.01.11 Bezugssysteme für straßenbezogene Informationen
- RVS 05.01.21 Stationierung von Straßen
- RVS 05.03.11 Ausbildung und Anwendung von Bodenmarkierungen
- RVS 05.03.12 Auswahl von Bodenmarkierungen

Ein relevanter Standard ist außerdem das Dateiaustauschformat Geographic Data Files (GDF).<sup>7</sup>

# <span id="page-19-0"></span>**2.1 Allgemeine Eigenschaften von Objekten**

Das Netzwerkmodell der GIP baut sich aus **Objekten** auf, die nach Objektarten kategorisiert sind: z. B. Abschnitt, Knoten, Straßenname. Jedes Objekt gehört einer Objektart an. Zumeist gibt es für eine Objektart genau eine Stammtabelle, die alle Objekte dieser Klasse enthält. Für die obigen Beispiele sind das die Tabellen EDGE, NODE und NAME.

Die Objektart gibt vor, welche **Eigenschaften** ihre Instanzen (d. h. Objekte der Objektart) im Datenmodell haben dürfen. Einfache Eigenschaften und Verknüpfungen werden als Spalten der oben genannten Tabellen gespeichert, z. B. EDGE.SHAPE für die Eigenschaft "Geometrie" der Objekte der Objektart Abschnitt.

Jede Eigenschaft eines Objekts hat zu einem Zeitpunkt einen oder mehrere **Werte**. Die Menge der Werte, die eine Eigenschaft annehmen kann, wird als **Typ** bezeichnet. Die Menge der Eigenschaftswerte des Objekts, die zu einem Zeitpunkt wirksam sind, definieren den **Zustand** des Objekts zu diesem Zeitpunkt.

Verschiedene Eigenschaften kommen häufig oder sogar bei allen Objektarten vor. Häufig vorkommende Objektarten werden in diesem Kapitel behandelt.

<sup>7</sup> Zu finden unter: [http://www.ertico.com/en/page\\_archive/gdf\\_-\\_geographic\\_data\\_files.htm](http://www.ertico.com/en/page_archive/gdf_-_geographic_data_files.htm)

## <span id="page-20-0"></span>**2.1.1 Geometrien**

Die Digitalisierung der Abschnitte spannt die Basisgeometrie des Netzwerkmodells auf. In INSPIRE<sup>8</sup> und auch in der GIP sollen alle räumlichen Objekte des Verkehrsnetzes in der bestmöglichen (höchsten verfügbaren) Auflösung und Genauigkeit (Quelle) zur Verfügung gestellt werden. Redundante Geometrien sind zu vermeiden. Alle räumlichen Objekte mit topologischen Bezügen zu bestehenden Objekten sollen durch Referenzen auf die existierenden Objekte verortet werden und nicht durch die Duplizierung der Geometrie. Die Spezifikation begrenzt sich auf ein Schema von maximal 2,5-dimensionaler Geometrie.

Informationen zu geometrischen Bezügen enthält das Kapitel 7[3.2](#page-71-1) [Koordinatensysteme und Höhen](#page-71-1)[bezüge,](#page-71-1) die Digitalisierung der Abschnittsgeometrie befindet sich im Kapitel [2.3](#page-26-0) [Abschnittsnetz.](#page-26-0)

## <span id="page-20-1"></span>**2.1.2 Objektidentität**

#### **Mindeststandard**

→ Alle in der GIP verwendeten Objekte erhalten eine Lifetime-ID, die österreichweit eindeutig ist. Das ist notwendig, um zu verhindern, dass es bei der Synchronisation zu ID-Konflikten kommt. Die ID-Vergabe ist zwischen den GIP-Partnern abzustimmen.<sup>9</sup>

Die ID ist eine Lifetime-ID. Ein Objekt behält dieselbe ID über seine gesamte Existenzperiode. Ein Objekt kann nicht mehrere IDs erhalten. Zustandsänderungen des Objekts ändern nicht die Objektidentität. Wird ein Objekt in mehrere Objekte übergeführt (Beispiel: Teilung eines Abschnitts durch einen Knoten), so erhalten die neuen Abschnitte neue Objekt-IDs und das ursprüngliche Objekt geht unter. Sinngemäß gilt das auch, wenn ein neues Objekt aus mehreren bestehenden Objekten aufgebaut wird (z. B. Zusammenlegung von mehreren Abschnitten und Knoten zu einem Knoten).

## <span id="page-20-2"></span>**2.1.3 Historisierung**

### **Mindeststandard**

 $\rightarrow$  Alle Änderungen an GIP-Objekten müssen in Historiensätzen (Zustandssätzen) gespeichert werden, sodass jederzeit das Netz zu einem bestimmten, vergangenen Zeitpunkt extrahiert werden kann. Es muss sichergestellt sein, dass die Zustandskette keine Duplikat-Zeiträume oder Lücken aufweist. Jede GIP Dateneingabe **muss** Angaben zum Zeitpunkt ihrer Speicherung (MODIFY\_TI-MESTAMP) enthalten (Commit-Zeitpunkt), um inkrementelle Auszüge bilden zu können.

Eine mögliche Form der Implementierung ist die Duplizierung eines Objektzustandes (Records in der Datenbank-Stammtabelle des Objekts) und Entwertung des alten Satzes durch ein Gültigkeitsende-Datum und das Vornehmen der Änderungen für den neuen Objektzustand im Duplikatsatz (der ein offenes Gültigkeitsende hat).

Es wird empfohlen, darüber hinaus die Transaktion, mit der ein Datensatz gespeichert wurde, mit ihm gemeinsam zu speichern, um Fehler in der Logik oder Änderungen besser nachverfolgen zu können.

9 Siehe auc[h https://www.esmis.government.bg/upload/docs/2012-01/INSPIRE\\_DataSpecification\\_TN\\_v3.0.pdf](https://www.esmis.government.bg/upload/docs/2012-01/INSPIRE_DataSpecification_TN_v3.0.pdf) (S.33, Req6)

## <span id="page-21-0"></span>**2.1.4 Wirksamkeit in der Natur (VALIDITY)**

#### **Mindeststandard**

 Jedes Objekt muss das Datum seiner Wirksamkeit in der Natur enthalten (VALIDFROM, VA-LIDTO).

Der Wirksamkeitszeitraum eines Objekts beginnt mit dem Datum der ersten Statusänderung, sobald der Status auf "aktiv" gesetzt wird und endet mit dem Wirksamkeitsende der letzten mit dem Status "aktiv" versehenen Eingabe. Bei Objekten, die kein explizites Statusfeld besitzen, gilt "aktiv" als Default-Statuswert.

Die Gültigkeit eines Objektzustandes beginnt und endet jeweils zu den Zeiten des Wirksamkeits-beginn- und Wirksamkeitsende-Datums des Zustandssatzes.<sup>10</sup>

Die Stati, die Abschnitte haben können, werden im Detail in Kapitel [2.3.2.7](#page-34-0) [Status \(GIP.EDGE.STA-](#page-34-0)[TUS\)](#page-34-0))" beschrieben.

Weiters kann bei in Bau befindlichen Abschnitten im Geld "gültig ab" (ATT04) das Datum der Inbetriebnahme angegeben werden.

# <span id="page-21-1"></span>**2.2 Routingfähiger Gesamtverkehrsgraph**

Im Kapitel 7[1.2](#page-13-0) [Hierarchisch routbarer Gesamtverkehrsgraph](#page-13-0) wurde die Graphenintegrationsplattform (GIP) als ein österreichweites einheitliches, intermodales Verkehrsbezugssystem beschrieben. Da die GIP unter anderem auch verschiedenste Aufgaben für die Verkehrsauskunft Österreich (VAO) übernimmt, muss der Graph routingfähig sein. Anders als bei zahlreichen Netzgraphen in Geographischen Informationssystemen (GIS) erfordert die Routingfähigkeit, dass im Netz von jedem Punkt zu jedem beliebigen anderen Punkt ein durchgängiger Weg gefunden werden kann. Reine GIS-Graphen sind dagegen häufig nur eine Menge von zusammenhanglosen Linien, ohne dass sie die Eigenschaft der Routingfähigkeit erfüllen. Der Graph der GIP besteht aus routingfähigen Knoten und Kanten. Von jedem Knoten kann mindestens ein Weg über eine oder mehrere Kanten zu jedem anderen Knoten im Netz gefunden werden. Jede Kante hat eine nicht-negative Kantenbewertung. Mit Hilfe von Suchalgorithmen kann in einem solchen zusammenhängenden Graphen ein kürzester Weg von jedem Punkt zu jedem anderen Punkt gefunden werden. Der Begriff "kürzester" Weg kann dabei etwas weiter gefasst werden. Moderne Routensuchalgorithmen können die zeitkürzeste, die wegkürzeste, die kostenminimale Route oder Kombinationen aus diesen Kriterien finden, vorausgesetzt, dass eine entsprechende Kanten-bewertung (Weglänge einer Kante, Reisezeit pro Verkehrsmittel, eventuelle Zugangs- und Wartezeiten, kantenbezogene Kosten etc.) vorliegt.

Bei der praktischen Umsetzung eines routingfähigen Graphen ergeben sich häufig Probleme, die auch für die Erstellung von GIP-Subnetzen zu beachten sind.

 Die Erreichbarkeit eines Knotens, ausgehend von einem anderen Knoten, kann für jedes Verkehrsmittel unterschiedlich sein. Teilweise sind dabei größere Umwege notwendig; wie z. B. das Queren

<sup>&</sup>lt;sup>10</sup> Siehe auch: [https://www.esmis.government.bg/upload/docs/2012-01/INSPIRE\\_DataSpecification\\_TN\\_v3.0.pdf](https://www.esmis.government.bg/upload/docs/2012-01/INSPIRE_DataSpecification_TN_v3.0.pdf) (IN-SPIRE) S38

von Autobahnen für nichtmotorisierte Verkehrsteilnehmer. Auch kann es sein, dass die Erreichbarkeit einzelner Knoten nur in der Kombination mehrerer Verkehrsmittel gegeben ist, wie z. B. Fußwege im Zulauf und Abgang von ÖV-Haltestellen. Diese Bedingung erfordert, dass für jedes Verkehrsmittel ein zusammenhängender, routingfähiger Graph existiert. Der zusammenhängende Graph für den öffentlichen Verkehr muss somit um das Fußwegenetz ergänzt vorliegen.

• Knoten entsprechen in der Realität Kreuzungen, an denen meist mehrere Abbiegemöglichkeiten vorgesehen sind. In der Realität existieren für einzelne Verkehrsteilnehmer mitunter Abbiegeverbote, die im routingfähigen Netzgraphen entsprechend abgebildet werden müssen. Damit ist die Forderung verknüpft, dass für jedes Verkehrsmittel alle zulässigen Abbiegemöglichkeiten an jedem Knoten abgebildet sind.

Die GIP kennt drei Abbildungsebenen, um die Anforderungen an die Routingfähigkeit modellieren zu können.

## <span id="page-22-0"></span>**2.2.1 Das Knoten-Kanten-Modell (Ebene 1)**

Auf der untersten Ebene existiert der GIP-Graph als **Knoten-Kanten-Modell**, hier wird keine Unterscheidung in einzelne Verkehrsmittel vorgenommen. Jeder Abschnitt (GIP.EDGE) bildet eine Kante im Sinne eines Knoten-Kantenmodells. Anfang und Ende einer Kante werden je von einem Knoten (GIP.NODE) gebildet. Üblicherweise laufen an einem Knoten drei oder mehr Kanten zusammen. Bei einem Wechsel von Kantenattributen sollte jedoch eine Kante unterteilt werden (siehe Kapitel [2.3](#page-26-0) [Abschnittsnetz.](#page-26-0) Dadurch entstehen auch zahlreiche Knoten, die nur mit zwei Kanten verbunden sind. Zwischenpunkte, die nur zur geographisch korrekten Nachbildung von Streckenverläufen notwendig sind, werden als Digitalisierungspunkte und nicht als eigenständige Knoten eingefügt. In der folgenden Abbildung ist beispielhaft ein Ausschnitt aus dem innerstädtischen Netz dargestellt.

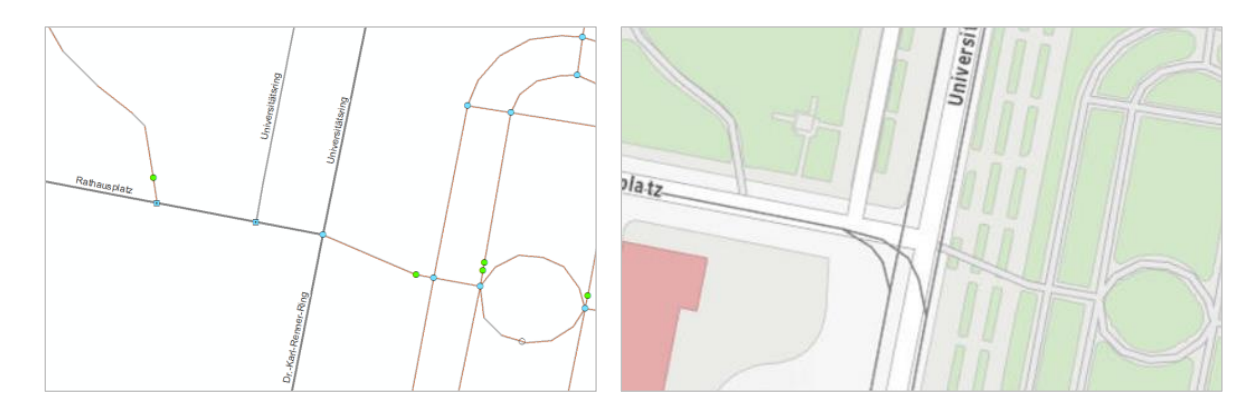

*Abb. 1: Das routingfähige Knoten-Kanten-Modell (links) und kartographische Darstellung (Basemap.at, rechts).*

Anhand der unterschiedlichen Farbgebung der Kanten ist bereits eine Hierarchisierung und topologische Sortierung des Netzes erkennbar.

Auch die Knoten (repräsentiert durch unterschiedliche Farbgebung, welche die Anzahl der anschließenden Kanten symbolisiert) werden in Ebenen hierarchisiert, ohne dass dies in der Knoten-Kantenmodellebene bereits relevant ist.

Es gibt im GIP-Datenmodell zwei Spezialfälle von Knoten, "virtuelle Knoten" und "Linkknoten".

**Virtuelle Knoten** ergeben sich aus der Einteilung der Abschnitte in hierarchisch gegliederte Subnetze (Detailbeschreibung des "Subnetz"-Konzeptes siehe Kapitel 7[2.3.2.5](#page-31-1) [Subnetze \(GIP.EDGE.SUBNETID\).](#page-31-1) Für eine Landesstraße wäre es nicht zielführend, wenn diese an jeder Kreuzung mit einem einmündenden Fußweg aufgesplittet werden würde, da es aus Sicht der Verwaltung nur einen Landesstraßenabschnitt gibt. Daher entsteht in der GIP immer dann, wenn ein niederrangiges Subnetz in ein höherrangiges einmündet, ein "virtueller" Knoten. Dieser splittet den übergeordneten Abschnitt nicht auf, hat aber die Information, dass z. B. bei 50 % seiner Basiskante ein Subnetz einmündet.

Da für den exportierten routingfähigen Graphen die Kreuzungen zwischen Subnetzen durchaus relevant sind, existieren zusätzlich auch die "Links", die an virtuellen Knoten aufgesplittet werden und als Grundlage für alle Routing-Exporte dienen.

Abbildung: Für die Basiskante E1 entstehen drei Links, da zwei niederrangige Abschnitte über virtuelle Knoten einmünden.

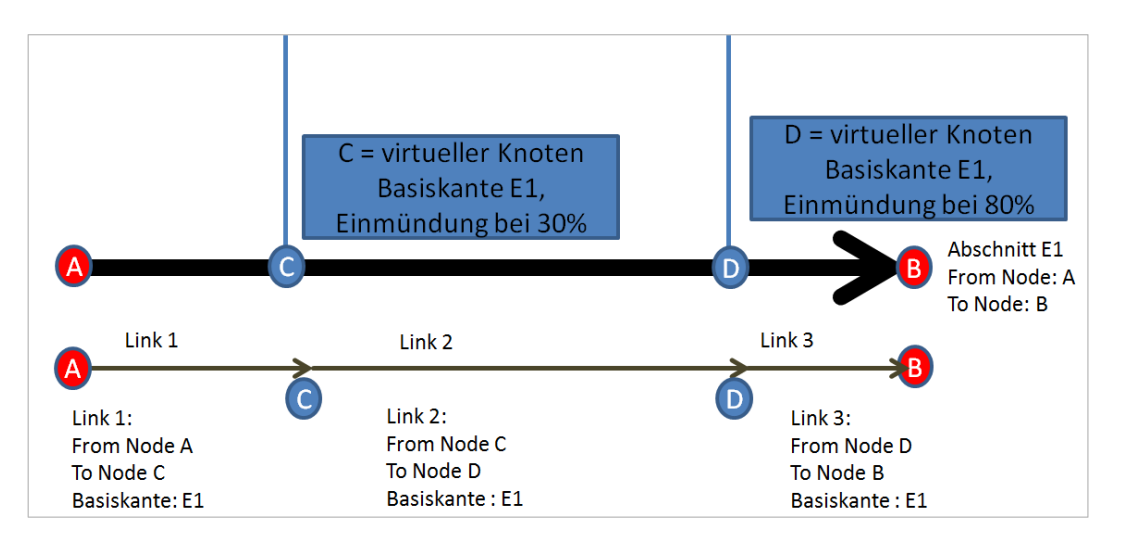

*Abb. 2: Knoten und virtuelle Knoten.*

**Linkknoten** dienen der Netzstabilität im Linknetz. Wenn z. B. eine einmündende Straße gelöscht oder verschoben wird, wird der dadurch überflüssig werdende Knoten nicht gelöscht, sondern verbleibt als "Linkknoten". Weiterhin werden dort zwei Links erzeugt. Erst wenn auch der Linkknoten bewusst gelöscht wird, werden die vorher zwei Links zu einem zusammengefasst.

# <span id="page-23-0"></span>**2.2.2 Die Querschnittsebene (Ebene 2)**

Die Ebene 2 kann als bauliche Ebene bezeichnet werden. Werden die zulässigen Querschnittselemente und deren Abbiegebeziehungen miteinbezogen, so befindet man sich beim routingfähigen Graphen auf der **Querschnittsebene**. Hier hat ein Abschnitt eine rechtwinklig zur Fahrtrichtung angeordnete Ausdehnung für jedes Querschnittselement (Nutzungsstreifen), z. B. Fahrbahn, Radweg oder Fußweg. Ein Nutzungsstreifen kann von mehreren Verkehrsmitteln genutzt werden. Das wird jedoch erst in der 3. Ebene ersichtlich. Zusätzlich zum Offset hat jeder Nutzungsstreifen auch eine Breite und optional eine eigenständige Geometrie. Eine Zuordnung einzelner Fahrstreifen zum Nutzungsstreifen ist attributiv gegeben.

Die Kreuzungsfläche wird als Kreuzungsplateau modelliert, welches einem punktförmigen Knoten zugeordnet ist. Einem Knoten darf nur ein Plateau zugeordnet sein.

Die Querschnittselemente (Nutzungsstreifen) sind im Kreuzungsbereich mit "baulichen Abbiege-relationen" verbunden, die die bauliche Abbiegemöglichkeit modellieren, jedoch keinen Aufschluss über die Abbiegemöglichkeiten für einzelne Verkehrsmittel geben. Es gibt z. B. keine bauliche Abbiegemöglichkeit vom Straßenbahngleis zum Radweg, hingegen kann es sehr wohl eine Abbiegemöglichkeit zwischen Fahrbahn und Radweg geben, obwohl auf dieser das Abbiegen rechtlich nur für Fahrradfahrer, jedoch nicht für PKW erlaubt ist.

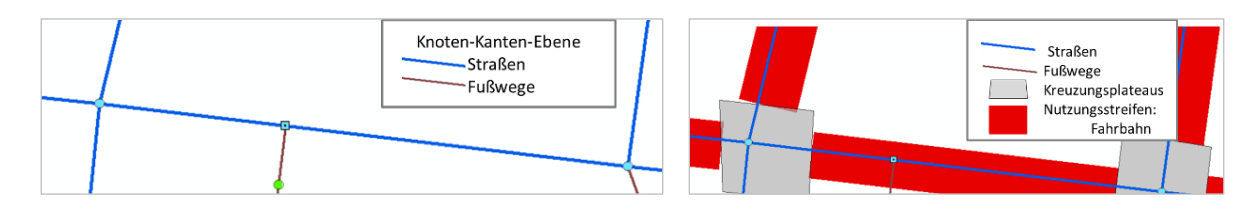

*Abb. 3: Knoten-Kanten-Ebene (links) und Kreuzungsplateaus sowie Nutzungsstreifen des Typs "Fahrbahn" (rechts).*

Beispiel "Universitätsring": Während im Knoten-Kantenmodell der Universitätsring mit einer Kante für die Hauptfahrbahn und je einer parallel verlaufenden Kante für die Seitenfahrbahn abgebildet wird, enthält jede Kante im Querschnittsmodell neben ihren Fahrbahnen noch weitere Elemente, wie z. B. die parallel laufenden Gehwege (braun), Radwege (grün), Verkehrsinseln (gelb) oder Gleise (gestrichelt).

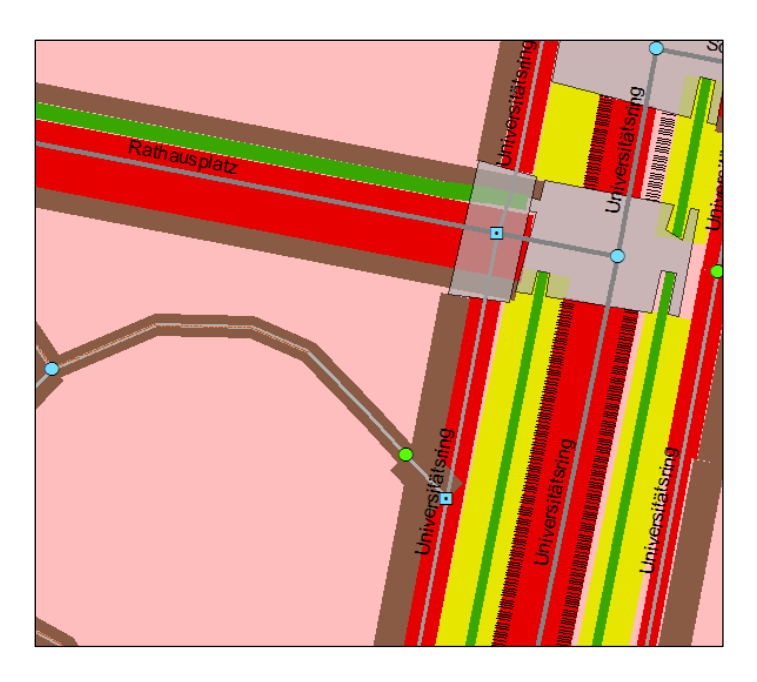

*Abb. 4: Die GIP auf Querschnittsebene, Universitätsring*

## <span id="page-25-0"></span>**2.2.3 Die Ebene der Nutzungsstreifen und Maßnahmen (Ebene 3)**

Die Ebene 3 beschreibt, wie, oder unter welchen Umständen Querschnittselemente genutzt werden (Nutzungsbedingungen). Dies umfasst sowohl "rechtliche" Nutzungsbedingungen, die sich aus StVO-Maßnahmen ergeben (z. B. Fahrerlaubnisse, Höchstgeschwindigkeiten), als auch "faktische" Nutzungsbedingungen, die sich aus Umgebungsbedingungen oder Berechnungen in Fremdsystemen ergeben (z. B. Straßenbelag, Durchschnittsgeschwindigkeiten, Kapazitäten oder Sicherheitswerte für Radfah-rer). Ebene 3 wird im Kapitel ∕[2.5](#page-61-0) [Verkehrsorganisation](#page-61-0) genau beschrieben.

Nutzungsbedingungen liegen auf Nutzungsstreifen (z. B. Fahrerlaubnisse in eine oder beide Richtungen und Geschwindigkeitsbeschränkungen) oder auf Abbiegerelationen (z. B. Abbiegeerlaubnisse für bestimmte Verkehrsmittel). Diese Objekte sind im Kapitel [2.5.1](#page-62-0) [Nutzungsbedingungen \(GIP.USECON-](#page-62-0)[DITION\)](#page-62-0) beschrieben.

Maßnahmen, aus welchen in manchen Fällen Nutzungsbedingungen abgeleitet werden können (z. B. Allgemeines Fahrverbot und Einbahn), sind im Kapitel 7[2.5](#page-61-0) [Verkehrsorganisation](#page-61-0) beschrieben.

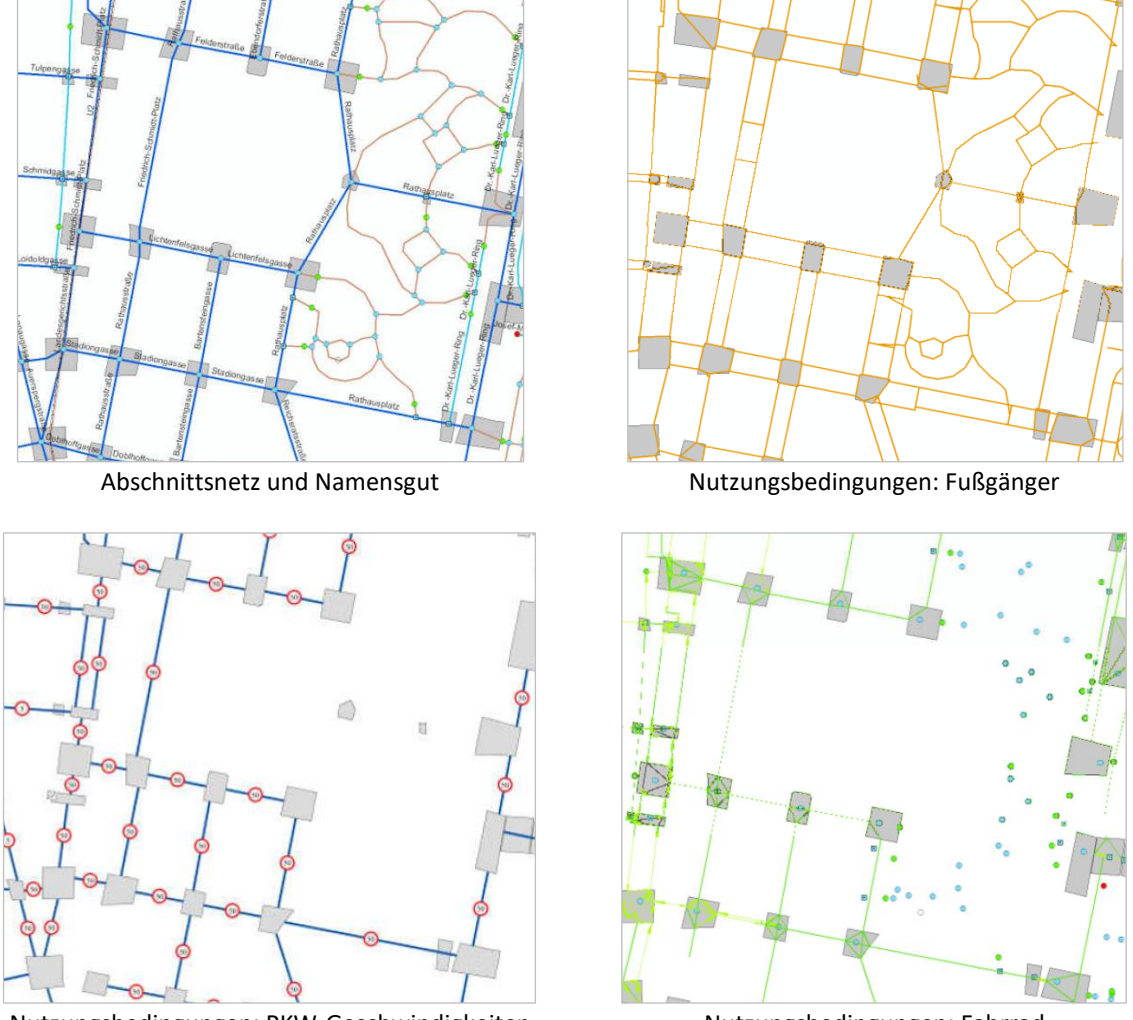

Nutzungsbedingungen: PKW-Geschwindigkeiten Nutzungsbedingungen: Fahrrad

*Abb. 5: Abschnittsnetz und Nutzungsbedingungen*

# <span id="page-26-0"></span>**2.3 Abschnittsnetz**

Das Abschnittsnetz bildet einen mathematischen Graphen der Verkehrsachsen des Gesamtverkehrssystems. Das Abschnittsnetz ist für alle Verkehrsmodi gleich aufgebaut und verknüpft alle Teilnetze in routbarer Weise miteinander.

Der GIP-Graph wird aus den Abschnitten (GIP.EDGE) und den Knoten (GIP.NODE) gebildet. Die Abschnitte bilden die linearen baulichen Netzelemente, die Knoten die Verknüpfungselemente zwischen den Abschnitten. Der Abschnitt ist Träger der Geometrie und Topologie.

Der Gesamtverkehrsgraph setzt sich aus Gründen der dezentralen Wartung aus modalen und territorialen (Länder, Gemeinden) Subnetzen zusammen. Jedes Subnetz liegt in der Datenhoheit eines Betreibers. Jeder Betreiber wartet in der Regel mehrere Subnetze. Das erfordert zwei Abweichungen der GIP von einem "normalen" Graphen:

Um für die Sachbearbeiter an den Grenzknoten, an denen unterschiedliche Betreiber-Subnetze zusammenstoßen, die Bearbeitung bei Änderungen zu vereinfachen, werden anstelle der direkten Einmündung des Nachbarnetzes in einen Knoten des eigenen Netzes zwei Netzknoten (einer in jedem benachbarten Netz) mit unterschiedlichen Objektidentitäten in der jeweiligen Hoheit des Netzbetreibers angelegt, die geometrisch nicht übereinander liegen, sondern durch automatisch generierte Datenbank-Netzverbinder-Abschnitte verbunden sind und logisch aufeinander verweisen. Diese Netzverbinder übernehmen automatisch alle Eigenschaften des anschließenden Abschnitts.

Um zu verhindern, dass hochrangige Netze bei Änderungen an den einmündenden Netzen immer wieder topologisch verändert werden müssen, sind Subnetze nicht immer über echte Knoten verknüpft. Echte Knoten würden den Abschnitt aufbrechen, wohingegen virtuelle Knoten erst im Zuge des Erzeugens des "Linknetzes" für den INTREST-Export in echte Knoten umgerechnet werden.

In diesem Kapitel wird das Abschnittsnetz, dessen Digitalisierung und Modellierung im Detail erklärt.

#### **Mindeststandard**

- → Der GIP-Graph umfasst mindestens das gesamte öffentliche Straßennetz und alle Eisenbahnstrecken im öffentlichen Raum.
- → Des Weiteren sind Fähren, Schifffahrtsverbindungen, Seilbahnen und Schrägaufzüge mit fahrplanmäßigem, dem Alltagsverkehr dienenden Personenverkehr zu erfassen, wobei dafür kein eigenes Subnetz angelegt werden muss.
- $\rightarrow$  Nicht im Mindeststandard enthalten sind somit u. a. Flächen des ruhenden Verkehrs, Privatstraßen, Fußwege in Parkanlagen, Forstwege, Anschlussbahnen auf Privatgrund oder touristische Wasser-wege/Seilbahnen.

## <span id="page-26-1"></span>**2.3.1 Abschnittsgeometrie**

Die Basisgeometrie des Netzes wird mit den Abschnittsgeometrien (EDGE.SHAPE) als Polylinien mit geradlinigen Segmenten zwischen den Vertices (Stützpunkten) digitalisiert. Dazu werden die Mittellinien der linearen Verkehrsbauwerke oder die Bewegungslinien (als Ausnahmefall bei großflächigen Verkehrsanlagen) im jeweiligen geometrischen Referenzsystem (siehe [3.2.1](#page-71-2) [Koordinatensysteme\)](#page-71-2) digitalisiert. Mehrteilige Polylinien in die GIP zu implementieren ist nicht erlaubt.

#### **Mindeststandard**

- Für die **Erfassungsgenauigkeit** wird eine sinnvolle Darstellung im Maßstab 1:2000 als Mindestmaß festgelegt.
- **Abschnitte** müssen an Schnittpunkten, an denen ein direkter Wechsel von einem Abschnitt auf einen anderen Abschnitt in der Natur möglich ist, Knoten aufweisen. Dort, wo ein Wechsel von einem Abschnitt auf einen kreuzenden Abschnitt physisch nicht möglich ist (z. B. weil er in einer anderen Ebene kreuzt), wird kein Knoten gesetzt. An den Verknüpfungsstellen ist die geometrische Überdeckung der Abschnittsendpunkte mit den Knotenkoordinaten sowie der Nutzungsstreifenendpunkte mit den Abbiegerelations-Enden erforderlich.<sup>11</sup> Abschnitte müssen innerhalb der Verkehrsfläche liegen.

Bei jeder in einem Verkehrsnetz bestehenden Verbindung müssen alle verbundenen Segmentenden und die optionalen Knotenpunkte, die an dieser Verbindung beteiligt sind, in einer Entfernung, die geringer als die Konnektivitätstoleranz ist, voneinander positioniert werden. Der Abstand zwischen nicht miteinander verbundenen Segmentenden und Knotenpunkten, muss immer größer sein als die Konnektivitätstoleranz.

In Datensätzen, in denen sowohl Verkehrssegmente als auch Knotenpunkte vorliegen, muss die relative Position der Knotenpunkte und Segmentenden im Verhältnis zur spezifizierten Konnektivitätstoleranz den Assoziationen entsprechen, die im Datensatz zwischen ihnen bestehen.

Alle anderen netzbezogenen Objekte werden in der GIP ausgehend von der Geometrie der Abschnitte (GIP.EDGE) modelliert, welche topologisch mit den Knoten (GIP.NODE) verknüpft sind, oder sie referenzieren explizit Abschnitte (siehe Kapitel [3.5](#page-98-0) [Netzreferenzierung allgemein\)](#page-98-0). Die Knotengeometrien ergeben sich als Endpunkte der Abschnitte (Ausnahme: Virtuelle Knoten stellen nur den Endpunkt eines Abschnittes dar, Link-Knoten überhaupt keinen).

Die Topologie wird im GIP-Netzwerkmodell explizit abgebildet (im Abschnittsnetz durch Referenzen jeweils auf den Abschnittsanfangs- und -endknoten, bei den Bewegungsnetzen/Abbiegerelationen durch Referenzen auf den einmündenden und abgehenden Nutzungsstreifen). Der topologischen Richtigkeit wird in der GIP höhere Bedeutung beigemessen als der geometrischen Genauigkeit.

Einzige Ausnahme sind die datenbankübergreifenden Grenzknoten, bei denen im Prozess der Abgleichung Lücken zwischen den Enden der Grenzverbinder und den Grenzknoten entstehen können, welche zu schließen sind.

Virtuelle Knoten sind so nah wie möglich am Zielabschnitt zu platzieren. Es wird empfohlen, virtuelle Knoten auf einen Vertex des Zielabschnitts zu snappen.

## <span id="page-27-0"></span>**2.3.2 Abschnitte (GIP.EDGE)**

Ein Abschnitt bildet die Achse eines Verkehrsweges zwischen einem Anfangsknoten und einem Endknoten ab. Der **Abschnitt** (GIP.EDGE) als Geo-Objekt stellt die kleinste lineare Untergliederung des Verkehrsweges dar, die zu seiner Verwaltung erfasst wird.

<sup>&</sup>lt;sup>11</sup> Siehe auch[: https://www.esmis.government.bg/upload/docs/2012-01/INSPIRE\\_DataSpecification\\_TN\\_v3.0.pdf](https://www.esmis.government.bg/upload/docs/2012-01/INSPIRE_DataSpecification_TN_v3.0.pdf) (S31,Req4, Rec2)

Einem Abschnitt werden unter anderem folgende Attribute zugewiesen:

- Abschnittsname (EDGE.Mainnametext verweist auf GIP.NAME.NAMETEXT des zugeordneten Hauptnamens)
- Subnetz (EDGE.SUBNETID verweist auf GIP.LUT\_SUBNET.ID)
- Abschnittskategorie (EDGE.EdgeCategory verweist auf GIP.LUT\_STREETCATEGORY.ID)
- Status (EDGE.Status verweist auf GIP.LUT\_STATUS.ID)
- Bauliche Struktur (EDGE.FOW verweist auf GIP.LUT\_FOW.ID)
- Verkehrsbedeutung (EDGE.FunctionalClass verweist auf GIP.LUT\_FRC.ID)
- Erhalter (EDGE.Sustainer verweist auf GIP.LUT\_SUSTAINER.ID)
- Regionalcode (EDGE.Regionalcode verweist auf GIP.LUT\_REGIONALCODE.ID) = Verweis auf das Gemeindeverzeichnis des Österreichischen Statistischen Zentralamtes (ÖSTAT)

#### <span id="page-28-0"></span>**2.3.2.1 Übersicht der Werte für die Abschnittsattribute im Mindeststandard**

Die folgende Tabelle fasst die Abschnittsattribute inklusive Mindeststandard für die wichtigsten Subnetze zusammen. In weiterer Folge wird dies dann im Detail ausgeführt.

| <b>Subnetz</b>          | Straßenkate-  | Erhal-               | <b>Status</b> | <b>FOW</b>                                                                                             | <b>FRC</b>                                         |                   |
|-------------------------|---------------|----------------------|---------------|----------------------------------------------------------------------------------------------------|----------------------------------------------------|-------------------|
|                         | gorie         | ter                  |               |                                                                                                    |                                                    |                   |
| [ASFINAG] Auto-<br>bahn | [A] Autobahn  | Kein Mindeststandard | aktiv<br>ഗ    | 1 Autobahn + Schnell-<br>straße                                                                        | lückenlos<br>muss<br>sein<br>$\overline{C}$<br>FRC | 0 Auto-<br>bahn + |
| [ASFINAG]               | [S] Schnell-  |                      |               |                                                                                                    |                                                    | Schnell-          |
| Schnellstraßen          | straße        |                      |               |                                                                                                    |                                                    | straße            |
| [Organisation]          | [B] Landes-   |                      |               | 2 Fahrbahnteilung<br>(keine Autobahn)<br>3 ungeteilte Fahrbahn<br>4 Kreisverkehr<br>-1 nicht anwendbar |                                                    | $[0] 1 - 4$       |
| Landesstraßen B         | straße B      |                      |               |                                                                                                    |                                                    |                   |
| [Organisation]          | [L] Landes-   |                      |               |                                                                                                    |                                                    | $3 - 5$           |
| Landesstraßen L         | straße L      |                      |               |                                                                                                    |                                                    |                   |
| [Organisation]          | [R] Andere    |                      |               |                                                                                                    |                                                    | $5 - 7$ ,         |
| Andere Straße           | Straße        |                      |               |                                                                                                    |                                                    | Default 8         |
| [ÖBB-Infrastruk-        | [EH] Eisen-   |                      |               | 103 Bahn                                                                                               |                                                    | 20                |
| tur AG] Bahn            | bahn hochran- |                      |               |                                                                                                    |                                                    |                   |
| hochrangig              | gig           |                      |               |                                                                                                    |                                                    |                   |
| [Organisation]          | [EN] Eisen-   |                      |               |                                                                                                    |                                                    | 21                |
| Bahn niederran-         | bahn nieder-  |                      |               |                                                                                                    |                                                    |                   |
| gig                     | rangig        |                      |               |                                                                                                    |                                                    |                   |

*Tab. 3: Abschnittsattribute inklusive Mindeststandards*

#### <span id="page-28-1"></span>**2.3.2.2 Digitalisierung – Bearbeitungsgrundsätze**

Bei der Erfassung von Abschnitten ist es notwendig, bestimmte Bearbeitungsregeln zu beachten. Dies sind insbesondere folgende:

- Abschnitte sollten möglichst auf Basis von Standardquerschnitten (siehe LUT\_CROSSSECTION) angelegt werden. Dies bewirkt, dass die zugehörigen Nutzungsstreifen und -bedingungen automatisch erzeugt werden.
- Es wird empfohlen, Abschnitte so selten wie möglich und nur so oft wie notwendig zu teilen. Sie dürfen nicht kürzer als drei Meter sein.
- Bei Änderung der Abschnittsattribute sind Abschnitte aufzutrennen.
- Die Digitalisierung der Straßenachse erfolgt entlang der Straßen- bzw. Schienenmitte.
- Abschnitte beginnen und enden im Regelfall bei anderen Abschnitten, daher ist auf ein topologisch sauberes Netz zu achten.
- Abschnitte sind an niveaugleichen Kreuzungen aufzutrennen, Kreuzungsplateaus mit Abbiegerelationen sind zu bilden.
- Abschnitte sind an Kreuzungen mit unterschiedlichem Niveau (Brücken) nicht aufzutrennen; Es besteht die Gefahr der Bildung von "Brückenspringern".
- Abschnitte sind an den Gemeindegrenzen (unterschiedliche Regionalcodes) aufzutrennen. Ausnahmen bilden das ASFINAG- und ÖBB-Netz. Hier ist nur an den Landesgrenzen aufzutrennen.
- Bei Schienentrassen sollen Abschnitte bei Haltestellen aufgetrennt werden.
- Die Digitalisierungsrichtung sollte immer so gewählt werden, dass neue Abschnitte bei bestehenden bzw. bei "höherrangigen" Abschnitten beginnen.
- Im kilometrierten Straßennetz erfolgt die Digitalisierung üblicherweise in Richtung der Stationierung.
- Im innerstädtischen Bereich ist die Richtung üblicherweise durch die Orientierungsnummern vorgegeben.
- Abschnitte mit gleichen Anfangs- und Endknoten sind nicht zulässig. In so einem Fall müssen die Abschnitte ebenfalls aufgetrennt werden.
- Ein Mindestdigitalisierungsmaßstab von 1:2000 wird als sinnvoll erachtet.

### <span id="page-29-0"></span>**2.3.2.3 Parallelverlaufende Abschnitte**

Grundsätzlich wird ein Verkehrsweg als Summe aller parallelen Bewegungslinien durch eine einzige Liniengeometrie (Straßenachse) abgebildet. Folgende Ausnahmen davon sind zu beachten:

### **Mindeststandard**

Unter folgenden Bedingungen sind zwei parallel verlaufende Abschnitte anzulegen:

- $\rightarrow$  Bei einer baulichen Trennung der Nutzungsstreifen, d. h. beim Vorhandensein von unüberwindbaren Hindernissen wie z. B. Leitschienen, Mauern oder Niveauunterschied.
- $\rightarrow$  Bei Richtungsfahrbahnen von Bundesstraßen A und S

Wenn die (baulich) getrennte Richtungsfahrbahn nicht als eigener Abschnitt digitalisiert wird, ist der FOW 2 zu vergeben.

Wenn eine Nebenfahrbahn oder ein parallel verlaufender Fußweg/Radweg als eigener Abschnitt digitalisiert wird, müssen die Verbindungen zwischen den parallelen Abschnitten ebenfalls als eigene Verbinder-Abschnitte digitalisiert werden, auch wenn sie in der Natur z. B. Schutzwege sind. Beispiele und die konkrete Attribuierung befinden sich im Kapitel ∕[4](#page-113-0) Straß[enverkehr.](#page-113-0)

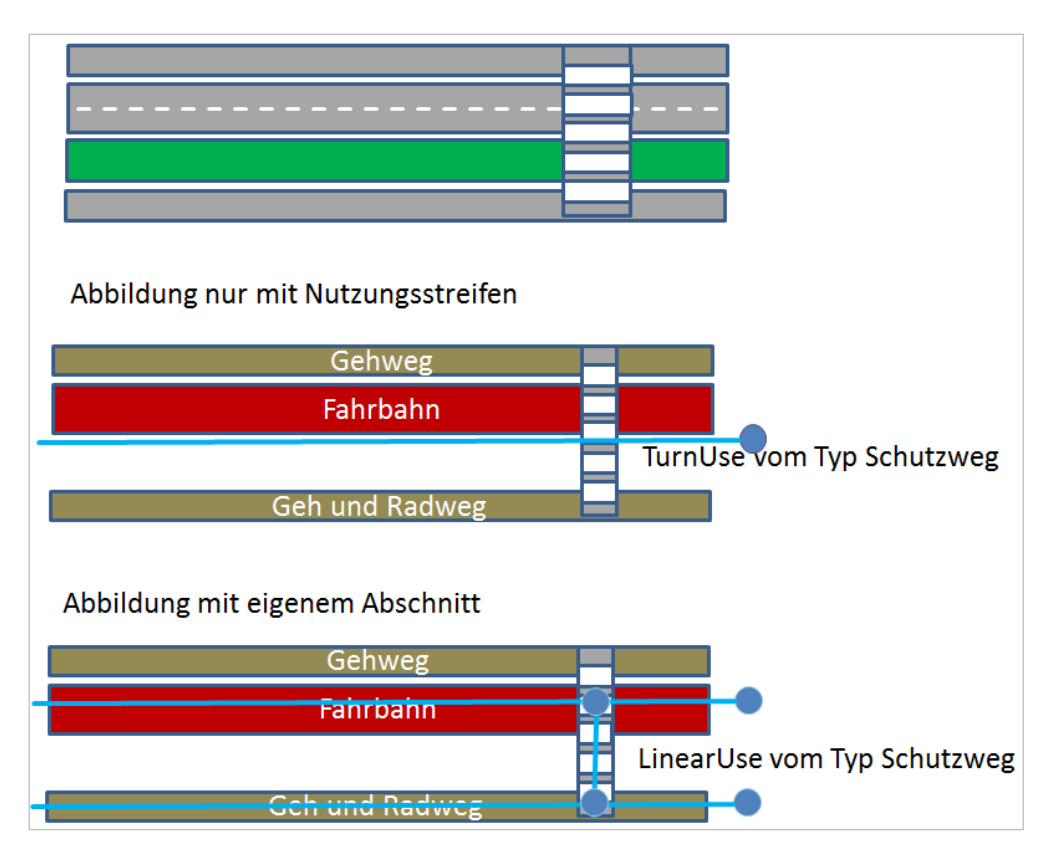

*Abb. 6: Beispiel: Parallel verlaufender Geh – und Radweg*

Optional ist die Nebenfahrbahn (oder der parallele Radweg) über das Attribut MAINEDGE\_OBJECTID der Hauptfahrbahn zuzuordnen. Weiters kann bei Modellierung als eigener Abschnitt ein eigener Name für die Nebenfahrbahn oder den parallelen Geh – und Radweg vergeben werden. Falls eine Radroute darüber verläuft, ist diese in diesem Fall nur dem eigenen Radwegabschnitt zuzuordnen.

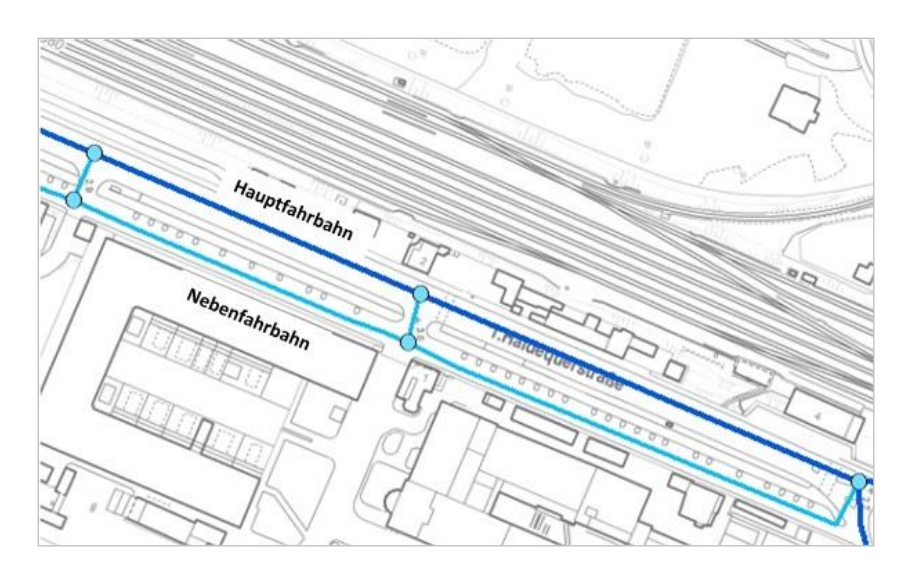

*Abb. 7: Beispiel parallel verlaufender Abschnitte (Nebenfahrbahn)*

#### <span id="page-31-0"></span>**2.3.2.4 Abschnittsname**

Die Zuteilung von Namen zu Abschnitten ist im Kapitel 7[3.4.1](#page-84-1) [Namensgut](#page-84-1) beschrieben. Dem Abschnitt können Straßennamen und Ergänzungsstraßennamen zugeordnet werden.

Über das Attribut .MAINNAME\_OBJECTID wird einer von diesen hierarchisch zugeordneten Straßennamen als Hauptname hervorgehoben, um ihn im linearen Bezugssystem zu verankern.

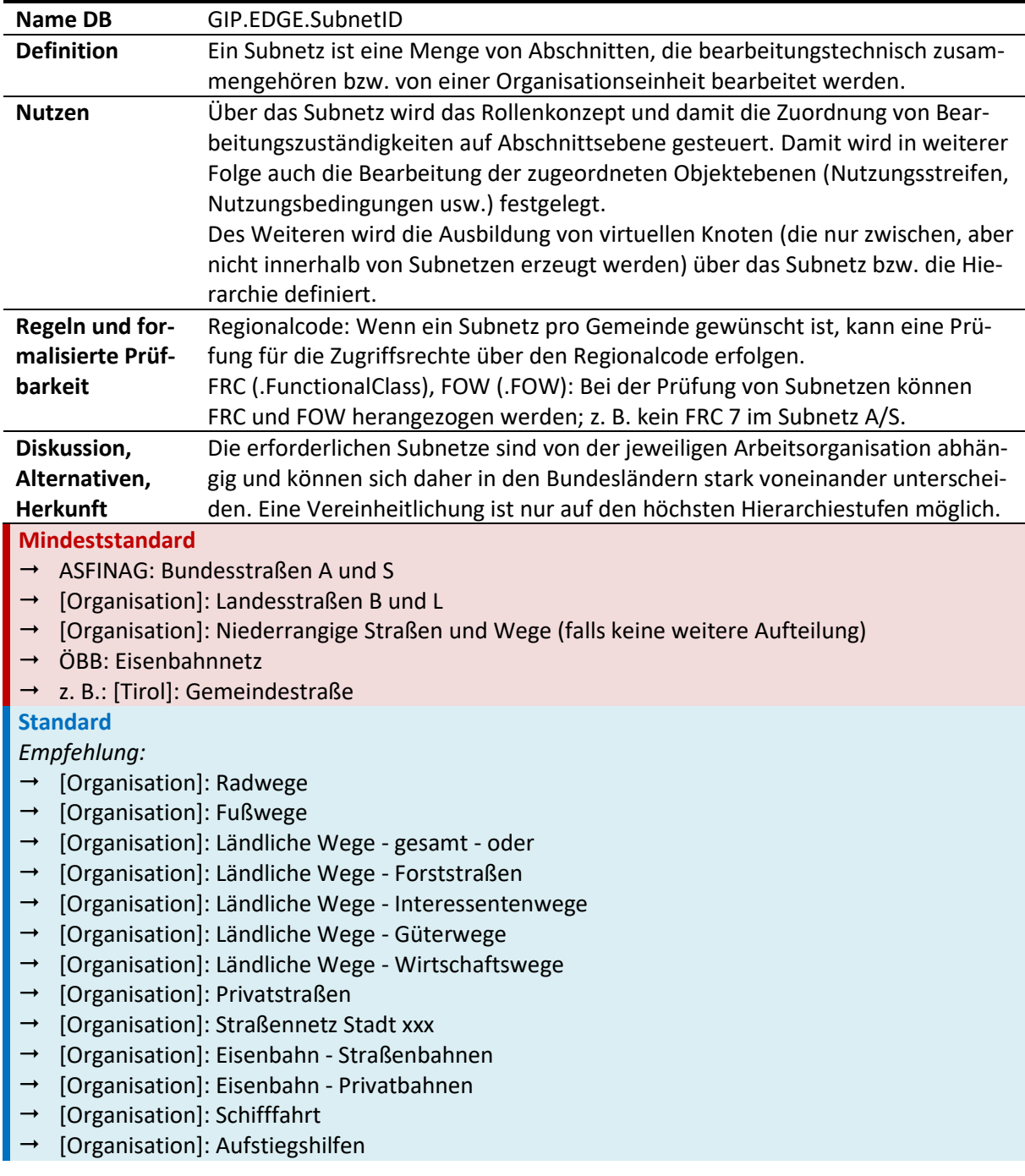

<span id="page-31-1"></span>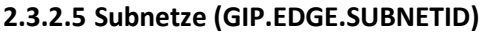

*Tab. 4: Subnetze (SUBNETID)*

Ein Subnetz besteht aus einer Menge von Abschnitten, die von einer Stelle verwaltet bzw. bearbeitet werden. Subnetze bilden die regionalen Verantwortlichkeiten bzw. Zuständigkeiten ab. Mit Subnetzen können auch temporäre Verkehrsführungen aufgrund von Baustellen, Großereignissen oder Katastrophenfällen modelliert werden. Die GIP-Partner legen die Subnetze in Abhängigkeit von den bestehenden bzw. zu definierenden Zuständigkeiten fest.

Betreffend die Einrichtung und Wartung der Netzübergänge sind Vereinbarungen zu treffen. Die Subnetze sind österreichweit eindeutig zu nummerieren. Die Subnetz-Nummern werden vom GIP- Österreich-Betreiber zentral vergeben (ID in GIP.LUT\_SUBNET).

Viele Subnetze in eigenen Datenbanken führen zu einem exponentiell steigenden Abstimmungs-aufwand bei der Synchronisation. Aus Gründen der Wirtschaftlichkeit wird empfohlen, die Anzahl der Datenbanken, in denen Subnetze gespeichert werden, gering zu halten.

Um die Wartung der Netze bzw. Daten zu ermöglichen, ohne eine Vielzahl von Subnetzen bilden zu müssen, können Bearbeitungsrechte in Abhängigkeit vom Regionalcode eingeschränkt werden.

### **Mindeststandard**

Für die Subnetzstruktur gilt folgender Mindeststandard:

- → Neben dem Bundesstraßennetz der ASFINAG und den Netzen der Landesstraßen B und L der Bundesländer gibt es zumindest ein weiteres niederrangiges Straßennetz pro Bundesland. Die weitere Auftrennung in Subnetze kann abhängig von den Zuständigkeiten beliebig getroffen werden. Aus dem Subnetznamen hat eindeutig hervorzugehen, welche Art von Straßen/Wegen das Subnetz umfasst (z. B. würde ein Subnetz "Tourismus" diese Eindeutigkeit nicht erfüllen).
- $\rightarrow$  Im Eisenbahnnetz liegen alle Strecken der ÖBB-Infrastruktur AG in der GIP-ÖBB, wo es ein Subnetz für Eisenbahnstrecken und ein Subnetz für Anschlussbahnen gibt. In jedem Bundesland ist außerdem zumindest ein weiteres Eisenbahnsubnetz anzulegen, das jene Bahnstrecken enthält, die nicht in der ÖBB-GIP enthalten sind.
- Eine weitere Unterscheidung in Lokalbahnen, Straßenbahnen usw. ist möglich, aber nicht Mindeststandard.

Für die Untergliederung der Subnetze wird kein Standard festgelegt. Damit aber ausgehend von der Subnetzbezeichnung einfach darauf geschlossen werden kann, um welches Subnetz es sich handelt, wird angestrebt, die Bezeichnungen zu harmonisieren. Die Standardbeschreibung enthält deshalb in der Tabelle "Subnetze" eine Empfehlung zur Bezeichnung der Subnetze. Der erste Teil der Bezeichnung des Subnetzes soll immer der Name der jeweiligen Organisation sein z. B. Tirol.

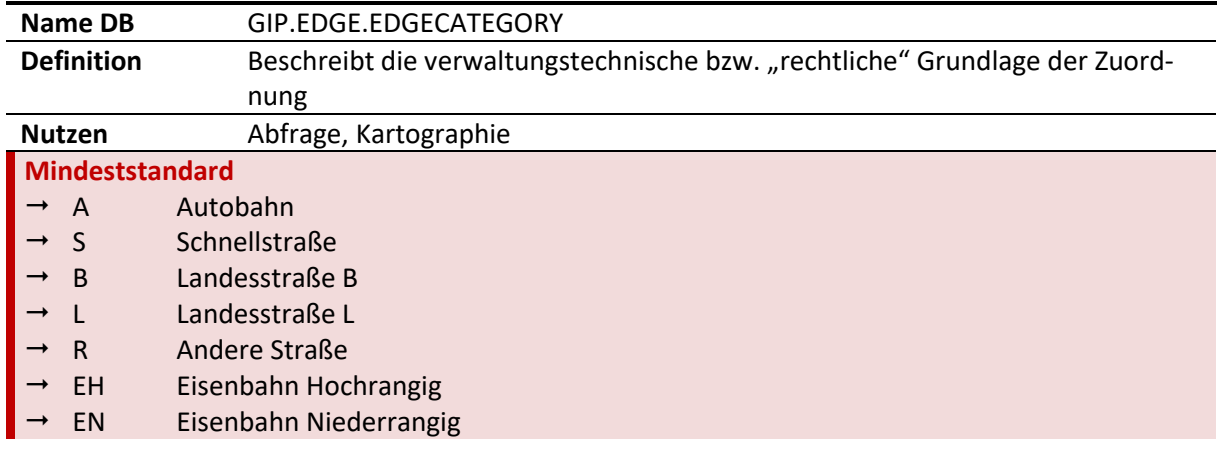

### <span id="page-32-0"></span>**2.3.2.6 Abschnittskategorie (GIP.EDGE.EDGECATEGORY)**

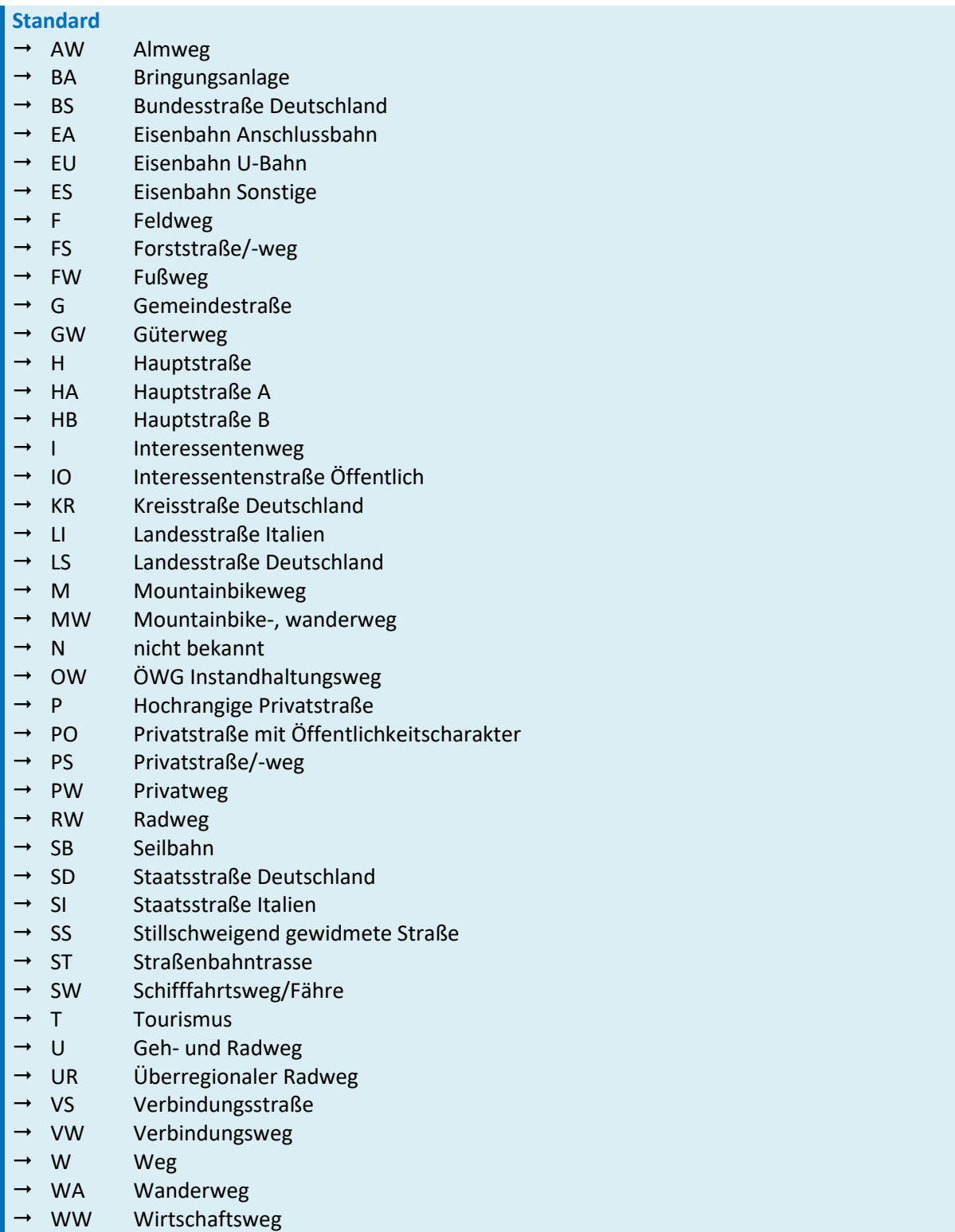

*Tab. 5: Abschnittskategorie (EDGECATEGORY)*

## **Mindeststandard**

→ Es muss die Zuordnung der Abschnittskategorien Autobahn (A), Schnellstraße (S), Landesstraße B (B), Landesstraße L (L) und "Andere Straße" (R), sowie für das Eisenbahnwesen die Untergliederung der Strecken in "Eisenbahn hochrangig" (EH) und "Eisenbahn niederrangig" (EN) vorgenommen werden.

#### **Standard**

→ Die Untergliederung nach Abschnittskategorien (inklusive der Abkürzungen) soll gemäß dem definierten Standard (siehe Tabelle Abschnittskategorie) erfolgen.

Die Kategorie Gemeindestraße ist nicht Mindeststandard, da diese Kategorie nicht flächendeckend eindeutig vorhanden ist.

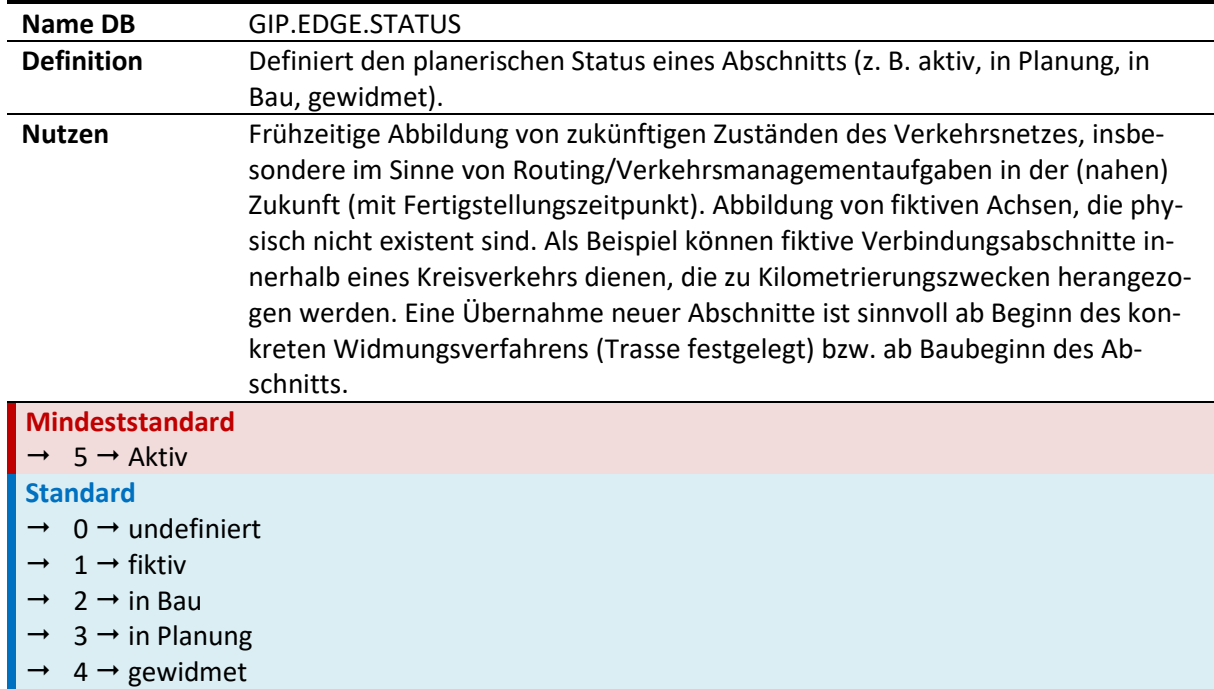

#### <span id="page-34-0"></span>**2.3.2.7 Status (GIP.EDGE.STATUS)**

#### *Tab. 6: Status (STATUS)*

Der Status (.STATUS) beschreibt den planerischen Stand eines Abschnitts (in Bau, in Planung, gewidmet, aktiv bzw. für den Verkehr freigegeben). Mit dem Status "gewidmet" wird ein Abschnitt bezeichnet, sobald offiziell festgelegt wurde (z. B. durch Verordnung im Flächenwidmungsplan und Bebauungsplan), dass ein Abschnitt (Straße, Bahn) errichtet werden soll. Diese Festlegung erfolgt in der Regel vor Beginn der Planung.

#### **Mindeststandard**

→ Mit dem Status "aktiv" wird ein Abschnitt bezeichnet, sobald er errichtet und zur Benutzung freigegeben wurde. (Wurde ein Abschnitt angelegt, muss er mindestens mit "aktiv" bezeichnet sein.)

#### **Standard**

 $\rightarrow$  Die in der Tabelle (Status) enthaltenen Zuordnungen sind als Standard festgelegt.

Objekte, die eine längere Lebensdauer als der Synchronisations-Zyklus (derzeit mind. alle 2 Monate) haben, sollen in die GIP aufgenommen werden. Ab Baubeginn sollen die Objekte in die GIP aufgenommen werden und das Attribut "in Bau" erhalten. Sobald ein Datum für die Verkehrsfreigabe bekannt ist, soll dieses im Feld "gültig ab" (Zusatzattribut)eingegeben werden. Nach Verkehrsfreigabe ist der Status von "in Bau" auf "aktiv" zu ändern.

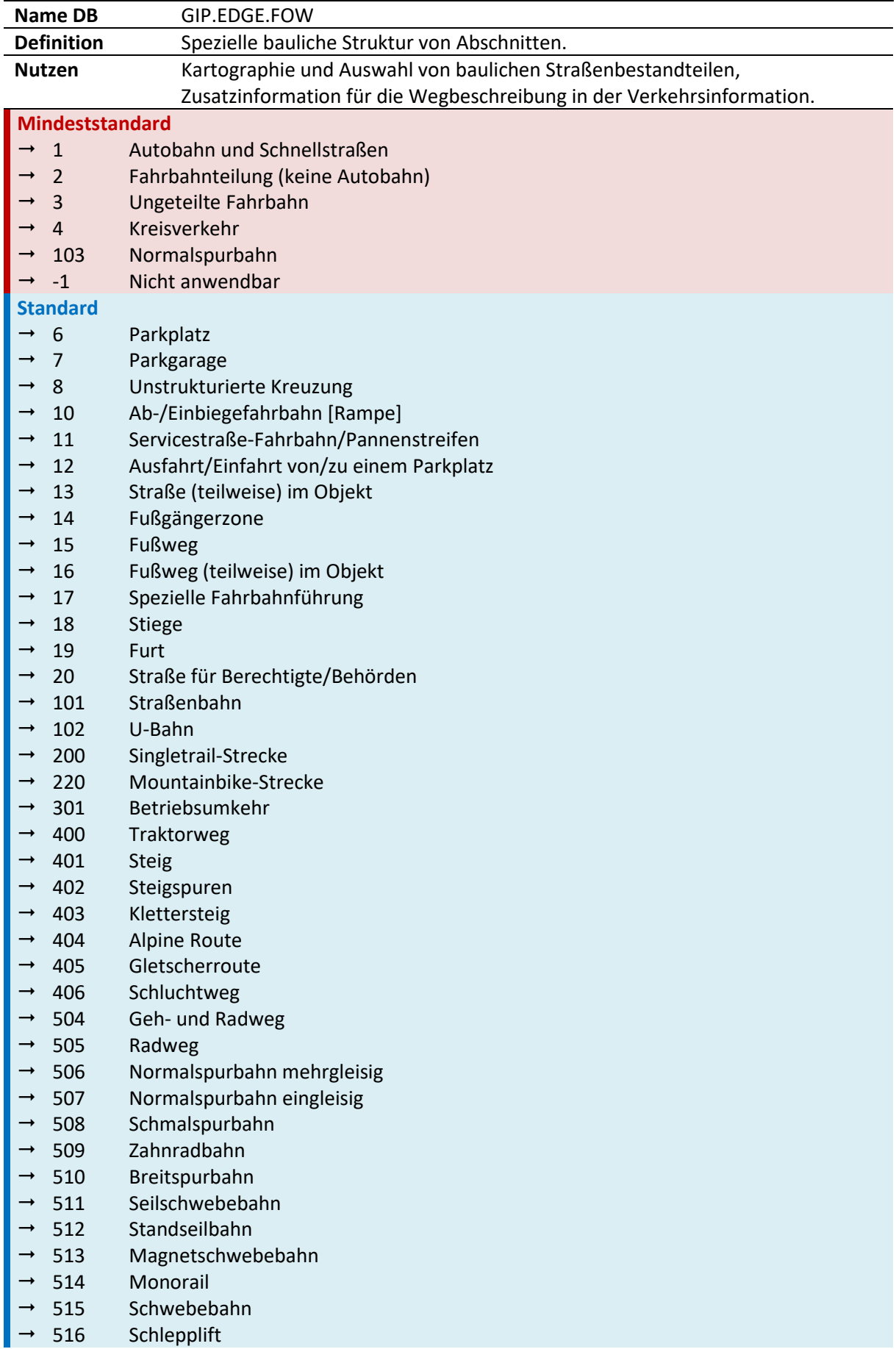

# <span id="page-35-0"></span>**2.3.2.8 Bauliche Struktur/***Form of Way* **(GIP.EDGE.FOW)**
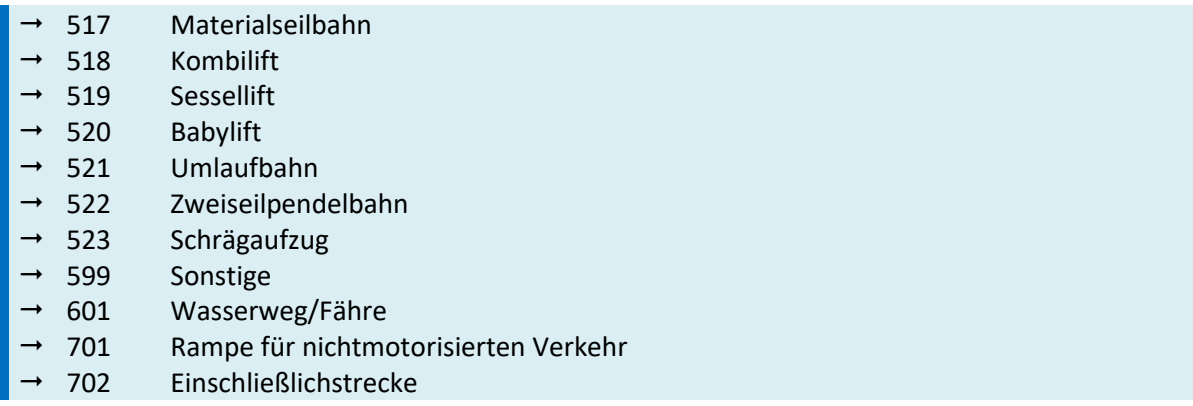

#### *Tab. 7: Bauliche Struktur =* Form of Way *(FOW)*

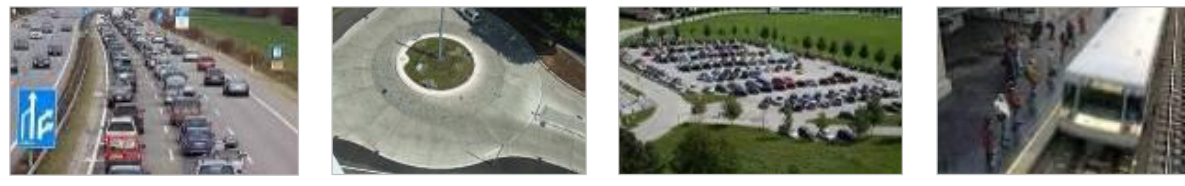

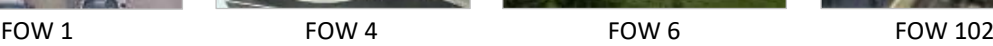

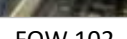

*Abb. 8: FOW-Beispiele*

Die bauliche Struktur (.FOW) beschreibt die physische Ausprägung eines Abschnittes. Die bauliche Struktur wird für die Kartographie verwendet (Auswahl von baulichen Straßenbestandteilen) und dient als Zusatzinformation für die Wegbeschreibung bei der Verkehrsinformation sowie für das Routing von Verkehrsteilnehmern.

## **Mindeststandard**

→ Der FOW muss befüllt werden. Betrifft die bauliche Struktur die FOWs 1-4 oder FOW 103, so sind diese FOWs anzugeben. Wenn die bauliche Struktur einen anderen als diese FOWs betrifft, so kann, aus dem Standard (Tabelle) der genaue FOW gewählt werden, es muss jedoch zumindest der FOW -1 angegeben werden.

#### **Standard**

 Es wird festgelegt, dass die Vergabe der Ausprägungen des Attributs FOW gemäß der Tabelle "Bauliche Struktur = Form of Way (GIP.EDGE.FOW)" zu erfolgen hat.

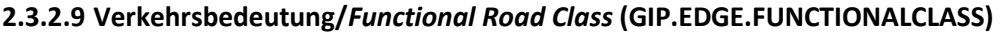

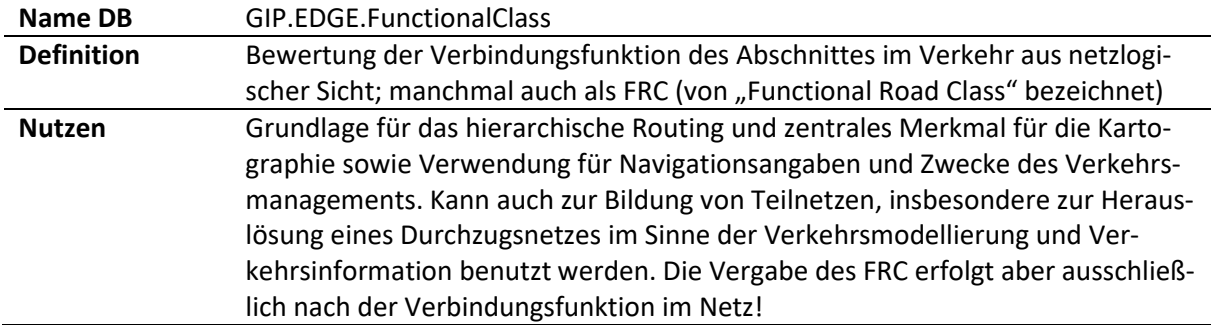

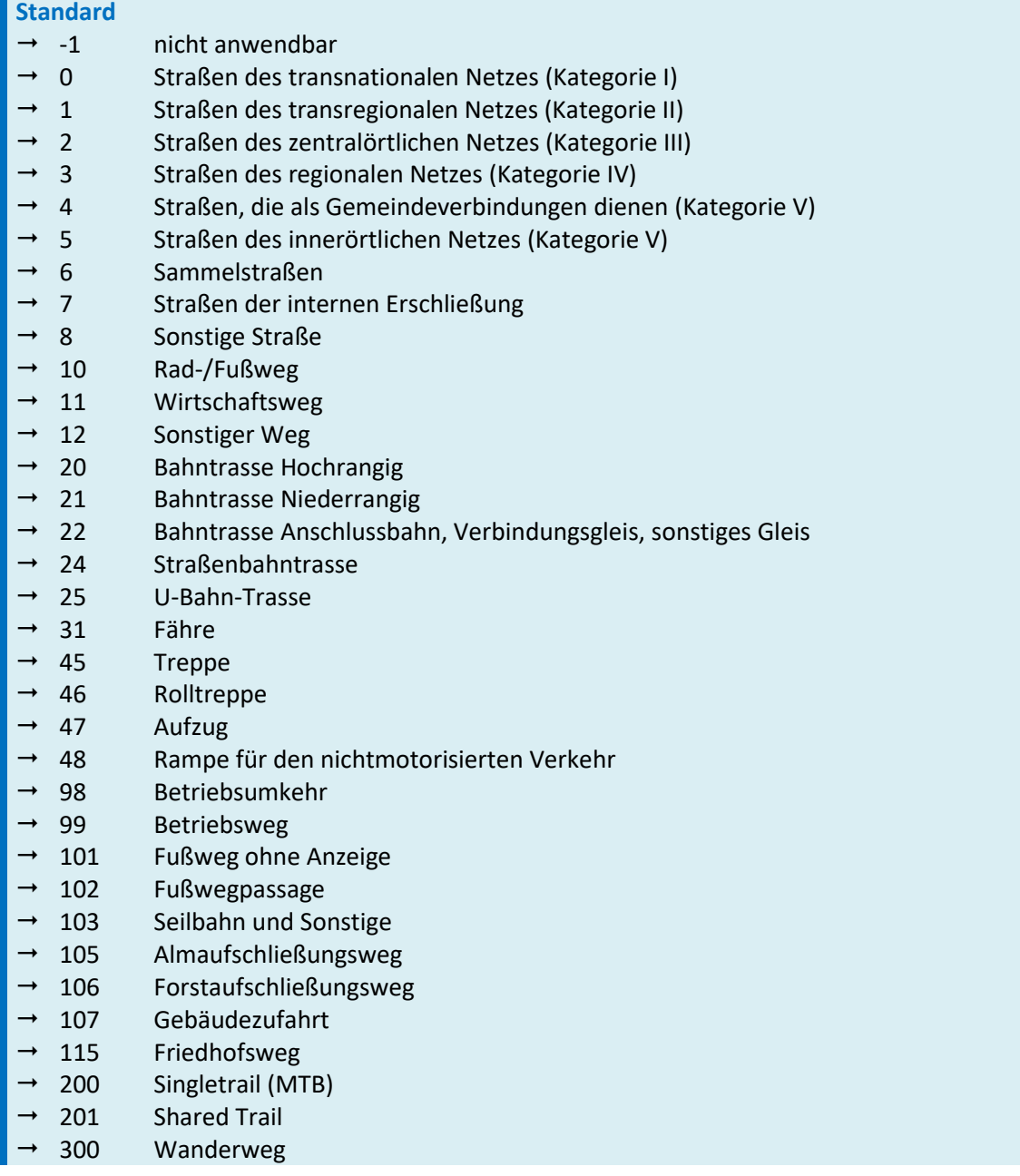

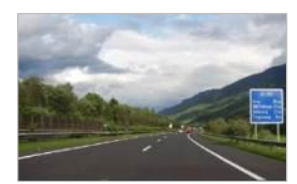

FRC 0 Autobahn/Schnellstraße (außerorts/anbaufrei)

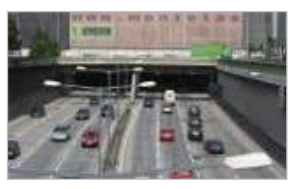

FRC 0 Autobahn/Schnellstraße (innerorts/angebaut)

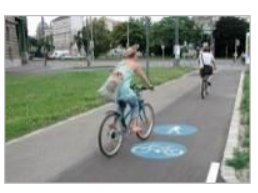

FRC 10 Rad-/Fußweg

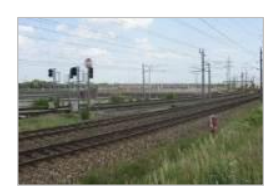

FOW 20 Bahntrasse hochrangig

*Abb. 9: FRC-Beispiele*

*Tab. 8: Verkehrsbedeutung =* Functional Road Class *(FRC)*

Die Verkehrsbedeutung FRC (.FUNCTIONALCLASS) definiert die verkehrliche Bedeutung aus planerischer und netzlogischer Sicht. Die Klassifizierung ist so vorzunehmen, dass die Verkehrsbedeutung wiedergegeben wird. Die Verkehrsbedeutung wird als zentrales Merkmal für Navigationsangaben und für Zwecke des Verkehrsmanagements verwendet.

Die Straßen mit FRC 0 bis 4 definieren das Durchfahrtsnetz. Für den Motorisierten Straßenverkehr wird – außer im Nahbereich von Start- und Zielpunkt – vorrangig das Durchfahrtsnetz - bestehend aus den Straßen mit FRC 0 bis 4 - für das Routing verwendet.

Bei der Modellierung ist darauf zu achten, dass die FRCs 0 – 8 aufeinander aufbauen und ein lücken¬loses und vollständiges Netz bilden. Lückenlos und vollständig heißt, dass jeder Abschnitt zumindest an einer Stelle an einen Abschnitt angrenzt (mit ihm verknüpft ist), der einen FRC kleiner oder gleich des betrachteten Abschnittes besitzt. Auch an den Grenzen zwischen den Netzen der Partner ist dieses Netz durchgängig zu gestalten, hier ist eine entsprechende Abstimmung erforderlich.

## **Mindeststandard**

- → Die FRCs 0-7 (lückenlos und vollständig), 20 Eisenbahn (Hochrangig), 21 Eisenbahn (Niederrangig) und 31 (Wasserwege, welche für den Alltagsverkehr von Bedeutung sind), sind mindestens zuzuordnen.
- → Wenn ein Straßenabschnitt nicht im Bereich FRC 0–7 liegt, ist der Default-Wert 8 zu verwenden. (D. h., eine Aufgliederung in Feldweg, Forstweg, Wanderweg, Privatstraße usw. ist nicht Mindeststandard.)
- Wenn ein sonstiger Abschnitt nicht den Werten 20, 21 oder 31 zuzuordnen ist, ist zumindest der Default-Wert -1 zu vergeben.

#### **Standard**

 Es wird festgelegt, dass die Vergabe der Ausprägungen des Attributs FRC gemäß der Tabelle "Verkehrsbedeutung = Functional Road Class (GIP.EDGE.FUNCTIONALCLASS)" zu erfolgen hat.

Um sicherzustellen, dass die FRC-Attributierung österreichweit möglichst einheitlich erfolgt, sollen keine weiteren FRC-Ausprägungen vergeben werden. Sollten dennoch weitere FRC-Ausprägungen benötigt werden, sind diese mit dem GIP-Österreich-Betreiber abzustimmen.

Die Zuordnung der FRCs wurde auf die RVS 03.01.13 "Kategorisierung und Anforderungsprofile von Straßen" abgestimmt. Die angeführten FRC-Definitionen nehmen daher im Folgenden darauf Bezug.

## **FRC 0 (I/Ia/IIa)**

#### *Kategorie I – Transnationales Netz*

*Großräumige Verbindungen der neun österreichischen Zentral- und Wirtschaftsräume mit den sieben benachbarten, für Österreich maßgeblichen europäischen Wirtschaftsräumen einschließlich der österreichischen TEN-Strecken.*

- *Kategorie Ia – Transnationaler Netzabschnitt im Ballungsraum*
- *Kategorie IIa – Transregionaler Netzabschnitt im Ballungsraum*

Darunter fallen in der GIP ausschließlich die Autobahnen und Schnellstraßen.

## **FRC 1 (II/IIa)**

## *Kategorie II Transregionales Netz*

*Großräumige Verbindungen zwischen den neun österreichischen Zentral- und Wirtschaftsräumen oder grenzüberschreitende Verbindungen zu bedeutenden benachbarten Regionen.*

## *Kategorie IIa Transregionaler Netzabschnitt im Ballungsraum*

*Das sind alle Straßen mit überregionaler Bedeutung, die Verlängerungen oder Verbindungen von Autobahnen oder Schnellstraßen sind und schnellstraßenartigen Charakter aufweisen und nicht als FRC 0 gekennzeichnet sind.*

In Städten betrifft dies die schnellstraßenähnlichen Stadtstraßen, die an das Autobahnnetz anschließen. Beispielsweise die Zufahrt zur Nordbrücke (B 227) in Wien.

# **FRC 2 (III)**

# *Kategorie III Zentralörtliches Netz*

*Überregionale Verbindungen zwischen Bezirkshauptorten oder von Bezirkshauptorten zur Landeshauptstadt. Verbindungen von Bezirkshauptorten zu weiteren Arbeits-, Versorgungs- und Tourismuszentren.*

Dazu gehören Bezirksverbindungen, Verbindungen zwischen Bezirkshauptstädten und zur Landeshauptstadt (Landesstraßen B mit überregionaler Bedeutung).

Innerhalb von Städten werden in diese Kategorie die Hauptstraßen B (ehemalige Bundesstraßen) eingestuft, sowie Hauptstraßen A, die wesentliche Bedeutung für den innerstädtischen Verkehr haben oder den Verkehr größerer Stadtteile bündeln. Darunter fallen in Wien etwa die Ringstraße und die sogenannte Zweierlinie, sowie andere Hauptstraßen A, die über längere Abschnitte mehrere Fahrstreifen für den motorisierten Fließverkehr aufweisen.

## **FRC 3 (IV)**

## *Kategorie IV Regionales Netz*

*Regionale Verbindungen von Gemeinden oder Gemeindeteilen zu Bezirkshauptorten Regionale Verbindungen von Gemeinden oder Gemeindeteilen zu weiteren Arbeits-, Versorgungsund Tourismuszentren.*

Straßen, die Gemeindezentren mit Bezirkshauptstädten verbinden. Nicht umfasst sind Straßen zwischen Gemeinden und Gemeindeteilen.

In Städten wird dieser FRC nicht vergeben.

## **FRC 4 (IV / V)**

## *Kategorie IV Regionales Netz*

*Regionale Verbindungen von Gemeinden oder Gemeindeteilen zu Bezirkshauptorten Regionale Verbindungen von Gemeinden oder Gemeindeteilen zu weiteren Arbeits-, Versorgungsund Tourismuszentren.*

*Verbindungen zwischen Stadtteilen größerer Städte mit geringerer Bedeutung von regionalem Verkehr.*

## *Kategorie V Gemeindeverbindungen*

*Kleinräumige und lokale Verbindungen zwischen Gemeinden oder Gemeindeteilen* Dazu gehören Verbindungen zwischen zwei Gemeindezentren. Nicht umfasst werden Straßen zwischen Gemeindeteilen.

*Kleinräumige und lokale Verbindungen zwischen Stadtteilen größerer Städte.*

## **FRC 5 (V /VI)**

#### *Kategorie V Gemeindeverbindungen*

*Kleinräumige und lokale Verbindungen zwischen Gemeinden oder Gemeindeteilen, die auch Sammelfunktion aufweisen.*

# *Kategorie V Innerörtliches Netz*

*Weitere lokale Verbindungsfunktionen*

Darunter fallen weitere Verbindungen, welche die Gemeinden bzw. größere Gemeindeteile miteinander verbinden.

In Städten werden in dieser Kategorie Straßen erfasst, die Stadtteilzentren verbinden und den Netzzusammenhang herstellen, sofern sie nicht schon höher eingestuft wurden. In Wien fallen darunter etwa auch Eisenbahn- und Autobahnunter- bzw. -überführungen, die Verbindungen zwischen verschiedenen Stadtteilen herstellen. In kleineren Städten kann auf diese Kategorie verzichtet werden.

## **FRC 6**

Sammelstraßen, welche einzelne Weiler erschließen. (Ein Weiler ist eine Wohnsiedlung, die aus wenigen Gebäuden besteht. Ein Weiler ist kleiner als ein Dorf, aber größer als eine Einzelsiedlung.)

In Städten fällt darunter das niederrangige Netz innerhalb von Stadtteilen, das für den MIV befahrbar ist, und in keiner der höheren Kategorien erfasst wurde.

## **FRC 7**

Interne Erschließung von Siedlungen. (z. B. Anrainerstraßen, Einfahrten, Zufahrten, Sackgassen)

#### **FRC 8**

Sonstige Straßen, die keine dauerhaft bewohnten Gebiete erschließen.

#### **FRC 10**

Rad-/Fußweg

## **FRC 11**

Wege, welche landwirtschaftliche oder forstwirtschaftliche Flächen erschließen.

(z. B. Wirtschaftswege, Forstwege, Almwege)

#### **FRC 12**

Sonstige Wege, welche landwirtschaftliche oder forstwirtschaftliche Flächen erschließen. (z. B. Feldwege)

Weitere, hier nicht aufgelistete FRCs sind in der Tabelle "Verkehrsbedeutung FRC" (GIP.EDGE.FUNCTI-ONALCLASS) zu finden. Diese werden in den Spezialkapiteln erläutert.

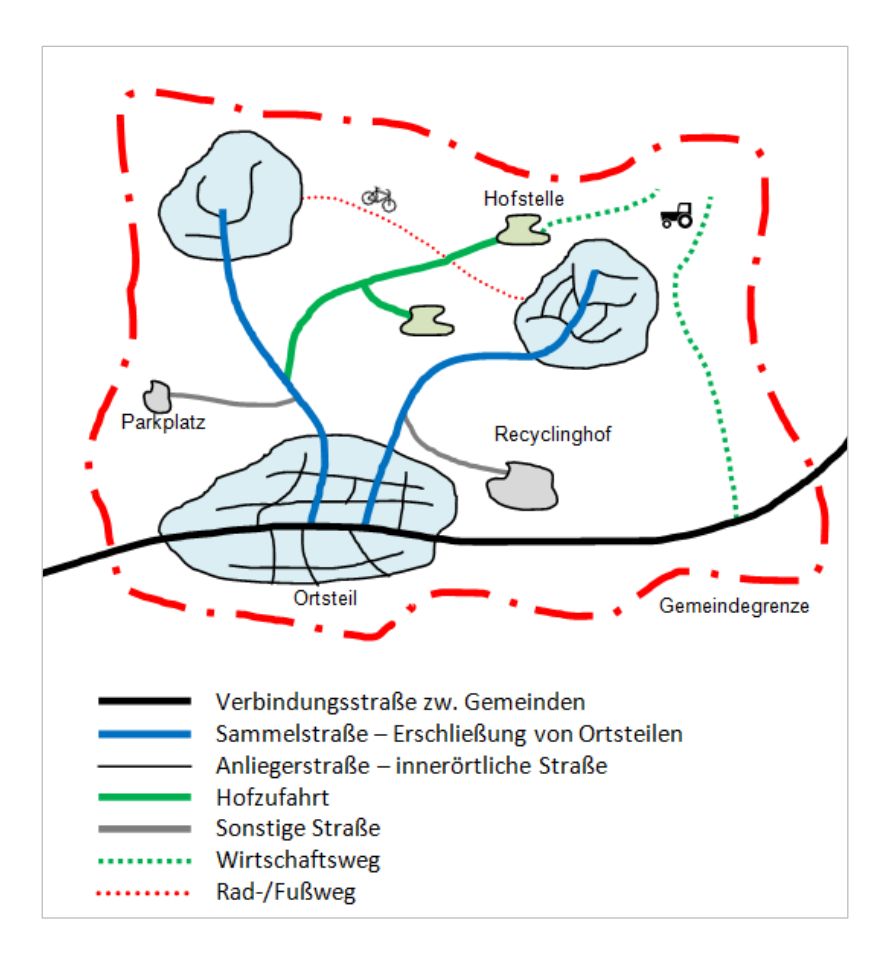

*Abb. 10: Beispiel der Abbildung/Einteilung von FRCs in Tirol*

# *2.3.2.9.1 Gegenseitige Abhängigkeiten*

Fehler in den Abhängigkeiten zwischen der Abschnittskategorie (.EDGECATEGORY), der baulichen Struktur (.FOW) und der Verkehrsbedeutung (.FUNCTIONALCLASS) sind mittels automatisierter Prüfroutinen aufzuzeigen.

## **2.3.2.10 Baulicher (GIP.EDGE.SUSTAINER) und betrieblicher Erhalter**

Das Attribut Erhalter (.SUSTAINER) beschreibt den für die bauliche Erhaltung des Abschnitts Zuständigen (= Baulastträger). Der Erhalter legt die Nutzungsbedingungen des Abschnitts fest. Der Erhalter muss nicht der Eigentümer sein. Der Grundeigentümer ist im Grundbuch ersichtlich.

Das Attribut Erhalter ist nicht für den Betrieb, wie z. B. Winterdienst, zu nutzen. Die Wertedomänen für den betrieblichen Erhalter werden in der LUT\_OPERATOR gewartet. Diese sind im benutzerdefinierten Feld ATT03 am Edge zu speichern. Der Name dieses Feldes im Formular ist für die GIP Partner frei wählbar, jedenfalls aber ist das ATT03 für den betrieblichen Erhalter zu nutzen. (in NÖ heißt es z. B. "Straßenmeisterei").

Die Erhalter-Kategorien können in den Bundesländern unterschiedlich sein. Es ist kein Mindeststandard definiert. Der Standard ergibt sich aus der Tabelle LUT\_SUSTAINER.

Die Wartung der Tabellen LUT\_SUSTAINER und LUT\_OPERATOR erfolgt durch den GIP-Österreich-Betreiber. Die Tabelle umfasst mehrere Detailniveaus: Einerseits ist es möglich, den Erhalter hierarchisch zuzuordnen ("Land", "Gemeinde", "Verband", "Privat"), andererseits ist es aber auch möglich, die exakte Gemeinde, den exakten Verband etc. anzugeben.

Für die Zukunft ist geplant, den Sustainer pro Nutzungsstreifen und nicht mehr pro Abschnitt zu verwalten.

# **2.3.2.11 Regionalcode (GIP.EDGE.REGIONALCODE)**

Der Regionalcode (.REGIONALCODE) definiert die lagemäßige Zugehörigkeit des Abschnitts zu einer Verwaltungseinheit (Land, Gemeinde). Allen Abschnitten ist ein Regionalcode zuzuweisen. Ein Zweck der Zuweisung des Gemeindecodes ist die Möglichkeit der Zuordnung von Zugriffsrechten zu Gemeinden für die Bearbeitung.

Die Wartung der Tabellen LUT\_REGIONALCODE und REGION erfolgt durch die Verwaltung der Bearbeitungsrechte durch den GIP-Österreich-Betreiber.

#### **Standard**

 $\rightarrow$  Allen Abschnitten ist der Regionalcode jener Gemeinde zuzuweisen, in der dieser liegt. Ausgenommen von der Zuweisung des Gemeinde-Regionalcodes sind Autobahnen, Schnellstraßen und das ÖBB-Schienennetz, diesen wird nur der Landes-Regionalcode z. B. AT7 für Tirol zugewiesen (Abschnittstrennung nur an den Landesgrenzen).

## **2.3.2.12 Logische Höhe (.LEVELATSTART, .LEVELINTERMEDIATE, .LEVELATEND)**

Das optionale Attribut logische Höhe definiert die logische Höhe eines Abschnitts, an dessen Anfang (GIP.EDGE.LEVELATSTART), in dessen Mitte (GIP.EDGE.LEVELINTERMEDIATE) und an dessen Ende (GIP.EDGE.LEVELATEND). Diese Attribute werden von der GIP Software für die Entscheidung verwendet, wann automatisch Knoten und Abbiegerelationen gebildet werden.

Die logische Höhe ist nur bei sich kreuzenden Verkehrswegen, die auf unterschiedlichem (Höhen)Niveau liegen, zuzuweisen. Üblicherweise hat eine Straße (oder eine Bahntrasse) auf dem Niveau des anliegenden Geländes die logische Höhe 0, Überführungen werden mit 1 belegt, Unterführungen mit -1. Die Höhen von zusammenhängenden Abschnitten müssen aufeinander abgestimmt sein und - umindest mit den Attributen Levelatstart/Levelatend - am gemeinsamen Knoten denselben (Höhen)Wert aufweisen. Es muss eindeutig sein, welcher Abschnitt höher als der andere liegt.

Da eine Abbildung komplexer Bauwerke wie Brücken oder Autobahnauffahrten mit den Levelattribu-ten nur begrenzt möglich ist, sind diese als Verortungsobjekte abzubilden (siehe Abschnitt 7[3.5](#page-98-0) [Netz](#page-98-0)[referenzierung allgemein\)](#page-98-0). Die Kartographie (Basemap.at) verwendet daher primär die Verortungsobjekte für die Brücken/Tunnel-Darstellung.

Üblicherweise reicht die Verwendung des Attributes LEVELINTERMEDIATE aus, die Befüllung der At-Start/AtEnd Attribute ist z. B. dann notwendig, wenn Abschnitte 2 Levels verbinden, etwa eine Auffahrt auf eine Brücke oder eine Treppe, damit die Software dort einen Knoten bildet. Falls eine Wendeltreppe vorliegt, braucht die Schleife nur einmal digitalisiert zu werden (siehe Kapitel [Verkehrsnetz](#page-224-0)  [innerhalb der Anlage\)](#page-224-0)

## Usecase "LevelIntermediate" am Beispiel Brücke:

Falls eine lange Kante von einem Weg unterquert wird und die Brücke auch über den Level abgebildet werden soll, dann ist nicht auf der ganzen langen Kante der Level Intermediate auf 1 zu setzen, sondern der Abschnitt zu splitten und der Level auf dem Brückenteil zu setzen. Ansonsten kann es bei weiteren Kreuzungen an der langen Kante zu Problemen kommen.

Der LevelAtStart/LevelAtEnd bleibt in solchen Fällen auf 0, damit die Brücke an das davor/danach kommende Straßennetz "angeschlossen" werden kann.

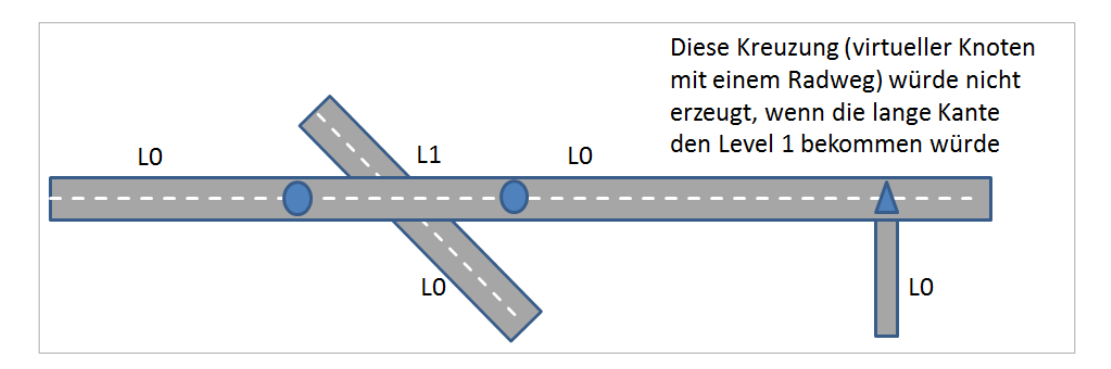

*Abb. 11: Skizze Abbildung einer Brücke mit LevelIntermediate*

## **Usecase LevelAtStart/LevelAtEnd am Beispiel Stiege:**

Die Modellierung der Stiege hängt davon ab, ob die Stiege über einen virtuellen Knoten einmündet oder über einen echten Knoten. Grundsätzlich wird in der GIP Software nur ein Knoten gebildet, wenn alle einmündenden Abschnitte eines Knotens mit demselben Level einmünden. Bei virtuellen Knoten gilt dafür auf der Basiskante der LevelIntermediate, auf den einmündenden Kanten je nach Richtung LevelAtStart/LevelAtEnd. Bei echten Knoten gilt bei allen einmündenden Kanten der LevelAtStart/LevelAtEnd.

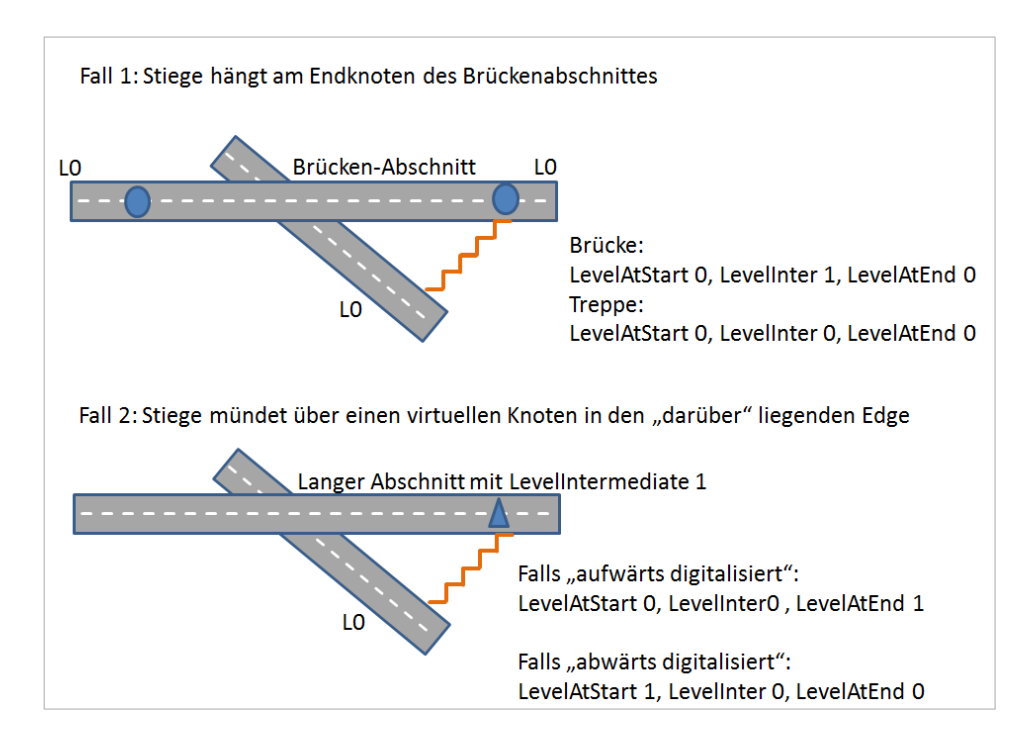

*Abb. 12: Skizze Abbildung einer Stiege mit LevelAtStart/LevelAtEnd.*

## **Standard**

- $\rightarrow$  Das Attribute .LEVELINTERMEDIATE ist für das gesamte Straßen- und Schienennetz zu befüllen, sodass die relative Höhenlage bei Brücken und Unterführungen korrekt definiert ist.
- Die Attribute .LEVELATSTART und .LEVELATEND sind dann zu befüllen, wenn ein Abschnitt eine Verbindung zwischen zwei anderen Abschnitten aus unterschiedlichen Levels darstellt.

Im INTREST-Export wird nur das Attribut .LEVELINTERMEDIATE im Feld INTREST\_LEVEL exportiert.

## **2.3.2.13 Qualität (GIP.EDGE.QUALITY)**

Das optionale Attribut Qualität (.QUALITY), das auf LUT\_QUALITY verweist, dient zur Dokumentation, anhand welcher kartographischen Grundlage Abschnitte erfasst wurden. Dies kann auf Basis von Orthofotos, Vermessungsplänen, ÖK 50 u. a. erfolgt sein. (Im Anhang befindet sich dafür ein Metadatenbeispiel.)

#### **Standard**

→ Die Metadaten der einzelnen Abschnitte sind in vordefinierten XML-Files zu speichern. Als Standard ist der Name des XML-Files, welches die Daten beschreibt, anzugeben.

## **2.3.2.14 Trassenbreite (GIP.EDGE.DEDICATEDWIDTH)**

Das optionale Attribut Trassenbreite definiert die nutzbare Breite des Abschnitts und somit die Distanz der äußeren Kanten der befestigten Verkehrswegoberfläche. Dieses Attribut wird für die kartographische Darstellung und die Berechnung der Kreuzungsplateaus genutzt. Die tatsächliche Breite der einzelnen Querschnittselemente sowie etwaige Engstellen sind im Nutzungsstreifen abzubilden.

## **2.3.3 Knoten (GIP.NODE)**

Ein Knoten ist ein punktförmiges Netzelement, das am Anfang oder Ende eines Abschnittes sitzt und zur topologischen Verknüpfung von Abschnitten dient. Viele der inhaltlichen Eigenschaften eines Knoten können aus den entsprechenden Eigenschaften der Abschnitte abgeleitet werden. Knoten dienen im Verkehrsnetz der verkehrlichen Verknüpfung zweier oder mehrerer Abschnitte. In der GIP können aktuell mehrere Knotenattribute abgebildet werden, welche normalerweise nicht befüllt werden. Somit sind sie weder Standard noch Mindeststandard (Knotenkategorisierung (GIP.NODETYPE), Verzögerung für Radfahrer (.BIKEDELAY), Bedeutung des Knotens (.NODEIMPORTANCETYPE)).

Bei "echten" Knoten, die ausschließlich Endpunkte von Abschnitten darstellen, ist das Attribut .TOPO-TYPE auf 1 gesetzt (Verweis auf die Lookuptabelle LUT\_TOPOTYPE).

#### **Mindeststandard**

 $\rightarrow$  Die Knotenpunkte müssen innerhalb der Knotenflächen (Plateaus) liegen.

**Virtuelle Knoten** bilden die Einmündung eines Abschnittes in den Verlauf eines anderen Abschnittes, der in einem anderen Subnetz liegt und nicht aufgebrochen werden soll, ab. Virtuelle Knoten sind am Attribut .TOPOTYPE = 2 erkennbar. Es wird empfohlen, virtuelle Knoten auf einen Vertex des Abschnittes zu snappen, damit durch die endliche Rechnergenauigkeit keine Distanz zwischen Knoten und Abschnitt hervorgerufen wird.

**Linkknoten** sind am Attribut .TOPOTYPE = 3 erkennbar.

#### **Knotenbedeutung**

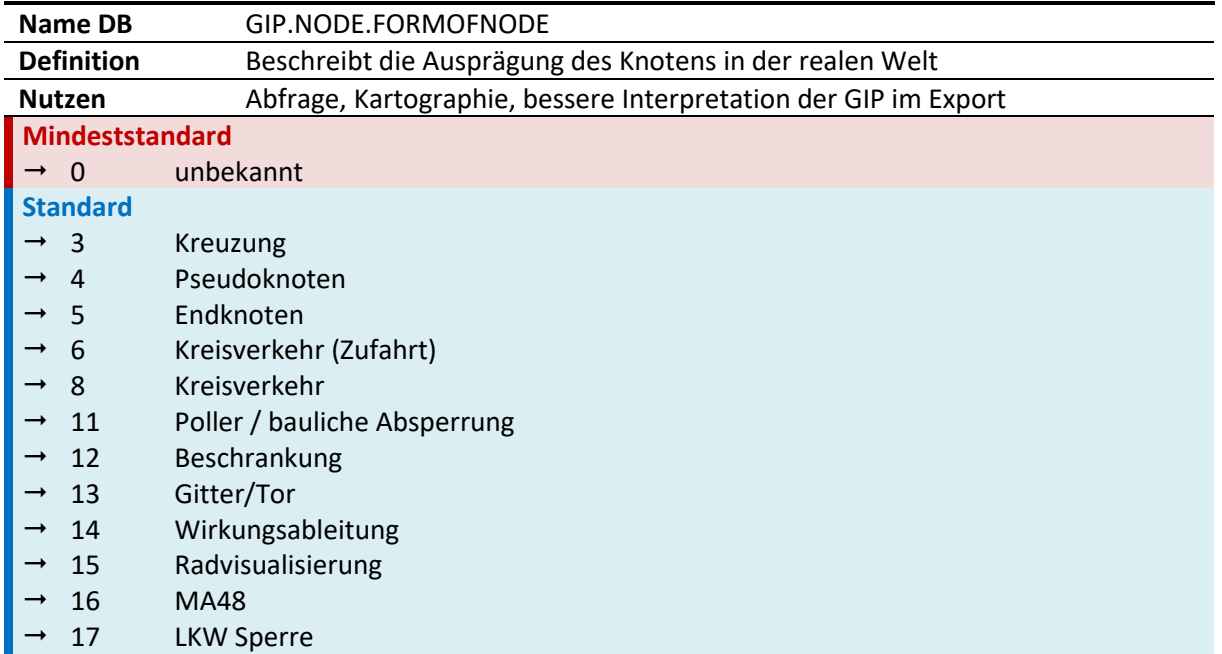

#### *Tab. 9: Knotenbedeutung*

Das Attribut "Knotenbedeutung" (LUT\_FORMOFNODE) kann verwendet werden, um die Ausprägung des Knotens in der realen Welt zu modellieren.

Oder es kann genutzt werden, um zu kennzeichnen, wieso ein Pseudoknoten gesetzt wurde. Dies ist z.B. relevant wenn (Link-) Knoten für die Wirkungsableitung oder die Radvisualisierung gesetzt werden.

#### **Beispiel Kreisverkehr:**

 Variante 1: Knoten ist eigentlich ein Kreisverkehr, der aber nicht ausdigitalisiert wurde. Durch Setzen der Knotenbedeutung 8 Kreisverkehr kann dennoch erkannt werden, dass hier einer vorhanden ist.

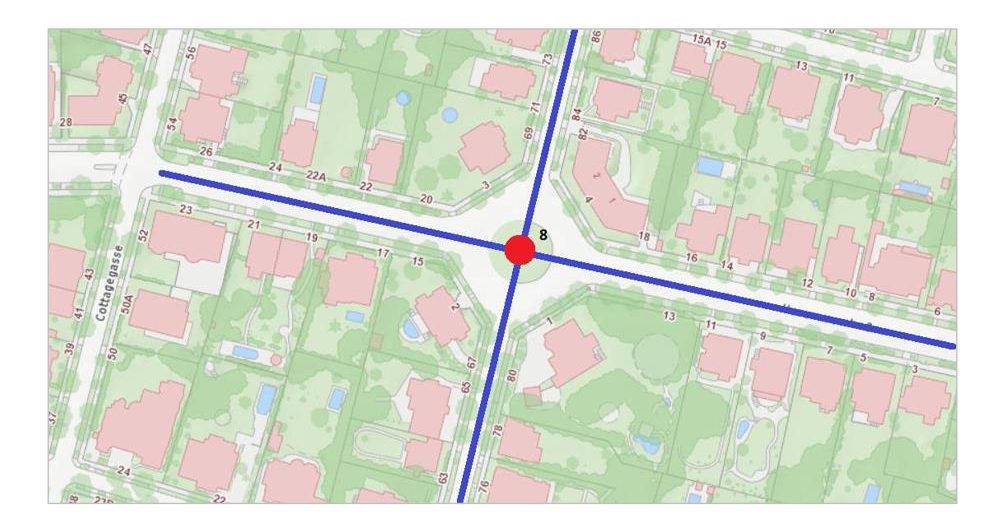

*Abb. 13: Variante 1 für Abbildung Kreisverkehr*

 Variante 2: Kreisverkehr wurde ausdigitalisiert. Ein Knoten wird als Repräsentant des Kreisverkehres bestimmt, die anderen mit Knotenbedeutung 6 als ebenfalls zum Kreisverkehr gehörig (Zufahrt) modelliert.

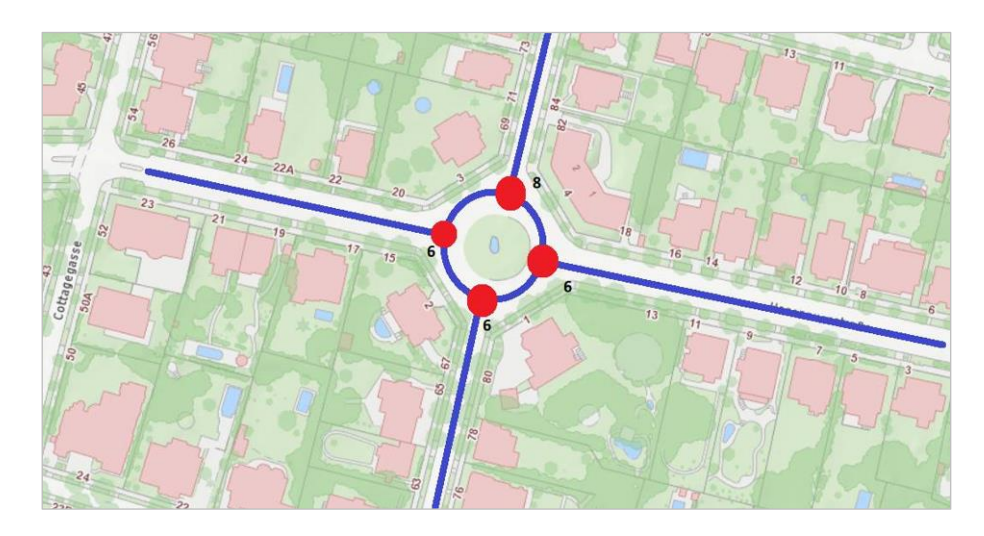

*Abb. 14: Variante 2 für Abbildung Kreisverkehr*

**Beispiel LKW Sperre:**

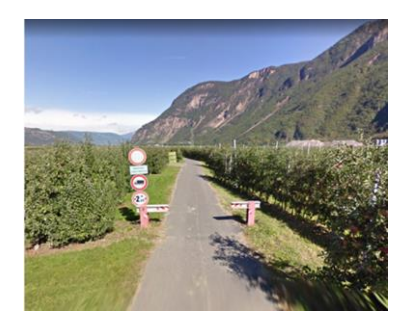

*Abb. 15: Variante 2 für Abbildung Kreisverkehr*

# **2.3.4 Datenbank-Netzverbinder**

Für die Verbindung von getrennten Datenbanken gibt es in der GIP spezielle Übergangsknoten und Netzverbinder-Abschnitte. Bei der Synchronisation der Datenbanken wird die Verbindung über diese Elemente hergestellt und aufrechterhalten.

Übergangsknoten sind am ausgefüllten Attribut NODE.NEIGHBORNODE\_OBJECTID erkennbar. Falls dieses mit einer negativen Zahl befüllt ist, ist der Netzverbinder gerade "in Verbindung befindlich". Falls der Netzverbinder fertig angelegt ist, steht im Feld die Objectid des Partnerknotens.

Netzverbinder-Abschnitte sind am Attribut EDGE.DBCONNECTOR = 1 erkennbar.

#### **Mindeststandard**

 Der Netzzusammenhang über die Netzverbinder ist herzustellen und aufrechtzuerhalten. Auf den stetigen Verlauf an den Grenzen und die Kompatibilität der Eigenschaften aneinandergrenzender Abschnitte ist zu achten.

# <span id="page-47-0"></span>**2.3.5 Bauliche Gestaltung – Modellierung von speziellen Situationen**

#### **2.3.5.1 Brücken, Tunnel Galerien und sonstige Kunstbauwerke**

Brücken, Tunnel und andere Kunstbauten sind als Verortungsobjekte abzubilden.

Kunstbauwerke haben (laut LUT\_REFERENCETYPE) die folgenden Attribute:

- Lineare Netzreferenz auf Abschnittsebene
- **Typ:** Typ des Kunstbauwerkes. Die folgenden Typen werden unterschieden, wobei manche der im Folgenden beschriebenen Attribute nur bei einzelnen Typen vorkommen

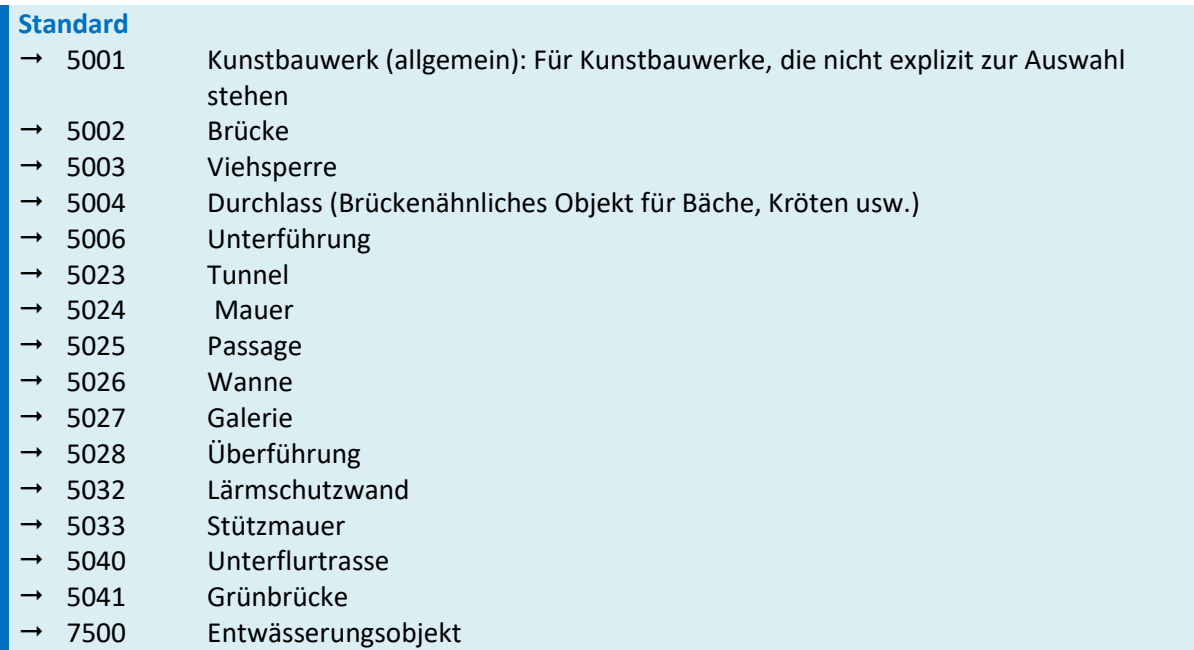

#### *Tab. 10: Kunstbauwerke*

- **Name:** Der Name ist als Typ "Geoname" mit einer passenden Namenskategorie laut LUT\_NAMECA-TEGORY (zum Beispiel 2068 Brücke) anzulegen und dem Verortungsobjekt zuzuweisen.
- **Level:** Der Level gibt die logische Höhe der Brücke an und ist ganzzahlig zu definieren. Defaultmäßig ist für Brücken/Überführungen 1, für Tunnel/Unterführungen -1 zu vergeben. In Sonderfällen (z. B. mehrere Straßen übereinander, Straßenverlauf im Einschnitt etc.) können andere Werte gewählt werden, es ist darauf zu achten, dass diese durchgängig sind und die logische Höhe der Bauwerke repräsentieren. Grundsätzlich ist bei Kunstbauwerken der Level am Verortungsobjekt einzutragen, ein Aufsplitten der Kante und Setzen des LevelIntermediate bei dieser ist nicht erforderlich.
- **KM\_VON:** Der Von-Kilometer des Kunstbauwerkes ist als Dezimalzahl mit 1 Kommastelle anzugeben, falls bekannt.
- **KM\_BIS:** Der Bis-Kilometer des Kunstbauwerkes ist als Dezimalzahl mit 1 Kommastelle anzugeben, falls bekannt.
- **Tragfähigkeit (nur bei Brücke):** Die Tragfähigkeit des Kunstbauwerkes ist als Dezimalzahl mit 1 Kommastelle anzugeben, falls bekannt.

 **Seite (nur bei Galerie):** Die Seite der Galerie ist bei kilometrierten Straßen (Landesstraßen, ASFI-NAG) üblicherweise in Bezug zur Kilometrierungsrichtung anzugeben (nicht zur Abschnittsrichtung). Der Wertebereich ergibt sich aus LUT\_DIRECTION und wird wie folgt festgelegt: 1 = in Richtung rechts, 0 = in Richtung links, 2 = beidseitig. Falls die Straße nicht kilometriert ist, gilt die Referenz in Bezug auf die Abschnittsrichtung.

Alle weiteren Attribute werden nicht in der GIP gespeichert. Deshalb ist es möglich, dass externe Datenbanken von Brücken und Tunneln (BAUT, TEKU) auf die GIP verweisen. Dies wird durch die Befüllung von EXTERNALID und EXTERNALORGCODE im Brücken-Verortungsobjekt ermöglicht. Die folgende Grafik zeigt, welche Attribute für welche Kunstbauwerke zur Verfügung stehen:

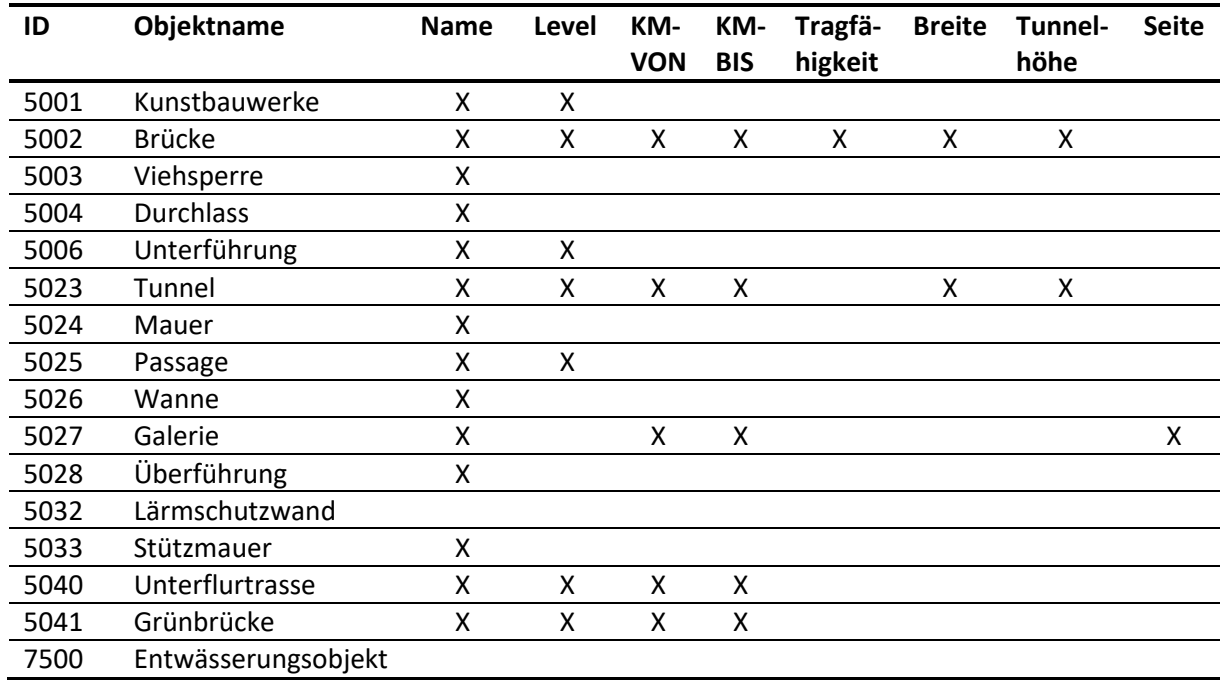

#### *Tab. 11: Übersicht der Zusatzattribute*

#### **Mindeststandard**

→ Zu erfassen sind relevante **Brücken** und **Tunnel** am hochrangigen Straßennetz (A, S, B, L) und am hochrangigen Schienennetz (ÖBB). Brücken und Tunnel sind als Verortungsobjekte (Netzreferenz) abzubilden.

Es ist darauf zu achten, dass in der GIP keine automatische Kreuzungsgenerierung erfolgt, da die Gefahr von "Brückenspringern" besteht. Dies ist durch entsprechende Qualitätsprüfungen festzustellen und laufend zu evaluieren.

## **2.3.5.2 Über- und Unterführungen**

Über- und Unterführungen sind als Verortungsobjekte zu erfassen.

#### **2.3.5.3 Kreuzungen**

Kreuzungen stellen im Regelfall den Schnittpunkt zwischen zwei Straßen dar und werden durch einen Knoten modelliert. Generell gilt, dass Autobahnkreuzungen und Anschlussstellen mit mehreren eigenständigen Rampenabschnitten und somit mit mehreren Knoten modelliert werden, während niveaugleiche Kreuzungen (Ausnahme Kreisverkehre) möglichst nur mit einem Knoten, der den Schnittpunkt der Fahrbahnmittelachsen markiert, abgebildet werden.

Bei sich kreuzenden Verkehrswegen auf unterschiedlichem Niveau, das sind z. B. Überführungen bzw. Unterführungen (Brücken, Tunnel), ist explizit kein Knoten zu setzen. Für die Knoten sind keine Pflichtattribute vorgesehen.

Beispiele für Kreuzungsmodellierungen befinden sich in den Kapiteln 7[4](#page-113-0) Straß[enverkehr](#page-113-0) und 7[5](#page-198-0) [Schie](#page-198-0)[nenverkehr.](#page-198-0)

# **2.3.5.4 Unterirdische Wegenetze**

Unterirdische Wegenetze können mit den derzeit verfügbaren Werkzeugen nur in einer aggregierten Darstellung abgebildet werden, nicht in vollständiger Genauigkeit. Die hauptsächlichen Ursachen sind:

- Virtuelle Knoten im Plateau eines anderen Knotens sind nicht möglich
- Die Kreuzungsplateaus haben kein Level, sodass unterirdische Knoten potentiell im Plateau eines oberirdischen Knotens liegen, was zu Modellierungsproblemen z. B. bei den Fußgängerabbiegerelationen führt. Speziell bei Unterführungen unter großen städtischen Kreuzungen tritt diese Schwierigkeit auf.
- Bei ausgedehnten unterirdischen Bauwerken (z. B. U-Bahn-Station Stephansplatz, unterirdische Passage Matzleinsdorfer Platz) ist die Übersichtlichkeit bei konventioneller GIP-Bearbeitung nicht mehr gegeben.

Als Grundsatz gilt, dass zumindest jene Fußgängerrelationen als eigener Abschnitt erfasst werden sollen, die

- a) eine Routenführung ermöglichen, die sich von der oberirdischen unterscheidet oder
- b) aus Gründen der Netzreferenzierung benötigt werden (z. B. Abschnitte, die der Träger des Namensoder Verortungsobjektes "Unterführung" sind).

Auf den Abschnitten ist auf korrekte Vergabe von Level Intermediate, Level At Start und Level At End zu achten. Unbedingt erforderlich ist die Anbindung der unterirdischen Netze über einen echten oder virtuellen Knoten an die oberirdische GIP. (Dafür müssen die Levelattribute auf dem Verbinderabschnitt zusammenpassen.) Durch den Levelsprung ist der Verbindungsabschnitt eindeutig erkennbar, sodass kein gesondertes Anbindungsattribut zu setzen ist.

Generell wird empfohlen, in unterirdischen Fußwegenetzen nur kleine Plateaus anzulegen. Üblicherweise ergibt sich dies vom System automatisch aufgrund der geringen Trassenbreite.

Optional sind auf diesen Verbindungsabschnitten die vorhandenen Infrastrukturelemente (Treppe, Rolltreppe, Aufzug) als eigene Abschnitte zu erfassen. Um eine Abgrenzung zu den oberirdischen Netzen zu ermöglichen, können auch unterirdische, indoor und teilweise im Objekt befindliche Nutzungsstreifen mit eigenen FRC/FOWs bzw. Basetypes abgebildet werden, sodass sich für indoor oder unterirdisch gelegene Nutzungsstreifen folgende mögliche Kategorien ergeben:

Gehweg

- Gehweg (teilweise) im Objekt  $\rightarrow$  Gehweg verläuft teilweise oder ganz innerhalb eines Objektes, z. B. einem Gebäude, einer Unterführung oder einem Durchgang.
- Stiege
- Stiege (teilweise) im Objekt
- Rolltreppe
- Rolltreppe (teilweise) im Objekt
- Aufzug
- Aufzug (teilweise) im Objekt

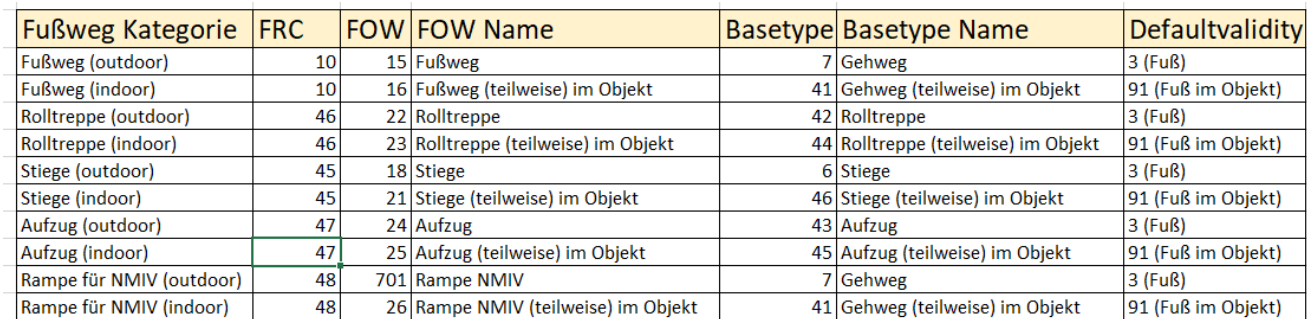

#### *Abb. 16: Modellierung Indoor-Netze*

Auf diesen Nutzungsstreifen und den sie verbindenden Abbiegerelationen kann zur Abgrenzung von oberirdischen Netzen die folgende Sonder-Defaultvalidity (mit der ID 91) vergeben werden. Diese dient primär der vereinfachten Abbildung der Modellierung und wird in den Standard-Exporten gleich behandelt wie die Defaultvalidity "Fußgänger":

Fußgänger (teilweise) im Objekt

Da Abbiegeerlaubnisse zwischen den unterschiedlichen Defaultvalidities nicht automatisiert erzeugt werden, ist darauf zu achten, dass sich an den Übergangspunkten ein für Fußgänger durchgängiges Erlaubnisnetz ergibt.

Das folgende Bild verdeutlicht die Anwendung der genannten Attribute.

Da die volle Genauigkeit nicht abbildbar ist, werden die Ausgänge am nördlichen Knoten (3 mit Rolltreppe und Treppe, 1 mit Aufzug) auf den Verbindungs-Edge aggregiert, und dieser bekommt nur einen Nutzungsstreifen für jede Art des Ausganges, die am Knoten besteht.

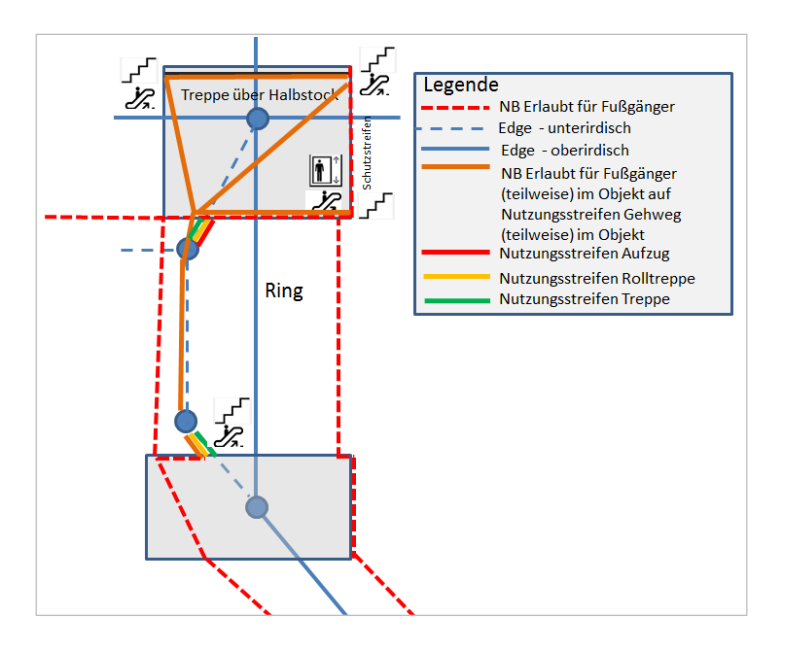

*Abb. 17: Skizze Abbildung einer Stiege mit LevelAtStart/LevelAtEnd*

Detailmodellierung Aufzüge und Rolltreppen siehe Kapite[l 6.2](#page-210-0) *[Aufzüge und Rolltreppen](#page-210-0)*

# **2.3.5.5 Plätze**

Für Plätze gibt es keinen fixen Modellierungsstandard. Es gibt folgende Modellierungsbeispiele:

- Platz durch einen Abschnitt mit breiter Fahrbahn modelliert
- Fußwege entlang der Außengrenze des Platzes erfasst
- Pseudo-Fußwege innerhalb des Platzes erfasst
- Für Platznamen kann optional eine fiktive Kante verwendet werden, die für die Darstellung in der Basemap verwendet wird. Dies wird z. B. in Wien und Tirol verwendet.

Im Namen ist optional das Platzkennzeichen (GIP.NAME.SQUAREMARK) zu befüllen.

## **Fall "Breite Fahrbahn" (St. Pölten Rathausplatz)**

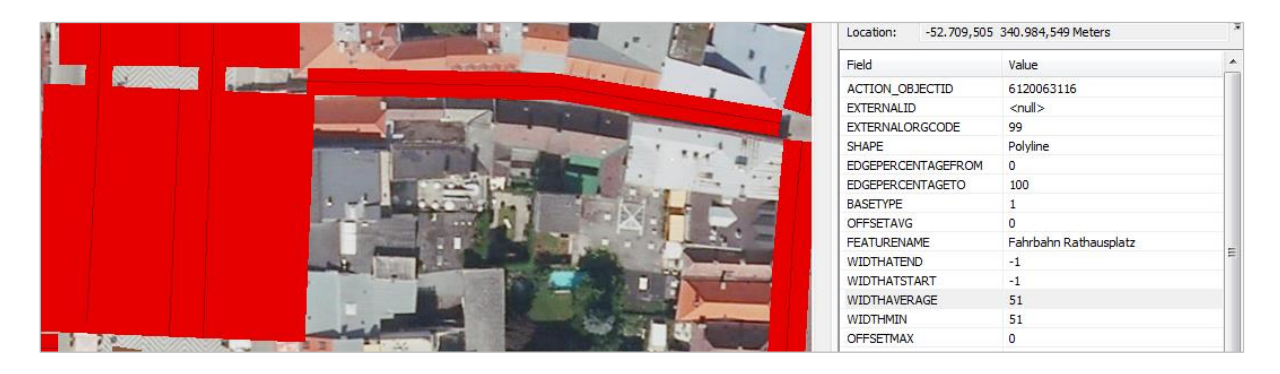

*Abb. 18: Beispiel Platz mit breiter Fahrbahn*

## Fall "Fußwege am Rand modelliert" (Wien Stephansplatz)

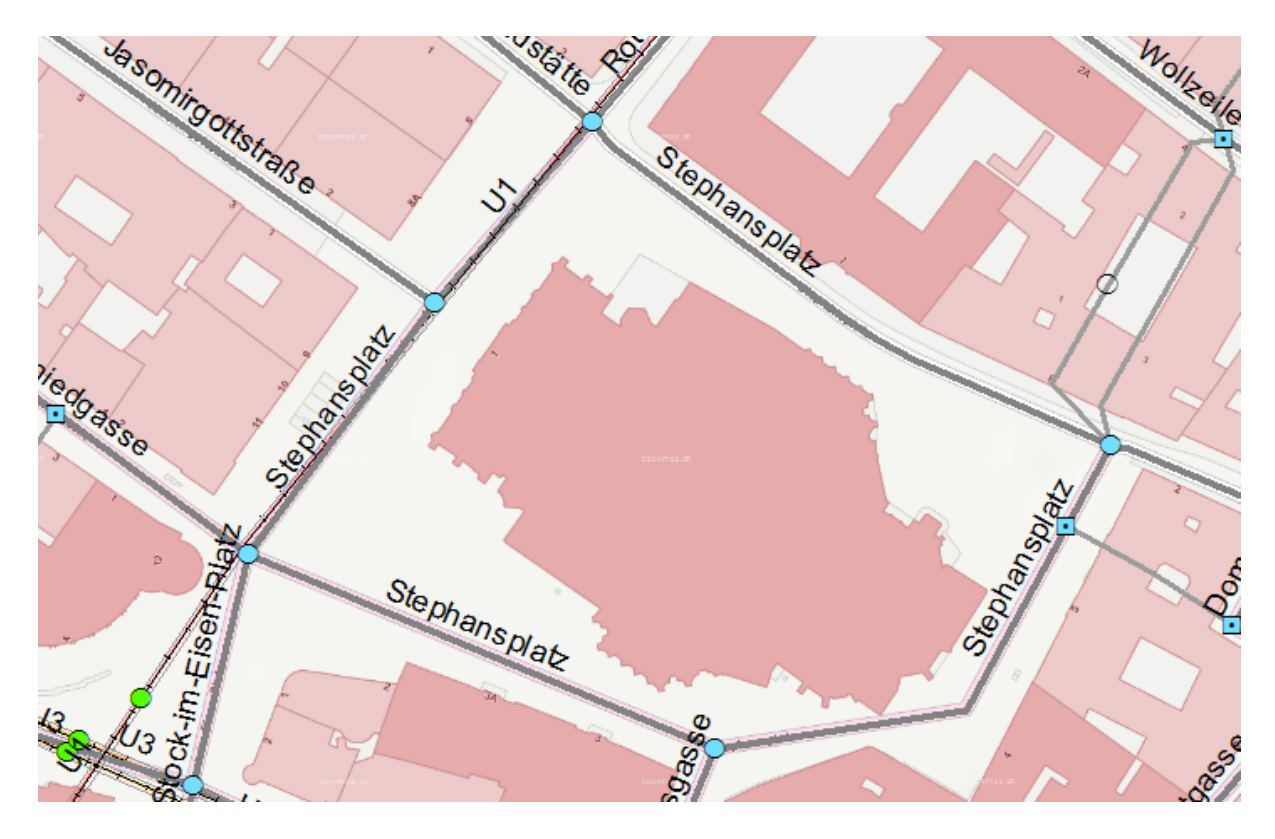

*Abb. 19: Beispiel Platz mit Fußwegen am Rand erfasst*

# **Fall "Pseudofußwege" erfasst (Graz Jakominiplatz)**

Die roten Fußwege haben den FRC 101 "Fußweg ohne Anzeige" und werden somit nur für logische Verbindungen im Fußwegerouting, aber nicht für die Kartographie der Basemap verwendet.

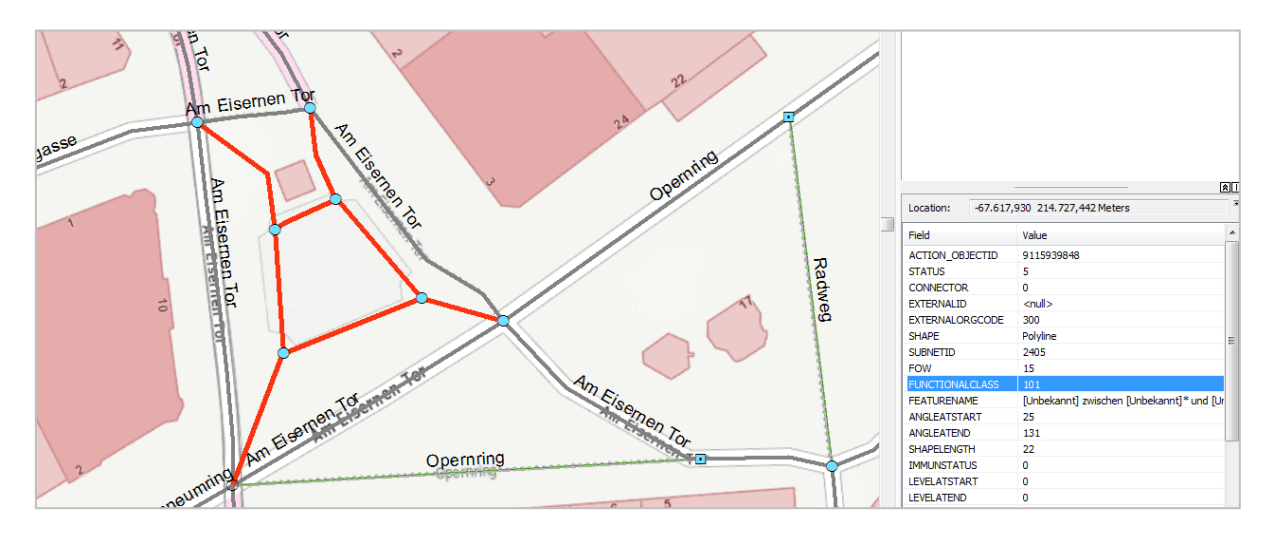

*Abb. 20: Beispiel Platz mit Pseudofußweg*

## **2.3.5.6 Rampen**

Die Abgrenzung für die Erfassung von Rampen erfolgt derzeit nach den Kriterien Länge (z. B. ab 50 m) oder der baulichen Trennung. In der GIP können Rampen als eigene Geometrie abgebildet werden. Dabei ist topologische Geschlossenheit erforderlich.

Rampen für NMIV sind Gehwege und/oder Geh- und Radwege, die als barrierefreie Alternative zu einer Stiege oder Rolltreppe dieselben Höhenlevels wie die Stiege/Rolltreppe verbinden. Grundsätzlich ist eine Abbildung vor allem in indoor-Bauwerken (v.a. ÖV-Haltestellen) sinnvoll.

Wichtig ist die Unterscheidung zwischen Rampen für den Straßenverkehr (FOW 10) und Rampen für den nicht motorisierten Verkehr (FOW 701).

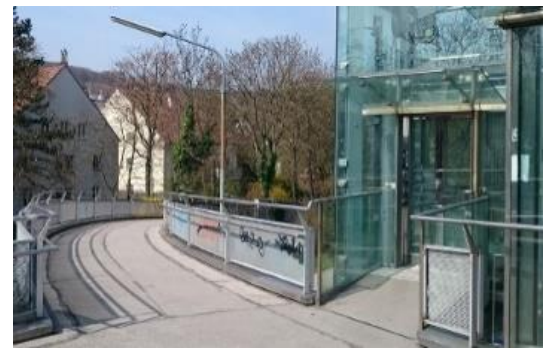

Rampen für den nicht motorisierten Verkehr Rampen für den motorisierten Verkehr/

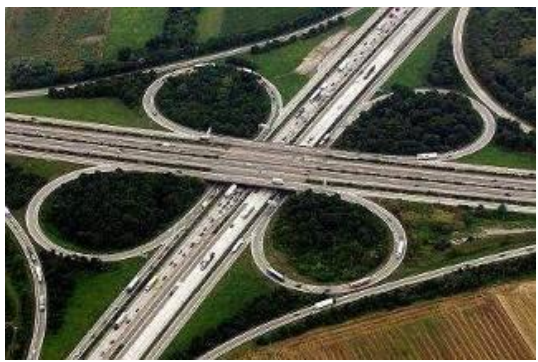

Straßenverkehr

*Abb. 21: Darstellung von Rampen für den nicht motorisierten und motorisierten Verkehr*

## **2.3.5.7 Fluchttüren und Lärmschutzwände**

Fluchttüren in Lärmschutzwänden werden als Geoname ohne Netzreferenz modelliert. Die Attribute sind wie folgt zu modellieren. Diese Inhalte werden von ASFINAG und ÖBB-Infrastruktur AG bereitgestellt und sind Teil des Behördenexportes.

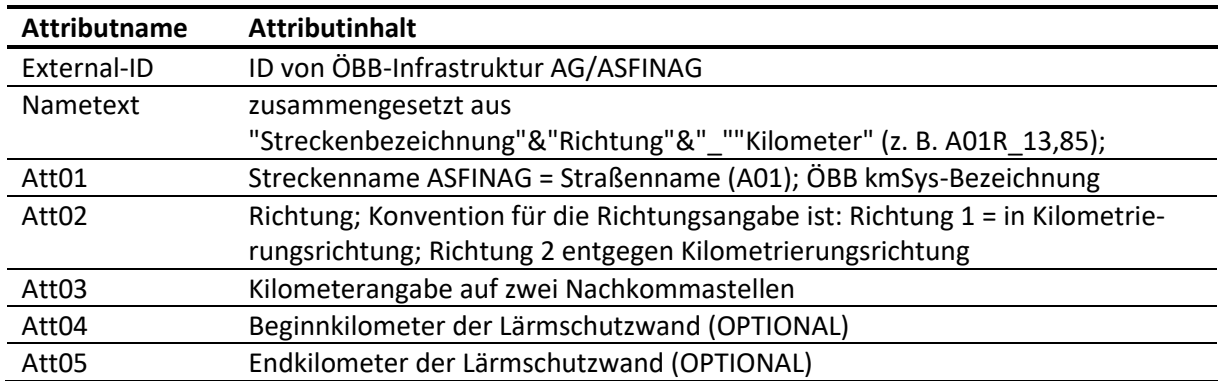

*Tab. 12: Attribute Lärmschutzwand-Fluchttüren*

# **2.4 Bewegungsnetz – Abbildung des Querschnitts**

Während das Abschnittsnetz die Verkehrsachsen als Graph abbildet, erweitert das Bewegungsnetz dieses stark generalisierte Modell der Bewegungslinien um querschnittsbezogene Nutzungsstreifen entlang der Abschnitte und um physische Abbiegerelationen an den Knoten. Aus den Nutzungsstreifen und Abbiegerelationen kann ein detaillierterer intermodaler Graph als aus dem Abschnittsnetz errechnet werden. Dieser erlaubt straßenseitengenaues Routing, querschnittssensitive Durchflussberechnungen und Kollisionsprüfungen. Dazu werden in dieser Modellebene die baulichen Querschnittsverhältnisse abgebildet, auf denen die Verkehrsorganisation aufsetzt.

**Nutzungsstreifen** (GIP.LINEARUSE) dienen der Fortbewegung in Längsrichtung des Abschnitts. Sie verlaufen parallel zur Abschnittsachse über die ganze oder einen Teil von deren Länge. Nutzungsstreifen werden in der Regel baulich durch Pflasterung, Bordsteine oder ähnliche überwindbare Anlagen voneinander getrennt. **Abbiegerelationen** (GIP.TURNUSE) dienen dem Wechsel von einem Nutzungsstreifen auf einen anderen. Sie verbinden als Abbiegebeziehungen jeweils zwei Nutzungsstreifen benachbarter Abschnitte. Als **Querungen** verbinden sie jeweils zwei Nutzungsstreifen desselben Abschnitts. Die Geometrie der Abbiegebeziehungen dient vor allem dem graphischen Editieren und kann im einfachsten Fall durch geradliniges Verbinden der Endpunkte erfolgen. Zur Verbesserung der Kartographie können die Geometrien der Nutzungsstreifen und der Abbiegerelationen gegenüber den abgeleiteten Standard-Geometrien modifiziert werden. Das wirkt sich aber nur in der Darstellung, jedoch nicht in der logischen Ebene aus. Die schematischen Standard-Geometrien der Nutzungsstreifen und Abbiegerelationen eignen sich nicht für geometrische Messungen und Analysen.

# **2.4.1 Nutzungsstreifen (GIP.LINEARUSE)**

Nutzungsstreifen sind baulich klar unterscheidbare Bestandteile von Verkehrswegen. Sie dienen einer Kombination von Verkehrsmitteln zur Fortbewegung in Längsrichtung des Abschnitts oder anderer Nutzung. Gemäß StVO können folgende Basistypen unterschieden werden: Fahrbahn, Gehsteig, Gehweg, Radweg, Reitweg, Geh- und Radweg, Straßenbankett, Schutzinsel, selbständiger Gleiskörper.

Bei jeder Form von baulicher Trennung (auch Randsteinen) sind eigene Nutzungsstreifen anzulegen. Eine Markierung zwischen gleichen Nutzungen (z. B. Leitlinie, Sperrlinie zwischen Fahrstreifen/Fahrtrichtungen) soll nicht als Trennung verschiedener Nutzungsstreifen modelliert werden. Eigene Nutzungsstreifen sind anzulegen, wenn eine durchgehende Markierung verschiedene Nutzungen trennt, wobei es zulässig ist, für eine genauere geographische Darstellung auch andere Querschnittselemente, die zukünftig als Fahrstreifen abzubilden sind, derzeit als eigene Nutzungsstreifen anzulegen. (Bsp.: Radfahrstreifen gegen die Einbahn soll auf der richtigen Straßenseite dargestellt werden.)

Ist keine durchgehende Markierung vorhanden, dann erfolgt die Modellierung mittels der Nutzungsbedingungen. Eigene Nutzungsstreifen können in kartographischen Darstellungen getrennt lagegenau modelliert werden. Wenn Nutzungsstreifen über Knoten hinweg durch ein unüberwindbares Hindernis getrennt sind, dann sind sie als eigene Abschnitte zu modellieren. Grünflächen stellen in diesem Sinn kein unüberwindbares Hindernis dar.

Schienen im Straßenraum (z. B. Straßenbahnschienen) sind nur bei baulicher Trennung als eigener Nutzungsstreifen (Typ des Nutzungsstreifen (GIP.LINEARUSE.BASETYPE) = Schienenweg) zu modellieren. Gleisschleifen, die nicht auf der Straße verlaufen (und nur von Schienenfahrzeugen befahrbar sind), sind als eigene Abschnitte im entsprechenden Subnetz zu modellieren.

Nähere Informationen zum Thema "Nutzungsstreifen für die Straßenbahn" befinden sich im Kapitel [4.7](#page-188-0) Straßenbahnen – [Besondere Bestimmungen und Beispiele.](#page-188-0)

Die Querlage und Längserstreckung jedes Nutzungsstreifens (in Relation zur Achse) (GIP.LINEA-RUSE.WIDTHAVERAGE, .OFFSETAVG) sind als vereinfachte Netzreferenz definiert, wobei durch die positive/negative Querlage die Position links/rechts relativ zur geometrischen Richtung der Straßenmittelachse bestimmt wird. Damit können z. B. Gehsteige sowohl links als auch rechts als jeweils eigene Nutzungsstreifen entlang eines Abschnitts abgebildet werden.

Die Darstellungsgeometrie des Nutzungsstreifens leitet sich für die Darstellung aus der Geometrie des Abschnitts und aus Attributen des Nutzungsstreifens wie Offset und mittlere Breite ab. Es ist auch möglich, die Geometrie zu verändern (z. B. zur Modellierung der Verschwenkung eines Mehrzweckstreifens). In diesem Fall wird die Querlage durch eine eigene Koordinatenfolge bestimmt, der attributive Offset bleibt aber konstant. Dies ist für die kartographische Darstellung speziell im Stadtgebiet bzw. Ballungsraum erforderlich. In diesem Fall wird das Feld .GEOMETRIESTATUS vom Default-Wert 10 ("Geometrie abgeleitet") auf einen anderen Wert laut LUT\_GEOMETRIESTATUS gesetzt, und dadurch werden die Automatiken zum "Nachziehen" der Nutzungsstreifengeometrie bei Änderung der Abschnittsgeometrie außer Kraft gesetzt.

#### **Mindeststandard**

 $\rightarrow$  Jeder Abschnitt hat zumindest einen Nutzungsstreifen. Der Nutzungsstreifen Fahrbahn (Basetype = Fahrbahn) ist mindestens auf allen öffentlichen Verkehrsflächen mit motorisiertem Fahrzeugverkehr einzugeben. Die mittlere Breite des Nutzungsstreifens ist mit einem sinnvollen Wert zu befüllen. Der Nutzungsstreifen Schienenweg (Basetype = Schienenweg) ist als Mindeststandard auf allen Abschnitten mit baulich getrenntem Schienenverkehr anzulegen.

#### **Standard**

 Es sind die Nutzungsstreifen, die den Straßenquerschnitt in der Natur widerspiegeln, einzugeben.

Der Nutzungsstreifen wird durch folgende Eingabewerte definiert:

- Längslage (Anfangs- und Endort des Abschnitts in Prozent)
- Querlage (Mittlere Querlage der Nutzungsstreifenachse, mittlere/minimale Breite des Querschnitts)
- Basetype (Art des Nutzungsstreifens, bauliche Ausbildung)
- Querprofile
- Fahrstreifen (Nutzungsstreifen-Sonderfall, solange keine eigene Objektart Fahrstreifen implementiert ist)

## **2.4.1.1 Längslage**

## **Mindeststandard**

- **Anfangsort** (GIP.LINEARUSE.EDGEPERCENTAGEFROM): Lage des Anfangs des Nutzungsstreifens entlang des Abschnittes in Digitalisierungsrichtung Numerischer Wert [%] (< 0), Default = 0 %
- **Endort** (GIP.LINEARUSE.EDGEPERCENTAGETO):

Lage des Endes des Nutzungsstreifens entlang des Abschnittes in Digitalisierungsrichtung Numerischer Wert [%] (> 0), Default = 100 %

#### **2.4.1.2 Querlage**

#### **Mindeststandard**

 **Mittlere Breite** (GIP.LINEARUSE.WITHAVERAGE): Mittlere Breite des Nutzungsstreifens (kann u. a. für Kartographie verwendet werden) Numerischer Wert  $[m] \rightarrow$  sinnvolle Werte eintragen!

#### **Standard**

- **Mittlere Querlage** (GIP.LINEARUSE.OFFSETAVG): Mittlere Querlage des Nutzungsstreifens Numerischer Wert [m] (positiv = links, negativ = rechts), Default = 0 **Minimale Breite** (GIP.LINEARUSE.WITHMIN): Minimale Breite des Nutzungsstreifens
- Diese kann z. B. zur Modellierung von Engstellen verwendet werden. Numerischer Wert [m], Default = 0, Regel: < (.WITHAVERAGE) Ein Wert von "0" bedeutet nicht, dass es eine Engstelle mit 0 Metern gibt; "0" ist der Default-Wert, der darauf hindeutet, dass es keine Engstelle gibt.

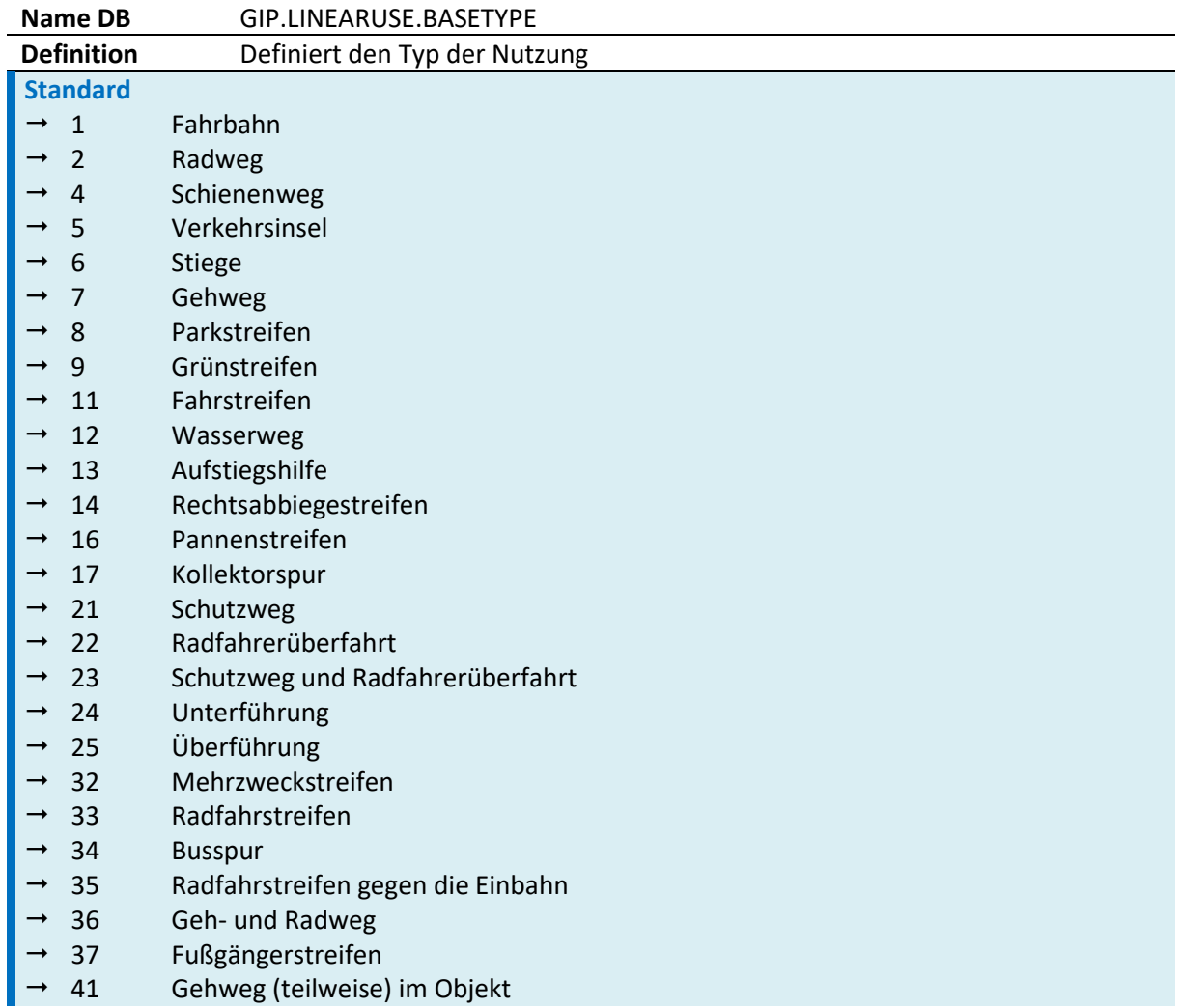

#### **2.4.1.3 Basetype – Typ des Nutzungsstreifens (GIP.LINEARUSE.BASETYPE)**

| $\rightarrow$ 42 | Rolltreppe                       |
|------------------|----------------------------------|
| $\rightarrow$ 43 | Aufzug                           |
| $\rightarrow$ 44 | Rolltreppe (teilweise) im Objekt |
| $\rightarrow$ 45 | Aufzug (teilweise) im Objekt     |
| $\rightarrow$ 46 | Stiege (teilweise) im Objekt     |
| $\rightarrow$ 51 | Reitweg                          |

*Tab. 13: Typ des Nutzungsstreifens (GIP.LINEARUSE.BASETYPE)*

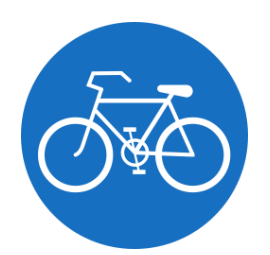

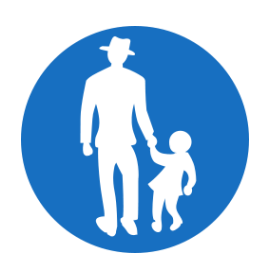

**Radweg**

Dieses Zeichen zeigt an, dass Lenker von einspurigen Fahrrädern nur den Radweg benützen dürfen.

**Gehweg** Dieses Zeichen zeigt einen Gehweg an.

*Abb. 22: Ausschilderung von Rad- bzw. Gehwegen*

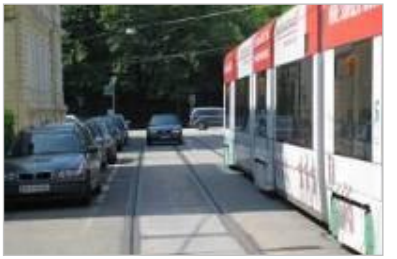

#### **Fahrbahn**

**(mit Nutzungsbedingung Schienenverkehr)**  Fahrbahn und Schienenweg im Mischprinzip (ohne Trennung)

Modellierung in der GIP: Nutzungsstreifen Fahrbahn + Nutzungsbedingungen (einschließlich Schienenverkehr)

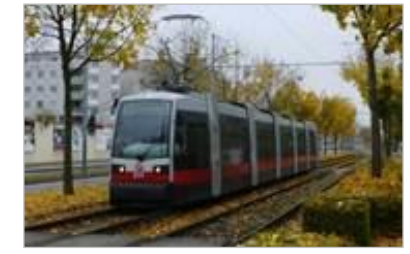

**Schienenweg**

Fahrbahn und Schienenweg im Trennprinzip Modellierung in der GIP: Nutzungsstreifen Schienenweg (Nutzungsbedingung Schienenverkehr ausschließlich am Nutzungsstreifen Schienenweg)

*Abb. 23: Gegenüberstellung von Fahrbahn und Schienenweg*

#### **Mindeststandard**

Es müssen mindestens Fahrbahn (1) und Schienenweg (2) in die GIP eingetragen werden.

#### **Standard**

GIP.LINARUSE.BASETYPE wird laut Tabelle (oberhalb) befüllt.

#### **2.4.1.4 Querprofile (GIP.CROSSSECTION)**

Die Abfolge der Nutzungsstreifen (GIP.LINEARUSE) in Querlage ergibt das Querprofil.

In der GIP sind Querprofile (GIP.CROSSSECTION) Hilfsmittel zum Anlegen von Abschnitten. Durch Querprofile wird festgelegt, welche Nutzungsstreifen in welchem Abstand mit welcher Breite und welchen Nutzungsbedingungen beim Anlegen eines Abschnitts automatisch generiert werden sollen. Diese können dann im Detail an die örtlichen Verhältnisse angepasst werden. Darüber hinaus können Nutzungsstreifen auch einzeln angelegt und bearbeitet werden. Orthofotos oder Hintergrundpläne (CAD-Zeichnungen) können als Hilfsmittel verwendet werden.

# <span id="page-58-0"></span>**2.4.1.5 Fahrstreifen im Kreuzungsbereich**

Fahrstreifen im Kreuzungsbereich werden zurzeit als Nutzungsstreifen modelliert, gehören aber zur Modellebene Verkehrsorganisation (siehe [2.5](#page-61-0) [Verkehrsorganisation\)](#page-61-0).

Ein Fahrstreifen existieren spezielle Nutzungsstreifen (GIP.LINEARUSE mit GIP.LINEARUSE.BASETYPE = Fahrstreifen (11) oder Linksabbiegerstreifen (14)). Mit Fahrstreifen können im Kreuzungsbereich baulich zusammenhängende, aber durch Bodenmarkierungen getrennte Fahrbahnteile entsprechend der StVO abgebildet werden.

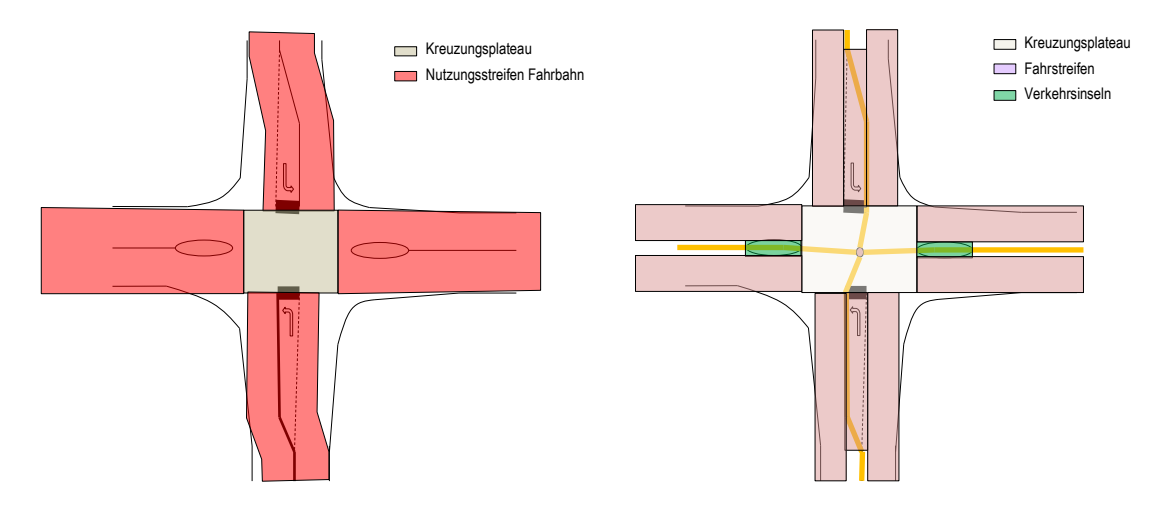

*Abb. 24: Vergleich von fahrbahngenauer und fahrstreifengenauer Abbildung einer Kreuzungssituation.*

Fahrstreifen können somit andere Nutzungsstreifentypen (z. B. Fahrbahnen) überlappen. Wie bei jedem anderen Nutzungsstreifentyp werden auch zwischen einzelnen Fahrstreifen im Kreuzungs-bereich Abbiegerelationen erzeugt. Eine richtungsgebundene Abfolge von zusammenhängenden Fahrstreifen und deren Abbiegerelationen wird als Fahrspur bezeichnet.

Fahrstreifen dienen demnach in erster Linie dazu, StVO Maßnahmen (z. B. Bodenmarkierungen und Abbiegepfeile), vorrangig im Kreuzungsbereich, fahrspurgenau zu verorten und zu referenzieren.

Die Einführung von Fahrstreifen und Fahrspuren stellt eine zweite, detailliertere Ebene der Abbildung der Verkehrsorganisation des Individualverkehrs (IV) dar, wie sie zur Verortung und Referenzierung von IV-Maßnahmen benötigt wird. Ein Abgleich zwischen diesen zwei Ebenen der Verkehrsorganisation findet derzeit noch nicht statt, sondern muss entweder händisch oder kann durch ein noch zu entwickelndes Zusatzmodul mit entsprechendem Regelwerk automatisiert durchgeführt werden. Es existieren jedenfalls Redundanzen, die ohne entsprechende Abgleichs-Mechanismen zu widersprüchlichen Angaben führen können.

# **Beispiele:**

 Abbieger der Fahrstreifen ermöglichen Abbiegemanöver, die laut Fahrbahn-Abbiegern nicht möglich sind.

- Anzahl der nebeneinanderliegenden Fahrstreifen entspricht nicht der Nutzungsbedingung "Spurenanzahl" auf demselben Abschnitt.
- Akkumulierte Breite aller nebeneinanderliegenden Fahrstreifen entspricht weder der Breite der Fahrbahn (GIP.LINEARUSE.WIDTHAVERAGE), noch der Nutzungsbedingung "Breite".

Fahrstreifen sind nicht Teil des Mindeststandards und müssen folglich auch nicht abgebildet werden.

## **Standard**

→ Fahrstreifen werden dort erfasst, wo sie als Voraussetzung für das Erfassen von Verkehrszeichen, Bodenmarkierungen und Maßnahmen benötigt werden, d. h. in erster Linie im Kreuzungsbereich. Die Attribute der Fahrstreifen sind zusätzlich zu, und entsprechend den bestehenden Attributen der Nutzungsstreifen und Abbiegerelationen, bzw. in Übereinstimmung mit den Nutzungsbedingungen zu befüllen.

Weitere Basetypes stellen eigentlich auch in der Realität Fahrstreifen dar, werden aber derzeit in der GIP als normale Nutzungsstreifen verwaltet. Dies betrifft z. B. Pannenstreifen (Basetype 16) oder Busspuren (Basetype 34). Die Objektklasse Fahrstreifen umfasst derzeit nur Basetype 11 und 14.

# **2.4.2 Plateau (GIP.PLATEAU)**

Die verkehrstechnische Kreuzungsfläche wird in Form von Plateau-Flächen (GIP.PLATEAU) digitalisiert. An der Plateaugrenze geht die Darstellung der Nutzungsstreifen in die Darstellung der Abbiegerelationen über, auf den Plateaus werden die Abbiegerelationen dargestellt. Ein Plateau wird automatisch am Knoten erzeugt, sobald am Knoten drei oder mehr Abschnitte anschließen. Bei komplexen (aufgelösten) Kreuzungen kann der Kreuzungsbereich mehrere Plateaus aufweisen. Wenn ein Kreuzungsbereich mehrere Plateaus besitzt, müssen die Abbiegebeziehungen für jede Nutzungsbedingung manuell nachbearbeitet werden. Um Schutzwege und Radfahrerüberfahrten so darzustellen, dass sie dem realen Verlauf entsprechen, sind die Plateaus mit Verlauf entlang der Außenkante der Schutzwege, bzw. entlang der Außenkante von Radfahrerüberfahren zu erstellen. Schutzwege und Radfahrerüberfahrten sollen somit immer innerhalb der Plateaus liegen. Des Weiteren ist sicherzustellen, dass alle Nutzungsstreifen, die in die Kreuzung einmünden, nicht am Plateau vorbeiführen.

# **2.4.3 Kreuzungen und niveaugleiche Querungen**

Informationen zu Kreuzungen befinden sich bereits unter Punkt [2.4.1.5](#page-58-0) [Fahrstreifen im Kreuzungs](#page-58-0)[bereich](#page-58-0) und  $2.3.5$  Bauliche Gestaltung – [Modellierung von speziellen Situationen.](#page-47-0) Vertiefende Informationen werden nachfolgend angeführt.

## **2.4.3.1 Abbiegerelationen**

Abbiegerelationen (GIP.TURNUSE) dienen dazu, um von einem Nutzungsstreifen auf einen anderen wechseln zu können. Abbiegerelationen verbinden als Abbiegebeziehungen jeweils zwei Nutzungsstreifen angrenzender Abschnitte. Als Querungen verbinden sie jeweils zwei Nutzungsstreifen desselben Abschnitts.

Abbiegerelationen modellieren die physisch-baulich möglichen Abbiegebeziehungen zwischen jeweils zwei Nutzungsstreifen mit kompatiblen Modi (z. B. Fahrbahn zu Fahrbahn) und werden aus deren Topologie abgeleitet. Abbiegerelationen im Kreuzungsbereich sind primär durch das physisch mögliche Abbiegen definiert. Bei Anwendung der GIP-Werkzeuge werden die möglichen Abbiege-relationen automatisch erzeugt, baulich unmögliche Abbiegebeziehungen infolge von Einbauten oder Verkehrsinseln sind zu löschen. Die automatisiert angelegten Abbiegerelationen für Fuß- und Radverkehr auf eigenen Nutzungsstreifen sind zu überarbeiten und lagerichtig zu erfassen (Querungen). Erst durch die Anlage von Nutzungsbedingungen (GIP.USECONDITION) wird der tatsächliche Verkehrsfluss (rechtliche Abbiegebeziehung) in der Modellebene Verkehrsorganisation definiert.

Die Geometrie der Abbiegebeziehungen dient vor allem dem graphischen Editieren und kann im einfachsten Fall als geradlinige Verbindung der Endpunkte dargestellt werden. Ebenso wie die Nutzungsstreifen können die Geometrien der Abbiegerelationen an den tatsächlichen Verlauf angepasst werden, um z. B. die Ausrundung der Abbiegerelation einer Straßenbahn (Gleisführung) im Kreuzungsbereich korrekt darzustellen.

## **Mindeststandard**

- $\rightarrow$  Die baulichen Abbiegerelationen im Kreuzungsbereich (im Plateau des Knotens) werden in der GIP abhängig von den Nutzungsbedingungen, die auf den angrenzenden Nutzungsstreifen vorhanden sind, automatisch erzeugt und sind daher Mindeststandard.
- → Es sind die korrekten, erlaubten Abbiegeverhältnisse für den PKW-Verkehr zumindest auf Kreuzungen zwischen A, S, B und L zu erfassen.

## **Standard**

 $\rightarrow$  Alle möglichen Abbiegerelationen zwischen Nutzungsstreifen (ausgenommen Fahrbahn) mit kompatiblen Modi sind Standard. Des Weiteren sind die erlaubten Abbiegerelationen (z. B. die Anbindung von Gehsteig auf Fahrbahn oder Radweg auf Fahrbahn) zwischen unterschiedlichen Nutzungsstreifen (Modi) anzulegen, da diese von den Editoren nicht automatisch erzeugt werden. Im Kreuzungsbereich automatisch erzeugte Abbiegerelationen sind zu überprüfen und gegebenenfalls zu verbessern. (Die Abbiegerelation Radweg ist auf Radfahrerüberfahrt bzw. Schutzweg und Radfahrerüberfahrt zu ändern.) Physikalisch nicht mögliche Abbiegerelationen sind zu löschen.

# <span id="page-60-0"></span>*2.4.3.1.1 Typ der Abbiegerelation (GIP.TURNUSE.BASETYPE)*

Wenn eine Abbiegerelation zwei Nutzungsstreifen desselben Basetypes verbindet, dann bekommt sie automatisch denselben Basetype wie die Nutzungsstreifen. Wenn sie zwei unterschiedliche Nutzungsstreifentypen verbindet (z. B. Abbiegeerlaubnis zwischen Fahrbahn und Radweg, auf denen Radfahren erlaubt ist), wird die Basetypevergabe durch ein definiertes Regelwerk gesteuert.

## *2.4.3.1.2 Querung (Sonderfall von Abbiegerelationen)*

Eine Querung ist eine spezielle Abbiegerelation (GIP.TURNUSE), die entlang eines linearen Netz-elements die Wechselmöglichkeit zwischen Nutzungsstreifen abbildet. Solche außerhalb von Kreuzungsbereichen angelegte Abbiegerelationen sind im Wesentlichen Querungshilfen für den nichtmotorisierten Verkehr. Beispiele dafür sind Fußgängerübergänge auf der freien Strecke, die Querung der touristischen Radroute auf einer Landesstraße im Freiland oder die Anbindung getrennter Rad- oder Fußwege. Querungen können durch spezielle bauliche Strukturen (Über-/Unterführung, Gehsteigabsenkung) und/oder Markierungen (Schutzweg, Radfahrerüberfahrt) realisiert sein. Die Gültigkeit für die Verkehrsteilnehmer (Fußgänger, Radfahrer) wird über Nutzungsbedingungen definiert und ist vom Bearbeiter anzulegen.

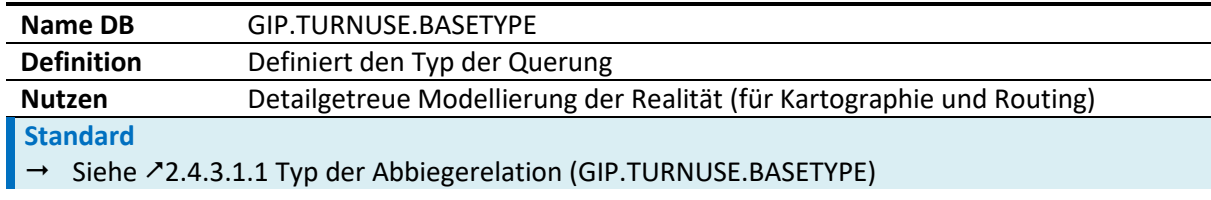

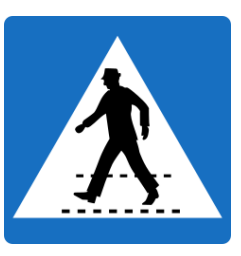

#### **Schutzweg**

Dieses Zeichen kennzeichnet einen Schutzweg. (Automatisch wird ein Gehweg angelegt, kann nachträglich vom Bearbeiter auf Schutzweg verbessert werden. Gleiches gilt für Radfahrerüberfahrt.)

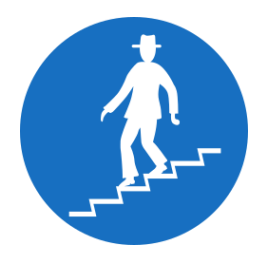

#### **Unterführung**

Dieses Zeichen zeigt an, dass Fußgänger die Unterführung benützen müssen und die Fahrbahn nicht überqueren dürfen.

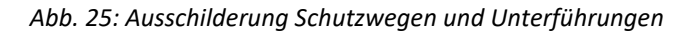

#### **Mindeststandard**

- $\rightarrow$  Falls Nutzungsstreifen für den nichtmotorisierten Verkehr (z. B. Gehweg, Radweg) angelegt und darauf die entsprechenden Erlaubnisse aufgetragen werden, dann werden im Kreuzungsbereich die Abbiegerelationen mit den darauf liegenden Erlaubnissen automatisch erzeugt, wobei diese den Basetype der angrenzenden Nutzungsstreifen übernehmen.
- Falls diese Nutzungsstreifen mit anderen Werkzeugen als Standardquerschnitten erfasst werden, sind auch die Querungen abseits von Knoten zu erfassen und die entsprechenden Erlaubnisse darauf anzulegen.

#### **Standard**

 $\rightarrow$  Die im Mindeststandard enthaltenen Abbiegerelationen und Querungen sind mit den in LUT\_BASETYPE vorhandenen Werten zu detaillieren, z. B. Kennzeichnung als Schutzweg oder Unterführung.

# <span id="page-61-0"></span>**2.5 Verkehrsorganisation**

Die Verkehrsorganisation ergibt sich einerseits aus der Anlage der Verkehrswege, die im Abschnittsund Bewegungsnetz abgebildet sind, andererseits aus den Gesetzen und den behördlichen Anordnungen, die die physikalisch mögliche Nutzbarkeit durch Verbote und Gebote einschränken.

Die Ebene der Verkehrsorganisation setzt sich aus zwei inversen Objektarten zusammen:

- 1. Den behördlichen Anordnungen, die in der Regel die Nutzbarkeit einschränken, und als Maßnahmen abgebildet werden. Maßnahmen müssen für Routenberechnungen im Rahmen einer Wirkungsableitung in Erlaubnisse umgeformt werden. Maßnahmen werden im Regelfall mittels Verkehrszeichen, Signalen und Bodenmarkierungen in der Natur kundgemacht.
- 2. Den Erlaubnissen, die als Nutzungsbedingungen positiv alle erlaubten Bewegungsmanöver für die Routenberechnungen abbilden, sodass ein routbares Verkehrsorganisationsnetz unter Einbezug der physischen, gesetzlichen und behördlichen Gegebenheiten bereitsteht.

Die Nutzungsinformationen der GIP werden insbesondere für das Routing von verschiedenen Nutzergruppen (z. B. PKW, Sondertransporte, LKW, Müllfahrzeuge, Winterdienst, Fußgänger, Radfahrer, Menschen mit besonderen Bedürfnissen), für Verkehrsinformationsdienste sowie touristische Informationen benötigt.

Für die Verkehrsorganisation werden auch Nutzungsbedingungen verwendet.

# <span id="page-62-0"></span>**2.5.1 Nutzungsbedingungen (GIP.USECONDITION)**

Die Nutzungsmöglichkeiten (z. B. Erlaubnisse) für einen bestimmten Nutzungsstreifen (GIP.LINEA-RUSE) oder für eine Abbiegerelation (GIP.TURNUSE) werden über die Nutzungsbedingung (GIP.USE-CONDITION) definiert. Die Nutzungsbedingung definiert die tatsächlich erlaubte Nutzung, während der Nutzungsstreifen die bauliche Struktur definiert bzw. beim Radverkehr auch angelegt wird, solange Fahrstreifenmodelle nicht erlauben, gegenläufige verschiedene Nutzungen entlang eines Nutzungsstreifens zu trennen.

Nutzungsbedingungen basieren entweder auf behördlich festgelegten Maßnahmen gemäß StVO (z. B. Befahrbarkeit, Halten, Parken, Umkehren) oder sind auf direkte Definition durch die StVO ("ex lege") zurückzuführen. Aus der Sicht der StVO ist eine Nutzungsbedingung die "verkehrliche Wirkung" einer Maßnahme (z. B. eines Verkehrszeichens). Nutzungsbedingungen beschreiben darüber hinaus physische Bedingungen der Nutzung eines Nutzungsstreifens (z. B. die Steigung, den Straßenbelag oder die Spurenanzahl). Des Weiteren wird in Ausnahmefällen, in denen das Fehlen einer Erlaubnis nicht über den Grund des Fehlens Auskunft gibt (z. B. Fahrverbote), über die Nutzungsbedingungen definiert, wenn diese Information dem Router mitgeteilt werden soll. Ferner existieren viele Nutzungsbedingungen mit informativem Charakter für die Routenberechnung, die weitere Eigenschaften der Nutzung beschreiben (z. B. Kapazität und gemessene mittlere Geschwindigkeit).

Jede Nutzungsbedingung hat folgende Eigenschaften (GIP.USECONDITION. …):

- Eine modale Gültigkeit (.DEFAULTVALIDITY). Definiert ist mindestens die Gültigkeit für ein Verkehrsmittel.
- Eine räumliche Gültigkeit (.EDGEPERCENTAGEFROM, .EDGEPERCENTAGETO) Eine Nutzungsbedingung kann sich entweder auf die gesamte Länge eines Nutzungsstreifens oder als Segment auf einen Teil davon (in Längsrichtung) beziehen. Die Querlage ist immer über jene des Nutzungsstreifens definiert.
- Eine zeitliche Gültigkeit (siehe [2.1.4](#page-21-0) [Wirksamkeit in der Natur \(VALIDITY\)\)](#page-21-0)
- Die Richtung der Nutzung (.DIRECTION = in/gegen/beide Richtung/en). Sie bezieht sich auf die Digitalisierungsrichtung des zu Grunde liegenden Abschnitts bzw. der zu Grunde liegenden Abbiegerelation. Sie ist immer zu erfassen (Einbahnen, asymmetrische Nutzungsbedingungen usw.). Die Nutzung durch Fußgänger erfolgt grundsätzlich in beide Richtungen (auch in Einbahnen). Davon ausgenommen sind spezielle Fußgängereinrichtungen, wie z. B. Rolltreppen oder Rollsteige. Falls eine Nutzungsbedingung für beide Richtungen mit demselben Wert gültig ist, dann ist grundsätzlich eine Nutzungsbedingung mit DIRECTION = 2 (beidseitig) anzulegen, nicht zwei Nutzungsbedingungen, von denen eine IN und eine GEGEN die Richtung gilt. Davon ausgenommen sind Kapazität und Spu-renanzahl (siehe <sup>1</sup>[4.2.3](#page-122-0) [Spurenanzahl\)](#page-122-0).
- Die Information "Herkunft" der Nutzungsbedingung (.EXTERNALID und .EXTERNALORG) Sie kann als Attribut der Nutzung verspeichert werden. Beim Initialaufbau der Datenbank dürfen auch externe Quellen (z. B. Verkehrsmodell, Fremdgraph) als Herkunft definiert sein.
- Die zu Grunde liegende Maßnahme (GIP.USECONDITION.MEASURETYPE) Sie wird bei Maßnahmen, bei denen entweder die Maßnahme noch nicht explizit erfasst wurde, oder dem Router ein Hinweis gegeben werden soll, warum bspw. die Fahrtrichtung beschränkt ist, notwendig.
- Die Geschäftszahl (GZ) der zu Grunde liegenden Maßnahme (GIP.USECONDITION.GZ)

Nutzungsbedingungen werden typischerweise wie folgt erfasst (Standardablauf):

- 1. Nutzungsbedingung(en) erfassen
- 2. Optional: Zuweisen des Maßnahmentyps (GIP.USECONDITION.MEASURETYPE)
- 3. Optional: Eingabe der Geschäftszahl (.GZ) (Freitext)
- 4. Optional: Eingabe einer Anmerkung (.REMARK)

Folgende Eigenschaften der Nutzungsbedingung sind zu definieren:

#### **Mindeststandard**

- → Die Art der Definition wird angegeben.
- **Die Gültigkeit der Nutzung** wird definiert. Sie definiert für welchen Verkehrsteilnehmer die Nutzungsbedingung gilt.
- Der **Typ der Nutzung** (.TYPE) wird definiert. Er definiert den Typ der Nutzungsbedingung, Nutzungsbedingungstypen sind in LUT\_USECONDITION zu finden.
- → Die Richtungsdefinition (.DIRECTION) wird definiert. Sie definiert die Richtung der Nutzungsbedingung im Vergleich zur Digitalisierungsrichtung des Abschnittes.

Die wichtigsten Defaultvalidities sind (siehe LUT\_DEFAULTVALIDITY):

- 1 Motorisierter Straßenverkehr (wird in der GIP üblicherweise anstelle des "Motorisierten Individualverkehres" verwendet, umfasst im Gegensatz zum MIV auch den Linienbus, also generell die motorisierten Verkehrsmittel)
- $\bullet$  2 Radverkehr
- 3 Fußgängerverkehr
- 4 Straßenverkehrsteilnehmer
- 6 PKW (falls PKW fahren dürfen, Busse aber nicht)
- $\bullet$  10 Bus
- $-13 -$ Bahn
- $-14 U-Bahn$
- 15 Straßenbahn
- 35 Linienbus (Busspur)
- 42 Taxi (für Busspuren)
- 73 Reiter (für Reitwege)
- 91 Fußgänger (teilweise) im Objekt

Eine detaillierte Modellierung wird in den Kapiteln [4.4](#page-144-0) Radverkehr – [besondere Bestimmungen und](#page-144-0)  [Beispiele](#page-144-0) und [4.5](#page-182-0) Fußgängerverkehr – [Besondere Bestimmungen und Beispiele](#page-182-0) erläutert.

Abgesehen von den in de[r Tab. 14](#page-64-0) [unten](#page-64-0) spezifizierten Nutzungsbedingungen können natürlich sämtliche Nutzungsbedingungen der Tabelle LUT\_USECONDITION vergeben werden, wobei die Standardbeschreibung für das jeweilige Verkehrsmittel (siehe Detailkapitel) zu beachten ist. Weitere Informationen zum Thema Nutzungsbedingungen sind z. B. im Kapitel  $\lambda$ [4.1.6](#page-117-0) [Abbildung spezieller Wege](#page-117-0) angeführt.

## **Nutzungsbedingungen:**

<span id="page-64-0"></span>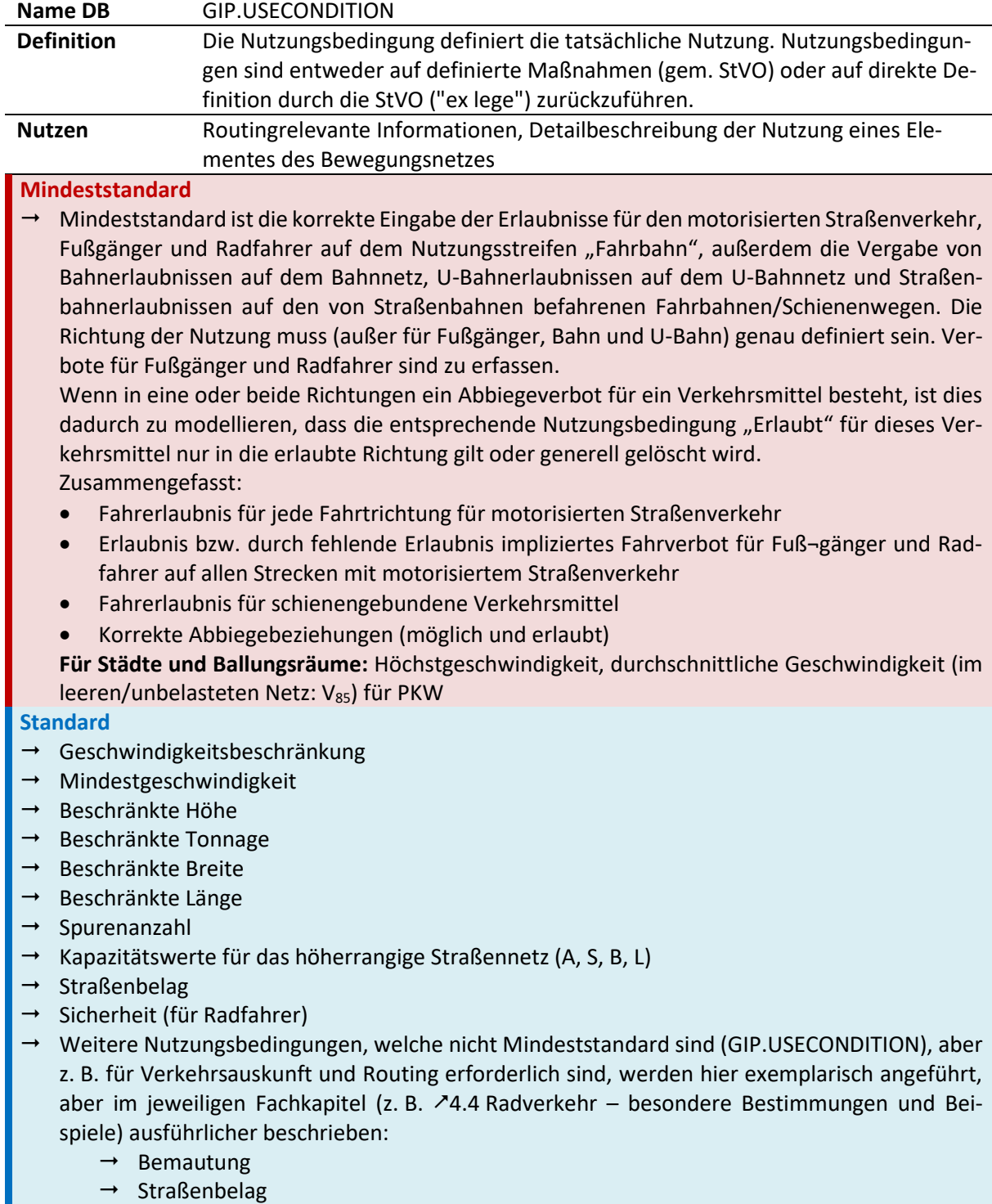

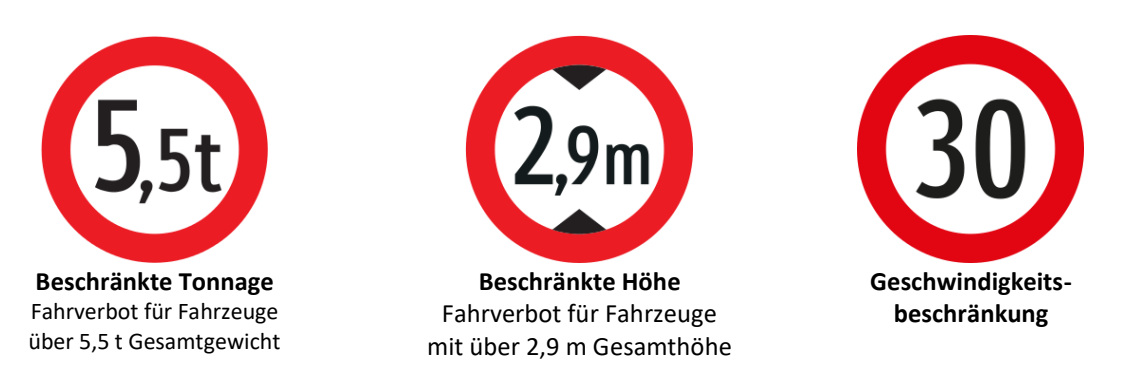

*Abb. 26: Beispiele für Nutzungsbedingungen*

# **2.5.1.1 Nutzungsbedingungen mit Maßnahmen verknüpfen**

Nutzungsbedingungen (GIP.USECONDITION), die aus der StVO entstehen, können mit der verursachenden StVO-Maßnahme verknüpft werden (Standard). Die Verknüpfung erfolgt attributiv über die Zuordnung der optionalen Eigenschaften von Maßnahmentyp (.MEASURETYP), GZ (.GZ) und Anmerkung (.REMARK).

# **2.5.1.2 Standard für das Anlegen von Nutzungsbedingungen**

In den zwei nachfolgenden Standardbeschreibungen sind Beispiele für Erlaubnisse bzw. Geschwindigkeitsbeschränkungen auf Basis der Attribute der Eingabemaske enthalten.

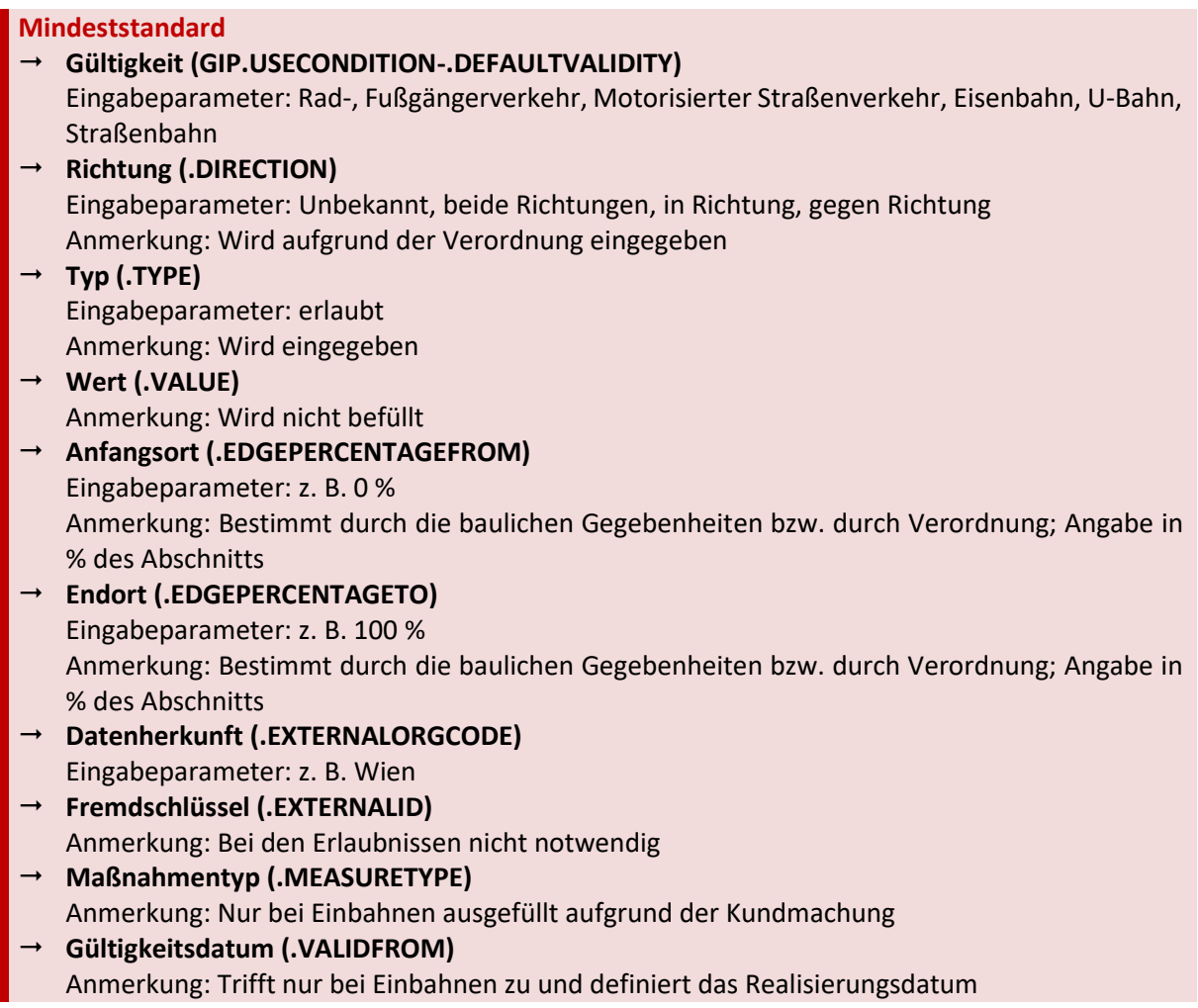

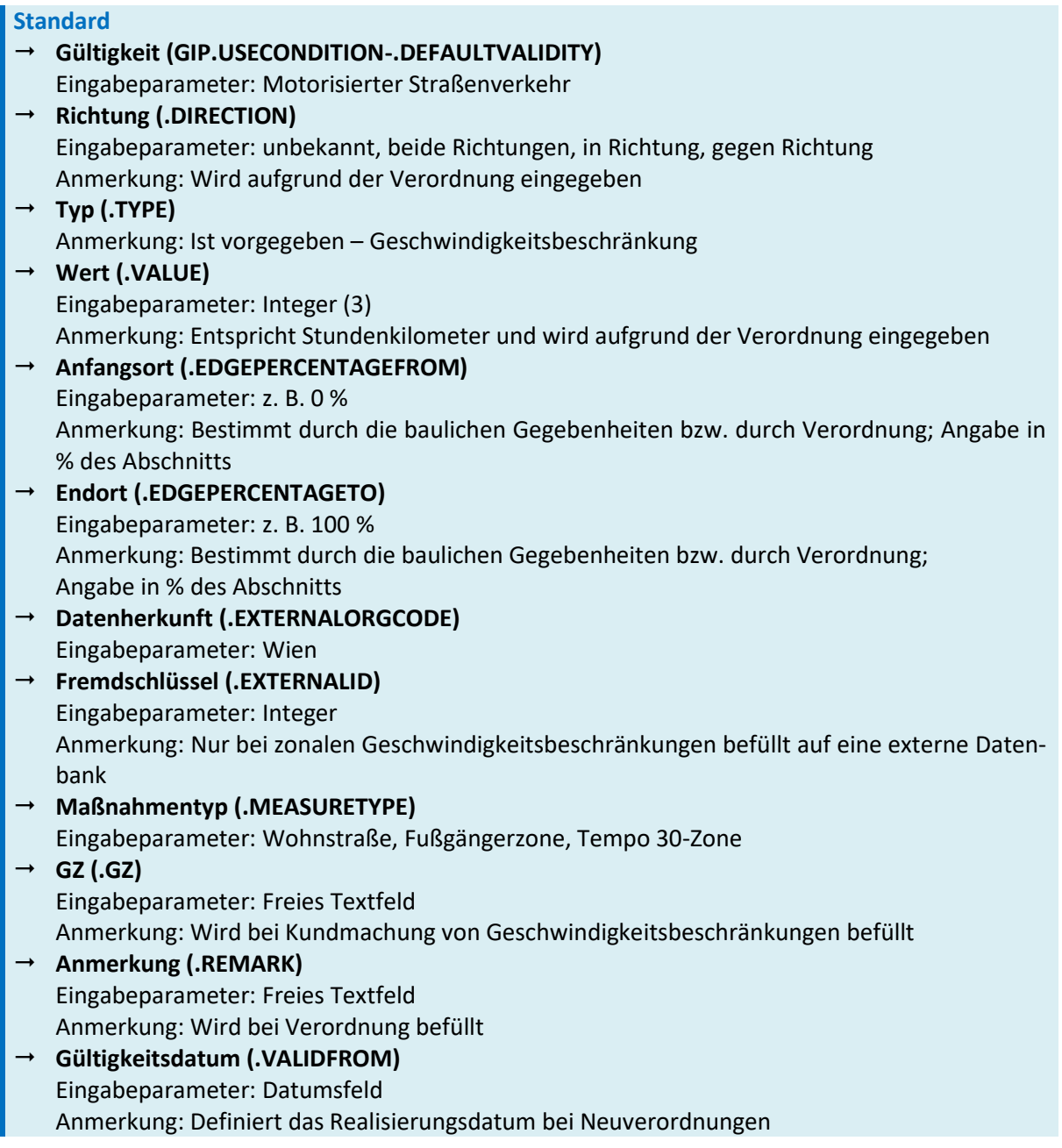

# **2.5.2 Zusatzattribute zu Nutzungsbedingungen (GIP.CONDITIONTAGS)**

Über die Zusatzattribute für Nutzungsbedingungen (.CONDITIONTAGS) werden beliebige Zusatz-attribute zu Nutzungsbedingungen verwaltet. Sie können erfasst und bearbeitet werden, haben jedoch keine inhaltlichen Auswirkungen auf andere Objekte im Datenmodell.

Conditiontags dienen zur Speicherung von partnerspezifischen Zusatzattributen, die außerhalb des Wirkungsbereichs des jeweiligen Partners keine Bedeutung haben. Hier können die Partner rasch und unkompliziert den GIP-Objekten spezifische Anwendungsdaten zuordnen (z. B. als Radmerkmal für die Modellierung bestimmter Situationen im Radverkehr, wie z. B. "Empfohlene Radroute" – detaillierte Beschreibung siehe Kapitel 7[4.4](#page-144-0) Radverkehr – [besondere Bestimmungen und Beispiele\)](#page-144-0).

Datenbestände, die über den Wirkungsbereich eines Partners hinaus verwendet werden sollen, sind standardkonform zu erfassen.

# **2.5.3 Maßnahmen (GIP.EVENT)**

Behördliche Anordnungen, die in der Regel die Nutzbarkeit einschränken, werden als Maßnahmen (GIP.PEVENT) abgebildet. Sie werden als Verordnung oder Bescheid rechtsgültig verhängt oder vom Straßenerhalter durch Kundmachung festgesetzt (z. B. Gefahrenzeichen, Wegweisung). Maßnahmen werden durch Verkehrszeichen, Signale und Bodenmarkierungen kundgemacht. Maßnahmen und Kundmachungen sind in der Tabelle GIP.PEVENT gespeichert.

Das Modell der Maßnahme enthält alle **Eigenschaften**, die verkehrliche Verhaltensregeln eindeutig definieren. Dazu zählen in erster Linie der Maßnahmentyp, der Ort und Zeitraum der Wirksamkeit, sowie die attributiven Ausprägungen der Verordnungen, des Status und der Kundmachung. In der GIP existieren Maßnahmentypen als Punktmaßnahme (z. B. Halt), als Linienmaßnahme (z. B. Halten und Parken verboten oder Sperrlinie) oder als Zonenmaßnahmen (z. B. 30er-Zone, Fußgängerzone).

Im Zuge der Verordnung können seitens der Behörde eine oder mehrere Verkehrsmaßnahmen verordnet werden. Eine Maßnahme kann durch genau ein Verkehrszeichen/eine Bodenmarkierung kundgemacht werden, oder durch eine Vielzahl solcher.

## **Standard**

→ Maßnahmen für den fließenden Verkehr, wie z. B. Verkehrszeichen, sind in Längsrichtung mit einer Genauigkeit von 3–5 m bei topologischer Richtigkeit festzulegen. Die Genauigkeit der Kilometrierung muss dies als Mindeststandard zulassen.

Wenn, z. B. für den ruhenden Verkehr in Städten, die Lage der Verkehrszeichen und Boden-markierungen mit höherer Genauigkeit (10 cm) festgelegt werden muss, kann das durch Sperrmaße erfolgen. Diese Sperrmaße dürfen als Text oder Bilder in der GIP abgelegt werden. Im Maßnahmenassistenten können Maßnahmen erzeugt und deren Kundmachung mit Verkehrszeichen und/oder Bodenmarkierungen festgelegt werden. Es können aber auch Verkehrszeichen erfasst und/oder importiert und daraus Maßnahmen abgeleitet werden. Derzeit können im Maßnahmenassistenten zwar alle Verkehrszeichen erzeugt/importiert werden, aber nur für die laut StVO verordnungspflichtigen Verkehrszeichen können auch Maßnahmen erzeugt werden. Eine Liste dieser Maßnahmen ist in der Dokumentation "SKAT Serviceschnittstelle" der Firma Prisma enthalten.

## **2.5.3.1 Wirkung von Maßnahmen**

Bestimmte Maßnahmen (Verbote und Gebote für den fließenden IV) werden durch den Maßnahmenassistenten in Nutzungsbedingungen (GIP.USECONDITION, s.  $\geq$ [2.5.1](#page-62-0) [Nutzungsbedingungen \(GIP.USE-](#page-62-0)[CONDITION\)\)](#page-62-0) umgerechnet. Bezieht sich eine Maßnahme auf einen ganzen Abschnitt/Abschnittsquerschnitt, so werden für jeden geeigneten Nutzungsstreifen entsprechende Nutzungsbedingungen erzeugt. Wenn Maßnahmen für Fahrstreifen gelten, werden die Wirkungen auf dem relevanten Nutzungsstreifen vom Typ "Fahrbahn" erzeugt. In den berechneten Nutzungsbedingungen werden zusätzlich zu den oben beschriebenen Attributen folgende Felder befüllt:

- Komplexe Validity (.VALIDITYTEXT) Sie ist ein logischer Term, der die vollständige Gültigkeit der Wirkung enthält. Das umfasst den vollständigen Inhalt von Zusatztafeln der Maßnahme, etwa zeitliche Einschränkungen oder Beschränkungen für bestimmte Verkehrsmittel oder Nutzergruppen.
- Bitmuster (.VALIDITYBIT) Das Bitmuster ist eine vereinfachte und unvollständige Darstellung verschiedener Aspekte der Gültigkeit. Die Bedeutung und Belegung der Bits wird durch den GIP-Österreich-Betreiber festgelegt.

Die Attribute .VALIDITYTEXT und .VALIDITYBIT können bei den Nutzungsbedingungen nicht manuell befüllt werden, jedoch mit Hilfe von Import- und Querschnittsfunktionen.

Die berechneten Nutzungsbedingungen beziehen alle manuell eingegebenen Nutzungsbedingungen in die Berechnung mit ein und sind an jeder Stelle des Nutzungsstreifens für ihren Basetype eindeutig. D. h. es kann nicht eine Wirkung 50 km/h für eine bestimmte Gültigkeit geben, die von 0–80 % gilt, und eine Wirkung 40 km/h, die von 70–90 % gilt.

Durch den GIP-Administrator des jeweiligen lokalen GIP-Partners kann durch Priorisierung gesteuert werden, ob in den Routenexport die händisch angelegten oder die durch die Wirkungsberechnung für die Maßnahmen erzeugten Nutzungsbedingungen übernommen werden sollen.

## **2.5.3.2 Automatisierte Ableitung von Wirkungen aus Maßnahmen**

Aus bestimmten Maßnahmen können automatisiert Wirkungsobjekte abgeleitet werden.

Wirkungen werden grundsätzlich an Nutzungsstreifen und Abbiegerelationen erzeugt, für die auch die zugrundeliegenden Maßnahmen gelten. Wenn Maßnahmen für Abschnitte gelten, werden die Wirkungen auf den relevanten Nutzungsstreifen dieses Abschnittes erzeugt. Wenn Maßnahmen für Fahrstreifen gelten, werden die Wirkungen auf dem relevanten Nutzungsstreifen "Fahrbahn" erzeugt.

#### **Mindeststandard**

 $\rightarrow$  In der folgenden Tabelle sind alle Maßnahmen aufgelistet, die richtig, vollständig und aktuell erfasst sein müssen, damit für einen Abschnitt die ausschließliche Wirkungsberechnung aus den Maßnahmen freigeschaltet werden darf.

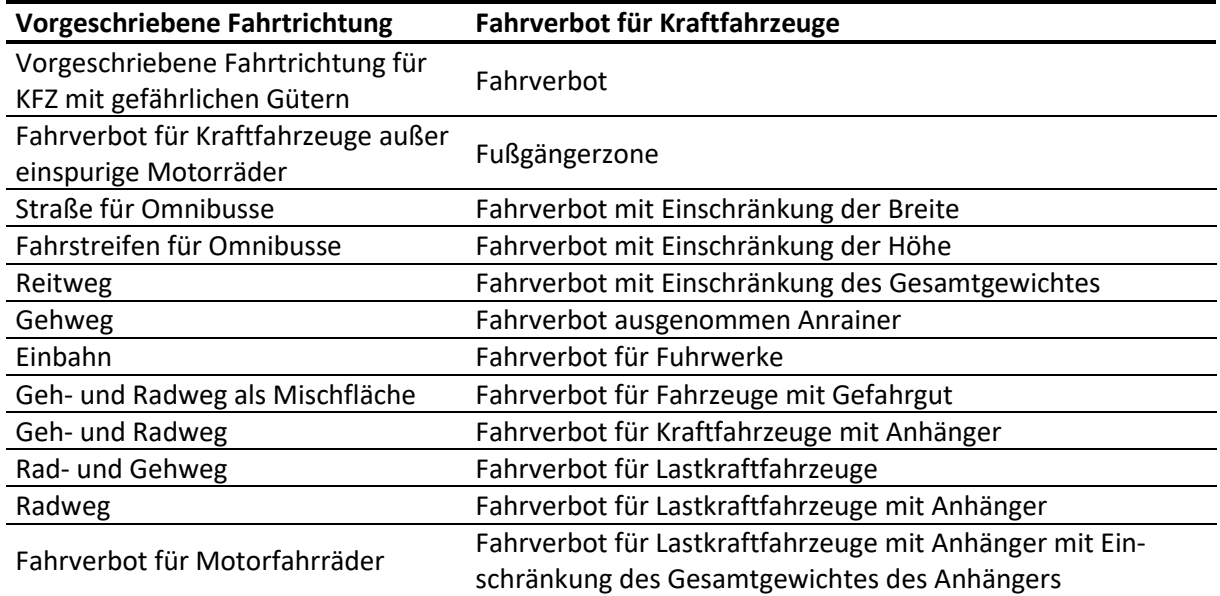

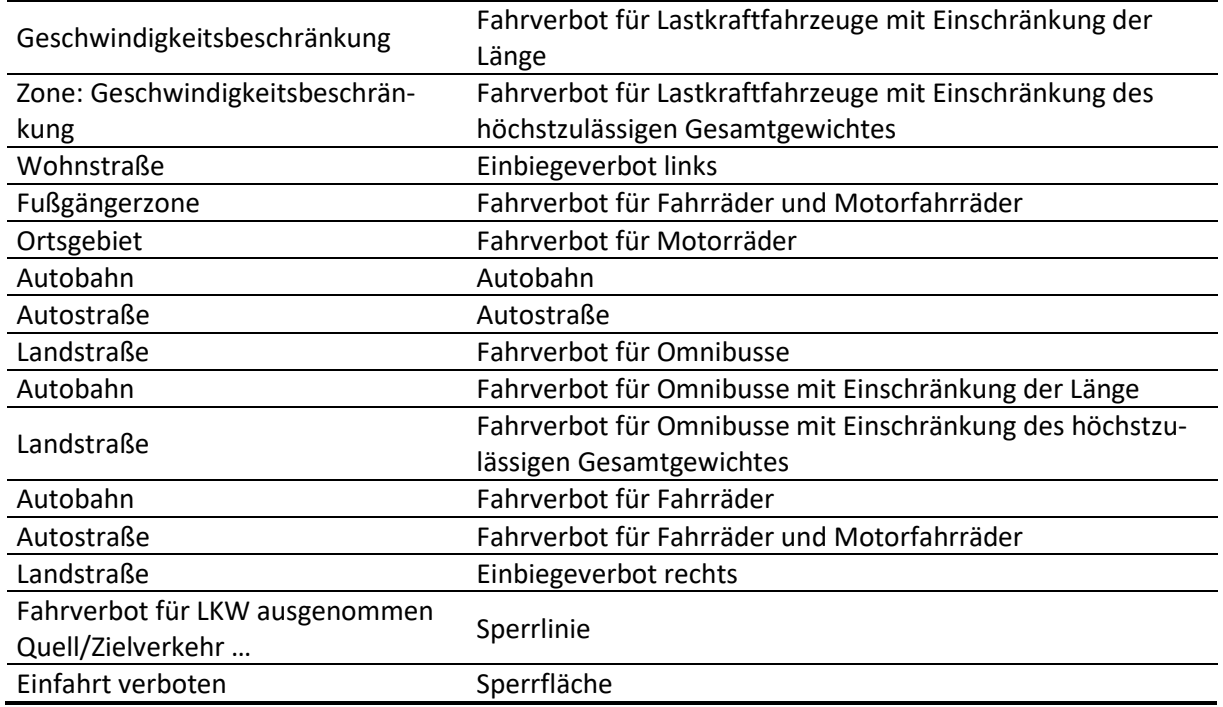

#### *Tab. 15: Zu erfassende Maßnahmen*

Bei der automatisierten Ableitung besteht die Möglichkeit, zu priorisieren, ob vorhandene Nutzungsbedingungen oder Maßnahmen für die Wirkungsberechnung herangezogen werden.

Im INTREST-Export werden die Befahrbarkeiten, die aus der Wirkung entstehen, in die Standard-Befahrbarkeitsattribute (z. B. ACCESS\_TOW/BKW) integriert, sodass im Export keine Unterscheidung darin besteht, aus welchem Datensatz (Nutzungsbedingungen oder Maßnahmen) die Befahrbarkeit abgeleitet wird.

# **3 BEZUGSSYSTEME**

Für vielfältige Aufgaben und Anwendungen wie z. B. den Austausch verkehrsrelevanter Informationen, der Erhaltung des Verkehrsweges, der behördlichen Verwaltung, des Transportwesens, des Notfallmanagements, des Tourismus u. dgl. ist die Frage nach dem "wo" – der geographischen Örtlichkeit – auf und an dem Verkehrswegenetz zu beantworten. Die Antwort soll ausreichend genau und eindeutig gegeben werden können und dazu geeignet sein, Informationen über den Sachverhalt auf elektronischem Wege auszutauschen und in der Natur effizient aufzufinden.

In den folgenden Unterpunkten wird die GIP in ihrer Funktion als Verkehrsbezugssystem für verkehrsnetzbezogene Informationen beschrieben. Dargestellt wird insbesondere die Verwendung von Objekten zur (linearen) Referenzierung von Örtlichkeiten im und am Verkehrsnetz.

## **Grundlegende Normen und Gesetze**

Angeführt werden eine Auswahl von gesetzlichen Grundlagen bzw. Hinweise auf gesetzliche Grundlagen, welche das Thema Bezugssystem betreffen:

- Regeln für die Bildung und Bezeichnung der einzelnen Eisenbahn-Fahrstreckensysteme befinden sich in einigen Fällen in Dienstbehelfen. Hinweise können auch in den Betriebsbewilligungen enthalten sein.
- Im BStG werden die Bundesautobahnen und Bundesschnellstraßen in Form einer Wegbeschreibung aufgezählt (Verzeichnisse 1 und 2).
- Landesstraßengesetze bestehen in allen Bundesländern (Beispiele):
	- Das Steiermärkische LStVG 1964 zählt die Bestandteile von öffentlichen Straßen auf. Es beinhaltet u. a. die Verpflichtung, Straßen-Verzeichnisse zu führen und neu erklärte oder aufgelassene Straßenzüge zu verlautbaren. Daraus ergibt sich das Erfordernis eindeutige Straßennamen zu führen.
	- Das NÖ-Straßengesetz beinhaltet das Straßen-Verzeichnis mit Verlaufsbeschreibung. Neue Straßenzüge werden per Novelle definiert.
	- Das K-StrG führt das Verzeichnis der Landesstraßen B, der Landesstraßen L und der überregionalen Radwege und beschreibt den Straßenverlauf. Neu erklärte oder aufgelassene Straßenzüge werden in einer Änderung zum K-StrG kundgemacht.

In Richtlinien und Normen sind weitere Regelungen ohne Gesetzescharakter enthalten:

- Die RVS 05.01.11 regelt die Benennung von Straßen und die Führung von mit diesen verbundenen Informationen.
- Die RVS 05.01.12 ist bei der Errichtung und beim Betrieb von kooperativen Verkehrsinformationsund Verkehrsmanagementzentralen anzuwenden. Ziel ist es, einen reibungslosen Austausch von verkehrsrelevanten Informationen zwischen Organisationseinheiten zu gewährleisten.
- Die RVS 05.01.21 ist für die Bundesstraßenverwaltung verbindlich.
- Die RVS 05.01.22 regelt die Ausbildung und Aufstellung von Kilometerzeichen (verbindlich für die Bundesstraßenverwaltung).
- ÖNORM EN ISO 19148

# **3.1 Anwendungsfälle und Begründung**

Zur Bestimmung der Örtlichkeit auf Verkehrswegen gibt es in der GIP folgende Möglichkeiten:

- **Direkte koordinative Angaben** in einem geodätischen Referenzsystem werden über die GIS-Funktionalität in Beziehung zu den Modell-Geometrien der topologischen Netzelemente gesetzt. **Koordinativ festgelegte Daten** werden durch die Verbesserungen in der Technologie der satellitenge-stützten Navigation (Galileo) zunehmend zu verarbeiten sein (siehe 7[3.2](#page-71-0) Koordinatensysteme und [Höhenbezüge\)](#page-71-0).
- **Namen** dienen zur Identifikation von und Kommunikation über verkehrsrelevante Objekte im Raum. Das können Flächen sein, auf die sich z. B. Wetterwarnungen beziehen, Flüsse als Linien, an denen sich der Verkehrsteilnehmer orientieren kann, Points-of-Interest und Adressen als Ziele, Stützpunkte oder Ausgangspunkte von Routen, Orte oder Netzelemente. Allgemein gebräuchliche Namen sind der einfachste Weg, Ortsbezüge zu kommunizieren (siehe [3.4](#page-84-0) [Benannte Objekte/Na](#page-84-0)[mensgebung\)](#page-84-0).
- **Netzelemente** werden darüber hinaus durch Vergabe von Namen zu größeren Einheiten zusammengefasst. So steht ein Name z. B. für eine Reihe von Abschnitten, die gemäß einem öffentlichen Verzeichnis verwaltungstechnisch zur selben Straße gehören (siehe 7[3.3](#page-72-0) [Netzelemente des Bezugs](#page-72-0)[systems\)](#page-72-0).
- **Verkehrswegeflächen** werden als Koordinatenachsen abstrahiert, die als Bezugslinien für eindimensionale krummlinige Koordinatensysteme ("lineare Elemente" gem. ÖNORM EN ISO 19148) dienen. Ihnen werden gerichtete Längenskalen aufgeprägt, sodass eine Ortsangabe über den Koordinatenwert (z. B. Kilometer) erfolgen kann. Dies stellt in den Straßen- und Bahnverwaltungen die traditionelle Methode der Verortung von straßenbezogenen Informationen dar (siehe 7[3.3](#page-72-0) [Netze](#page-72-0)[lemente des Bezugssystems\)](#page-72-0).
- Entlang der Verkehrswege werden Objekte definiert, die wegen ihrer Aufstellungsstabilität, eindeutigen Benennung und Erkennbarkeit in der Natur geeignet sind, als Verortung von Sachverhalten zu dienen (z. B. Kilometerzeichen, ÖV-Haltestelle). Darüber hinaus können telematische Informationsobjekte aus Fremdsystemen herangezogen werden, deren Ort zunächst nur in diesen definiert ist (z. B. TMC Location Codes). Die Gesamtheit dieser Objekte bildet das System der Bezugsobjekte. Da die Maßwerte der zuvor genannten Bezugslinie in der Natur nicht ersichtlich sind, können die diskret vorhandenen Bezugsobjekte, sobald sie in Beziehung zu den Maßwerten gesetzt werden, zur Verortung von kontinuierlich gegebenen Sachverhalten dienen.
- Die **Ortsreferenzen** beschreiben die äußere Form, in der Ortsangaben erfolgen bzw. Datenobjekte im Verkehrsnetz positioniert werden (Schnittstellenformat), s. 7[3.5.2](#page-101-0) [Ortsreferenzen.](#page-101-0)

# <span id="page-71-0"></span>**3.2 Koordinatensysteme und Höhenbezüge**

## **3.2.1 Koordinatensysteme**

#### **Mindeststandard**

 $\rightarrow$  Jeder GIP-Partner muss in einem definierten Koordinatensystem arbeiten.

Grundsätzlich werden die Koordinatensysteme **Landeskoordinaten**, **ETRS89** und **WGS84** verwendet.
## **3.2.2 Höhenbezüge**

In der aktuellen Form der GIP gibt es maximal eine 2,5-dimensionale Geometrie. Es gibt ein ebenes Netzmodell mit Höhenangaben bei ausgewählten Features in den jeweiligen Höhenattributen. Die Höhenangaben können auch ordinal skaliert sein (z. B. EDGE.LEVELINTERMEDIATE). Durch Verschneidung mit externen Höhenmodellen (nicht Teil der GIP) können dreidimensionale Netze errechnet werden.

**Ordinal-Level:** Die GIP verwendet das Ordinal-Level-System, welches relative Höhenverhältnisse bei gewissen GIP-Objekten (Lage zueinander) für kartographische Zwecke verspeichert. Die kardinalen Levels bilden gedachte Geschoße ab. Das anstehende Gelände hat in der Regel die Höhe 0, Überführungen die Levels >= 1, Unterführungen und Tunnels die Levels <= -1. Bei komplexen niveaufreien Knoten können auch Zwischenwerte (Kommastellen) erforderlich sein.

**2,5D:** Vom Österreich-Betreiber der GIP wird der INTREST-Export auf das 2,5D-Datenmodell erweitert, um die Höheninformation beim Radrouting zur Verfügung zu haben. Hierzu werden Höhenpunkte an die Netzelemente angehängt, die eine definierte Lage und ein eigenes Höhenattribut für die Höhe über Adria bei Mittelwasser aufweisen.

# <span id="page-72-0"></span>**3.3 Netzelemente des Bezugssystems**

Netzelemente des Bezugssystems sind:

- Abschnittsfolge (GIP.ROUTE)
- Teil-Abschnittsfolge (GIP.SUBROUTE)
- Abschnitt (GIP.EDGE)

Radrouten werden separat in den Kapiteln  $\lambda$ [3.4.1.9](#page-92-0) [Namen für Radwege und Radrouten](#page-92-0) und [4.4.5](#page-171-0) [Radrouten](#page-171-0) beschrieben.

Da Namen keine topologischen Elemente sind, auf die sich Daten beziehen können, gehören die Straße, der Straßenname, der Ergänzungsstraßenname und das Verortungsobjekt nicht zu den Netzelementen des Bezugssystems.

#### **Mindeststandard**

→ Straße, Straßenname, Ergänzungsstraßenname, Verortungsobjekt sowie Abschnittsfolge, Teil-Abschnittsfolge und Abschnitt sind als Mindestmaß zu erfassen. Allgemeine Routen sind funktioneller Mindeststandard, d. h. die systemseitige Möglichkeit muss bestehen, sie müssen jedoch nicht angelegt sein.

Allgemeine Informationen zum Abschnitt, der Abschnitts- und Teilabschnittsfolge befinden sich im Kapitel  $\lambda$ [2.3](#page-26-0) [Abschnittsnetz](#page-26-0) und im Kapitel  $\lambda$ [3.3.5](#page-81-0) [Das abstrakte Objekt Straße.](#page-81-0) Das Kapitel  $\lambda$ [3.3](#page-72-0) [Netze](#page-72-0)[lemente des Bezugssystems](#page-72-0) bezieht sich nur auf die Funktion des Abschnittes und der Abschnitts- und Teilabschnittsfolge als Element des Bezugssystems. Insbesondere wird auf die Voraussetzungen ihrer Verwendung im Sinne einer linearen Referenzierung eingegangen.

# **3.3.1 Skalierung der Abschnittsfolge**

### **3.3.1.1 Bezugslinie**

Der Begriff "Bezugslinie" wurde aus der RVS 05.01.21 entnommen. Die Bezugslinie, die in der GIP durch eine Abschnittsfolge realisiert ist, stellt die eindimensionale Koordinatenachse des linearen Bezugssystems dar, entlang derer ein metrischer Längenmaßstab aufgetragen wird.

### **a) Abweichungen gegenüber der RVS 05.01.21-Definition:**

 **Rampen:** Die Bezugslinie verläuft in der GIP immer in der Fahrbahnmitte (nicht am rechten Fahrbahnrand). Die Bezugslinie kann über die bauliche Trennung (Trenninselspitze) hinaus-reichen bzw. vor ihr beginnen, wenn die Verortung dies erfordert. Das entspricht dem Grundsatz, dass die Bezugslinie der Fahrbahnachse als gedachter Mittellinie jeder baulich getrennten Fahrbahn, wie sie als digitaler Trassengraph vorliegt, folgt.

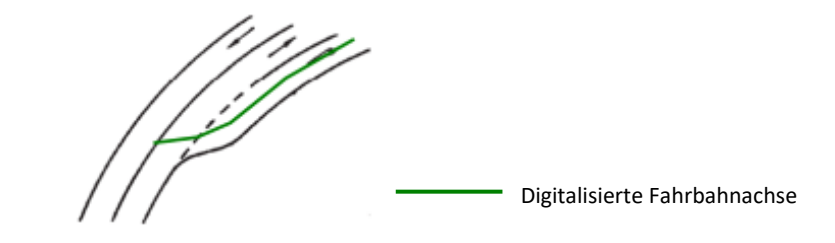

*Abb. 27: Beispiel für den Verlauf der Bezugslinie*

 **Richtungsfahrbahnen:** Im Bereich von Zentralachsen der Bundesstraßen A und S verläuft die gemeinsame Bezugslinie der Stationierung gemäß RVS 05.01.21 zwischen den Richtungsfahrbahnen, die Abschnittsfolge liegt aber jeweils in der Richtungs-Fahrbahnmitte. In der GIP wird pro Richtungsfahrbahn eine zur Zentralachse parallele Bezugslinie geführt.

#### **b) Fiktive Abschnitte:**

Fiktive Abschnitte erhalten im Attribut Baustatus den Wert fiktiv.

Kurze Fahrbahnen:

- **Kreisverkehre mit einer Fahrbahnlänge kleiner als 50 m (**⌀ **ca. 16 m):** Die Bezugslinie folgt gemäß RVS 05.01.21 der Kreisfahrbahn (ein diesbezügliches Kriterium wird in den Straßenverwaltungen teilweise unterschiedlich gehandhabt, z. B. Außendurchmesser statt Fahrbahnlänge).
- **T-Kreuzungen:** Bei T-Kreuzungen mit Verkehrsteilern folgt die Bezugslinie nicht den Fahrbahnen, d. h. diese kurzen Fahrbahnen erhalten keine eigene Stationierung.

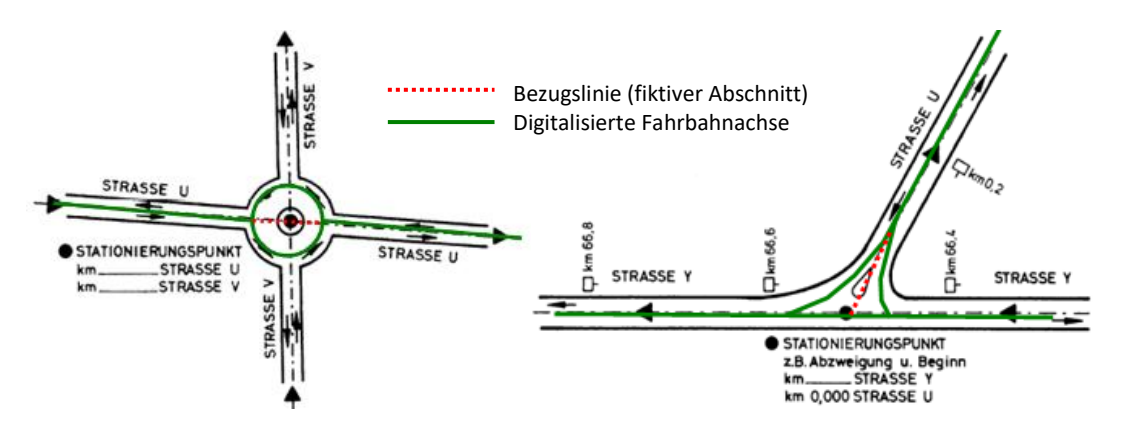

*Abb. 28: Beispiele für Kreisverkehr und T-Kreuzung*

Bei fiktiven Abschnitten wie unter b) gegeben ist ein entsprechend geformtes Kreuzungsplateau anzulegen oder die Netzgeometrie um eigene Abschnitte zu erweitern, die als Träger der Bezugslinie fungieren und bei der Bildung der Abschnittsfolge herangezogen werden. Die Lage der Bezugslinie muss der Stationierung in der Natur folgen, sei diese nun RVS-konform oder nicht.

#### **Mindeststandard**

 Bei stationierten Straßen sind fiktive Abschnitte gemäß dem Stationierungsverlauf zu bilden, sofern die Abbildung mit einem entsprechend gestalteten Kreuzungsplateau und Nutzungsstreifen nicht möglich ist, auch wenn dort physisch keine Fahrbahnen vorhanden sind.

#### **3.3.2 Kilometrierung der Abschnittsfolge**

Als gerichteter Linienzug kann eine Abschnittsfolge kilometriert werden. Bei "kilometrierten Abschnittsfolgen" ist attributiv (GIP.ROUTE.TYPE) anzugeben, welche Art der Kilometrierung verwendet wird. Damit wird die Interpretation der Längeninformation in diversen Software-Funktionen gesteuert (z. B. Routingtabelle).

#### **3.3.2.1 Grundsätzliches**

Die jeweiligen Rechenvorgänge, mit denen Maßzahlen/Längen auf die Abschnittsfolge aufgebracht werden, werden in der GIP als Kilometrierung bezeichnet, da als Längeneinheit Kilometer verwendet werden. Das Ergebnis wird als "kilometrierte Abschnittsfolge" bezeichnet.

Der Verkürzungsfaktor zwischen Natur- und Modelllänge ändert sich entlang der Strecke laufend entsprechend den Trassierungsparametern. Durch Kalibrierung der laufenden Maßwerte auf der Abschnittsfolge ist sicherzustellen, dass die Maßwerte ausreichend gut die Naturlängen widerspiegeln und so eine Verortung im Rahmen der allgemein geforderten Genauigkeit ermöglichen. Dies ist besonders dann zu beachten, wenn durch Verwendung von Kilometerzeichen-Längenwerten Zwänge eingebracht werden.

#### **Mindeststandard**

 Bezüglich der Erfassungsgenauigkeit ist eine sinnvolle Darstellung mindestens im Maßstab 1:2000 zu erzielen. Die Kilometrierung hat zumindest so genau zu erfolgen, dass eine Verortung von Maßnahmen zumindest mit der Genauigkeit von 5 m erfolgen kann (maximale Abweichung von der Natur = 5 m).

- Die Naturlänge ist der Weg, den ein (fiktives) Fahrzeug zurücklegt, das sich in der Natur genau auf der Abschnittsachse bewegt. Dieser Weg beinhaltet die Kurvenlängen, die Klothoidenlängen und die Verlängerungen der Strecke durch Längs- und Querneigung.
- Die Modelllänge ist jene Distanz, die im GIP-Modell entlang der digitalisierten Abschnittsachse für die gleiche Strecke gemessen wird. Die Modelllänge ist wegen geradliniger Segmente und 2-Dimensionalität des Modells immer kürzer als die Naturlänge.

## **3.3.2.2 Kalibrierungspunkt (GIP.BEPU)**

Da eine kontinuierliche Kalibrierung entlang der Strecke unmöglich ist, werden Kalibrierungspunkte gesetzt, zwischen denen ein annähernd konstanter Verkürzungsfaktor angenommen wird.

Ein **Kalibrierungspunkt** ist ein geographisch durch Koordinaten fixiertes Punktobjekt, das seine Zugehörigkeit zu einer Abschnittsfolge, deren Ausrichtung, Skalierung bzw. Kalibrierung kennt, wenn der attributiv gespeicherte Längenwert als Zwangswert herangezogen wird. Der Längenwert ist der in der Natur entlang der Bezugslinie gemessene Abstand vom Beginn der Abschnittsfolge.

In der Natur werden als Kalibrierungspunkte eindeutig erkennbare (z. B. Kilometerzeichen, Punkt auf Bauwerk) oder reproduzierbare Punkte (z. B. Straßenkreuzung) mit hinreichender Aufstellungs-stabilität gewählt, um Längenmessungen nachvollziehbar zu machen bzw. die Lage der Punkte (bei fehlender geodätischer Lageeinmessung) etwa aus einem Orthophoto bestimmen zu können. Fehlt der Längenwert, kann der Punkt nur der Ausrichtung der Abschnittsfolge dienen.

Pro Abschnittsfolge ist mindestens je ein Kalibrierungspunkt am Anfang und am Ende erforderlich, wobei für den Endpunkt der Status "Geo-Fixpunkt" ausreichend ist, solange keine echte Kalibrierung erfolgen soll. Teil-Abschnittsfolgen sollen darüber hinaus keine eigenen Kalibrierungspunkte benötigen. Die Lotfußpunkte von Kalibrierungspunkten dürfen nicht außerhalb der Abschnittsfolge liegen. Kalibrierungspunkte können einen Werdegang bis zur Vollausstattung hinsichtlich ihrer Attributwerte durchlaufen, da diese nicht von Anfang an verfügbar sein müssen, dem Punkt aber von Anfang an die potentielle Bedeutung eines Kalibrierungspunktes gegeben werden soll, auch wenn seine Verwendbarkeit zur Kalibrierung noch nicht gegeben ist. Eine neue übergeordnete Bezeichnung wird aus diesem Anlass nicht eingeführt.

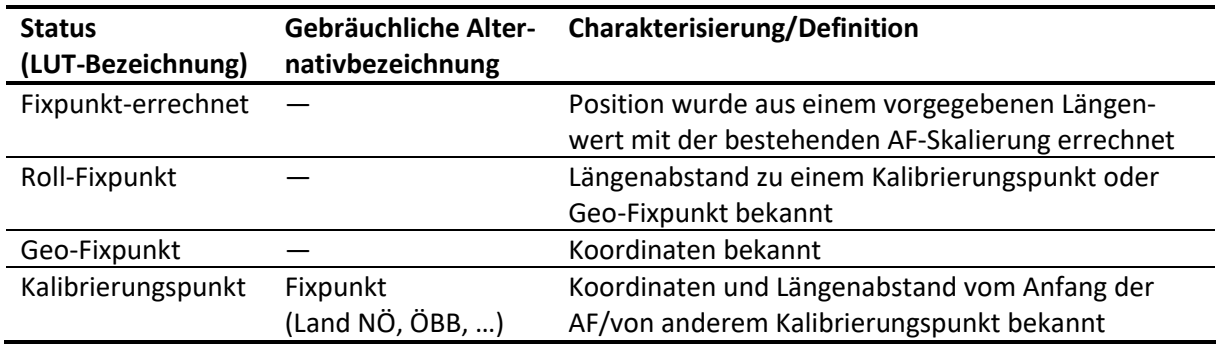

Die Unterscheidungen im Attribut "Status" sind in der Tabelle angeführt.

*Abb. 29: Unterscheidungen i Attribut "Status"*

#### **Mindeststandard**

 Eine Kilometrierung der Abschnittsfolge ist dann Mindeststandard, wenn von einer datenführenden Stelle Kilometerzeichen als Bezugsobjekt-Mindeststandard gewählt werden.

#### **3.3.2.3 Systematiken der Kilometerbezüge**

In der GIP werden grundsätzlich zwei Systeme zugelassen:

#### **a) System Rollkilometer:**

Zur Kilometrierung/Kalibrierung werden in der Natur gemessene Längen herangezogen, für die als Näherungswert auch die geometrischen Abschnittslängen dienen können. Es gibt keine zahlenmäßigen Sprungstellen in den Maßwerten auf der Abschnittsfolge, die auch durch Doppelkilometerbereiche nicht unterbrochen wird. Die Verortung von Sachverhalten erfolgt über die Angabe des Kilometerzeichens und des relativen Abstandes (in oder gegen Stationierungsrichtung) vom Kilometerzeichen (GIP-Terminologie: "KM relativ").

#### **b) System Stationskilometer:**

Zur Kilometrierung/Kalibrierung werden die auf den Kilometerzeichen angegebenen Längen herangezogen. Es gibt bei Fehlkilometerstellen zahlenmäßige Sprungstellen in den Maßwerten auf der Abschnittsfolge. Doppelkilometerbereiche zwingen zur Anlage neuer Abschnittsfolgen. Die Verortung von Sachverhalten erfolgt über die Angabe des interpolierten Kilometerwertes (GIP-Terminologie: "KM absolut").

#### **Standard**

 Kilometerbezüge haben entweder der Systematik Rollkilometer oder der Systematik Stationskilometer zu entsprechen.

#### **3.3.2.4 Kilometrierungsverfahren (Kilometrierung der Abschnittsfolge)**

Es können folgende Verfahren bei der Kilometrierung der Abschnittsfolge (AF) unterschieden werden:

#### **a) Systemkilometrierung:**

Auf Basis der digitalen Länge der Abschnitte wird die AF mit einer fortlaufenden, durchgehend homogenen km-Skala versehen (siehe Abb.). Je ein Kalibrierungspunkt am Anfang und am Ende der AF, die jedoch keine extern eingeführten Längenzwangswerte tragen, dienen zur Ausrichtung der AF.

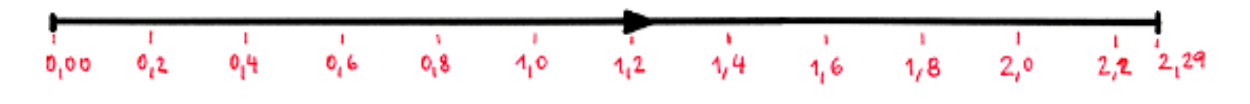

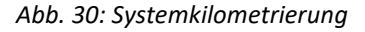

#### **b) Naturkilometrierung:**

Mit Hilfe von Kalibrierungspunkten wird der Maßstab (stückweise) an die wirkliche (durch Messung in der Natur bekannte) Länge der Bezugslinie angepasst. Dies ergibt eine homogene Skala jeweils zwischen zwei aufeinanderfolgenden Kalibrierungspunkten (siehe Abb.). Damit kann den Ungenauigkeiten der Digitalisierung oder der Auswirkung der Verebnung (2D-Modell) begegnet werden, diese Methode verbessert also die Genauigkeit der Methode a) hinsichtlich der Übereinstimmung mit der Natur.

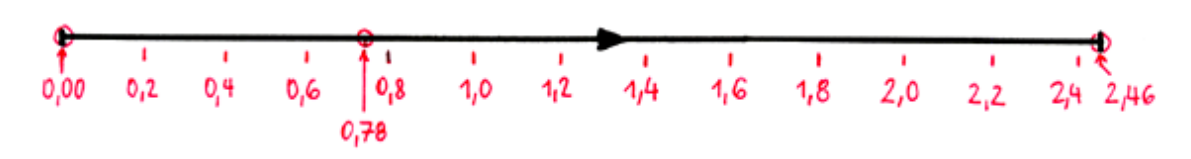

*Abb. 31: Naturkilometrierung*

## **c) Stationskilometrierung:**

Mit Hilfe von Kilometerzeichen (gem. RVS 05.01.22) als Kalibrierungspunkte wird die Skala der AF an die, bei diesen Zeichen angegebenen, km-Werte angepasst. Dies ergibt eine homogene Skala jeweils zwischen zwei aufeinanderfolgenden Kilometerzeichen. Von einem homogenen Teil zum nächsten können die Werte (aufgrund einer Fehlkilometerstelle) springen.

Abhängig von der verwendeten Methode haben die der AF aufgeprägten Maßwerte unterschiedliche Bedeutung:

**Bei a):** Digitale Länge (aus Abschnittsgeometrie) vom Beginn der Abschnittsfolge (AF) **Bei b):** Natürliche Länge vom Beginn der AF (i.A. ≥ digitale Länge im 2D-Modell wegen Steigungen) **Bei c):** Zwischen Werten benachbarter Kilometerzeichen interpolierter km-Wert

Aus der Anwendung der zuvor beschriebenen Kilometrierungsverfahren einerseits und der unterschiedlichen Interpretation von Kilometerzeichen andererseits haben sich in der österreichischen Praxis folgende Systematiken der Kilometerbezüge eingebürgert:

- Rollkilometer
- Gebrauchskilometer
- **•** Stationskilometer

## **3.3.3 Roll-, Gebrauchs und Stationskilometer**

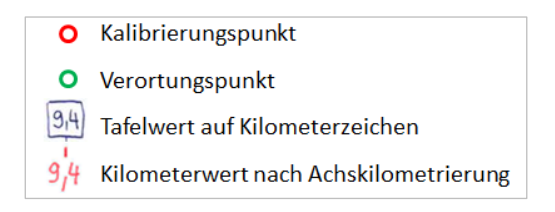

*Abb. 32: Legende der Darstellung der Kilometrierungssystematiken*

## **3.3.3.1 Systematik a) "Rollkilometer"**

Es kommt die System- oder Naturkilometrierung zur Anwendung.

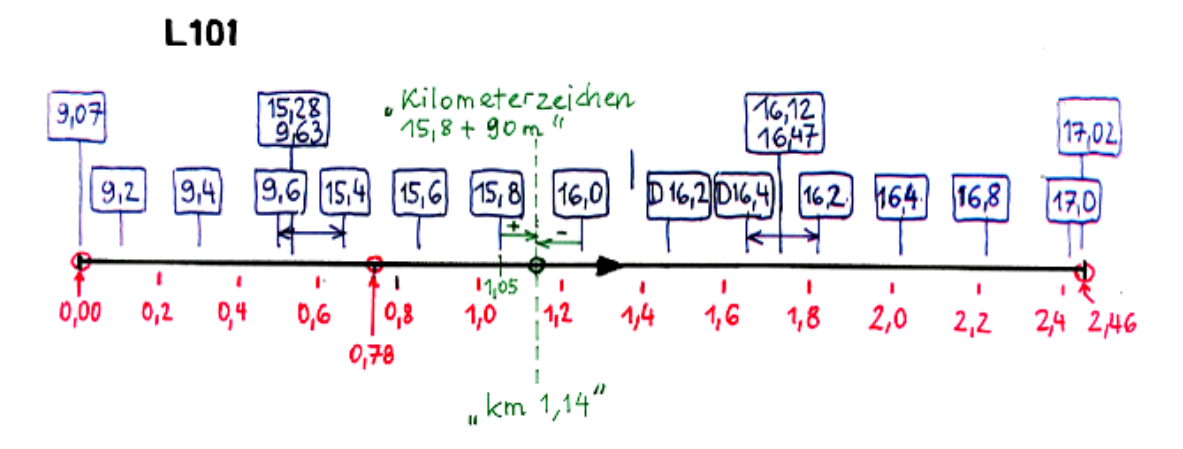

Abb. 33: Darstellung der Systematik "Rollkilometer"

- **Charakteristik:** Ziel ist einerseits eine möglichst naturgetreue Abbildung der *Längen* und andererseits eine möglichst genaue Bestimmung der *Kilometerzeichen-Positionen*. Die Kilometerwerte auf den Kilometertafeln werden nicht numerisch, sondern nominell (wie Hausnummern) genutzt, d. h. dass der textlich auf einer Kilometertafel angegebene Kilometerwert und der an dieser Stelle auf der Achse laufende Kilometerwert (Natur- oder Modellkilometer) sich unterscheiden dürfen (zusätzlich zur möglichen Nullpunktverschiebung).
- Die Naturposition der Kilometerzeichen gilt als unantastbar. Zu ihrer System-Positionierung müssen entweder durchgehend ihre Segmentlängen (Zwischenabstände) oder ihre Koordinaten bekannt sein. Positionierte Kilometerzeichen erhalten für ihre Funktion als Bezugsobjekte ihren Längenwert aus der Achskilometrierung (Startwert für relative Verortung).
- Die Systematik lässt eine Doppelverwendung bei der Sachdaten-Verortung zu: Roll-km-Daten und auf die Stationierung bezogene Daten.
- Für die Qualität einer Verortung ist maßgebend, wie genau die geographische Lage der Stationierungspunkte (durch Längenmessung oder Koordinatenbestimmung) bekannt ist.
- **Verarbeitung von Fehl- und Doppel-km:** Keine zusätzlichen Erfordernisse, ohne Einfluss auf die Längenskala
- **Straßenlänge:** Ist gleich der Routenlänge (aus Längenmessungen)
- **Verortung eines Sachverhalts:** Durch Angabe eines Kilometerzeichens und des Abstandes in oder gegen Stationierungsrichtung

## **3.3.3.2 Systematik b)** "Gebrauchskilometer"

Es kommt die System- oder Naturkilometrierung zur Anwendung.

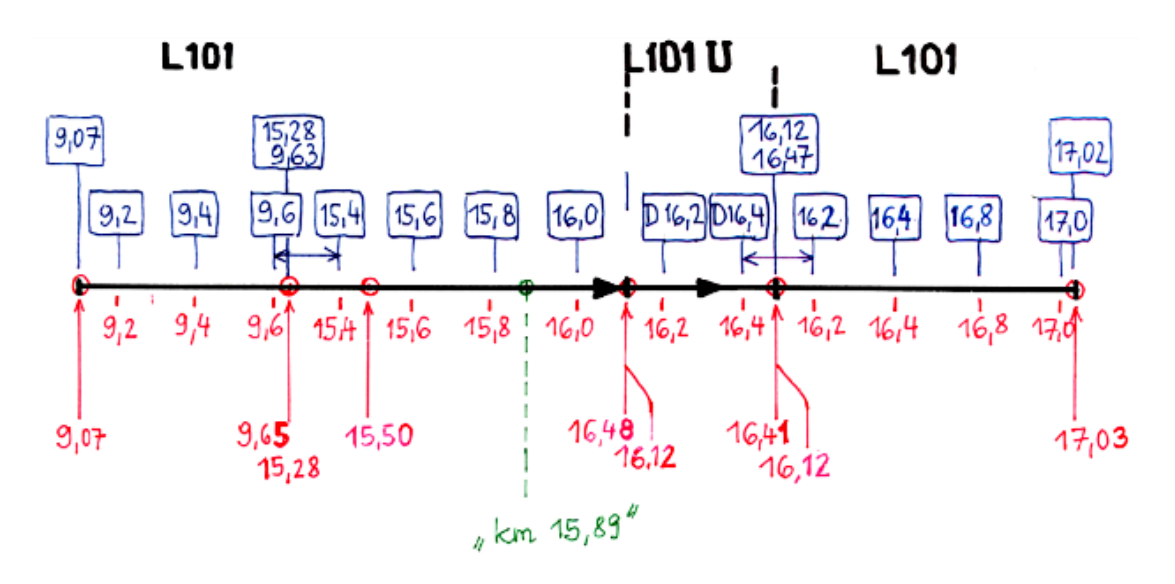

Abb. 34: Darstellung der Systematik "Gebrauchskilometer"

- **Charakteristik**: Die Kilometrierung der Achse zielt auf eine möglichst naturgetreue Abbildung der *Längen* im Sinne der Stationierung ab. Am Anfang und an jeder Fehl-km-Stelle werden die Kilometerwerte auf den Kilometertafeln numerisch genutzt, d. h., dass der textlich auf einer Kilometertafel angegebene Kilometerwert und der an dieser Stelle auf der Achse laufende Kilometerwert sich nicht unterscheiden (auch keine Nullpunktverschiebung), abseits hiervon variieren die Unterschiede je nach Aufstellungsqualität der Kilometerzeichen.
- Zur System-Positionierung der Kilometerzeichen werden primär die aus den Tafelwerten errechenbaren Soll-Abstände mit Einpassung in die Naturlängen verwendet. Nach diesen soll sich die verbesserbare Naturposition richten (sind alle Kilometerzeichen gemäß Skalierung positionskorrigiert, ergibt sich die unter lit. c) beschriebene Systematik).
- **Verarbeitung von Fehl- und Doppel-km**: An Fehl-km-Stellen ist keine Aufteilung des Abschnittes notwendig. In Doppel-km-Bereichen ist der Hauptzug durch eine zusätzlich einzuführende Ergänzungsstraße zu unterbrechen, um die Eindeutigkeit von "km"-Angaben bei der Verortung sicherzustellen.
- **Straßenlänge**: Die Straßenlänge entspricht der Routenlänge abzüglich der Fehlkilometer, summiert über alle kilometrierten, zur Straße gehörenden Haupt- und Ergänzungsstraßen.
- **Verortung eines Sachverhalts:** Durch Angabe eines interpolierten Kilometerwertes

## **3.3.3.3 Systematik c)** "Stationskilometer"

Es kommt die beschriebene Stationskilometrierung zur Anwendung.

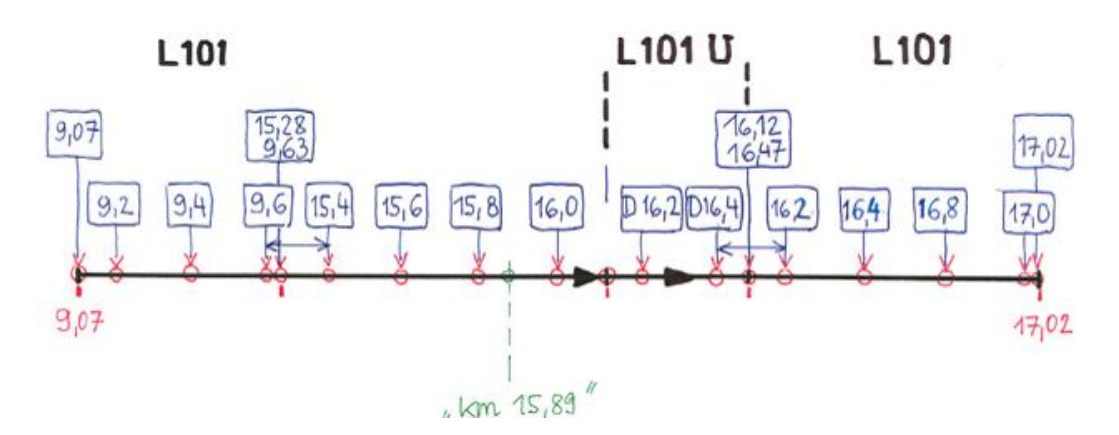

Abb. 35*: Darstellung der Systematik "Stationskilometer"* 

- **Charakteristik**: Die Kilometrierung der Achse stellt durchgehend die Übereinstimmung der auf der Achse laufenden Längenwerte mit den *Tafelwerten der Kilometerzeichen* an ihren Positionen her. Die Längenwerte dürfen sich im Allgemeinen (außer bei einer "fehlerfrei" neukilometrierten Straße) von den naturräumlichen Längen vom Beginn der Straße (zusätzlich zur möglichen Nullpunktverschiebung) unterscheiden. Die Naturposition der Kilometerzeichen gilt als unantastbar, zu ihrer System-Positionierung werden ihre Koordinaten bestimmt.
- **Verarbeitung von Fehl- und Doppel-km**: An Fehl-km-Stellen braucht der Abschnitt nicht aufgetrennt zu werden. In Doppel-km-Bereichen ist der Hauptzug durch eine zusätzlich einzuführende Ergänzungsstraße zu unterbrechen, um die Eindeutigkeit von "km"-Angaben bei der Verortung sicherzustellen.
- **Straßenlänge**: Die "amtliche" Länge ist gleich der Routenlänge abzüglich der Fehlkilometer, summiert über alle kilometrierten, zur Straße gehörenden Haupt- und Ergänzungsstraßen. Die Naturlänge ist bei gemessenen Segmentlängen ihre Summe.
- **Verortung eines Sachverhalts:** Durch Angabe eines interpolierten Kilometerwertes

# <span id="page-80-0"></span>**3.3.4 Kilometerzeichen**

Kilometerzeichen sind die Abbilder der im Sinne der RVS 05.01.22 in der Natur errichteten Kilometerzeichen und somit Punktobjekte ("Bezugspunkte"). Sie stellen bei allen stationierten Straßen ein vorrangiges Mittel zur Formulierung von Ortsbezügen dar. Ihre Lage ist entweder durch bekannte Koordinaten (statische Positionierung) oder durch ihre bekannte Länge gemäß der Abschnittsfolgen-Kilometrierung (dynamische Positionierung) gegeben. Für die Führung von Kilometerzeichen ist eine Abschnittsfolgen-Kilometrierung nicht Voraussetzung. Kilometerzeichen sind wie alle anderen Bezugsobjekte grundsätzlich unabhängig davon.

```
Mindeststandard
Wesentliche Attribute sind
\rightarrow Koordinaten
oder
    Segmentlänge
→ Ordnungsindex bzw. Vorgängername/ID
und
\rightarrow Straßennamen und allfällige Ergänzungsstraßennamen (bzw. Verweis darauf)
   Bezeichnung in der Natur (z. B. "A10 112 Rampe 4 km 2,4"; "G120,0"; "156,438 155,267")
\rightarrow
```
## **Standard**

Mögliche weitere Attribute sind:

- → Aufstellungsdatum (für ev. rechtliche Belange)
- Erfassungsdatum
- $\rightarrow$  Lagequalität (direkt durch Genauigkeitsmaß oder indirekt durch Erfassungsmethode)
- $\rightarrow$  Seitlicher Abstand von der Fahrbahnachse oder -mitte
- $\rightarrow$  Material
- Ausführung
- Überprüfungsvermerk

## **3.3.4.1 Vergleichende Zusammenfassung**

Nachfolgend werden die Kilometrierungssystematiken zusammenfassend miteinander verglichen.

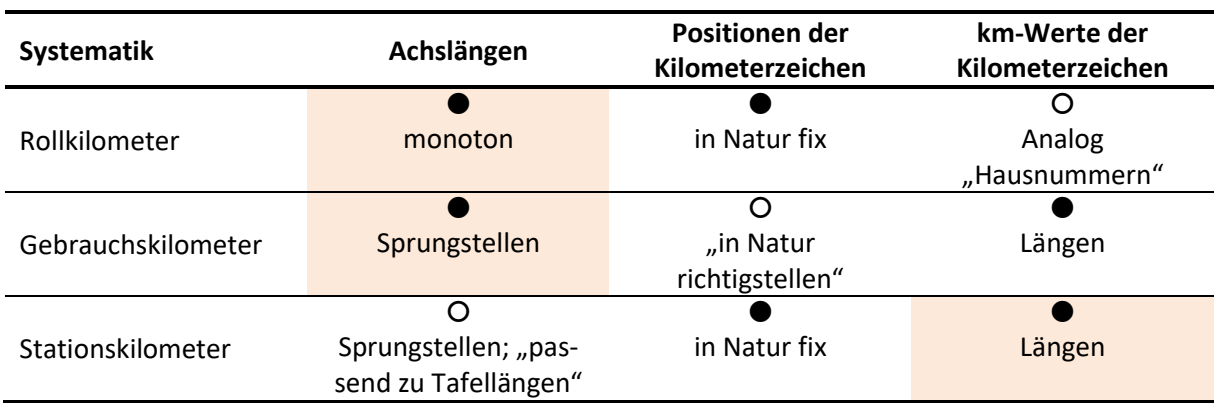

*Tab. 16: Vergleichende Zusammenfassung der Kilometrierungssystematiken*

## **Legende**

- **•** Primäre qualitative Bedeutung
- O Sekundäre qualitative Bedeutung
- … Für Kalibrierung verwendete Längen

#### **Mindeststandard**

 $\rightarrow$  Eine Kilometrierung muss zumindest dann vorgenommen werden, wenn von einer datenführenden Stelle Kilometerzeichen als Bezugsobjekt-Mindeststandard gewählt werden, wobei die Kilometrierung nicht über die beschriebene Systemkilometrierung hinausgehen muss. Weitergehende Kalibrierungen haben einer der drei Systematiken (Rollkilometer, Gebrauchskilometer oder Stationskilometer) zu entsprechen.

# <span id="page-81-0"></span>**3.3.5 Das abstrakte Objekt Straße**

Eine Straße ist die Menge aller Abschnitte, die den gleichen Straßennamen tragen. Die Abschnitte können der Hauptfahrbahn, den Richtungsfahrbahnen, den Nebenfahrbahnen, Verbindungsabschnitten, Rampen, Stümpfen, Betriebsumkehren etc. einer Straße angehören. Diese linearen Teile der Straße werden als Abschnittsfolgen modelliert und erhalten zur Unterscheidung voneinander zusätzlich zum

Straßennamen Ergänzungsstraßennamen. Somit besteht jede Straße zumindest aus einer Abschnittsfolge (z. B. ungeteilte Hauptfahrbahn), jede Straße hat einen Straßennamen und jedem Straßennamen wird mindestens ein Ergänzungsstraßenname untergeordnet, dem eine Abschnittsfolge zugeordnet ist.

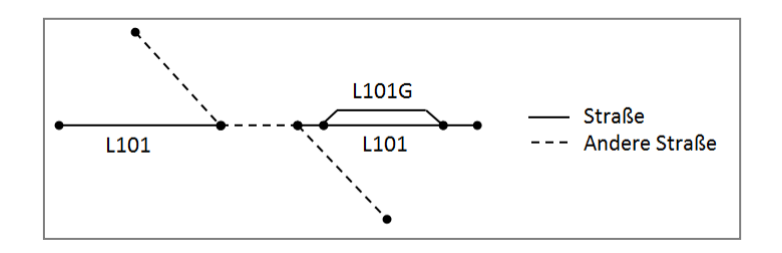

*Abb. 36: Beispielskizze für das abstrakte Objekt Straße*

Da die Abschnittsfolgen nicht geordnet sind (z. B. laufen getrennte Richtungsfahrbahnen parallel), hat eine Straße keine definierte Richtung. Der Begriff Straße umfasst alle mit demselben Namen benannten Abschnitte, auch wenn sie Verkehrswege in Schienen-, Schifffahrts- oder Luftverkehrsnetzen bezeichnen. Die Objektart Straße ist in der GIP somit abstrakt und wird durch den Straßennamen implementiert/persistiert. Straßen werden nach der regionaladministrativen Bedeutung (GIP.EDGE.STREET-CATEGORY) dem höherrangigen Netz oder dem niederrangigen Netz zugeordnet.

# **3.3.5.1 Straßenname (GIP.NAME)**

Der Straßenname stellt die in der Öffentlichkeit verwendete bzw. offizielle (etwa durch Gesetz, Verordnung vorgegebene, oder durch Beschilderung kundgemachte) Bezeichnung des Verkehrsweges dar (z. B. A2 Südautobahn). Der Straßenname fasst alle ihm untergeordneten Ergänzungsstraßennamen samt ihren Abschnittsfolgen zusammen, das impliziert, dass auch alle Abschnitte dieser Sequenzen indirekt diesen Namen führen. Straßennamen sind in der Tabelle GIP.NAME enthalten. Straßennamen können keine Ergänzungsstraßen (und somit auch keine Abschnitte) aus Fremdnetzen referenzieren. Die Modellierung (siehe z. B. Kapitel ∕[2.3](#page-26-0) [Abschnittsnetz\)](#page-26-0) entspricht der Begriffsdefinition "Kernschlüssel" gemäß RVS 05.01.11.

# **3.3.5.2 Ergänzungsstraßenname (GIP.STREETNAMEADD)**

Wenn Verästelungen bzw. bauliche Fahrbahntrennungen eine eigene Benennung von Straßenteilen erfordern, wird der Straßenname um einen Ergänzungsstraßennamen (GIP.STREETNAMEADD) erweitert, d. h., dass jeder Straßenname, der einem Abschnitt zugewiesen ist, einen Ergänzungsstraßennamen besitzt. Dieser wird zwar automatisch erzeugt, ist aber vom GIP-Bearbeiter zu kontrollieren und bei Bedarf anzupassen. Es ist zu prüfen, inwiefern der Ergänzungsstraßenname (z. B. als Rampenbezeichnung) in der Natur ersichtlich ist. Jedem Straßennamen und Ergänzungsstraßennamen kann nur eine einzige Abschnittsfolge zugeordnet werden. Nähere Informationen zum Ergänzungsstraßenna-men befinden sich unter Punkt 7[3.4.1.3.1](#page-86-0) [Ergänzungsstraßenname \(Ergänzungsname\).](#page-86-0)

# **3.3.5.3 Abschnittsfolge (GIP.ROUTE)**

Eine Abschnittsfolge (GIP.ROUTE) stellt den gesamten einen Straßennamen und möglicherweise Ergänzungsstraßennamen tragenden Linienzug dar. Der Linienzug kann topologisch unterbrochen sein. Die Abschnittsfolge umfasst eine geordnete Menge von Teil-Abschnittsfolgen. Bei "kilometrierten Abschnittsfolgen" ist attributiv (GIP.ROUTE.TYPE) angegeben, welche Art der "Kilometrierung" angewendet wurde, damit kann die Interpretation der Längeninformation in diversen Software-Funktionen gesteuert werden (z. B. Routingtabelle).

Viele Straßen bestehen aus mehreren, oft parallelen Linien (z. B. getrennte Richtungsfahrbahnen, Nebenfahrbahnen, Rampen). Jeder dieser Linienzüge ist eine **Abschnittsfolge**. Jede Abschnittsfolge erhält zur Unterscheidung von den anderen Abschnittsfolgen derselben Straße zusätzlich zum Straßennamen einen Ergänzungsstraßennamen (GIP.STREETNAMEADD).

Eine Abschnittsfolge (GIP.ROUTE) ist demzufolge eine geordnete Sequenz von Abschnitten, wobei Lücken, jedoch keine Verzweigungen erlaubt sind. Die Abschnittsfolge hat eine Richtung, die im Freiland der Kilometrierungsrichtung und in Städten den aufsteigenden Orientierungsnummern folgen soll. Die Abschnittsfolge kann kilometriert werden, wobei die Referenzierung eines Ortes an der Bezugslinie durch das Tupel (Straßenname, Ergänzungsstraßenname, Kilometrierungsangabe) gegeben ist.

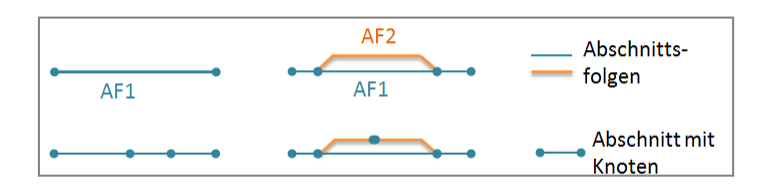

Die Abschnittsfolge umfasst eine geordnete Menge von Teilabschnittsfolgen.

*Abb. 37: Abschnittsfolgen*

# *3.3.5.3.1 Teilabschnittsfolge (GIP.SUBROUTE)*

Teilabschnittsfolgen sind Teile von Abschnittsfolgen und hängen jeweils topologisch zusammen. Ihre Führung ist systemtechnisch bedingt und deswegen nur ein Hilfskonstrukt innerhalb des Ordnungssystems. Jede Teilabschnittsfolge umfasst eine geordnete Folge von Abschnitten ohne Unterbrechung. Sie darf keine Verzweigungen aufweisen. Die einheitliche Richtung der Teilabschnittsfolgen bestimmt die Richtung der Abschnittsfolge. Funktionell soll jedoch die Richtung der Teilabschnittsfolgen auf der übergeordneten Ebene über Angabe der Richtung der Abschnittsfolge erzwungen werden.

Um (Teil-)Abschnittsfolgen automatisiert über Merkmalskriterien bilden zu können, kann der Straßenname (plus Ergänzungsstraßenname) beim Abschnitt abgelegt werden. Bei der automatisierten namensorientierten Bildung ist auf den Statuswert "aktiv" (GIP.EDGE.STATUS) einzugrenzen, um Planungsachsen auszuschließen.

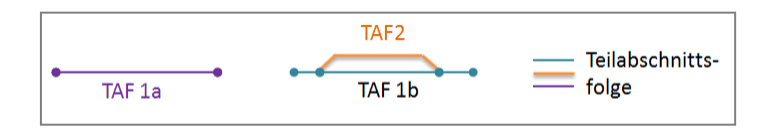

*Abb. 38: Teilabschnittsfolge*

# **3.3.5.4 Abschnitt (GIP.EDGE)**

Dieses Kapitel bezieht sich nur auf die Funktion des Abschnittes als Bezugssystem, allgemeine Informationen befinden sich im Kapitel [2.3](#page-26-0) [Abschnittsnetz.](#page-26-0)

Der Abschnitt (GIP.EDGE) als Geo-Objekt stellt die kleinste lineare Untergliederung des Verkehrs-weges dar, die zu seiner Verwaltung gebraucht wird. Da Abschnitte grundsätzlich Fahrbahnen ab-bilden, sind die davon abweichenden Ausnahmefälle (Abschnitte bilden eine von der Fahrbahn abweichende Stationierungs-Bezugslinie ab) in einem Attribut (GIP.EDGE.FOW) zu kennzeichnen, das die kartographische Ausgabe steuert.

*Hinweis: Abgesehen von der hier beschriebenen hierarchischen Struktur können in der GIP jedem Ab*schnitt (.EDGE) mehrere Straßennamen (.STREETNAMEADD) zugeordnet werden – so kann ein und der*selbe Abschnitt einen Straßennamen des Landes (L101), der Gemeinde ("Tullner Straße") und des euro*päischen Verkehrsweges haben ("E5").

# **3.4 Benannte Objekte/Namensgebung**

Für das Namensgut relevante oder sich auf das Namensgut beziehende gesetzliche Grundlagen, Richtlinien und Normen sind (Auswahl):

- INSPIRE-Richtlinie (Data specifications: GN "Geographical Names", AD "Adresses", AU "Administrative Units")
- ISO 639-2 Codes for the representation of names of languages Alpha-3 code
- ISO 639-3 Codes for the representation of names of languages Part 3: Alpha-3 code for comprehensive coverage
- $\bullet$  ISO 639-5 Codes for the representation of names of languages Part 5: Alpha-3 code for language families and groups
- ISO 15924 Information and documentation Codes for the representation of names and scripts
- ÖNORM EN ISO 19112 Geographic Information Spatial referencing by geographic identifiers
- ISO/TS 19139 Geoinformation Metadaten XML-Schema Implementierung
- ÖNORM EN ISO 3166-1 Codes für die Namen von Ländern und deren Untereinheiten
- ÖNORM EN ISO 19115 Geoinformation Metadaten
- ÖNORM EN ISO 19136 Geographic information Geography Markup Language (GML)
- ÖNORM EN ISO 19137 Geoinformation Kernprofil des Raumbezugsschemas
- RVS 05.01.21 Stationierung von Straßen
- Kodierung für Unicode-Zeichen UTF-8 (8-bit UCS Transformation Format) und UML 2.0,
- Sprache für Modellierung von Software und anderen Systemen (Unified Modeling Language).

# **3.4.1 Namensgut**

Das geographische Namensgut ist die Menge aller verfügbaren geographischen Namen. Das Namensgut der GIP-Österreich umfasst die Namen der Verkehrsobjekte. Es muss kompatibel mit den Namensverzeichnissen von betroffenen Gebietskörperschaften und ihrer Dienststellen (z. B. Gewässer, Kulturgüter, öffentliche Einrichtungen) sein und geht damit in seiner Bedeutung über den direkten Bedarf des Graphen hinaus.

Einsatzgebiete bzw. Zweck des Namensgutes im Verkehr sind:

- Suche nach Namen
- Navigationsangaben beim Routing (Start, Ziel, Wegbeschreibung)
- Referenzierung von Objekten bei der Kommunikation über diese/deren Teile (Ereignisse, Meldungen)
- Darstellung auf Karten und Plänen (Kartographie)
- Location Based Services: Suche von POIs
- Wetterberichts-Referenzen
- Gebietsangaben in Verkehrsinformationen
- Ansprechen von benannten Objekten (Einsatzplanung, Einsatzleitung)

## **3.4.1.1 Namen (GIP.NAME)**

Namen können amtliche Benennungen, ortsübliche Bezeichnungen, Gebrauchsbezeichnungen, private Namen usw. sein. Auch komplexe Objekte, die aus anderen Objekten zusammengesetzt sind, wie Anschlussstellen (Voralpenkreuz) können einen Namen haben.

Alle Namen werden in die Tabelle GIP.NAME eingetragen. GIP.NAME enthält keine Geometrie und ist voll historisiert (in der Tabelle GIP.H\_NAME). Grundsätzlich wird zwischen "Straßenamen" und "Geonamen" unterschieden. Geonamen sind Namen, denen eine explizite Punkt-, Linien- oder Flächengeometriezugewiesen werden kann. Namen können (als Straßennamen) in der GIP einem oder mehreren Abschnitten oder (als Geonamen) Verortungsobjekten zugewiesen werden.

- **Geonamen** sind Namen mit expliziter Geometrie oder Referenz auf Abschnitte (siehe  $\overline{3.4.1.2}$  $\overline{3.4.1.2}$  $\overline{3.4.1.2}$  [Ge](#page-85-0)[onamen\)](#page-85-0). Auch Namen, die einem Verortungsobjekt zugeordnet sind, sind Geonamen.
- **Straßennamen** sind Namen, die Teilnetzen des GIP-Graphen (Straßen, Schienen,…) zugeordnet sind ([3.3.5](#page-81-0) [Das abstrakte Objekt Straße\)](#page-81-0).

## **Mindeststandard**

 $\rightarrow$  Alle Namen werden – wie alle GIP-Tabellen – im Zeichensatz UTF-8 gespeichert.

## <span id="page-85-0"></span>**3.4.1.2 Geonamen**

Geonamen weisen (zum Unterschied von Straßennamen) beliebigen Geometrien, die keine Straßen sind, gebräuchliche Namen zu. Geonamen können aus je einem Punkt, einer Linie und einem Polygon bestehen. Sie befinden sich in der Tabelle GIP.NAME.

Geonamen werden auch für die Benennung von Verortungsobjekten verwendet.

#### **3.4.1.3 Straßennamen**

Ein Straßenname kann für einen oder mehrere Abschnitte vergeben werden. Straßennamen sind in der Tabelle GIP.NAME enthalten. Straßen setzen sich aus Abschnitten zusammen. Die Bezeichnung der Straße ist als Name vom Typ "Straßenname" in der Tabelle GIP.NAME enthalten. Eine eindeutige Definition bzw. Bezeichnung der Straßen unterscheidet sich, je nachdem ob es sich um ein höherrangiges oder niederrangiges Straßennetz handelt. Die genaue Definition ist den nachgeordneten Kapiteln zu entnehmen. Jedem Straßennamen sind ein Regionalcode, eine Namenskategorie (LUT\_NAMECATE-GORY) und eine Namenklasse zugeordnet. Die Nameskategorie unterscheidet inhaltlich nach Funktionen (z. B. Gemeindestraße, Rastplatz, Siedlung etc.). Die Namenklasse unterscheidet nach den GIP- Objekttypen (z. B. Straßenname, Haltestelle, Adresse). (Wertedomäne ist in LUT\_NAMECLASS gespeichert.)

# <span id="page-86-0"></span>*3.4.1.3.1 Ergänzungsstraßenname (Ergänzungsname)*

Die Bildung des Ergänzungsstraßennamens unterscheidet sich je nachdem, ob die Straße kilometriert oder nicht kilometriert ist. Alle Ergänzungsstraßennamen sind in der LUT\_MINORTYPE gelistet und sind über das Attribut .IS\_ROUTE entweder kilometrierten oder nicht kilometrierten Straßen zugeordnet.

Eine **kilometrierte Straße** hat im allgemeinsten Fall den Ergänzungsnamen "Hauptfahrbahn (kilometriert)". Bei Straßen mit genauerer Angabe des Ergänzungstyps (z. B. Kreisverkehr, ASt, Rampe) wird der Ergänzungsstraßenname wie folgt gebildet:

- Ein Ergänzungsstraßenname besteht bei einer kilometrierten Straße aus einem Orientierungs-wert (gerundeter Kilometer, entfällt im nicht-kilometrierten Netz), einem Ergänzungstyp (LUT\_MINOR-TYPE, z. B. Rampe, ASt, Kreisverkehr, Bypass) und einer Ordnungsnummer z. B. 186K1 (186 = gerundeter Kilometer, K = Kreisverkehr und 1 = laufende Nummer bei Kilometer 186).
- Eine nicht-kilometrierte Straße wie z. B. die Gemeindestraße hat als Ergänzungsstraßennamen den Ergänzungstyp "Hauptfahrbahn (unkilometriert)".

Einem Straßennamen können ein oder mehrere Ergänzungsstraßennamen zugeordnet werden.

## **Beispiele:**

- Straßenname = B1 Wiener Bundesstraße
- Ergänzungsstraßenname 1 = Hauptfahrbahn (kilometriert)
- Ergänzungsstraßenname 2 = 186K2

Die Eindeutigkeit des Straßennamens wird durch die Angabe des Regionalcodes (regionaladministrative Zuordnung, GIP.NAME.REGIONALCODE), der Namenskategorie (GIP.NAME.NAMECAT) und der Straßenkennung (GIP.NAME.STREETMARK z. B. 1 von B1) gewährleistet. Die Straßenkennung, z. B. Zahl 55a der Bezeichnung L55a, ist bei Straßennamen in Abhängigkeit der Namenskategorie in unterschiedlichen Attributen abgebildet. Die Namenskategorie und die Straßenkennung bilden gemeinsam bei hochrangigen Straßennamen den Kurznamen (GIP.NAME.KURZNAME) des Straßennamens.

# *3.4.1.3.2 Mehrere Straßennamen für einen Abschnitt*

Jedem Abschnitt (GIP.EDGE) sollte in der GIP mindestens ein Straßenname zugeordnet werden. Grundsätzlich gibt es einen "Hauptnamen" (auch "Routingname") und beliebig viele weitere Namen, d. h. ein Abschnitt kann einen oder mehrere Straßennamen haben. Es gibt auch Fälle, in denen einem Abschnitt kein Name zugeordnet werden kann, dann ist der Abschnitt ohne Namen zu belassen oder mit einem temporären Namen zu versehen (z. B. "Unbenannte Verkehrsfläche").

## *3.4.1.3.3 Definition des Hauptnamens*

Wenn hochrangige Straßen in Gemeinden einen Gemeindestraßennamen besitzen, ist dieser als Hauptname anzugeben. Als weiterer Name ist jedoch der hochrangige Straßenname zu speichern.<sup>12</sup>

<sup>&</sup>lt;sup>12</sup> Der Hauptname ist auch als "Routingname" bekannt!

**Mindeststandard**

 $\rightarrow$  Es muss ein Hauptname für einen Abschnitt angegeben werden.

Als Hauptname kann entweder der Gemeindestraßenname oder der Landesstraßenname verwendet werden.

#### **Beispiel:**

Die "B1- Wiener Straße", die innerhalb des Linzer Ortsgebiets "Salzburger Straße" heißt, kann im Linzer Ortsgebiet somit entweder "Salzburger Straße" oder "B1- Wiener Straße" als Hauptnamen haben.

#### **3.4.1.4 Namen für Straßen im hochrangigen Netz**

#### *3.4.1.4.1 Namensattribute (GIP.NAME) für hochrangige Straßen*

Hochrangige Straßen (A, S, B, L und E, einschließlich Ergänzungsstraßen) haben in GIP.NAME folgende Namensattribute als **Mindeststandard**, wenn nichts anderes angegeben wird:

#### **Mindeststandard**

**Name (.NAMETEXT):**

Der Name ist der Text des Namens in der üblichen (amtlichen) Schreibweise. Im Falle von Namen des hochrangigen Straßennetzes soll der Textteil des offiziellen Namens verwendet werden, der Kurzname wird im .FEATURENAME automatisch vorne mit Bindestrich hinzugefügt. Beispiel: Angerner Bundesstraße.

#### **Featurename (.FEATURENAME):**

Als Featurename wird der vollständige Straßenname in der amtlichen Bezeichnung verwendet. Der Featurename wird aus der Namenskategorie, der Straßenkennung mit Suffix sowie dem Namen generiert.

Beispiel: B66a – Gleichenberger Straße

Namenskategorie:  $B \rightarrow$  Landesstraße B Straßenkennung: 66a (a ist Suffix) Name: Gleichenberger Straße

#### **Namenskategorie (.NAMECAT):**

Die Namenskategorie entspricht dem Namen aus der Verwaltungskategorie laut BEV DLM:<sup>13</sup>

- Autobahn
- **Schnellstraße**
- Landesstraße B
- Landesstraße L
- Gemeindestraße

Die vollständige Liste ist LUT\_NAMECATEGORY zu entnehmen.

#### **Straßenkennung (.STREETMARK):**

Die Kennung der Straße wird einschließlich Suffix in diesem Attribut eingetragen. Beispiele: "8a" für "B8a" oder "55" für "E55"

#### **Regionalcode (.REGIONALCODE):**

Regionalschlüssel des Namensobjekts, bei hochrangigen Straßen ist das der Bundeslandcode der Statistik Austria (gem. RVS 05.01.11), z. B.: AT4 für Oberösterreich.

<sup>13</sup> BEV DLM ist die Abkürzung für Bundesamt für Eich- und Vermessungswesen, Digitales Landschaftsmodell

#### **Amtlich benannt (.OFFICALNAMED):**

Das Kennzeichen "amtlich benannt" ist als boolsches Attribut einzutragen. Dieses ist im Falle von hochrangigen Straßennamen immer "true".

#### *3.4.1.4.2 Ergänzungsstraßenname für hochrangige Straßen*

Hochrangige Straßen (A, S, B, L, E, einschließlich Ergänzungsstraßen) haben im Ergänzungsstraßen-namen folgende Attribute als **Mindeststandard**, wenn nichts anderes angegeben wird:

#### **Mindeststandard**

**Ergänzungstyp (.ERGTYPE):**

Art der Anlage der Straße:

- G linke Fahrbahn (Gegenrichtung)
- E rechte Fahrbahn (Hauptrichtung)
- Z Zu-, Abfahrt zu einem Park- bzw. Rastplatz
- K Kreisverkehr
- R Rampe
- P Park-, Rastplatz
- U Betriebsumkehr
- … ●

Vollständige Auflistung ist LUT\_MINORTYPE zu entnehmen.

#### **Orientierungswert (.ONR):**

Gerundeter Kilometer auf den nächsten ganzen Kilometerwert. Tritt nur bei bestimmten Ergänzungstypen auf (z. B. Kreisverkehr, Rampe).

#### **Ergänzungsschlüssel (.ENAME):**

Alphanumerische Bezeichnung des Namens der Nebenanlage einer Straße. So können damit z. B. auch Rampen innerhalb eines Knotens (die alle den identen Ergänzungstyp und den gleichen Orientierungswert aufweisen) unterschieden werden.

#### **RVS Name (.RVSNAME):**

Name gemäß RVS 05.01.11. Dieses Attribut ist abgeleitet und nicht bearbeitbar. Beispiel: 7; B111; 3R2

#### **Standard**

#### **Straßenbeschreibung (.COURSE):**

Die Straßenbeschreibung ist ein Freitextattribut beim Ergänzungsstraßennamen, das zur Beschreibung der Straße dient. Sie wird häufig für Straßenverzeichnisse verwendet bzw. soll für Richtungsangaben bei Anschlussstellen (z. B. Rampe XY "Richtung Wien") verwendet werden.

## *3.4.1.4.3 Autobahnen und Schnellstraßen*

Für Bundesstraßen A und S gelten die Benennungsregeln wie oben allgemein für hochrangige Straßen definiert. Der Autobahn- oder Schnellstraßenname ist immer Routingname des Abschnitts.

## *3.4.1.4.4 Europastraße*

Europastraßen sind durch die Economic Commission for Europe (UN/ECE) festgelegt. Der Verlauf ist mit einem zusätzlichen Namen am Abschnitt (GIP.EDGE) zu speichern. Dieser Name ist nie der Routingname des Abschnitts. Die Ergänzungsstraßennamen (GIP.STREETNAMEADD) der jeweiligen "ungeteilten Fahrbahn" bzw. der "Richtungsfahrbahn" der Hauptstraßenkategorie (A, S, B und L) sind auch die Ergänzungsnamen der Europastraßen. Bei getrennt digitalisierten Richtungsfahrbahnen sind somit die Richtungsfahrbahnen als Ergänzungsstraßennamen auch zum Europastraßennamen zu erfassen. Europastraße ist keine Straßenkategorie (GIP.EDGE.STREETCATEGORY), sondern eine Namenskategorie (GIP.NAME.NAMECAT).

### **Mindeststandard**

 $\rightarrow$  Die Europastraßen sind vollständig zu erfassen.

### **Beispiel für die Modellierung der Europastraße E55:**

- Namenskategorie: "Europastraße"
- Straßenkennung: "55"
- Regionalcode: Bundesländercode, z. B.: AT6

#### *3.4.1.4.5 Umleitungsstrecken*

Für mögliche Behinderungen auf den Autobahnen und Schnellstraßen gibt es von den Behörden definierte Umleitungsstrecken. Diese sind auch in der Natur beschildert und verlaufen auf dem höherrangigen Straßennetz, abseits der Autobahnen und Schnellstraßen.

#### **Mindeststandard**

→ Sobald ein Datensatz zu Umleitungsstrecken bereitgestellt wurde, sind die Umleitungsstrecken wie im Standard angegeben zu erfassen.

#### **Standard**

 Umleitungsstrecken von Autobahnen und Schnellstraßen in das Sekundärnetz (U-Straßen) sind wie unten beschrieben zu erfassen.

Das Verortungsobjekt sieht wie folgt aus:

- Die Teilnetzreferenzen verlaufen auf der Abschnitts-Ebene. (nicht Nutzungsstreifen)
- Die Reihenfolge und Richtung der Teilnetzreferenzen ist zu beachten.
- Eine Umleitungsstrecke gilt immer nur für eine Richtung, d. h. falls zwischen zwei Punkten eine Umleitungsstrecke für jede Richtung existiert, sind zwei Verortungsobjekte anzulegen, eines für jede Richtung.
- Der Referencetype ist mit 9010 "Umleitungsstrecke" zu vergeben.
- Als EXTERNALID ist die ID der Umleitungsstrecke laut ASFINAG anzugeben. Diese setzt sich aus Umleitungsnummer-Autobahn-Fahrtrichtung der Auffahrt laut ASFINAG zusammen.
- Featurename: Umleitungsnummer Umleitung der Autobahn (Abkürzung) Autobahn (Name) zwischen AST und AST (Bezeichnung laut Anschlussstellenregister, Abkürzung soll ident mit Eintrag aus Feld AST\_VON und AST\_BIS sein)
- Zusatzattribut BESCHILDERUNG gemäß LUT\_SIGNAGE
- AST\_VON (Bezeichnung bzw. Abkürzung laut Anschlussstellenregister)
	- AS für Ast
	- ASt für Anschlussstelle
	- HASt für Halbanschlussstelle
	- Kn für Knoten
- AST\_BIS (Bezeichnung bzw. Abkürzung laut Anschlussstellenregister)
	- AS für Ast
	- ASt für Anschlussstelle
	- HASt für Halbanschlussstelle
- Kn für Knoten
- Kurzname: Umleitungsnummer

Die Umleitungsstrecke ist inklusive der verwendeten Autobahnrampen zu erfassen.

Dem Verortungsobjekt ist ein Geoname mit folgenden Attributen zuzuordnen:

- Nametext: Umleitungsnummer- Umleitung der Autobahn (Abkürzung) Autobahn (Name) zwischen AST und AST (Bezeichnung laut Anschlussstellenregister, Abkürzung soll ident mit Eintrag aus Feld AST\_VON und AST\_BIS sein)
- ExternalID: Umleitungsnummer- Autobahn-Fahrtrichtung der Auffahrt laut ASFINAG
- Namenskategorie: 9025 (Umleitungsstrecke)
- Straßenkennung: 123
- Regionalcode: Regionalcode des Bundeslandes
- Kurzname: Umleitungsnummer

Zur Bezeichnung laut Anschlussstellenregister: Die folgenden Typen von Anschlussstellen werden in diesem Kontext verwendet:

- AS für Anschluss
- ASt für Anschlussstelle
- HASt für Halbanschlussstelle
- Kn für Knoten

Je nachdem ob es sich bei der Anschlussstelle um einen Anschluss, eine Anschlussstelle, eine Halbanschlussstelle oder einen Knoten handelt, ist die jeweilige Abkürzung in AST\_VON, AST\_BIS, Featurename und im Geonamen zu verwenden.

## **Beispiel Attribuierung Verortungsobjekt Umleitungsstrecken**

- TYP: 9010
- EXTERNALID: Umleitungsnummer-Autobahn-Fahrtrichtung der Auffahrt laut ASFINAG **Bsp.: U18-A1-1**
- **EXTERNALOR**
- Featurename: Umleitungsnummer- Umleitung der Autobahn (ABK) Autobahn (Name) zwischen AST und AST (Bezeichnung laut Anschlussstellenregister) **Bsp.: U18 - Umleitung der A1 - West Autobahn zwischen ASt Melk und ASt Pöchlarn**
- BESCHILDERUNG gemäß LUT\_SIGNAGE
- AST\_VON: AS Name **Bsp.: ASt Melk**
- AST\_BIS: AS Name **Bsp.: ASt Pöchlarn**
- Kurzname: Umleitungsnummer (unbedingt ident mit Kurzname von Geonamen Kurzname) **Bsp.: U18**

#### **Beispiel Attributierung Geoname Umleitungsstrecken**

 Nametext: Umleitungsnummer- Umleitung der Autobahn (ABK) – Autobahn (Name) zwischen AST und AST (Bezeichnung laut Anschlussstellenregister)

## **Bsp.: U18 - Umleitung der A1 - West Autobahn zwischen ASt Melk und ASt Pöchlarn**

- ExternalID: Umleitungsnummer- Autobahn-Fahrtrichtung der Auffahrt laut ASFINAG **Bsp.: U18-A1-1**
- Namenskategorie: 9025 (Umleitungsstrecke)
- Straßenkennung: 123 (Nummer der Umleitungsstrecke ohne U)
- Regionalcode: Regionalcode des Bundeslandes (siehe Radrouten)
- **Kurzname: Umleitungsnummer (unbedingt ident mit Kurzname von VOO Kurzname) Bsp.: U18**

#### **3.4.1.5 Namen für Straßen im untergeordneten/niederrangigen Netz**

Bei den Straßen des untergeordneten Netzes weichen folgende Namensattribute in Inhalt oder Semantik von den analogen Attributen der hochrangigen Straßen ab (GIP.NAME).

**Name (.NAMETEXT):** 

Text des Namens in der üblichen/amtlichen Schreibweise des Namens.

- **Namenskategorie (.NAMECAT):** Verwaltungskategorie des Namens, z. B. G bei Gemeindestraßennamen.
- **Regionalcode des Namens (.REGIONALCODE):** Gemeindeschlüssel der Statistik Austria.
- **Orientierungswert:** Der Orientierungswert ist im untergeordneten Netz nicht relevant.
- **Statistik Austria Code – SKZ (.STREETID):**

Für Gemeindestraßennamen ist der Namenscode der Statistik Austria anzugeben. Für andere Kategorien des untergeordneten Netzes bleibt dieses Attribut leer.

**Externe ID (.EXTERNALID):**

Optionaler alternativer Code für Gemeindestraßennamen. Dient im sonstigen Straßennetz als Mindeststandard und verweist dabei meist auf externe Datenbanken (z. B. Forstwege oder Agrardatenbank).

## **Platzkennzeichen (.SQUAREMARK):**

In einem neuen Attribut ist das Platz-Kennzeichen einzutragen. Das Attribut zeigt an, ob eine Straße als Platz nummeriert ist. Dieses Attribut ist im hochrangigen Straßennetz nicht in Verwendung.

Für Straßen des untergeordneten Netzes sind die Straßenkennung, die Ortschaftenliste und der Kurzname typischerweise leer.

## *3.4.1.5.1 Namen für Gemeindestraßen*

Der Gemeindestraßenname ist ein Name, der von einer Gemeinde vergeben wird und mit der Namenskategorie (G) zu versehen ist. Der Code des Straßennamens wird im Attribut SKZ gespeichert. Als Regionalcode ist der Gemeindecode der Statistik Austria (ATxxxxx) zu führen.

#### **Beispiel für die "Wagramer Straße":**

- Name: "Wagramer Straße"
- Namenskategorie: "G Gemeindestraße"
- Straßenkennziffer: 900501
- Ergänzungsstraßenname: meistens "Hauptfahrbahn (unkilometriert)"
- Regionalcode: Gemeindeschlüssel der Statistik Austria
- Der Featurename wird zu "Wagramer Straße" automatisch errechnet und eingetragen.

Ist der Name innerhalb der Gemeinde nicht eindeutig, wird die erste eingetragene Ortschaft in Klammer automatisch hinzugefügt, z. B. "Kleine Pfarrgasse (2., Leopoldstadt)". Hat eine Straße noch keinen Namen, so ist der .NAMETEXT = Null zu setzen. In diesem Fall wird der .FEATURENAME mit "Unbenannte Straße" angesprochen.

#### **Mindeststandard**

 $\rightarrow$  Es sind alle im Verzeichnis der Statistik Austria erfassten Gemeindestraßen zu benennen.

#### *3.4.1.5.2 Namen für sonstige Straßen und Fußwege*

Privatstraßen, Forststraßen, Interessentenwege, Kleingartenwege usw. sind vielfach nicht amtlich benannt. Um das Routing und die Navigation in diesen Wegen zu ermöglichen, sind möglichst in der Natur erkennbare Namen, auch wenn sie nicht amtlich sind oder künstliche Namen (z. B. "Weg im Rathauspark") zu verwenden. Die entsprechende Namenskategorie ist der Lookup-Tabelle LUT\_NAMECATE-GORY zu entnehmen.

#### **3.4.1.6 Namen im Schienenverkehr**

Zur Modellierung der Namen im Schienenverkehr siehe Kapitel 7[5.1.8](#page-203-0) [Namensgut.](#page-203-0)

#### **3.4.1.7 Aliasnamen**

Jeder Name und Geoname kann beliebig viele Aliasnamen (andere Schreibweisen, Mehrsprachigkeit, Transkriptionen, Synonyme) besitzen. Aliasnamen werden gemeinsam mit Geonamen und Straßennamen in der Tabelle GIP.NAME verwaltet.

#### **3.4.1.8 Administrative Einheiten**

Als administrative Einheiten werden die Gemeindegrenzen und die Bundesländergrenzen in der LUT\_REGIONALCODE geführt.

#### <span id="page-92-0"></span>**3.4.1.9 Namen für Radwege und Radrouten**

Die Namensgebung für Radrouten ist im Kapitel 7[4.4.1](#page-145-0) [Allgemeine Modellierungsregeln für Radrouten](#page-145-0) für zu finden.

## **3.4.1.10 Namen für Parkplätze, Rastplätze, Raststationen und Parkhäuser**

#### **Standard**

→ Parkplätze, Rastplätze und Raststationen sind als Punkt-Geonamensobjekte im Netzreferenz (GIP.NAME und GIP.NETREFERENCE) abzubilden (mit mehrfachen Netzreferenzen bei Rampen zu beiden Richtungsfahrbahnen).

#### **Beispiel für die Modellierung:**

- Name: Textueller Name
- Namenskategorie: z. B. Rastplatz, Raststätte, Parkhaus, Parkplatz, Parkhaus
- Regionalcode: Gemeindecode der Statistik Austria

Nähere Informationen zum ruhenden Verkehr befinden sich in Kapitel 7[4.3](#page-141-0) [Ruhender Verkehr](#page-141-0) – Be[sondere Bestimmungen und Beispiele](#page-141-0) sowie im Kapitel 7[9.2](#page-222-0) [Parkplätze, Parkhäuser, P&R, K&R, B&R.](#page-222-0)

Folgende Regel gilt für die Vergabe der Namen:

- Wenn der Parkplatz, der Rastplatz, die Raststation oder das Parkhaus einen konkreten Namen hat, dann sollen die dazugehörigen Abschnitte auch diesen Namen bekommen (Namenskategorie entsprechend wählen).
- Wenn der Parkplatz keinen Namen hat, aber konkret einer Adresse zugeordnet werden kann, dann erhält der Parkplatz den Straßennamen der Adresse (Namenskategorie Gemeindestraße).
- Parkplätze ohne Namen und ohne zuordenbare Adresse bekommen keinen Namen.
- Die Parkplatzzufahrten bekommen denselben Namen wie der Parkplatz selbst.
- Das Verortungsobjekt zeigt dann auf denselben Namen wie die Abschnitte.

## **3.4.1.11 Namen für sonstige Objekte**

Namen z. B. für Gewässer und öffentliche Einrichtungen sind mit der entsprechenden Namenskategorie zu versehen (siehe LUT\_NAMECATEGORY).

- Name: textlicher Name
- Kennung: Nummer (falls vorhanden)
- Regionalcode: Gemeindeschlüssel der Statistik Austria oder bei gemeindeübergreifenden Themen der Bundesländerschlüssel

## <span id="page-93-0"></span>**3.4.1.12 Adressen**

Eine Adresse ist ein Eintrag in einem systematischen Adressverzeichnis, z. B. dem Bundesadress-register beim BEV. Adressverzeichnisse sind nicht Teil der GIP. Zur Nutzung der GIP ist jedoch in vielen Fällen die Verfügbarkeit eines und die Verbindung zu einem vollständigen Adressverzeichnis unabdingbar.

## *3.4.1.12.1 Definitionen*

## **Adresse**

Eine Adresse ist eine systematisch aufgebaute, ohne technische Hilfsmittel verwendbare Bezeichnung für einen geographischen Ort (= Ortsangabe) in bebautem Gebiet, die in einem Adressverzeichnis enthalten ist. Adressen sind zumeist aus den Attributen Gebiet (Gemeinde, Ortschaft oder Zustellgebiet), Straße und Nummerierung aufgebaut, wobei die Nummerierung mehrere Ebenen haben kann [Nummernblock] (z. B. Orientierungsnummer/Stiege/Nutzungseinheit).

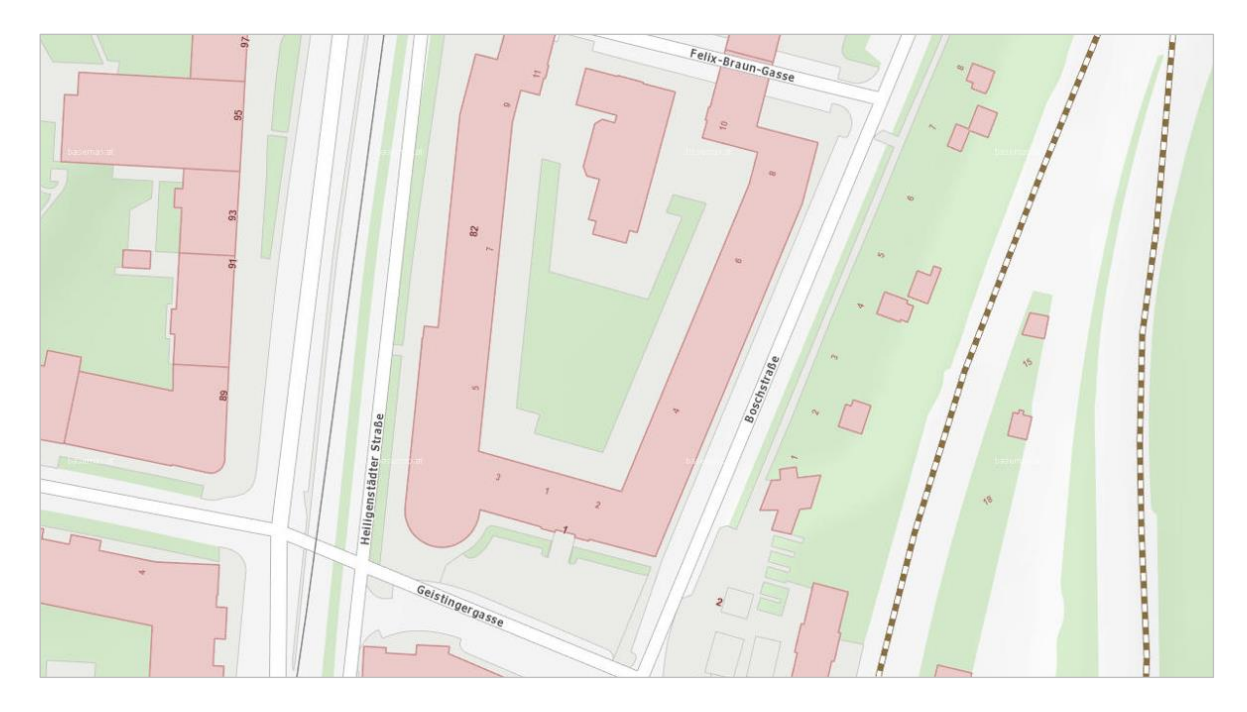

*Abb. 39: Beispiel "1190 Wien, Heiligenstädter Straße 82, Stiege 7"*

Jene Bezeichnungsteile, die aus dem Kontext bekannt oder im Kontext eindeutig sind, werden oft weggelassen.

Die Geometrie der Adresse kann auf unterschiedliche Weise abgebildet werden:

- Punkt des Gebäudeeingangs (Gebäudeadresse)
- Punkt des Grundstückszugangs (Zugangsadresse)
- Verbindungslinie beider Punkte (Adresspfad) bzw.
- Route von der Zugangs- zur Gebäudeadresse (vor allem in großen Einheiten wie Parks, Universitäten, Bahnhöfen, Wohnanlagen, Spitälern usw.)

#### **Zugangsadresse**

Eine Zugangsadresse ist jener Ort, an dem ein Grundstück an die öffentliche Verkehrsfläche angeschlossen ist und von dieser durch den Personenverkehr betreten wird (der Hauptzugang). Die Bezeichnung der Zugangsadresse ist zumeist aus Straßenname + "Leerzeichen" + Orientierungs-nummer an der Straße aufgebaut. Beispiel: "Heiligenstädter Straße 82".

Die Geometrie der Zugangsadresse kann durch den Zugangspunkt oder die Netzreferenz auf den erschließenden Abschnitt, bzw. deren Referenzpunkt abgebildet sein. In der Basemap wird die Zugangsadresse durch die große schwarze Orientierungsnummer abgebildet, die in Richtung des Zugangsabschnittes ausgerichtet ist. Von einer Zugangsadresse werden oft mehrere Gebäude innerhalb des Grundstückverbandes erschlossen (im o.g. Beispiel sind es 34 Stiegen).

#### **Gebäudeadresse**

Eine Gebäudeadresse ist jener Punkt, an dem das Gebäude durch den Personenverkehr in der Regel betreten wird, also der Haupteingang vom Grundstück in das Gebäude. Die Bezeichnung der Gebäudeadresse wird aus einer der möglichen Zugangsadressen durch Anfügen der Gebäude-nummer oder der Gebäudebezeichnung gebildet, oft unter Hinzufügung von "Haus" oder "Stiege" vor der Gebäudenummer.

Oft kann ein Gebäude über mehrere Zugangsadressen erreicht werden. Beispiel: Heiligenstädter Straße 82/7 ist ident mit Geistingergasse 1/7, beide bezeichnen denselben Gebäudeeingang und somit denselben Punkt.

Die Geometrie der Gebäudeadresse ist ein Punkt. In der Basemap wird die Gebäudeadresse durch die kleine rosa Stiegennummer abgebildet. Wird ein Gebäude direkt von der Straße betreten, ist die Gebäudeadresse gleich der Zugangsadresse und die Punkte liegen übereinander.

## **Adresspfad**

Jede sinnvolle (benutzbare) Zuordnung einer Zugangsadresse zu einer Gebäudeadresse (ohne Benützung des öffentlichen Gutes) ist ein Adresspfad. Die Gebäudeadressen sind eine Teilmenge der Adresspfade. Die Bezeichnung des Adresspfades ist gleich aufgebaut wie die Gebäudeadress-bezeichnung.

Der Adresspfad ist eine logische Assoziation.

Die Geometrie des Adresspfades kann durch die beiden Punkte, durch eine Verbindungslinie der beiden Punkte oder durch eine begehbare Route von der Zugangsadresse zur Gebäudeadresse (vor allem in großen Einheiten wie z. B. Parks, Universitäten, Bahnhöfen, Wohnanlagen, Spitälern) abgebildet werden.

## **Nutzungseinheit, Postabgabestelle**

Eine feinere Unterteilung des Gebäudes ist für die GIP nicht relevant, es wird deshalb auch nicht weiter darauf eingegangen.

# *3.4.1.12.2 Anwendungsfälle der Adressnutzung in der GIP*

Adressen sind …

- … Bezugspunkte für Netzreferenzen im dicht verbauten Gebiet. Baustellen, Straßenmöblierung, Verwaltungsakte werden oft über die Angabe von Zugangsadressen verortet.
- … Ortsbezüge für Points-of-Interest und Geonamen, wie z. B. Eingänge, Ausgänge von Bahn-höfen, Garagen, Schulen, Kirchen.
- … Zu-/Abgänge von/zu Subnetzen (z. B. Garageneinfahrt, Bahnhofsausgang).
- … Start- und Zielpunkte von Routen bei allen Navigations- und Routingaufgaben.

# *3.4.1.12.3 Verfügbarkeit der Adressen für die GIP*

Die Adressen sind nicht Teil der GIP, sondern stehen in Adressverzeichnissen zur Verfügung. Deshalb ist kein Mindeststandard festgelegt. Die Gebäude- und falls vorhanden die Zugangsadressen werden in der GIP als Import genutzt. Die Adressen (Gebäude und falls vorhanden die Zugangsadressen) können in der GIP als Geonamen modelliert werden.

# *3.4.1.12.4 Service-Schnittstellen*

Es gibt eine Service-Schnittstelle, mit der automatisiert von der GIP aus Adressabfragen durchgeführt werden können. Diese Schnittstelle wird vom GIP-Basismodul bereitgestellt. Bei der Adressabfrage werden entweder die in der Verortungsinformation vorliegenden Adressschlüssel verwendet oder es wird nach – auch unscharfen – Adress-Attribut-Kombinationen (z. B. Straße, Ort, Ordnungsnummer) gesucht.

Als Mindestanforderung gilt die Übertragung der Adressen in die GIP. Damit ein Adressservice wahlweise in der GIP oder außerhalb der GIP (jedoch mit stabilen Netzreferenzen auf die GIP) betrieben werden kann, sind zwei Arten von Services notwendig:

- Services zur Verwaltung von Netzreferenzen für Adressen: Diese Services dienen zur Anlage und zur Aktualisierung von Netzreferenzen. Sie sind von der GIP anzubieten und vom Adressservice zu nutzen.
- Services zur Verwendung von Adressen als Verortungsinformation: Diese Services sind sowohl von der GIP als auch vom Adressservice in gleicher Weise anzubieten. Damit können Adressen auf einheitliche Art als Verortungsinformation genutzt werden, unabhängig von der konkreten Datenbank und Implementierung.
	- Auflistung von Straßennamen. Liefert eine Liste aller Straßennamen in der GIP. Kann durch Filter (mit Wildcards) hinsichtlich Trefferzahl eingeschränkt werden.
	- Auflistung von Adressen zu Straße. Liefert alle Adressen zu einem Straßennamen.
	- Suche nach Adressen. Liefert alle zutreffenden Adressen zu einem Adresssuchbegriff nach einem noch zu definierenden Erkennungsalgorithmus. Sollte auch Trefferqualität (entsprechend der Definition des Erkennungsalgorithmus) liefern.
	- Suche nach Adressen zu Punkt. Liefert n Adressen (Anzahl ist zu definieren) zu einer Punktgeometrie, jeweils mit Distanz zum Punkt. Kann optional auf einen Straßennamen eingeschränkt werden.
- Die Netzreferenzen selbst werden wahlweise in der GIP oder in der Datenbank des Adressservices oder in beiden gespeichert.

## *3.4.1.12.5 Exportformat*

Für die Verwendung der Daten wird ein Service benötigt, das von der GIP aufgerufen werden kann oder über eine Textdatei. Es wird das in den nachfolgenden Tabellen dargestellte Exportformat vorgeschlagen.

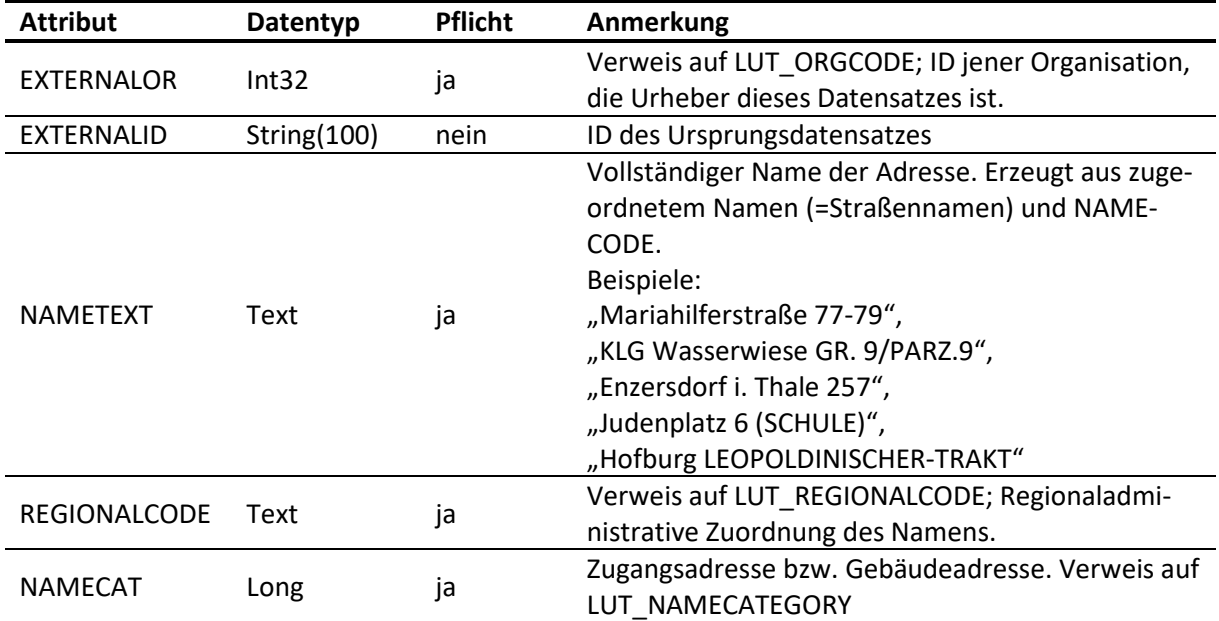

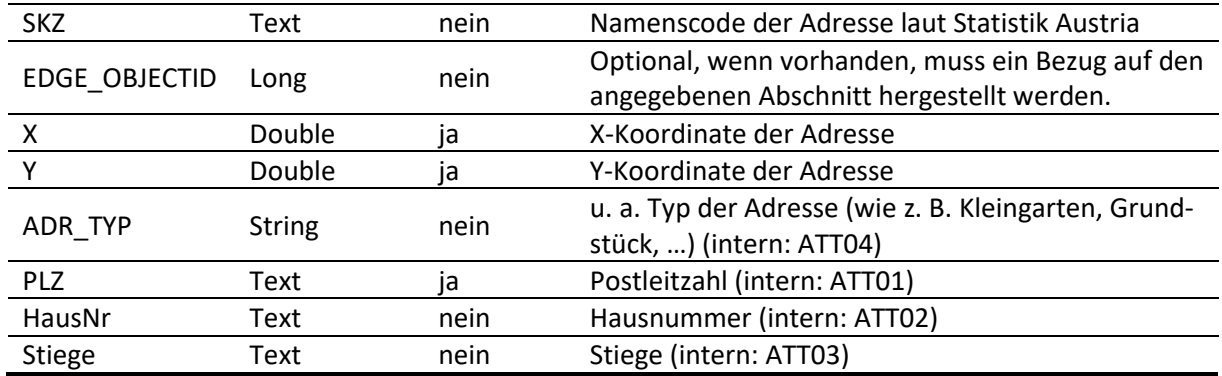

*Tab. 17: Gebäude- und Zugangsadressen (Definition Exportschnittstelle Adressen)*

Adressen werden beim Import auf den nächsten Abschnitt gelotet, ist EDGE\_OBJECTID ausgefüllt, wird nur auf diesen Abschnitt gelotet.

Zugangsadressen können den Gebäudeadressen über folgende Zwischentabelle zugeordnet werden.

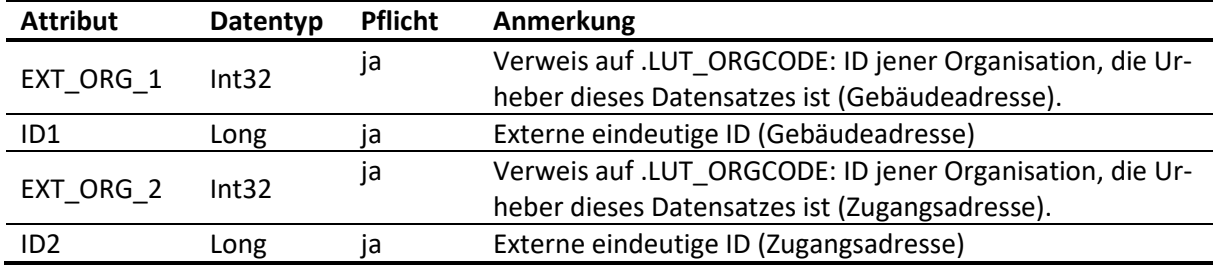

*Tab. 18: Gebäude- und Zugangsadressen – Zwischentabellen (Definition Exportschnittstelle)*

## *3.4.1.12.6 Verortung der Adressen mit Bezug zum GIP-Netz*

Die Adressen sind mit einem eindeutigen Bezug auf das GIP-Netz zu verorten. Dies erfolgt durch die Zuordnung zu GIP-Abschnitten und die Definition der Lage auf den betreffenden GIP-Abschnitten. Durch geeignete Verfahren ist sicherzustellen, dass nach Änderungen im GIP-Netz auch die netzbezogenen Verortungsinformationen der Adressen aktualisiert werden.

Zur korrekten Verortung von Gebäude- und Zugangsadressen mit Bezug zu den GIP-Verkehrswegen stellt die GIP ein Adressverortungsservice zur Verfügung, das von den externen Adressapplikationen aufgerufen werden kann.

## **3.4.1.13 Ortschaften**

Das Ortschaftsverzeichnis des BEV<sup>14</sup> ist in den zentralen Bestand GIP.LUT\_REGIONALCODE zu übernehmen.

## **3.4.2 POIs**

In der GIP sind definierte verkehrsrelevante POIs zu erfassen, nicht zu erfassen sind z. B. Lichtsignalanlagen oder Webcams.

 $14$  BEV = Bundesamt für Eich- und Vermessungswesen

Folgende nachfolgend angegebenen POIs werden als Teil der GIP gesehen.

- **Name:** Textueller Name
- **Namenskategorie:** Siehe [Tab. 19](#page-98-0) [unten](#page-98-0)
- **Regionalcode:** Gemeindeschlüssel der Statistik Austria

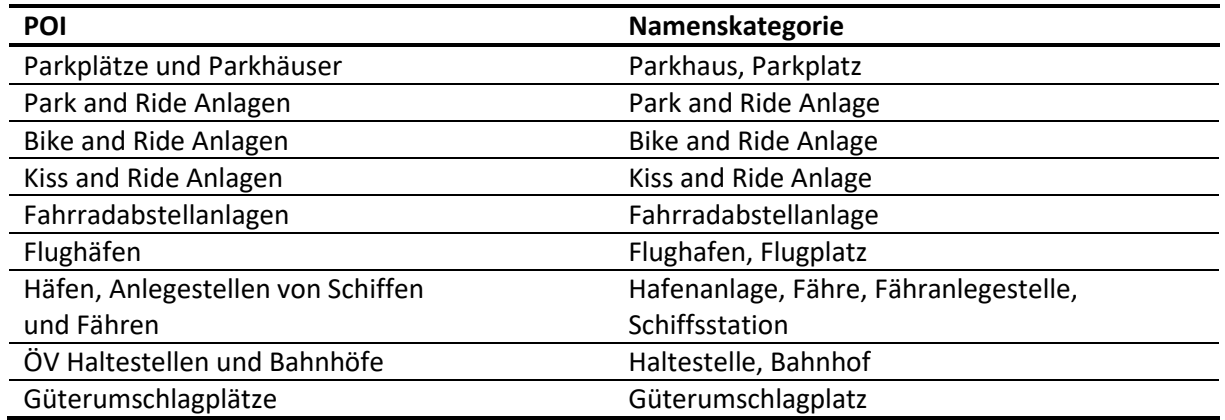

#### *Tab. 19: Namecategory*

<span id="page-98-0"></span>POIs werden als Verortungsobjekte modelliert. Die Namen dieser Verortungsobjekte sollen, wie oben angegeben, aufgebaut sein. Weitere Namenkategorien für POI-Namen sind der Tabelle LUT\_NAMECA-TEGORY zu entnehmen (siehe auch LUT\_REFERENCETYPE unter /[3.5.4.3](#page-105-0) [Netzreferenztyp \(REFE-](#page-105-0)[RENCETYPE\)\)](#page-105-0)

Nähere Informationen siehe Kapitel <sup>√[9](#page-217-0)</sup> [Intermodaler Verkehr.](#page-217-0)

# **3.5 Netzreferenzierung allgemein**

Als Objekte mit Netzreferenz werden solche Objekte angesehen, die keine direkte Auswirkung auf das Verkehrsgeschehen haben und auch nicht einen untrennbaren Teil des Verkehrsweges darstellen. Dennoch weisen sie einen Bezug zum Verkehrsweg auf.

**Kunstbauten** sind als Netzreferenzen bestehender Verkehrswege zu erfassen. Nachfolgend werden einige Beispiele angegeben, weitere Informationen sind den entsprechenden Detailkapiteln zu entnehmen.

#### **Beispiele für Kunstbauten:**

- Brücken
- Tunnel
- Viehsperren
- Über- und Unterführungen
- Mauern
- Passagen
- Galerien
- Wannen
- Durchlässe
- Passagen
- Galerien
- Wannen
- Durchlässe

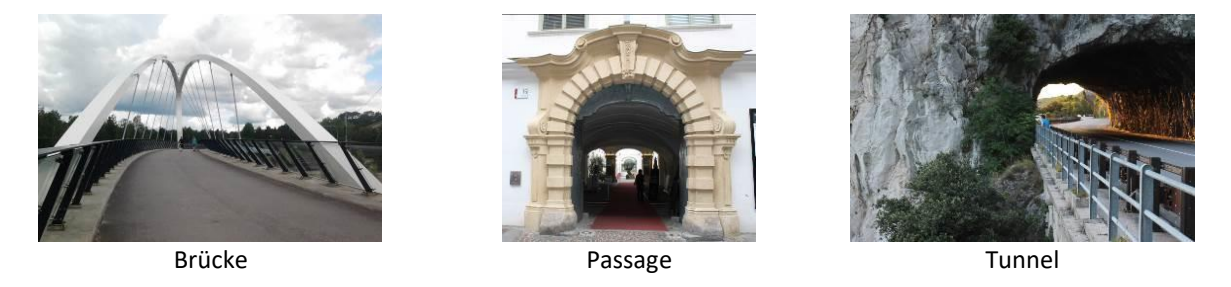

*Abb. 40: Beispiele für Kunstbauten*

Die Modellierung von Kunstbauwerken wird im Detail in Kapitel ∕[2.3.5](#page-47-0) [Bauliche Gestaltung](#page-47-0) – Model[lierung von speziellen Situationen](#page-47-0) beschrieben.

Auch **thematische Zusammenfassungen von Wegverläufen** werden als Netzreferenzen angesehen. Dazu gehören:

- Radrouten (siehe Kapitel  $\lambda$ [4.4.5](#page-171-0) [Radrouten\)](#page-171-0)
- Weitwanderwege (siehe Kapitel [4.5](#page-182-0) Fußgängerverkehr [Besondere Bestimmungen und Bei](#page-182-0)[spiele\)](#page-182-0)
- Forstwege und ländliche Wege
- Verkehrsmodellrelevanz
- Zuständigkeitsbereiche

Referenzobjekte wie **TMC Location Code Bezeichnungen** aber auch **Signalanlagen**, **Detektoren** und **Park and Ride Anlagen** gehören zu den Objekten der Netzreferenzierung.

# **3.5.1 Bezugsobjekte**

Die Bezugsobjekte entsprechen den "Referenten" gemäß ÖNORM EN ISO 19148.

## **3.5.1.1 Typen und Netzreferenzen**

Die folgende Liste von Bezugsobjekten erhebt keinen Anspruch auf Vollständigkeit. Ihre Dimensionen können punktförmig, linienhaft oder flächig sein. Punktförmige Bezugsobjekte werden auch als Bezugspunkte bezeichnet.

Vorgesehene Typen von Bezugsobjekten sind:

- Kilometerzeichen
- (Gebäude)Adresse
- Kreuzung (auch Eisenbahnkreuzusng)
- Ortstafel
- Verwaltungsgrenztafel
- Brücke
- Gebäudegrenze
- Grundstücksgrenze
- ÖV-Haltestelle
- Ortsüblicher Name/POI
- Verkehrsknoten
- Referenz zu extern gepflegten Graphen
- TMC Location Code Reference

Die Bezugsobjekte dienen zur Definition von Orten auf den oder im Umfeld der Verkehrslinien. Sie sind nur im Zusammenhang mit einem Straßennamen und allfälligen Ergänzungsstraßennamen ein-deutig beschrieben.

Bezugsobjekte sind immer über die **Netzreferenzen** mit dem Verkehrsnetz verbunden. Eine Netz-referenz ist durch einen Verweis auf das Inhaltsobjekt (hier Bezugsobjekt) und einer geordneten Folge von Verweisen auf Abschnitte mit Prozentangaben, die die jeweilige räumliche Überdeckung (Längslage) angeben, minimal definiert. Die Netzreferenzen geben den auf die zugeordnete Verkehrslinie projizierten Ort (punktförmig oder linienhaft) an und stellen die gemeinsamen Bezüge und somit die gemeinsame Verortungssprache aller Bezugsobjekte verschiedenen Typs her, dessen sich der **Verortungsdienst** (das Verortungsregister) bei der gegenseitigen Umrechnung bedient.

## **Mindeststandard**

 $\rightarrow$  Da die Verortungsweisen unter Verwendung von Bezugsobjekten sehr heterogen sind (insbesondere Unterschiede Stadt/Land), darf von den hier angeführten Objekten von jeder datenführenden Stelle pro Verwaltungsebene ein Typ ausgewählt werden, der für ihr Hoheitsgebiet flächendeckend Mindeststandard ist. Weitere Objekte dürfen zusätzlich definiert werden. Für die Bundesländer und die ASFINAG, mit Ausnahme von Wien, sind Kilometerzeichen bei Landes-und Bundesstraßen Mindeststandard, dafür sind die in Punkt 7[3.5.1.2](#page-100-0) [Kilometerzeichen](#page-100-0) gegebenen "wesentlichen Attribute" zu pflegen.

## <span id="page-100-0"></span>**3.5.1.2 Kilometerzeichen**

[Kilometerzeichen](#page-100-0) sind bereits unter Punkt  $\lambda$ [3.3.4](#page-80-0) Kilometerzeichen beschrieben.

## **3.5.1.3 (Gebäude-)Adressen**

Informationen zu den Adressen befinden sich unter Punkt [3.4.1.12](#page-93-0) [Adressen.](#page-93-0)

## **3.5.1.4 TMC Location Code Reference**

Die Zuordnung von TMC Location Codes erfolgt auf Link-Ebene im GIP-Export.

Der TMC Location Code dient der räumlichen Zuordnung von Verkehrsmeldungen im motorisierten Individualverkehr. Er ist ein externes Produkt und ist in getrennten Tabellen abgelegt. Der TMC Location Code referenziert auf Objekte in der GIP, das sind zurzeit die GIP Links.

#### **Standard**

 $\rightarrow$  TMC Location Codes werden nicht in der GIP gespeichert.

## <span id="page-101-0"></span>**3.5.2 Ortsreferenzen**

Ortsreferenzen dienen zur dynamischen Positionierung von Objekten und Eigenschaften ("Featureund Attribut-Ereignisse" gem. ÖNORM EN ISO 19148) im Referenzsystem GIP. Dynamisch bedeutet in diesem Zusammenhang nicht zwangsläufig, dass die ortsbezogene Information kurzlebig ist, sondern dass diese Objekte oder Eigenschaften nicht dauerhaft als GIP-Objekte eingetragen sind, sondern im Anlassfall positioniert werden (ob das Ergebnis in irgendeiner Form dauerhaft abgelegt wird, wird aufgrund seiner weiteren Verwendung entschieden).

Ortsreferenzen geben im Sinne einer direkten Positionierung (Koordinaten) oder eines "linearen Referenzierungsverfahrens" (gem. ÖNORM EN ISO 19148) ein Schema vor, nach dem Ortsangaben zu formulieren sind, um in der GIP verstanden und verarbeitet werden zu können. Das Schema lässt die Formulierung von punkt- und bandförmigen Sachverhalten in beliebiger Kombination zu.

Damit ist über die GIP der Austausch von ortsbezogenen Informationen zwischen verschiedenen externen Sendern und Empfängern im geographischen Überdeckungsbereich der GIP verlustfrei möglich, soweit das Verkehrsnetz betroffen ist.

#### **Mindeststandard**

- → Es gilt, dass alle sonstigen Formen der Ortsreferenzen (bei der Verwendung von Bezugsobjekten eingeschränkt auf die als Mindeststandard klassifizierten) verwendbar und verarbeitbar sind.
- $\rightarrow$  In funktioneller Hinsicht gilt als Mindeststandard für den Verortungsdienst (das Verortungsre-gister), dass alle im Schema gemäß Punkt 7[3.5.2](#page-101-0) [Ortsreferenzen](#page-101-0) formulierten Ortsreferenzen, die Mindeststandard- oder Standard-Elemente verwenden, in Koordinaten, (interne) km und den jeweiligen Mindeststandard-Bezugsobjekttyp umrechenbar und simultan darstellbar zu sein haben.

#### **Standard**

 $\rightarrow$  Da die Interpretation des "Kilometers" im Ortsausdruck von der verwendeten Kilometrierungssystematik abhängig ist, darf diese Form nicht als Mindeststandard eingeführt werden, ist aber **Standard** für interne Zwecke.

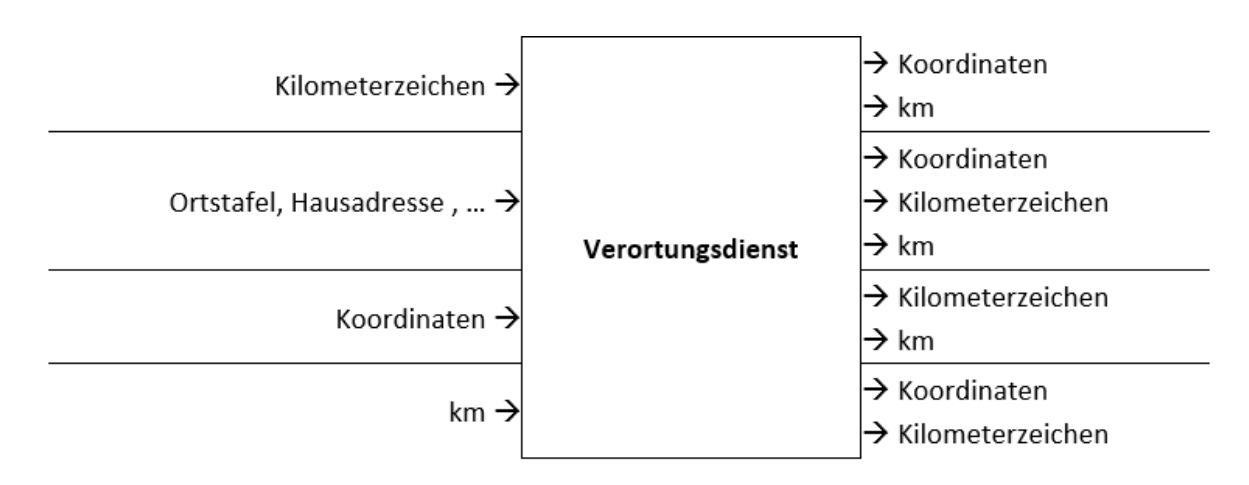

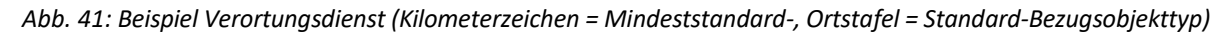

Dies ist auch subnetzübergreifend zu gewährleisten, sodass z. B. ein Ereignis auf einer nicht stationierten Gemeindestraße oder ein Ereignis auf einer Bahnstrecke durch einen Ort auf der nächst-gelegenen Landes- oder Bundesstraße mittels des dortigen Mindeststandard-Bezugsobjekttyps beschreibbar ist. Bei linear definierten Bandereignissen sind als Koordinaten die Koordinaten des Anfangs- und Endpunktes auszugeben.

Im Schema wird ein räumlicher Operator (rOP) mit einem Ortsausdruck (OA) und einem Distanz-ausdruck (DA) zu einer Einheit verbunden:

# **.rOP & OA & DA.**

Der Distanzausdruck ist optional. Ein seitlicher oder vertikaler Abstand (Offset) wird nicht vorgesehen. Eine auf Fahrstreifen bezogene Ortsangabe ist somit nicht möglich.

Räumliche Operatoren sind:

- an/bei/in/auf
- von
- bis

Ortsausdrücke sind:

- Koordinaten(dupel) ("direkte Position" gem. ÖNORM EN ISO 19148)
- Verkehrsknoten
- Objekt des Ordnungssystems und Kilometerwert
- Objekt des Ordnungssystems und Bezugsobjekt

Bei Koordinatenangaben ist stets die Beziehung zum nächstliegenden linearen Element des Bezugssystems durch Fällen des Lotes zu suchen.

In der Tabelle sind die Definitionsmengen angegeben.

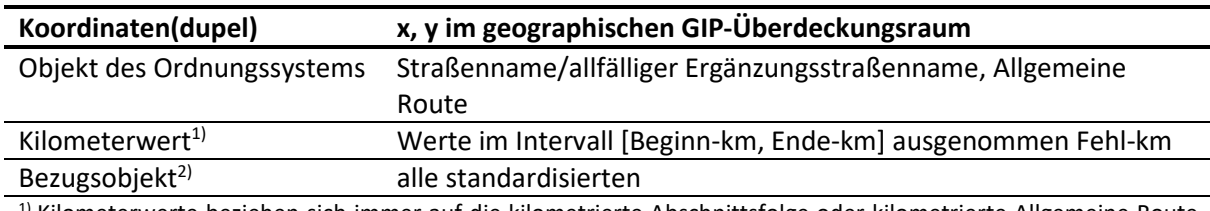

<sup>1)</sup> Kilometerwerte beziehen sich immer auf die kilometrierte Abschnittsfolge oder kilometrierte Allgemeine Route ungeachtet ihrer Kilometrierungsmethode. Sie sind nur für den internen Gebrauch bestimmt; auf eine Kilometrierung bezogene Ortsangaben, die nach bzw. von außen gesendet werden, haben ausschließlich über die Bezugsobjekte "Kilometerzeichen" (relative Verortung) zu erfolgen, da nur diese in der Natur ersichtlich sind, außerdem werden dadurch Unsicherheiten und Mehrdeutigkeiten bei der Rekonstruktion eines Ortes (siehe "km 15,89" in der [Abb. 42](#page-103-0) [unten\)](#page-103-0) vermieden.

<sup>2)</sup> Es werden keine Bezugsobjekte für die Allgemeine Route definiert, da diese i.A. nicht einem einzigen Straßennamen zuzuordnen sind.

*Tab. 20: Definitionsmengen*

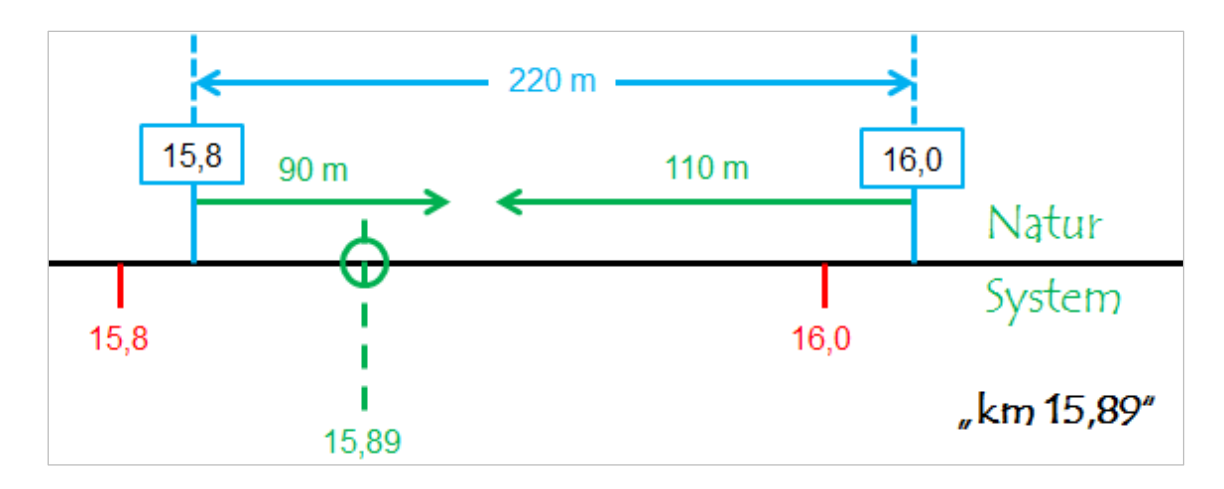

*Abb. 42: Beispielhafte Abbildung einer Ortsreferenz*

<span id="page-103-0"></span>Für den systemseitigen Verortungsalgorithmus ist es unerheblich, welche Kilometrierungs- und Verortungs-Systematik (Rollkilometer, Stationskilometer, Gebrauchskilometer) der Eingabe zugrunde liegt, da zwischen Bezug auf Kilometerwert und Bezug auf Kilometerzeichen streng unterschieden wird. Es ist lediglich zu beachten, dass bei der Verwendung von "Kilometerwert" der Ort interpolierend zu bestimmen ist, während bei der Verwendung von "Bezugsobjekten" eine relativ arbeitende Methode einzusetzen ist (eine absolute Methode mit Bezug auf Abschnittsbeginn kommt nicht zur Anwendung).

Der Distanzausdruck hat die Form ± Distanzwert. Er wird bei gerichteten Verkehrslinien (Abschnittsfolgen) zugelassen. Ein Distanzwert versteht sich als entlang der Achse der Verkehrslinie ausgehend vom Lotfußpunkt des Koordinatenpunktes bzw. Bezugsobjektes bis zum Lotfußpunkt des Ereignisses gemessen. Ein positives Vorzeichen bedeutet in Richtung der Straße (z. B. durch die Stationierung gegeben) im Sinne eines "nach". Ein negatives Vorzeichen bedeutet gegen die Richtung im Sinne eines "vor".

Bei nicht längenhaften Skalierungen der linearen Elemente (Abschnittsfolgen, Allgemeine Routen) kann die Distanz z. B. auch als Zeitspanne verstanden werden. Kombinationen von verschiedenen Dimensionen (Länge, Zeit) werden nicht vorgesehen.

Mit den so entstehenden Einheiten dürfen Paare gebildet werden, diese wiederum dürfen über einen logischen Operator (lOP) beliebig oft aneinandergefügt werden (siehe auch Tabellen), sodass Pakete von Ortsangaben in einem Zug übermittelbar werden:

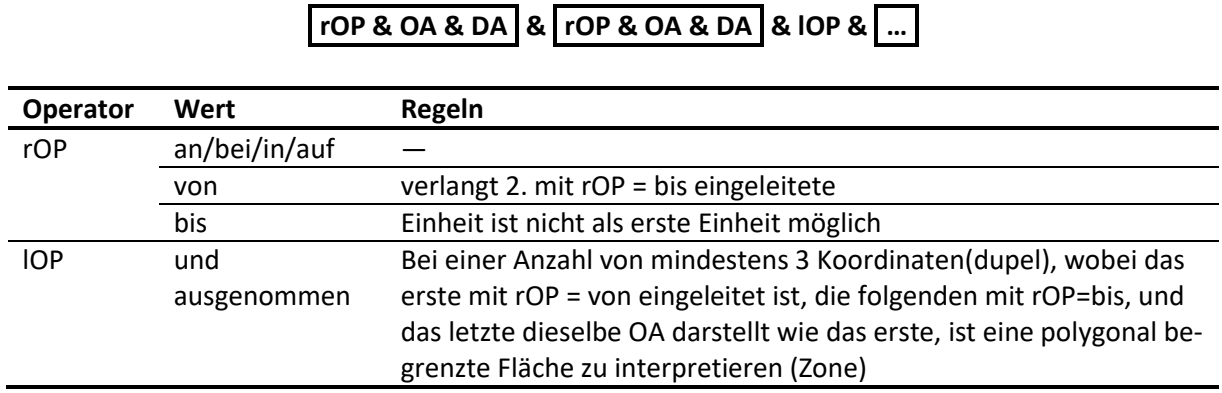

*Tab. 21: Regeln, die bei der Verwendung einzelner Operatorenwerte gelten*

Ist das Objekt des Ordnungssystems eine Allgemeine Route, wird im Ortsausdruck nur Kilometer zugelassen, nicht zugelassen werden Bezugsobjekte und Distanzausdrücke.

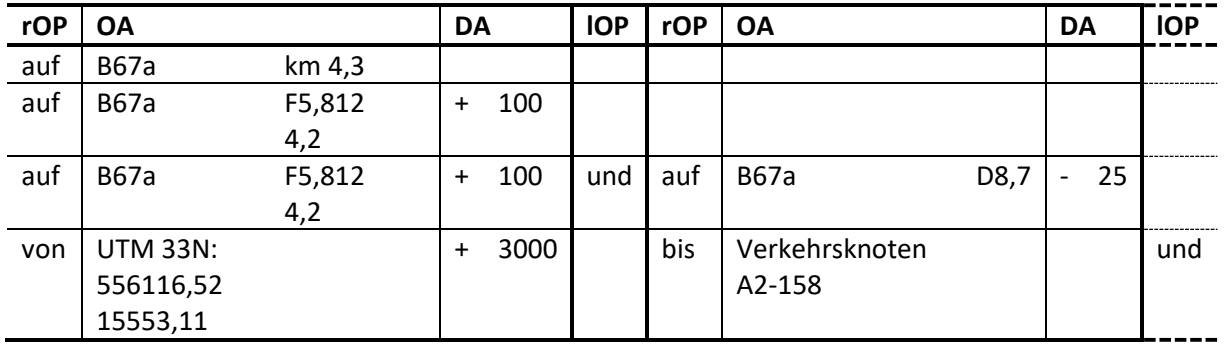

### **3.5.2.1 Beispiele**

*Tab. 22: Beispiele für die Angabe von Ortsreferenzen*

# **3.5.3 Lineare Referenzierung**

Netzreferenzen, die keine Maßnahmen abbilden, werden als Verortungsobjekte linear auf der GIP referenziert. Verortungsobjekte können auf folgende GIP-Objekte verweisen:

- Edge
- Linearuse
- Turnuse
- Node
- Andere Verortungsobjekte

Die lineare Referenzierung erfsolgt mittels Prozentwerten, um eine Teilreferenzierung zu ermöglichen. Des Weiteren kann ein Objekt z. B. über mehrere Edges, Linearuses, bzw. eine Kombination dieser führen (z. B. Abschnittsrouten müssen auch die Knoten beinhalten).

# **3.5.3.1 Lineare Referenzierung auf Kanten**

Bei linearen Referenzierungen auf Kanten kann punktuell bzw. linear verortet werden. Bei linearen Referenzen ist zu unterscheiden, ob sich das zu verortende Objekt immer auf den gesamten Abschnitt, Linearuse, das gesamte Verortungsobjekt bzw. den gesamten Turnuse (lineares GIP-Objekt) bezieht oder auf Teile dieser. Bei einer Verortung über gesamte GIP-Objekte (0–100 %) bleibt das Verortungsobjekt auch bei einer Änderung des zugrundeliegenden referenzierten Elements auf dem gesamten Objektverlauf verortet. Bezieht sich das Verortungsobjekt nur auf Teile (> 0 und < 100 %) des darunterliegenden GIP-Objekts, wird der Prozentsatz nach Geometrieänderung angepasst.

Bei punktuellen Verortungen (> 0 und < 100 %) wird analog zum linearen Verortungsobjekt neu gelotet. Bezieht sich das punktuelle Verortungsobjekt nicht auf eine Kreuzung (siehe lineare Referenz-ierung an Knoten) jedoch auf Anfang bzw. Ende eines linearen GIP-Objekts, wird das punktuelle Verortungsobjekt auf 0 bzw. 100 % angelegt.

## **3.5.3.2 Lineare Referenzierung an Knoten**

Lineare Referenzierungen an Knoten werden durch Punkt-Verortungsobjekte abgebildet. An Knoten wird referenziert, wenn sich das Verortungsobjekt direkt auf den Knoten bzw. die Kreuzung bezieht (z. B. Lichtsignalanlage). Somit ist gewährleistet, dass sich bei einer Lageänderung des Knotens auch automatisch das Verortungsobjekt nachzieht.

# **3.5.4 Attribuierung**

Die Netzreferenz besitzt folgende Basisattribute, welche je nach Netzreferenztyp **Mindeststandard** bzw. Standard sind:

- Objectid
- Bezeichnung
- Namensreferenz
- Organisations Code
- Von % oder Bei %
- Richtung
- External ID
- $\bullet$  Bis %
- Reihenfolge
- Typ (LUT\_REFERENCETYPE)
- Level
- Status und Anmerkung

Des Weiteren besitzen gewisse Netzreferenztypen individuell weitere Zusatzattribute Diese werden in den jeweiligen Fachkapiteln genannt.

## **3.5.4.1 BEZEICHNUNG**

Netzreferenzen besitzen einen Namen. Dieser wird aktuell im Attribut BEZEICHNUNG gepflegt und ist nicht relevant für die Namenssuche. Mit der Einführung des EVO ("Erweitertes Verortungsobjekt") kann die Bezeichnung auch als (Geo-)Name in der GIP abgelegt werden.

## **3.5.4.2 EXTERNALID und EXTERNALORG**

Netzreferenzen werden oft als Anbindung zu externen Informationssystemen genutzt. EXTERNALID und EXTERNALORGCODE bilden hierfür die eindeutige Verknüpfung. EXTERNALORGCODE beschreibt die "externe Quelle" (z. B. Forstdatenbank). Die EXTERNALID hat der eindeutigen ID des zu referenzierenden Objekts in der externen Datenbank zu entsprechen.

## <span id="page-105-0"></span>**3.5.4.3 Netzreferenztyp (REFERENCETYPE)**

Der Netzreferenztyp ist der Lookup-Tabelle "LUT\_REFERENCETYPE" zu entnehmen, die auf der Projektplattform aufliegt. Dort sind auch die Zusatzattribute des jeweiligen Objektes genannt. Eine Auflistung findet in den jeweiligen Fachkapiteln statt.

# **3.5.5 Historisierung und Gültigkeit**

Allgemeine Regeln sind unter Punkt [2.1.3](#page-20-0) [Historisierung](#page-20-0) erklärt. Spezielle Regelungen für Bezugs-objekte und Ortsreferenzen werden nachfolgend erläutert.

## **3.5.5.1 Regelungen für Bezugsobjekte**

Bezugsobjekte, die in der Natur unverändert bleiben, sind von einem Veränderungsprozess des sonstigen Bezugssystems grundsätzlich unberührt zu lassen, es sei denn, ihre weitere Gültigkeit geht durch eine Auflassung oder weiträumige Verlegung der Straße verloren. Gleichwohl sind ihre Netzreferenzen bei Bedarf nachzuziehen, damit sie wieder den unveränderten Ort repräsentieren. Bezugsobjekte, die in der Natur verändert wurden (z. B. Versetzen einer Ortstafel) sind in die Historisierung einzubeziehen.

## **3.5.5.2 Regelungen für Ortsreferenzen**

Ortsreferenzen werden meist in Sachdatenbanken (SDB) außerhalb der GIP geführt. Sie sollten mit einem Gültigkeitsdatum im Sinne von .VALIDFROM versehen sein, das sich jedenfalls auf die Verortung und nur optional auch auf sonstige inhaltliche Gültigkeiten bezieht.

Um den Tatbestand des durch die Ortsreferenz gegebenen, in der Natur unveränderten Ortes bei Änderungen im Bezugssystem zu erhalten, gibt es zwei Möglichkeiten:

- Die Ortsreferenz wird in der SDB unverändert gelassen. Jede (dynamische) Abbildung in der GIP hat sich auf zeitlich kongruente Zustände der Attribute .VALIDFROM in der SDB einerseits und der Attribute .VALIDFROM und .VALIDTO in der GIP andererseits zu beziehen (VALIDFROMGIP ≤ VALID-FROMSDB ≤ VALIDTOGIP). Diese Möglichkeit wird angewendet, wenn keine Verbindung zwischen GIP und SDB besteht.
- Die Ortsreferenz wird in der SDB aktualisiert, wobei die originalen Ersteintragungen als historische Aufnahmebelege erhalten bleiben können. Die Ortsreferenz wird bezogen auf den aktuellen Stand des Bezugssystems über den historienfähigen Verortungsdienst neu formuliert und mit dem letztgültigen .VALIDFROM der betroffenen GIP-Bezugssystemobjekte in die SDB eingetragen, sodass eine Kongruenz mit der naturräumlichen Situation hergestellt wird. Diese Möglichkeit ist anzuwenden, wenn eine Verbindung zwischen GIP und SDB besteht.
- Änderungen im Bezugssystem, die einen aktualisierten Ortsbezug nicht mehr zulassen (z. B. Auflassung oder weiträumige Verlegung der Straße), führen zu einem ungültigen .VALIDFROM-Wert in der aktualisierten Ortsreferenz. Unabhängig von einer DB-Verbindung soll diese Umrechnung für eine in die GIP hochgeladene Liste von Ortsreferenzen funktionieren, sodass im Resultat alte und neue Ortsreferenzen einander gegenüberstehen.

Sind Sachdatenobjekte mit Objekt-IDs in der GIP eingetragen und haben sie demzufolge Netzreferenzen, so sind diese zusätzlich (analog dem Vorgang für Bezugsobjekte) nachzuziehen.

# **3.5.6 Verkehrssegmente**

In der GIP können Links zu Verkehrslagesegmenten zusammengefasst werden. Diese werden im Projekt EVIS von einigen Bundesländern verwendet. Dieses Kapitel beschreibt die Modellierung auf Landesstraßen im Standardfall und in ausgewählten Spezialfällen.

Grundsätzliche Modellierung: Es wird ein Verkehrslagesegment, dessen Längslage inhaltlich definiert und gerichtet (von Kreuzung X nach Kreuzung Y) ist, aufgetragen.

Die Teilnetzreferenz wird immer in die Richtung der Gesamtrichtung des Objektes in Bezug zur darunterliegenden Abschnittsrichtung aufgetragen. Die Abschnittsrichtung entspricht immer der Linkrichtung. Es darf kein Verkehrslagesegment für die Gegenrichtung aufgetragen werden, da die Duplizierung intern in EVIS erfolgt.

Die Gesamtrichtung kann der Befahrbarkeitsrichtung auf den einzelnen Links entgegenstehen, diese erhält EVIS über die Tabelle LINK (im Feld ONEWAY).

Die Reihenfolge der Teilnetzreferenzen (Sequence) ist vorhanden und bildet ein Sortierkriterium, aber nicht den absoluten Wert, an welcher Stelle im Gesamtobjekt der Link vorhanden ist. D. h. manche Objekte sind ggf. 1-2-3-4-5 nummeriert, manche 1000-1350-1600-2000 etc. Relevant ist nur die Sortierung (ORDER BY SEQUENCE ASC liefert die korrekte Reihenfolge der Links im Segment).

Das Verkehrslagesegment deckt immer den ganzen Link ab. Wenn ein Verkehrslagesegment z. B. im Rückstaubereich einer Ampel aufgeteilt werden soll, muss auf der Kante ein Linkknoten mit Remark "Verkehrslagesegment" erstellt werden. Das heißt, an der Stelle, wo AT6\_101 auf AT6\_102 wechselt, muss ein Linkknoten erstellt werden, der den Link X auf X1 und X2 aufteilt.

Nachstehende Abbildung zeigt exemplarisch eine **falsche Modellierung**:

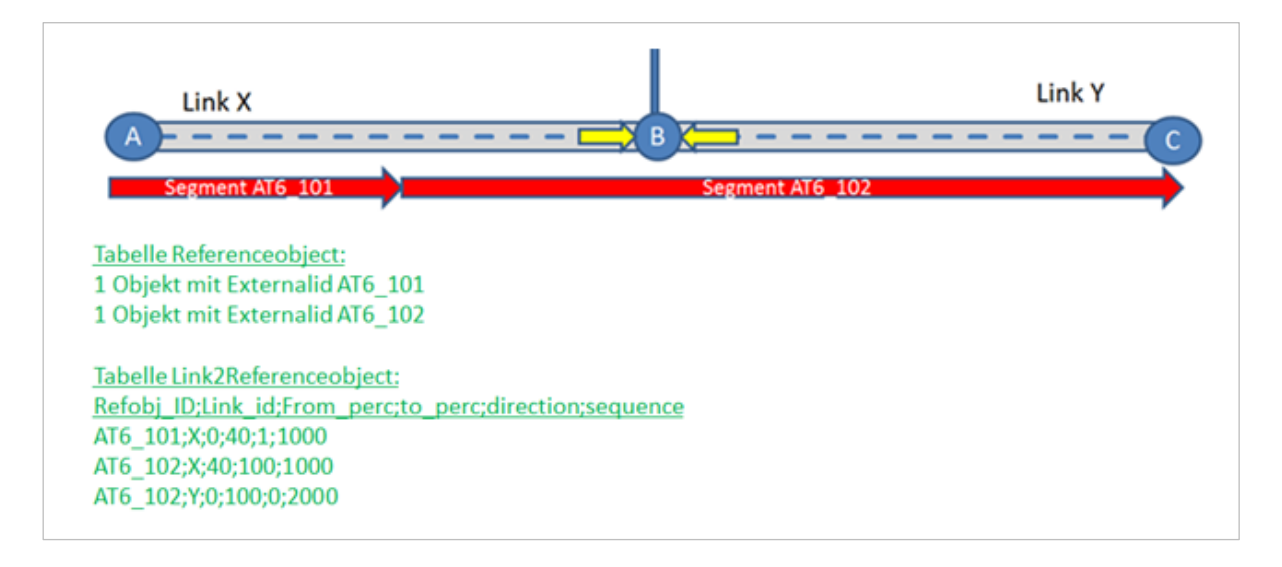

*Abb. 43: Fehlerhafte Modellierung, es fehlt ein Linkknoten*

Hingegen sieht eine **korrekte Modellierung** wie folgt aus:
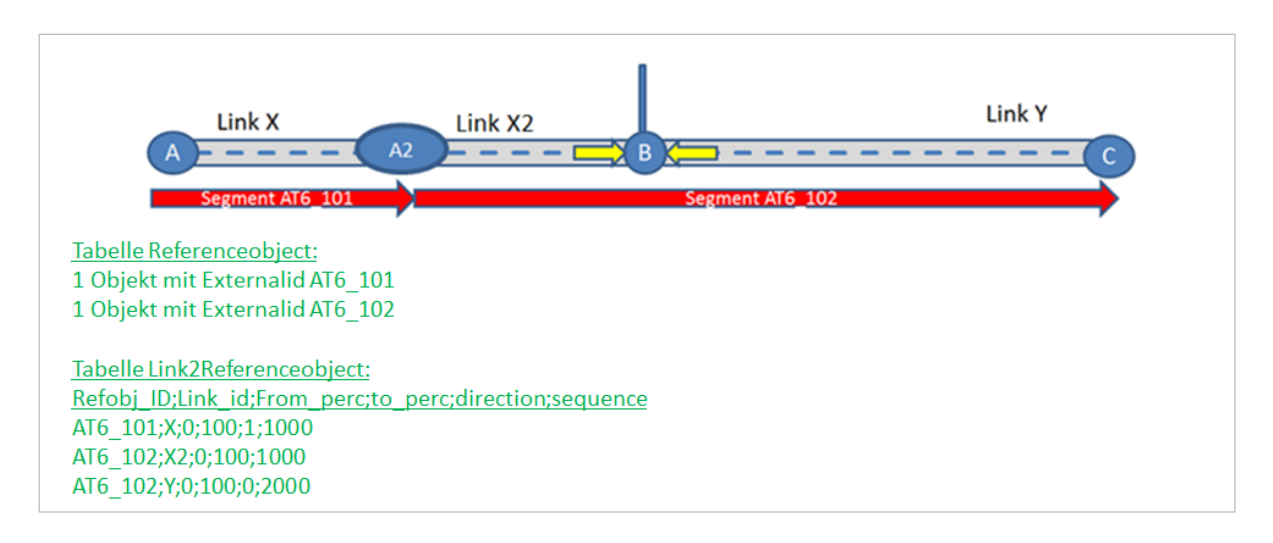

*Abb. 44: Richtige Modellierung, der Linkknoten ist vorhanden!*

Alle Teilnetzreferenzen gehen also immer 0–100 %. Wenn eine Teilnetzreferenz nicht von 0–100 % geht, handelt es sich um einen Datenfehler. Diese Links werden in EVIS nicht genutzt.

Im INTREST-Export werden Verkehrslagesegmente in den Verortungsobjekttabellen exportiert:

- Die Tabelle REFERENCEOBJECT enthält die Verortungsobjekte.
- Die Tabelle LINK2REFERENCEOBJECT enthält die Teilnetzreferenzen.

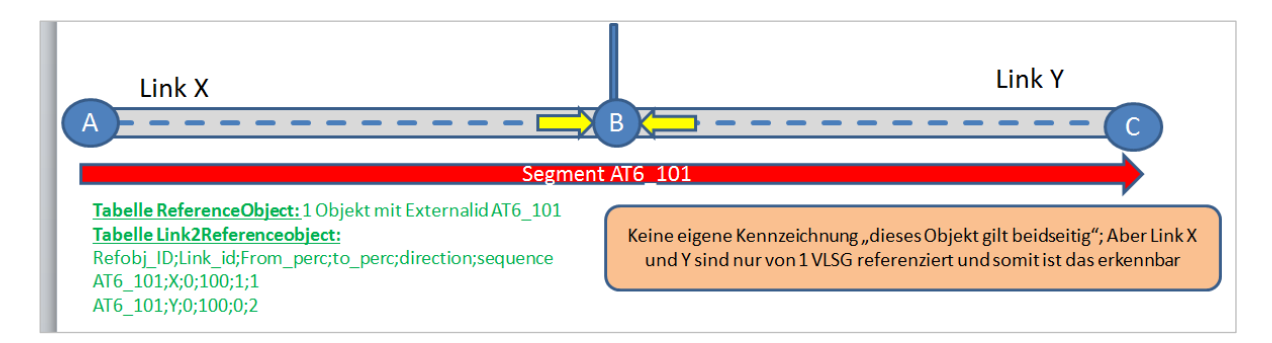

*Abb. 45: Standardmodellierung*

## Sonderfall "richtungsgetrennte Fahrbahn" und "Befahrbarkeitsänderung"

Folgende Regeln gelten in diesem Fall:

- Es wird auf beiden Abschnitten ein Verkehrslagesegment, dessen Längslage inhaltlich definiert und gerichtet (von Kreuzung X nach Kreuzung Y) ist, aufgetragen.
- Die Teilnetzreferenz wird immer in die Richtung der Gesamtrichtung des Objektes in Bezug zur darunterliegenden Abschnittsrichtung aufgetragen.
- Jeder Link wird nur 1mal referenziert.
- Die Digitalisierungsrichtung des Links hat keine Bedeutung und wird nur als Referenzierungsbasis verwendet.
- Bei jeder Auftrennung in richtungsgetrennte Fahrbahnen sowie bei Befahrbarkeitsänderungen müssen die Segmente aufgeteilt werden. Der Grund dafür ist, dass im EVIS System die Verkehrslage auf der Ebene der Segmente, nicht der Links, zugewiesen wird.

## **Beispiel:**

Eine beidseitig befahrbare Straße (Links X, Y) ist kurz auf zwei Einbahnen aufgeteilt (Befahrbarkeitsrichtung Z und ZZ nach Westen, U-K-R nach Osten). Die Segmente verlaufen bewusst gegen die Befahrbarkeitsrichtung, da dies vorkommen kann.

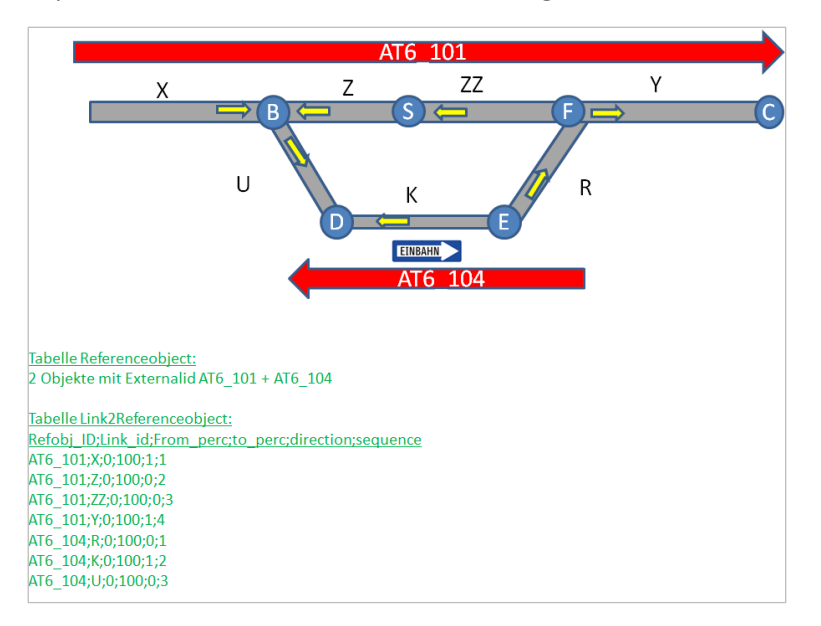

Nachstehend eine Repräsentation einer **falschen Modellierung:**

*Abb. 46: Falsche Modellierung. Das durchgängige Segment müsste im Bereich der Gegenfahrbahn aufgeteilt sein.*

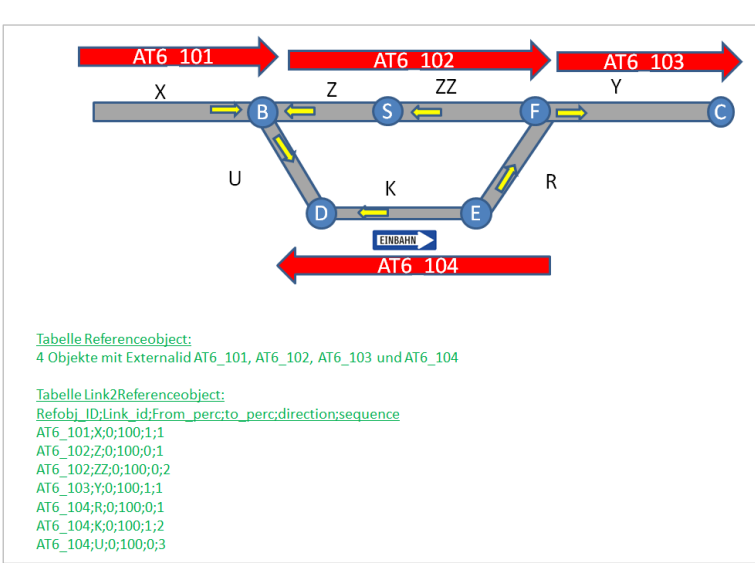

Darstellung einer **korrekten Modellierung:**

*Abb. 47: Abbildung richtig erfolgter Modellierung.*

## **Sonderfall Kreisverkehr**

Die Modellierung erfolgt analog zu richtungsgetrennten Fahrbahnen. Es können mehrere Verkehrslagesegmente im Kreisverkehr bestehen, jeder Link darf aber nur von einem (pro Richtung) abgedeckt werden.

#### **Beispiel 1:**

Kreisverkehr zwischen B1 und Feldwegen – Abbildung mit einem beidseitigem Verkehrslagesegment und einem Stück für die Gegenrichtung, das sonst nicht abgedeckt wäre.

# **Falsche Modellierung:**

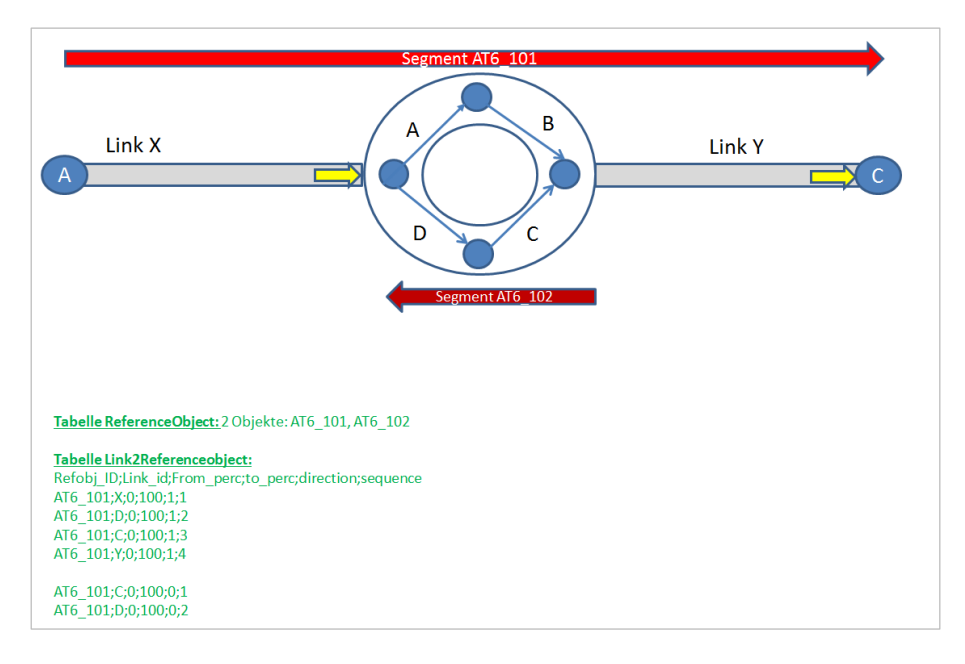

*Abb. 48: Falsche Abbildung, da das durchgängige Segment nicht aufgeteilt ist.*

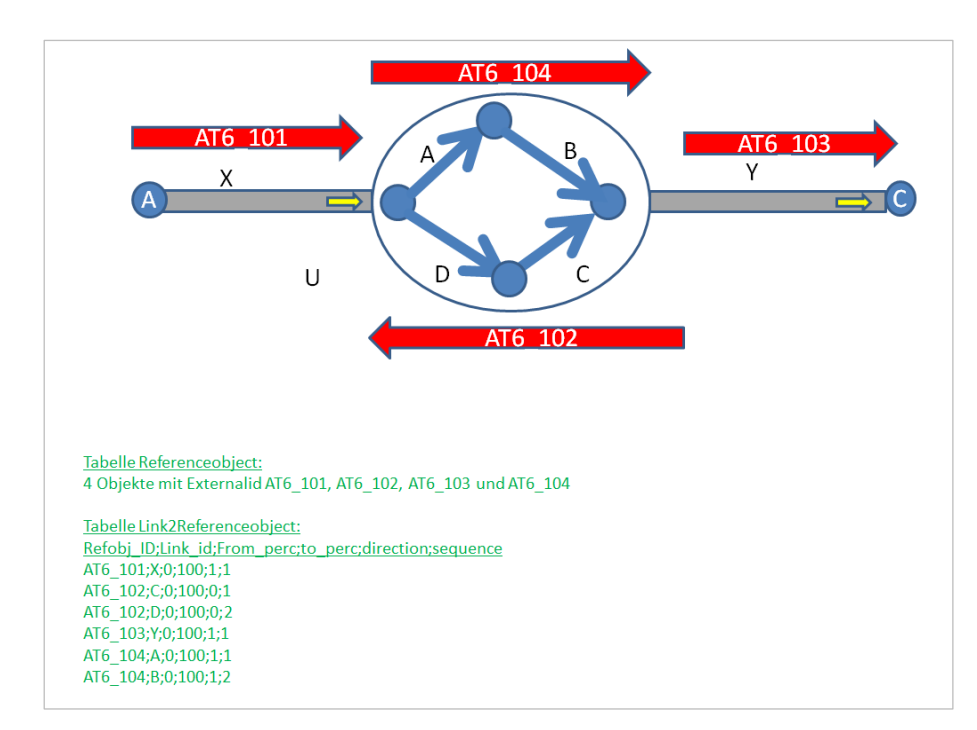

## **Korrekte Modellierung:**

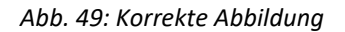

## **Beispiel 2:**

Kreisverkehr zwischen B1 und B2 – Abbildung mit eigenen Verkehrslagesegmenten für die Verbindungsstücke. Dies ist nur dann sinnvoll, wenn die abzweigende Straße auch relevant ist und aus verkehrsplanerischer Sicht dort ein eigener LevelOfService unterschieden werden kann.

#### **Richtige Abbildung:**

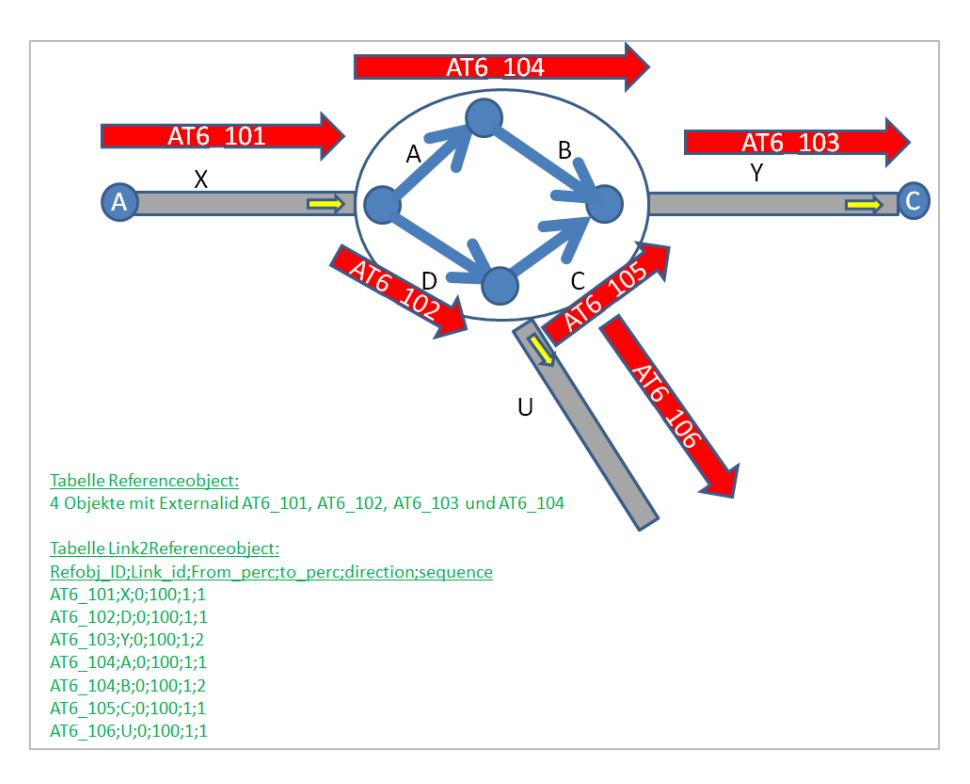

*Abb. 50: Korrekte Abbildung im Fall von drei relevanten Straßen.*

## **Modellierung in Städten an stark befahrenen Kreuzungen mit Lichtsignalregelungen:**

In Städten werden Verkehrslagesegmente in bestimmten Fällen (siehe EVIS-interne Richtlinien) nicht bis an den Kreuzungsknoten herangeführt, sondern für den Bereich davor ein eigenes Segment definiert.

In solchen Fällen ist am "Verkehrslagesegmentsprung" ein Linkknoten mit Remark "Verkehrslagesegment" zu setzen.

**Falsche Abbildung** – Variante ohne Linkknoten:

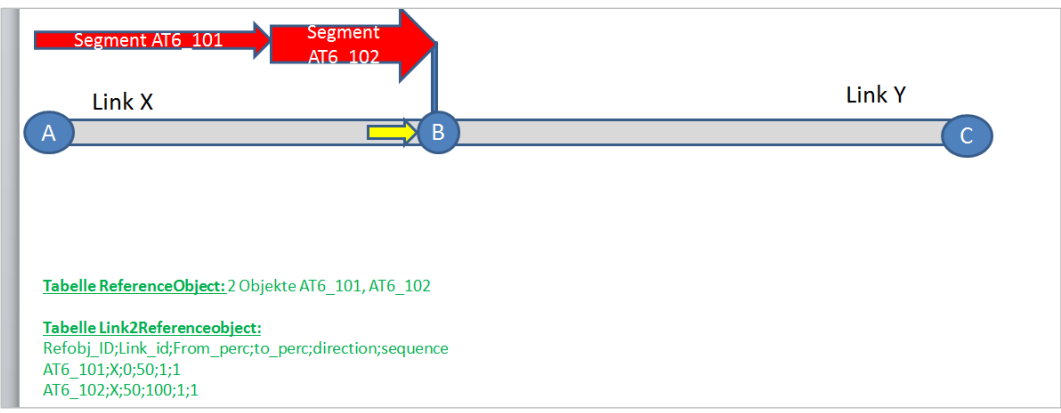

*Abb. 51: Falsche Abbildung ohne Linkknoten.*

**Korrekte Variante** – Variante mit Linkknoten:

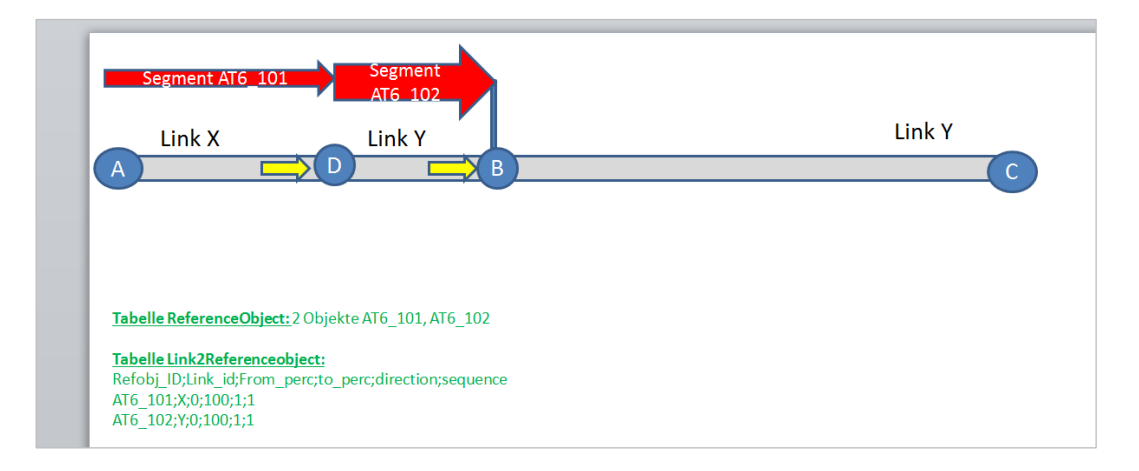

*Abb. 52: Korrekte Abbildung mit Linkknoten.*

# **4 STRAẞENVERKEHR**

Die verschiedenen Namen für/von Straßen wurden schon im Kapitel 7[3.4](#page-84-0) [Benannte Objekte/Namens](#page-84-0)[gebung](#page-84-0) erläutert.

# **4.1 Straßennetz**

Das Straßennetz wird als Gesamtgefüge von Straßen innerhalb eines Verkehrsraumes bezeichnet. Das Straßennetz gliedert sich in verschiedene Straßenklassen, die unterschiedliche Funktionen übernehmen.

# **4.1.1 Kreuzungen**

Die Modellierung von Kreuzungen wird im GIP-Standard nicht vorgegeben. Bei in eine Kreuzung versetzt einmündenden Straßen ist aufgrund der verkehrstechnischen Teilung zu entscheiden, ob es sich um eine oder um zwei Kreuzungen handelt. Es ist zu berücksichtigen, ob der Straßennutzer einen einzelnen oder zwei Abbiegevorgänge durchführen muss. Zwei Kreuzungen sind nur zu modellieren, wenn zwischen den Knoten so viel Platz vorhanden ist, dass ein oder mehrere Fahrzeuge dort stehen bleiben können, ohne in eine der beiden Kreuzungen hineinzuragen.

Wenn möglich, sollen Kreuzungen mit separaten Abbiegestreifen und Trenninseln durch einen Knoten repräsentiert werden. Wenn der durch Inseln getrennte Fahrstreifen jedoch länger als 30 m ist, soll der Abbieger durch einen eigenen Abschnitt nachgebildet werden. Dies gilt jedoch nur für Abbieger mit Richtungsänderung (Bypass) und nicht für durch Trenninseln getrennte, parallel führende Fahrbzw. Abbiegestreifen.

Bei planfreien Überfahrten bzw. Unterführungen (z. B. Brücken, Tunnel) ist explizit kein Knoten zu setzen.

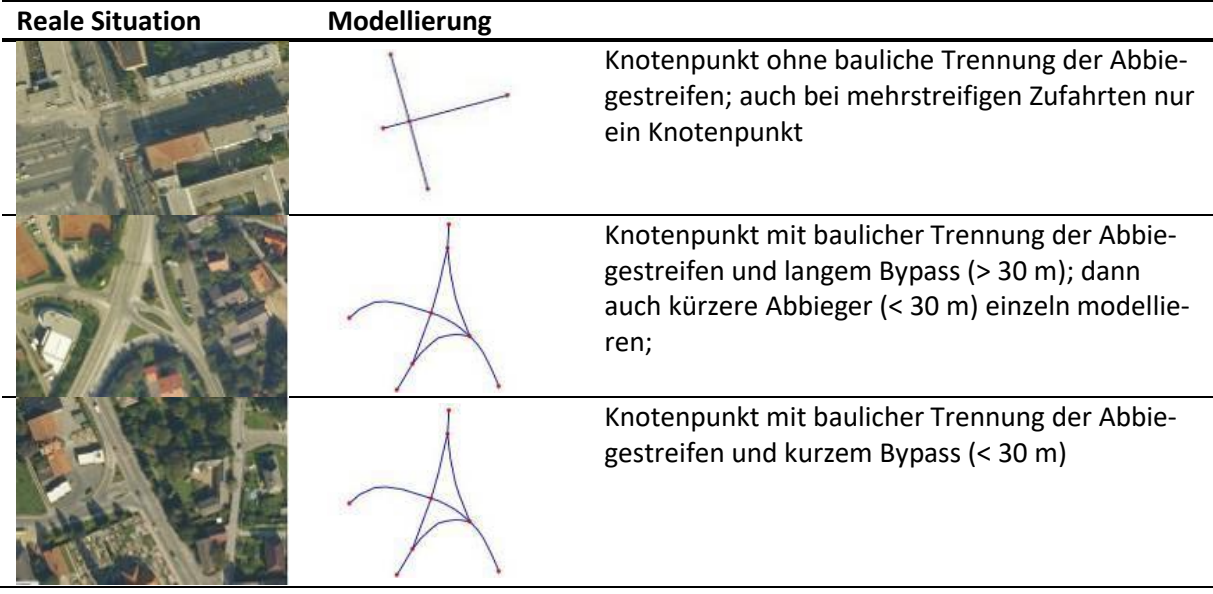

Die nachstehende Tabelle zeigt Beispiele für Kreuzungsmodellierungen.

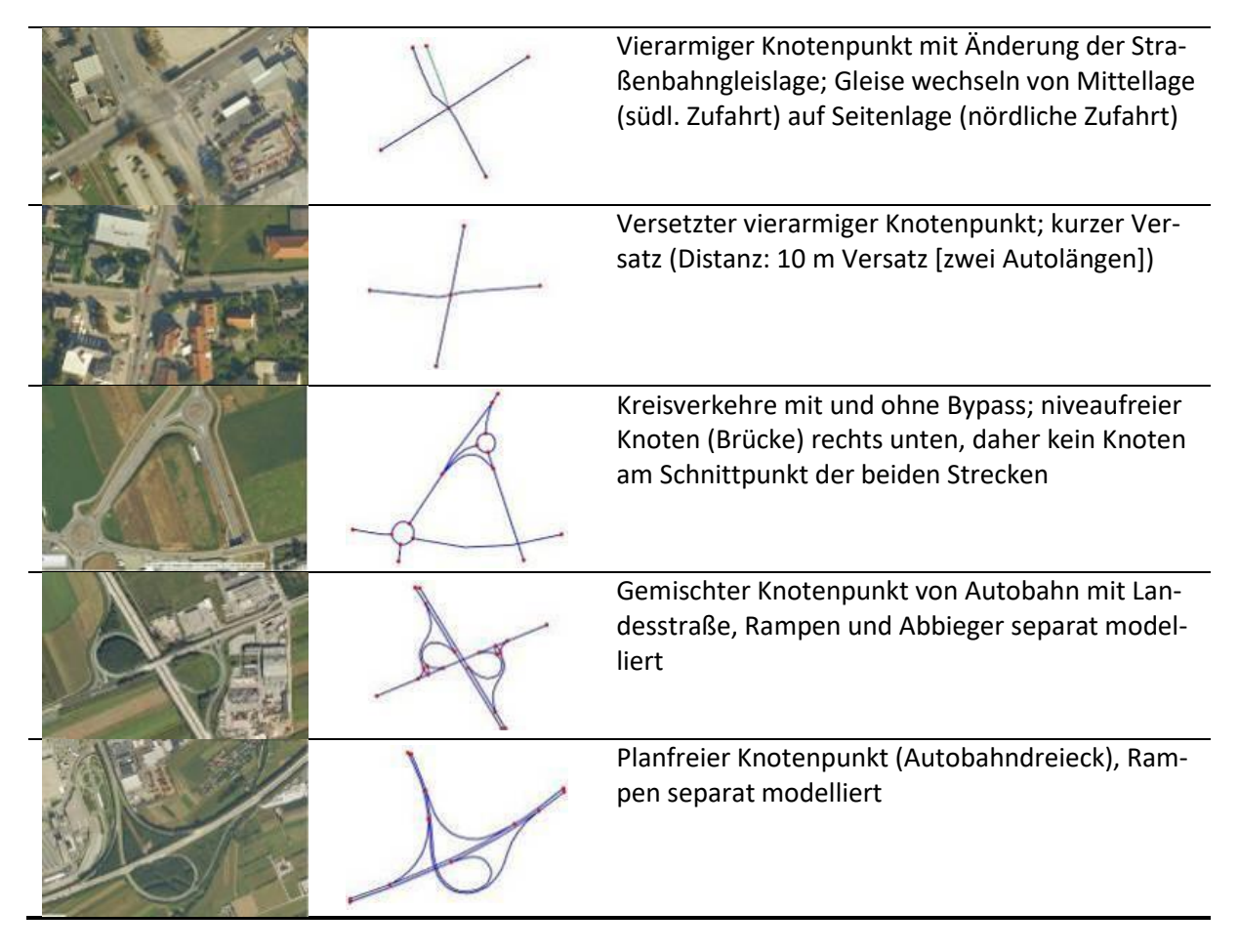

*Tab. 23: Beispiele Kreuzungsmodellierungen.*

# **4.1.2 Kreisverkehre**

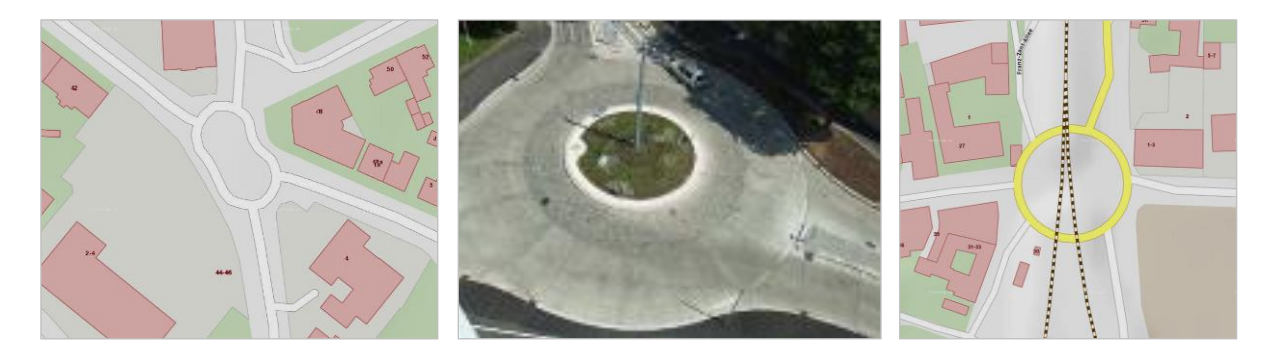

*Abb. 53: Kreisverkehr = FOW 4*

Bei der Modellierung von Kreisverkehren ist zu beachten, dass die in den Kreisverkehr einmündenden Straßen am Kreis zu splitten sind. Je nach Modellierungsart können die innenliegenden Segmente gelöscht werden. Der Kreis wird mit dem FOW 4, innenliegende Segmente werden mit dem FOW 3 belegt. Sollten für die Kilometrierung zusätzliche (innenliegende) Abschnitte erforderlich sein, dann sind diese mit dem Status "fiktiv" zu belegen.

Falls die zum Kreisverkehr führenden Rampen als eigene Abschnitte digitalisiert werden, sind sie mit dem FOW 10 zu attribuieren.

Bei einer kilometrierten Kreisverkehrsfahrbahn wird der FRC auf das Kreissegment aufgetragen. Der höchste FRC von allen einmündenden Straßen ist für den gesamten Kreisverkehr zu übernehmen (sowohl die Fahrbahn des Kreisverkehrs als auch die fiktiven Linien sind mit diesem FRC zu belegen).

#### **Mindeststandard**

 Zu erfassen sind Kreisverkehre dann, wenn deren Kreisfahrbahn länger als 50 m ist (gem. RVS 05.01.21).

#### **Standard**

 $\rightarrow$  Kreisverkehre können unabhängig von der Größe modelliert werden.

## **4.1.3 Anschlussstellen (ASt)**

"**Anschlussstellen**" sind Verbindungen zweier Straßen, wobei im Zuge einer Straße keine plan-gleichen Überschneidungen der einzelnen Verkehrsströme erfolgen. Eine Anschlussstelle umfasst mehrere Aufund Abfahrtsrampen = Ergänzungsstraßen. "**Halbanschlussstellen**" ermöglichen die Auffahrt/Abfahrt nur in eine Richtung.

Bei einem "**Autobahnknoten**" kreuzen sich zwei Autobahnen/Schnellstraßen oder eine Autobahn und Schnellstraße und ermöglichen einen Straßenwechsel. Meistens ist keine Auf- oder Ausfahrt ins/vom niederrangigen Netz vorhanden.

#### **4.1.3.1 Anwendungsfälle von Anschlussstellen**

#### **Mindeststandard**

 $\rightarrow$  Alle Anschlussstellen des Autobahn- und Schnellstraßennetzes (A + S) sind wie in der Standardbox angegeben, zu erfassen.

#### **Standard**

- $\rightarrow$  Anschlussstellen sind als Geonamen mit Punkt-geometrie zu erfassen.
- $\rightarrow$  Es ist der Name der Anschlussstelle, der Halbanschlussstelle und des Knotens als Straßenname auf allen dazugehörigen Rampenabschnitten als zusätzlicher Name zu erfassen.
- $\rightarrow$  Damit der Typ der Anschlussstelle auch in der Wegbeschreibung der Verkehrsauskunft zum Ausdruck kommt, ist der Typ der Anschlussstelle (Knoten, Anschlussstelle) im NAMETEXT zu nennen.
- $\rightarrow$  Als Namenskategorie (GIP.NAME.NAMECAT) ist in allen drei Typen 1103 "Rampe" zu verwenden. Der zugehörige Ergänzungsstraßenname (GIP.STREETNAMEADD) ist mit MINORTYPE = 22 "Rampe (unkilometriert)" anzulegen. Optional ist im Feld STREETNAMEADD.COURSE das entsprechende Fernziel einzugeben.
- $\rightarrow$  Die Rampenabschnitte sind auf Autobahnen und Schnellstraßen mit FRC 0 ("Autobahn") und FOW 10 ("Ab- bzw. Einbiegefahrbahn") sowie EDGECATEGORY A oder S zu modellieren. Sie liegen im Subnetz 13002 "ASFINAG Rampen".
- $\rightarrow$  Auf Anschlussstellen von Landesstraßen sind FRC, EDGECATEGORY und SUBNETID immer von der höherrangigeren Straße, von der die Rampe ausgeht, bzw. in die sie einmündet, zu wählen. Wichtig ist, dass auch diese Rampen immer mit FOW 10 gekennzeichnet werden.

#### **Beispiele für Straßennamen (GIP.NAME.NAMETEXT) auf Rampen:**

- "Anschlussstelle Neujedlersdorf"
- "Halbanschlussstelle Krumpendorf West"
- "Knoten Inzersdorf"
- "Knoten Steinhäusl", COURSE "Wien"

## **4.1.4 Getrennte Richtungsfahrbahnen**

Die Richtungsfahrbahnen von Bundesstraßen A und S sind in Form von zwei Geometrien zu führen (*unabhängig davon, ob es eine bauliche Trennung gibt oder nicht*). Generell sind bei einer baulichen Trennung der Nutzungsstreifen zwei parallel verlaufende Abschnitte anzulegen. Kriterien einer baulichen Trennung sind das Vorhandensein von unüberwindbaren Hindernissen (z. B. Mauer) oder Niveau-unterschied. Details siehe Kapitel 7[2.4.1](#page-54-0) [Nutzungsstreifen \(GIP.LINEARUSE\)](#page-54-0) oder 7[2.3.2](#page-27-0) Abschnitte [\(GIP.EDGE\).](#page-27-0)

## **4.1.5 Wegenetz des BEV**

In der GIP werden auch Subnetze des BEV verwaltet. Das BEV teilt das Wegenetz in vier Kategorien:

- Fußweg
- Breiter Fußweg
- Traktorweg
- Fahrweg

Weitere Kategorien werden auf die vier oben genannten Kategorien gemappt. (Fußspur = Fußweg, Ortsgasse = Fahrweg)

Sofern die BEV Daten nicht in einem BEV Subnetz bleiben, sondern übernommen werden, können auch andere Kategorien vergeben werden. Die EXTERNALIDs werden in diesem Fall nicht mehr weitergeführt.

Primäres Kriterium für diese Zuordnung bildet die Situation in der Natur ab, der Traktor ist ein Maß für die Breite, sodass daraus keine Rückschlüsse auf die tatsächliche Nutzung möglich sind, z. B. bedeutet die Klassifizierung "Traktorweg" nicht, dass der Weg primär der landwirtschaftlichen Erschließung dient.

Die BEV Daten sind, sofern sie nicht zur Gänze vom Land übernommen werden, in einem eigenen Subnetz zu speichern. Der ORGCODE ist mit 56 ("BEV") zu vergeben, der SUSTAINER ist mit 900009 ("Sonstige") zu benennen, da erst mit Übernahme in Landesverantwortung die Zuständigkeit geklärt wird. Die EXTERNALID beinhaltet die ID der Kante im originalen Datensatz des BEV.

Im INTREST-Export werden alle Nutzungsstreifen auf Abschnitten in BEV-Subnetzen mit dem Walkfeature "US" (Unbekannter Status) gekennzeichnet. Das Fußgängerrouting sollte diese Abschnitte aufgrund der unklaren Verhältnisse nur zur Anbindung von Zielen, aber nicht zum "Durchrouten" verwenden.

Das Mapping auf den GIP-Datenstandard sieht wie folgt aus:

## **Fußweg**

- FRC 10 "Rad/Fußweg"
- $\bullet$  FOW 15 "Fußweg"
- $\bullet$  Streetcategory "W"
- Trassenbreite 1 m
- Nutzungsstreifen "Gehweg"
- Nutzungsbedingung Fußgänger erlaubt

## **Breiter Fußweg**

- $\bullet$  FRC 12 "Sonstiger Weg"
- FOW 3 "Ungeteilte Fahrbahn"
- $\bullet$  Streetcategory "W"
- Trassenbreite 2 m
- Nutzungsstreifen "Fahrbahn"
- Nutzungsbedingung Fußgänger erlaubt

## **Traktorweg**

- $\bullet$  FRC 12 "Sonstiger Weg"
- FOW 400 "Traktorweg"
- Streetcategory "W"
- Trassenbreite 3 m
- Nutzungsstreifen "Fahrbahn"
- Nutzungsbedingung Fußgänger erlaubt

#### **Fahrweg**

- $\bullet$  FRC 12 "Sonstiger Weg"
- FOW 3 "Ungeteilte Fahrbahn"
- Streetcategory "W"
- Trassenbreite 4 m
- Nutzungsstreifen "Fahrbahn"
- Nutzungsbedingung Fußgänger erlaubt

## **Übernahme in Landes-GIP**

Sobald BEV-Wege in ein Subnetz der Landes-GIP übernommen werden (z. B. Gemeindestraßennetz, Güterwege, Forstwege, …) sind diese Attribute entsprechend anzupassen, z. B. auf FRC 11 Wirtschaftsweg oder 106 Forstweg.

## **4.1.6 Abbildung spezieller Wege**

Spezielle Wege wie zum Beispiel Wege durch Schottergruben, Golfplätze, Campingplätze, Fluchtstollen oder Bahnbegleitwege sind zwar in vielen Fällen für Alltagsrouting nicht relevant, werden aber u. a. für die Kartographie und das Routing von Einsatzorganisationen auch im Export benötigt. Diese Wege sind wie folgt zu modellieren:

- FRC 99 "Betriebsweg"
- FOW 3 "Ungeteilte Fahrbahn" oder 15 "Fußweg"
- Streetcategory R "sonstige Straße"
- EDGE.REMARK: Optionale Detaillierung, worum es sich bei dem Weg handelt. Dafür gibt es keinen Standard, es sind aber ausgeschriebene und verständliche Begriffe zu verwenden.
- Nutzungsstreifen Fahrbahn oder Gehweg
- Nutzungsbedingung Fußgänger erlaubt
- Nutzungsbedingung "Gesperrter Durchzugsverkehr" für Fußgänger

Im militärischen Sperrgebiet ist die PKW-Zufahrt zu den Kasernengebäuden auch zu erfassen, sonstige Wege im Sperrgebiet sind nicht mit Erlaubnissen zu versehen, außer die Nutzung ist z. B. durch darin verlaufende ausgeschilderte Wanderwege möglich. Wege auf Truppenübungsplätzen sind mit dem Sustainer "Bund" zu versehen.

Im INTREST-Export sind diese Wege vorhanden, werden aber aufgrund der Nutzungsbedingung "Gesperrter Durchzugsverkehr" mit dem WALKFEATURE "NR" (= nicht durchrouten, nur zur Anbindung von Start oder Ziel nutzen) attribuiert.

## **4.1.7 Zielwegweisung**

Um aus der GIP Verortungstexte erstellen und die GIP Daten für Navigation und Wegbeschreibung nutzen zu können, können Objekte zur Zielwegweisung in der GIP erfasst werden.

## **4.1.7.1 Definition**

Zielwegweisungsobjekte sind als lineare Verortungsobjekte mit einem der folgenden Typen zu erfassen:

- ID 9070 Nahziel
- ID 9071 Bereichsziel
- ID 9072 Fernziel

Gemäß RVS 05.02.12<sup>15</sup> sind diese wie folgt gezeigt grundsätzlich zwischen Fern-, Bereichs- und Nahzielen zu unterscheiden:

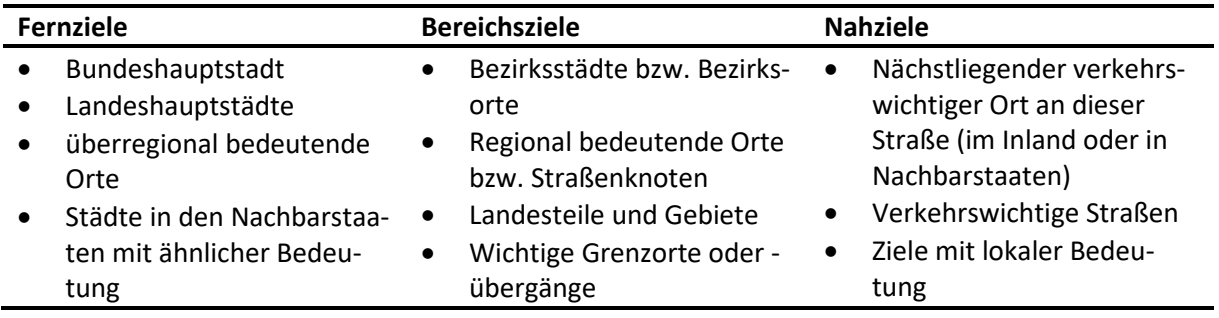

*Tab. 24: Differenzierung zwischen Fern-, Bereichs- und Nahzielen*

## **4.1.7.2 Grundsätze der Erfassung**

Das Mapping der Ausgangsdaten auf die drei Zieltypen erfolgt je Bundesland unterschiedlich.

**Beispiel:** Burgenland, Kärnten, Steiermark

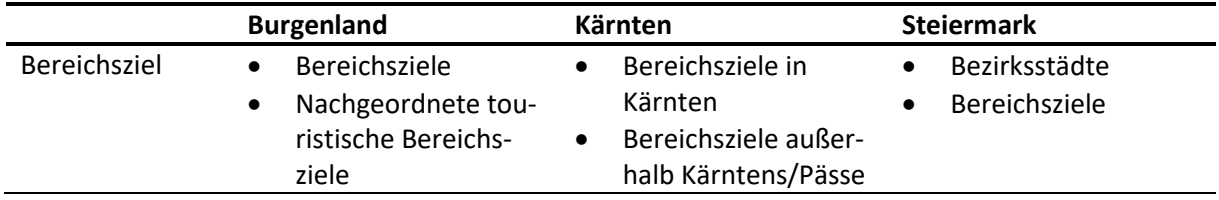

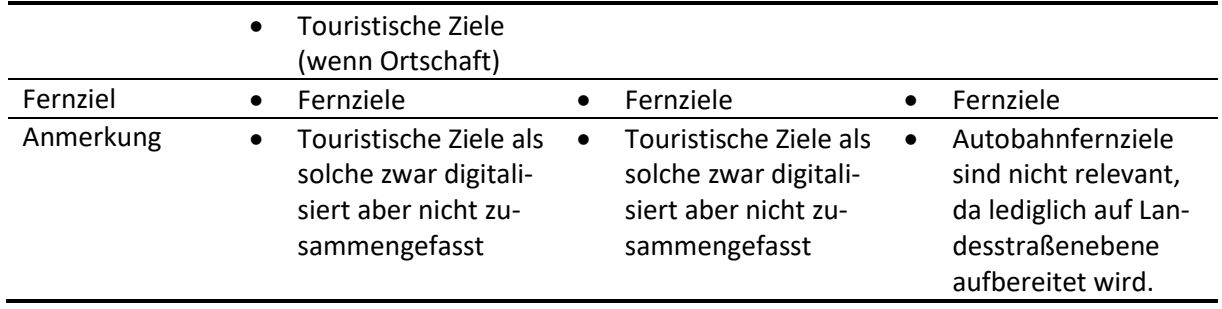

*Tab. 25: Beispiele für Typmapping*

Das Ziel ist als String im Feld ATT1 zu erfassen.

Die Netzreferenz der Verortungsobjekte ist auf der Abschnittsebene zu vergeben. Die Richtung ist von elementarer Bedeutung, während die Reihenfolge der Teilnetzreferenzen keine Rolle spielt.

Da die Ausgangsdaten für die Zielwegweisung je nach Bundesland anders aussehen, gibt es keinen hundertprozentig exakten Modellierungsstandard, es sind aber die folgenden zentral gültigen Regeln für das BL-Netz zu beachten:

 Es ist grundsätzlich – je Verwaltungseinheit/Bundesland – ein Verortungsobjekt je Ziel zu erstellen. Beispiel: Zielspinne für Zielwegweisungsobjekt "Lutzmannsburg"

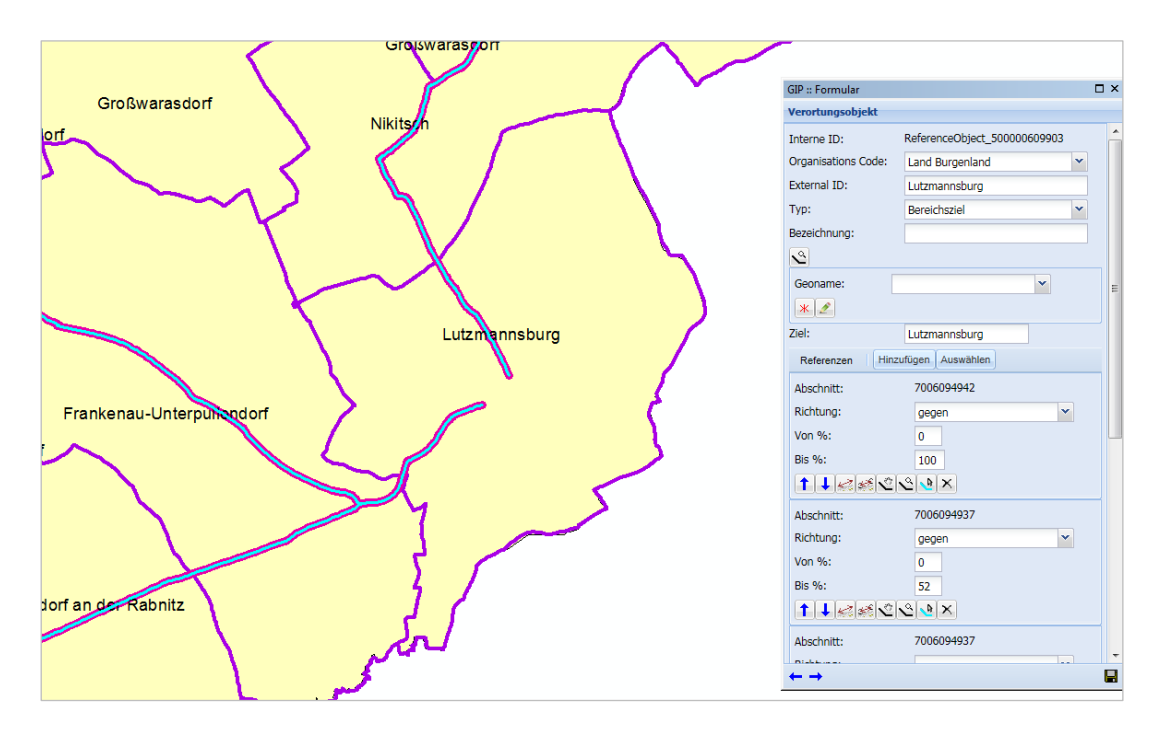

*Abb. 54: Beispiel für eine Zielspinne*

- Wenn ein Ziel in mehreren Bundesländern vorkommt (z. B. Wien) ist pro Bundesland ein Verortungsobjekt dafür zu erstellen.
- Aber wenn für ein Ziel des Bundeslandes die Netzreferenz ein Stück über ein anderes Bundesland verläuft (z. B. von Osttirol nach Innsbruck), ist das Verortungsobjekt nicht aufzuteilen, sondern die Netzreferenz auf die Abschnitte der Fremd-GIP zu legen.
- Der Startpunkt der Zielwegweisung entspricht den Ausgangsdaten.
- Der Endpunkt der Zielwegweisung wird die Ortsgebiete-Grenze angenommen (nicht das Zentrum). Dies kann je nach Stand der Datenerfassung das URBAN-Shapefile des GIP Betriebs oder – falls die MNA Datenerfassung bei den StVO Ortsgebieten vollständig ist – die Grenze des StVO-Ortsgebiets.
- Die Ziele auf Autobahnen oder Autobahnzubringern werden nicht in den Bundesländer-GIPs, sondern in der GIP ASFINAG erfasst, selbst wenn die Ausgangsdaten sich auf die Autobahn erstrecken.

**Beispiel:** Das Ziel wird nicht auf die Autobahn oder den Zubringer in die GIP übernommen.

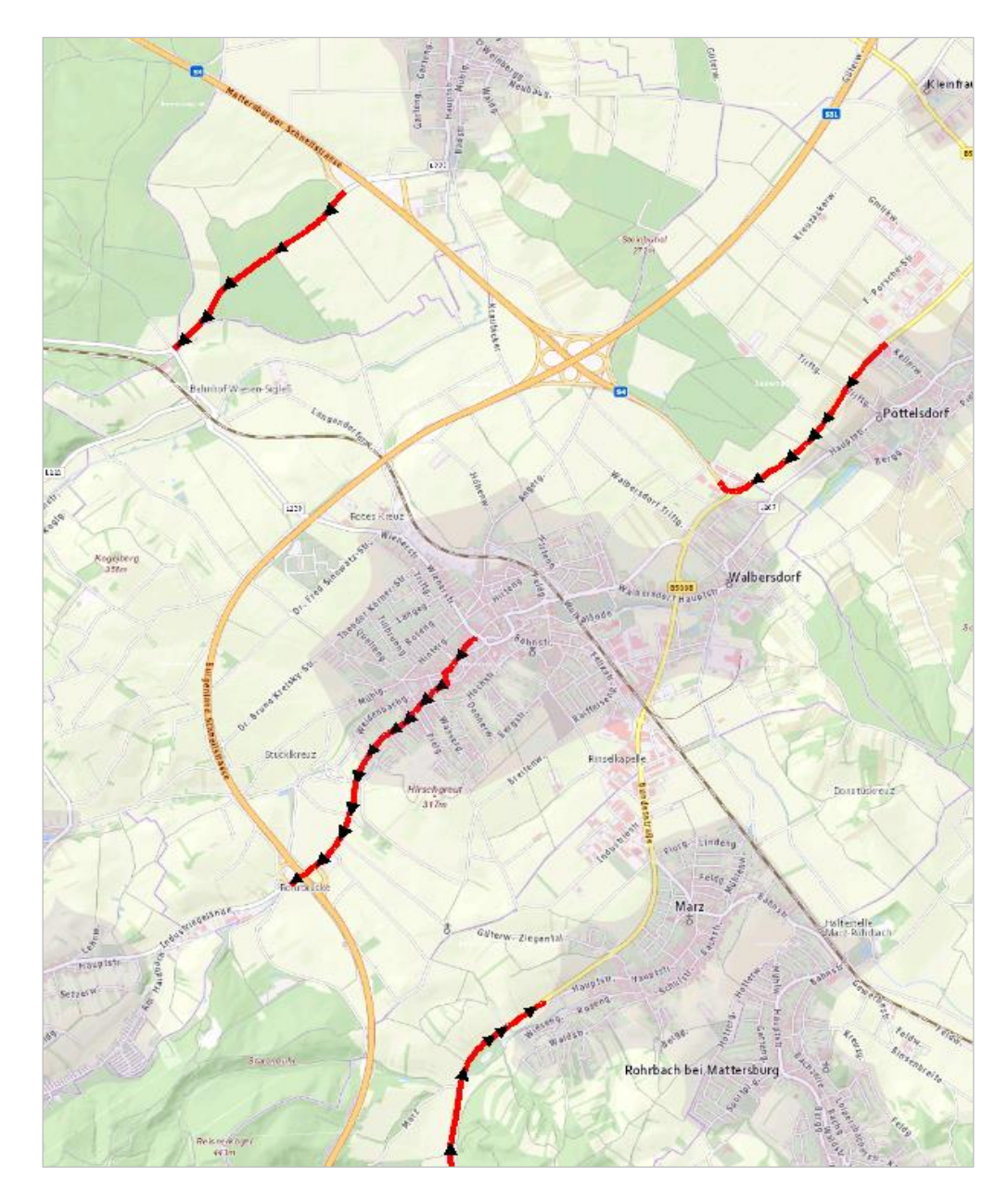

*Abb. 55: Autobahnzubringer*

# **4.2 MIV – Besondere Bestimmungen und Beispiele**

MIV ist die Abkürzung für Motorisierter Individualverkehr und bezeichnet dementsprechend Kraftfahrzeuge zur individuellen Nutzung.

# **4.2.1 Normale Befahrbarkeit**

Wie im Kapitel [2.4](#page-54-1) Bewegungsnetz – [Abbildung des Querschnitts](#page-54-1) beschrieben, wird die Befahrbarkeit für den MIV grundsätzlich mit der Nutzungsbedingung "Erlaubt" (Typ 2) für Defaultvalidity "Motorisierter Straßenverkehr" (1) für eine bestimmte Richtung modelliert. Wenn es nicht möglich ist, in eine oder beide Richtungen zu fahren oder abzubiegen, ist das grundsätzlich durch eine fehlende Erlaubnis zu definieren. Die Nutzungsbedingung "Fahrverbot" hat keine Auswirkung auf den INTREST-Export.

Optional kann statt der Defaultvalidity "Motorisierter Straßenverkehr" auch genauer modelliert werden. Dafür können die Defaultvalidities aus LUT\_DEFAULTVALIDITY verwendet werden, z. B. "PKW" oder "LKW".

**Beispiel:** Wenn eine Straße für PKW und LKW befahrbar ist, aber nicht für Busse, dann die Usecondition erlaubt für "Motorisierter Individualverkehr" (Defaultvalidity 21) anlegen.

**Beispiel:** Wenn eine Straße für PKW befahrbar, aber nicht für LKW und Busse, dann die Usecondition erlaubt für "PKW" (Defaultvalidity 6) anlegen.

Eine exakte Modellierung der Gültigkeiten erfolgt bei der Wirkungsableitung aus Maßnahmen.

## **Hinweis für Administratoren:**

*Damit diese Defaultvalidities verwendet werden können, müssen sie vom Administrator in der Tabelle RES\_BASETYPE\_\_DEFAULVALIDITY für den jeweiligen Basetype freigegeben werden. Während eine Erlaubnis für "Motorisierten Straßenverkehr" z. B. im INTREST-Export die Befahrbarkeit für PKW und LKW freigibt, gibt eine Erlaubnis für "PKW" im INTREST-Export nur die Befahrbarkeit für PKW frei.*

# **4.2.2 Geschwindigkeit**

## **4.2.2.1 Höchstgeschwindigkeit**

## **Mindeststandard**

 Die Höchstgeschwindigkeit ist auf dem FRC-0–4-Netz sowie in Ballungsräumen zu erfassen, überall dort wo sie vom Default-Wert abweicht (v.a. 30 km/h Zonen in Städten).

## **Standard**

- → Die Höchstgeschwindigkeit ist mit der Nutzungsbedingung "Geschwindigkeitsbeschränkung" (Typ 3 laut LUT\_USECONDITION) zu erfassen. Der Wert ist der Nutzungsbedingung in km/h zu geben. Die Richtung ist korrekt anzugeben, da es Straßenabschnitte gibt, wo pro Richtung unterschiedliche Höchstgeschwindigkeiten gelten. Wenn auf einer Fahrbahn beidseitig Tempo 50 gilt, ist EINE Höchstgeschwindigkeit mit DIRECTION=2 anzulegen, nicht eine pro Richtung.
- Die Höchstgeschwindigkeit ist auf dem gesamten PKW-befahrbaren Netz zu erfassen.

Die Default-Werte (130 km/h auf der Autobahn, 100 km/h im Freiland, 50 km/h im Ortsgebiet) müssen nicht aufgetragen werden, zu erfassen sind Geschwindigkeitsbeschränkungen nur dort, wo sie explizit kundgemacht sind. Bei der Wirkungsableitung aus Maßnahmen werden die Default-Werte berücksichtigt.

## **4.2.2.2 Durchschnittsgeschwindigkeit**

Als Durchschnittsgeschwindigkeit wird in der GIP die v85 verwendet. Dabei handelt es sich um jene Geschwindigkeit, die von 85 Prozent aller Fahrzeuge nicht überschritten wird.

#### **Mindeststandard**

- → Auf Grund empirischer Untersuchungen haben sich die Werte, aufgelistet in Fehler! Verweis**quelle konnte nicht gefunden werden.** [unten,](#page-122-0) je nach Straßenfunktion (FRC) ergeben, welche als Mindeststandard zu verwenden sind, sofern keine zuverlässigeren Geschwindigkeiten bekannt sind.
- Dabei ist eine Unterscheidung zwischen Freiland und Ortsgebiet vorzunehmen. Auf Grund der besonderen Situation von Wien wurden gesondert Werte für Wien ermittelt, die unter v Wien aufgelistet sind, s. **Fehler! Verweisquelle konnte nicht gefunden werden.**).
- Falls Geschwindigkeitsbeschränkungen vorhanden sind, darf die Durchschnittsgeschwindigkeit maximal so hoch sein wie die Geschwindigkeitsbeschränkung.

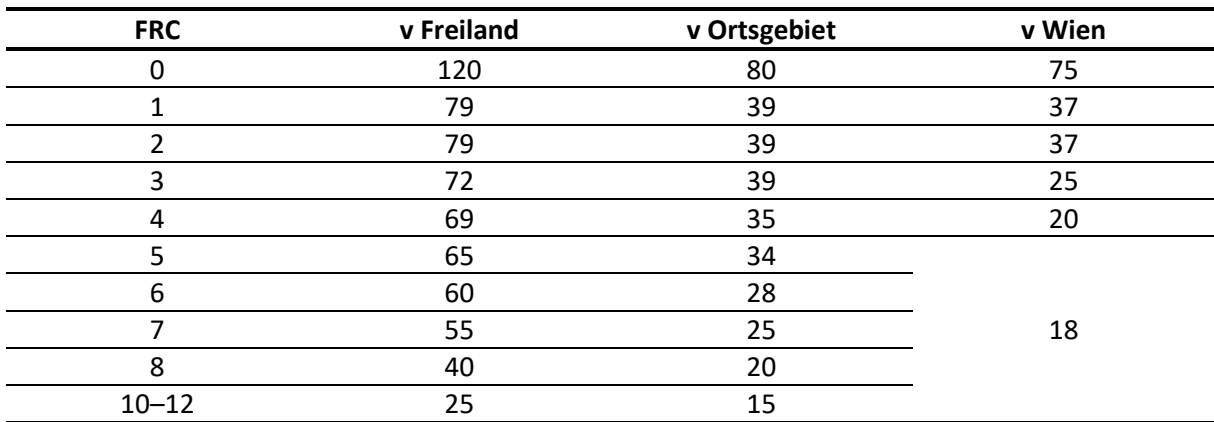

<span id="page-122-0"></span>Bei Kreisverkehren wird die durchschnittliche Geschwindigkeit auf 25 km/h herab-gesetzt, insofern die FRC-Durchschnittsgeschwindigkeit einen höheren Wert hatte.

*Tab. 26: Standardwerte der Durchschnittsgeschwindigkeit*

#### **Standard**

 Im Idealfall sollen die Durchschnittsgeschwindigkeiten aus Messungen (Detektion, FCD) abgeleitet und als Usecondition aufgetragen werden.

## **4.2.3 Spurenanzahl**

Die für den motorisierten Individualverkehr zur Verfügung stehenden Fahrspuren pro Richtung sind mit der Nutzungsbedingung "Spurenanzahl" (Typ 101) zu erfassen. Es ist pro Richtung eine Nutzungsbedingung anzulegen. Falls nur eine Spur für beide Richtungen vorhanden ist (z. B. auf unmarkierten Nebenstraßen im ländlichen Gebiet), ist nur eine Spurenanzahl anzulegen, die für beide Richtungen gemeinsam gilt, und je nach Breite den Wert 2 oder 1 hat.

**Beispiel:** Eine Fahrbahn auf der zwei Autos nebeneinander fahren können, wo jedoch keine Mittelmarkierung existiert, bekommt die Spurenanzahl 2, eine Fahrbahn auf der nur 1 Auto fahren kann und ein entgegenkommendes warten müsste, bekommt die Spurenanzahl 1.

*Es muss nicht zwischen Straßen mit und ohne Mittelmarkierung unterschieden werden, wichtig ist die korrekte Abbildung der Spurenanzahl.*

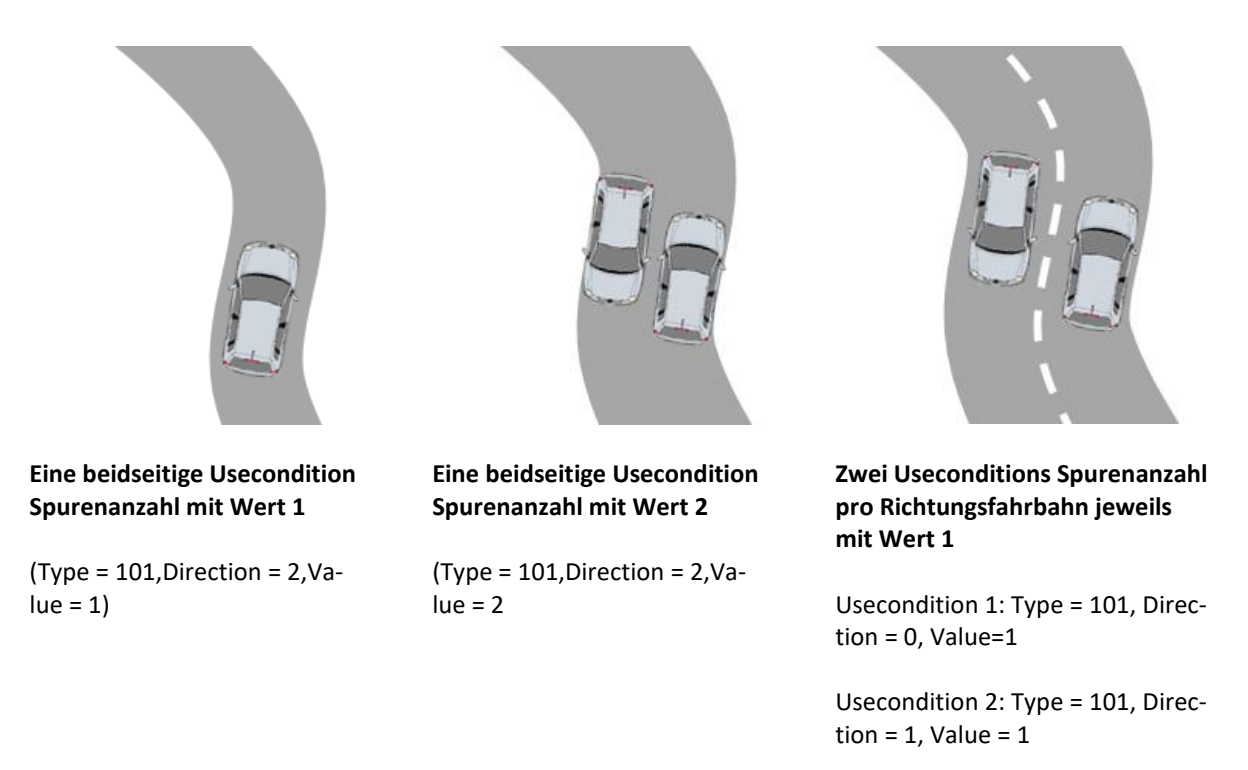

Im Export ergibt sich dasselbe Resultat wie bei einer Usecondition Spurenanzahl mit Wert 2. (nämlich LANES TOW = 1 und LA-NES\_BKW = 1)

*Abb. 56: Beispiel der Eingabe der Spurenanzahl*

Für die Spurenanzahl zählen ausschließlich die Fahrstreifen abseits des Kreuzungsbereiches, die für den MIV-Fließverkehr zur Verfügung stehen. Busspuren, Mehrzweckstreifen, Parkstreifen oder Aufweitungen an Kreuzungen zählen nicht zur Spurenanzahl. Falls ein Fahrstreifen zwar grundsätzlich dem Fließverkehr dient, aber üblicherweise verparkt ist, zählt auch dieser nicht zur Spurenanzahl.

#### **Mindeststandard**

 $\rightarrow$  Die Spurenanzahl ist auf dem FRC 0-4 Netz korrekt zu erfassen. Auf dem sonstigen von PKW und Bus befahrbaren Netz ist zumindest eine Default-Befüllung mit einer Spur je erlaubter Richtung vorzunehmen.

## **Standard**

 Auf allen von PKW und Bus befahrbaren Straßenabschnitten ist die Spurenanzahl korrekt zu erfassen.

# **4.2.4 Spezielle Regeln für Fahrspuren auf dem ASFINAG-Netz**

Es ist die Anzahl der für den Fließverkehr genutzten Fahrstreifen über die Nutzungsbedingung Spurenanzahl für die Defaultvalidity "Motorisierter Straßenverkehr" zu erfassen, wobei die Richtung zu beachten ist.

Falls es auf dem Abschnitt einer Autobahn zu einer Reduktion oder Aufweitung kommt, ist ein Knoten zu setzen. Es wird grundsätzlich davon ausgegangen, dass diese Aufweitung oder Reduktion links erfolgt. Für den Fall, dass es rechts ist, ist ein punktförmiges Verortungsobjekt vom Typ "Aufweitung/Spurreduktion rechts" auf den gesetzten Knoten zu legen.

Kollektorspuren sind als eigener Nutzungsstreifen zu erfassen, wobei räumlich eine Überlappung mit der Fahrbahn auftreten kann. Die Breite des Nutzungsstreifens ermöglicht die Interpretation, wie viele Spuren verfügbar sind (default sind 3 m pro Fahrstreifen).

Pannenstreifen können als eigene Nutzungsstreifen erfasst werden.

# **4.2.5 Fahrverbote**

Dieses Kapitel beschreibt, wie Situationen, wo das Vorhandensein bzw. Fehlen einer Erlaubnis nicht ausreicht, um das Verkehrsgeschehen für das Routing zu beschreiben, ohne Maßnahmenassistent modelliert werden können. Bezüglich der Wirkungsableitung aus Maßnahmen siehe Kapitel [2.5](#page-61-0) [Verkehr](#page-61-0)[sorganisation.](#page-61-0) Die violett hinterlegten Zeilen haben keine Auswirkung auf den INTREST-Export, sondern dienen zur klaren GIP-internen Unterscheidbarkeit der verschiedenen Situationen.

#### **Standard**

 $\rightarrow$  Die im Folgenden dargestellten Situationen sind als Standard zu verstehen.

## **4.2.5.1 Allgemeines Fahrverbot**

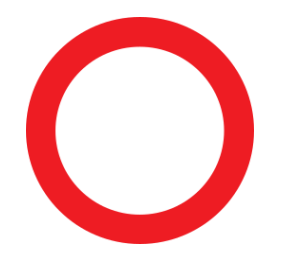

*Abb. 57: Allgemeines Fahrverbot*

Auf dem Abschnitt dürfen keine motorisierten Verkehrsmittel und keine Radfahrer fahren.

## **Modellierung:**

- Nutzungsstreifen Fahrbahn
- (falls kein Gehsteig vorhanden) Nutzungsbedingung **erlaubt** für Defaultvalidity Fußgänger (3)

Nutzungsbedingung Fahrverbot für Defaultvalidity Motorisierter Straßenverkehr (1) Nutzungsbedingung Fahrverbot für Defaultvalidity Radfahrer (2)

Im Routing-Export wird in der Tabelle INTREST\_LINK in den Attributen ACCESS\_TOW und AC-CESS\_BKW nur das Bit für die Fußgängererlaubnis gesetzt.

## **4.2.5.2 Fahrverbot ausgenommen Radfahrer/Fahrverbot für Kraftfahrzeuge**

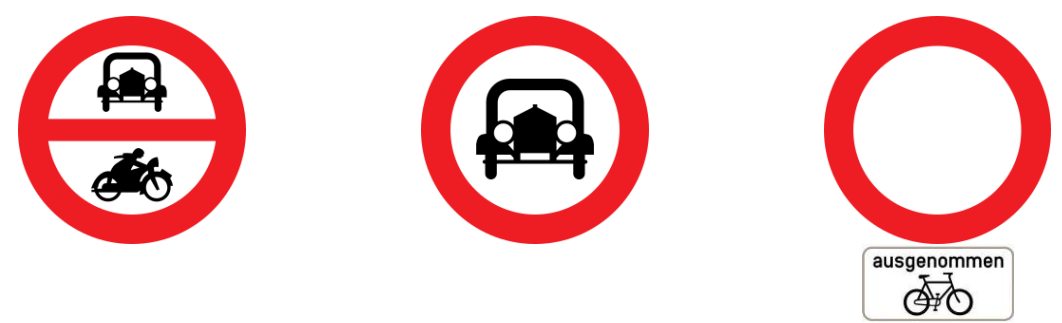

*Abb. 58: Fahrverbote ausgenommen Radfahrer*

Auf dem Abschnitt dürfen keine motorisierten Verkehrsmittel fahren. Detailunterscheidung in PKW und Motorräder etc. erfolgt nicht, es zählt die Wirkung auf PKW und Rad.

#### **Modellierung.**

- Nutzungsstreifen Fahrbahn
- Nutzungsbedingung erlaubt für Defaultvalidity Radfahrer (2)
- Nutzungsbedingung erlaubt für Defaultvalidity Fußgänger (3)

Nutzungsbedingung **Fahrverbot** für Defaultvalidity Motorisierter Straßenverkehr (1)

Eine detaillierte Unterscheidung der verschiedenen Fahrverbote erfolgt im Maßnahmenassistenten.

Im INTREST-Export werden in der Tabelle INTREST\_LINK in ACCESS\_TOW und ACCESS\_BKW nur die Bits für die Fußgängererlaubnis und Raderlaubnis gesetzt.

Weiters wird in der Radrouting-Tabelle BIKEHIKE das Bikefeature VKBE (verkehrsberuhigter Bereich) gesetzt und der Abschnitt im Radrouting bevorzugt.

## **4.2.5.3 Einfahrt verboten, aber keine Einbahn**

In diesem Fall sind die Abbiegeerlaubnisse für den Motorisierten Straßenverkehr und/oder Radverkehr (je nachdem, ob "Einfahrt verboten" oder "Einfahrt verboten ausgenommen Radfahrer" vorliegt) in der entsprechenden Straße zu entfernen.

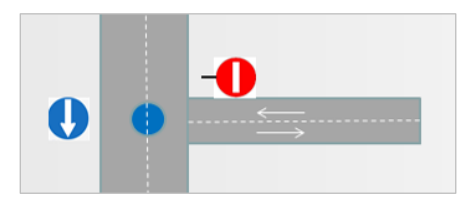

*Abb. 59: Einfahrt verboten, keine Einbahn*

Im INTREST-Export ist in der Tabelle INTREST\_TURNEDGE auf den entsprechenden Abbiegerelationen nur die Erlaubnis für Fußgänger bzw. Radfahrer gesetzt. Auf allen Links ist MIV erlaubt.

# **4.2.5.4 Durchfahrt verboten (z. B. Poller, Betonleitwände)**

## *4.2.5.4.1 Fall 1: Ein Teil der Straße ist nicht vom motorisierten Straßenverkehr befahrbar*

An dem Ort, wo sich die Befahrbarkeit ändert, ist ein Linkknoten zu setzen (Knoten einfügen + wieder löschen). Die Nutzungsbedingungen sind entsprechend prozentuell zu vergeben. Im Beispiel liegt der Linkknoten (Poller) bei 70 %.

Falls die Straße für den motorisierten Straßenverkehr befahrbar und nur die Durchfahrt an einer Stelle verboten ist, ist auf beiden Seiten des Pollers eine Befahrbarkeit für den motorisierten Straßenverkehr anzulegen.

Falls Radfahrer durch die Straße durchfahren dürfen, ist die Nutzungsbedingung "Gesperrter Durchzugsverkehr" für motorisierten Straßenverkehr anzulegen.

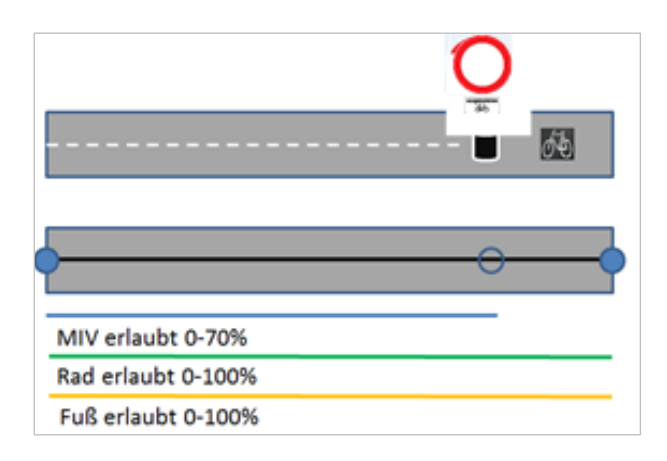

*Abb. 60: Beispiel: MIV-Verbot mit Poller, Rad Durchfahrt erlaubt*

**Beispiel:** Wenn ein Link-Knoten bei 70 % gesetzt wird und der motorisierte Straßenverkehr nicht durchgeroutet werden soll, ist die Erlaubnis für den motorisierten Straßenverkehr zwischen 0 –69 % bzw. 71 –100 % zu setzen. Der Link-Knoten alleine reicht nicht aus, um Durchrouten zu vermeiden! Die Erlaubnisse müssen aufgeteilt werden und dürfen den Linkknoten nicht umfassen.

Im INTREST-Export wird auf dem vom motorisierten Straßenverkehr befahrbaren Link (im Beispiel oben 0–70 %) der MIV erlaubt (mit Anrainer-Flag ABUTTER\_CAR = 1, falls die Nutzungsbedingung "Gesperrter Durchzugsverkehr" darauf liegt).

Falls links und rechts des Pollers Erlaubnisse für den motorisierten Straßenverkehr erfasst werden, wird auf beiden Links der MIV erlaubt, aber in INTREST\_TURNEDGE das Abbiegen für MIV über den Poller-Linkknoten verboten.

# *4.2.5.4.2 Fall 2: Straße ist für den motorisierten Straßenverkehr befahrbar, Durchfahrt am Ende für den motorisierten Straßenverkehr durch Poller abgesperrt*

Falls der Poller ganz am Ende steht (>90% des Edges), reicht es, die Erlaubnis für den Motorisierten Straßenverkehr prozentuell einzuschränken, ohne dass ein Linkknoten gebildet werden muss.

Dadurch werden die Abbiegeerlaubnisse nicht gebildet, und es kann nicht durchgeroutet werden.

| --------           |
|--------------------|
| MIV erlaubt 0-99%  |
| Rad erlaubt 0-100% |
| Fuß erlaubt 0-100% |

*Abb. 61: MIV-Verbot mit Poller*

<span id="page-127-0"></span>Im INTREST-Export fehlen in der Tabelle INTREST\_TURNEDGE die Abbiegeerlaubnisse für MIV. Der Link ist MIV-befahrbar.

## **4.2.5.5 Fahrverbot ausgenommen Anrainer/Anrainerzufahrt auf Gehweg**

Dieses Kapitel beschreibt die Modellierung von "Anrainerstraßen". Die Beschilderung kann auf mehrere Arten erfolgen, die Auswirkung ist die gleiche.

Hinweise zum Ausnahmetext:

- Wenn die Ausnahme lautet "Anrainer", dann gilt die Beschränkung sowohl für MIV-, als auch für Radverkehr.
- Wenn die Ausnahme lautet "Anrainerverkehr", ist im Unterschied zu "Anrainer" auch der Verkehr von Besuchern, Zulieferern etc. von und zu Anrainern erlaubt. In der Modellierung wird dies aber nicht von "Anrainern" unterschieden, es gilt in der Wirkung weiterhin dass der Abschnitt im VAO-MIV-Routing nur zur Anbindung, nicht zum Durchrouten, verwendet werden darf.

## *4.2.5.5.1 Fall 1: Zufahrt*

In diesem Fall liegt das Fahrverbot ausgenommen Anrainer auf einer Straße, die die einzige Zufahrt zu einem Haus/einer Siedlung ist. Die Straße kann nicht als Abkürzung verwendet werden (z. B. weil sie eine Sackgasse ist) und nur als Zufahrt für Anrainer dient.

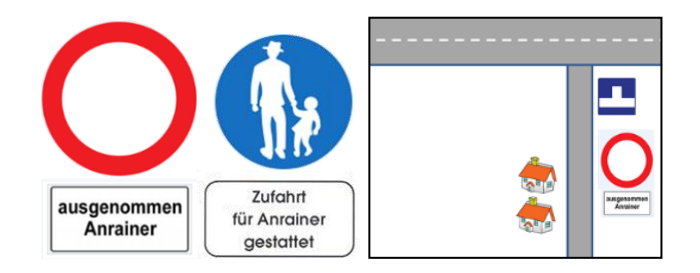

*Abb. 62: MIV-Anrainerstraße ohne Durchfahrtsmöglichkeit*

Es ergibt sich daher automatisch, dass Routingsysteme nur dann in diese Straße routen, wenn Start oder Ziel dort liegen. Somit besteht aufgrund der Netzstruktur keine Gefahr des "illegalen Durchroutens". Aus diesem Grund ist auch die Anlage einer Nutzungsbedingung "Gesperrter Durchzugsverkehr" nicht notwendig.

#### **Modellierung:**

- Nutzungsstreifen Fahrbahn oder Gehweg
- Nutzungsbedingung erlaubt für Defaultvalidity Motorisierter Straßenverkehr (1) in beide Richtungen
- Nutzungsbedingung erlaubt für Defaultvalidity Rad (2) in beide Richtungen
- Nutzungsbedingung erlaubt für Defaultvalidity Fuß (3) in beide Richtungen

Hinweis für Administratoren: Damit auf einem Nutzungsstreifen "Gehweg" eine Erlaubnis für den Mo*torisierten Straßenverkehr angelegt werden kann, muss in der Tabelle RES\_BASETYPE\_\_DEFVAL ein Eintrag mit BASE\_ID 7 und RESTRICTED\_ID 1 getätigt werden!*

Falls "Fahrverbot ausgenommen Anrainer":

- Nutzungsbedingung **Fahrverbot** für Defaultvalidity Motorisierter Straßenverkehr (1) mit Anmerkung (REMARK) "ausgenommen Anrainer"
- Nutzungsbedingung **Fahrverbot** für Defaultvalidity Rad (2) mit Anmerkung (REMARK) "ausgenommen Anrainer"

Im INTREST-Export ist auf dem Link auch der MIV erlaubt. Aus der Netzstruktur ergibt sich automatisch, dass der Link nur zur Zu/Abfahrt im Routing verwendet wird.

## *4.2.5.5.2 Fall 2: Verbindung*

In diesem Fall liegt das Fahrverbot ausgenommen Anrainer auf einer Straße, die nicht die einzige Zufahrtsmöglichkeit zu einer Siedlung darstellt. Es gibt andere Möglichkeiten, um ans Ende der Straße zu gelangen, als durch das Fahrverbot zu fahren.

Dementsprechend besteht auch die Gefahr des "illegalen Durchroutens". Es muss daher eine zusätzliche Kennzeichnung erfolgen, damit Routingsysteme nur dann in die Straße routen, wenn Start/Ziel dort liegen. Das erfolgt über die Nutzungsbedingung "Gesperrter Durchzugsverkehr" für den Motorisierten Straßenverkehr.

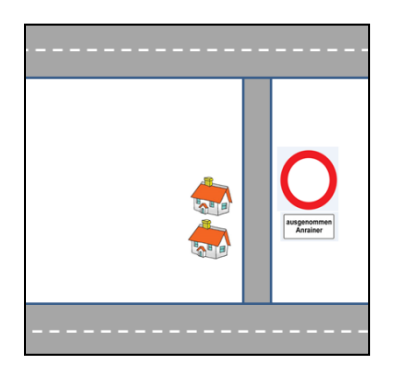

*Abb. 63: Anrainerstraße, durch die potentiell durchgeroutet werden könnte*

**Modellierung:**

- Nutzungsstreifen Fahrbahn oder Gehweg
- Nutzungsbedingung erlaubt für Defaultvalidity Motorisierter Straßenverkehr (1) in beide Richtungen
- Nutzungsbedingung erlaubt für Defaultvalidity Fuß (3) in beide Richtungen
- Nutzungsbedingung erlaubt für Defaultvalidity Radverkehr (2) in beide Richtungen
- Nutzungsbedingung Gesperrter Durchzugsverkehr (Typ 6) für Defaultvalidity Motorisierter Straßenverkehr in beide Richtungen
- Nutzungsbedingung Gesperrter Durchzugsverkehr (Typ 6) für Defaultvalidity Radverkehr (2) in beide Richtungen

Falls Beschilderung über "Fahrverbot ausgenommen Anrainer" erfolgt:

Nutzungsbedingung Fahrverbot für Defaultvalidity Motorisierter Straßenverkehr (1) mit Anmerkung (REMARK) "ausgenommen Anrainer"

Im INTREST-Export werden auf dem Link die MIV- bzw. Raderlaubnisse in ACCESS\_TOW und AC-CESS\_BKW freigegeben.

Der Link wird mit ABUTTERCAR=1 als Anrainerstraße für MIV gekennzeichnet.

In der Radrouting-Tabelle BikeHike wird der Link mit dem Bikefeature ABBK (Anrainerstraße für Radverkehr) gekennzeichnet.

## **4.2.5.6 Fahrverbot ausgenommen Anrainer und Radfahrer / Anrainerzufahrt auf Geh- und Radweg**

Dieses Kapitel beschreibt die Modellierung von "Anrainerstraßen mit einer Ausnahme für das Radfahren". Die Beschilderung kann auf mehrere Arten erfolgen, die Auswirkung ist die gleiche.

Hinweise zum Ausnahmetext: Wenn die Ausnahme lautet "Anrainerverkehr", ist im Unterschied zu "Anrainer" auch der Verkehr von Besuchern, Zulieferern etc. von und zu Anrainern erlaubt. In der Modellierung wird dies aber nicht von "Anrainern" unterschieden, es gilt in der Wirkung weiterhin dass der Abschnitt im VAO-MIV-Routing nur zur Anbindung, nicht zum Durchrouten, verwendet werden darf.

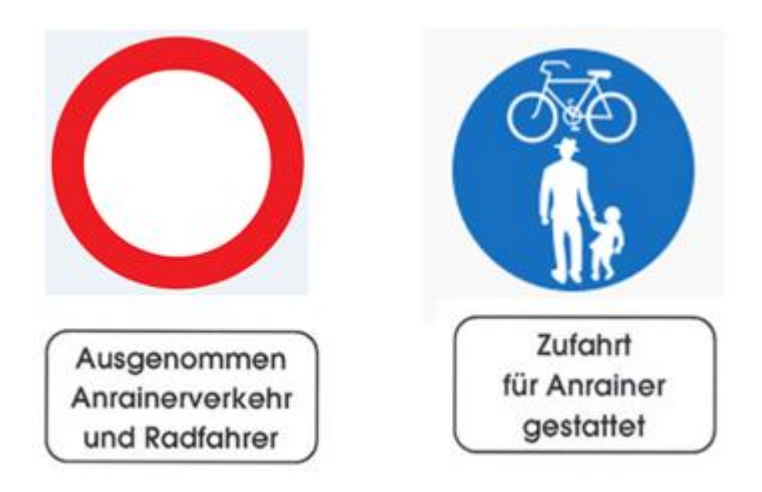

*Abb. 64: Anrainerstraße mit Fahrradausnahme*

Modellierung:

- Nutzungsstreifen Fahrbahn oder Gehweg
- Nutzungsbedingung erlaubt für Defaultvalidity Motorisierter Straßenverkehr (1) in beide Richtungen
- Nutzungsbedingung erlaubt für Defaultvalidity Fuß (3) in beide Richtungen
- Nutzungsbedingung erlaubt für Defaultvalidity Radverkehr (2) in beide Richtungen
- Nutzungsbedingung Gesperrter Durchzugsverkehr (Typ 6) für Defaultvalidity Motorisierter Straßenverkehr in beide Richtungen

Falls Beschilderung über "Fahrverbot ausgenommen Anrainer" erfolgt:

 Nutzungsbedingung Fahrverbot für Defaultvalidity Motorisierter Straßenverkehr (1) mit Anmerkung (REMARK) "ausgenommen Anrainer"

Im INTREST-Export werden auf dem Link die MIV- bzw. Raderlaubnisse in ACCESS\_TOW und AC-CESS\_BKW freigegeben.

Der Link wird mit ABUTTERCAR=1 als Anrainerstraße für MIV gekennzeichnet.

In der Radrouting-Tabelle BikeHike wird der Link mit dem Bikefeature VKBE (verkehrsberuhigter Bereich) gekennzeichnet und im VAO-Radrouting bevorzugt.

## **4.2.5.7 Zeitlich beschränktes Fahrverbot**

## *4.2.5.7.1 Fall 1: Straße ist mehrheitlich befahrbar*

Bei diesem Fall ist die Befahrbarkeit der Regelfall, das Fahrverbot die Ausnahme. Beispiele: Fahrverbot im Winter, Fahrverbot in der Nacht, Fahrverbot an Wochenenden, Fähren.

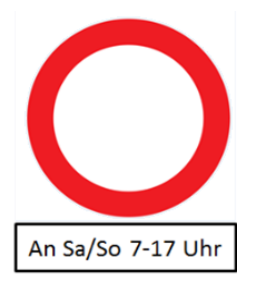

*Abb. 65: Straße mehrheitlich befahrbar*

- Nutzungsstreifen Fahrbahn
- Nutzungsbedingung erlaubt für Defaultvalidity Motorisierter Straßenverkehr (1)
- Nutzungsbedingung erlaubt für Defaultvalidity Rad (2)
- Nutzungsbedingung erlaubt für Defaultvalidity Fußgänger (3)

Nutzungsbedingung Fahrverbot für Defaultvalidity Motorisierter Straßenverkehr (1) mit Anmerkung NEU (GIP.USECONDITION.REMARK") ("*Zeitliche Gültigkeit* oder *ausgenommen* [ZEITRAUM]").

#### **Beispiele:**

- Zeitliche Gültigkeit [10:00–23:59], wenn Fahrverbot ab 10 Uhr gilt
- Ausgenommen [06:00–10:30], wenn Fahrverbot immer außer 6:00–10:00 gilt
- Zeitliche Gültigkeit [Samstag-Sonntag], wenn Fahrverbot am WE gilt
- Zeitliche Gültigkeit [November-März], wenn eine Wintersperre vorliegt

## Nutzungsbedingung Fahrverbot für Defaultvalidity Radverkehr (2) mit demselben Anmerkungstext.

Falls ein detaillierterer Zusatztafeltext gespeichert werden soll (z. B. "Mo.–Fr. ausgenommen Anrainer, an Markttagen Zufahrt zu neun Stellplätzen gestattet"), dann ist dafür das Feld ANMERKUNG ALT (GIP.USECONDITION.ANMERKUNG) zu verwenden. Im Feld REMARK sollen nur (aggregierte) Informationen gemäß der obigen Syntax stehen, die für Routingsysteme interpretierbar sind.

## *4.2.5.7.2 Fall 2: Straße ist mehrheitlich gesperrt*

Bei diesem Fall ist das Fahrverbot der Regelfall, die Befahrbarkeit die Ausnahme.

**Beispiele:** Straße im Naturpark ist nur am Wochenende geöffnet, Geschäftsstraße ist nur zum Liefern am Morgen geöffnet.

- Nutzungsstreifen Fahrbahn
- Nutzungsbedingung erlaubt für Defaultvalidity Fußgänger (3)

Nutzungsbedingung Fahrverbot für Defaultvalidity Motorisierter Straßenverkehr (1) mit Anmerkung NEU (GIP.USECONDITION.REMARK") ("Zeitliche Gültigkeit oder ausgenommen [ZEITRAUM]").

#### **Beispiele:**

- Zeitliche Gültigkeit [10:00–23:59], wenn Fahrverbot ab 10 Uhr gilt
- Ausgenommen [06:00–10:30], wenn Fahrverbot immer außer 6:00–10:00 gilt
- Zeitliche Gültigkeit [Samstag–Sonntag], wenn Fahrverbot am WE gilt
- Zeitliche Gültigkeit [November–März], wenn eine Wintersperre vorliegt

Nutzungsbedingung **Fahrverbot** für Defaultvalidity Radverkehr (2) mit demselben Anmerkungstext. Wenn die Zeiteinschränkung mit "ausgenommen Anrainer" oder "ausgenommen Radfahrer" kombiniert wird, muss das im Anmerkungstext ergänzt werden. Ansonsten gelten die o.g. Regeln für "Fahrverbot ausgenommen Anrainer" oder "Fahrverbot ausgenommen Radfahrer".

Die aggregierten, syntaktisch korrekten Zeitbereiche in USECONDITION.REMARK können vom GIP-Österreich-Betreiber beim Export gefiltert und an die VAO übermittelt werden.

Die vollständigen Anmerkungen in USECONDITION.ANMERKUNG können für interne Zwecke und Visualisierungen genutzt werden, sind aber derzeit nicht im Routing interpretierbar.

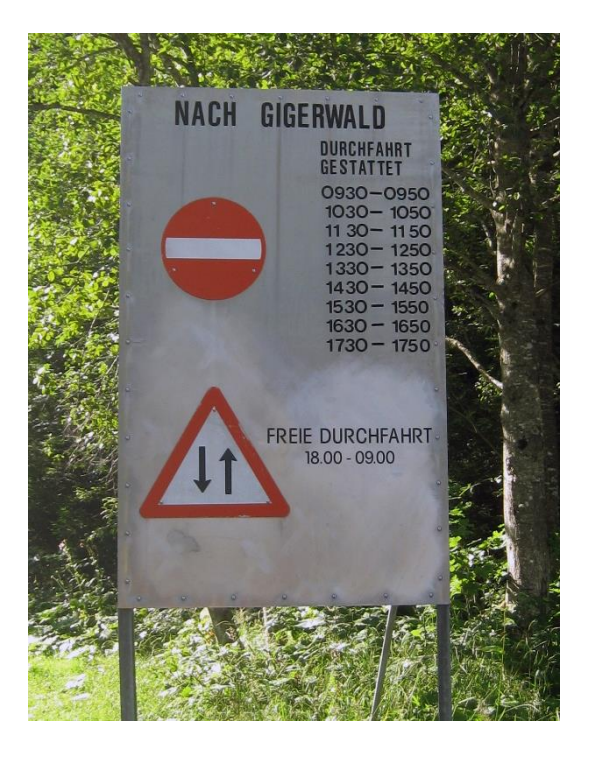

*Abb. 66: Beschilderung zeitlich beschränktes Fahrverbot*

Im Routing-Export werden die zeitlichen Einschränkungen derzeit nicht exportiert, sondern sie werden alle 2 Monate vom GIP-Österreich-Betrieb Skript aggregiert, in ein mit der VAO abgestimmtes Zwischenformat konvertiert und an den VAO-Betrieb übermittelt.

## **4.2.5.8 Zeitlich beschränktes Abbiegeverbot**

Während Zeiteinschränkungen im VAO Routing verarbeitet werden können, ist es derzeit nicht möglich, zeitlich eingeschränkte Abbiegerelationen zu verarbeiten. In der GIP Modellierung ist es aber dennoch möglich, diese zu kennzeichnen.

In den Nutzungsbedingungen ist die mehrheitlich geltende Lage abzubilden:

- Falls mehrheitlich Abbiegen erlaubt: Nutzungsbedingung "erlaubt" belassen
- Falls mehrheitlich Abbiegen nicht erlaubt: Nutzungsbedingung "erlaubt" entfernen und stattdessen Nutzungsbedingung "Fahrverbot" für Motorisierten Straßenverkehr auftragen

In das REMARK Feld der Erlaubnis bzw. des Fahrverbotes wird die Einschränkung der Zusatztafel geschrieben.

## **4.2.5.9 Abbiegeverbote ausgenommen Anrainer**

Auch "Abbiegeverbote ausgenommen Anrainer" können derzeit nicht von VAO verarbeitet werden. Die Modellierung kann im Ausnahmefall mit eigenen Edges erfolgen, im Regelfall aber ist auf der entsprechenden TurnUse eine Nutzungsbedingung "Fahrverbot" mit passendem Maßnahmentyp laut LUT\_MEASURETYPE aufzutragen. Die Einschränkung der Zusatztafel kann im REMARK Feld des Fahrverbotes eingegeben werden.

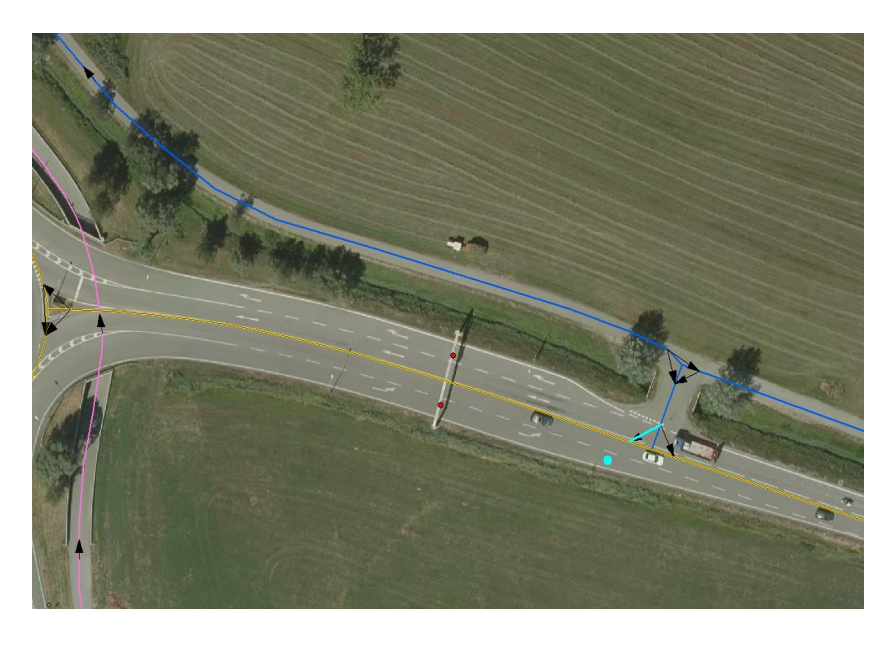

*Abb. 67: Zeitlich eingeschränktes Abbiegeverbot*

# **4.2.5.10 Fahrverbot ausgenommen Berechtigte**

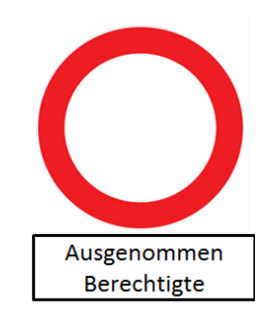

*Abb. 68: Fahrverbot ausgenommen Berechtigte*

- FRC ist korrekt zu vergeben:
	- Forstweg: FRC 106
	- Wirtschaftsweg: FRC 11
	- Normale Gemeindestraße: Laut landesinternen Regeln, z. B. FRC 8
- FOW ist korrekt zu vergeben:
	- Straßen für Berechtigte/Behörden: FOW 20
- Normale Gemeindestraße: z. B. FOW 3 "Ungeteilte Fahrbahn"
- Nutzungsstreifen und Nutzungsbedingungen:
	- Forstwege: Ob eine Erlaubnis für PKW und/oder Radfahrer vergeben wird, muss landesintern geklärt werden. Aus Routersicht wird nur die Fußgängererlaubnis benötigt. Nutzungsbedingung Fahrverbot ist nicht nötig. Am FRC 106 ist der Forstweg eindeutig zu erkennen.

[Wirtschaftswege und normale Gemeindestraßen: Wie Kapitel](#page-127-0) 7[0](#page-127-0)

[Fahrverbot ausgenommen Anrainer/Anrainerzufahrt auf Gehweg](#page-127-0)

# **4.2.6 Straße nicht für motorisierten Straßenverkehr geeignet, jedoch kein Fahrverbot**

- Nutzungsstreifen Fahrbahn
- Nutzungsbedingung erlaubt für Defaultvalidity Radfahrer (2)
- Nutzungsbedingung erlaubt für Defaultvalidity Fußgänger (3)

Keine Erlaubnis für Motorisierten Straßenverkehr, kein Fahrverbot

Hinweis: Wird im INTREST-Export mit dem Bikefeature "Verkehrsberuhigter Bereich VKBE" exportiert.

Unter dieses Kapitel fallen z. B. Feldwege oder Fußwege, die nicht befahrbar sind, aber bei denen kein Fahrverbot kundgemacht ist.

## **4.2.7 Verkehrsberuhigungsmaßnahmen**

#### **Standard**

 $\rightarrow$  Dieses Kapitel ist als Standard zu verstehen!

## **4.2.7.1 Fußgängerzonen**

Da oftmals die Zufahrt für den motorisierten Straßenverkehr in eine Fußgängerzone erlaubt ist (z. B. Anrainer, Ladetätigkeit) und diese Erlaubnis teilweise auch durch eine Einbahnführung geregelt ist, wird eine Nutzungs-bedingung (GIP.USECONDITION) "Erlaubnis für den motorisierten Straßen-verkehr" gesetzt. Da in Fußgängerzonen nur Schrittgeschwindigkeit gestattet ist, werden sämtliche Abschnitte, die als Fußgängerzone deklariert sind, mit einer Nutzungsbedingung "Geschwindigkeitsbeschränkung" für den motorisierten Straßenverkehr versehen. Die Geschwindigkeit wird auf den Wert "5 km/h" (Schrittgeschwindigkeit) gesetzt.

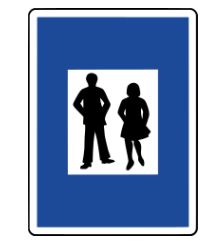

*Abb. 69: Fußgängerzone*

Beim Attribut "Maßnahmentyp" wird "Fußgängerzone" eingetragen. Hierdurch lassen sich die Geschwindigkeitsbeschränkungen innerhalb der GIP unterscheiden. Neben der Geschäftszahl und dem Gültigkeitsdatum können auch noch Anmerkungen (z. B. sämtliche Ausnahmen, Zufahrtserlaubnisse) eingetragen werden.

Das Abschnittsattribut FOW (GIP.EDGE.FOW) wird auf 14 "Fußgängerzone" und das Abschnitts-attribut FRC (GIP.EDGE.FUNCTIONALCLASS) auf 8 "lokale Straße, geringe Wichtigkeit" gesetzt.

## **FOW 14 "Fußgängerzone" → Basis für Basemap und Routing**

Bei derartigen Fußgängerzonen ist nur eine Fußgängererlaubnis anzulegen, aber keine Nutzungsbedingung "Erlaubt" für Radverkehr oder motorisierten Straßenverkehr. Jedoch ist trotzdem eine Geschwindigkeitsbeschränkung 5 km/h für den Motorisierten Straßenverkehr anzulegen, weil für die o. g. Verkehrsteilnehmer nur Schrittgeschwindigkeit erlaubt ist.

- Falls eine Ausnahme für Fahrräder besteht, ist zusätzlich eine Raderlaubnis anzulegen.
- Falls eine Ausnahme für motorisierte Fahrzeuge (z. B. Ladetätigkeit) besteht, ist eine Erlaubnis für den motorisierten Straßenverkehr anzulegen.

## **Zusammenfassung:**

Regeln für Fußgängerzonen, in welchen ausnahmsweise Radfahrer und motorisierte Fahrzeuge (z. B. Lieferverkehr) mit Schrittgeschwindigkeit fahren dürfen:

- Abschnitt mit FOW 14 und üblicherweise FRC 8
- Nutzungsstreifen Fahrbahn
	- Lage (Offset in m); Breite in m
- Nutzungsbedingungen:
	- Erlaubnis für den Motorisierten Straßenverkehr
	- Raderlaubnis
	- Fußerlaubnis
	- Geschwindigkeitsbeschränkung für Motorisierten Straßenverkehr 5 km/h mit Maßnahmentyp "Fußgängerzone" (6050)

## **4.2.7.2 Wohnstraßen**

Sämtliche Abschnitte, die als Wohnstraße deklariert sind, werden mit einer Nutzungsbedingung "Geschwindigkeitsbeschränkung" für den motorisierten Straßenverkehr versehen. Die Geschwindigkeit wird auf den Wert "5 km/h" (Schrittgeschwindigkeit) gesetzt. Beim Attribut "Maßnahmentyp" wird "Wohnstraße" eingetragen. Radfahren ist in Wohnstraßen unabhängig von der Einbahnregelung für den motorisierten Straßenverkehr immer in beide Richtungen erlaubt. Das Durchfahren von Wohnstraßen ist für den motorisierten Straßenverkehr verboten.

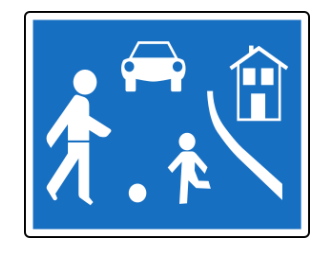

#### *Abb. 70: Wohnstraße*

- Nutzungsstreifen Fahrbahn
	- Lage (Offset in m); Breite in m
	- Wenn Gehsteig vorhanden, den Nutzungsstreifen Gehweg dazu legen
	- Lage (Offset in m); Breite in m
- Nutzungsbedingungen:
	- Erlaubnis für Motorisierten Straßenverkehr auf der Fahrbahn (Richtung beachten)
	- Nutzungsbedingung "Gesperrter Durchzugsverkehr" für Motorisierten Straßenverkehr
	- Raderlaubnis auf der Fahrbahn (immer in beide Richtungen)
	- Fußerlaubnis (wenn ein Gehweg existiert, liegt die Fußerlaubnis auf dem Gehweg, sonst auf der Fahrbahn)
	- Geschwindigkeitsbeschränkung für Motorisierten Straßenverkehr 5 km/h mit Measuretype "Wohnstraße" (6040)
	- Spurenanzahl
	- Durchschnittsgeschwindigkeit

## **4.2.7.3 Begegnungszonen**

In einer Begegnungszone gilt grundsätzlich eine 20 km/h Beschränkung. Die Behörde darf jedoch auch 30 km/h festlegen. (Dann steht auch auf dem Verkehrszeichen 30 km/h.)

Fußgänger dürfen die Fahrbahn benützen. Das Durchfahren ist für den motorisierten Straßenverkehr, anders als bei Wohnstraßen, erlaubt.

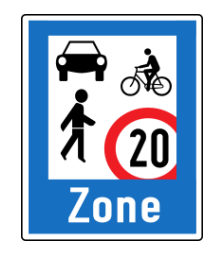

*Abb. 71: Begegnungszone*

- Abbildung von Begegnungszonen:
	- Nutzungsstreifen Fahrbahn
- Auf dem Nutzungsstreifen Fahrbahn sind folgende Nutzungsbedingungen hinzuzufügen:
	- Nutzungsbedingung "Erlaubt" für motorisierten Straßenverkehr
	- Nutzungsbedingung "Erlaubt" für Radverkehr
	- Nutzungsbedingung "Erlaubt" für Fußgänger
- Geschwindigkeitsbeschränkung für den motorisierten Straßenverkehr 20 km/h oder 30 km/h mit Maßnahmentyp "Begegnungszone" (6170)
- Spurenanzahl

# **4.2.7.4 Schulstraßen**

In einer Schulstraße gilt grundsätzlich ein Fahrverbot für Fahrzeuge. Davon ausgenommen sind Fahrradverkehr. Außerdem gilt: Krankentransporte, gewerbliche Schülertransporte, Fahrzeuge des Straßendienstes, der Müllabfuhr, des öffentlichen Sicherheitsdienstes oder der Feuerwehr in Ausübung des Dienstes, Fahrzeuge des öffentlichen Verkehrs, von Abschleppdiensten, der Pannenhilfe sowie Anrainer dürfen zu- und abfahren (aber nicht durchfahren).

Fußgänger dürfen die Fahrbahn benützen.

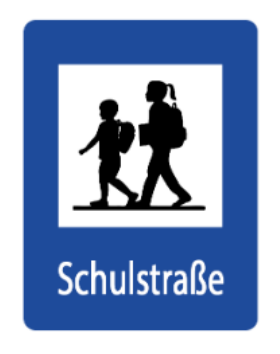

*Abb. 72: Schulstraße*

Um das gewünschte Routingverhalten möglichst gut zu modellieren, gibt es zwei Abbildungsvarianten, je nachdem wie die Schulstraße verordnet ist.

- **Abbildung von Schulstraßen die uneingeschränkt bzw. in überwiegendem Zeitraum (z. B. an Schultagen) gelten:**
	- Nutzungsstreifen Fahrbahn
- Auf dem Nutzungsstreifen Fahrbahn sind folgende Nutzungsbedingungen hinzuzufügen:
	- Nutzungsbedingung "Fahrverbot" für motorisierten Straßenverkehr mit Maßnahmentyp 6300 "Schulstraße"
	- Nutzungsbedingung "Erlaubt" für Radverkehr
	- Nutzungsbedingung "Erlaubt" für Fußgänger
	- Spurenanzahl

**Auswirkung im Routing:** Generell kein PKW-Routing auf dem Abschnitt, auch nicht für Anrainer.

- **Abbildung von Schulstraßen die nur zu bestimmten Zeiten (z. B. eine Stunde am Morgen an Schultagen) gelten:**
	- Nutzungsstreifen Fahrbahn
- Auf dem Nutzungsstreifen Fahrbahn sind folgende Nutzungsbedingungen hinzuzufügen:
	- Nutzungsbedingung "Fahrverbot" für motorisierten Straßenverkehr mit Maßnahmentyp 6300 "Schulstraße" und der zeitlichen Einschränkung im REMARK
- Nutzungsbedingung "Erlaubt" für Motorisierter Straßenverkehr
- Nutzungsbedingung "Erlaubt" für Radverkehr
- Nutzungsbedingung "Erlaubt" für Fußgänger
- Nutzungsbedingung "Gesperrter Durchzugsverkehr" für Motorisierten Straßenverkehr
- Spurenanzahl

**Auswirkung im Routing:** Zum angegebenen Zeitraum kein PKW Routing in die Schulstraße, außerhalb davon hin und weg routen möglich.

## **4.2.7.5 Tempo-30-Zonen**

Sämtliche Abschnitte, die als Tempo-30-Zone deklariert sind, werden mit einer Nutzungsbedingung "Geschwindigkeitsbeschränkung" für den motorisierten Straßenverkehr versehen. Die Geschwindigkeit wird auf den Wert "30 km/h" gesetzt. Beim Attribut "Maßnahmentyp" wird "Zone: Geschwindigkeitsbeschränkung" (2011) auf der Fahrbahn eingetragen.

Andere zonale Geschwindigkeitsbeschränkungen sind analog zu handhaben.

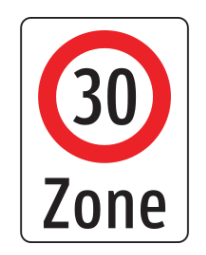

*Abb. 73: Tempo-30-Zone*

## **4.2.8 Betriebsumkehren**

- $\bullet$  FRC 98 "Betriebsumkehr"
- FOW 301 ..Betriebsumkehr"
- Busumkehrschleifen:
	- Nutzungsstreifen Fahrbahn
	- Nutzungsbedingung erlaubt für Defaultvalidity Fußgänger (3) (damit die Haltestelle für den Fußgänger erreichbar ist)
	- Nutzungsbedingung erlaubt für Linienbus (35) oder das jeweils erlaubte Verkehrsmittel
- Winterdienst:
	- Nutzungsstreifen Fahrbahn
	- Keine Erlaubnisse, es sei denn der Fußgänger darf die Schleife begehen, in diesem Fall Fußgängererlaubnis.

## <span id="page-138-0"></span>**4.2.9 Parkplätze von Einkaufszentren, innerbetriebliche Wege**

#### **Standard**

 $\rightarrow$  Dieses Kapitel ist als Standard zu verstehen!

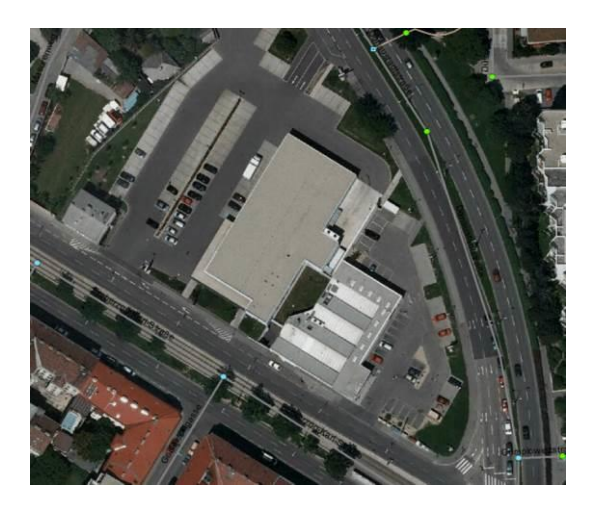

*Abb. 74: Parkplatz mit innerbetrieblichem Weg*

- FRC korrekt vergeben:
	- Innerbetriebliche Wege: FRC 99 "Betriebsweg"
	- Parkplätze: FRC 8 "Sonstige Straße"
- FOW korrekt vergeben:
	- FOW 12 = Ausfahrt/Einfahrt zu einem Parkplatz (Muss nur dann als eigener Abschnitt erfasst werden, wenn der Parkplatz nicht direkt an der Straße liegt, sondern über eine eigene Rampe erreichbar ist, Bsp. Zufahrt zu einer Parkgarage.)
	- $\bullet$  FOW 6 = Parkplatz
	- $\bullet$  FOW 7 = Parkgarage
	- FOW 20 = Straße für Berechtigte/Behörde (für innerbetriebliche Wege)
- Wenn über die Wege nicht geroutet werden soll: Abbildung wie "Fahrverbot ausgenommen Anrainer". (D. h., wenn ein Parkplatz als Abkürzung verwendet werden könnte, ist die Nutzungsbedingung "Gesperrter Durchzugsverkehr" anzulegen, um das Durchrouten zu verhindern.)

**Beispiel:** Wenn der Parkplatz aus der obigen Abbildung erfasst wird, besteht die Gefahr, dass der Verkehr statt über die geregelte Kreuzung über den Parkplatz geroutet wird. Daher ist der Parkplatz mit FRC 8 und der Nutzungsbedingung "Gesperrter Durchzugsverkehr" zu attribuieren, damit wird der Weg über die Kreuzung für den motorisierten Straßenverkehr gewählt.

Im Kapitel [4.3](#page-141-0) Ruhender Verkehr – [Besondere Bestimmungen und Beispiele](#page-141-0) ist die Modellierung von Parkstreifen auf Parkplätzen genauer beschrieben.

#### **4.2.10 Bemautung**

Mautpflichtige Straßen sind mit der Usecondition 130 "Mautpflichtige Straße für motorisierten Straßenverkehr" zu attribuieren.

Auch zeitlich befristete Mautstraßen sind als solche zu kennzeichnen. Optional kann der Zeitbereich, für den die Bemautung gilt, im Feld REMARK erfasst werden (z. B. nur Wochenende).

Hinweis: Bei Links die eine Usecondition dieses Typs haben, wird im Export das Feld TOLL auf 1 gesetzt. (Default ist -1)

# **4.2.11 Ausnahme von der Vignettenpflicht**

Autobahnen und Schnellstraßen, die von der Vignettenpflicht ausgenommen sind, können mit der Usecondition "Ausnahme Vignettenpflicht" (164) gekennzeichnet werden.

Hinweis: Bei Links die eine Usecondition dieses Typs haben, wird im Export das Feld TOLL auf 0 gesetzt. (Default ist -1)

## **4.2.12 Spezielle Nutzungsbedingungen am ASFINAG-Netz**

Auf Autobahnen und Schnellstraßen werden spezielle Nutzungsbedingungen verwendet:

- Usecondition Typ 160: Geschwindigkeit (Schnee, Eis, Nässe): Dieser Typ wird für Geschwindigkeitsbeschränkungen verwendet, die nur bei Schneelage, Eisglätte sowie bei nasser Fahrbahn gelten.
- Usecondition Typ 162: Pannenstreifenfreigabe. Dieser Typ kennzeichnet Stellen, wo eine Pannenstreifenfreigabe besteht.
- Gefahrguttransporte: Für Fahrverbote, die für Gefahrguttransporte gelten, wird die normale Usecondition 1 "Fahrverbot" verwendet. Falls zutreffend, wird im Remark vermerkt "ausgenommen mit gelbroter Drehleuchte".

## **4.2.13 Gebäudezufahrten**

Für Gebäudezufahrten existiert ein eigener FRC 107 "Gebäudezufahrt". Für längere Zufahrten bzw. die Erschließung mehrerer Objekte kann auch der FRC 7 "Erschließungsstraße" verwendet werden.

Bei den Nutzungsbedingungen ist darauf zu achten, dass - falls nur Anrainer oder Berechtigte die Zufahrt benützen dürfen – die Nutzungsbedingung "Gesperrter Durchzugsverkehr" zusätzlich zur Erlaubnis aufgetragen wird.

Falls die Gebäudezufahrt benannt wird, stehen dafür eigene Ergänzungstypen 26 Hauszufahrt (unkilometriert) oder 48 Hauszufahrt (kilometriert) zur Verfügung.

Genaue Regeln für die Abgrenzung der FRCs und Ergänzungstypen sind derzeit in Ausarbeitung.

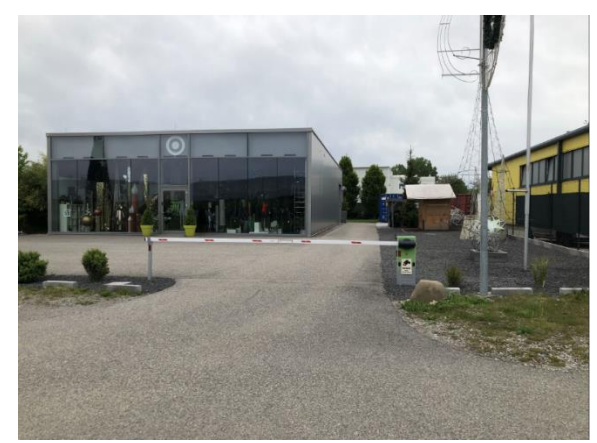

Beispiel für eine Zufahrt zu einem Parkplatz Beispiel für eine Zufahrt zu Gebäuden

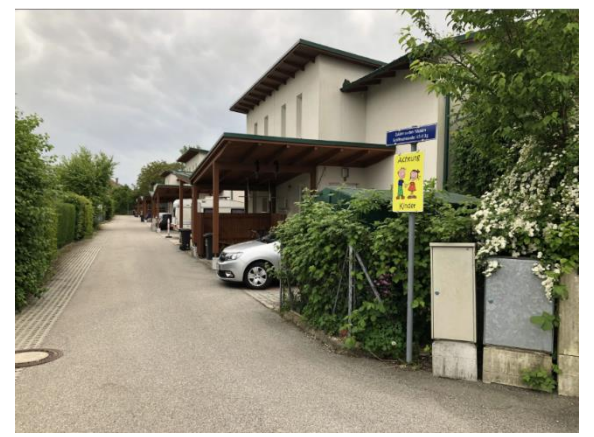

*Abb. 75: Parkplatzzufahrten*

# <span id="page-141-0"></span>**4.3 Ruhender Verkehr – Besondere Bestimmungen und Beispiele**

Grundlegende Normen und Gesetze:

- StVO
- Bodenmarkierungsverordnung

Als ruhender Verkehr werden geparkte, haltende und nicht fahrbereite Fahrzeuge im öffentlichen Straßenverkehr bezeichnet. In den Straßenbaurichtlinien werden Flächen und Einrichtungen, die zum Abstellen von Fahrzeugen dienen, als Anlagen des ruhenden Verkehrs bezeichnet. Dazu zählen etwa Parkflächen, Parkstreifen im öffentlichen Straßenraum, Parkleitsysteme sowie allgemein zugängliche Parkplätze.

Da es immer wieder zu Anfragen bezüglich Abstellmöglichkeiten (Erfassung der Stellplatzanzahl, Visualisierung der Parkplätze) kommt, soll die Abbildung der Parksituation nun im GIP-Standard geregelt werden.

#### **Standard**

 $\rightarrow$  Alle Vorschriften, die in dem Kapitel getroffen werden, sind als Standard und nicht als Mindeststandard zu sehen. Es kann verschiedene Detaillierungsstufen des Standards geben.

Weiterführende Informationen zum Thema Parken gibt es auch in den Kapiteln 7[4.2.9](#page-138-0) Parkplätze von [Einkaufszentren, innerbetriebliche Wege](#page-138-0) und in Kapitel 7[9.2](#page-222-0) [Parkplätze, Parkhäuser, P&R, K&R, B&R.](#page-222-0)

## **4.3.1 Parkstreifen**

Der Parkstreifen ist ein Teil der Fahrbahn und bezeichnet die Parkmöglichkeit auf einem baulich ausgestalteten bzw. mittels Markierung oder mittels Hinweiszeichen mit Zusatztafel gekennzeichneten Streifen entlang einer öffentlichen Straße. Hierbei wird zwischen verschieden Arten der Fahrzeugaufstellung unterschieden. Um das Straßenbild aufzulockern, können in regelmäßigen Abständen Bäume und Grünflächen zwischen den Parkbuchten angeordnet sein.

Parkstreifen zählen wie Mehrzweckstreifen und Busspuren zu den Fahrstreifen. Derzeit gibt es Fahrstreifen nur im SKAT-Maßnahmenassistenten. Diese sind nicht im GIP-Client bearbeitbar und werden in der LINEARUSE-Tabelle gespeichert. Eine Fahrstreifen- (LANE-)Tabelle ist derzeit in der GIP nicht vorhanden. Als Übergangslösung sollen Parkstreifen als Nutzungsstreifen in der GIP erfasst und in weiterer Folge, wenn ein GIP-Objekt "Fahrstreifen" geschaffen wurde, in diese übernommen werden.

## **Anlegen von Parkstreifen:**

Als Standard wird festgelegt, dass der Nutzungsstreifen "Parkstreifen" von Knoten zu Knoten verläuft und die baulichen Abweichungen ignoriert werden. Die Breite ist bei Längsparkern mit < 3 m und bei Schrägparkern mit > 3 m anzugeben. Für eine lagegenaue Darstellung der Parkstreifen können die Nutzungsstreifen im Bereich der markierten Parkplätze angelegt bzw. bei baulichen Strukturen, wie z. B. Baumscheiben, unterbrochen werden. Eine genaue Breitenangabe der Parkstandtiefe für allfällige Auswertungen sollte ebenfalls berücksichtigt werden. Da Parkstreifen die Fahrbahnbreite für den Fließverkehr verschmälern, ist auf dem Nutzungsstreifen Fahrbahn bei "minimale Breite" die Restfahrbahnbreite (Fahrbahnbreite minus Parkstreifen) anzugeben.

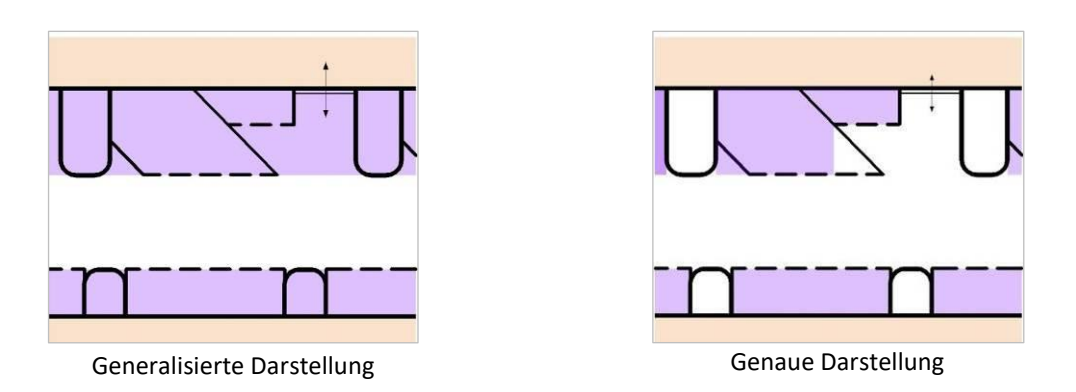

*Abb. 76: Gegenüberstellung der "generalisierten" und "genauen" Darstellungsarten der Fahrzeugaufstellung*

Die Fahrzeugaufstellung beschreibt die Art und Weise, wie ein Fahrzeug auf einer Parkfläche aufgestellt wird. In der GIP wird dies als Nutzungsbedingung "Parken erlaubt" dargestellt. Je nach Aufstellwinkel unterscheidet man dabei drei Aufstellarten.

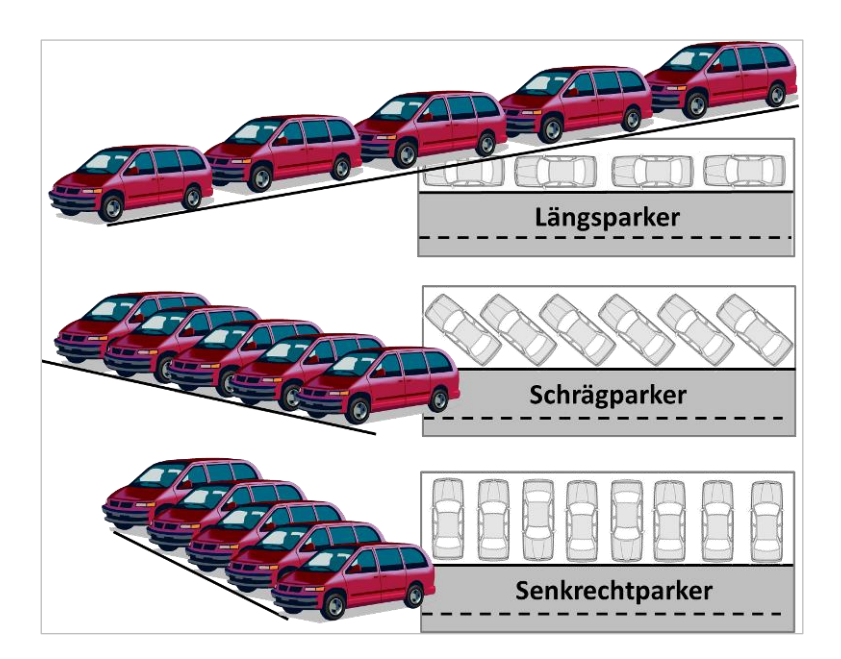

*Abb. 77: Arten der Fahrzeugaufstellung*

# **4.3.1.1 Längsparkordnung**

Bei einer Längsaufstellung wird das Fahrzeug parallel zum Fahrbahnrand geparkt. Dies wird entweder durch eine Parkmarkierung angezeigt oder das Längsparken ist laut StVO ohne Markierung erlaubt, sofern ein Fahrstreifen pro Fahrtrichtung für den Fließverkehr frei bleibt.

# **4.3.1.2 Schrägparkordnung**

Bei einem Aufstellwinkel von 30°, 45° bzw. 60° spricht man von einer Schrägparkordnung. Sie ist nur bei entsprechenden Markierungen bzw. Kundmachung mittels Verkehrszeichen zulässig.

# **4.3.1.3 Senkrechtparkordnung**

Die Senkrechtaufstellung besitzt einen Aufstellwinkel von 90° und ist ebenfalls nur bei entsprechender Markierung bzw. Kundmachung mittels Verkehrszeichen zulässig.

## **4.3.2 Anlegen von Parkerlaubnissen**

Bei einer Längsparkordnung, die markiert bzw. als Parkwinkel ausgeführt ist, und auch bei Schräg- und Senkrechtparkordnungen ist auf dem Parkstreifen die Nutzungsbedingung "Parken erlaubt" anzulegen.

Beim Längsparken, wo keine markierte Parkordnung vorhanden ist, ist auf dem Nutzungsstreifen Fahrbahn eine Nutzungsbedingung "Parken erlaubt" anzulegen. Wenn aus verkehrsrechtlicher Sicht auf beiden Seiten geparkt werden darf, ist jeweils eine Parkerlaubnis "in Richtung" und eine Parkerlaubnis "gegen Richtung" anzulegen. Die Visualisierung der Parkordnung soll jeweils am Fahrbahnrand erfolgen. Wenn aufgrund der rechtlichen Situation (geringe Restfahrbahnbreite) nur auf einer Seite (links oder rechts vom Fahrbahnrand) geparkt werden darf, ist eine Parkerlaubnis für "beide Richtungen" anzulegen. Die Visualisierung der Parkordnung soll nicht am Fahrbahnrand erfolgen, weil seitens der Behörde keine verkehrsbehördliche Maßnahme getroffen wurde, auf welcher Seite geparkt werden darf und keine Empfehlung an die PKW-Lenker:innen ausgesprochen werden sollte.

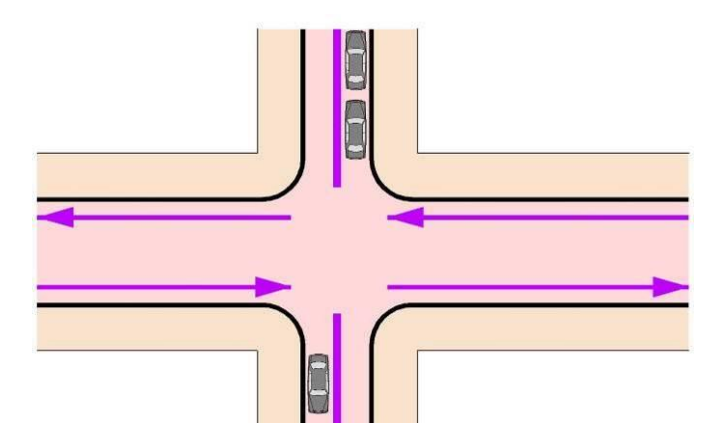

*Abb. 78: Darstellung von Parkerlaubnissen auf der Fahrbahn*

Im Attribut Wert (USECONDITION.VALUE) der Nutzungsbedingung "Parken erlaubt" wird die Aufstellart definiert.

Für das Erfassen der Stellplätze ist zusätzlich eine Nutzungsbedingung "Parkplatz Kapazität" zu erstellen. Beim Attribut Wert (USECONDITON.VALUE) kann die Anzahl der PKWs, die abgestellt werden können, angegeben werden.

#### **Standard**

- → Die Aufstellart wird über das Attribut VALUE der Nutzungsbedingung "Parken erlaubt" abgebildet. Die Parkerlaubnis verweist je nach Aufstellart auf:
- Wert = 0 für "Längsparker"
- Wert = 30, 45 oder 60 für "Schrägparker". Werte 30, 45 und 60 dienen zur Unterscheidung des Aufstellwinkels.
- $\rightarrow$  Wert = 90 für "Senkrechtparker"

# **4.3.3 Parkplätze im öffentlichen Raum**

Bei der Modellierung von Parkplätzen unterscheidet man zwischen einer generalisierten und einer genauen Darstellung.
Die genaue Darstellung entspricht Abschnitten mit den Nutzungsstreifen Fahrbahn und Parkstreifen. Die Nutzungsbedingung Parken ist mit den Attributen der Parkerlaubnisse wie vorab beschrieben am Parkstreifen anzuwenden.

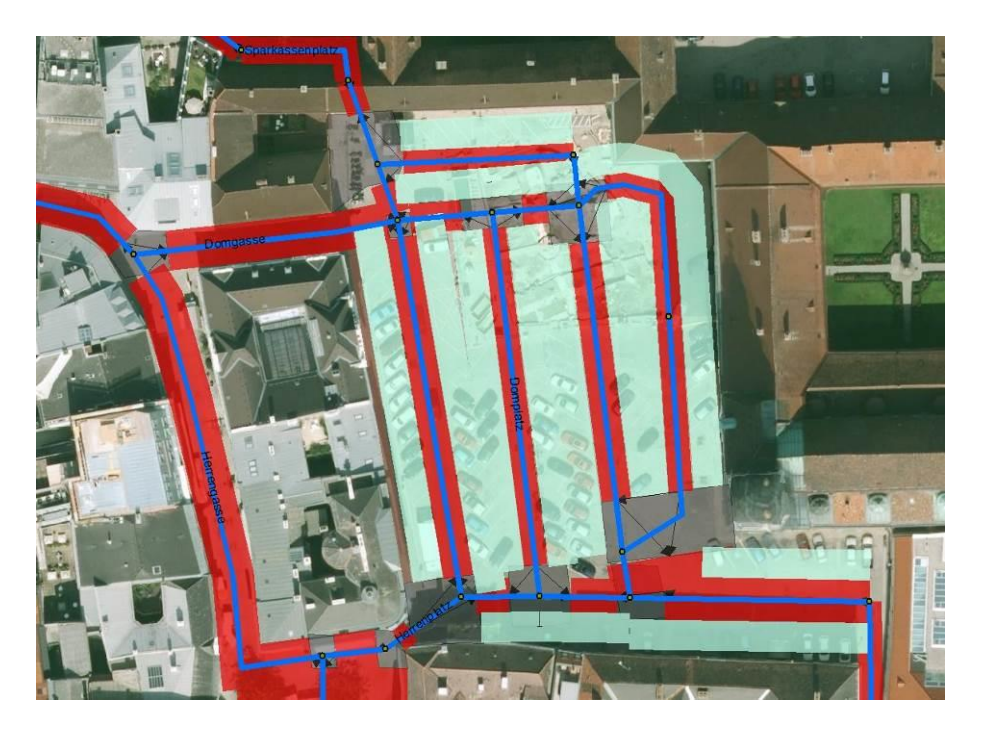

*Abb. 79: Genaue Darstellung eines Parkplatzes*

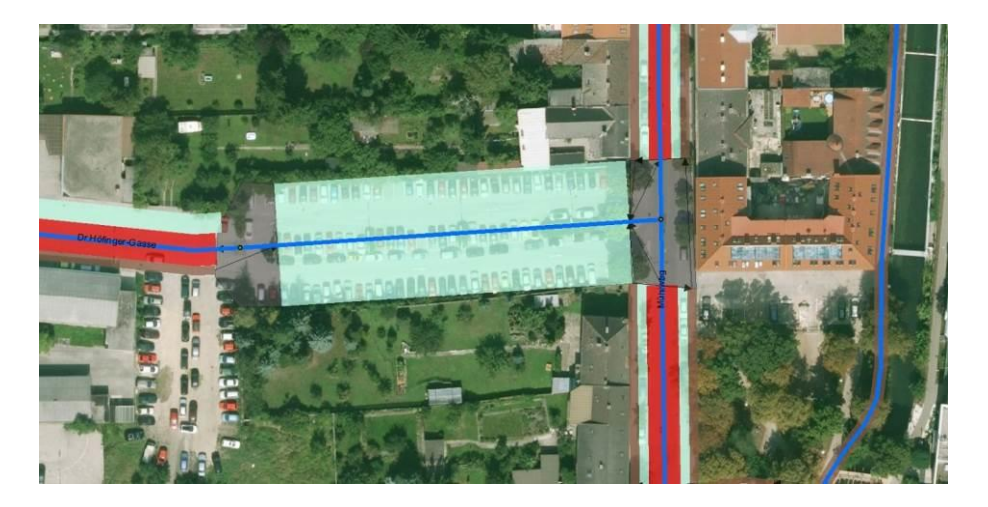

*Abb. 80: Generalisierte Darstellung eines Parkplatzes*

Im Kapitel [4.2.9](#page-138-0) [Parkplätze von Einkaufszentren, innerbetriebliche Wege](#page-138-0) ist die Zuordnung von FRC und FOW für Parkplätze beschrieben.

# **4.4 Radverkehr – besondere Bestimmungen und Beispiele**

Im folgenden Kapitel ist "Radroute" ein Überbegriff. Er umfasst sowohl Radrouten im klassischen Sinn als auch Mountainbikestrecken, Singletrails, Rennradrouten etc.

Grundlegende Normen und Gesetze:

- StVO in der gültigen Fassung
- RVS 03.02.1s3

Dieses Kapitel beschreibt, wie die Radinfrastruktur in der GIP modelliert werden soll. Diese Regeln dienen dazu, dass das Auskunftssystem nicht nur die Information hat, ob Radfahren auf dieser Straße erlaubt ist, sondern auch die Qualität der Radinfrastruktur kennt, d. h. ob im Mischverkehr gefahren werden muss oder z. B. ein baulich getrennter Radweg zur Verfügung steht.

Weiters enthält dieses Kapitel eine Anleitung, wie Radroutenobjekte in die GIP einzutragen sind. Hierbei geht es um Radrouten an sich (z. B. "Neusiedlersee Radweg"), unabhängig davon auf welchen Straßen oder Radwegen diese verlaufen.

### **Mindeststandard**

 $\rightarrow$  Auf dem Nutzungsstreifen Fahrbahn ist eine Radfahrerlaubnis zu erfassen, falls auf dem Abschnitt das Radfahren erlaubt ist.

#### **Standard**

 $\rightarrow$  Dieses Kapitel ist als Standard zu verstehen!

## <span id="page-145-0"></span>**4.4.1 Allgemeine Modellierungsregeln für Radrouten**

Die Detailabbildung der verschiedenen Situationen ist im Kapitel 7[4.4.5](#page-171-0) [Radrouten](#page-171-0) beschrieben. In diesem Kapitel sind die allgemeinen Festlegungen zu Radrouten enthalten.

- Radroutenobjekte sind als lineare Verortungsobjekte (normalerweise mit routingbasierten Methoden erfasst) auf Nutzungsstreifenebene abzubilden. Jedes linear topologisch zusammenhängende Objekt ist als ein eigenes Radrouten - Verortungsobjekt anzulegen.
- Es ist zu beachten, dass Radwege bei baulicher Trennung (unüberwindbares Hindernis) mittels eigenständiger Abschnittsgeometrie erfasst werden können.
- Wenn der Radweg nicht baulich getrennt ist, ist die Abbildung mittels eines Nutzungsstreifens auf einem existierenden Abschnitt zu verwenden. Durch die Abbildung auf der Nutzungsstreifen - Ebene kann ein nutzungsstreifengenaues Routing erfolgen. Dieses ist im urbanen Bereich für sinnvolle Routingergebnisse notwendig.
- Neben den nachfolgend beschriebenen Attributen, werden touristische Fachdaten (z. B. Radroutenbeschreibungen) in einer externen Radrouten-Fachdatenbank gespeichert.
- Die External ID des Verortungsobjektes kann vom GIP Partner frei vergeben werden und z. B. für die Referenz auf lokale Datenbanken genutzt werden.
- Die Fachdatenbank-ID des Verortungsobjektes (= ID welche die Radroute in der ö-weiten Radrouting Fachdatenbank hat) ist im Feld ATT11 ("FDB-ID") des Verortungsobjektes zu speichern, falls das Verortungsobjekt mit einem Datensatz aus der Fachdatenbank verknüpft werden soll.
- Verzweigungen und Lücken sind für Radrouten Verortungsobjekte nicht zulässig.
- Die Zugehörigkeit der Teilradrouten zu einem übergeordneten Radroutenobjekt wird durch einen gemeinsamen Geonamen der Teilobjekte modelliert. Der Nametext dieses Geonamens enthält den Namen der übergeordneten Radroute (z. B. "Donauradweg").
- Die Teilobjekte sind mit einem Feld "Ergänzungstyp" (gemäß LUT\_MINORTYPEREF) entsprechend zu klassifizieren. Im Normalfall wird es pro Geonamen nur ein Verortungsobjekt mit Ergänzungstyp

"110 Hauptroute in Richtung" geben. Falls unter einem Geonamen mehrere Teilobjekte eine Hauptroute bilden, so muss im Feld ATT12 "Reihenfolge HR" (Reihenfolge Hauptroute) die topologische Abfolge der einzelnen Teilobjekte angegeben werden. Für diese aus Teilobjekten zusammengesetzte Hauptroute gelten die gleichen Regeln wie für Radrouten-Verortungsobjekte (keine Verzweigungen, keine Lücken). Auf diese Weise können sowohl in Teilstrecken aufgetrennte Radrouten als auch länderübergreifende Radrouten erfasst werden. Das Feld ATT12 gilt sinngemäß auch für die Zusammenfassung von Österreich- bzw. Eurovelo Routen.

- Der Featurename (im Formular das Feld "Bezeichnung") der Teilobjekte soll mit einer Detaillierung (nach eigenem Ermessen) befüllt werden, z. B. "R1- Donauradweg- Niederösterreich Stichstrecke Kirche". Dabei sollte der Nametext des Geonamens genannt werden, und es sollte – speziell bei Teilstücken von österreichweiten Radrouten – das Bundesland bzw. die Stadt im Featurenamen genannt werden. Im Sinne der österreichweiten Standardisierung ist ein einheitliches Auftreten wünschenswert. Dies hat sowohl den Hintergrund, dass der Featurename in der Verkehrsauskunft Österreich für die Suche verwendet wird, als auch das somit das Vorkommen von namensgleichen Routen in unterschiedlichen Regionen verhindert werden kann. D. h. nicht nur bei länderübergreifenden Routen, sondern auch wenn es z. B. eine "Seeumrundung" in mehreren Regionen gäbe, muss eine Detaillierung erfolgen.
- Ein Verortungsobjekt kann in Ausnahmefällen mehrere Geonamen haben. Beispielsweise kann in Bikeparks jede eigenständige Route (ERGTYPE: Hauptroute in Richtung) einen eigenständigen Geonamen aufweisen. Wird für interne Auswertungen bzw. Visualisierung die Darstellung des Bikeparks als ein Objekt benötigt, kann ein weiterer Geoname (Geoname 2 – dieser wird nicht an die VAO geliefert) vergeben werden.
- Die Kategorie der Radroute wird über den Geonamen (konkret seine Namecategory) festgelegt. Hierzu gibt es ein Feld im Geonamen-Formular (LUT\_Namecategory).

## **4.4.1.1 Wertebereiche für Radrouten**

## *4.4.1.1.1 Verortungsobjekttyp LUT\_REFERENCETYPE (= Klasse der Radroute)*

Es werden die folgenden sechs Verortungsobjekttypen unterschieden, die im Themenbereich Radrouting zum Einsatz kommen:

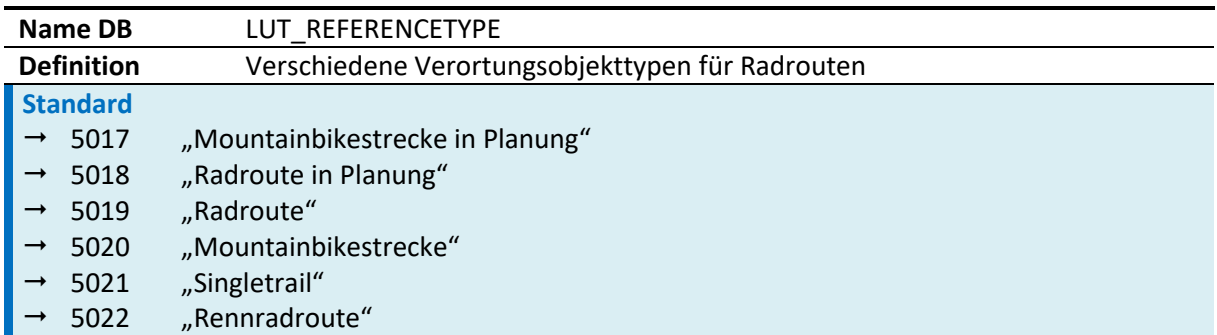

#### *Tab. 27: Verortungsobjekttypen*

Hinweis: Radrouten der Klasse "5017-Mountainbikestrecke in Planung" sowie "5018-Radroute in Planung" werden in den GIP-Exporten ausgeschlossen.

## *4.4.1.1.2 Radroutentypen LUT\_BIKEROUTE (= Detailausprägung der Radroute)*

Die Detailausprägung der Radroute wird durch das Feld "Radroutentyp", das als Zusatzattribut am Verortungsobjekt gespeichert ist, modelliert. Der Wertebereich dafür ist die Tabelle LUT\_BIKEROUTE. Diese Tabelle wird zentral verwaltet, ist aber beliebig erweiterbar und ermöglicht lokalspezifische Detaillierungen von Radroutenkategorien.

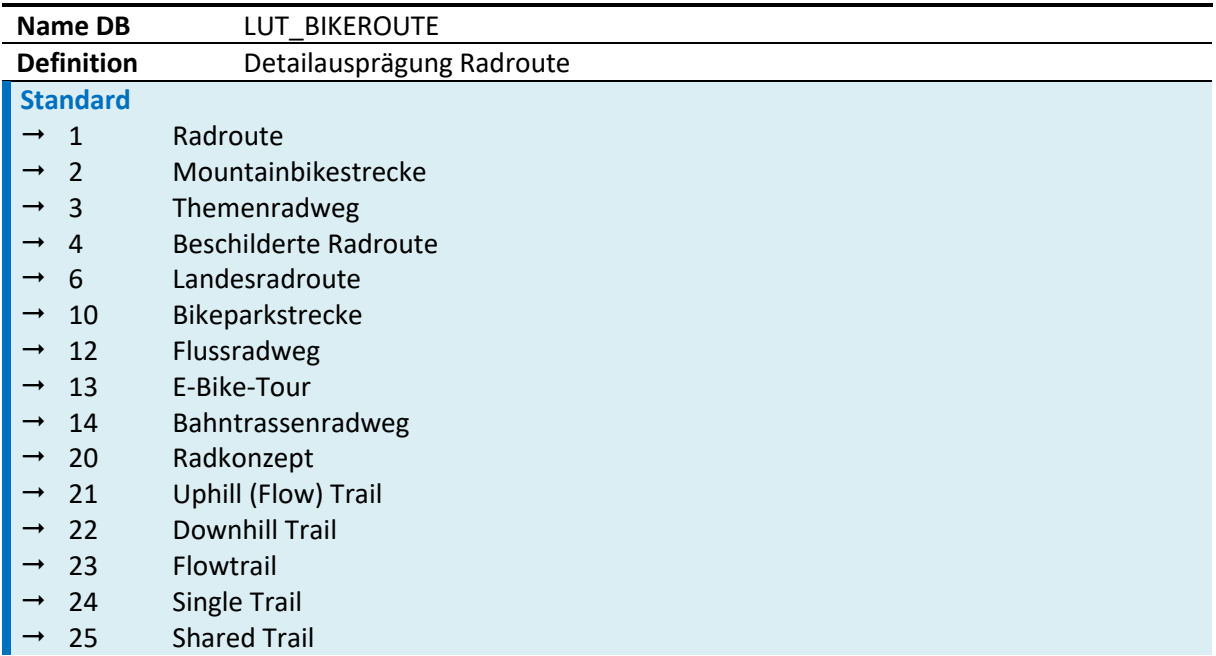

*Tab. 28: Radroutentypen*

## *4.4.1.1.3 Externallink*

Hier kann der Radroutenbearbeiter einen externen Link der Radroute zuordnen.

## *4.4.1.1.4 Radroutenstatus LUT\_BIKEROUTESTATE*

Der Status der Radroute gemäß LUT\_BIKEROUTESTATE kann definiert werden.

Hinweis: In den GIP-Exporten werden Radrouten unabhängig vom Radroutenstatus (gem. LUT\_BIKE-ROUTESTATE) exportiert (d. h. auch "3-geplant" bzw. "4-geplant Bestand" sowie "7-gesperrt" werden exportiert). Um Radrouten vom Export auszuschließen, kann das Attribut "Klasse der Radroute" (gem. LUT\_REFERENCETYPE) herangezogen werden.

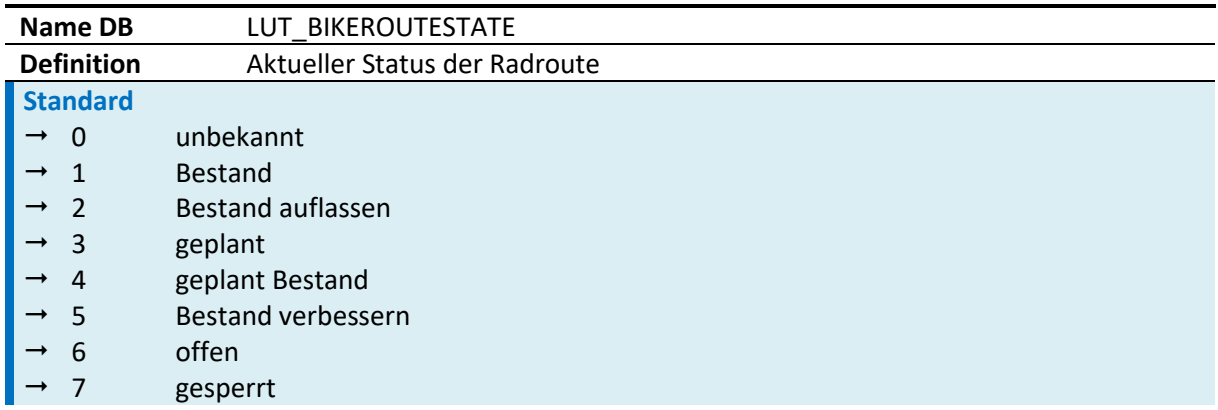

#### *Tab. 29: Radrouten Stati*

*4.4.1.1.5 Beschilderung LUT\_SIGNAGE*

| Name DB           | LUT SIGNAGE                                  |
|-------------------|----------------------------------------------|
| <b>Definition</b> | Information über die Beschilderung der Route |
| Standard          |                                              |
| -1                | unbekannt                                    |
| 0                 | nicht beschildert                            |
|                   | beschildert                                  |
|                   | teilweise beschildert                        |
|                   |                                              |

*Tab. 30: Arten der Beschilderung*

## *4.4.1.1.6 Ergänzungstypen LUT\_MINORTYPEREF (Gesamtrouten und Teilrouten)*

Ein Radroutenobjekt wie der Neusiedlerseeradweg kann aus mehreren Teilstrecken, Ästen etc. bestehen. Siehe dazu die folgende Skizze. Es darf pro Geoname nur eine "Hauptroute in Richtung" geben, außer das Feld "Reihenfolge HR" ist befüllt. Dann kann anhand der Reihenfolge eine Aneinanderreihung der Verortungsobjekte erfolgen.

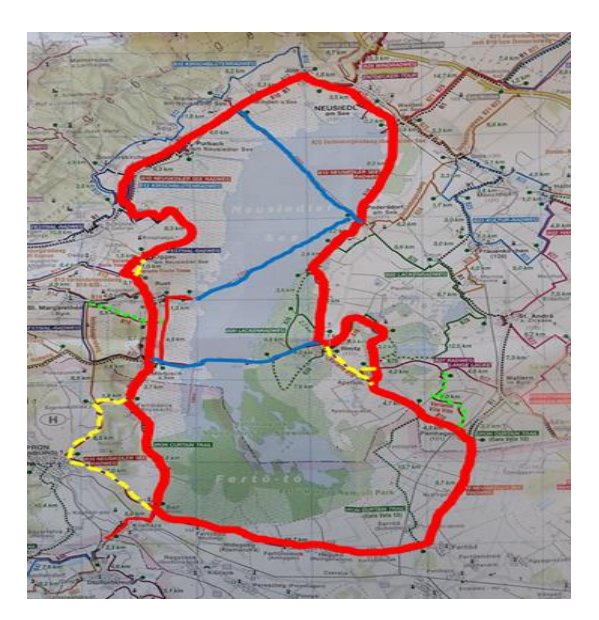

*Abb. 81: Teilverortungsobjekte der Radroute (Hauptroute, Varianten, Verbindungen/Fähre, Anbindung, Zubringer, Stichstrecke)*

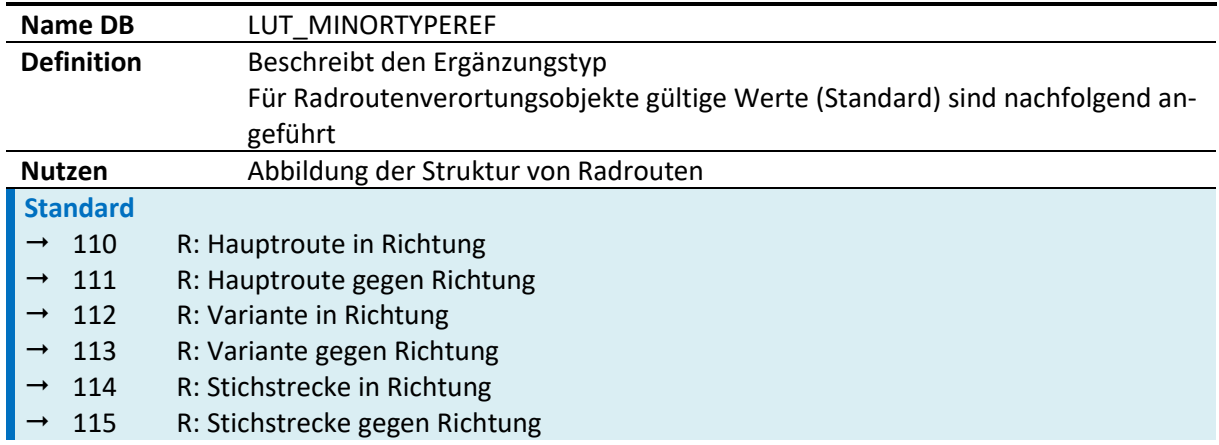

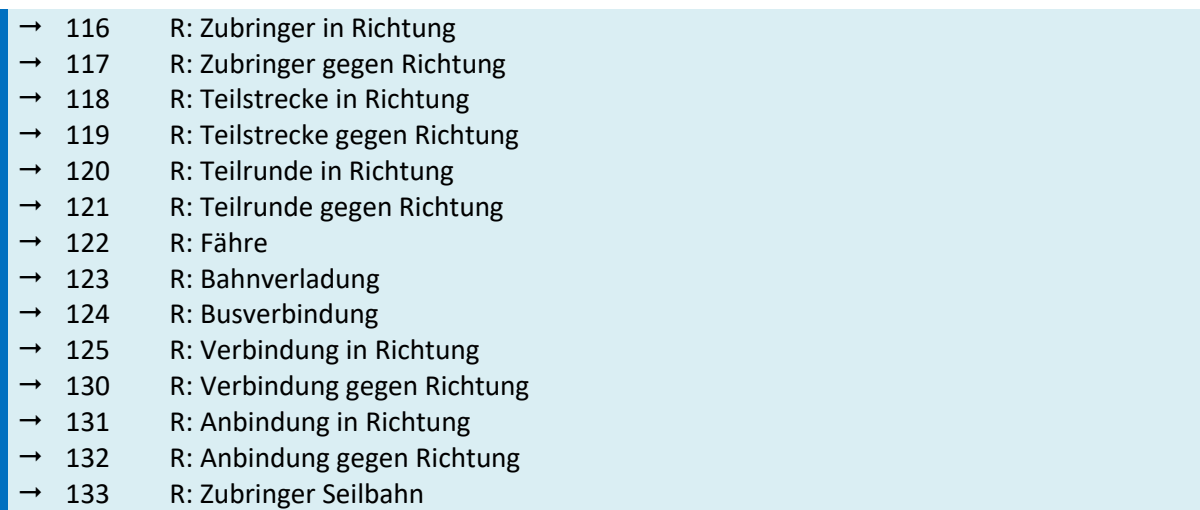

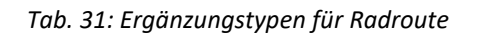

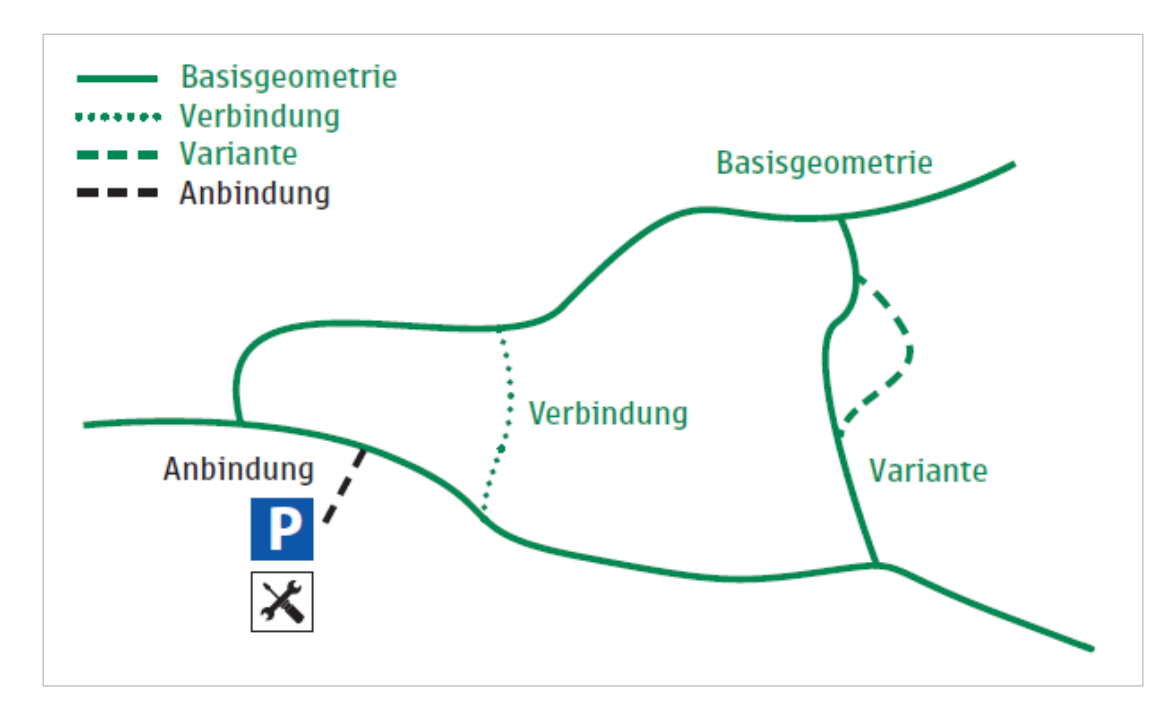

*Abb. 82: Radroutenstruktur – Beispiel Tirol*

## *4.4.1.1.7 Richtungsgenauigkeit*

Prinzipiell soll die Abbildung, falls eine Route an Abschnitten baulich getrennt ist und der Hinverkehr anders als der Gegenverkehr verläuft (gilt auch für Kreisverkehre), an dieser Stelle über zusätzliche Verortungsobjekte erfolgen. Es gibt z. B. ein Verortungsobjekt Hauptroute in Richtung das an den Stellen wo der Hinverkehr und der Gegenverkehr separat geführt werden, ebenfalls über ein Verortungsobjekt Hauptroute gegen Richtung verfügt.

Wenn die Radroute als Ganzes in der Fachdatenbank einmal hin und einmal zurück angelegt ist, muss auch in den GIP-Daten pro Richtung ein Verortungsobjekt angelegt werden. Dann wird auch das korrekte Höhenprofil ermöglicht.

Radweg verläuft grundsätzlich gen Westen

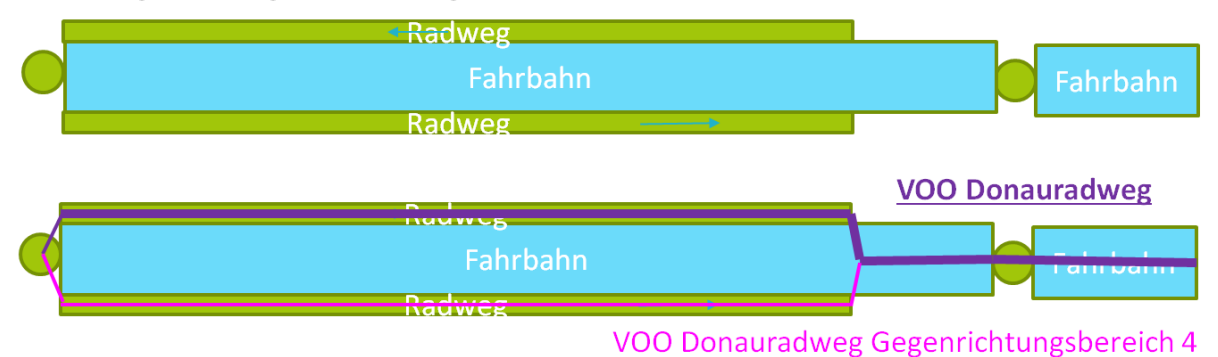

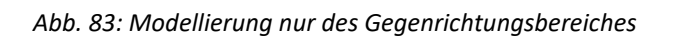

## *4.4.1.1.8 Netzreferenzebene*

Im Zuge des Projektes GIP4radrouting wird empfohlen, künftig Radrouten nur noch auf der Ebene der Nutzungsstreifen und Abbiegerelationen zu modellieren.

- Von einer Modellierung auf Abschnittsebene wird abgeraten.
- Neue Verortungsobjekte sollten immer auf Nutzungsstreifenebene angelegt werden auch wenn bestehende Verortungsobjekte auf Abschnittsebene modelliert sind.
- Die nutzungsstreifengenaue Modellierung wird deshalb empfohlen, weil dadurch auch ein nutzungsstreifenfeines Routing durchführbar wird. Im städtischen Bereich ist ein Routing auf Abschnittsebene zu ungenau um für den Radverkehr exakte Auskünfte zu geben.
- Es ist auch nicht anzuraten, Verortungsobjekt im urbanen Bereich nutzungsstreifengenau anzulegen und im ländlichen Bereich auf Abschnittsebene abzubilden. Als Übergangslösung für bestehende Verortungsobjekte ist es möglich.
- Für das Routing und eine Visualisierung im VAO Frontend ist eine Anlage der Radrouten auf Nutzungsstreifen und Abbiegerelationen unbedingt nötig.

## *4.4.1.1.9 Namensgebung von Radrouten*

Für eine korrekte Benennung von Verortungsobjekten müssen verschiedenste Felder in der GIP ausgefüllt werden.

## Zuweisung Geonamen: **Geoname.NAMECATEGORY**

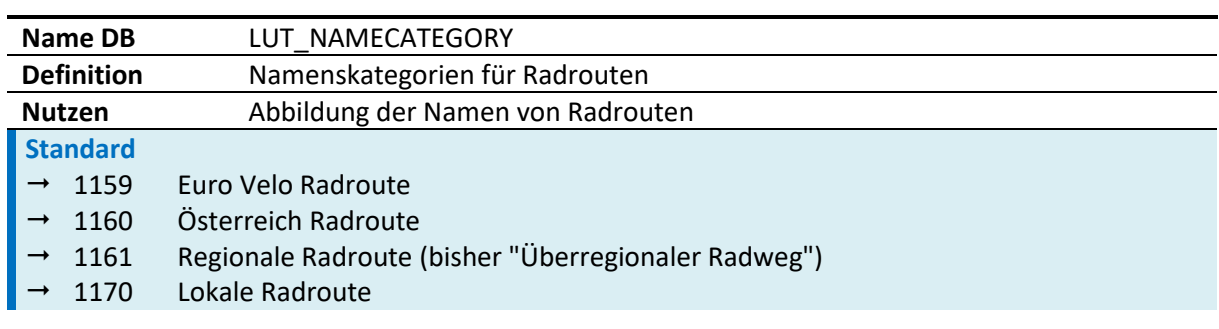

Basis dafür ist das Dokument "Endbericht Systematik Österreich Radrouten".

*Tab. 32: Namenskategorien Radroute*

Die bisher verwendete Kategorie 2053 Radroute bleibt als allgemeine "Überkategorie", falls die Hierarchie nicht klar ist. Von der Verwendung wird aber abgeraten.

Die sonstigen bestehenden Namenskategorien wie z. B. 2054 Themenradweg, 2088 Rennradroute oder 9006 Fuß- und Radwege auf eigenen Abschnitten werden nicht mehr verwendet, da diese Information künftig über andere Attribute abgebildet wird (VOO Typ bzw. Basetype).

### **Geoname.EXTERNALID**

Die Namen sind Geonamensobjekte. Die Externalid des Geonamens wird für die Kennung der Radroute verwendet. Dabei sind die Regeln aus dem Dokument "Endbericht Systematik Österreich Radrouten" einzuhalten.

- Euro Velo, Österreich Radrouten: IDs sind im Dokument vorgegeben.
- Regionale Radrouten: Zweistellige ID, optional mit Buchstabe. Da der Buchstabe im Dokument nicht genannt ist, ist als Defaultwert "R" zu verwenden, sofern landesintern nicht ein anderer Buchstabe verwendet wird.
- Lokale Radrouten: Dreistellige ID

## **Geoname.NAMETEXT**

Die Namen der Regionalen und lokalen Radrouten sind in den Landes-GIPs zu erfassen und warten. Verläuft ein Verortungsobjekt durch mehrere Bundesländer, ist aber keine Nationale oder Euro Velo Radroute, müssen sich die zuständigen GIP Partner betreffend dem gemeinsamen Geonamen absprechen. Einer der GIP Partner muss den Namen anlegen und übernimmt dadurch auch die Wartung.

### **Geoname.SCHREIB6**

Optional kann eine zusätzliche Kurzbezeichnung im Feld "Kurzbezeichnung" (SCHREIB6) vergeben werden. Zuweisung Verortungsobjekt (Abgrenzung zum Geonamen):

## **Verortungsobjekt.FEATURENAME**

• Sollte minimal 1:1 den Nametext des Geonamens enthalten. Das was in der Bezeichnung im Verortungsobjekt eingetragen wird, wird für die Anzeige in der VAO verwendet. Empfohlen wird die Abkürzung der Radroute (z. B. R1), den Namen der Radroute (z. B. Donauradweg) das Bundesland (z. B. Niederösterreich) und abschließend noch eine gewisse Detaillierung zu verwenden (z. B. Brücke Krems). Für den Fall, dass die Radroute Teil einer Ö Radroute oder Teil eines Eurovelos ist, ist die Angabe es Bundeslandes unbedingt notwendig.

## **Beispiele:**

- R1- Donauradweg Niederösterreich Brücke Krems (Geoname.Nametext: "Donauradweg")
- R5- Murtalradweg Steiermark (Geoname.Nametext: "Murtalradweg")

**Verortungsobjekt.ATT8 bzw. ATT9** = Teil einer Euro Velo Radroute, Teil einer Österreich-Radroute

• Da die Geonamen der Österreich-Radrouten und Euro Velo Radrouten von mehreren Bundesländern (nur einmal) referenziert werden und nicht mehrfach vorhanden sein dürfen, werden sie vom GIP Österreich Betrieb gewartet und bereitgestellt. (analog zu den LUT) Sie werden nicht direkt als Geoname zugewiesen, sondern über die Attribute ATT8 "Teil einer Euro Velo Route" und ATT9 "Teil einer Österreich Radroute" bestimmt. Dabei kann ein Verortungsobjekt sowohl einen regionalen Geonamen haben als auch einer Ö-Radroute oder einem Euro-Velo zugewiesen sein.

### **Beispiel:**

Das Verortungsobjekt trägt den regionalen Namen "Donauradweg", ist aber auch Teil des Euro Velo 6.

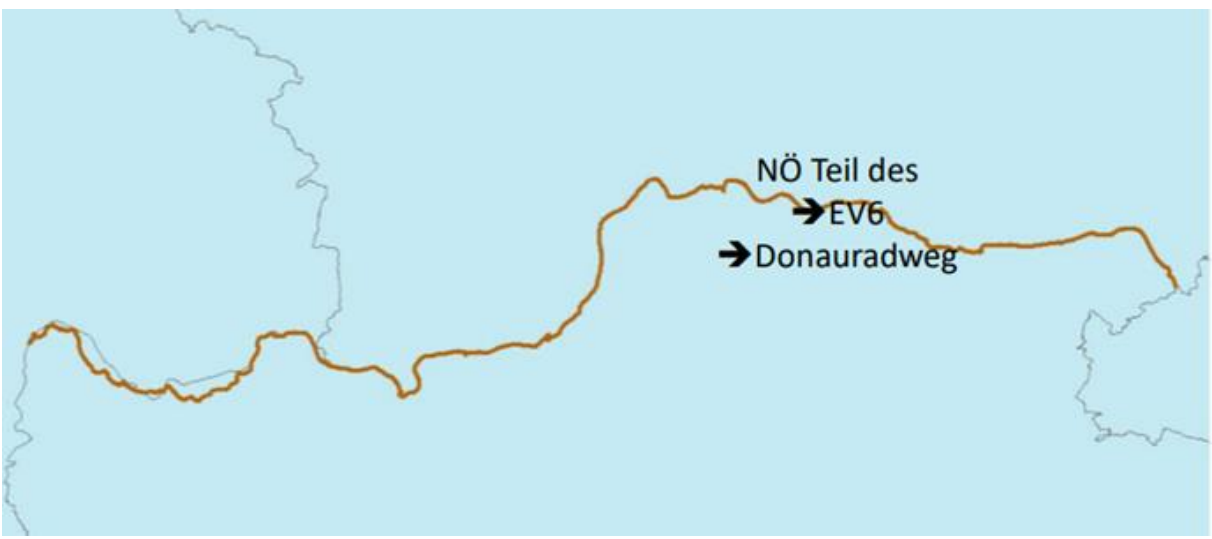

*Abb. 84: Radroute mit regionalem und Euro-Velo-Namen*

Wenn das regionale Verortungsobjekt deckungsgleich mit der Österreichradroute oder dem Euro Velo ist (also zu 100 % von ihm abgedeckt wird), reicht die Zuordnung beim bestehenden VOO aus. Falls z. B. die Österreich-Radroute bei der Hälfte der regionalen Route abzweigt, muss ein eigenes VOO angelegt werden.

Beispiel: grün = (regional) Drauradweg, Rot = Alpe Adria Radweg (übergeordnet) → Die Abbildung mit zwei Verortungsobjekten wird empfohlen, Drauradweg hat nur den regionalen Namen, Alpe Adria Radweg auch die "Teil einer Ö-Radrouten" Kennzeichnung.

Es wird nicht empfohlen, die Routen in drei Teile zu zerlegen und einen gemeinsamen Teil, der zu beiden Routen gehört, in der Mitte zu modellieren.

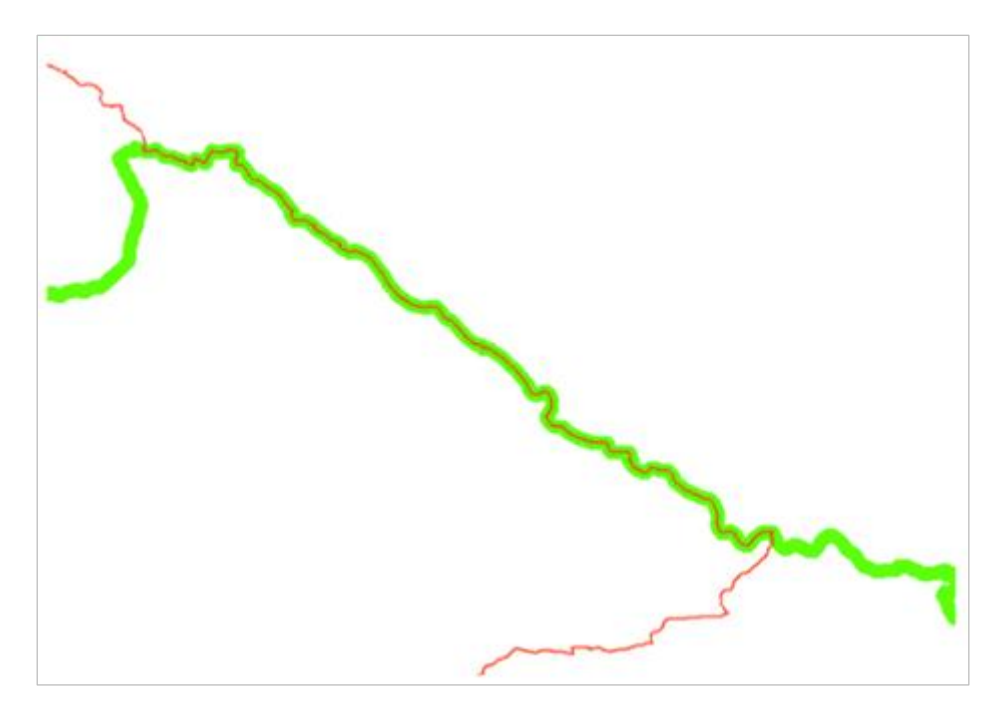

*Abb. 85: Radroute mit regionalem und Euro-Velo-Namen*

### **Zusammenfassung Namensgut für Radrouten:**

### **Namensattribute Geonamen**

- Geoname.Namecategory ("Namenskategorie"): Laut LUT\_NAMECATEGORY
- Geoname.Externalid ("Fremdschlüssel"): ID laut Systematik Österreich- eindeutige "offizielle" Abkürzung der Radroute
- Geoname.Nametext ("Name"): Übergeordneter Name der Radroute
- Geoname.Kurzschreibweise (Schreibweise SCHREIB6): Abkürzung der Radroute intern frei wählbar vom GIP-Partner. Achtung: Das Feld Shortname "Kurzname" ist nicht zu befüllen- dieses kann nur für Straßennamen verwendet werden. Kurzschreibweise befindet sich im Geonamen im Abschnitt Schreibweise.

### **Namensattribute Verortungsobjekt – Abgrenzung zum Geonamen**

- Verortungsobjekt.Featurename "Bezeichnung" des Verortungsobjektes. Empfohlen werden die Abkürzung der Radroute, den Namen der Radroute, das Bundesland und abschließend noch eine gewisse Detaillierung (Bsp. Siehe Detailerklärung oberhalb)
- ATT8 und ATT9: Zuweisung Verortungsobjekte "Teil einer Euro Velo Route" und ATT9 "Teil einer Österreich Radroute"

## **Abgrenzung Geoname/Straßenname:**

- Der Geoname für die Radroute ist allen Verortungsobjekten zuzuweisen, welche Teil dieser Radroute sind.
- Zusätzlich kann optional ein Straßenname definiert werden, der dieselben Attribute enthält. Dieser kann dann den Abschnitten als zusätzlicher Radroutenname zugewiesen werden, wobei für den Fall, dass die Radroute ein Stück auf einer Landesstraße verläuft, diese aufzusplitten ist, damit nicht der ganze Landesstraßenabschnitt den Radroutennamen trägt, sondern nur das befahrene Stück.
- Diese Straßenbenennung ist redundant zum Namen des Verortungsobjektes und ist primär dann notwendig, wenn die Radroute auch kilometriert werden soll. Es steht aber jedem GIP Partner frei, dennoch redundante Straßennamen auch abseits des Zweckes der Kilometrierung zu vergeben,

wenn er das z. B. für Visualisierungszwecke haben möchte, oder wenn der Abschnitt ansonsten gar keinen Namen hätte, wenn dieser z. B. im BEV Netz liegt.

**Beispiel:** Die Radroute liegt auf Abschnitten der Subnetze Gemeindestraßen und Landesstraßen. Wenn der Name nur dem Verortungsobjekt zugewiesen ist, brauchen die virtuellen Knoten (schwarz) nicht in echte Knoten umgewandelt werden.

Falls die Radroute kilometriert werden soll und somit auch als Straßenname aufgetragen wird, müssen die beiden virtuellen Knoten N2/N5 in echte Knoten umgewandelt werden, damit nicht der ganze L400 Edge den Radroutennamen aufgetragen hat.

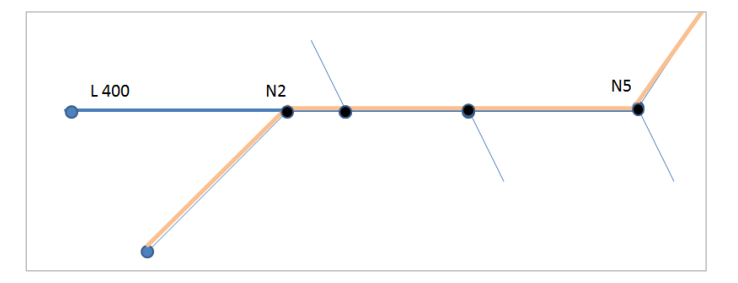

*Abb. 86: Straßenname auf Radroute*

## **4.4.2 Radfahrinfrastruktur (Radwege, Radfahrstreifen, …)**

Allgemeine Festlegungen:

- Ist ein Nutzungsstreifen für den Radfahrer vorhanden, gilt grundsätzlich die Benützungspflicht. Gilt die Benützungspflicht, dann ist die Nutzungsbedingung "Radfahrer erlaubt" auf der Fahrbahn (wenn vorhanden) zu löschen. Das Routing für Rennradfahrer wird deshalb nicht beeinträchtigt. Der GIP-Export wird erweitert, sodass ein sinnvolles Routing für Rennradfahrer weiterhin gewährleisten wird.
- Wird die Nutzungsbedingung "Radfahrer erlaubt" auf die Fahrbahn aufgetragen ist auf die definierte Richtung und auf die richtige Fahrbahnseite zu achten. Sollte auf dieser Seite eine Parkspur vorhanden sein, ist ein entsprechender kartographischer Abstand vom Nutzungsstreifen "Gehweg" einzuhalten (2 bis 2,5 m bei Längsparkordnung, 4 bis 5 m bei Schrägparkordnung).
- Beim Anlegen einer Raderlaubnis ist die Richtung relevant und sollte daher unabhängig vom Nutzungsstreifen, auf dem sie liegt, korrekt gesetzt sein.
- Davon ausgenommen sind Wohnstraßen, da dort Radfahrer grundsätzlich von Einbahnregelungen ausgenommen sind.
- Im Gegensatz zum Fußgängerverkehr ist beim Radverkehr auf die korrekte Situation bei baulichen Abbiegerelationen und Abbiegeerlaubnissen zu achten.
- Wenn für Radfahrer das Durchfahren verboten, das Zu/Abfahren aber gestattet ist (z. B. bei "Fahrverbot ausgenommen Anrainer"), ist die Nutzungsbedingung "Gesperrter Durchzugsverkehr" für Radfahrer anzulegen.
- Bei speziellen Situationen kann mit dem Attribut "Measuretype" als Zusatzinformation zu Nutzungsbedingungen verwaltet werden, aus welcher STVO Maßnahme sich die Nutzungsbedingung ergibt. Diese Information kann sowohl an Erlaubnissen bzw. Nutzungsbedingungen, die auf LINE-ARUSES verlaufen, als auch an solche, die auf TURNUSES verlaufen, angehängt werden.

Die speziellen Situationen werden nun beschrieben.

### **4.4.2.1 Radwege mit baulicher Abgrenzung**

Ein baulich abgegrenzter Radweg ist als eigener Nutzungsstreifen Radweg zu modellieren. Fahrbahn bzw. Gehweg sind in der Breite und Querlage zu korrigieren, da der motorisierte Straßenverkehr den Radweg nicht benützen darf. Auf dem Nutzungsstreifen "Radweg" ist eine Raderlaubnis zu setzen. Eine Fußgängererlaubnis darf nicht auf einem Nutzungsstreifen "Radweg" angelegt werden. Ist ein Nutzungsstreifen für den Radfahrer vorhanden und gilt für diesen die Benützungspflicht, so ist die Nutzungsbedingung "Radfahrer" auf der Fahrbahn (wenn vorhanden) zu löschen. Dabei ist auf die definierte Richtung der Nutzungsbedingung zu achten.

## **Abbildung eines Radweges**

- Anlegen des Nutzungsstreifens Radweg
- Lage (Offset in m); Breite in m

**Achtung:** Der Radweg darf nicht über andere Nutzungsstreifen gelegt werden! Ist bereits ein Nutzungsstreifen Fahrbahn oder Gehweg vorhanden, ist dieser um die Breite des Radweges zu verschmälern.

- Anlegen von Nutzungsbedingungen auf dem Radweg
- Radfahrer erlaubt + Richtung. Optional kann der Measuretype 6060 "Radweg" zugewiesen werden. Wenn ein Basetype "Radweg" mit einer Erlaubnis ohne Measuretype vorliegt, wird angenommen, dass es sich um einen baulichen Radweg mit Benützungspflicht handelt.
- Löschen der Nutzungsbedingungen auf der Fahrbahn, wenn stattdessen auf dem Radweg gefahren wird.

**Achtung:** Optional kann für die Raderlaubnis der Maßnahmentyp Radweg vergeben werde (Wert laut LUT\_MEASURETYPE).

Generell werden die Spezialattribute für Fußgänger und Radfahrer im INTREST-Export in der Tabelle INTREST\_BIKEHIKE\_IV für jeden LinkUse (= auf den Link aggregierter Nutzungsstreifen) exportiert:

- Bikeenvironment = Straßenbelag am LinkUse
- Bikesigned Tow/Bkw = LinkUse ist in/gegen Richtung Teil einer Radroute (aus Nutzungsbedingung "Belag")
- BikerecommTow/Bkw = Rad-Empfehlungswert in/gegen Richtung (aus Nutzungsbedingung "Erlebniswert")
- BikefeatureTow/Bkw = Radinfrastruktur bzw. verkehrlich/bauliche Situation für Radfahrer in/gegen Richtung

Im INTREST-Export wird für bauliche Radwege das Bikefeature RW exportiert.

## **4.4.2.2 Radwege ohne Benützungspflicht**

Modellierung wie "Radwege mit baulicher Abgrenzung", jedoch muss für die Raderlaubnis der Maßnahmentyp "Radweg ohne Benützungspflicht" (Wert 6190) vergeben werden.

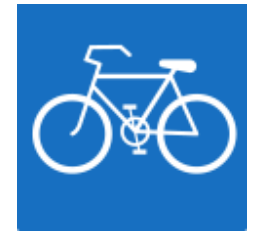

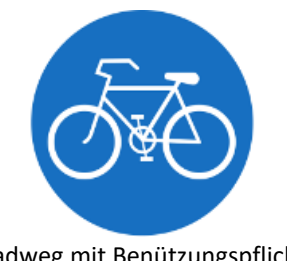

Radweg ohne Benützungspflicht aus der Radweg mit Benützungspflicht

*Abb. 87: Ausschilderung von Radwegen ohne bzw. mit Benützungspflicht*

### **Standard**

→ Die Raderlaubnis auf der Fahrbahn darf nicht gelöscht werden!

Für die Interpretation im INTREST-Export wird bei der Konstellation Basetype Radweg plus Radfahren erlaubt grundsätzlich davon ausgegangen, dass die Benützungspflicht vorhanden ist (d. h. das BIKEFEATURE RW exportiert). Nur wenn an der Raderlaubnis der Maßnahmentyp "Radweg ohne Benützungspflicht" hängt, wird das BIKEFEATURE RWO exportiert.

## **4.4.2.3 Radfahrstreifen, Mehrzweckstreifen**

Für Radfahren auf einem Mehrzweckstreifen und Radfahren auf einem Radfahrstreifen ist ein eigener Nutzungsstreifen (Mehrzweckstreifen bzw. Radfahrstreifen) anzulegen. Die Standardbreite für diese Nutzungsstreifen beträgt 1,5 m. Falls auf der Seite des Mehrzweckstreifens/Radfahrstreifens eine Parkspur vorhanden ist, ist ein entsprechender Abstand (2 bis 2,5 m bei Längsparkordnung, 4 bis 5 m bei Schrägparkordnung) vom Nutzungsstreifen "Gehweg" einzuhalten.

Beide Nutzungsstreifen sind – da sie eigentlich einen Fahrstreifen darstellen und Teil der Fahrbahn sind – über den Nutzungsstreifen Fahrbahn zu legen und dürfen diesen in der Quer- und Längslage nicht verändern. Auf beiden Nutzungsstreifen ist eine Raderlaubnis anzulegen.

Ein Radfahrstreifen darf nur von Radfahrern befahren werden. Wenn die Fahrbahnbreite für einen reinen Radfahrstreifen nicht ausreicht, wird ein sogenannter "Mehrzweckstreifen" eingerichtet. Ein Mehrzweckstreifen ist grundsätzlich für Radfahrer vorgesehen, darf aber auch von anderen Fahrzeugen befahren werden. Während ein Radfahrstreifen optisch links durch eine Sperrlinie vom übrigen Straßenverkehr getrennt ist, ist ein Mehrzweckstreifen links durch eine Leitlinie vom Rest der Fahrbahn getrennt.

## **Abbildung eines Radfahrstreifens**

- Anlegen eines Nutzungsstreifens Radfahrstreifen über der Fahrbahn falls noch nicht vorhanden
- (d. h., vorhandener Nutzungsstreifen "Fahrbahn" ist nicht zu verschmälern)
- Lage (Offset in m); Breite in m
- Anlegen der Nutzungsbedingung Radfahrer erlaubt + Richtung
- Löschen der Nutzungsbedingung Radfahrer auf der Fahrbahn

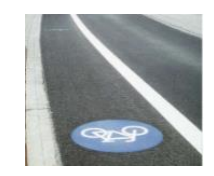

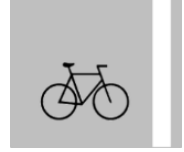

*Abb. 88: Radfahrstreifen*

Im INTREST-Export wird bei der Konstellation Basetype Radfahrstreifen plus Raderlaubnis das Bikefeature RF exportiert.

## **Abbildung eines Mehrzweckstreifens**

- Anlegen eines Nutzungsstreifens "Mehrzweckstreifen" über der Fahrbahn (d. h., vorhandener Nutzungsstreifen (NS) "Fahrbahn" ist nicht zu verschmälern)
- Lage (Offset in m); Breite in m
- Anlegen der Nutzungsbedingung Radfahrer erlaubt + Richtung
- Löschen der Nutzungsbedingung Radfahrer auf der Fahrbahn
- Nutzungsbedingung "Erlaubt" für motorisierten Straßenverkehr nur auf dem Nutzungsstreifen Fahrbahn
- Nutzungsbedingung "Erlaubt" für Fußgänger liegt auf dem Gehweg (wenn vorhanden), sonst auf der Fahrbahn

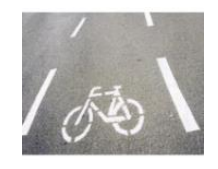

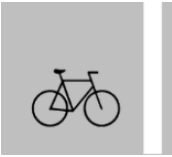

*Abb. 89: Mehrzweckstreifen*

Im INTREST-Export wird bei Basetype Mehrzweckstreifen plus Raderlaubnis das Bikefeature MZSTR verwendet.

## **4.4.2.4 Radfahren gegen die Einbahn**

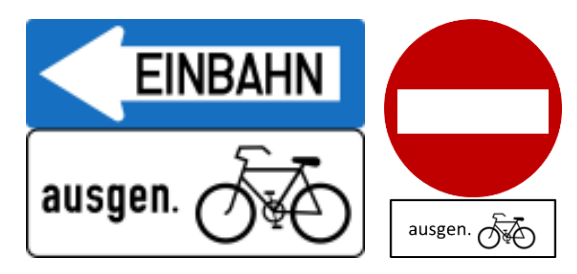

*Abb. 90: Radfahren gegen die Einbahn*

Radfahren gegen die Einbahn liegt dann vor, wenn der Radverkehr auf der Fahrbahn gegen eine Einbahn für den motorisierten Straßenverkehr fahren darf. Es gibt zwei Möglichkeiten, wie dies markiert sein kann:

- Es existiert keine Bodenmarkierung für den Radfahrer gegen die Einbahn.
- Eine angedeutete oder vollständige Bodenmarkierung für den Radfahrer gegen die Einbahn ist vorhanden.

## **Abbildung von Radfahren gegen die Einbahn**

- Ad 1 Niedriges Detailniveau:
- Nutzungsstreifen Fahrbahn anlegen
	- Lage (Offset in m); Breite in m
- Nutzungsbedingungen auf dem Nutzungsstreifen Fahrbahn:
	- "Erlaubt" für motorisierten Straßenverkehr in Einbahnrichtung
- "Erlaubt" für Radverkehr in beide Richtungen. Optional kann Measuretype "4010 Einbahn" zugewiesen werden.
- Ad 2 Hohes Detailniveau (ist dann nötig, wenn die Raderlaubnis gegen die Einbahn kartographisch lagerichtig dargestellt werden soll):
- Nutzungsstreifen "Radfahren gegen die Einbahn" ist als eigener Nutzungsstreifen über der Fahrbahn anzulegen
	- Lage (Offset in m); Breite in m
- Nutzungsbedingungen auf dem NS "Radfahren gegen die Einbahn":
	- "Erlaubt" für Radverkehr gegen die Einbahnrichtung. Optional kann Measuretype "4010 Einbahn" zugewiesen werden.
- Nutzungsbedingungen auf dem NS Fahrbahn:
	- "Erlaubt" für den motorisierten Straßenverkehr in Einbahnrichtung
	- "Erlaubt" für Radverkehr in Einbahnrichtung. Optional kann Measuretype "4010 Einbahn" zugewiesen werden.

Im INTREST-Export wird das Bikefeature RFGE exportiert, wenn ein Radfahrstreifen gegen die Einbahn mit einer Raderlaubnis aufgetragen wurde, oder auf der Fahrbahn eine Raderlaubnis mit dem entsprechenden Measuretype vorhanden ist.

## **4.4.2.5 Fahrradstraße**

In einer Fahrradstraße gilt grundsätzlich eine 30 km/h-Beschränkung. Fußgänger müssen den Gehsteig benützen. Das Zu- und Abfahren für den motorisierten Straßenverkehr ist erlaubt, jedoch hat der Radverkehr Vorrang. Das Nebeneinanderfahren ist für den Radverkehr erlaubt. Durchfahren ist für den motorisierten Straßenverkehr verboten.

Seit der 33. STVO Novelle gilt: Die Behörde kann in der Verordnung einer Fahrradstraße festlegen, dass Fahrzeuge dauernd, oder zu bestimmten Zeiten oder zu Zwecken der Durchfahrt die Fahrradstraße befahren dürfen.

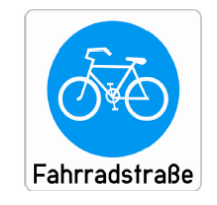

*Abb. 91: Fahrradstraße*

## **Abbildung von Fahrradstreifen**

Nutzungsstreifen Fahrbahn

Auf dem Nutzungsstreifen Fahrbahn sind folgende Nutzungsbedingungen hinzuzufügen:

- Nutzungsbedingung "Erlaubt" für den motorisierten Straßenverkehr
- Nutzungsbedingung "Erlaubt" für Fußgänger (falls kein Gehsteig nebenbei)
- Nutzungsbedingung "Erlaubt" für Radverkehr mit dem Maßnahmentyp Fahrradstraße (6180)
- Geschwindigkeitsbeschränkung für den motorisierten Straßenverkehr mit dem Wert 30 km/h
- Nutzungsbedingung "Gesperrter Durchzugsverkehr" für den motorisierten Straßenverkehr (nur anzulegen, wenn Durchfahren für MIV nicht erlaubt ist)
- Zeitliche Einschränkung ist anzulegen, wenn für die Fahrradstraße mittels Zusatztafel ein Zeitraum angegeben ist
- Spurenanzahl

Beim INTREST-Export wird das Bikefeature FRS bei der Konstellation Basetype Fahrbahn plus Raderlaubnis mit Measuretype "Fahrradstraße" plus MIV-Erlaubnis plus MIV Geschwindigkeitsbeschränkung exportiert.

## **4.4.2.6 Radfahren im Mischverkehr**

Bei Radfahren im Mischverkehr ist kein eigener Nutzungsstreifen für Radfahrer anzulegen. Es ist sicherzustellen, dass es eine Raderlaubnis auf dem bestehenden Nutzungsstreifen "Fahrbahn" gibt, deren Richtung mit der des motorisierten Straßenverkehrs übereinstimmt. Auch der Belag ist anzugeben.

## **4.4.2.7 Radfahren in verkehrsberuhigten Bereichen**

Straßen, wo Radfahren erlaubt ist, aber ein Fahrverbot für den motorisierten Straßenverkehr besteht, sind, sofern sie keine Wohnstraße oder Fußgängerzone sind, als verkehrsberuhigter Bereich (VKBE) zu erfassen. Die Modellierung erfolgt als Nutzungsstreifen "Fahrbahn" mit Erlaubnis für Fußgänger und Radfahrer.

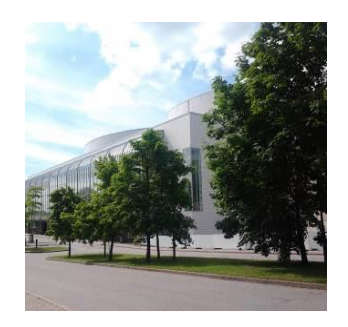

*Abb. 92: Verkehrsberuhigter Bereich*

Es werden in der Modellierung folgende Arten von Verkehrsberuhigten Bereichen unterschieden:

- Verkehrsberuhigter Bereich mit Erlaubnis für den motorisierten Straßenverkehr
	- Fahrverbot ausgenommen Anrainer/Berechtigte etc.; Es muss eine Ausnahme für Fahrräder geben!
	- Sackgasse ausgenommen Fahrräder
- $\rightarrow$  Radfahrer haben eine Fahrbahn zur Verfügung und teilen sich diese mit wenig motorisiertem Verkehr
- Verkehrsberuhigter Bereich ohne Erlaubnis für den motorisierten Straßenverkehr
	- Allgemeines Fahrverbot ausgenommen Fahrräder
- $\rightarrow$  Radfahrer haben eine Fahrbahn zur Verfügung und teilen sich diese mit gar keinem motorisiertem Verkehr
- Begegnungszonen: Siehe Kapitel 7[4.2.7.3](#page-136-0) [Begegnungszonen](#page-136-0)

**Hinweis:** Bei Straßen, die nur für Anrainer oder landwirtschaftliche Fahrzeuge, sowie Radfahrer freigegeben sind, ist (sofern vorhanden) das lokale Wissen und die Empfehlung der Gemeinde zu beachten. Falls die Gemeinde der Meinung ist, dass dort sehr wenig Verkehr ist, ist die Straße als verkehrsberuhigter Bereich mit motorisiertem Straßenverkehr anzulegen. Falls die Gemeinde der Meinung ist, dass die Straße oftmals als Abkürzung verwendet wird und teilweise (eventuell sogar illegal) mit hoher Geschwindigkeit gefahren wird, ist die Straße als Fahren im Mischverkehr anzulegen (d. h. Raderlaubnis auf der Fahrbahn).

## **Fall 1: Abbildung eines verkehrsberuhigten Bereichs ohne motorisierten Straßenverkehr**

- Anlegen eines Nutzungsstreifens Fahrbahn
	- Lage (Offset in m); Breite in m
- Anlegen von Nutzungsbedingungen auf der Fahrbahn
	- Fußgänger erlaubt
	- Radfahren erlaubt + Richtung
	- Optional: Belag definieren (Nutzungsbedingung Belag, Wert laut LUT\_SURFACE)
	- **Eighter Starf keine Nutzungsbedingung "Erlaubt" für den motorisierten Straßenverkehr geben**
	- Optional: Nutzungsbedingung Fahrverbot für motorisierten Straßenverkehr anlegen

Beim INTREST-Export wird bei der Konstellation Nutzungsstreifen Fahrbahn plus Raderlaubnis plus KEINE MIV-Erlaubnis das Bikefeature VK\_BE exportiert.

Falls es sich um einen "Weg" handelt (FRC/FOW abhängig) und/oder die Fahrbahn nicht befestigt ist, wird stattdessen das Bikefeature "Radfahren auf verkehrsarmen Wegen" (RVW) exportiert.

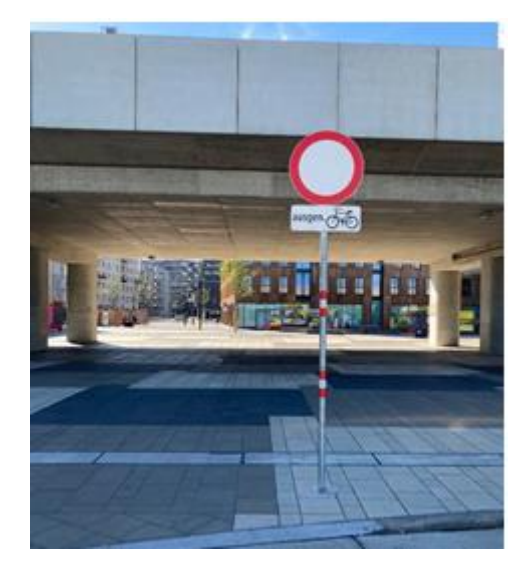

*Abb. 93: Verkehrsberuhigter Bereich ohne MIV (Fahrverbot ausgenommen Radfahrer)*

## **Fall 2: Abbildung eines verkehrsbedingten Bereiches mit motorisiertem Straßenverkehr**

- Anlegen eines Nutzungsstreifens Fahrbahn
	- Lage (Offset in m); Breite in m
- Anlegen von Nutzungsbedingungen auf der Fahrbahn
	- Erlaubt für Fußgänger + Richtung
	- Erlaubt für Radverkehr + Richtung
	- Erlaubt für motorisierten Straßenverkehr + Richtung
	- **•** Falls Durchrouten unmöglich/nicht gestattet ist: Nutzungsbedingung "Gesperrter Durchzugs**verkehr"** für motorisierten Straßenverkehr
- Höchstgeschwindigkeit (falls bekannt)
- An der Erlaubnis für motorisierten Straßenverkehr hängt optional der korrekte Maßnahmentyp, z. B. "Sackgasse ausgenommen Radfahrer", Werte laut LUT\_MEASURETYPE

Auch wenn eine Raderlaubnis auf einer Fahrbahn mit MIV-Erlaubnis liegt, auf der auch eine Nutzungsbedingung "Gesperrter Durchzugsverkehr" für den MIV angelegt ist, wird das Bikefeature VK\_BE exportiert.

Wenn der Nutzungsstreifen auf einem "Weg" (FRC/FOW abhängig) liegt und/oder die Fahrbahn nicht befestigt ist, wird stattdessen das Bikefeature "Radfahren auf verkehrsarmen Wegen" (RVW) exportiert.

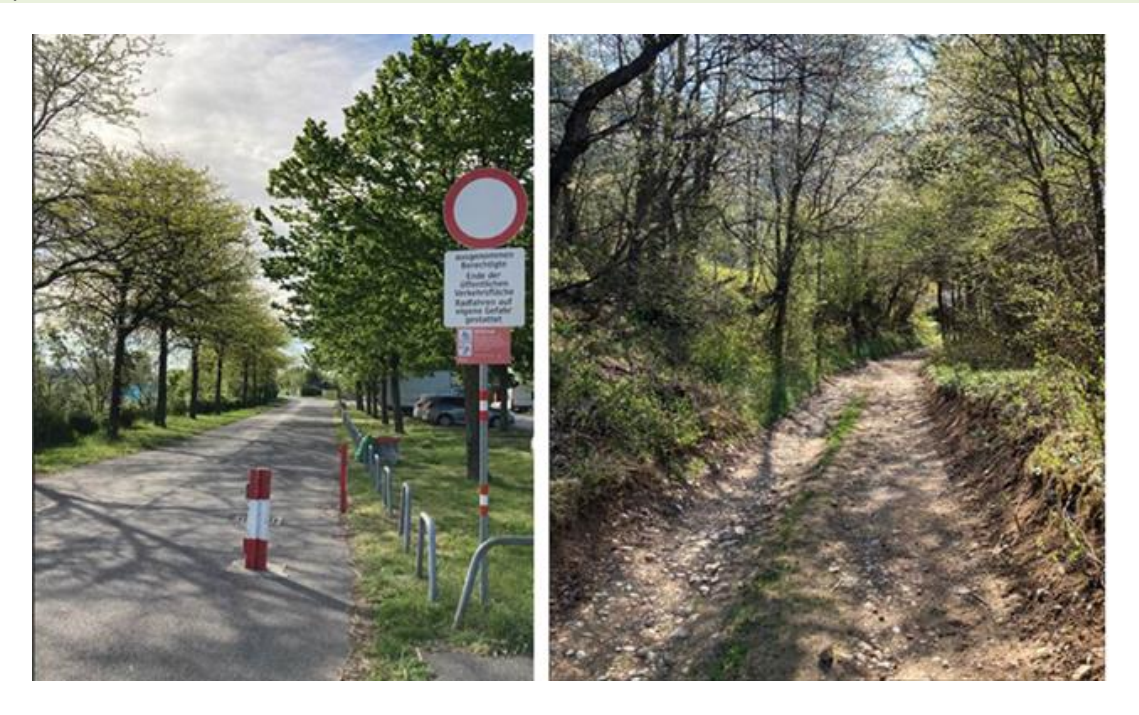

*Abb. 94: Verkehrsberuhigter Bereich (VK\_BE) vs. Radfahren auf verkehrsarmen Wegen (RVW)*

## **Fall 3: Abbildung einer Begegnungszone**

In einer Begegnungszone gilt grundsätzlich eine 20 km/h Beschränkung. Die Behörde darf jedoch auch 30 km/h festlegen. (Dann steht auch auf dem Verkehrszeichen 30 km/h.)

Fußgänger dürfen die Fahrbahn benützen. Das Durchfahren ist für den motorisierten Straßenverkehr, anders als bei Wohnstraßen, erlaubt.

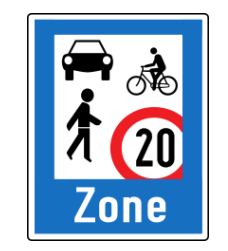

*Abb. 95: Begegnungszone*

Abbildung von Begegnungszonen:

Nutzungsstreifen Fahrbahn

- Lage (Offset in m); Breite in m
- Auf dem Nutzungsstreifen Fahrbahn sind folgende Nutzungsbedingungen hinzuzufügen:
	- Nutzungsbedingung "Erlaubt" für motorisierten Straßenverkehr
	- Nutzungsbedingung "Erlaubt" für Radverkehr
	- · Nutzungsbedingung "Erlaubt" für Fußgänger
	- Geschwindigkeitsbeschränkung für den motorisierten Straßenverkehr 20 km/h oder 30 km/h mit Maßnahmentyp "Begegnungszone" (6170) oder optional einem Detail-Maßnahmentyp
		- 6171 Begegnungszone (Linie) 20 km/h
		- 6172 Begegnungszone 30 km/h
		- 6173 Begegnungszone (Linie) 30 km/h
	- Spurenanzahl

Der INTREST-Export exportiert bei Vorliegen einer Geschwindigkeitsbeschränkung mit Measuretype 6170 oder einen der anderen Measuretypes plus einer Raderlaubnis auf der Fahrbahn den Wert BGZ (für Begegnungszone).

## **4.4.2.8 Radfahren auf Busspuren**

Radfahren auf Busspuren ist nur im städtischen Bereich relevant. Die Modellierung erfolgt mit einem Nutzungsstreifen "Busspur" über der Fahrbahn, wobei der Nutzungsstreifen Fahrbahn in seiner Querlage und Längslage nicht verändert werden darf. Die Standardbreite für den Nutzungsstreifen Busspur beträgt 3,5 m. Auf dem Nutzungsstreifen "Busspur" ist eine Raderlaubnis anzulegen.

Generell darf auf Busspuren nur eine Raderlaubnis angelegt werden, wenn es eine Ausnahme (Zusatztafel) gibt, die Radfahren dezidiert erlaubt.

- Anlegen eines Nutzungsstreifens Busspur über der Fahrbahn
	- Lage (Offset in m); Breite in m
- Anlegen von Nutzungsbedingungen
	- Radfahrer erlaubt + Richtung. Optional ist der MEASURETYPE aufzutragen, je nach Situation entweder 6110 (Straße für Omnibusse) oder 6120 (Fahrstreifen für Omnibusse).
	- $\bullet$  Bus (Linienbus) erlaubt + Richtung
	- Taxi erlaubt + Richtung (ist optional aufzutragen)

Im INTREST-Export wird bei der Konstellation Basetype 34 Busspur plus Raderlaubnis das Bikefeature BS exportiert.

Zusätzlich wird BS exportiert, falls an der Raderlaubnis auf einer Fahrbahn (Basetype 1) der Measuretype 6110 (Straße für Omnibusse) zugewiesen ist.

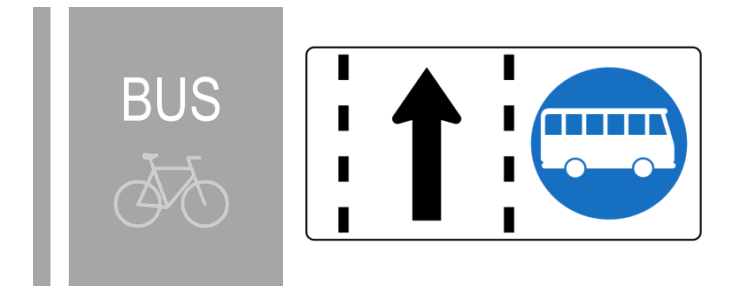

*Abb. 96: Radfahren auf Busspuren*

## **4.4.2.9 Radfahren in Wohnstraßen**

Der Radfahrer fährt in Wohnstraßen im normalen Straßenverkehr mit, somit ist hier kein eigener Nutzungsstreifen für Radfahrer anzulegen. Da der Radfahrer in Wohnstraßen von sämtlichen Einbahnregelungen ausgenommen ist, ist zu kontrollieren, ob die Nutzungsbedingungen des Radfahrers für beide Richtungen gelten.

Da der motorisierte Straßenverkehr in Wohnstraßen einfahren, aber nicht durchfahren darf (das Durchfahren von Wohnstraßen ist für den motorisierten Straßenverkehr verboten), ist auf der Fahrbahn zwar eine Erlaubnis für motorisierten Straßenverkehr zu setzen, jedoch zusätzlich eine Geschwindigkeitsbeschränkung für den motorisierten Straßenverkehr mit Schrittgeschwindigkeit (= 5 km/h) und die Nutzungsbedingung "Gesperrter Durchzugsverkehr" für motorisierten Straßenverkehr. Radfahren ist in Wohnstraßen unabhängig von der Einbahnregelung für den motorisierten Straßenverkehr immer in beide Richtungen erlaubt.

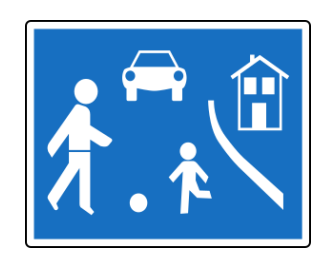

*Abb. 97: Radfahren in Wohnstraßen*

## **Anlegen einer neuen Wohnstraße auf einem existierenden Abschnitt**

Siehe <sup>2</sup>[4.2.7.2](#page-135-0) [Wohnstraßen](#page-135-0)

Im INTREST-Export wird das Bikefeature WSTR bei der Konstellation Basetype Fahrbahn plus Rad erlaubt plus MIV-Geschwindigkeitsbeschränkung 5 km/h mit Maßnahmentyp "Wohnstraße" exportiert.

## **4.4.3 Fußgänger- und Radinfrastruktur**

Hier werden Situationen, die sowohl Fußgänger als auch Radfahrer betreffen, beschrieben. Das Kapitel zielt auf Infrastruktur ab, die meist anhand eines gemeinsamen Verkehrszeichens sowohl für Radfahrer als auch für Fußgänger kundgemacht wird.

## **4.4.3.1 Getrennter Geh- und Radweg**

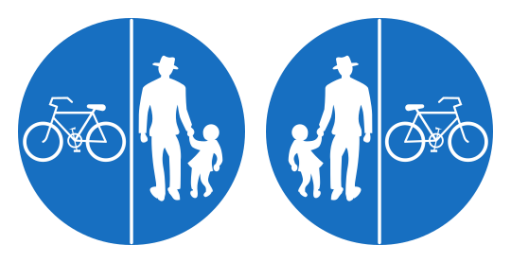

*Abb. 98: Getrennter Rad- und Gehweg (links) und Geh- und Radweg (rechts)*

Ein getrennter Geh- und Radweg ist zu modellieren, indem zwei benachbarte Nutzungsstreifen ("Gehweg" und "Radweg") angelegt werden.

Es ist auf den "Gehweg" nur eine Fußgängererlaubnis zu legen und auf den "Radweg" nur eine Raderlaubnis. Beide Nutzungsstreifen sind lagegenau zu platzieren.

## **Abbildung eines getrennten Geh- und Radweges mit Benützungspflicht**

- Anlegen eines Nutzungsstreifens "Gehweg"
	- Lage (Offset in m); Breite in m
- Anlegen eines Nutzungsstreifens "Radweg"
	- Lage (Offset in m); Breite in m
- Anlegen von Nutzungsbedingungen auf dem Radweg
	- Radfahren erlaubt + Richtung
	- Der Maßnahmentyp "Getrennter Geh- und Radweg" (6100) wird vergeben
- Anlegen von Nutzungsbedingungen auf dem Gehweg:
	- Fußgänger erlaubt
- Löschen der Nutzungsbedingungen für Fuß und Radverkehr auf der Fahrbahn, wenn stattdessen auf dem Geh- und Radweg gefahren/gegangen wird.

Im INTREST-Export wird – ebenso wie in der Modellierung – nicht zwischen einem "Getrennten Gehund Radweg" und einem "Getrennten Rad- und Gehweg" unterschieden, da der Unterschied nur darin besteht, auf welcher Seite der Gehweg und auf welcher Seite der Radweg liegt.

## **Getrennter Geh- und Radweg ohne Benützungspflicht**

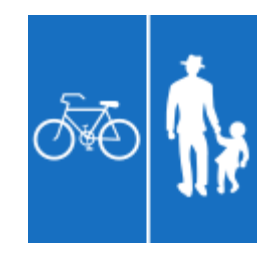

*Abb. 99: Getrennter Rad- und Gehweg ohne Benützungspflicht*

Wie "Getrennter Geh- und Radweg mit Benützungspflicht", jedoch ist an die Raderlaubnis der Maßnahmentyp "Getrennter Geh- und Radweg o.B." (Wert 6220) anzuhängen.

Weiters darf die Raderlaubnis auf der Fahrbahn nicht gelöscht werden.

Im INTREST-Export wird bei der Konstellation Basetype Radweg plus Raderlaubnis grundsätzlich das BIKEFEATURE RW (Radweg) exportiert, falls kein Maßnahmentyp vorhanden ist. Nur wenn der entsprechende Maßnahmentyp vergeben ist, wird GRW\_T (Measuretype 6100) oder GRW\_TO (Measuretype 6220) in den Export geschrieben.

## **4.4.3.2 Gemischter Geh- und Radweg**

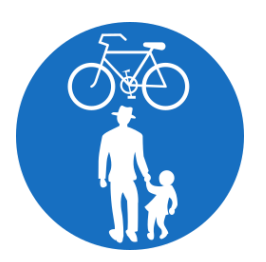

#### *Abb. 100: "Verordneter" Gemischter Geh- und Radweg*

Bei gemischten Geh- und Radwegen wird folgende Unterscheidung getroffen:

- 1) Beschilderung als "gemischter Geh- und Radweg" gemäß StVO
- 2) Unbeschilderter Fußweg, auf dem kein Radfahrverbot existiert

Modellierung eines "verordneten gemischten Geh- und Radweges":

- Es ist ein Nutzungsstreifen "Geh- und Radweg" (Basetype 36) anzulegen.
- Auf diesem ist eine Erlaubnis für Fußgänger und Radfahrer zu vergeben.
- Im Measuretype der Nutzungsbedingung Rad erlaubt wird mit Maßnahmentyp "6080 Geh- und Radweg (Mischfläche)" gekennzeichnet, dass es sich um einen verordneten Geh- und Radweg handelt.
- Falls am selben Standard

Modellierung eines "nicht verordneten" Weges, der mit dem Rad befahrbar ist:

- Die Modellierung erfolgt als Nutzungsstreifen "Gehweg" (7) oder "Geh- und Radweg" (36), je nach örtlicher Gegebenheit.
- Auf den Nutzungsstreifen sind jedenfalls eine Fußgängererlaubnis und eine Raderlaubnis zu legen.
- Es wird kein Measuretype an der Raderlaubnis vergeben.

Darunter fallen z. B. Begleitwege oder undefinierte Fußwege, auf denen Radfahren nicht ausgeschlossen wurde. Falls diese > 3 Meter breit sind (Richtwert), sind sie abhängig davon ob MIV erlaubt ist, entweder als verkehrsberuhigter Bereich mit Fahrbahn (siehe Kapitel oben) oder als Radfahren im Mischverkehr zu modellieren, ansonsten als Geh- und Radweg.

Beispiel für unbeschilderten Weg, der aufgrund seiner baulichen Gegebenheiten als Geh und Radweg fungiert, obwohl er nicht per Verordnung als solcher ausgeschildert ist.

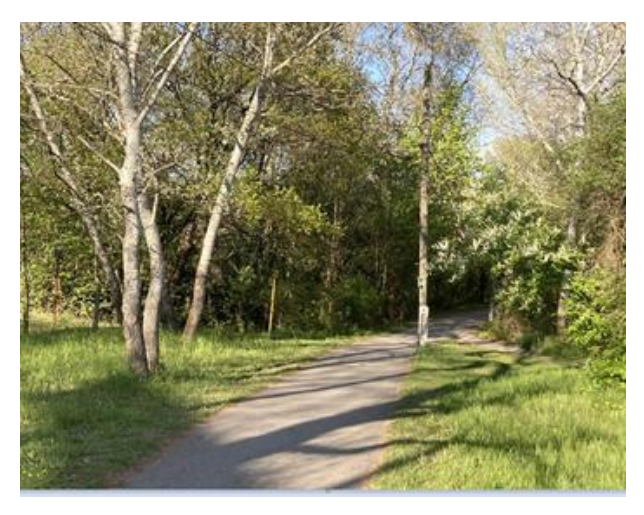

*Abb. 101: "Nicht verordneter" Geh-, und Radweg*

**Beispiel:** Abgrenzung Begleitweg vs. Geh- und Radweg

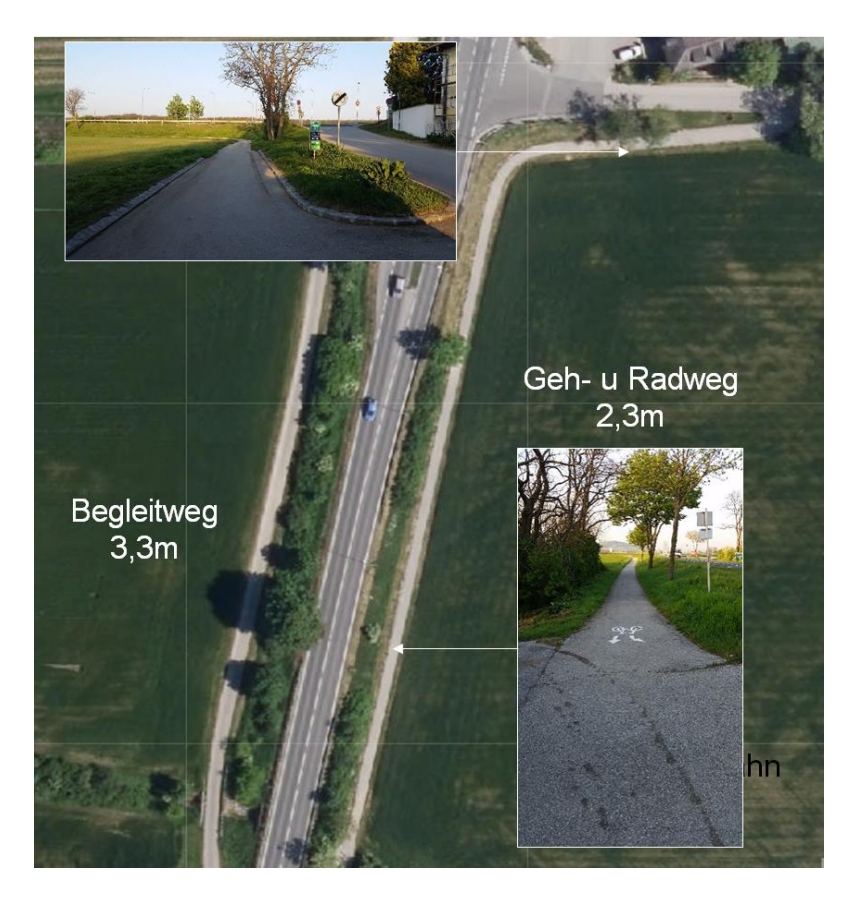

*Abb. 102: Verkehrsberuhigter Bereich (Begleitweg) und Geh- und Radweg ohne STVO-mäßige Beschilderung*

## **Gemischter Geh- und Radweg ohne Benützungspflicht**

Dieser wird wie der (verordnete) gemischte Geh- und Radweg mit Benützungspflicht modelliert, jedoch muss an der Raderlaubnis der Maßnahmentyp "6200 Geh- und Radweg o.B. (Mischfläche)" ergänzt werden. Des Weiteren darf die Raderlaubnis auf der Fahrbahn nicht gelöscht werden.

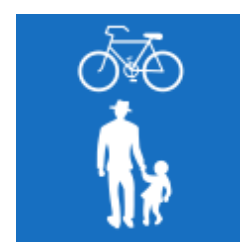

*Abb. 103: Gemischter Geh- und Radweg ohne Benützungspflicht*

Für die Interpretation im INTREST-Export wird bei der Konstellation Basetype Gehweg oder Gehund Radweg plus Radfahren erlaubt grundsätzlich davon ausgegangen, dass die Benützungspflicht vorhanden ist (d. h. das BIKEFEATURE GRW\_M exportiert). Nur wenn an der Raderlaubnis der Maßnahmentyp "Gemischter Geh- und Radweg ohne Benützungspflicht" hängt, wird das BIKEFEATURE GRW\_MO exportiert.

Eine Unterscheidung zwischen Basetype "Gehweg" und "Geh- und Radweg" erfolgt im Bikefeature nicht. Jedoch kann in der Tabelle INTREST\_LINKUSE der Basetype des Nutzungsstreifens ausgelesen und damit wenn gewünscht im Routing eine Unterscheidung gemacht werden.

## **4.4.3.3 Radfahren in Fußgängerzonen**

Es ist darauf zu achten, ob in der Fußgängerzone eine Ausnahme für den Radverkehr besteht. Nur dann dürfen Radfahrer in Fußgängerzonen fahren, sonst ist die Raderlaubnis zu entfernen. Besteht in der Fußgängerzone eine Ausnahme für den Radverkehr, ist für den Radfahrer (analog zur Wohnstraße) kein eigener Nutzungsstreifen anzulegen und die Nutzungsbedingung "Radfahrer" wird auf den Nutzungsstreifen "Fahrbahn" gelegt. Auf die definierte Richtung der Nutzungsbedingung "Radfahrer" ist (anders als bei der Wohnstraße) zu achten.

Falls auch eine Ausnahme für den motorisierten Straßenverkehr besteht, ist eine Erlaubnis für den motorisierten Straßenverkehr bei gleichzeitiger Geschwindigkeitsbeschränkung für den motorisierten Straßenverkehr von 5 km/h zu setzen. Die Geschwindigkeitsbeschränkung bekommt den Measuretype 6050 "Fußgängerzone". Siehe Kapitel 7[4.2.7.1](#page-134-0) [Fußgängerzonen](#page-134-0)

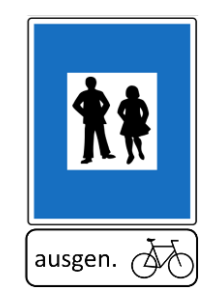

*Abb. 104: Radfahren in Fußgängerzonen*

Im INTREST-Export wird das FUZO bei der Konstellation Basetype Fahrbahn plus Rad erlaubt plus MIV-Geschwindigkeitsbeschränkung 5 km/h mit Maßnahmentyp "Fußgängerzone" exportiert.

## **4.4.4 Abbiegerelationen und Querungen**

## **4.4.4.1 Allgemeines**

Bei Querungen handelt es sich um eine spezielle Form der Abbiegerelation. In diesem Fall werden Querungen bei Radfahrerüberfahrten beschrieben.

Bei Querungen handelt es sich um eine spezielle Form der Abbiegerelation. Beim Anlegen von Raderlaubnissen auf Nutzungsstreifen, werden auf den Plateaus automatisch Abbiegerelationen für den Radverkehr angelegt. Bei einer Überprüfung, ob alle Abbiegerelationen auf den Plateaus benötigt werden, hat sich herausgestellt, dass im Kreuzungsbereich nur dann Abbiegerelationen gelöscht werden sollen, wenn dies durch Abbiegeverbote und -gebote geregelt ist bzw. unüberwindbare Hindernisse, wie Verkehrsinsel, Mauer etc. ein Abbiegen nicht ermöglichen.

Das Entfernen von "visuell" unnötigen Abbiegerelationen wird abgeraten, weil dadurch logische Abbiegerelationen, die für das Routing benötigt werden, gelöscht werden könnten.

**Beispiele von Abbiegerelationen auf großen unübersichtlichen Kreuzungen**

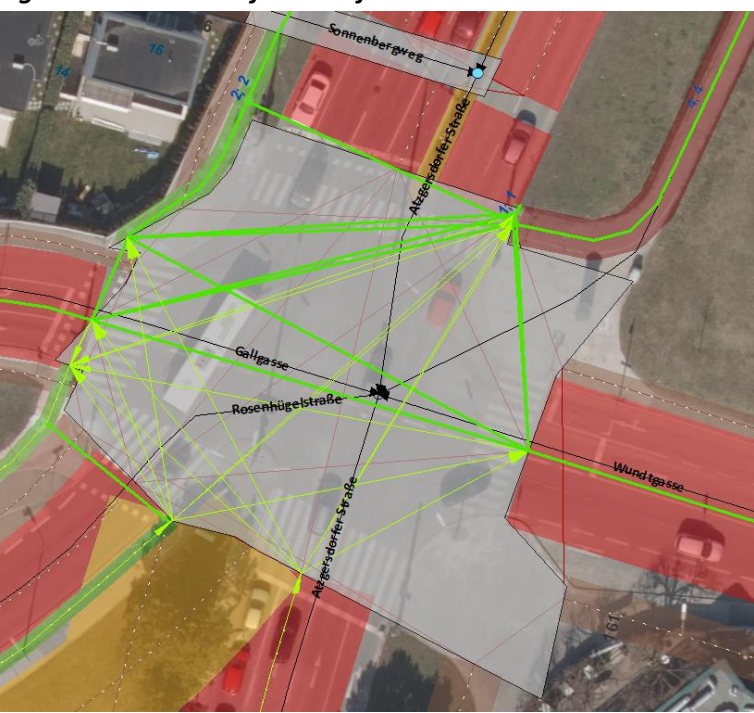

*Fünfarmige Kreuzung teilweise mit Radfahrüberfahrten*

*Abb. 105: Kreuzung mit teilweise vorhandenen Radfahrerüberfahrten*

<span id="page-168-0"></span>Bei der i[n Abb. 105](#page-168-0) gezeigten fünfarmigen Kreuzung wurden sehr viele Radabbiegeerlaubnisse erzeugt. Im Sinne der Effizienz ist es nicht sinnvoll, zu überlegen, welche von den Abbiegerelationen für ein richtiges Routing benötigt, und welche gelöscht werden können.

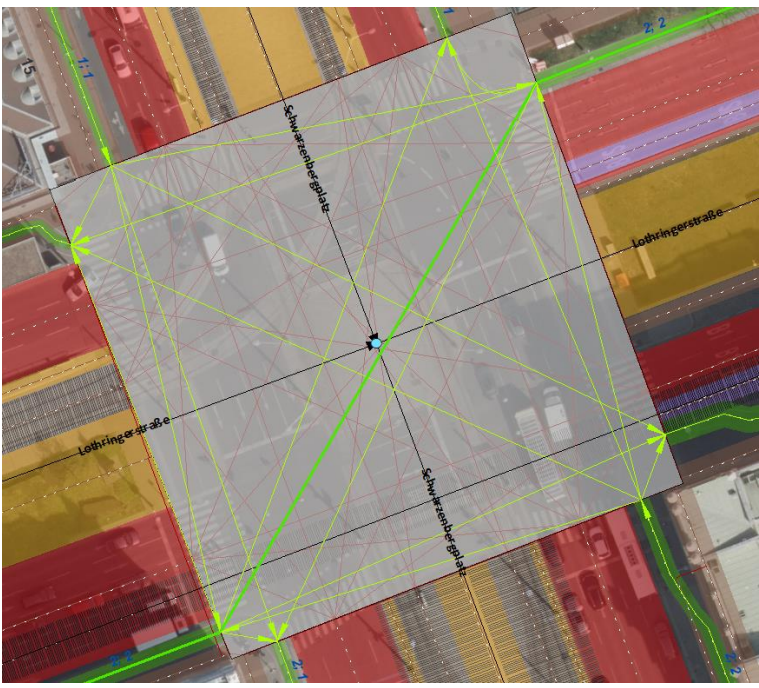

### *Große Kreuzung mit Radfahrüberfahrten*

<span id="page-168-1"></span>*Abb. 106: Sehr komplexe Kreuzung mit Radfahrerüberfahrten*

Beim in [Abb. 106](#page-168-1) gezeigten Fall, muss der Radverkehr die Radfahrerüberfahrten, die hier bei jeder Querung vorhanden sind, benützen. Vom Löschen der anderen Abbiegerelationen, die "visuell" nicht benötigt werden, wird abgeraten, weil nicht abgeschätzt werden kann, ob der Router nicht doch diese logischen Abbiegerelationen benötigt.

## **4.4.4.2 Radfahrerüberfahrt für Radfahrer**

Radfahrerüberfahrten sind als bauliche Abbiegerelationen mit Basetype 22 "Radfahrerüberfahrt" zu erfassen und darauf ist eine Raderlaubnis zu legen. Des Weiteren sind die anderen Abbiegerelationen zu überprüfen, da der Radfahrer die Radfahrerüberfahrt zu benützen hat.

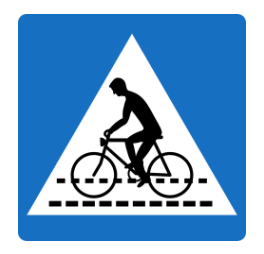

*Abb. 107: Radfahrerüberfahrt*

Radfahrerüberfahrten sind als bauliche Abbiegerelationen mit Basetype 22 "Radfahrerüberfahrt" zu erfassen und darauf ist eine Raderlaubnis zu legen. Des Weiteren sind die anderen Abbiegerelationen zu überprüfen, da der Radfahrer die Radfahrerüberfahrt zu benützen hat.

## **Abbildung einer Radfahrerüberfahrt für Radfahrer**

- Anlegen von Nutzungsstreifen mit Raderlaubnis
- Anlegen einer Querung (Basetype wird von der Software default befüllt)
- Anlegen einer Raderlaubnis auf der Querung
- Falls eine Radfahrerüberfahrt vorhanden ist, ist der Typ der Abbiegerelation auf Radfahrerüberfahrt (Basetype 22) zu ändern

## **4.4.4.3 Kombinierte Radfahrüberfahrt**

Beim Auftreten einer Kombinierten Radfahrerüberfahrt hängt die Abbildung von der Art der Querung ab und muss individuell angelegt werden, siehe nachfolgende Beispiele.

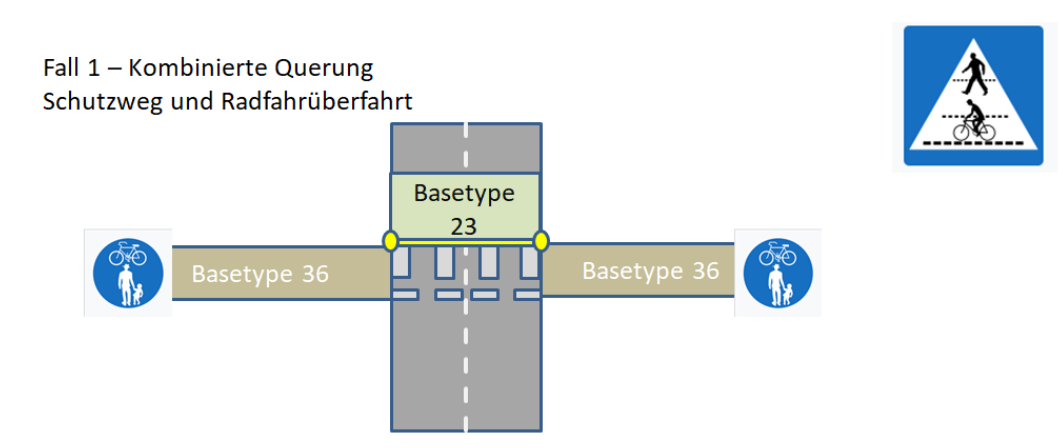

Da 1 Nutzungsstreifen einmündet und einer ausmündet, ist 1 Querung mit dem Basetype 23 "Schutzweg und Radfahrüberfahrt" anzulegen.

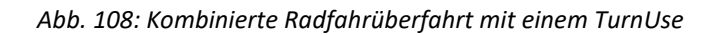

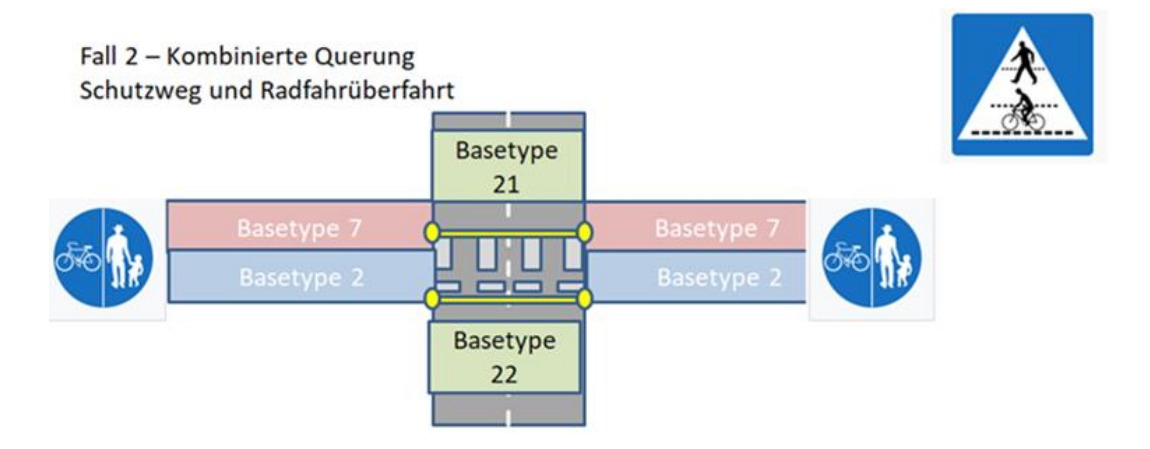

Da zwei Nutzungsstreifen einmünden und zwei ausmünden, müssen auch zwei Abbiegerelationen definiert werden

*Abb. 109: Kombinierte Radfahrüberfahrt mit zwei TurnUses*

### **4.4.4.4 Sonderfall Querung an virtuellem Knoten**

Die GIP Software erfordert es, dass bei einer Querung an einem virtuellen Knoten entlang der Basiskante der Nutzungsstreifen aufgeteilt wird. In diesem Fall ist für den Kreuzungsbereich ein Nutzungsstreifen (!) des Basetypes 22 oder 23 anzulegen. Die Abbiegerelation zwischen dem einmündenden Nutzungsstreifen und dem Querungsnutzungsstreifen ist nur notwendig, weil das Datenmodell sie erfordert, um ein durchgängiges Routingnetz auf der Nutzungsstreifenebene zu ergeben.

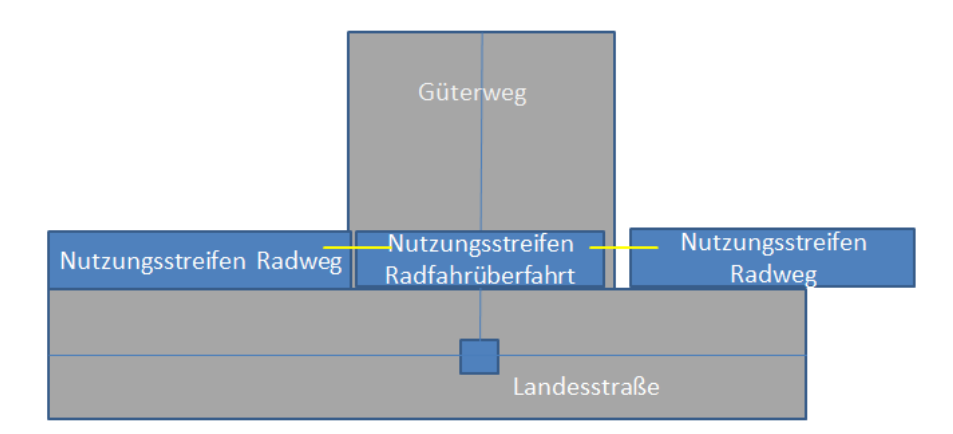

*Abb. 110: Querung an virtuellem Knoten*

## <span id="page-171-0"></span>**4.4.5 Radrouten**

Dieses Kapitel beschreibt verschiedene Arten von Radrouten und Radempfehlungen die auf der Infrastruktur verlaufen.

Die Radrouteninformation ist eine Zusatzinformation und ersetzt nicht die Information, wie die Radinfrastruktur aussieht.

### **Generelle Information zu Radrouten:**

Im INTREST-Export wird immer das Feld BIKESIGNED in die jeweilige Richtung auf 1 gesetzt, wenn über den LinkUse in die Richtung eine Radempfehlung oder ein Radrouten-Verortungsobjekt verläuft.

Zusätzlich wird dann, wenn kein weiteres Bikefeature vorhanden ist (d. h. die Radroute im Mischverkehr verläuft!) das entsprechende Bikefeature (RR, MTB, RRN) exportiert.

Abhängig davon, wie die Netzreferenzen vergeben werden, landen die Teilnetzreferenzen im Export in LINK2REFERENCEOBJECT oder USE2REFERENCEOBJECT.

In der Tabelle Link2BikeHike wird der hochrangigste Radverortungsobjekt-Typ exportiert, der über den Link referenziert.

## **4.4.5.1 Radroute**

## **Standard**

**Radrouten** sind als Verortungsobjekt abzubilden.

- $\rightarrow$  Verortungsobjekttyp "Radroute" (Wert 5019)
- $\rightarrow$  Radroutentyp: Detailausprägung der Radroute (laut LUT BIKEROUTE)
- → Ergänzungstyp: Verweis auf LUT\_MINORTYPEREF
- $\rightarrow$  Radroutenstatus: Verweis auf LUT\_BIKEROUTESTATE
- $\rightarrow$  Beschildert: Ja/Nein (laut LUT\_SIGNAGE)
- → Name: Detaillierung anhand der Tabelle LUT\_NAMECATEGORY

Weitere Attribute und Details zur Modellierung siehe Kapitel 7[4.4.1](#page-145-0) [Allgemeine Modellierungsre](#page-145-0)[geln für Radrouten](#page-145-0)

## **4.4.5.2 Radempfehlung**

Radempfehlungen ("empfohlene Radrouten") sind keine Radrouten im klassischen Sinn. Es gibt kein "Routenobjekt" (Start, Ziel, Verlauf, Name, Attribute) sondern es handelt sich um eine lokale Information auf bestimmten Straßenabschnitte. Es muss dabei keine bzw. keine durchgehende Beschilderung geben, und auch keine eigene Infrastruktur für den Radfahrer vorhanden sein. Es handelt sich hierbei

um eine Empfehlung für den Radfahrer, diese Route zu verwenden, wobei diese Empfehlungen z. B. von Gemeinden, Städten oder Tourismusorganisationen kommen können.

**Beispiel:** Neben einer hochrangigen Stadtstraße verläuft eine begrünte Nebenstraße mit Tempo 30. Um die Radfahrer auf die Möglichkeit, dort zu fahren, aufmerksam zu machen, wird ein Hinweisschild für Radfahrer aufgestellt, ansonsten ist die Straße aber nicht als Radroute beschildert. Es ist auch keine Radverkehrsanlage in der Straße vorhanden. Es liegt in beiden Straßen eine Raderlaubnis vor. Die Raderlaubnis in der Nebenstraße kann aber als "Empfohlene Radroute" gekennzeichnet werden, um in Radroutenplanern die Nebenstraße bevorzugt vorzuschlagen.

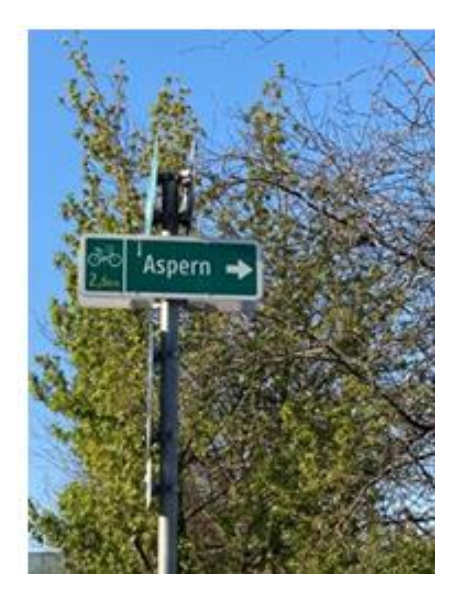

*Abb. 111: Radempfehlung (in Form einer beschilderten Radroute im Mischverkehr)*

## **Standard**

Die Nutzungsbedingung "Erlaubt" für Radfahrer ist mit dem Conditiontag (= Radmerkmal) "Radempfehlung" (RR) zu versehen.

## **4.4.5.3 Rennradroute**

Bei Rennradrouten gibt es keine Beschilderung und keine eigene Infrastruktur für den Radfahrer. Diese Routen werden u. a. von den Tourismusorganisationen festgelegt und beworben. Solche Routen sind in der GIP als Verortungsobjekte zu erfassen.

**Beispiel:** Rennradrouten für das Frühjahr, für den Einsteiger usw.

Auch wenn Rennradfahrer bei Vorliegen eines Radweges die Fahrbahn benützen dürfen, sind die Raderlaubnisse nur auf dem Radweg, nicht auf der Fahrbahn aufzutragen. Die Raderlaubnisse modellieren die Standard-Rad-Befahrbarkeit.

### **Standard**

Anlegen einer Radempfehlung für eine gesamte (Rennrad-)Route

- $\rightarrow$  Anlegen eines Verortungsobjektes
- $\rightarrow$  Referencetype: "Rennradroute" (Wert 5022)
- $\rightarrow$  Radroutentyp: Detailausprägung der Radempfehlung (laut LUT BIKEROUTE)
- Beschildert: Nein (laut LUT\_SIGNAGE)
- Name: Detaillierung anhand der Tabelle LUT\_NAMECATEGORY

#### **4.4.5.4 Mountainbike-Route**

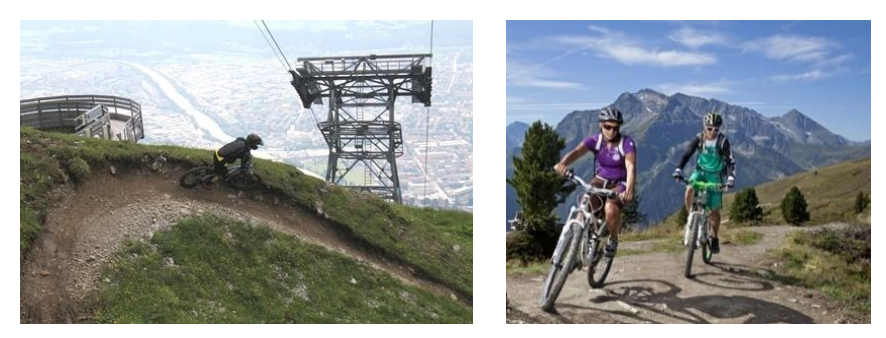

*Abb. 112: Mountainbike-Strecke*

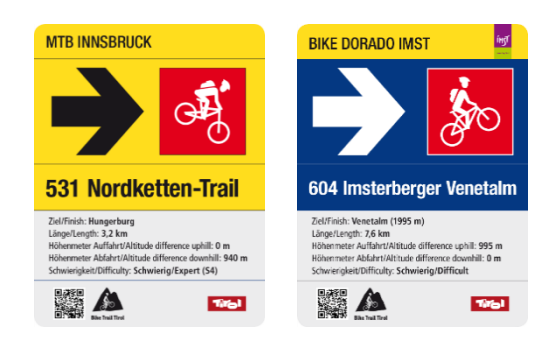

*Abb. 113: Beschilderung von Mountainbike-Routen*

Mountainbike-Routen verlaufen vorwiegend auf Forststraßen und Almwegen, können aber auch Singletrail-Abschnitte umfassen. Benannte Mountainbike-Strecken sind wie Radrouten abzubilden.

#### **Standard**

- $\rightarrow$  Demzufolge ist ein Verortungsobjekt mit dem Typ 5020 "Mountainbike-Strecke" zu setzen.
- Die Zusatzattribute entsprechen dem Verortungsobjekt aus dem Kapitel [4.4.5](#page-171-0) [Radrouten,](#page-171-0) zusätzlich gibt es noch ein Attribut "Schwierigkeitsgrad", das laut LUT\_BIKECOMFORT befüllt werden kann und immer für die gesamte Radroute gilt.
- $\rightarrow$  Die Einteilung der [Schwierigkeit](#page-178-0)sgrade ist im Kapitel  $\lambda$ [4.4.6.3](#page-178-0) Schwierigkeit zu finden.

Unabhängig von der Routen-Kennzeichnung ist, falls die Mountainbike-Route nicht im Mischverkehr mit dem motorisierten Straßenverkehr verläuft, zusätzlich die Radinfrastruktur gemäß den anderen Regeln zu erfassen! Die MTB-Radrouteninformation ist somit eine Zusatzinformation und ersetzt nicht die Information, wie die Radinfrastruktur aussieht.

Es ist darauf zu achten, dass auf den zur Route gehörenden Abschnitten, die im Gelände verlaufen, der FRC/FOW sowie der Belag "Asphalt", "Schotter" oder "Gelände" korrekt gesetzt werden.

Im INTREST-Export wird das Bikefeature MTB exportiert, wenn entweder an der Raderlaubnis das Conditiontag "Mountainbike-Strecke" hängt oder wenn die Konstellation Edge-FRC 200/201/300 oder FOW 200/220 plus irgendein Basetype mit Raderlaubnis auftritt.

Weiters wird gemäß den im Kapitel 7[4.4.5](#page-171-0) [Radrouten](#page-171-0) beschriebenen Regeln das Attribut "BIKESIG-NED" gesetzt.

In der Tabelle Link2BikeHike wird der Typ des höchstrangigen Verortungsobjektes gesetzt, das den Link referenziert.

### **4.4.5.5 Mountainbike-Empfehlung**

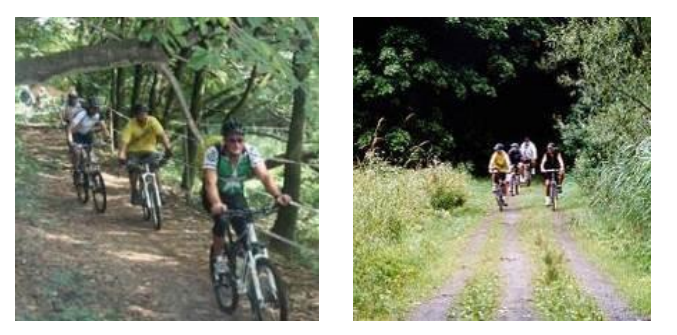

*Abb. 114: Mountainbike-Empfehlungen*

Als "Radfahren im Gelände" (Mountainbike Empfehlung) gilt eine Raderlaubnis auf einer Strecke, die im Gelände (hauptsächlich im Dauersiedlungsraum) verläuft, jedoch keine ausgeschilderte, benannte Mountainbike-Route oder Singletrail ist.

### **Standard**

- → Falls eigener Abschnitt: FRC und FOW auf einen passenden Wert setzen, z. B. FRC 200 MTB Strecke/Singletrail, FOW 220 MTB-Strecke
- → Anlegen eines Nutzungsstreifens Fahrbahn oder Geh-/Radweg
- → Nutzungsbedingung "Erlaubt" für Fußgänger
- Nutzungsbedingung "Erlaubt" für Radfahrer mit Radmerkmal (Conditiontag) "Mountainbike-Empfehlung" MTB
- Nutzungsbedingung Belag
- Beschildert: Nein (laut LUT\_SIGNAGE)

### **4.4.5.6 Singletrail**

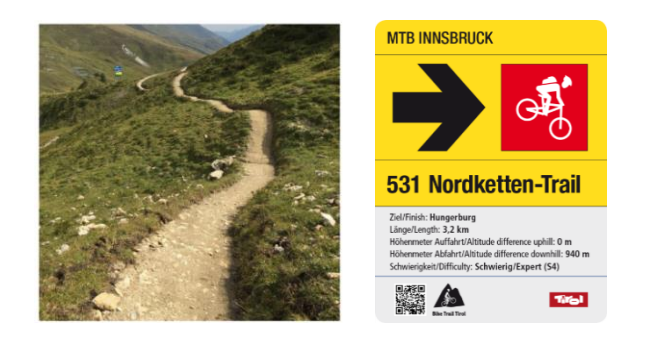

*Abb. 115: Singletrail*

Als Singletrail wird ein schmaler Pfad oder Steig verstanden, wo ein nebeneinander fahren nicht mehr möglich ist. Die Breite des Trails beträgt ungefähr zwischen 30 und 60 cm und es ist mit natürlichen Hindernissen wie Wurzeln, Steine, Stufen, Absätze oder Kunstbauten wie Hangbrücken zu rechnen. Der Untergrund ist zum größten Teil naturbelassen. Ein beschilderter Singletrail ist exklusive für Mountainbiker ausgewiesen.

Diese Routen verlaufen auf eigenen Abschnitten. Es ist dabei folgendes zu beachten:

### **Standard**

- $\rightarrow$  FRC 200 (Singletrail) und passenden FOW, z. B. 200 (Singletrail/MTB) vergeben
- $\rightarrow$  Verortungsobjekt mit Referenztyp 5021 Singletrail anlegen
- $\rightarrow$  Anlegen eines Nutzungsstreifen Radweg
- $\rightarrow$  Nutzungsbedingung "Erlaubt" für Radfahrer
- $\rightarrow$  Beschildert: Ja (laut LUT SIGNAGE)
- $\rightarrow$  Belag: Gelände
- $\rightarrow$  ACHTUNG: Richtungsinformation IN oder GEGEN
- Es darf keine Erlaubnis für den Fußgänger geben

### **4.4.5.7 Shared Trail**

Unter bestimmten Voraussetzungen kann ein Wandersteig gemeinsam von Wanderern und Mountainbiker genutzt werden. In diesen Fällen wird von "Shared Trails" gesprochen.

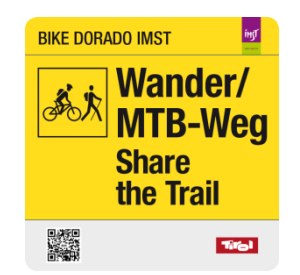

*Abb. 116: Shared Trail*

Diese Abschnitte können in weiterer Folge Teil einer Route (= Singletrail, Mountainbike-Strecke) sein.

#### **Standard**

- $\rightarrow$  FRC 201 (Shared Trail) vergeben
- $\rightarrow$  Anlegen eines Nutzungsstreifen Gehweg
- $\rightarrow$  Nutzungsbedingung "Erlaubt für Radfahrer
- $\rightarrow$  Beschildert: Ja (laut LUT\_SIGNAGE)
- $\rightarrow$  Richtungsinformation IN oder GEGEN
- $\rightarrow$  Nutzungsbedingung "Erlaubt" für Fußgänger
- $\rightarrow$  Richtungsinformation BEIDE
- $\rightarrow$  Streetcategory: Falls sie detailliert vergeben wird, "MW" (Mountainbike-, Wanderweg)
- $\rightarrow$  Belag: Gelände

### **4.4.5.8 Radrouten über Aufstiegshilfen oder Bahnverbindungen**

Wenn eine Radroute über eine Seilbahn/Aufstiegshilfe oder Bahnverbindung verläuft, kann das wie folgt modelliert werden.

### **Aufstiegshilfe**

Das nachstehende Beispiel [\(Abb. 117\)](#page-176-0) zeigt eine Radroute, die drei Aufstiegshilfen nutzt.

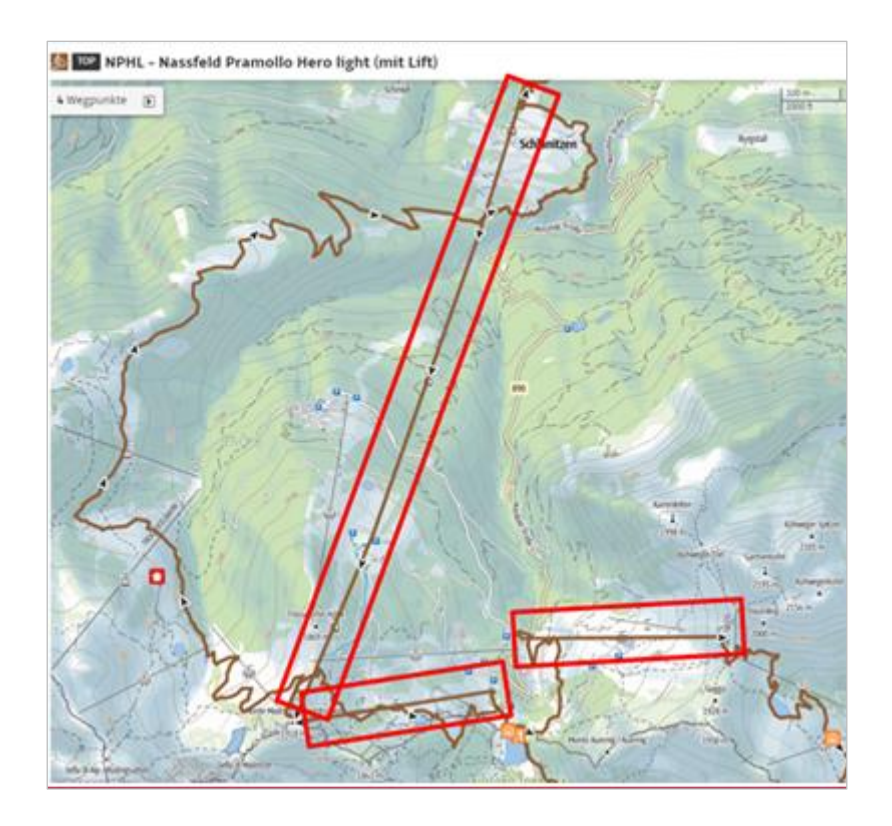

*Abb. 117: Radroute mit Seilbahnen*

<span id="page-176-0"></span>In diesem Fall kann die Modellierung wie folgt erfolgen:

- Auf die Aufstiegshilfen wird ein Verortungsobjekt mit demselben Geonamen, aber dem Ergtype "Zubringer Seilbahn" gelegt
- Die Seilbahn wird mit Nutzungsstreifen "Schienenweg" (4) oder "Aufstiegshilfe" (13) und Nutzungsbedingungen Rad erlaubt und Fuß erlaubt modelliert
- Weiters werden die Öffnungszeiten im Remark jeweils einer Usecondition "Fahrverbot" für Fußgänger und Radfahrer hinterlegt, damit die Aufstiegshilfe nur zu den erlaubten Zeiten im Routing verwendet wird

## **Bahnstrecke**

Zur Modellierung von Bahnstrecken, die Teil eines Radweges sind (z. B. Tauernschleuse), ist wie nachstehend vorzugehen:

- Anlegen eines Eisenbahnabschnitts mit dem Status "1 fiktiv". Als Bauliche Struktur ist "599 Sonstige" anzugeben.
- Darauf Nutzungsstreifen des Typs "Radweg" anlegen. Diesem ist eine Nutzungsbedingung für Radfahrer aufzutragen.

DW: Abschnitt mit bauliche Struktur 599 - Sonstige, Status 1 - fiktiv und Straßenkategorie "Eisenbahn *hochrangig*" (im Subnetz *Radwege* o. ä.). Darauf Nutzungsstreifen mit *Radweg* als Typ der Nutzung und einer Erlaubnis für Radfahrer in beide Richtungen

Dazu ist ein Verortungsobjekt mit Ergänzungstyp "Bahnverladung" anzulegen.

## **4.4.6 Weitere Informationen zur Radinfrastruktur**

## **4.4.6.1 Oberfläche**

Der Straßenbelag ist mit Nutzungsbedingung "Belag" (Typ 123 laut LUT\_USECONDITION) für Defaultvalidity "Straßenverkehrsteilnehmer" (4) auf dem Nutzungsstreifen, auf dem die Raderlaubnis liegt, anzulegen. Er kann für Rad- und Fußwege optional vergeben werden. Als Wertedomäne dient die Tabelle LUT\_SURFACE. Für den Zweck des Rad-/Fußgängerroutings kann die Abbildung des Straßenbelages vereinfacht erfolgen.

| <b>Name DB</b>        | LUT_SURFACE                                             |
|-----------------------|---------------------------------------------------------|
| <b>Definition</b>     | Definiert die möglichen Ausprägungen des Straßenbelages |
| <b>Standard</b>       |                                                         |
| $-1$<br>$\rightarrow$ | Unbekannt                                               |
| $\mathbf{1}$          | Schotter durchgehend                                    |
| $\overline{2}$        | Schotter locker                                         |
| 3                     | Schotter                                                |
| 4                     | Asphalt                                                 |
| 5                     | Beton                                                   |
| 6                     | Pflaster                                                |
| 7                     | Holz                                                    |
| 8                     | Gelände                                                 |
| 9                     | Kombination Schotter/Asphalt                            |
| 10                    | Kombination Schotter/Beton                              |
| 11                    | Kombination Beton/Asphalt                               |
| 12                    | Wassergebundene Decke                                   |
| 13                    | Gitter                                                  |
| 14                    | Feinkies                                                |
| 16                    | Rindenmulch                                             |
| 17                    | Spuren aus Asphalt                                      |
| 18                    | Erdweg                                                  |
| 19                    | Spuren aus Beton                                        |
| 20                    | Spritzdecke                                             |
| 21                    | Stein                                                   |
| 22                    | Stein/Pflaster                                          |
| 23                    | Eis                                                     |
| 24                    | Eis/Gletscher                                           |
| 25                    | Wiese                                                   |
| 26                    | Erde/Wiese                                              |
| 27                    | Fels                                                    |
| 28                    | Metallplatten                                           |
| <b>Name DB</b>        | LUT_SURFACE im IDF Export                               |
| <b>Definition</b>     | Nur diese Werte sind im Export vorhanden                |
| <b>Standard</b>       |                                                         |
| $-1$                  | Unbekannt                                               |
| 3                     | Unbefestigt                                             |
| 4                     | <b>Befestigt</b>                                        |
| 6                     | Pflaster                                                |
| $\bf 8$               | Gelände                                                 |

*Tab. 33: Schlüssel der Oberflächen in GIP und INTREST-Export*

Im INTREST-Export werden alle Belagswerte auf die im Export vorhandenen vereinfachten aggregierten Werte gemappt und in den Tabellen INTREST\_LINKUSE und INTREST\_BIKEHIKE exportiert.

## **4.4.6.2 Erlebniswert**

Eine Beeinflussung des Radroutings ist möglich, indem die Nutzungsbedingung "Erlebniswert positiv" (Typ 125 laut LUT\_USECONDITION) oder "Erlebniswert negativ" (Typ 126) für Defaultvalidity "Radverkehr" (2) aufgetragen wird. Die Richtung ist zu beachten.

Wie die Befüllung im Hintergrund und das Mapping auf die positive und die negative Bevorzugung erfolgt, bleibt dem lokalen GIP-Betreiber überlassen. Der Erlebniswert dient als zusätzlicher Input für das VAO-Radrouting, um besonders attraktive Radstrecken zusätzlich bevorzugen bzw. sehr gefährliche/unattraktive zusätzlich meiden zu können.

Der Unterschied zur "Radempfehlung" (RR) ist, dass die Sicherheit nicht im Bikefeature exportiert wird und somit nicht im VAO-Router angezeigt wird. Es handelt sich also um eine reine Routing-Beeinflussung.

Im INTREST-Export wird der Erlebniswert im Feld BIKERECOMMTOW/BKW einbezogen.

Weiters wird im Feld BIKEFEATURETOW/BKW für den Fall, dass die Nutzungsbedingung 125 "Erlebniswert positiv" aufgetragen ist und die Raderlaubnis im Mischverkehr liegt, das Bikefeature BP exportiert.

## <span id="page-178-0"></span>**4.4.6.3 Schwierigkeit**

Die verschiedenen Schwierigkeitsgrade werden in der LUT\_BIKECOMFORT vorgehalten. Die Definition der Schwierigkeitsgrade erfolgt derzeit in Anlehnung an das Mountainbike-Modell Tirol 2.0. Schwierigkeitsgrade werden nur für Mountainbike-Strecken (MTB) und Singletrails (SiTr) erfasst.

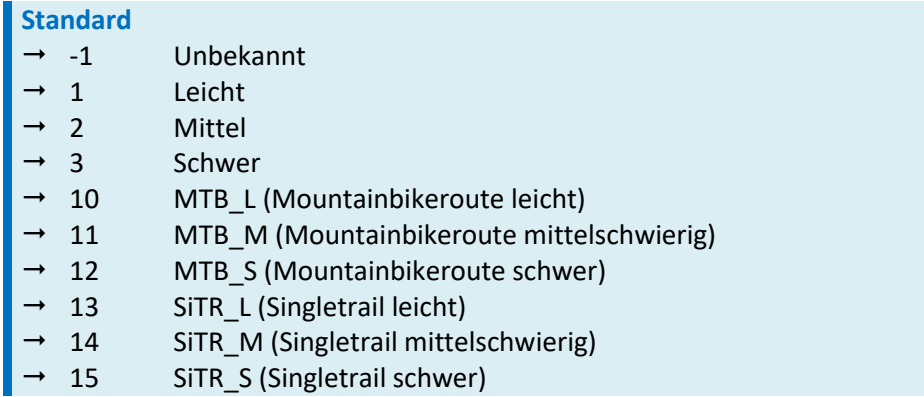

*Tab. 34: Rad-Schwierigkeitsgrade*

Der Schwierigkeitsgrad ist ein Attribut des Verortungsobjekts im Sinne einer Gesamtschwierigkeit der Route. Es ist der maximal zu erwartende Schwierigkeitsgrad aufzutragen.

Schwierigkeitsgrade können ergänzend auch detaillierter als Nutzungsbedingung (Wert 340) werden. Dies bringt den Vorteil, dass Teilabschnitte der Gesamtroute unterschiedliche Schwierigkeitsgrade haben können.

Erfolgt eine detaillierte Erfassung der Schwierigkeitsgrade als Nutzungsbedingung, so ist folgendes zu beachten:

- Die detaillierte Erfassung der Schwierigkeitsgrade als Nutzungsbedingung erfordert, dass die Radroute ebenfalls nutzungsstreifengenau erfasst wird.
- Die Nutzungsbedingung Schwierigkeitsgrad muss auf jenen Nutzungsstreifen aufgetragen werden, die das Verortungsobjekt referenziert. Verlaufen mehrere (unterschiedliche) Radrouten über den gleichen Nutzungsstreifen so wird nur eine Nutzungsbedingung Schwierigkeitsgrad aufgetragen. In dem Fall ist der "leichtere" Schwierigkeitsgrad aufzutragen (also z. B. Mountainbike-Schwierigkeitsgrad und nicht SingleTrail-Schwierigkeitsgrad).
- Auf Turnuses kann der Schwierigkeitsgrad ebenfalls aufgetragen werden, muss jedoch nicht (STAN-DARD).
- Verlaufen auf einem Abschnitt Radrouten auf unterschiedlichen Nutzungsstreifen (z. B. Radweg links, Radweg rechts, Einrichtungsradwegen, …) so wird der Schwierigkeitsgrad auf allen Nutzungsstreifen aufgetragen, auf denen Radrouten verlaufen. Es gilt die Empfehlung den gleichen Schwierigkeitsgrad aufzutragen.

Im INTREST-Export wird der Schwierigkeitsgrad in der Spalte BIKEDIRECT T/B exportiert. Falls kein Rad erlaubt, wird -1 exportiert; Falls Rad erlaubt und kein Schwierigkeitsgrad erfasst, 0.

## **4.4.6.4 Zeitliche Einschränkungen für Radfahrer**

Die Logik entspricht grundsätzlich der Modellierung wie beim MIV: Erlaubnis nur dann belassen, wenn Straße mehrheitlich befahrbar.

Am Beispiel der Maria-Theresien-Straße in Innsbruck wurde die zeitliche Einschränkung für die Radfahrer wie folgt verspeichert:

- Nutzungsstreifen Fahrbahn
	- Lage (Offset in m); Breite in m
- Anlegen von Nutzungsbedingungen:
	- Nutzungsbedingung "Erlaubt" für Radverkehr

Nutzungsbedingung Fahrverbot für Defaultvalidity Radverkehr (2) mit Anmerkung NEU (GIP.USE-CONDITION.REMARK") ("Zeitliche Gültigkeit oder ausgenommen [ZEITRAUM]").

## **Beispiele:**

- Zeitliche Gültigkeit [10:00-23:59], wenn Fahrverbot ab 10:00 Uhr gilt
- Ausgenommen [06:00-10:30], wenn Fahrverbot immer außer 6:00–10:30 Uhr gilt
- Zeitliche Gültigkeit [Samstag-Sonntag], wenn Fahrverbot am Wochenende gilt
- Zeitliche Gültigkeit [November-März], wenn eine Wintersperre vorliegt

Falls ein detaillierterer Zusatztafeltext verspeichert werden soll (z. B. "Mo-Fr ausgenommen Anrainer, an Markttagen Zufahrt zu neun Stellplätzen gestattet"), dann ist dafür das Feld ANMERKUNG ALT (GIP.USECONDITION.ANMERKUNG) zu verwenden. Im Feld REMARK sollen nur (aggregierte) Informationen gemäß der obigen Syntax stehen, die für Routingsysteme interpretierbar sind.
### **4.4.6.5 Geschwindigkeitsbeschränkung**

Eine Geschwindigkeitsbeschränkung, die behördlich festgelegt wurde, ist mit Usecondition "Geschwindigkeitsbeschränkung" (Typ 3), wie beim motorisierten Straßenverkehr erläutert abzubilden, jedoch ist die Defaultvalidity Radfahrer zu verwenden.

### **4.4.6.6 Rad schieben**

Das Kapitel befasst sich mit der Thematik, inwiefern GIP Nutzungsstreifen in Routinganwendungen für "Rad schieben" geeignet sind. Zusätzlich zu den GIP Modellierungsregeln und Exportregeln wird auch beschrieben, wie die Inhalte in Routingservices wie z. B. der VAO verwendet werden.

Um ein realitätsnahes Radrouting zu ermöglichen, wird in der VAO für kurze Strecken auch "Rad schieben" verwendet. Die Grundlage dafür ist eigentlich die Fußerlaubnis. Da aber nicht alle für Fußgänger begehbaren Nutzungsstreifen auch für "Rad schieben" geeignet sind, gelten folgende weiterführende Regelungen:

- Grundsätzlich (Default) werden alle Nutzungsstreifen, die für Fußgänger erlaubt sind, auch für "Rad schieben" herangezogen. Die Routingkostenfunktion stellt auf VAO Seite sicher, dass "Rad schieben" nur für kurze Lückenschlüsse und im Routing sehr unattraktiv verwendet wird. Damit können z. B. Ziele in Wohnhausanlagen erreicht werden oder lange Umwege aufgrund von Einbahnen werden vermieden.
- Mit der **Nutzungsbedingung 128 "Rad schieben nicht möglich"** für Defaultvalidity Radverkehr können in der GIP jene Nutzungsstreifen manuell gekennzeichnet werden, wo das Schieben von Fahrrädern nicht möglich ist. In solchen Fällen wird im Export das Bikefeature TRF gesetzt.
- Auf Nutzungsstreifen des **Basetypes 6 "Stiege"** wird das Bikefeature TRF (Treppe/Abschnitt nur für Fußgänger) gesetzt und somit "Rad schieben" in der VAO nicht verwendet, wenn KEINE Raderlaubnis vorhanden ist.
- Stiegen, die eine Radschieberille haben, sind hingegen mit Nutzungsbedingung "Rad erlaubt" zu versehen. Dann wird im Export das Bikefeature TRR (Treppe/Abschnitt für Rad schieben geeignet) gesetzt, und die Stiege wird für das VAO-Radrouting verwendet.
- Radschiebestrecken, wo dezidiert in der Realität auf "Rad schieben" hingewiesen wird (z. B. an Gefahrenstellen auf Radwegen), können in der GIP mit der Usecondition 129 "Radschiebestrecke" modelliert werden.

Ausgenommen sind Nutzungsstreifen, auf denen im INTREST-Export das Bikefeature TRF (Trasse nur für Fußgänger) exportiert wird. Beispiele sind Klettersteige oder Treppen. Mit der Nutzungsbedingung "Rad schieben nicht möglich" ist auch eine manuelle Kennzeichnung eines Rad-Schiebe-Verbotes in der GIP möglich.

Im INTREST-Export wird bei Vorliegen einer Nutzungsbedingung "Rad schieben nicht möglich" sowie auf Stiegen ohne Raderlaubnis das Bikefeature TRF exportiert.

Im INTREST-Export wird bei Vorliegen einer Nutzungsbedingung "Radschiebestrecke" sowie auf Stiegen mit Raderlaubnis das Bikefeature TRR exportiert.

### **4.4.6.7 Beleuchtung**

Falls Beleuchtung in der GIP erfasst werden soll, ist auf dem beleuchteten Nutzungsstreifen eine **Nut**zungsbedingung 135 "Beleuchtung" mit Defaultvalidity "Straßenverkehr" zu legen. Es gibt keine Wertedomäne, sondern es ist eine ja/nein Information.

### **4.4.6.8 Lichtsignalregelung**

Bei Querungen und Abbiegerelationen kann die Lichtsignalregelung erfasst werden. Die exakte Ausprägung dieses Attributes wird erst später festgelegt. Vorerst wird in Wien die Lichtsignalregelung als interne Kennzeichnung an der Turnuse vermerkt.

### **4.4.6.9 Hindernisse**

In der GIP können Hindernisse erfasst werden. Diese sind als punktuelles Verortungsobjekt anzulegen, die Wertedomäne ist LUT\_OBSTACLE und kann jederzeit erweitert werden. Erweiterungswünsche sind an den GIP-Österreich-Betrieb zu melden.

Derzeit sind als Standard nachstehende Werte als Hindernisobjekte verfügbar.

### **Standard**

- $\rightarrow$  Bollard (Bollard, kann von Berechtigten versenkt werden)
- $\rightarrow$  Poller (Poller, kann mit Schlüssel umgelegt werden)
- $\rightarrow$  Pflanzentrog
- $\rightarrow$  Schranken (Schranken, kann von Berechtigten geöffnet werden)
- $\rightarrow$  Kette
- Geländer
- Steine

#### *Tab. 35: Hindernisse*

### **4.4.6.10 Begleitwege**

Begleitwege sind – falls sie schmäler als 3 Meter sind - wie gemischte Geh- und Radwege ohne STVO Beschilderung zu erfassen.

Sollten sie breiter sein, sind sie – abhängig von der MIV Erlaubnis - wie ein verkehrsberuhigter Bereich oder wie Radfahren im Mischverkehr anzulegen. Siehe dazu das Bild in Kapitel [4.4.3.2](#page-164-0) [Gemischter](#page-164-0)  Geh- [und Radweg.](#page-164-0)

### **4.4.6.11 Radroutenstatus**

Der Radroutenstatus beschreibt den Status der Radroute, damit sind nicht die einzelnen Straßenab-schnitte gemeint, sondern die Route selbst. Siehe Kapitel 7[4.4.1.1.4](#page-147-0) [Radroutenstatus LUT\\_BIKEROU-](#page-147-0)[TESTATE](#page-147-0)

### **4.4.6.12 Gesperrter Durchzugsverkehr für Radverkehr**

Wenn auf einem GIP Abschnitt das Zu/Abfahren für Radfahrer möglich ist, aber nicht durchgeroutet werden soll, ist die Nutzungsbedingung "Gesperrter Durchzugsverkehr" für Defaultvalidity "Radverkehr" anzulegen.

Im INTREST-Export wird beim Vorliegen einer Nutzungsbedingung "Gesperrter Durchzugsverkehr" für Radverkehr das Bikefeature ABBK (Abutter Car Bike) gesetzt.

### **4.4.6.13 Abbiegen bei Rot**

Seit der 33. StVO-Novelle gilt Folgendes:

Die Behörde kann mittels Verordnung das Rechtsabbiegen bei Rot oder an Stellen, an denen kein Fahrzeugverkehr von rechts kreuzen kann (T-Kreuzungen), Geradeausfahren bei Rot ermöglichen

- Es ist zuvor anzuhalten
- Der Fußgänger- und Fahrzeugverkehr darf nicht behindert werden

Die Modellierung dieser Situationen kann mit folgenden zwei Useconditions für Radfahrer, die am Turnuse angelegt werden, erfolgen:

- Usecondition 140 Rechtsabbiegen bei Rot erlaubt
- Usecondition 141 Geradeausfahren bei Rot erlaubt

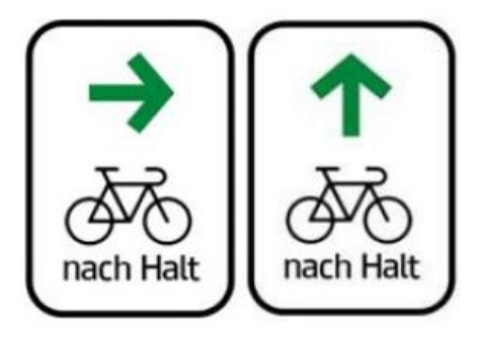

*Abb. 118: Erlaubte Weiterfahrt für Radfahrer nach Halt bei Rot*

## **4.5 Fußgängerverkehr – Besondere Bestimmungen und Beispiele**

#### **Standard**

 $\rightarrow$  Dieses Kapitel beschreibt wie Fußgängerverkehr in der GIP modelliert wird und gilt als Standard.

Auf dem Nutzungsstreifen Fahrbahn ist eine Fußgängererlaubnis zu erfassen, sofern Fußgänger den Abschnitt begehen dürfen.

#### **Mindeststandard**

→ Als Mindestmaß (wichtig für das Routing) müssen die Fußgängererlaubnisse auf Autobahnen, Schnellstraßen, Bundes- und Landesstraßen (A, S, B, L) erfasst werden, sofern Fußgänger diese benutzen dürfen.

### **4.5.1 Getrennter und gemischter Geh- und Radweg**

Siehe Kapitel 7[4.4.3.1](#page-163-0) [Getrennter Geh-](#page-163-0) und Radweg und 7[4.4.3.2](#page-164-0) [Gemischter Geh-](#page-164-0) und Radweg.

## **4.5.2 Gehweg**

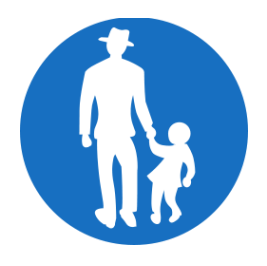

*Abb. 119: Gehweg*

Bei einem Gehweg ist der Nutzungsstreifen "Gehweg" zu verwenden. Auf den Nutzungsstreifen ist eine Fußgängererlaubnis zu legen.

### **4.5.3 Sonstige Fußwege**

Die Fußwege etwa in Einkaufspassagen, Parkanlagen oder Durchgängen (z. B. durch Parkanlagen, Wohnhausanlagen) können als Nutzungsstreifen "Gehweg" mit Fußgängererlaubnis in beide Richtungen angelegt werden.

Die FRC/FOW-Werte sind korrekt zu vergeben, z. B. ist für Durchgänge, die ganz oder teilweise in Gebäuden verlaufen, der FOW 16 "Fußweg (teilweise) im Objekt" zu vergeben, für "normale" Fußwege hingegen der FOW 15 "Fußweg". Unterirdische Fußwegpassagen sind mit FOW 102 "Fußweg-passage" abzubilden. Intermodaler Verkehr (Bahnhöfe und Stationen) wird im Kapitel 7[9](#page-217-0) [Intermodaler Verkehr](#page-217-0) behandelt.

### **4.5.4 Stiegen**

Die Stiegen können als Nutzungsstreifen Stiege (Basetype 6) oder Stiege (teilweise) im Objekt (Basetype 46) lagegenau (Quer- und Längslage) mit Fußgängererlaubnis in beide Richtungen angelegt werden. Falls eine Schiebevorrichtung für Radfahrer an der Stiege besteht, ist eine Raderlaubnis anzulegen.

Eine Radfahrerlaubnis ist auch dann nicht zu vergeben, wenn es nebenbei eine als Nutzungsstreifen modellierte Rampe (= Gehweg) gibt, die auch vom Radfahrer genutzt werden kann.

Erstreckt sich die Stiege über einen ganzen Abschnitt (ohne parallelen Abschnitt), so ist auch FOW/FRC entsprechend zu vergeben.

### Zusammenfassung:

- Stiege indoor:
	- o FRC 45 Treppe
	- o FOW 26 Treppe (teilweise) im Objekt
	- o Basetype 46 Stiege (teilweise) im Objekt
	- o Erlaubnis für Defaultvalidity Fußgänger oder falls Unterscheidung gewünscht Fußgänger im Objekt, falls Schieberille: auch Raderlaubnis
- Stiege outdoor:
- o FRC 45 Treppe
- o FOW 16 Stiege
- o Basetype 6 Stiege
- o Erlaubnis für Defaultvalidity Fußgänger, falls Schieberille: auch Raderlaubnis

Rolltreppen und Aufzüge sieh[e 6.2](#page-210-0) [Aufzüge und Rolltreppen](#page-210-0)

Modellierungsregeln für unterirdische Netze siehe [2.3.5.4 Unterirdische](#page-49-0) Wegenetze

### **4.5.5 Querungen – Fußgängerquerung/Schutzweg**

Bei Fußgängerquerungen oder Schutzwegen wird dem Fußgänger erlaubt die Fahrbahn zu queren. Dazu sind zwei Nutzungsstreifen "Gehweg" mit Fußgängererlaubnissen notwendig. An der Stelle, wo der Fußgänger die Fahrbahn queren soll, ist eine bauliche Abbiegerelation mit einer Fußgängererlaubnis anzulegen. Als Typ der Abbiegerelation ist "Gehweg" (7) oder bei Schutzwegen "Schutzweg" (21) zu wählen.

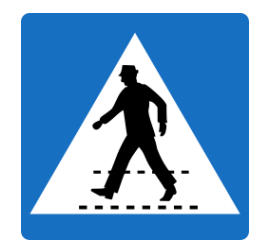

*Abb. 120: Fußgängerquerung/Schutzweg*

### **Anlegen eines Schutzweges auf einer Kreuzung:**

- Anlegen von Nutzungsstreifen "Gehweg" und/oder Nutzungsstreifen "Verkehrsinsel" mit Fußgängererlaubnis
- Abbiegerelationen für Fußgänger werden an der Außenkante des Plateaus automatisch angelegt
- Typ der Abbiegerelation "Gehweg" (Basetype 7) ändern auf "Schutzweg" (Basetype 21) bzw. "Schutzweg und Radfahrerüberfahrt" (Basetype 23)
- Jene Abbiegerelationen, die nicht als Schutzweg kundgemacht wurden, wie beispielsweise der Bereich zwischen den Verkehrsinseln, nicht ändern (siehe "grüner" Schutzweg)

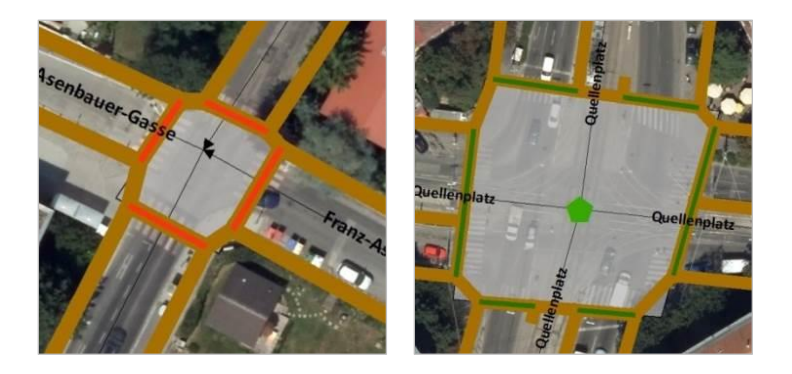

*Abb. 121: Anlegen von Schutzwegen auf Kreuzungen; dir roten bzw. grünen Linien kennzeichnen die Schutzwege*

### **Anlegen einer Querung für Fußgänger:**

- Anlegen eines Nutzungsstreifens "Gehweg" (Basetype 7) mit Fußgängererlaubnis (falls noch nicht vorhanden)
- Anlegen einer Querung, Basetype wird durch GIP Software defaultbefüllt
- Anlegen einer Fußgängererlaubnis

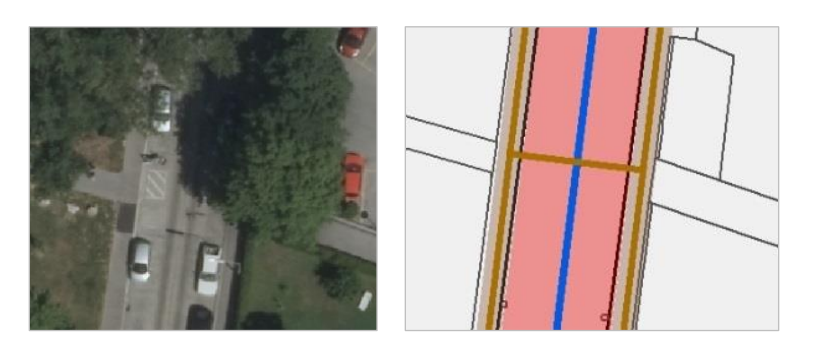

*Abb. 122: Anlegen einer Fußgängerquerung*

### **Anlegen einer Schutzwegquerung/eines Schutzweges für Fußgänger:**

- Anlegen eines Nutzungsstreifens "Gehweg" (Basetype 7) mit Fußgängererlaubnis (falls noch nicht vorhanden)
- Anlegen eines Schutzweges an der entsprechenden Stelle des Abschnittes

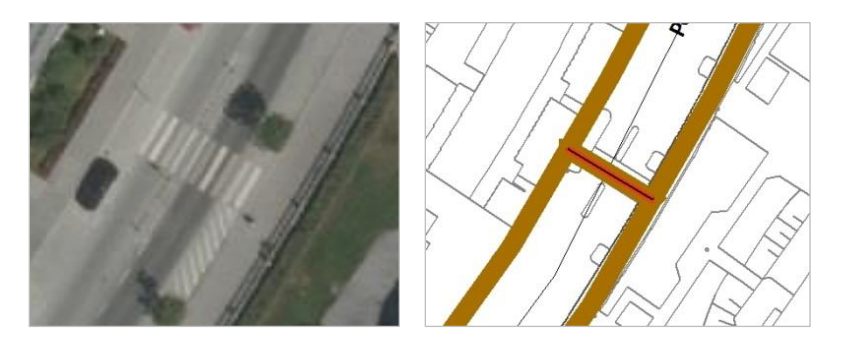

*Abb. 123: Anlegen eines Schutzweges*

## **4.5.6 Fußgängerverbote**

### **4.5.6.1 Durchgang verboten**

Das Durchgangsverbot für den Fußgänger wird ähnlich dem Kapitel 7[4.2.5.4](#page-126-0) [Durchfahrt verboten \(z.](#page-126-0) B. [Poller, Betonleitwände\)](#page-126-0) gelöst: Die Erlaubnis für den Fußgänger wird prozentuell eingeschränkt oder ganz entfernt.

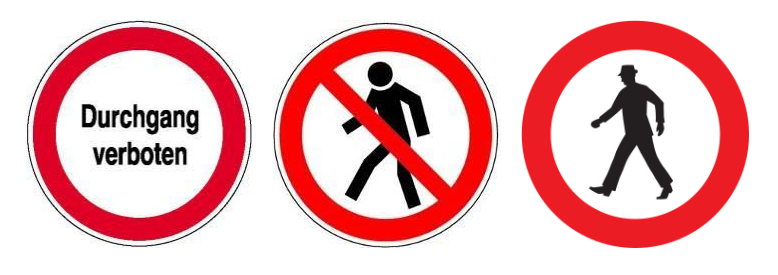

*Abb. 124: Fußgängerverbote*

### **4.5.6.2 Zeitlich beschränktes Durchgangsverbot**

In diesem Fall ist analog dem Kapitel 7[4.4.6.4](#page-179-0) [Zeitliche Einschränkungen für Radfahrer](#page-179-0) bzw. dem Kapi-tel 7[4.2.5.7](#page-130-0) [Zeitlich beschränktes Fahrverbot](#page-130-0) vorzugehen.

- Anlegen von Nutzungsbedingungen:
	- Fußerlaubnis + Richtung

Nutzungsbedingung Fahrverbot für Defaultvalidity Fußgänger (3) mit Anmerkung NEU (GIP.USECON-DITION.REMARK") ("Zeitliche Gültigkeit oder ausgenommen [ZEITRAUM]").

### **Beispiele:**

- Gültigkeit [10:00-23:59], wenn Fahrverbot ab 10 Uhr gilt
- Ausgenommen [06:00-10:30], wenn Fahrverbot immer außer 6:00–10:30 Uhr gilt
- Zeitliche Gültigkeit [Samstag-Sonntag], wenn Fahrverbot am Wochenende gilt
- Zeitliche Gültigkeit [November-März], wenn eine Wintersperre vorliegt

Falls ein detaillierterer Zusatztafeltext verspeichert werden soll (z. B. "Mo-Fr ausgenommen Anrainer, an Markttagen Zufahrt zu neun Stellplätzen gestattet"), dann ist dafür das Feld ANMERKUNG ALT (GIP.USECONDITION.ANMERKUNG) zu verwenden. Im Feld REMARK sollen nur (aggregierte) Informationen gemäß der obigen Syntax stehen, die für Routingsysteme interpretierbar sind.

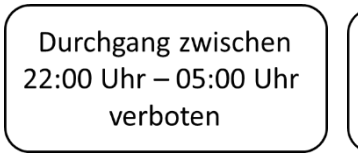

Durchgang verboten! Forstarbeiten Lebensgefahr!

*Abb. 125: Beispiele für zeitliche Einschränkungen für Fußgänger*

### **4.5.6.3 Fußweg nur von Anrainern begehbar**

Wenn ein Fußweg nur von Anrainern begehbar ist (d. h. üblicherweise versperrt), kann das mit der Usecondition "Gesperrter Durchzugsverkehr" für die Defaultvalidity Fußgänger modelliert werden.

## **4.5.7 Beleuchtung**

Falls Beleuchtung in der GIP erfasst werden soll, ist auf die beleuchteten Nutzungsstreifen eine Nutzungsbedingung 135 "Beleuchtung" mit Defaultvalidity "Straßenverkehr" zu legen. Es gibt keine Wertedomäne, sondern eine ja/nein Information.

### **4.5.8 Winterdienst**

Falls Winterdienst in der GIP erfasst werden soll, ist auf die zu kennzeichnenden Nutzungsstreifen eine Nutzungsbedingung "Winterdienst" zu legen. Die Wertedomäne hängt von den lokalen Gegebenheiten ab.

## **4.5.9 Fußgängerrouten**

Routenverläufe für Fußgänger sind als Verortungsobjekt zu modellieren. Die Teilnetzreferenzen sind den LinearUses und TurnUses zuzuordnen und nicht den Abschnitten. Auf die Reihenfolge ist zu achten. Die Richtung wird üblicherweise immer beidseitig sein, da Fußgänger grundsätzlich in alle Richtungen gehen dürfen.

Das Verortungsobjekt ist wie folgt zu modellieren:

- Name: Die Namenskategorie ist mit 9011 "Fuß und Radweg" zu vergeben.
- $\bullet$  Referencetype 5011 "Gehroute"
- Die Detaillierung erfolgt nicht über den Referencetype, sondern über den Gehroutentyp.
- Gehroutentyp: Wert laut LUT\_WALKROUTE, z. B. "Stadtwanderweg" oder "Gehroute (allgemein").

## **4.6 Linienbusse – Besondere Bestimmungen und Beispiele**

### **Standard**

 $\rightarrow$  Dieses Kapitel ist als Standard zu verstehen!

Grundsätzlich wird in der GIP die Erlaubnis für den "Motorisierten Straßenverkehr" vergeben. Diese umfasst neben PKW, LKW usw., auch die Befahrbarkeit für den Bus. Daher müssen nur dort, wo ausschließlich Linienbusse fahren dürfen, explizit Erlaubnisse für die Defaultvalidity "Bus" vergeben werden. Beispiele dafür sind Busumkehrschleifen.

- Auf die richtige Richtung der Erlaubnisse ist zu achten.
- Durchschnittsgeschwindigkeiten für Busse sollten nur dann vergeben werden, wenn nicht bereits eine für den motorisierten Straßenverkehr vorhanden ist.
- Die Erlaubnisse für motorisierten Straßenverkehr und Bus kennzeichnen Strecken, wo ein Bus laut StVO fahren könnte, nicht wo die tatsächlichen Buslinien verlaufen.
- Tatsächliche Linienwege hängen vom Fahrplan ab und werden derzeit in den Datenpflegesystemen der Verkehrsverbünde gewartet.

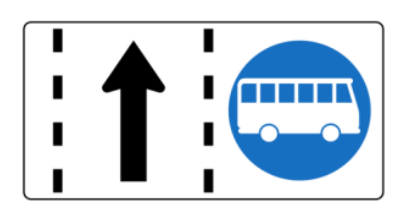

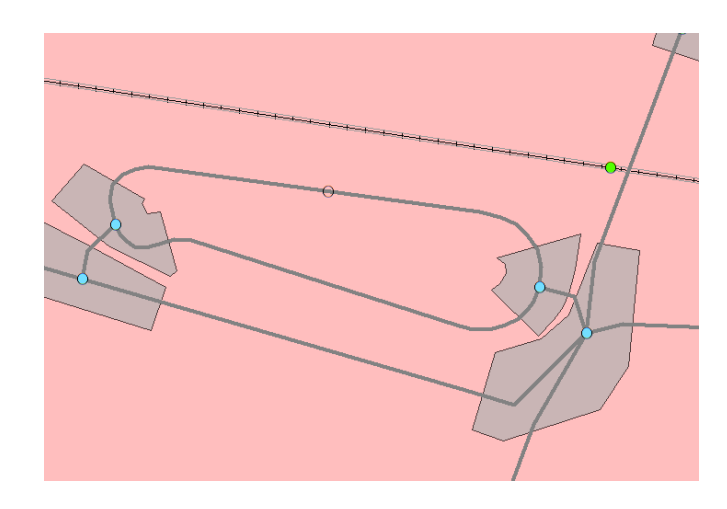

*Abb. 126: Busspur und Busschleife (Siebenhirten)*

### **Busspuren**

Busspuren sind als Nutzungsstreifen "Busspur" (34) zu modellieren. Das betrifft sowohl Busspuren im Straßenquerschnitt als auch "Busstraßen", wo es außer der Busspur keine weitere Fahrbahn gibt.

### **Busbuchten**

Wenn Busbuchten als eigener Abschnitt erfasst werden, sind diese mit FRC 99 zu modellieren. Auf dem Abschnitt ist der Nutzungsstreifen "Busspur" oder "Fahrbahn" mit der korrekten Befahrbarkeit zu vergeben. Falls kein Gehweg auf dem Abschnitt zur Verfügung steht, ist eine Fußgängererlaubnis anzulegen.

### **Umkehrschleifen**

Fallweise nutzen Busse auch Betriebsumkehren des Straßendienstes, in diesem Fall kann auch der FRC 98 und FOW 301 (Betriebsumkehr) vergeben werden.

Im INTREST-Export stehen für die Befahrbarkeit ein Bit für PKW und eines für Bus zur Verfügung. Das Mapping zwischen den GIP Defaultvalidities und den INTREST Bits erfolgt gemäß der GIP-Konfigurationstabelle RES\_DEFVAL\_\_VEHICLETYPE.

Beispiel:

- $\rightarrow$  Defaultvalidity Motorisierter Straßenverkehr setzt u. a. PKW und Bus
- $\rightarrow$  Defaultvalidity PKW setzt Bit PKW
- $\rightarrow$  Defaultvalidity Bus setzt Bit Bus
- $\rightarrow$  Defaultvalidity Linienbus setzt Bit Bus

Daher muss die Buserlaubnis nur dort aufgetragen werden, wo keine Erlaubnis für den "motorisierten Straßenverkehr" vorhanden ist, da dieser PKW und Bus setzt.

## **4.7 Straßenbahnen – Besondere Bestimmungen und Beispiele**

Straßenbahnen sind im Kapitel ∕[5](#page-198-0) [Schienenverkehr](#page-198-0) beschrieben.

## <span id="page-188-0"></span>**4.8 Eisenbahnkreuzungen – Besondere Bestimmungen und Beispiele**

EKs sind mit linearen Verortungsobjekten abzubilden. Die Erfassung erfolgt durch den Straßenerhalter in seiner GIP-Datenbank in Abstimmung mit dem Eisenbahnunternehmen.

### **Mindeststandard**

- $\rightarrow$  Die dauerhaft genutzten Eisenbahnkreuzungen sind in der GIP zu erfassen.
- → Die Längslage des EK-Objektes sollte minimal den von Gleisen gequerten Bereich der Straße abdecken.

Im Idealfall sollte die Ausdehnung von Haltelinie zu Haltelinie definiert werden.

Darüber hinaus kann neben den Haltelinien auch der Abstand von der Gleiskante als Kriterium für die Längslage herangezogen werden. In Wien wird der Wert von zwölf Meter verwendet.

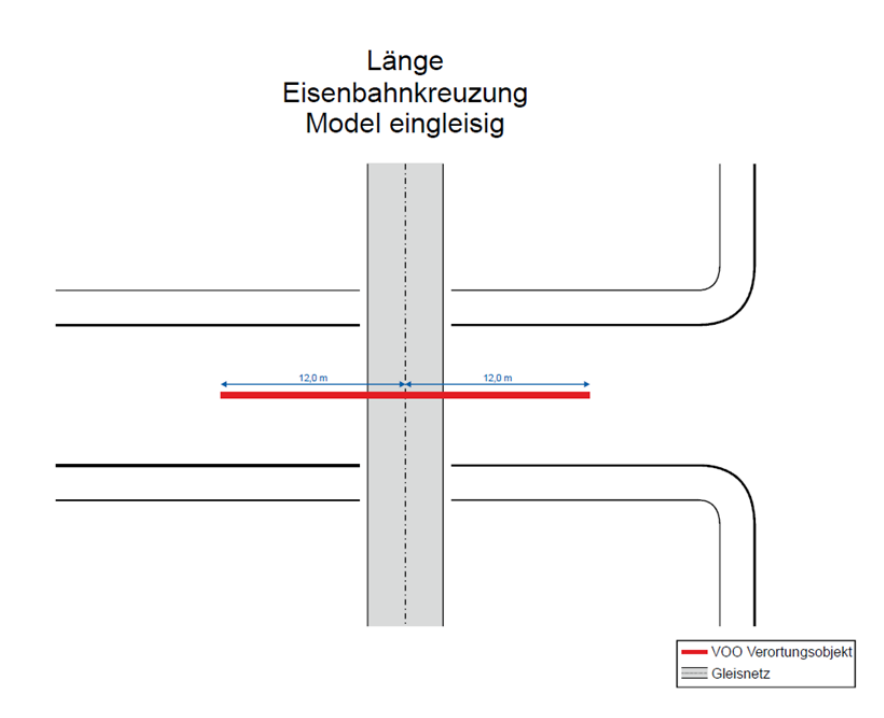

*Abb. 127: Längslage bei eingleisigen Eisenbahnkreuzungen*

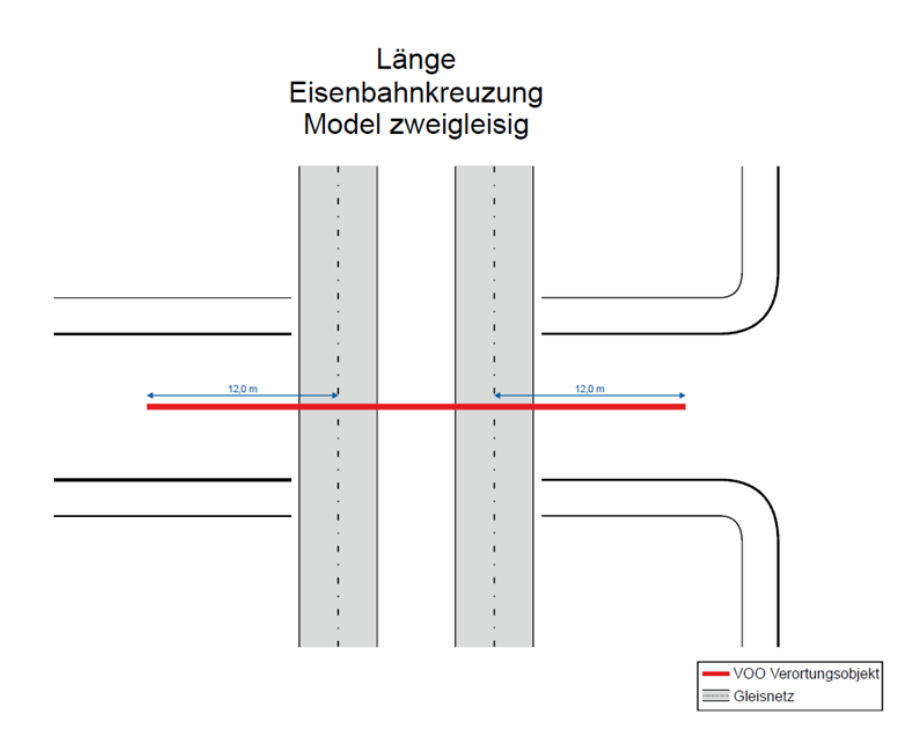

*Abb. 128: Längslage bei zweigleisigen Eisenbahnkreuzungen (bei >2 Gleisen analoges Vorgehen)*

Empfohlene Vorgangsweise bei straßenbegleitenden Wegen, die als eigener Edge digitalisiert wurden: Ins selbe Verortungsobjekt die Netzreferenz auch dort legen.

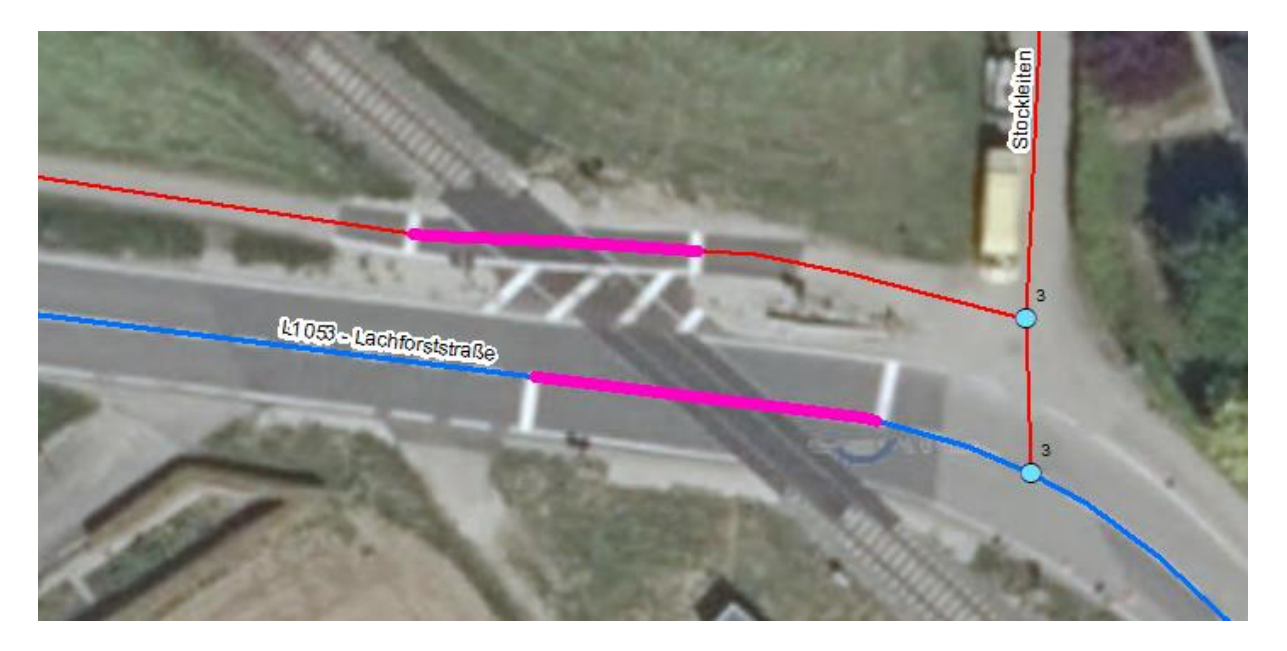

*Abb. 129: Eisenbahnkreuzung mit begleitendem Radweg*

Folgende Attribute sind über die Standardattribute der GIP (Identifikation, Gültigkeitszeitraum, Historisierung) hinaus jedenfalls für alle erfassten EKs anzugeben:

- Name der EK als Text
- Sustainer/Erhalter als ein Wert der LUT\_ORGCODE
- Typ 9000 (laut LUT\_REFERENCETYPE)
- Art der Sicherung gemäß EisbKrV 2012 als ein Wert der folgenden Domäne (LUT\_RAILWAYCROS-SING, [Tab. 36\)](#page-190-0)

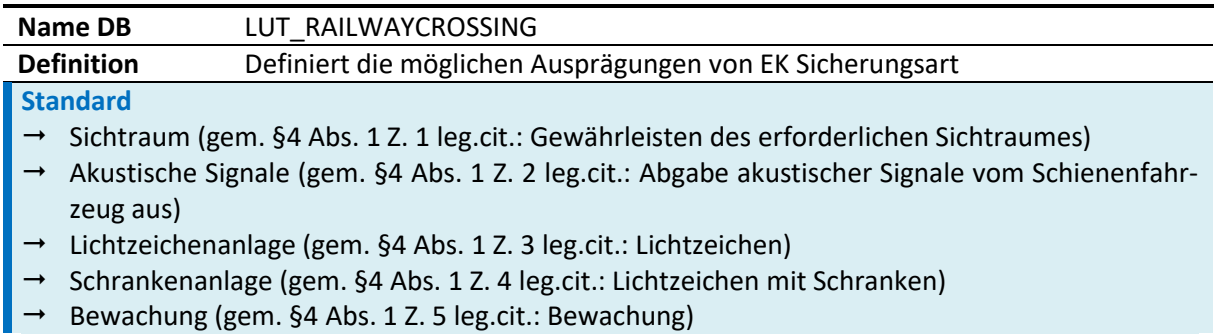

*Tab. 36: Wertedomäne für Eisenbahnkreuzungssicherungsanlagen*

<span id="page-190-0"></span>Zusätzlich sollen folgende Eigenschaften in der angegebenen Form erfasst werden:

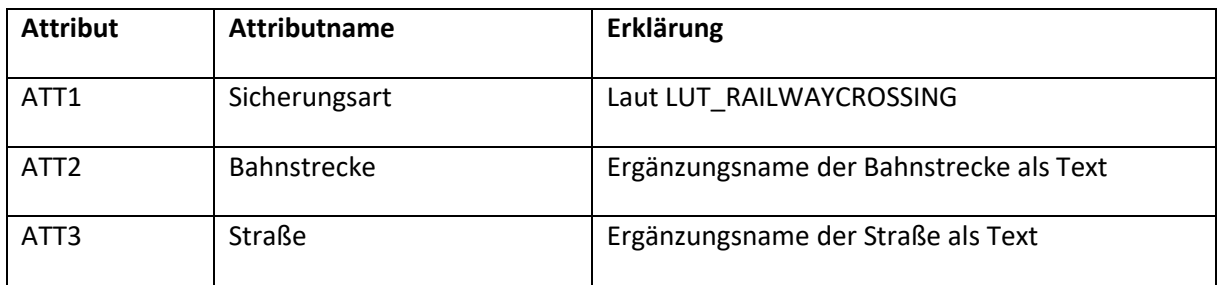

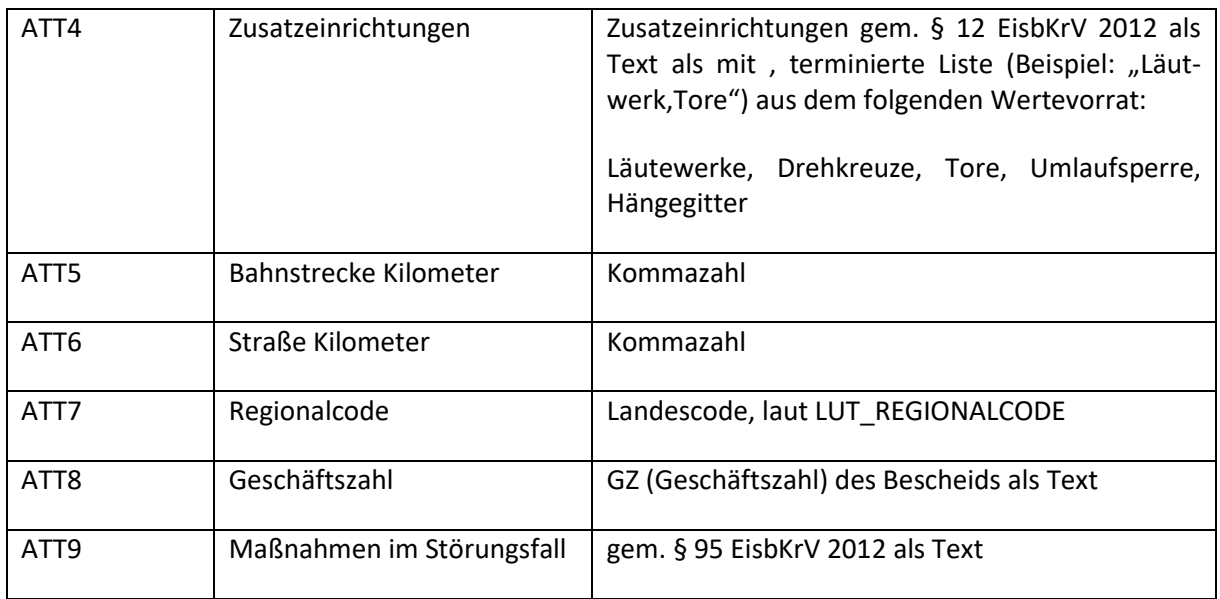

*Tab. 37: Attribute der Eisenbahnkreuzung*

# **4.9 Reitwege – Besondere Bestimmungen und Beispiele**

### **Standard**

 $\rightarrow$  Dieses Kapitel ist als Standard zu verstehen.

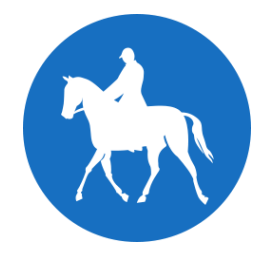

*Abb. 130: Reitweg*

Der Begriff "Reitweg" umfasst im GIP Kontext die Verkehrsflächen, die gemäß § 52/17b StVO als Reitweg gewidmet sind. Folgende grundsätzliche Verkehrsregeln gelten in diesem Zusammenhang:

- Grundsätzlich ist Reiten auf Fahrbahnen und Reitwegen erlaubt.
- Alle beschilderten Reitwege dürfen nur von Reitern genutzt werden; Fußgänger:innen und Radfahrer:innen dürfen diese nur queren.

Die folgenden Modellierungsgrundsätze gelten in der GIP:

- Kundgemachte Reitwege nach StVO:
	- Nutzungsstreifen mit dem Basetype 51 "Reitweg"
	- Nutzungsbedingung Erlaubt für Defaultvalidity "Reiter" (73) in beide Richtungen mit Measuretype "Reitweg"
- Wege mit Reiterlaubnis:
	- Nutzungsstreifen mit dem Basetype 7 "Gehweg"
- Nutzungsbedingung Erlaubt für Defaultvalidity "Fußgänger" in beide Richtungen
- Nutzungsbedingung Erlaubt für Defaultvalidity "Reiter" (73) in beide Richtungen
- Wenn Radwegbeschilderung: Auch Nutzungsbedingung erlaubt für Radfahrer
- Einbahn ausgenommen Reiter:
	- Nutzungsstreifen mit dem Basetype 1 "Fahrbahn"
	- Reguläre Nutzungsbedingungen
	- Nutzungsbedingung Erlaubt für Defaultvalidity "Reiter" (73) in beide Richtungen und Measuretype "Einbahn" mit Remark "ausgen. Reiter"

## **4.10 LKW**

Dieses Kapitel beschreibt die Modellierung von GIP Daten, die für ein LKW Routing benötigt werden. Es werden drei Arten von Informationen unterschieden:

- 1. Allgemeine Beschränkungen und Regeln für LKW (Tonnagebeschränkung, allgemeines Fahrverbot, Geschwindigkeitsbeschränkung, …)
- 2. Einfache LKW Durchfahrtsverbote
- 3. Komplexe LKW Durchfahrtsverbote

### **4.10.1 Allgemeine Beschränkungen und Regeln für LKW**

Abgesehen von den in weiterer Folge beschriebenen Durchfahrtsbeschränkungen existieren weitere Beschränkungen, die für LKW Routing als Unterscheidung vom PKW Routing relevant sind.

### **Standard**

- $\rightarrow$  LKW Beschränkungen sind als Nutzungsbedingung in der GIP zu erfassen, wobei folgende Typen zur Verfügung stehen:
	- Beschränkte Tonnage
	- Beschränkte Höhe
	- Beschränkte Breite
	- Beschränkte Länge
	- Beschränkte Achslast
	- Anhängerfahrverbot
	- Geschwindigkeitsbeschränkung
- → Falls die Befahrbarkeit für motorisierten Straßenverkehr allgemein gegeben ist, aber LKW nicht fahren dürfen, ist eine Nutzungsbedingung "Beschränkte Tonnage" für Fahrzeuge ab 3,5 Tonnen anzulegen.
- $\rightarrow$  Alternative Modellierung: Defaultvalidity der Erlaubnis von "Motorisierter Straßenverkehr" auf "PKW" ändern. Dies führt aber dazu, dass auch andere motorisierte Verkehrsmittel wie Bus oder Taxi im GIP-Export nicht mehr gesetzt sind.
- $\rightarrow$  Alternative einfachere Modellierung: Defaultval LKW mit Fahrverbot (entspricht MNA)

In der VAO wird (mindestens) ein eigenes Verkehrssystem "LKW" erstellt werden, das neben diesen Einschränkungen auch weitere Eigenschaften des Netzes heranzieht, um das optimale Routingnetz für den LKW zu finden.

Beispiele für weitere Einflussfaktoren aus der GIP:

- Befahrbarkeit für motorisierten Verkehr allgemein
- FRC (Funktionale Verkehrsbedeutung)
- FOW (bauliche Struktur)
- Fahrbahnbreite
- **Belag**
- Engstellen

Die Modellierung dieser Inhalte wurde bereits in Kapiteln weiter oben (z. B. [2.3](#page-26-0) [Abschnittsnetz\)](#page-26-0) beschrieben.

### **4.10.2 Einfache LKW-Durchfahrtsverbote**

Dabei handelt es sich um Straßen, bei denen zwar kein allgemeines Fahrverbot (z. B. für Fahrzeuge > 3,5 Tonnen) gilt, bei denen aber das Befahren bzw. insbesondere das Durchfahren für LKW nicht erlaubt oder aus baulichen Gründen nicht angebracht ist. Es handelt es sich um einzelne Straßenzüge, die im LKW-Routing stark abgewertet werden sollen und für LKW somit de facto gar nicht oder nur zum Erreichen von Start und Ziel genutzt werden (vergleichbar mit dem Konzept der "Anrainerstraße" im PKW-Routing).

Dieses Verhalten für Durchfahrtsverbote wird durch eine Kennzeichnung auf dem einzelnen GIP Link (Feld ABUTTERTRUCK) erreicht, was zu einem hohen Zusatzwiderstand im Routing führen wird.

Diese Kennzeichnung kommt z. B. in folgenden Fällen zum Einsatz:

 Beim Vorliegen eines komplexen LKW-Durchfahrtsverbotes, das aufgrund seiner Gültigkeiten oder Komplexität nicht im Router als komplexes Durchfahrtsverbot abgebildet werden kann (Auflistung siehe unten). Beispiel sind ladegutabhängige Ausnahmen oder nicht-zielbezogene Ausnahmen ("ausgenommen Auffahrt auf die A2").

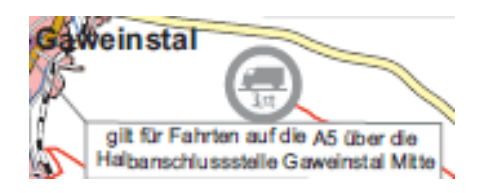

*Abb. 131: Beispiel für nicht quell/zielabhängige Gültigkeitsbedingung*

Wenn das Fahrverbot "einfach" und ohne Ausnahmebestimmungen formuliert ist.

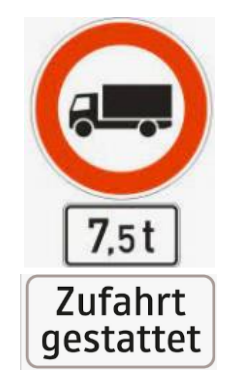

*Abb. 132: LKW-Fahrverbot ohne komplexe quell/zielabhängige Gültigkeits/Ausnahmebedingung*

 Bei Straßen, die zwar laut STVO erlaubt wären, die aber aufgrund ihrer baulichen Struktur nicht geeignet sind, um von LKW befahren zu werden.

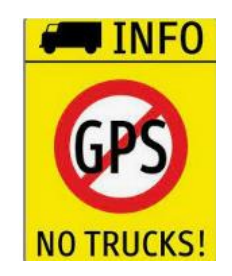

*Abb. 133: Hinweis dass die Straße nicht für LKW geeignet ist*

### **Standard**

Einfache LKW Durchfahrtsverbote sind wie folgt zu erfassen:

- $\rightarrow$  Nutzungsbedingung "erlaubt" für motorisierten Straßenverkehr oder LKW muss vorhanden sein
- $\rightarrow$  Nutzungsbedingung "Gesperrter Durchzugsverkehr" für Defaultvalidity LKW
- $\rightarrow$  Optional Nutzungsbedingung "Fahrverbot" für LKW mit mehr Details, oder
- → Optional Anlegen der Maßnahme im Maßnahmenassistent mit mehr Details

### **4.10.3 Komplexe LKW-Durchfahrtsverbote**

### **Übersicht**

Als "komplexe LKW Fahrverbote" werden Maßnahmen bezeichnet, die quell/zielabhängige Bedingungen oder Ausnahmen für das Befahren von Straßen beinhalten.

### **Standard**

Komplexe LKW-Durchfahrtsverbote sind wie folgt zu erfassen:

- $\rightarrow$  Auf dem Wirkungsbereich ist ein lineares Routingverortungsobjekt vom Typ "LKW Fahrverbot Wirkungsbereich" (2060) auf Abschnittsebene anzulegen.
- $\rightarrow$  Dieses verweist auf 1 bis 3 Geonamenpolygone vom Typ "Triggerpolygon" und enthält die Art der Verknüpfung und weitere Informationen.
- Das Triggerpolygon ist als Geonamen mit Polygon-Geometrie und Namenskategorie "LKW Fahrverbot Triggerpolygon" anzulegen.
- Wenn die Maßnahme mit einer "Ausnahmebestimmung" formuliert ist, muss vor der Erfassung in die GIP eine logische Invertierung in eine "Gültigkeitsbedingung" erfolgen.

### **Detail-Erklärung**

Komplexe LKW-Fahrverbote bestehen aus zwei GIP-Objekten, die einerseits über eine gemeinsame eindeutige ID miteinander verknüpft sind und andererseits die GIP-interne Verknüpfung zwischen Verortungsobjekt und Geoname nützen.

- $\rightarrow$  LKW Fahrverbot Triggerpolygon (Geoname)
- $\rightarrow$  LKW Fahrverbot Wirkungsbereich (Verortungsobjekt)

Diese beiden Objekte in ihrer Gesamtheit bilden ein GIP Objekt "LKW Fahrverbot" ab. Dabei ist zu beachten, dass ein Fahrverbot aus der Natur potentiell auf > 1 GIP-Objekt LKW-Fahrverbot aufgeteilt werden muss.

Das Zusammenspiel zwischen Triggerpolygon und Wirkungsbereich ist zum Teil komplex.

In weiterer Folge werden die Objekte und ihre Attribute erklärt.

### **Triggerpolygon**

### *Zusammenfassung*

Fahrverbote sind als Geonamenpolygon abzubilden.

- Namenskategorie "LKW Fahrverbot Triggerpolygon"
- Polygon = Geometrie
- $\bullet$  Eindeutige ID = Externalid
- Textuelle Kurzbeschreibung = Nametext
- Vollständiger Zusatztafeltext = Description
- Fahrverbotstyp = ATT 14 verweist auf LUT\_LORRYRESTRICTION
- $\bullet$  Geschäftszahl = GZ
- Zeitliche Einschränkung = ATT19 (String)

Wenn die Zusatztafel mehrere logisch unterschiedliche Regeln enthält, muss die Maßnahme aufgeteilt werden (Beispiel: "gilt für Fahrten entlang der B7 mit dem Fahrziel südlich von Kollnbrunn sowie entlang der B220 mit dem Fahrziel südlich von Raggendorf und zur L3029"). In diesem Fall gibt es drei Maßnahmen, für den selben Wirkungsbereich.

Im Fall "gilt für Fahrten nach Wien und Großenzersdorf" würde man aber ein Polygon aus Wien und Groß Enzersdorf bilden, da diese einen gemeinsamen Raum beschreiben.

Ortsbezeichnungen stehen grundsätzlich für die Gemeindegrenze (GIP.REGION), es sei denn, dass explizit auf "Ortsgebiet" oder "Stadtgebiet" verwiesen wird.

Multipolygone sind nicht erlaubt.

### *Erklärung der Attribute im Detail*

Ein LKW-Fahrverbot hat die folgenden Attribute:

 **Eindeutige ID:** Pro LKW Maßnahme wird eine eindeutige ID vergeben, die auch eine Orts-/Projektbereichnung enthält. Da aber >1 Maßnahme zu einem Projekt gehören, wird auch eine Nummerierung inkludiert.

Beispiel:

AT3 Helenental 1

AT3 Helenental 2 usw.

Dafür wird das Feld EXTERNALID des Triggerpolygon - Geonamens verwendet.

 **Textuelle Kurzbeschreibung/Projektbezeichnung:** Aussagekräftige Kurzbeschreibung des Fahrverbotes. Enthält im Normalfall die "Projektbezeichnung", ist aber eindeutig pro Fahrverbotsmaßnahme, sodass sie im GIS oder Export verständlich ist.

Beispiele:

"LKW-Durchfahrtsverbot B210 – Helenental 1 (Einfahrt Baden Ost)"

"Bad Vöslau Durchfahrtsverbot B212 Richtung Baden"

Dafür wird das NAMETEXT-Feld des Triggerpolygon-Geonamens verwendet.

 **Fahrverbotstyp:** Dieses Attribut gibt an, wie das Triggerpolygon im Kontext des/der Wirkungsbereiche zusammenhängt.

Folgende Werte sind möglich (siehe LUT\_LORRYRESTRICTION):

- Gilt für (Ziel/Quell): Der Wirkungsbereich ist gesperrt, wenn das Ziel oder der Start der Route im Triggerpolygon liegt
- Gilt für (Ziel): Der Wirkungsbereich ist gesperrt, wenn das Ziel der Route im Triggerpolygon liegt

 Gilt für (Quell): Der Wirkungsbereich ist gesperrt, wenn die Route im Triggerpolygon beginnt Hinweis: In den Verordnungen kommen auch folgende Bedingungen vor. Diese müssen in "gilt für"-Bedingungen invertiert werden.

- Ausgenommen (Ziel/Quell): Der Wirkungsbereich ist gesperrt, wenn der Start oder das Ziel der Route nicht im Triggerpolygon liegt
- Ausgenommen (Ziel): Der Wirkungsbereich ist gesperrt, wenn das Ziel der Route nicht im Triggerpolygon liegt
- Ausgenommen (Quell): Der Wirkungsbereich ist gesperrt, wenn die Route nicht im Triggerpolygon startet

Dafür wird das ATT14-Feld des Triggerpolygon-Geonamens namens "Fahrverbotstyp" verwendet. In der GIP wird eine LUT\_LORRYRESTRICTION angelegt und davon referenziert.

- **Triggerpolygon:** Polygongeometrie (keine Multipolygone erlaubt) Dafür wird das POLYGON Geometrie Feld des Geonamens verwendet.
- **Vollständiger Zusatztafeltext:** Vollständiger Text. Dafür wird das Feld DESCRIPTION des Geonamens verwendet.
- **Geschäftszahl**: Optional. Dafür wird das Feld "GZ" des Geonamens verwendet.
- **Zeitliche Einschränkung:** Falls die Regel des Triggerpolygons zusätzlich mit einer zeitlichen Einschränkung verknüpft ist, muss dies in dem vorgesehenen Format für Zeitbeschränkungen gespeichert werden (siehe Kapitel [4.2](#page-120-0) MIV – [Besondere Bestimmungen und Beispiele\)](#page-120-0).

Der GIP-Export muss daraus eine allgemeine Zeiteinschränkung für den Wirkungsbereich erstellen. Da die Einschränkung aber logisch für das Triggerpolygon gilt, ist es im Datenmodell dort angesiedelt.

Mögliche Werte:

- "ausgenommen [ZEITLICHE GÜLTIGKEIT]" = in der Zeitlichen Gültigkeit darf die Ausnahme fahren, außerhalb der Zeitlichen Gültigkeit NIEMAND **Beispiel:** AT3\_Helenental\_2
- "gilt für [ZEITLICHE GÜLTIGKEIT]" = in der Zeitlichen Gültigkeit darf die Ausnahme fahren, außerhalb der Zeitlichen Gültigkeit ALLE **Beispiel:** AT3\_BadVoeslau\_4 Dafür wird das Feld ATT 19 "Zeitliche Einschränkung" des Geonamens verwendet.

## **Wirkungsbereich**

### *Zusammenfassung*

Zu jedem Fahrverbot gibt es mindestens einen Wirkungsbereich, der auf den vom LKW Fahrverbot betroffenen Links referenziert ist.

Es ist ein lineares Routing-Verortungsobjekt vom Typ "LKW Fahrverbot Wirkungsbereich" anzulegen, das auf Abschnittsebene referenziert ist.

Das Verortungsobjekt wird dem Triggerpolygon zugeordnet und mit einer der drei auf "gilt für" basierenden Verknüpfungstypen verknüpft.

Der Wirkungsbereich ist grundsätzlich gerichtet anzulegen. Falls beide Richtungen betroffen sind, sind zwei Wirkungsbereiche (einer hin, einer retour) anzulegen.

### *Erklärung der Attribute*

- **Link ID:** Ergibt sich aus Teilnetzreferenz. Eine prozentuelle Referenz ist möglich, hat aber auf den Export keine Auswirkung, da die Zuordnung auf der "ganzen Link" – Ebene erfolgt.
- **From Node:** Ergibt sich aus Teilnetzreferenz.
- **Bezeichnung:** Bezeichnung des Wirkungsbereiches, z. B. *AT3\_Helenental\_1 Wirkungsbereich.* Teile sind zu kennzeichnen.

*Beispiele: AT3\_Bad\_Voeslau\_4\_Wirkungsbereich\_Ziegelofenstrasse*, *AT3\_Helenental\_1\_Wirkungsbereich\_B11\_Teil2\_Hauptrichtung*

- **Geltungsrichtung:** immer 1 ("in Richtung")
- **Externalid des Wirkungsbereiches:** Externalid des Verortungsobjektes plus laufender Nummer (bei Gegenbereichen Kennzeichnung mit "G") Beispiel: AT3\_Helenental\_1\_4G
- **Fahrverbots\_ID:** Externalid des Geonamen-Triggerpolygones, dafür wird das Attribut ATT3 des VOO verwendet. Ein Wirkungsbereich kann nur auf einen Geonamen verweisen.
- **Verkehrsmittel** LKW > 3,5 t, LKW > 7,5 t, …): Grundsätzlich sind initial nur LKW >3,5 Tonnen und LKW > 7,5 Tonnen vorgesehen. Es wird das Feld ATT2 (siehe Tabelle LUT\_LORRYTYPE, ein Subset der LUT\_DEFAULTVALIDITY) verwendet.
- **Geoname LKW Fahrverbot für Triggerpolygon:** wird per GIP-interner Zuweisung zugewiesen, damit die Inhalte auch im Formular verknüpft sind. Die Verknüpfung erfolgt dort über ID

## **4.10.4 Export**

Im INTREST-Export werden eigene Tabellen TruckRestriction, Link2TruckRestriction und Link2Truck für die LKW-routingrelevanten Zusatzinformationen erstellt.

Weiters wird ein GIS-Layer mit den Triggerpolygonen in den VAO-Export ins Geopackage "Network" aufgenommen.

Die Details sind in der jeweiligen Datensatzbeschreibung beschrieben.

## <span id="page-198-0"></span>**5 SCHIENENVERKEHR**

Ziel dieses Kapitels ist die Beschreibung der Modellierung des Schienenverkehrs in der GIP, dies beinhaltet die Abbildung des Bahnnetzes (z. B. Strecken-Geometrien, Streckenattribute). Die Modellierung von Verknüpfungspunkten zwischen der Eisenbahn und dem Individualverkehr, wie z. B. Haltestellen und Park-and-Ride-Standorte, ist nicht in diesem, sondern in Kapitel 7[9](#page-217-0) [Intermodaler Verkehr](#page-217-0) enthal-ten. Eisenbahnkreuzungen sind beim Straßenverkehr im Kapitel 7[4.8](#page-188-0) [Eisenbahnkreuzungen](#page-188-0) – Beson[dere Bestimmungen und Beispiele](#page-188-0) beschrieben.

### **Mindeststandard**

Es müssen mindestens alle Eisenbahnstrecken im öffentlichen Raum erfasst werden.

### **Standard**

Dieses Kapitel ist als Standard zu verstehen!

## **5.1 Eisenbahnnetz**

Bei der Abbildung der Strecken-Geometrien wird zwischen der "freien Strecke" und dem "Bahnhofsbereich" unterschieden. Bei Stationen, bei denen mehrere Gleise sowie die Möglichkeit des Gleiswechsels bestehen (Bahnhöfe), liegt der Bahnhofsbereich zwischen dem Einfahrbereich (Weichenanlage) und dem Ausfahrbereich (Weichenanlage). Die maßgeblichen Punkte für die Abgrenzung zwischen Bahnhofsbereich und freier Strecke sind somit nicht die Signale, sondern die Weichenanlagen.

Innerhalb von Stationen, bei denen keine Möglichkeit des Gleiswechsels besteht (Haltestellen), wird für das Bahnnetz die Modellierungsvorschrift für die freie Strecke angewandt, da in diesem Fall kein Bahnhofsbereich vorliegt.

Laut §1 des Eisenbahngesetzes werden öffentliche Eisenbahnen (Hauptbahnen, Nebenbahnen, Straßenbahnen) und nicht-öffentliche Eisenbahnen (Anschlussbahnen, Materialbahnen) unterschieden.<sup>16</sup> Anschlussbahnen sind in §7 des Eisenbahngesetzes beschrieben.

Das Bahnnetz der ÖBB-Infrastruktur AG ist in vier Netzkategorien (Kernnetz A, Kernnetz B1, Ergänzungsnetz B2, Ergänzungsnetz C) klassifiziert. In der GIP wird das Gleis/Streckennetz in Kategorien Hochrangig, Niederrangig, Sonstige (stillgelegt, Verbindungsgleis) und Anschlussbahnen eingeteilt.

Bahnstrecken der ÖBB-Infrastruktur AG sind entweder eingleisige oder zweigleisige Strecken. Die Gleisanzahl kann sich im Streckenverlauf ändern.

Wenn Abstellgleise, Ladegleise, Verbindungsgleise, etc. digitalisiert werden, sind sie als eigener Abschnitt zu digitalisieren.

<sup>16</sup> Siehe Eisenbahngesetz unter https://www.ris.bka.gv.at/GeltendeFassung.wxe?Abfrage=Bundesnormen&Gesetzesnummer=10011302

## **5.1.1 Abbildung des Schienennetzes**

### **5.1.1.1 Streckengeometrie auf der freien Strecke**

In diesem Kapitel wird nur die Geometrie beschrieben (d. h. Edges, LinearUses und TurnUses). Die entsprechenden Nutzungsbedingungen werden in den darauffolgenden Kapiteln beschrieben.

### *5.1.1.1.1 Niedriges Detailniveau*

Im Bereich der freien Strecke ist pro Strecke ein Gleis als "führendes Gleis" zu wählen, dieses ist als Abschnitt zu digitalisieren. Auf diesem Abschnitt ist ein Nutzungsstreifen (GIP.LINEARUSE) "Schienenweg" (Basetype 4) anzulegen. Dessen Attribut OFFSET ist 0. Die Geometrie wird vom Abschnitt übernommen, eine plausible mittlere Breite (WIDTHAVERAGE) ist anzugeben.

Bahntrassen mit mehr als zwei Gleisen werden wie oben beschrieben als mehrere Strecken abgebildet und sind daher in Form von mehreren Abschnitten anzulegen, wobei auf die Digitalisierung der Verbindungen zwischen den Strecken zu achten ist.

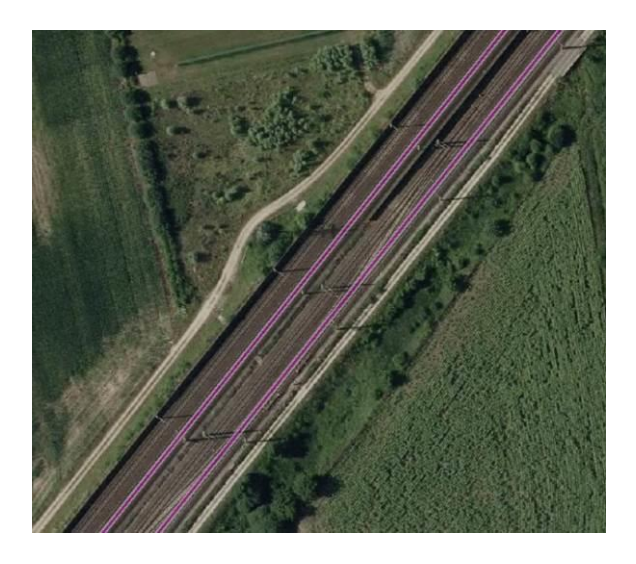

*Abb. 134: Beispiel eines viergleisigen Streckenstücks der Westbahn – Abbildung durch zwei Abschnitte*

### *5.1.1.1.2 Hohes Detailniveau*

Optional können beide Streckengleise als eigener Abschnitt erfasst werden, wobei das führende Gleis den ERGTYPE 10 "Hauptfahrbahn (kilometriert)" und die anderen Gleise andere ERGTYPES bekommen müssen. In diesem Fall sind auch die Verbindungen zwischen diesen Gleisen als eigene Abschnitte zu erfassen.

### **5.1.1.2 Streckengeometrie im Bahnhofsbereich**

Im Bahnhofsbereich werden ebenfalls zwei Detailniveaus unterschieden.

## *5.1.1.2.1 Niedriges Detailniveau*

Wie auf der freien Strecke wird ein durchgehendes Gleis als führende Geometrie bestimmt. Dieses wird als Abschnitt mit Nutzungsstreifen Schienenweg digitalisiert. In Sonderfällen können fallweise auch weitere Gleise als Abschnitt digitalisiert werden.

Zumindest beim Ein- und Ausfahrbereich müssen Knoten erzeugt werden.

Bei komplexen Bahnhöfen müssen mehrere Knoten erzeugt werden, da es mehrere Auffächerungen gibt, z. B. beim Einfahrbereich, Beginn des Bahnsteigbereiches, Ende des Bahnsteigbereiches und Ausfahrbereich. Werden Güterbahnhöfe miterfasst, so sind sie als eigene Abschnitte zu digitalisieren. Ebenso sind Einmündungen von Bahntrassen, die in einer anderen Datenbank liegen (z. B. Privatbahnen), als eigene Abschnitte zu erfassen.

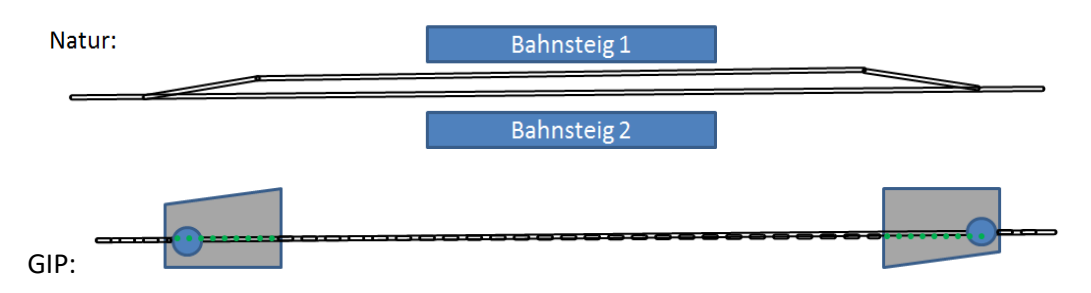

Strichliert: Nutzungsstreifen mit Basetype "Schienenweg" Grün gepunktet: Abbiegerelation mit Basetype "Schienenweg", wird automatisch erzeugt

*Abb. 135: Beispiel einer einfachen Haltestelle im Detailniveau niedrig*

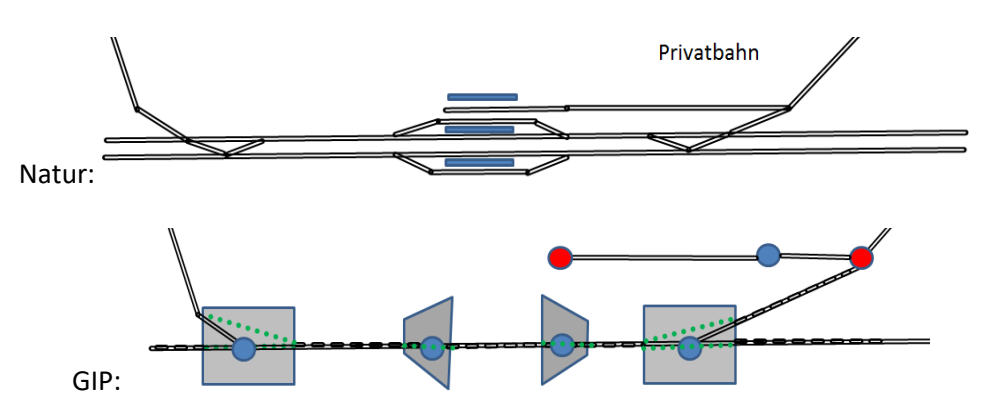

*Abb. 136: Beispiel eines komplexen Bahnhofs im Detailniveau niedrig*

Die Einmündung einer Privatbahn ist auch innerhalb des Bahnhofsbereiches als eigener Abschnitt zu digitalisieren, da dieser in einer anderen Datenbank liegt. Der Übergabepunkt zwischen den Datenbanken (Netzverbinder-Knoten) ist in Abhängigkeit von den Besitzverhältnissen vor Ort zu setzen. Im oben abgebildeten Fall gehört die Ausfahrt vom Hauptgleis zur Privatbahn dem Betreiber der Hauptstrecke, sodass der Übergabepunkt erst danach gesetzt wird.

## *5.1.1.2.2 Hohes Detailniveau*

Im hohen Detailniveau werden die einzelnen Gleise als eigene Abschnitte erfasst, wobei sowohl Gleise als auch Gleisverbindungen/Weichen eigene Abschnitte sind.

Das führende Gleis bekommt den ERGTYPE "Hauptfahrbahn (kilometriert"), die anderen Gleise bekommen andere ERGTYPES.

## **5.1.2 Bauliche Struktur, Verkehrsbedeutung und Straßenkategorie**

Abschnittskategorie (EDGECATEGORY), siehe Tabelle unter [2.3.2.6](#page-32-0) [Abschnittskategorie](#page-32-0)  [\(GIP.EDGE.EDGECATEGORY\)](#page-32-0)

In der EDGECATEGORY gibt es folgende eisenbahnrelevante Werte:

- EH "Eisenbahn Hochrangig"
- EN "Eisenbahn Niederrangig"
- EA "Eisenbahn Anschlussbahn"
- EU "Eisenbahn U-Bahn"
- ES "Eisenbahn Sonstige"

**Bauliche Struktur** = Attribut Form of Way (FOW), siehe Tabelle unter [2.3.2.8](#page-35-0) [Bauliche Struktur/](#page-35-0)*Form of Way* [\(GIP.EDGE.FOW\)](#page-35-0)

Im Form of Way gibt es folgende eisenbahnrelevante Werte:

- 101 Straßenbahn
- 102 U-Bahn
- 103 Normalspurbahn
- 506 Normalspurbahn zweigleisig
- 507 Normalspurbahn eingleisig
- 508 Schmalspurbahn
- 509 Zahnradbahn
- 510 Breitspurbahn
- 511 Seilschwebebahn
- 512 Standseilbahn
- 513 Magnetschwebebahn
- 514 Monorail
- 515 Schwebebahn

Als Schmalspurbahn werden Bahnstrecken attribuiert, deren Spurbreite kleiner als die Regelspurbreite von 1435 mm ist. (Bsp. 760 mm, 1000 mm)

Zahnradbahnen und schmalspurige Zahnradbahnen werden mit FOW 509 attribuiert.

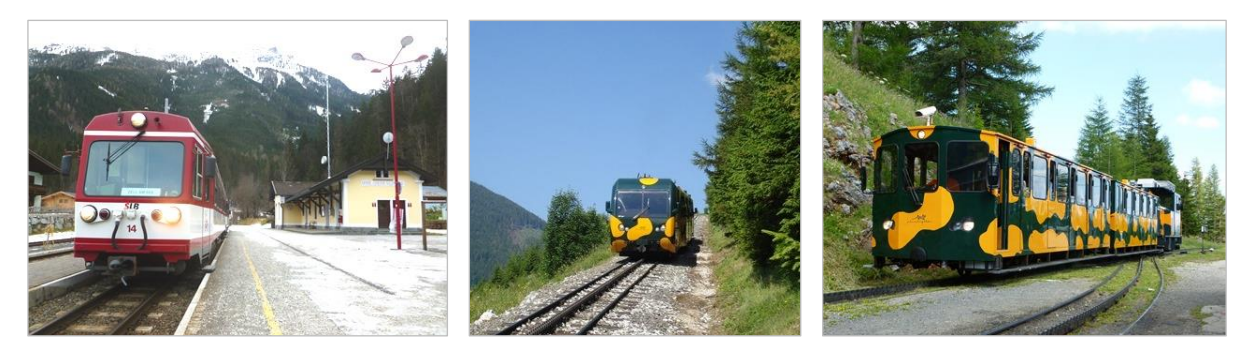

*Abb. 137: Schmalspurbahn (links), Zahnradbahn (mittig und rechts)*

**Verkehrsbedeutung** = Attribut Functional Road Class (FRC), siehe Tabelle unter  $\lambda$ [2.3.2.9](#page-36-0) [Verkehrsbe](#page-36-0)deutung/*Functional Road Class* [\(GIP.EDGE.FUNCTIONALCLASS\)](#page-36-0)

Im FRC gibt es folgende eisenbahnrelevante Werte:

- 20 "Bahntrasse hochrangig"
- 21 "Bahntrasse niederrangig"
- 22 "Anschlussbahn, Verbindungsgleis, sonstiges Gleis"
- 24 "Straßenbahntrasse"
- 25 "U-Bahn Trasse"
- 103 "Seilbahn und sonstige"

### **5.1.3 Befahrbarkeit**

Auf dem Nutzungsstreifen Schienenweg ist eine Nutzungsbedingung "Erlaubnis" für das entsprechende Verkehrsmittel (Bahn, U-Bahn oder Straßenbahn) aufzutragen. Da die gefahrene Richtung bei Eisenbahnen, U-Bahnen, etc. üblicherweise nicht definiert ist, gelten diese Erlaubnisse im Normalfall für beide Richtungen. Bei Straßenbahnschleifen ist auf die korrekte Richtung zu achten.

Bei TurnUses (Abbiegerelation) erfolgt die Berechnung der Erlaubnisse automatisiert abhängig von denen am LinearUse. Die Erlaubnis ist immer aufzutragen, auch beim niedrigen Detailniveau. Alle anderen Nutzungsbedingungen sind optional.

### **5.1.4 Elektrifizierung**

Die Elektrifizierung ist als Nutzungsbedingung "Elektrifizierung" (Typ 600) auf dem Nutzungsstreifen Schienenweg aufzutragen. Die Nutzungsbedingung ist für beide Richtungen freizugeben.

### **5.1.5 Gleiszahl**

Die Gleisigkeit ist auf dem Nutzungsstreifen "Schienenweg" der freien Strecke als Nutzungs-bedingung "Gleisanzahl" aufzutragen. Der Wert gibt die Anzahl der Gleise auf dem Abschnitt an. Da die Richtung der Gleise üblicherweise nicht definiert ist, ist die Gleisanzahl immer in beide Richtungen zu definieren. Beim Export wird die minimale Gleisanzahl am Link exportiert.

Optional kann die Gleisigkeit über den FOW angegeben werden, in diesem Fall ist statt des generalisierten FOWs 103 "Bahn" der Wert 506 "Normalspurbahn zweigleisig" oder 507 "Normalspurbahn eingleisig" zu verwenden.

### **5.1.6 Trassierungsgeschwindigkeit**

Die maximale Geschwindigkeit, für die die Bahnstrecke aus baulicher Sicht zugelassen ist, ist auf dem Nutzungsstreifen "Schienenweg" als Nutzungsbedingung "Geschwindigkeitsbeschränkung" für das entsprechende Verkehrsmittel zu erfassen.

### **5.1.7 Trassierungsbreite**

Das Attribut WIDTH (Trassierungsbreite) des Abschnittes ist mit einem Standardwert zu befüllen. Die Breite der Bahnstrecke ergibt sich aus der Breite sowie dem Offset der Nutzungsstreifen "Schienenweg".

### **5.1.8 Namensgut**

Als Hauptname wird bei ÖBB-Strecken im numerischen Feld der Streckencode gemäß KM-SYS (ÖBB) eingetragen. Die Streckenbezeichnung laut KM-SYS ist in den NAMETEXT des Hauptnamens einzutragen. Als Namenskategorie ist 1301 (Normalspur) oder 1303 (Schmalspur) zu verwenden. Optional kann auch die übergeordnete Namenskategorie 2072 (Eisenbahnstrecke) verwendet werden.

Zusätzlich, sowie bei allen Nicht-ÖBB-Strecken, sollten weitere Namensobjekte mit aussagekräftigen Streckennamen im Attribut NAME.NAMETEXT angelegt werden. Idealerweise werden dafür ortsübliche Namen verwendet, z. B. "Südbahn", "Karwendelbahn", ... Für diese ortsüblichen Namen ist die Namenskategorie 14 "Gebrauchsname" zu verwenden.

Falls keine ortsüblichen Namen bekannt sind, ist der NAMETEXT in der Form "Startbahnhof – Endbahnhof" zu bilden (z. B. St. Pölten–Mariazell). Die Namenskategorie ist in diesem Fall mit 1301/1303/2072 zu setzen.

Andere Namen wie z. B. Streckennummern, Kursbuchstreckennummern, dürfen nicht der Hauptname sein. Weitere Informationen zum Namensgut befinden sich unter Punkt 7[3.4.1](#page-84-0) [Namensgut.](#page-84-0)

## **5.2 Eisenbahnkreuzungen**

Eisenbahnkreuzungen befinden sich beim Straßenverkehr unter Punkt 7[4.8](#page-188-0) [Eisenbahnkreuzungen](#page-188-0) – [Besondere Bestimmungen und Beispiele.](#page-188-0)

## **5.3 Straßenbahnnetz**

Eine Straßenbahn ist ein schienengebundenes, meist elektrisch betriebenes Transportmittel im Stadtverkehr des öffentlichen Personennahverkehrs.

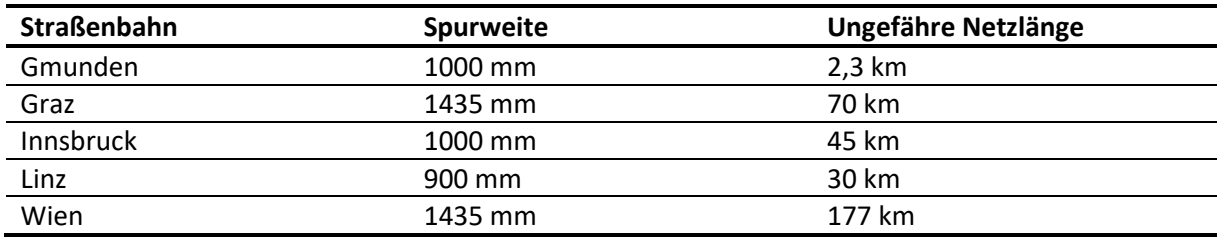

*Tab. 38: Österreichs Straßenbahnen (Stand 2023)*

Nachfolgend wird die Modellierung von Straßenbahnen erläutert.

### **5.3.1 Abbildung des Straßenbahnnetzes**

### **5.3.1.1 Eigenständiger Straßenabschnitt**

Als eigenständiger Straßenbahnabschnitt werden Straßenbahnen dann angesehen, wenn sie abseits des Straßenquerschnittes liegen, also nicht parallel zu einer Straße verlaufen. Eine Kante, die einen eigenständigen Gleiskörper für die Straßenbahn darstellt und abseits eines Straßenquerschnittes liegt, ist wie folgt zu modellieren:

- FRC 24 "Straßenbahntrasse"
- $\bullet$  FOW 101 "Straßenbahn"
- Straßenkategorie ST "Straßenbahntrasse"
- Nutzungsstreifen mit Basetype 4 "Schienenweg"
- Straßenbahnerlaubnis
- Optional: Buserlaubnis

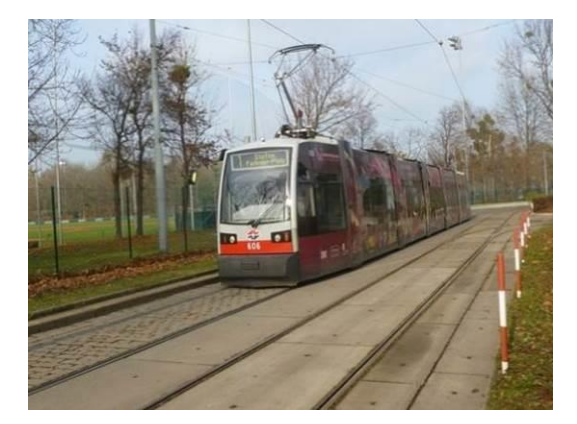

*Abb. 138: Beispiel einer Umkehrschleife der Linie 1 – Prater Hauptallee*

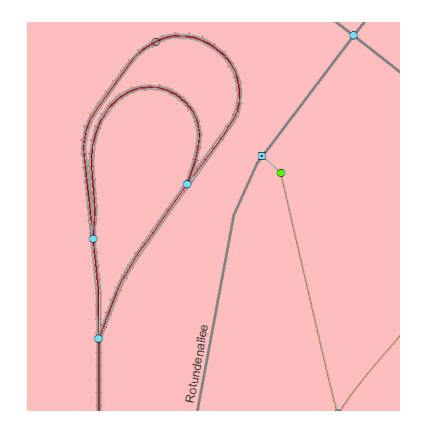

*Abb. 139: Beispiel eines eigenen Abschnittes für die Umkehrschleife in der GIP*

### **5.3.1.2 Eigenständiger Gleiskörper im Straßenquerschnitt**

Wenn Straßenbahnschienen nicht auf einem eigenständigen Gleiskörper abseits des Straßenquerschnittes liegen, sondern Teil eines Straßenquerschnittes sind, so ist ein Nutzungsstreifen "Schienenweg" (Basetype 4) mit den entsprechenden Erlaubnissen (Straßenbahnerlaubnis/Buserlaubnis) auf dem bestehenden Abschnitt zu vergeben. Die Abschnittsattribute enthalten keinen Hinweis auf die Mitnutzung durch die Straßenbahn.

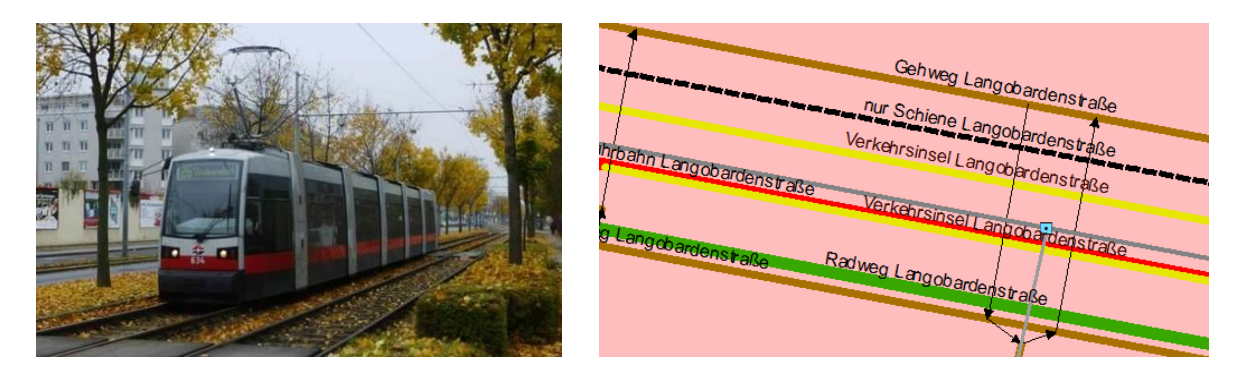

*Abb. 140: Beispiel der Linie 25 – Straßenbahn mit eigenständigem Querschnittselement*

*Abb. 141: Beispiel mit Straßenbahn auf eigenem Nutzungsstreifen in der GIP*

### **5.3.1.3 Straßenbahn verläuft auf der Fahrbahn**

Wenn die Straßenbahnschienen in die Fahrbahn eingebettet sind, ist auf dem Nutzungsstreifen "Fahrbahn" eine Straßenbahnerlaubnis anzulegen.

Zukünftig sind die Gleisverläufe als Fahrstreifen "Straßenbahngleis" zu erfassen. Dies ist jedoch derzeit (Stand 2014) mit der GIP-Software noch nicht möglich. Somit können komplexe Situationen wie z. B. Verschwenkungen noch nicht kartographisch korrekt modelliert werden.

*Als Übergangslösung kann daher in solchen Fällen ein Nutzungsstreifen "Schienenweg" über der Fahrbahn angelegt werden, der zukünftig in einen Fahrstreifen umgewandelt werden soll.*

Verläuft die Straßenbahn zwar auf der Fahrbahn, ist aber von der PKW-Fahrbahn (z. B. baulich oder durch Markierung) getrennt, ist ein zweiter Nutzungsstreifen Fahrbahn mit der Straßenbahnerlaubnis anzulegen.

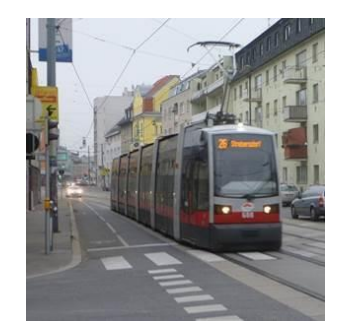

*Abb. 142: Beispiel Straßenbahn verläuft auf MIV Fahrbahn*

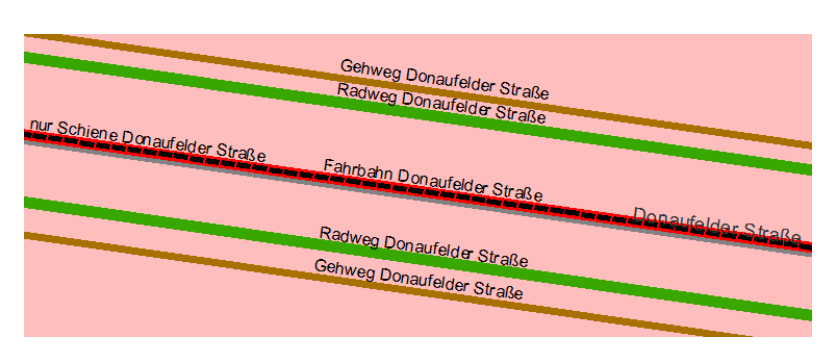

*Abb. 143: Straßenbahngleis als eigener Nutzungsstreifen (Straßenbahngleis als eigener Nutzungsstreifen, geometrisch über der Fahrbahn liegend – zukünftig als Fahrstreifen)*

# **5.4 U-Bahn-Netz**

Der Begriff U-Bahn bezeichnet ein sich vorwiegend unterirdisch bewegendes Schienenfahrzeug als auch ein Verkehrssystem des öffentlichen Personennahverkehrs. Das "U" ist die Abkürzung für Untergrund. In Österreich gibt es einzig in Wien eine klassische U-Bahn. In Serfaus in Tirol gibt es eine Dorfbahn, die eine unterirdische Luftkissenschwebebahn mit Seilantrieb ist.

**Mindeststandard**

 $\rightarrow$  Alle U-Bahntrassen mit Personenverkehr sind zu erfassen.

## **Abbildung von U-Bahn-Trassen**

U-Bahn-Trassen sind wie folgt zu modellieren:

- $\bullet$  FRC 25 "U-Bahn Trasse"
- $\bullet$  FOW 102 "U-Bahn"
- Straßenkategorie EU "Eisenbahn U-Bahn"
- Nutzungsstreifen mit Basetype 4 "Schienenweg"
- U-Bahn-Erlaubnis

Wenn die U-Bahn Gleise nebeneinander verlaufen (d. h. auf der gleichen Brücke oder im selben Tunnel), ist nur ein Abschnitt zu digitalisieren und optional die Gleisanzahl zu erfassen.

Wenn die Gleise baulich getrennt verlaufen (z. B. U3 unter der Mariahilfer Straße, hier verlaufen die Gleise in separaten Tunneln übereinander), so sind zwei Abschnitte zu digitalisieren.

Bei U-Bahnen hat die korrekte Vergabe des .LEVELINTERMEDIATE eine hohe Bedeutung, um Tunnelstrecken, ebenerdige Streckenverläufe und Streckenverläufe auf Brücken unterscheiden zu können.

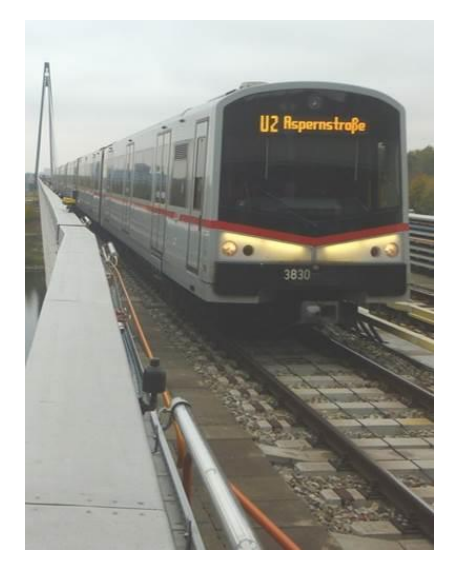

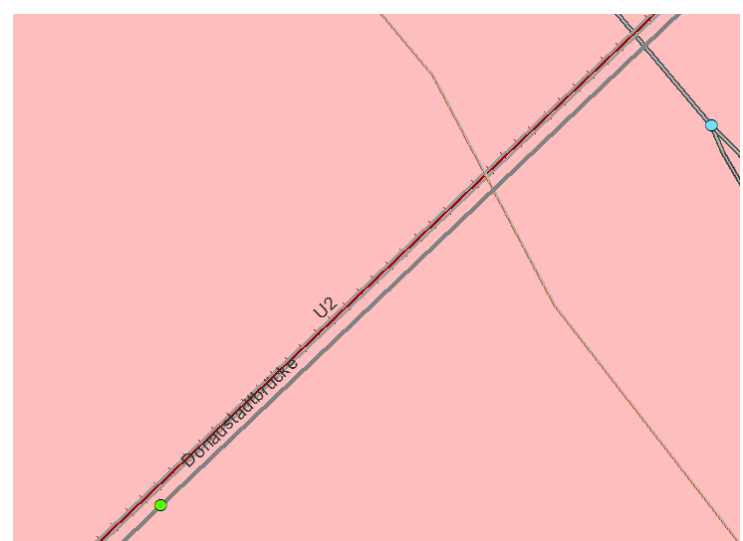

*Abb. 144: Beispiel der Linie U2 - Hochtrasse auf der Donaustadtbrücke*

*Abb. 145: Modellierung in der GIP*

# **5.5 Anschlussbahnen und Verbindungsgleise**

Eine Anschlussbahn ist meist eine nicht öffentliche oder beschränkt öffentliche Eisenbahn, die unmittelbar an das Gleisnetz einer öffentlichen Bahn angeschlossen ist. Anschlussbahnen sind in der Regel eigenständige Eisenbahninfrastrukturunternehmen. Eine Anschlussweiche stellt die reale Verbindung zum öffentlichen Netz her. Bei größeren Anschlussbahnen kann auch ein Anschlussbahnhof vorhanden sein.

## **Abbildung von Anschlussbahnen und Verbindungsgleisen**

Anschlussbahnen sind wie folgt zu modellieren:

- FRC 22 "Bahntrasse Anschlussbahn, Verbindungsgleis, sonstiges Gleis"
- FOW 103/508/510 (abhängig von der Spurweite)
- Straßenkategorie EA "Eisenbahn Anschlussbahn"
- Bahnerlaubnis

Falls die Anschlussbahn in einer anderen GIP als die Bahnstrecke liegen sollte, ist der Datenbank-verbinder an dem Punkt zu setzen, wo die Besitzverhältnisse wechseln. Falls die Anschlussbahn in einem anderen Subnetz liegt, ist am Übergabepunkt ein Knoten bzw. ein virtueller Knoten zu setzen. Falls die Anschlussbahn nicht direkt aus der Strecke abzweigt, sondern von einem Verbindungsgleis/ Ladegleis, dann ist dieses als eigener Abschnitt mit FRC 22 zu digitalisieren.

Verbindungsgleise verbinden bestimmte Punkte wie z. B. Containerterminals, mit der "eigentlichen" Bahnstrecke. Unter den Begriff Verbindungsgleis fallen in diesem Kapitel nur Gleise, welche keinen regelmäßigen Betrieb haben.

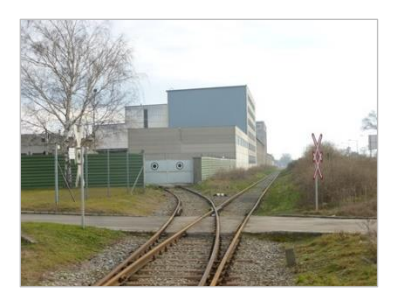

*Abb. 146: Anschlussbahn*

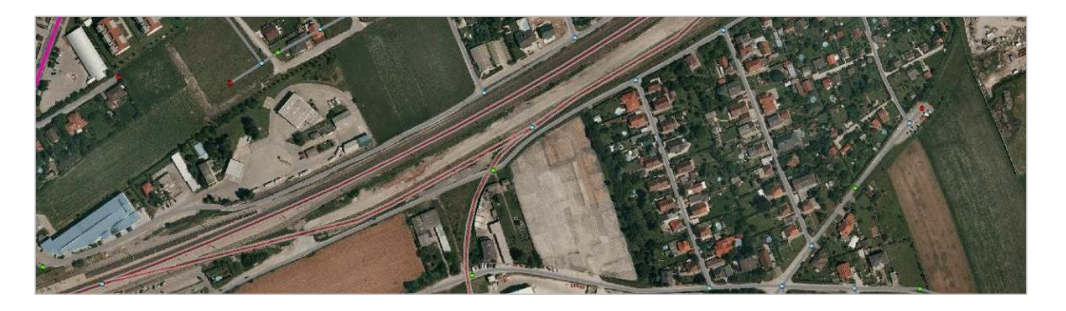

*Abb. 147: Beispiel einer Anschlussbahn die vom Verbindungsgleis abzweigt*

# **5.6 Touristische Bahnen, Bahnen ohne regelmäßigen Betrieb**

Touristische Bahnen sind Bahnen, welche vor allem touristischen Personentransport abwickeln.

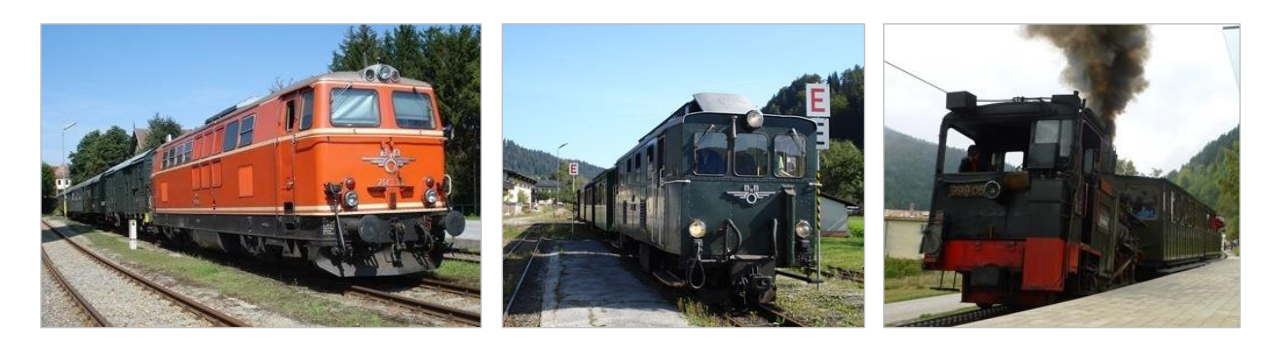

*Abb. 148: Touristische Bahnen*

### **Abbildung touristischer Bahnen und Bahnen ohne regelmäßigen Betrieb**

Touristische Strecken bzw. Strecken ohne regelmäßigen Betrieb können z. B. für die kartographische Darstellung relevant sein (falls die Schienen noch erhalten sind, sind sie ein wesentlicher Orientierungspunkt), bzw. kann es sein, dass Eisenbahnkreuzungen an diesen Strecken existieren oder die Strecken sporadisch zu touristischen Zwecken oder zu Umleitungszwecken bei Bauarbeiten befahren werden. Fallweise sind touristische Bahnstrecken auch in Fahrplanauskunftssystemen enthalten.

Falls touristische Bahnen oder Strecken, auf denen kein regelmäßiger Betrieb mehr besteht, in der GIP erfasst werden, sind die Abschnittsattribute wie folgt zu vergeben:

- FRC 21 "Eisenbahn niederrangig" oder 22 "Anschlussbahn, Verbindungsgleis, sonstiges Gleis"
- FOW: 103, 508, 509 oder 510
- Straßenkategorie: ES ("sonstige Eisenbahn")

# **6 SEILBAHNEN UND SCHRÄGAUFZÜGE**

Dieses Kapitel beschreibt die Abbildung von Seilbahnen und Schrägaufzügen in der GIP. Seilbahngesetze können unter [http://www.ris.bka.gv.at/GeltendeFassung.wxe?Abfrage=Bundesnormen&Geset](http://www.ris.bka.gv.at/GeltendeFassung.wxe?Abfrage=Bundesnormen&Gesetzesnummer=20002994)[zesnummer=20002994](http://www.ris.bka.gv.at/GeltendeFassung.wxe?Abfrage=Bundesnormen&Gesetzesnummer=20002994) sowie als BMVIT-Zusammenfassung unter [http://www.bMIVit.gv.at/ver](http://www.bmivit.gv.at/verkehr/seilbahn/arten.html)[kehr/seilbahn/arten.html](http://www.bmivit.gv.at/verkehr/seilbahn/arten.html) eingesehen werden.

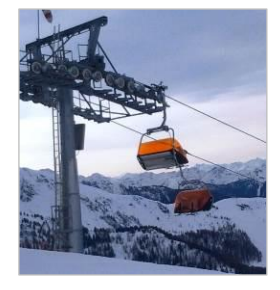

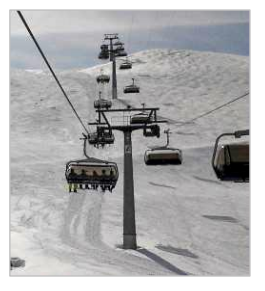

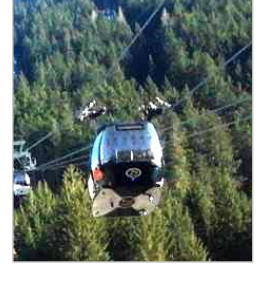

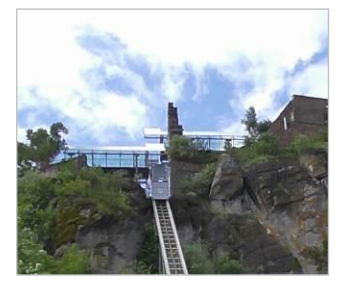

*Abb. 149: Seilbahnen Abb. 150: Schrägaufzug*

## **6.1 Abbildung von Seilbahnen und Schrägaufzügen**

Im österreichischen Seilbahngesetz werden im §2 folgende Arten von Seilbahnen unterschieden: Seil¬schwebebahnen, Standseilbahnen, Schlepplifte, Kombilifte (Betrieb im Sommer als Seilschwebebahn und im Winter als Schlepplift) und Materialseilbahnen. Unter den Begriff "Seilschwebebahnen" fallen sowohl Pendelbahnen als auch Umlaufbahnen.

Link zum Seilbahngesetz: [https://www.ris.bka.gv.at/GeltendeFassung.wxe?Abfrage=Bundesnor](https://www.ris.bka.gv.at/GeltendeFassung.wxe?Abfrage=Bundesnormen&Gesetzesnummer=20002994)[men&Gesetzesnummer=20002994](https://www.ris.bka.gv.at/GeltendeFassung.wxe?Abfrage=Bundesnormen&Gesetzesnummer=20002994)

Materialseilbahnen sind in eigenen Gesetzesmaterien der Bundesländer geregelt.

In Südtirol weichen die Definitionen in Einzelfällen ab. Diese sind im Südtiroler Landesgesetz über Seilbahnanlagen und Luftfahrthindernisse [http://lexbrowser.provinz.bz.it/doc/de/lp-2006-1/landesge](http://lexbrowser.provinz.bz.it/doc/de/lp-2006-1/landesgesetz_vom_30_j_nner_2006_nr_1.aspx?view=1)[setz\\_vom\\_30\\_j\\_nner\\_2006\\_nr\\_1.aspx?view=1](http://lexbrowser.provinz.bz.it/doc/de/lp-2006-1/landesgesetz_vom_30_j_nner_2006_nr_1.aspx?view=1) abrufbar.

### **Mindeststandard**

 Alle Seilbahnen und Schrägaufzüge, auf denen fahrplanmäßiger Betrieb stattfindet, der (auch) dem Alltagsverkehr dient, sind in der GIP zu erfassen.

Diese Daten sind erforderlich, um Haltestellen und Teilstrecken für das ÖV-Routing und die Darstellung auf Verkehrslinienplänen korrekt referenzieren zu können und somit die Darstellung auf kartographischen Produkten (z. B. basemap.at) zu ermöglichen.

### **Standard**

 $\rightarrow$  Auch touristische Seilbahnen, Materialseilbahnen, Schlepplifte oder sonstige Aufstiegshilfen sind in der GIP zu erfassen. (Diese Daten dienen hauptsächlich der Darstellung auf kartographischen Produkten, z. B. basemap.at.)

Die Verkehrsbedeutung ist für alle Seilbahnen mit dem **FRC 103** ("Seilbahn") abzubilden.

Im FOW Attribut kann in verschiedenen Detailgraden die bauliche Ausprägung einer Seilbahn unterschieden werden. Das Feld NAME\_LONG bildet die Hierarchie ab und modelliert mehrere Detailebenen.

Mit der Einschränkung RES\_SUBNET\_\_FOW kann jeder GIP Partner bei sich lokal einstellen, welche FOW-Werte in der jeweiligen GIP zur Verfügung stehen.

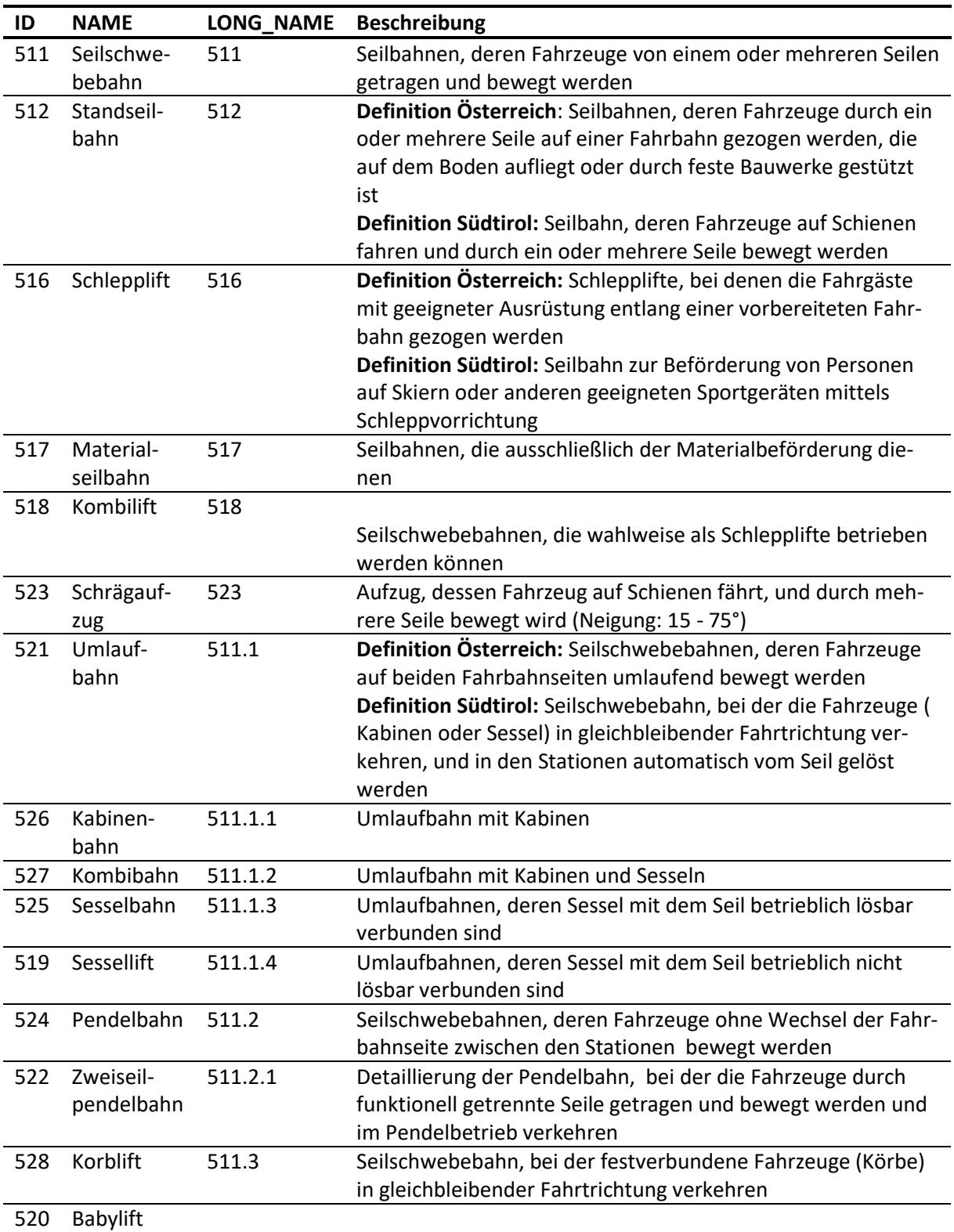

#### *Tab. 39: FOW-Werte für Seilbahnen*

Die Straßenkategorie ist für alle Seilbahnen mit SB ("Seilbahn") zu befüllen.

Das Attribut .LEVELINTERMEDIATE ist für alle Seilschwebebahnen mindestens mit 1 zu befüllen. Auf Seilbahnen ist ein Nutzungsstreifen "Schienenweg" mit Eisenbahnerlaubnis anzulegen, sofern nicht die Abbildung als "Teil einer Radroute" erfolgt (siehe Kapitel 7[4.4.5.8](#page-175-0) Radrouten über Aufstiegshilfen oder [Bahnverbindungen\)](#page-175-0).

Falls Seilbahnen als Teil einer Radroute oder Wanderroute abgebildet werden und im IV-Routing verwendet werden sollen, ist eine Modellierung mit Fuß/Raderlaubnis und Anschluss ans Wegenetz erforderlich. Falls sie nur kartographische Bedeutung haben oder als Referenz für ÖV-Verbindungen dienen, ist kein direkter Knoten mit dem Wegenetz notwendig, kann aber dennoch ergänzt werden.

# <span id="page-210-0"></span>**6.2 Aufzüge und Rolltreppen**

Aufzüge und Rolltreppen sind wie folgt abzubilden:

 Geometrie: Da die GIP nicht mit genau übereinander liegenden Start- und Endknoten eines Abschnitts umgehen kann und somit bei Aufzügen in der 2D-Ebene geometrielose Abschnitte entstehen würden, ist der Aufzug als kurzer Abschnitt zu modellieren.

Wenn ein Aufzug mehrere Stockwerke verbindet, ist pro Stockwerk ein Knoten zu erzeugen und LevelAtStart/LevelAtEnd entsprechend zu befüllen.

Modellierung

- Mehrere Teilstücke (Abschnitte), für jeden "Levelsprung" eines
- Wie gehabt als kurze Abschnitte (da "übereinander" nicht geht)

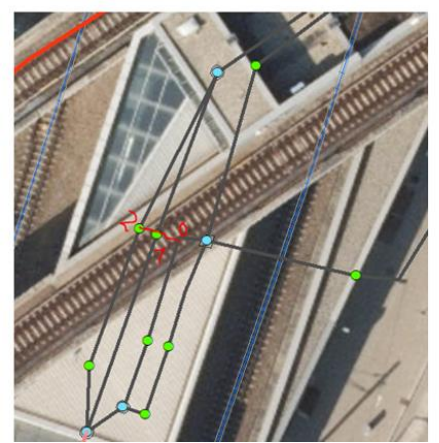

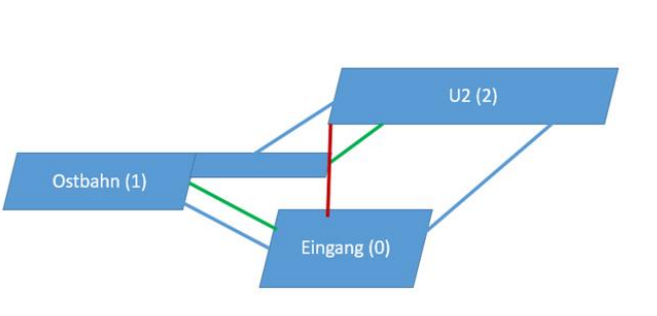

Abb. 151: Aufzüge über mehrere Stockwerke

Modellierung unterscheidet indoor/outdoor (indoor wird in Basemap nicht visualisiert)

- Abschnittsattribute:
	- FRC: 46 "Rolltreppe" oder FRC 47 "Aufzug"
	- FOW: 22 "Rolltreppe", 23 "Rolltreppe (teilweise im Objekt)", 24 "Aufzug" oder 25 "Aufzug (teilweise) im Objekt"
	- Streetcategory N "nicht bekannt"
- Nutzungsstreifen:
- Basetype 13 "Aufstiegshilfe" (Defaultwert) oder Detailmodellierung mit
- Basetype 42 "Rolltreppe"
- $\bullet$  Basetype 43 "Aufzug"
- Basetype 44 "Rolltreppe (teilweise) im Objekt"
- Basetype 45 "Aufzug (teilweise) im Objekt"
- Nutzungsbedingungen:
	- Erlaubnis für Defaultvalidity Fußgänger bzw. Fußgänger im Objekt (Selbst wenn der Aufzug groß genug für Fahrräder ist, können diese nur schiebend befördert werden, was über die Fußgängererlaubnis abgedeckt ist.)
	- Bei Rolltreppen, die immer in dieselbe Richtung verlaufen, ist die Fußgängererlaubnis in die Fahrtrichtung der Rolltreppe anzulegen.

## **6.3 Seilbahnen als Teil von Radrouten**

Siehe Kapitel 7[4.4.5.8](#page-175-0) [Radrouten über Aufstiegshilfen oder Bahnverbindungen](#page-175-0)

# **7 SCHIFFSVERKEHR**

Unter **Schiffsverkehr**, auch als Schifffahrt bezeichnet, versteht man die Nutzung von Wasserfahrzeugen auf Binnengewässern und Meeren zu verschiedenen Zwecken, meist zur gewerbsmäßigen Beförderung von Personen und Gütern.

# **7.1 Fähren und Schifffahrtslinien**

Eine **Fähre** ist ein Wasserfahrzeug, das dem Übersetzverkehr über ein Gewässer dient. Je nach Transportaufgabe werden Personenfähren, Radfähren, Autofähren und Eisenbahnfähren unterschieden.

Eine **Schifffahrtslinie** ist ein Unternehmen, das eines oder mehrere Schiffe zu Verfügung hat. Mit diesen bestreitet es einen regelmäßigen, fahrplanmäßigen Schiffs- oder Fährenverkehr auf einer bestimmten Route. Das kann sowohl auf Flüssen als auch auf Seen sein.

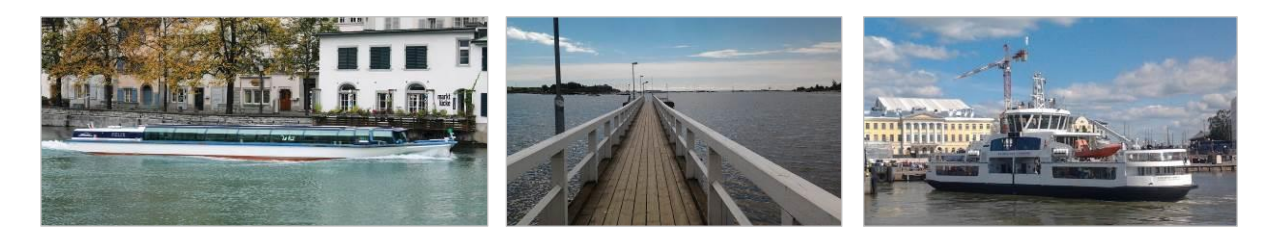

Abb. 152: Fähren

Es werden zwei Kategorien von Fähren unterschieden:

- Bedarfs-Fähren, die zu bestimmten Betriebszeiten kontinuierlich bzw. in einem regelmäßigen Takt verkehren
- Fähren, die laut einem festgelegten Fahrplan verkehren (wie ein ÖV-Verkehrsmittel)

### **Mindeststandard**

 Alle Bedarfs-Fähren, die zu bestimmten Betriebszeiten kontinuierlich verkehren, sind zu erfassen.

Es gibt nur wenige derartige Fähren, aber diese haben eine sehr große Bedeutung für das MIV-, Radund Fußgängerrouting. Wenn eine Fähre zu den Betriebszeiten nicht im Routing berücksichtigt wird, können Umwege von 50 km oder mehr die Folge sein.

### **Standard**

 $\rightarrow$  Alle Fähren (auch touristische und solche, die nach Fahrplan nur einige Male am Tage verkehren) sind zu erfassen.

Fähren **beider Kategorien** sind als Abschnitt mit folgenden Attributen zu erfassen:

- $\bullet$  FRC 31 "Fähre"
- $\bullet$  FOW 601 "Fähre"
- Edgecategory R "Andere Straße"
- Subnetz: Optional eigenes Fährensubnetz, ansonsten in einem Subnetz für niederrangige Straßen

Ein für eine Verkehrsauskunft geeigneter Name mit Namenskategorie Fähre (ID in LUT\_NAMECATE-GORY: 20032) ist zu vergeben (Bsp. "Rollfähre Klosterneuburg-Korneuburg").

## **7.1.1 Modellierung von Bedarfsfähren**

Falls es sich um eine Fähre handelt, die "nach Bedarf" fährt, ist sie wie folgt zu modellieren:

- Nutzungsstreifen "Wasserweg" (Basetype 12)
- Nutzungsbedingung "Fußgänger erlaubt"
- Falls auch Fahrräder befördert werden: Nutzungsbedingung "Radfahrer erlaubt"
- Falls auch PKW befördert werden: Nutzungsbedingung "Motorisierter Straßenverkehr" erlaubt

Derartige Abschnitte werden auch im IV-Routing verwendet, wobei der IV-Router aufgrund der FRC/FOW Attribuierung den Abschnitt als Fähre erkennt und die Gewichtung entsprechend anpassen kann, damit realistische Reisezeiten entstehen.

### **Mindeststandard**

 $\rightarrow$  Für Bedarfs-Fähren gilt: Falls die Fähre nur zu bestimmten Zeiten in Betrieb ist, sind die Betriebszeiten einmal jährlich dem GIP-Österreich-Betreiber zu übermitteln.

Dies ist sehr wichtig, da nur so sichergestellt werden kann, dass nicht auch außerhalb der Betriebszeiten über die Fähre geroutet wird. Da die Betriebszeiten von Fähren üblicherweise sehr unterschiedlich sind und u. a. je nach Monat oder Wochentag variieren können, wäre eine Abbildung mit Nutzungsbedingung "Fahrverbot" unübersichtlich.

### **7.1.2 Modellierung von Fähren mit Fahrplan**

Falls es sich um eine Fähre handelt, die nach Fahrplan fährt und somit ein ÖV-Verkehrsmittel darstellt, ist sie wie folgt zu modellieren:

- Nutzungsstreifen "Wasserweg" (Basetype 12)
- Nutzungsbedingung "Schiffsverkehr erlaubt" (Defaultvalidity 17)

Damit wird die Fähre nicht im IV-Routing verwendet, die Erlaubnis für den Schiffsverkehr ermöglicht es aber, in einem ÖV-System, wie dem Datensammelsystem der ARGE ÖVV, den Fahrplan der Fähre auf den Wasserweg zu referenzieren, sodass im ÖV-Routing der Weg der Fähre graphisch dargestellt werden kann.

Wie für Bedarfs-Fähren gilt auch für Fähren mit Fahrplan: Da die Betriebszeiten von Fähren üblicherweise sehr unterschiedlich sind und u. a. je nach Monat oder Wochentag variieren können, wäre eine Abbildung mit Nutzungsbedingung "Fahrverbot" unübersichtlich.

## **7.1.3 Modellierung von Schifffahrtslinien**

### **Standard**

 $\rightarrow$  Schifffahrtslinien sind wie Fähren mit Fahrplan zu erfassen.

## **7.2 Häfen**

Ein Hafen ist ein Ort, wo Schiffe anlegen können, um be- und entladen zu werden und/oder Schutz vor Wetter zu suchen.

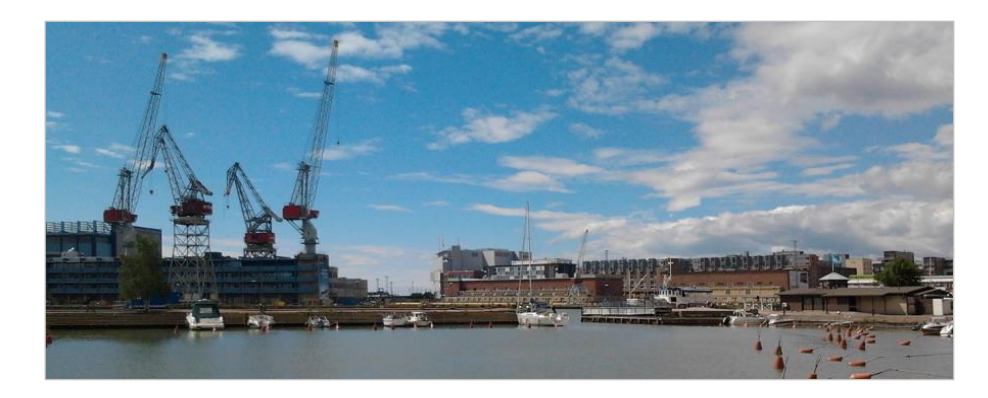

*Tab. 40: Hafen*

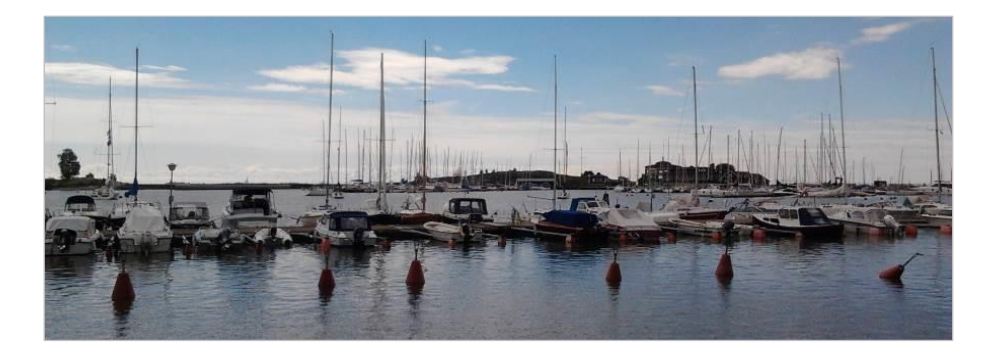

*Tab. 41: Bootsanlegeplätze/Yachthafen*

### **Mindeststandard**

 $\rightarrow$  Es ist darauf zu achten, dass Fährabschnitte immer mit anderen Abschnitten erreicht werden können, auf denen mindestens der Fußgänger erlaubt ist, bei IV-Fähren auch das auf der Fähre freigegebene Verkehrsmittel. Der Übergang zwischen Fußweg und Fährabschnitt soll geographisch im Bereich der Anlegestelle erfolgen. IV-Fähren sind wie Haltestellen zu behandeln.

### **Standard**

 Häfen sind als punktförmiges Verortungsobjekt zu erfassen. Die Geometrie von Häfen ist nicht zu erfassen.

# **8 FLUGVERKEHR**

Die in der GIP zu erfassenden Elemente des Flugverkehrs sind Flughäfen und Flugplätze. Als Flughäfen werden hier nur Verkehrsflughäfen bezeichnet, Begriffe wie Militärflugplätze, Flugplätze, Heliports (Hubschrauberlandeplätze) werden unter dem Begriff Flugplätze zusammengefasst. Am Flughafen findet dementsprechend regelmäßiger kommerzieller Flugverkehr statt.

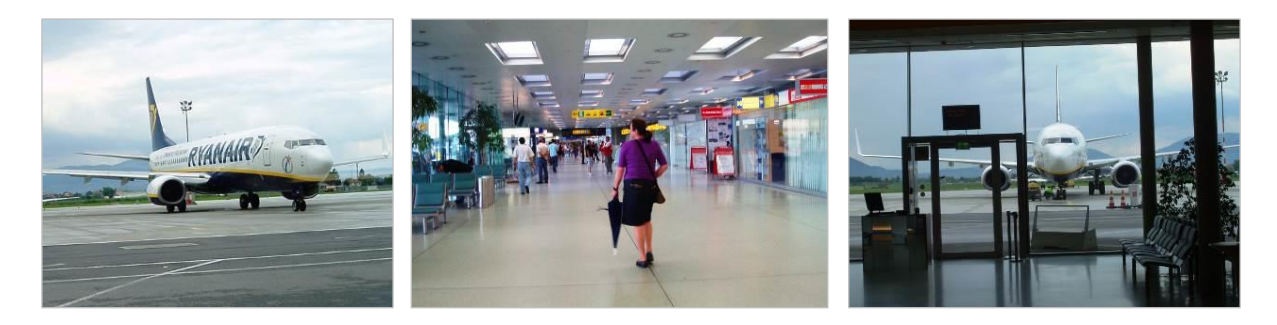

*Tab. 42: Bilder vom Flughafen Graz*

Folgende österreichische Flughäfen sind Verkehrsflughäfen und somit hier als **Flughafen** erfasst:

- Flughafen Wien-Schwechat
- Flughafen Innsbruck
- Flughafen Graz-Thalerhof
- Flughafen Linz
- Flughafen Salzburg
- Flughafen Klagenfurt

### **Mindeststandard**

 $\rightarrow$  Es muss die Anbindung an den Flughafen/Flugplatz für das Routing in der GIP erfasst sein. Es ist darauf zu achten, dass keinerlei isolierte Bereiche geschaffen werden!

### **Standard**

- → Der Flughafen/Flugplatz ist als punktförmiges Verortungsobjekt abzubilden. Bei großen Flughäfen sollten mehrere Verortungsobjekte für die einzelnen Bereiche (z. B. Abflug, Ankunft) angelegt werden. Die Verortungsobjekte sollen im Feld BEZEICHNUNG einen sinnvollen Namen haben (z. B. "Flughafen Wien-Schwechat Ankunftsebene"). Der Typ des Verortungsobjektes ist 8020 ("Flughafen").
- $\rightarrow$  Zukünftig wird es auch möglich sein, einem Verortungsobiekt ein Namensobiekt zuzuweisen. Dann soll dem Verortungsobjekt ein Name mit NAMECATEGORY 2041 "Flughafen, Flugplatz" zugeordnet werden.
- Alle Fußwege innerhalb des Flughafengeländes, die Verbindungsfunktionen aufweisen, sind ebenfalls zu erfassen.

# **8.1 Flughäfen und Flugplätze**

Das Kapitel bezieht sich ausschließlich auf die Abbildung von Flughäfen und Flugplätzen. Die sich in der direkten Umgebung befindende Infrastruktur wurde schon in anderen Kapiteln behandelt (z. B. Parkga-ragen, Parkplätze, siehe Kapitel <sup>1</sup>[9](#page-217-0) [Intermodaler Verkehr\)](#page-217-0).
## **8.1.1 Ein-/Ausgänge**

Die Ein-/Ausgänge innerhalb des **Flughafens** werden wie Ein-/Ausgänge zu Parkgaragen/Bahnhöfen abgebildet. Ein/Ausgänge von **Flugplätzen** werden nicht abgebildet.

### **8.1.2 Fußwege**

Die Fußwege innerhalb des **Flughafens** werden wie Subnetze innerhalb einer Haltestelle abgebildet, sofern sie ohne Flugticket zugänglich sind (siehe Kapitel 7[9](#page-217-0) [Intermodaler Verkehr\)](#page-217-0). Fußwege innerhalb eines **Flugplatzes** werden nicht abgebildet.

Fußwege von Flughäfen welche nur mit Flugticket zugänglich sind, werden als vereinfachte Geometrie abgebildet.

- $\bullet$  FRC 102 "Fußwegpassage"
- $\bullet$  FOW 15 "Fußweg"
- Abschnittskategorie/Edgecategory R "Andere Straße"
- Wenn gewünscht, kann ein eigenes Subnetz für den Flughafen angelegt werden. Die Entscheidung, ob ein eigenes Subnetz angelegt wird oder die Wege in einem bestehenden Subnetz erfasst werden, obliegt dem lokalen GIP-Betreiber.
- Nutzungsstreifen "Gehweg" (7)
- Nutzungsbedingung "Fußgänger erlaubt"

# <span id="page-217-0"></span>**9 INTERMODALER VERKEHR**

Intermodaler Verkehr bezeichnet eine Unterart des multimodalen Verkehrs und beschreibt eine Transportkette mehrerer Glieder. Beim intermodalen Verkehr wird ein und dieselbe Transport- oder Ladeeinheit (auch Personen) mit mindestens zwei verschiedenen Verkehrsträgern befördert.

# **9.1 Verkehrsnetze des öffentlichen Verkehrs und zugehörige Infrastruktur**

Mittelfristiges Ziel ist es, die Haltestellen und Linienwege des ÖV in der GIP abzubilden, und zwar unabhängig davon, welcher Verkehrsträger benützt wird.\*

\* Die Daten für ein intermodales Routing, bis zum Ein- bzw. Ausstiegspunkt des öffentlichen Verkehrs können damit einheitlich vorgehalten werden. Eine Verkehrsauskunft oder ein Routing im öffentlichen Verkehr kann jedoch nicht ohne zusätzliche Tools erfolgen. Des Weiteren können damit die Daten zur Verwaltung der Konzessionen (E-Government), über die Grenzen von Gebietskörperschaften hinweg, bereitgestellt werden.

E-Government-Prozesse, die die Konzessionierung von Haltestellen und Linienwegen unterstützen, sind aktuell österreichweit noch nicht einheitlich vorhanden. Die **Mobilitätsverbünde Österreich** (vormals **ARGE ÖVV** (Arbeitsgemeinschaft der österreichischen Verkehrsverbund-Organisationsgesellschaften)) pflegen mit dem ÖV-Datensammelsystem (DASS) österreichweit die Haltestellen (inkl. deren internen Strukturen, wie z. B. Bereiche, Steige) und die vom ÖV benutzten Linienwege. **Die Pflege der Daten selbst erfolgt bei den einzelnen Verkehrsverbund-Organisationsgesellschaften und Verkehrsunternehmen auf Basis der RVS 05.01.14.**

#### **Mindeststandard**

→ Als **Mindeststandard** ist die Erfassung aller laut Fahrplan ständig genutzten Haltestellen des öffentlichen Personenverkehrs in Österreich vorzusehen. Dies beinhaltet auch Schiffsanlegestellen und Anlegestellen von Fähren.

#### **Standard**

→ Als Standard sind die Haltestellen mit ihren Steigen und Zugangspunkten sowie die Fußwege im Haltestellenbereich zu erfassen.

## **9.1.1 Anwendungsfälle und Begründung**

In der GIP erfolgen ausschließlich die Abbildung der Infrastruktur des ÖV und deren Anbindung an das öffentliche Wegenetz. Ebenso enthält die GIP Informationen, welche Infrastruktur vom ÖV benutzt wird (Linienwege) und wer die verantwortlichen Stellen (z. B. Gebietskörperschaften, ÖV-Betreiber) für diese Infrastruktur sind. Fahrpläne und tarifrelevante Informationen (z. B. Zonenein-teilung für die Tarifberechnung oder Tarif-Kilometer) sind nicht Teil der GIP. In einem Verkehrsdatenverbund werden die Daten der Infrastruktur nur einmal vorgehalten und dezentral in der GIP gewartet und allen anderen Systemen zur Verfügung gestellt.

Zusätzlich zu den durch die INSPIRE-Richtlinie geforderten Infrastruktureinrichtungen für Straßen-, Schienen- und Luftverkehr sowie Schifffahrt (Standard) ist auch die Abbildung touristischer Einrichtungen des ÖV (z. B. Seilbahnen, Radfähren usw.) möglich.

Anwendungsfälle generieren sich aus den Anforderungen von:

- Verkehrsverbundorganisationen und Verkehrsauskunftsbetreibern
- Mobilitätszentralen
- Tourismus (z. B. Kartographie, Themenkarten, zusätzliche touristische Infrastruktur wie Seilbahnen)
- Behörden, Institutionen usw., welche Informationen über die Infrastruktur des ÖV benötigen (z. B. für diverse Konzessionen)
- Blaulichtorganisationen/Leitstellen, die den GIP-Behördenexport beziehen

Das aktuelle Datenmodell der GIP kann die Anforderungen, die sich aus der Kartographie ergeben, sowie die Anforderungen von Behörden und Institutionen gut abbilden.

Das Routing im ÖV benötigt einen tagesaktuellen Fahrplan und kann daher mit den Daten der GIP alleine nicht bewerkstelligt werden.

## **9.1.2 Modellierung der Objekte**

Da das datenführende System für Haltestellen und Steige derzeit nicht die GIP ist, und da die E-Government Systeme für eine GIP-basierte Verordnung von Haltestellen- und Linienkonzessionen erst im Aufbau sind, werden in der GIP derzeit nicht alle

a) routingrelevanten Informationen (z. B. Umsteigezeiten, Barrierefreiheit, bedienende Verkehrsmittel und Linien usw. Diese sind nicht in GIP gespeichert, aber für GIP-Bearbeiter über das WFS der ARGE ÖVV abrufbar) und

b) Fachinformationen (z. B. Details der Linienkonzession, die genaue bauliche Ausstattung, …) gespeichert.

Folgende Informationen sind jedoch in die GIP aufzunehmen:

- Objekt für die Haltestelle (Geoname mit Name und IFOPT Nummer)
- Objekte für die Steige (Verortungsobjekte mit Verweis auf "ihre" Haltestelle und alle Zugangspunkte vom/zum Steig, inkl. IFOPT Nummer)
- Fußwegenetz zu den Haltestellensteigen sowie im Bereich der Haltestelle (d. h. auch die Verbindungen der Steige)

### **9.1.2.1 Haltestelle**

Als Haltestelle wird der Ort bezeichnet, an dem Fahrzeuge des ÖV planmäßig zum Ein- und Aussteigen der Passagiere – auch aus mehreren Richtungen – halten. Eine Haltestelle wird in den meisten Fällen aus je einem Steig je Fahrtrichtung bestehen und damit "niveaugleich" sein. Die Infrastruktur einer Haltestelle (wie z. B. Auftrittsflächen, Wartehaus) wird vom Straßenerhalter (z. B. Gemeinde) bereitgestellt. An Straßenkreuzungen können diese niveaugleichen Haltestellen bereits aus mehreren Steigen bestehen - je nachdem, wie die Linien geführt werden.

Haltestellen können auch komplexe Gebäude sein, die von mehreren Erhaltern der Bauwerke betrieben werden (ÖBB Infrastruktur, ÖV-Betreiber Schiene 1, ÖV-Betreiber Schiene 2, ÖV-Betreiber Bus usw.). Es handelt sich dann um drei "Haltestellenteile" mit drei Namen (z. B. Westbahnhof, Westbahnhof U-Bahn, Westbahnhof Busbahnhof). Die drei Haltestellenteile werden über den ersten Namen hierarchisch zugeordnet ("Umsteigeknoten"). Es wird in den meisten Fällen möglich sein, Haltestellenbereiche, so wie diese in Auskunftssystemen benötigt werden, den Haltestellenteilen zuzuordnen.

Die Untergliederung in Haltestellenteile ("Haltestellenteil 1") erfolgt im IFOPT-Format ("AT:49:1:1" für "Österreich;Wien;HaltestellenNummer;Haltestellenteil". Die meisten Haltestellen (z. B. Bushaltestellen ausserorts) sind nicht in Haltestellenteile untergliedert.

In der GIP ist für jede Haltestelle ein Geoname mit entsprechender Namecategory (gemäß LUT\_NAME-CATEGORY) anzulegen. Dieser wird dann allen Verortungsobjekten, die in der GIP dieser Haltestelle zuzuordnen sind, zugeordnet.

Der Geoname muss eine Punktgeometrie im Gebiet der Haltestelle haben. Optional kann ihm eine Polygon-Geometrie zugeordnet werden, welche die Haltestelle umfasst.

Da das führende System für Haltestellen derzeit nicht die GIP ist, ist der Geoname im Feld GIP.NAME.EXTERNALORGCODE mit dem Eintrag gemäß LUT\_ORGCODE für "ARGE ÖVV" zu kennzeichnen. Das Feld GIP.NAME.EXTERNALID ist mit der IFOPT-Nummer der Haltestelle zu befüllen. Auf Basis dieser Kombination ist ein automatisierter Abgleich des Haltestellenbestandes von GIP und ÖV - Datensammelsystem möglich, sodass in der GIP immer die aktuellsten Haltestellen vorhanden sind.

Haltestellen, die mehrere Verkehrsmittel umfassen (z. B. Bahnhöfe) dürfen nur einmal in der GIP vorkommen. Hier ist die Zuständigkeit für den Geonamen zu klären, damit z. B. Wien Westbahnhof nicht einmal aus dem Bestand der ÖBB-Infrastruktur AG und einmal aus dem Bestand des Verkehrsverbundes in der GIP verspeichert ist.

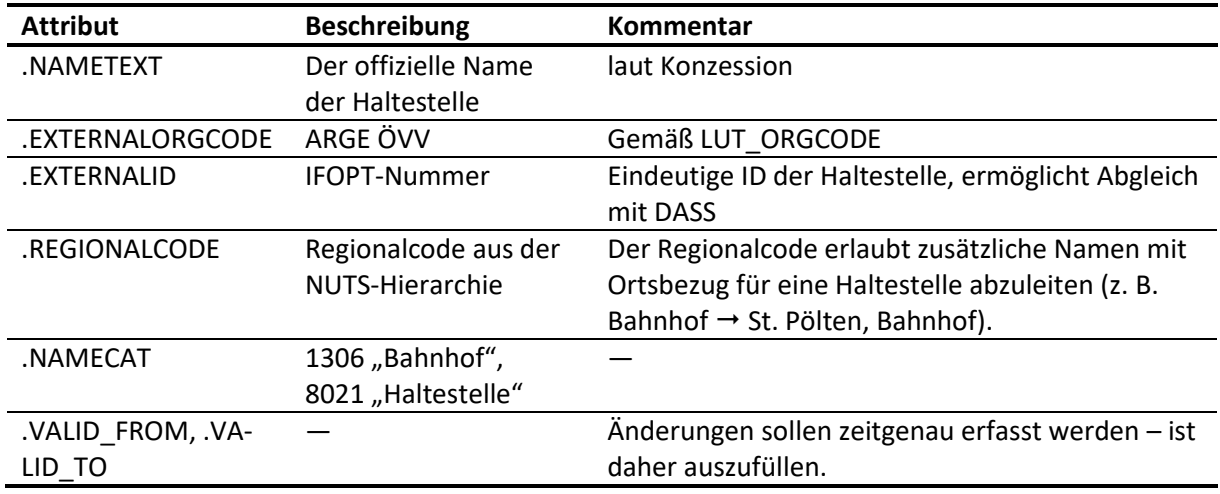

*Tab. 43: Attribute des .NAMEN Objektes für eine Haltestelle*

<span id="page-219-0"></span>Für Haltestellen mit mehreren Namen können Aliasnamen angelegt werden, z. B. "Airport" zu "Flughafen" oder "Bahnhof" zu "Hauptbahnhof". Aliasnamen sollen als Namensobjekt (.NAME) mit Namekategorie (.NAME.NAMECAT) "Alias" und .NAME.MAINNAMEOBJECTID der zugehörigen Haltestelle gespeichert werden.

## **9.1.2.2 Steig und Steigbereich**

Ein Steig ist eine abgrenzbare, oft auch baulich definierte Fläche zum Besteigen des öffentlichen Verkehrsmittels. In den meisten Fällen wird es der "Haltestellenlöffel" sein. Das ist der Steher mit dem "H"-Symbol der Haltestellenbezeichnung und Linienbezeichnung und einem Fahrplanaushang. Es kann aber auch der Haltepunkt (erste Tür) sein. Da es sich um den konzessionierten Haltepunkt handelt, der

auch rechtlich relevant ist (Auflagen der Konzessionsbehörde wie Auftrittsflächen oder 15 m-Halteverbote gem. StVO in beide Richtungen des Haltestellenstehers), ist die Erfassung aller Steige einer Haltestelle erforderlich.

Für jeden Steig ist in der GIP ein punktförmiges Verortungsobjekt vom Referenztyp "Steig" anzulegen. Sollte der Zugang/Ausgang zum/vom Steig auf mehrere GIP Abschnitte verweisen (z. B., weil der Ausgang "Musterstraße" sowohl auf die Haupt- als auch die Nebenfahrbahn möglich ist), ist die Netzreferenz auf alle Abschnitte zuzuordnen, die den Steig "ausmachen".

Die Geometrie des Punktes entspricht dem Zugangspunkt auf den GIP Abschnitt.

Situation Natur: Der Steig "Ausgang Nordstraße" ermöglicht den Zugang auf mehrere GIP Abschnitte.

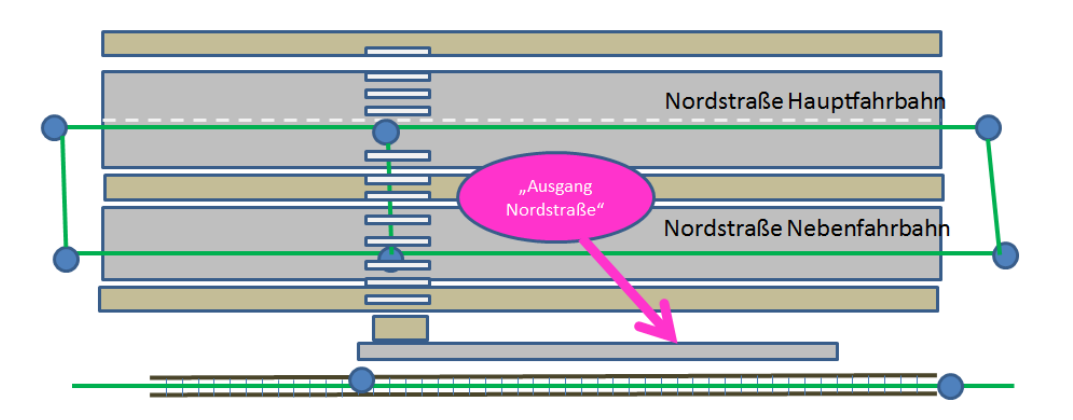

*Abb. 153: Ausgang in der Natur*

<span id="page-220-0"></span>Die Netzreferenzen des Verortungsobjektes sind daher wie folgt zu legen:

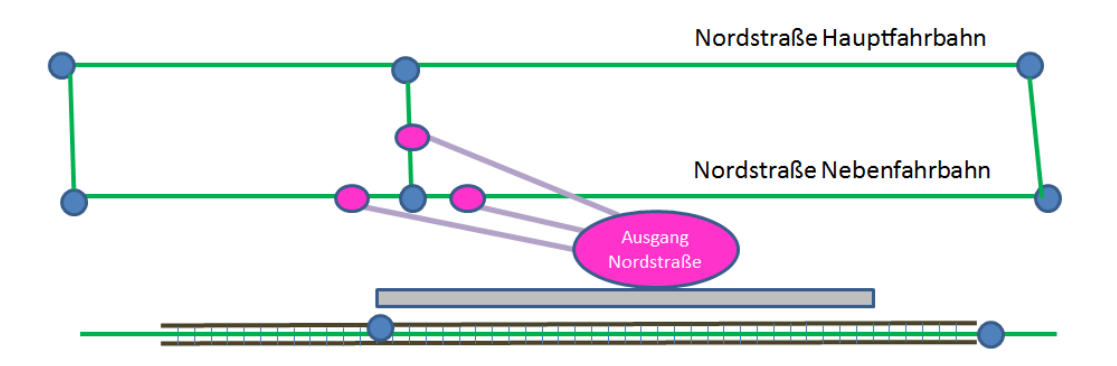

<span id="page-220-1"></span>*Abb. 154: Netzreferenzen der Steige*

Die Attribute des Verortungsobjektes sind wie folgt zu vergeben:

| <b>Attribut</b>            | <b>Beschreibung</b>             | Kommentar                         |
|----------------------------|---------------------------------|-----------------------------------|
| .EXTERNALORGCODE           | ARGE ÖVV                        | Wert gemäß LUT_ORGCODE            |
| .EXTERNALID                | Externe ID (verweist auf Fach-  | Externe ID (verweist auf Fach-    |
|                            | systeme)                        | systeme)                          |
| .REFERENCETYPE             | <b>Steig</b>                    | Wert gemäß LUT REFE-              |
|                            |                                 | <b>RECNCETYPE</b>                 |
| .GEONAMEID                 | ID des zugewiesenen Haltestel-  | Durch diese Zuweisung "erbt"      |
|                            | len-Geonamens                   | der Steig alle Attribute der Hal- |
|                            |                                 | testelle                          |
| .VALID_FROM, .VALID_TO     |                                 | Änderungen sollen zeitgenau       |
|                            |                                 | erfasst werden, ist daher aus-    |
|                            |                                 | zufüllen                          |
| IFOPT ID (ATT1)            | <b>IFOPT Nummer des Steiges</b> | Eindeutige ID, aus der auch die   |
|                            |                                 | Zugehörigkeit zu Haltestelle      |
|                            |                                 | und Bereich erkennbar ist         |
| .SUSTAINER (ATT2)          | Erhalter                        | Baulicher Erhalter des Steigs,    |
|                            |                                 | siehe LUT_SUSTAINER               |
| .X (ATT3)                  | X Koordinate                    |                                   |
| Y (ATT4).                  | Y Koordinate                    |                                   |
| .GEMEINDEKENNZIFFER (ATT5) | Regionalcode                    | Räumliche Zuordnung des           |
|                            |                                 | Steigs, siehe LUT_REGIONAL-       |
|                            |                                 | <b>CODE</b>                       |
| .ORTSNAME (ATT6)           | Ortsname                        |                                   |
| .HALTESTELLENNAME (ATT7)   | Haltestellenname                |                                   |

*Tab. 44: Attribute eines Steiges*

<span id="page-221-0"></span>Steigbereiche sind mit dem VOO-Typ 9051 abzubilden, die Attribute sind gleich wie beim Steig.

### **9.1.2.3 Subnetz innerhalb einer Haltestelle**

Die Fußwege im Haltestellenbereich werden als GIP-Abschnitte mit folgenden Attributen angelegt:

- Subnetz: Optional kann ein eigenes Subnetz angelegt werden, default sollte der Abschnitt im Gemeindestraßennetz liegen.
- Erhalter: Als Erhalter ist ein Eintrag für den Infrastrukturbetreiber anzulegen (z. B. 120000 "ÖBB-Infrastruktur AG"). Falls der Abschnitt nicht eindeutig zugeordnet werden kann (z. B. in Gemeinschafts-Stationen), ist minimal der Sustainer "Sonstige" (900009) zu vergeben, damit erkennbar bleibt, dass der Abschnitt nicht von der Gemeinde erhalten wird.
- Logische Höhe: Speziell in größeren Stationsbereichen ist auf die korrekte Befüllung der logischen Höhe (siehe Kapitel 2[2.3.2.12](#page-42-0) [Logische Höhe \(.LEVELATSTART, .LEVELINTERMEDIATE, .LEV-](#page-42-0)[ELATEND\)\)](#page-42-0) zu achten.
- Siehe bezüglich FRC, FOW, Streetcategory, Baustatus die entsprechenden Detailkapitel im Kapitel [2.3](#page-26-0) [Abschnittsnetz.](#page-26-0)

Die Fußwege in der Haltestelle können auch eine vereinfachte Geometrie haben, sodass nur die "logischen Verknüpfungen", nicht aber die exakten Wegeverläufe abgebildet werden.

Falls jedoch die Anforderung besteht, auch in großen Stationsbereichen die Fußwege auf mehreren Ebenen genau zu modellieren (inkl. Aufzüge, Rolltreppen usw.), siehe Kapitel ∕[2.3.5.4](#page-49-0) [Unterirdische](#page-49-0) [Wegenetze.](#page-49-0)

Die Nutzungsbedingungen sind auf diese Art zu vergeben:

- Grundsätzlich ist auf allen Fußwegen im Haltestellenbereich eine Fußgängererlaubnis anzulegen. Insbesondere ist auf die Erreichbarkeit der Haltestelle und aller referenzierter Steige für Fußgänger zu achten. Dabei dürfen keine "isolierten" Bereiche entstehen.
- Im Fall von Wendeltreppen bzw. Stiegen, die über mehrere Stockwerke übereinander laufen, kann zur Vereinfachung die Windung nur 1-mal digitalisiert werden (korrekte Vergabe von Levelatstart und Levelatend sehr wichtig!) und darauf die Nutzungsbedingung 170 "Wendelfaktor" für Defaultvalidity Fußgänger aufgetragen werden.

Im VAO Export wird im Geopackage des Fußgänger-Routingnetzes ein Feld mit dem Wendelfaktor befüllt, dieser wird von VAO ausgelesen und im Routing genutzt.

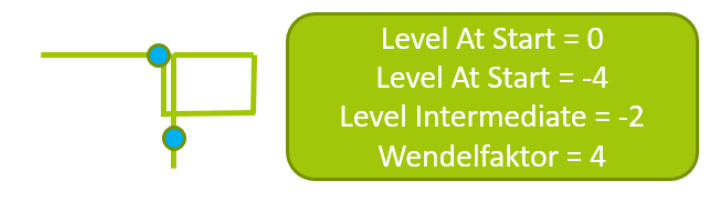

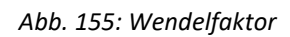

- <span id="page-222-0"></span> Falls die Begehung des Abschnittes nur mit Fahrschein erlaubt ist und KEIN öffentliches Routing erfolgen soll, eine Nutzungsbedingung "Gesperrter Durchzugsverkehr" für Fußgänger anzulegen. Das REMARK ist mit "Station" zu befüllen.
- Falls die Begehung des Abschnittes nur zu bestimmten Zeiten möglich ist, ist dafür gemäß Kapitel [4.5.6.2](#page-186-0) [Zeitlich beschränktes Durchgangsverbot](#page-186-0) die Nutzungsbedingung "Fahrverbot" für Fußgänger zu nutzen und das REMARK entsprechend zu befüllen.

Im Routingexport gilt: Falls auf dem LinkUse Fußgänger erlaubt sind und zusätzlich eine Nutzungsbedingung "Gesperrter Durchzugsverkehr" mit REMARK=Station vorhanden ist, wird das WALKFEA-TURE "Station" gesetzt, sodass im Export (z. B. für VAO, aber auch die Abnehmer des OGD-Exportes) klar ist, dass der Abschnitt nicht zum "Durchrouten", sondern nur zum "Zugang/Abgang zum/vom ÖV" zu verwenden ist.

Abschnitte, auf die ein Steig referenziert, müssen mindestens Erlaubnisse für jene Verkehrsmittel haben, die im ÖV-System darauf referenziert sind (bei Bushaltestellen zumeist Bus und Fußgänger).

# **9.2 Parkplätze, Parkhäuser, P&R, K&R, B&R**

Die Situation des ruhenden Verkehrs im Straßenraum wurde bereits in Kapitel 7[4.3](#page-141-0) Ruhender Verkehr – [Besondere Bestimmungen und Beispiele](#page-141-0) beschrieben. In diesem Kapitel wird beschrieben, wie Parkplätze und Parkhäuser, die abseits des öffentlichen Straßenraumes liegen, zu erfassen sind. Falls bei

diesen auch ein Zugang zum ÖV vorhanden ist, handelt es sich um Park-and-Ride-Anlagen (P&R). Auch Verkehrsnetze innerhalb einer Anlage werden in diesem Kapitel betrachtet.

# **9.2.1 Parkplätze und Parkhäuser mit/ohne ÖV-Zugang**

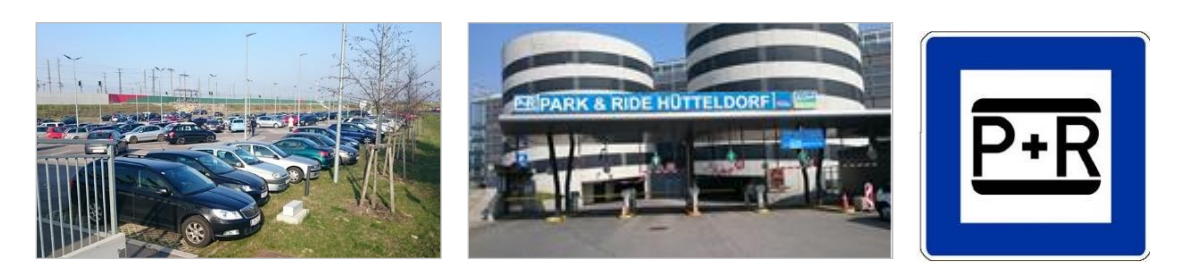

*Abb. 156: P&R-Bahnhof Tullnerfeld (links) und P&R Hütteldorf (Mitte)*

<span id="page-223-0"></span>Das folgende Beispiel beschreibt eine für P&R-Anlagen typische Situation:

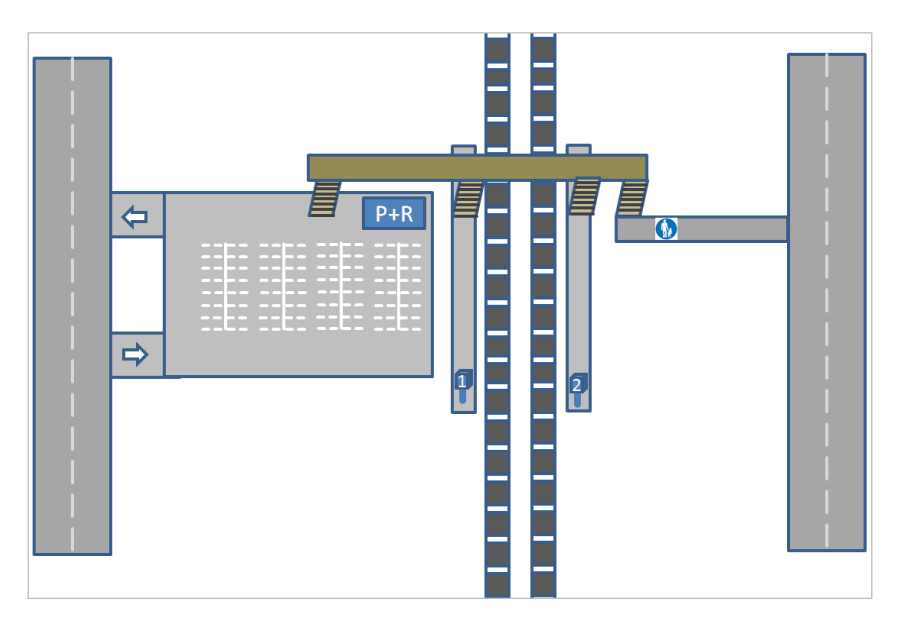

*Abb. 157: P&R-Beispiel*

<span id="page-223-1"></span>Anmerkung: Ohne die im Folgenden beschriebene Modellierung der P&R-Anlage würde das GIP-Netz so aussehen, wie in der folgenden Abbildung dargestellt, wobei die eingezeichnete P&R-Koordinate nicht Teil der GIP wäre, sondern in einer externen Datenbank gewartet werden würde.

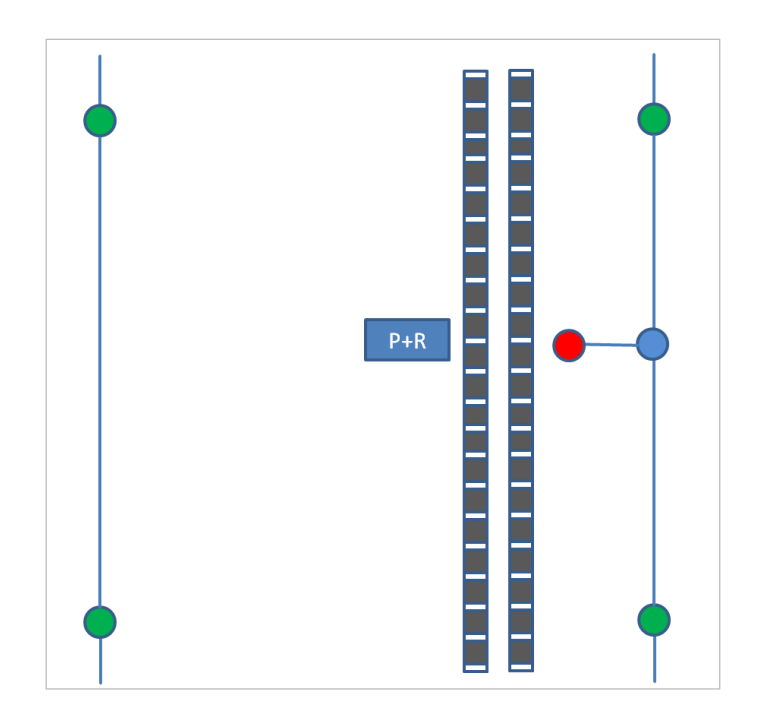

*Abb. 158: Park & Ride in der GIP*

<span id="page-224-0"></span>Anmerkung: Ohne die in weiterer Folge genauer erklärte Modellierung würde im VAO-Routing auf den nächsten MIV-befahrbaren Link geroutet und von dort eine Luftlinie zur P+R Koordinate ge-zogen. Somit würde im PKW-Routing auf die Straße östlich der Bahnlinie gesnappt werden, und das intermodale Routing wäre nicht korrekt.

#### **Mindeststandard**

 P&R-Anlagen müssen an das Straßennetz angebunden werden, es dürfen keine isolierten Abschnitte und keine Sackgassen-Einbahnen entstehen.

#### **Standard**

- → Alle P&R-Anlagen sind zu erfassen. Zwei Modellierungsebenen sind zu beachten:
	- a) Das Verkehrsnetz in der Anlage, das für ein korrektes Routing zu erfassen ist.
	- b) Das POI-Objekt selbst, welches z. B. als Orientierungspunkt, als Basis für die Suche oder als Referenz für eine externe Datenbank dient

### **9.2.1.1 Verkehrsnetz innerhalb der Anlage**

Das Verkehrsnetz in der Anlage ist in einer Genauigkeit zu digitalisieren, die ein korrektes Routing in die/aus der Anlage ermöglicht. Die Detail-Modellierung innerhalb der Anlage ist optional. Das folgende Beispiel verdeutlicht, was damit gemeint ist. Es bleibt dem GIP-Partner überlassen, in welchem Subnetz die Geometrien innerhalb der Anlage gespeichert werden. Jedoch ist sicher-zustellen, dass das Subnetz im Feld EXPORT den Wert 1 hat und damit im Routing zur Verfügung steht.

Wenn die Anlage mehrere Geschoße hat, muss nur eine Etage digitalisiert werden, da die GIP derzeit noch nicht mit dreidimensionalen Objekten umgehen kann. Wenn z. B. auf zwei Etagen PKW-Aus¬fahrten existieren und sich der Fußgängerausgang auf einer dritten Ebene befindet, sind trotzdem alle drei Ausgänge auf der ersten Ebene zu digitalisieren. Der Unterschied in der logischen Höhe kann auf den ausgehenden/eingehenden Zugängen/Zufahrten mit .LEVELINTERMEDIATE modelliert werden.

Es muss nicht jede Querverbindung digitalisiert werden. Erforderlich sind nur jene Querverbindungen (Straßen), die den Verkehrsfluss symbolisieren (bspw. müssen Zufahrt und Abfahrt sowie die Richtung des Verkehrsflusses digitalisiert werden, nicht die Querverbindungen). Beim P&R-Beispiel würde das so aussehen:

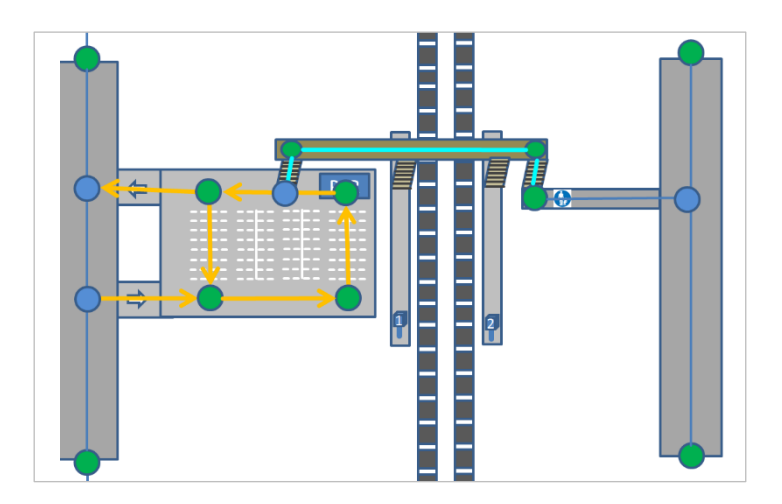

*Abb. 159: Beispiel für ein Verkehrsnetz innerhalb der Anlage*

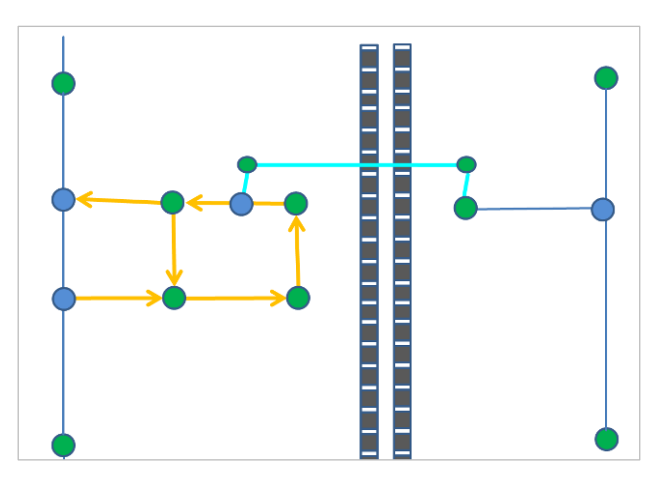

*Abb. 160: Beispiel für ein Verkehrsnetz innerhalb der Anlage – GIP-Darstellung*

<span id="page-225-1"></span>Die **gelben** Linien betreffen die Parkanlage an sich und sind wie folgt zu attributieren:

Abschnittsattribute gemäß Kapitel [4.2.9](#page-138-0) [Parkplätze von Einkaufszentren, innerbetriebliche Wege](#page-138-0)

- FRC 8 "Sonstige Straße"
- Einfahrt: FOW 12 "Ausfahrt/Einfahrt zu einem Parkplatz"
- Sonstige Straßen in der Anlage: FOW 6 "Parkplatz" oder FOW 7 "Parkgarage"
- Edgecategory R "Andere Straße"
- Levelintermediate ist bei unterirdischen Parkgaragen auf -1 zu setzen
- Nutzungsstreifen "Fahrbahn" (Basetype 1)
- Wenn gewünscht, detaillierte Modellierung des ruhendes Verkehrs
- Nutzungsbedingungen auf der Fahrbahn

<span id="page-225-0"></span>GIP-Sicht:

- Erlaubt für motorisierten Straßenverkehr in die korrekten Richtungen. Dadurch wird sichergestellt, dass im VAO-Routing die Einfahrt und Ausfahrt korrekt geroutet werden!
- Wenn der Parkplatz zum "Durchrouten" verwendet werden könnte: Nutzungsbedingung "Gesperrter Durchzugsverkehr" für den Motorisierten Straßenverkehr (wie bei "MIV - Besondere Bestimmungen" beschrieben)
- Fußgänger erlaubt in beide Richtungen
- Name

Die **türkisen** Linien betreffen den Übergang zwischen Parkanlage und ÖV sowie einen Fußgänger-ausgang. Sie sind wie folgt zu attribuieren:

Abschnittsattribute:

- Folgende FRC-Werte sind zulässig:
	- 102 "Fußwegpassage"
	- $\bullet$  45 "Treppe"
	- 46 "Rolltreppe"
	- $\bullet$  47 "Aufzug"
	- 48 "Rampe für den nichtmotorisierten Verkehr"
- FOW:
	- $\bullet$  15 "Fußweg"
	- $\bullet$  18 "Stiege"
	- $\bullet$  19 "Rolltreppe"
	- $\bullet$  21 "Aufzug"
- LEVELINTERMEDIATE: Bei Überführung 1, bei Unterführung -1

Edgecategory: W "Weg"

- Nutzungsstreifen "Gehweg" (Basetype 7)
- Name
- Nutzungsbedingungen auf dem Gehweg:
- Fußgänger erlaubt in beide Richtungen
- Falls Zeiteinschränkung besteht: Zusätzlich (!) zur Erlaubnis ist auch eine Nutzungsbedingung "Fahrverbot" für Fußgänger anzulegen, im Anmerkungstext wird die verbotene Zeit eingegeben (Details und Format siehe Kapitel 7[4.5](#page-182-0) Fußgängerverkehr – [Besondere Bestimmungen und Beispiele\)](#page-182-0).

### **9.2.1.2 Park-Objekt**

Das Parkanlagen-Objekt selbst ist als punktförmiges Verortungsobjekt anzulegen. Die Attribute sind wie folgt zu vergeben:

- Geometrie: Als Punktgeometrie wird die Punktkoordinate des Parkplatzes verwendet, die aus einer externen Datenbank kommen kann.-
- Typ: Einer der folgenden Typen aus LUT\_REFERENCETYPE ist zu vergeben
	- Typ 8000 "Parkplatz" (für Parkplätze OHNE ÖV-Zugang)
	- Typ 8001 "Parkgarage" (für Parkhäuser OHNE ÖV-Zugang)
	- Typ 8002 "Park and Ride Parkplatz"
	- Typ 8003 "Park and Ride Parkgarage"
- Bezeichnung
- Namensobjekt mit entsprechender Namenskategorie (z. B. 8031 "Parkhaus", 20050 "Parkplatz"). Das Verortungsobjekt verweist auf dieses Namensobjekt.
- EXTERNALORGCODE Orgcode des Urhebers der Fremddatenbank (z. B. ÖAMTC) (LUT\_ORGCODE)
- EXTERNALID Hier ist die ID aus der Fremddatenbank einzutragen.
- Zusatzattribute:
	- IFOPT-ID
	- Sustainer
	- $\bullet$  X
	- $\bullet$  Y
	- Gemeindekennziffer
	- Ortsname
	- Haltestellenname

Optional können Netzreferenzen auf die Ausgänge gelegt werden. Da das Verkehrsnetz in vereinfachter Form ausdigitalisiert wird, ist dies aber nicht zwingend erforderlich, da durch die Modellierung des Netzes innerhalb der Anlage trotzdem ein korrektes Zufahren/Abfahren bzw. Zugehen/Abgehen im IV-Routing ermöglicht wird

## **9.2.2 Bike-and-Ride-Anlagen (B&R) und Fahrradabstellanlagen**

#### **Standard**

 $\rightarrow$  Dieses Kapitel ist als Standard zu verstehen.

Bei B&R ist die Zufahrt zur Anlage zu erfassen. Es muss sichergestellt sein, dass die Raderlaubnisse und Fußgängererlaubnisse korrekt gesetzt sind.

Das B&R-Objekt selbst ist als punktförmiges Verortungsobjekt anzulegen:

- Geometrie
- Punktkoordinate
- $\bullet$  Typ
	- Typ 8004 "Bike and Ride-Anlage"
	- Typ 8005 "Fahrradabstellanlage"
- **BEZEICHNUNG**
- Name der Anlage. Falls kein Name bekannt ist, ist bei B&R-Anlagen der Name als "Bike and Ride-Bahnhofsname" zu bilden, bei Fahrradabstellanlagen ist eine Kreuzung/Straße zu nennen, die Bezeichnung darf nicht nur eine ID enthalten.
- EXTERNALORGCODE: Wenn der Datensatz aus einer externen Quelle importiert wird, hat dafür ein Eintrag in LUT\_ORGCODE zu erfolgen (z. B. ÖBB, Verkehrsverbund X, Gemeinde Y).
- EXTERNALID: Wenn der Datensatz aus einer externen Quelle importiert wird, ist die ID des Datensatzes in der Fremddatenbank einzutragen.
- Zusatzattribute:
	- IFOPT-ID
		- Sustainer
		- $\bullet$  X
- Y
- Gemeindekennziffer
- Ortsname
- Haltestellenname

# **9.2.3 Kiss-and-Ride-Anlagen (K&R)**

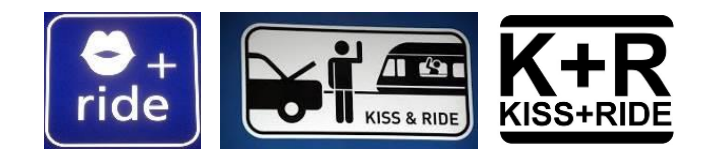

*Abb. 161: Kiss and Ride (K&R)*

## <span id="page-228-0"></span>**Standard**

Dieses Kapitel ist als Standard zu verstehen.

Da K&R üblicherweise nicht in einer abgeschlossenen Anlage liegen, sondern im öffentlichen Straßenraum, ist nur darauf zu achten, dass die Situation für den Motorisierten Straßenverkehr sowie für Radfahrer und Fußgänger korrekt modelliert wird.

Die Abschnittsattribute sind gemäß den üblichen Regeln für Gemeindestraßen/Landesstraßen zu vergeben.

Das Objekt der K&R ist als punktförmiges Verortungsobjekt mit Typ 8006 "Kiss and Ride-Anlage" anzulegen.

# **9.2.4 Park-and-Drive-Anlagen (P&D)**

Verortungsobjekte für Park-and-Drive-Anlagen sind mit dem Typ 8007 "Park and Drive – Anlage" abzubilden.

# **9.3 Güterumschlag**

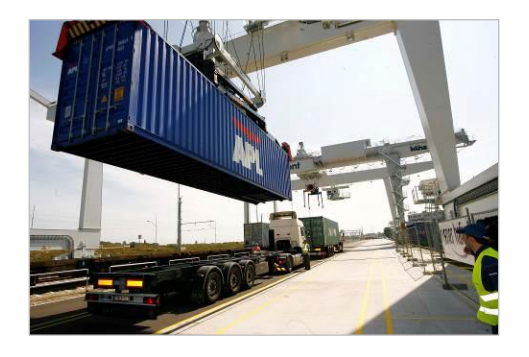

*Abb. 162: Güterumschlagplatz – Containerterminal Wien-Freudenau*

<span id="page-228-1"></span>Unter dem Begriff "Güterumschlag" ist das Verladen oder Ausladen von Sachen zu verstehen, die nach Größe oder Gewicht die Beförderung durch ein Fahrzeug nötig machen, d. h. genauer bedeutet der Begriff das Umladen von Gütern aus einem Transportmittel in ein anderes. Häfen mit Containerterminals, Güterterminals der Bahn, Flughäfen auf welchen Frachtflugzeuge verkehren etc. sind somit Güterumschlagplätze.

#### **Mindeststandard**

→ Die Anbindung an den Güterumschlagplatz ist zu gewährleisten, es dürfen keine isolierten Bereiche entstehen.

# **ABBILDUNGSVERZEICHNIS**

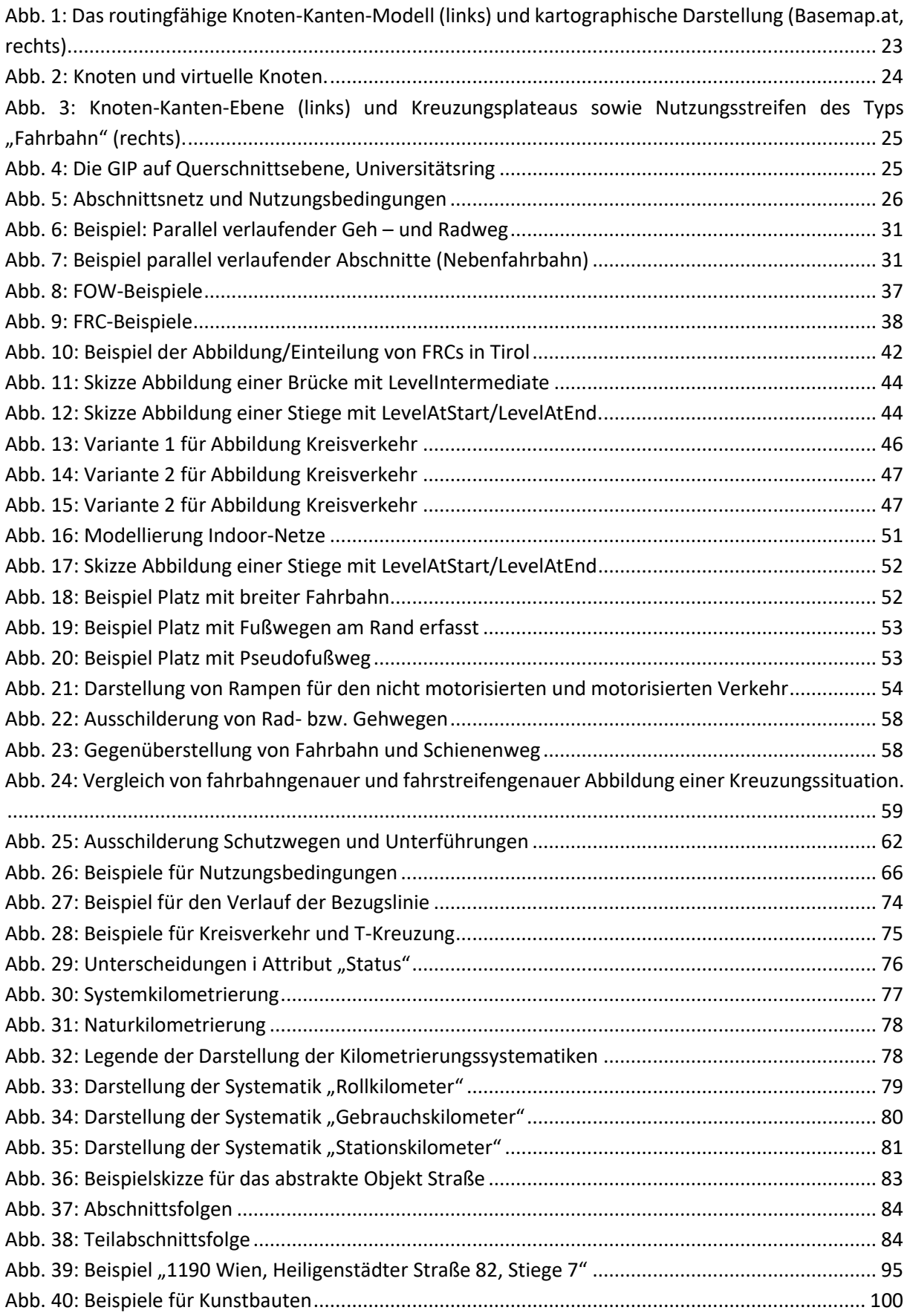

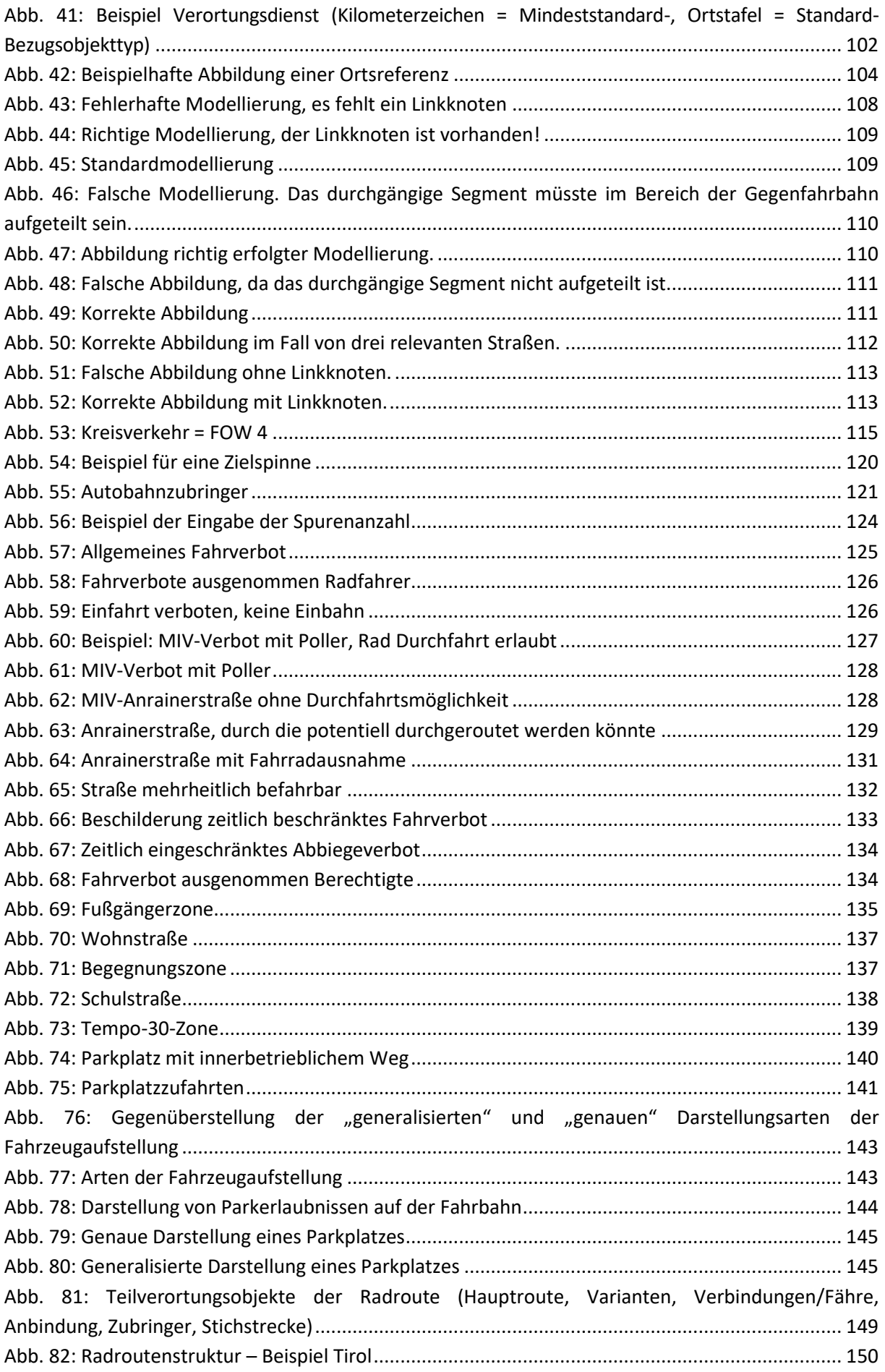

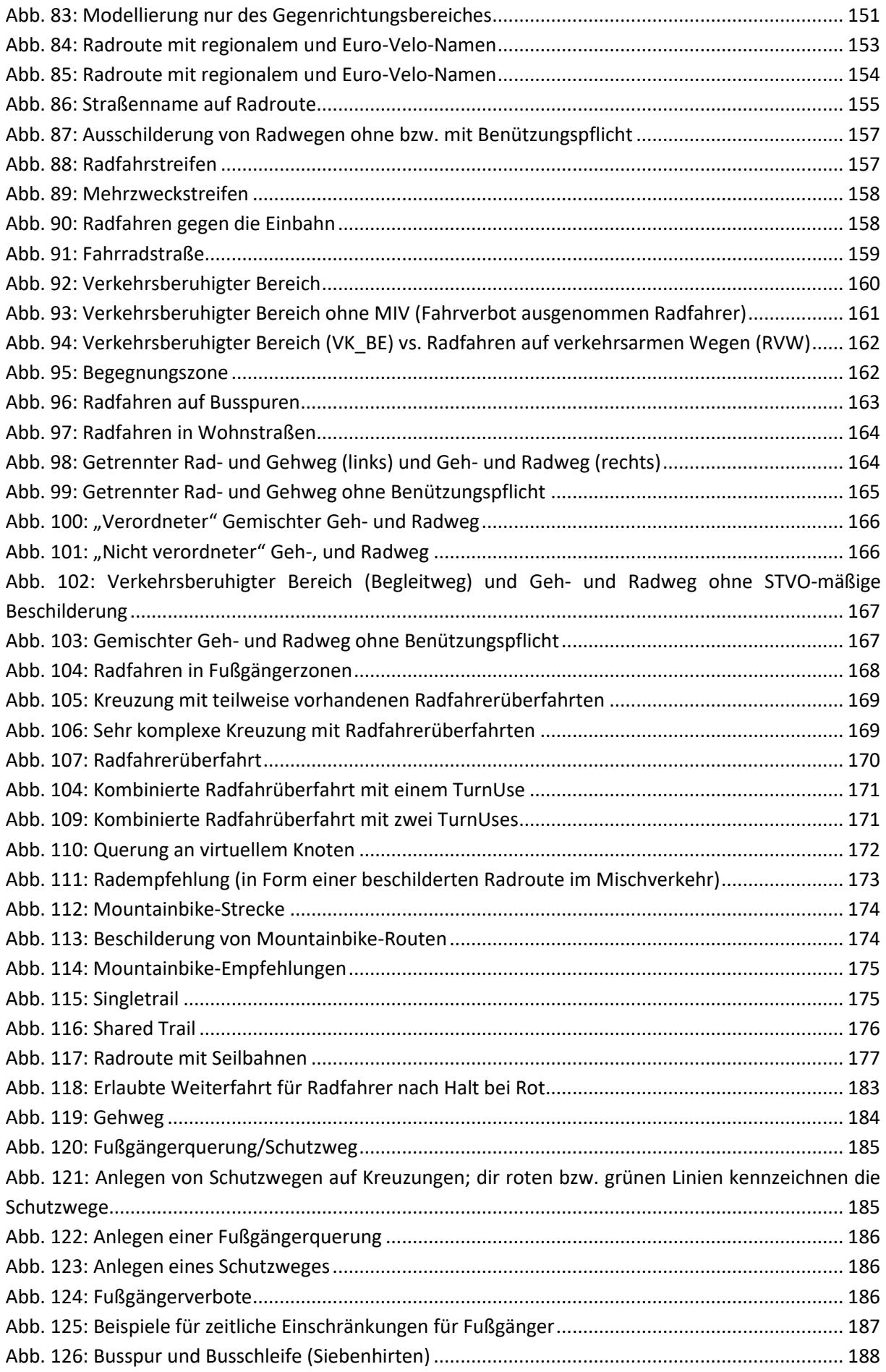

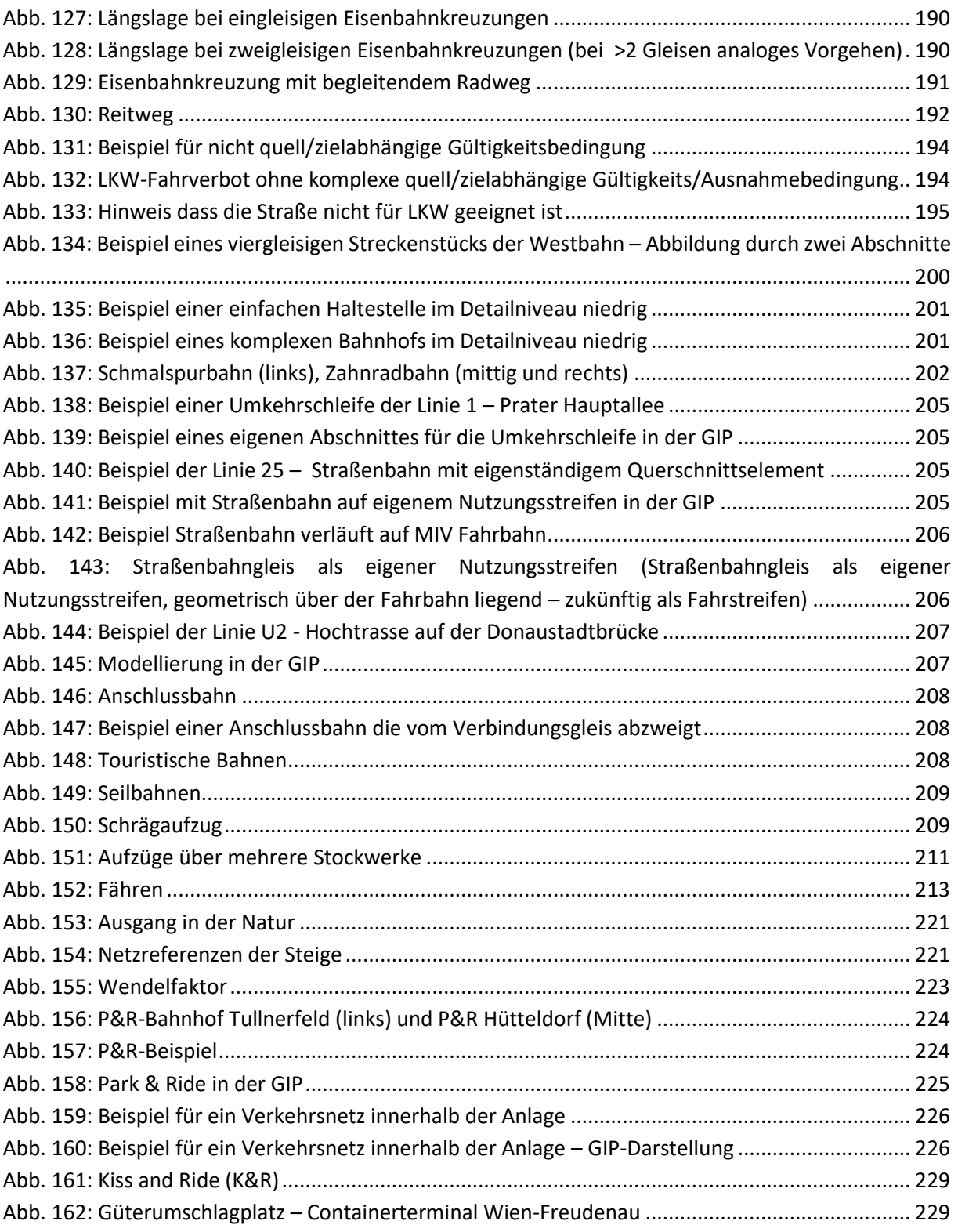

# **TABELLENVERZEICHNIS**

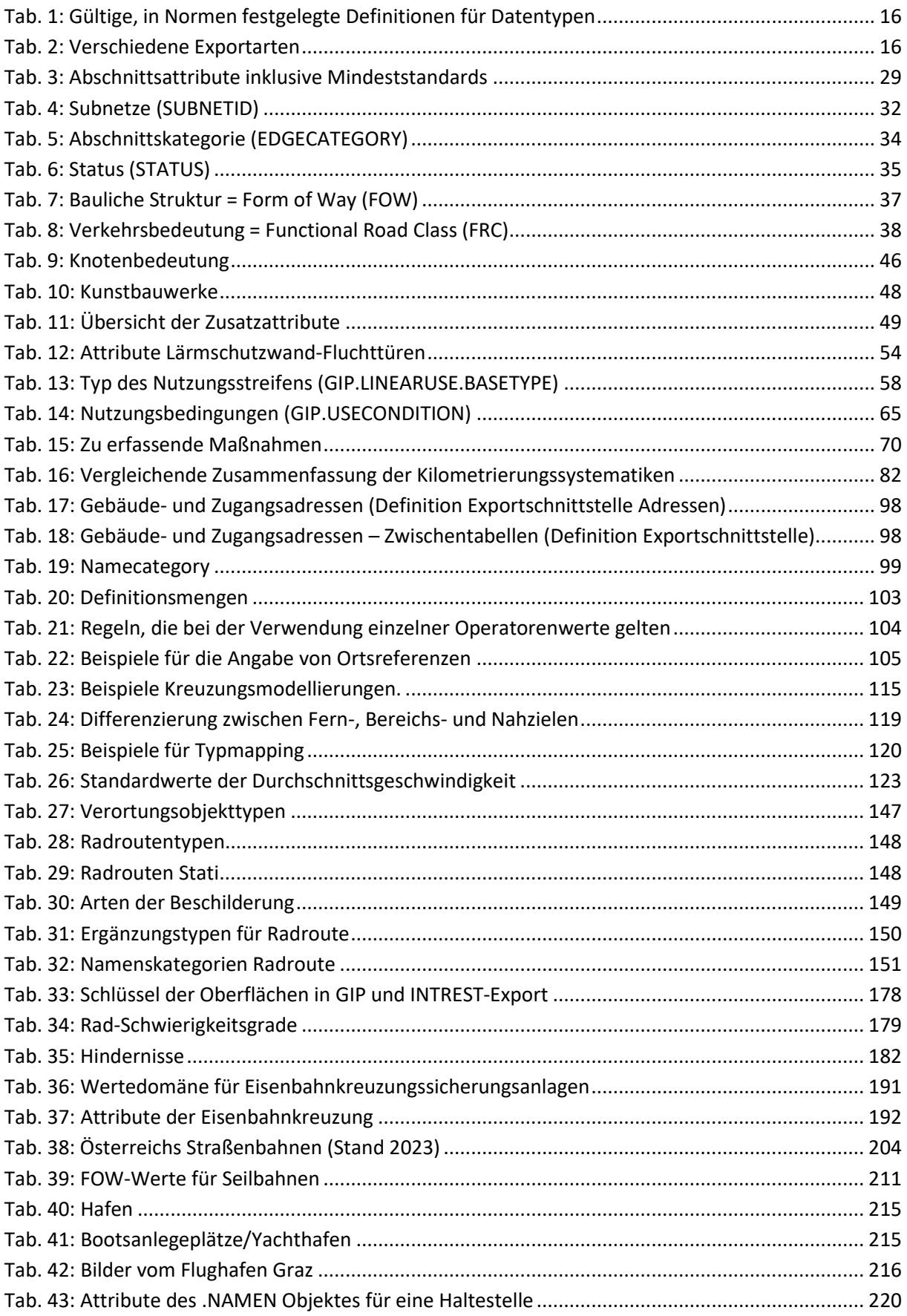

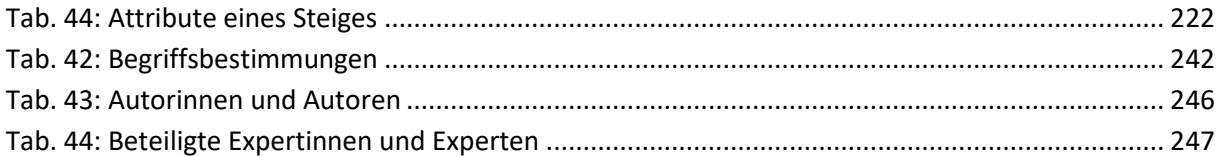

# **ANHANG**

# **A) Begriffslexikon**

Die Begriffsbestimmungen sind alphabetisch geordnet.

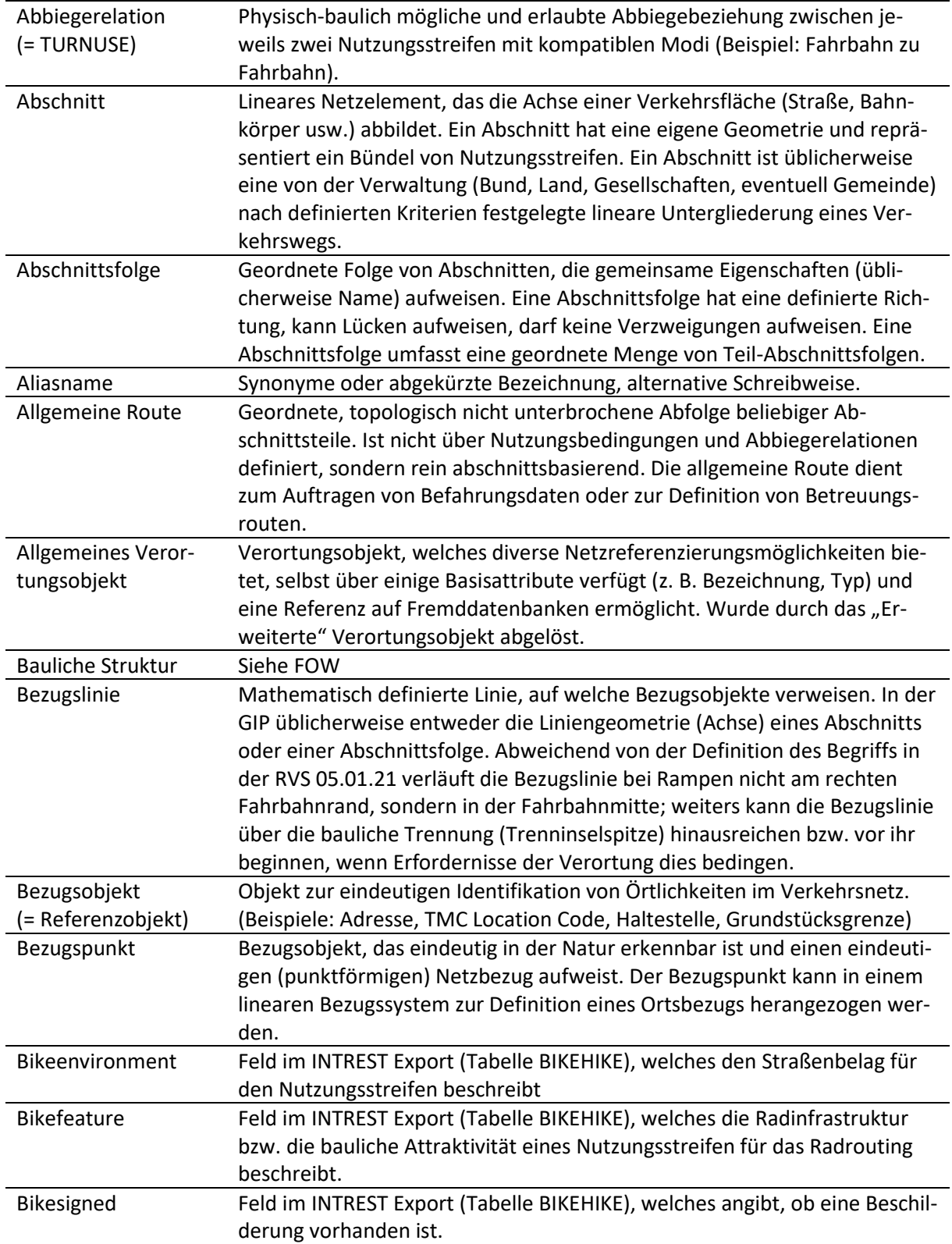

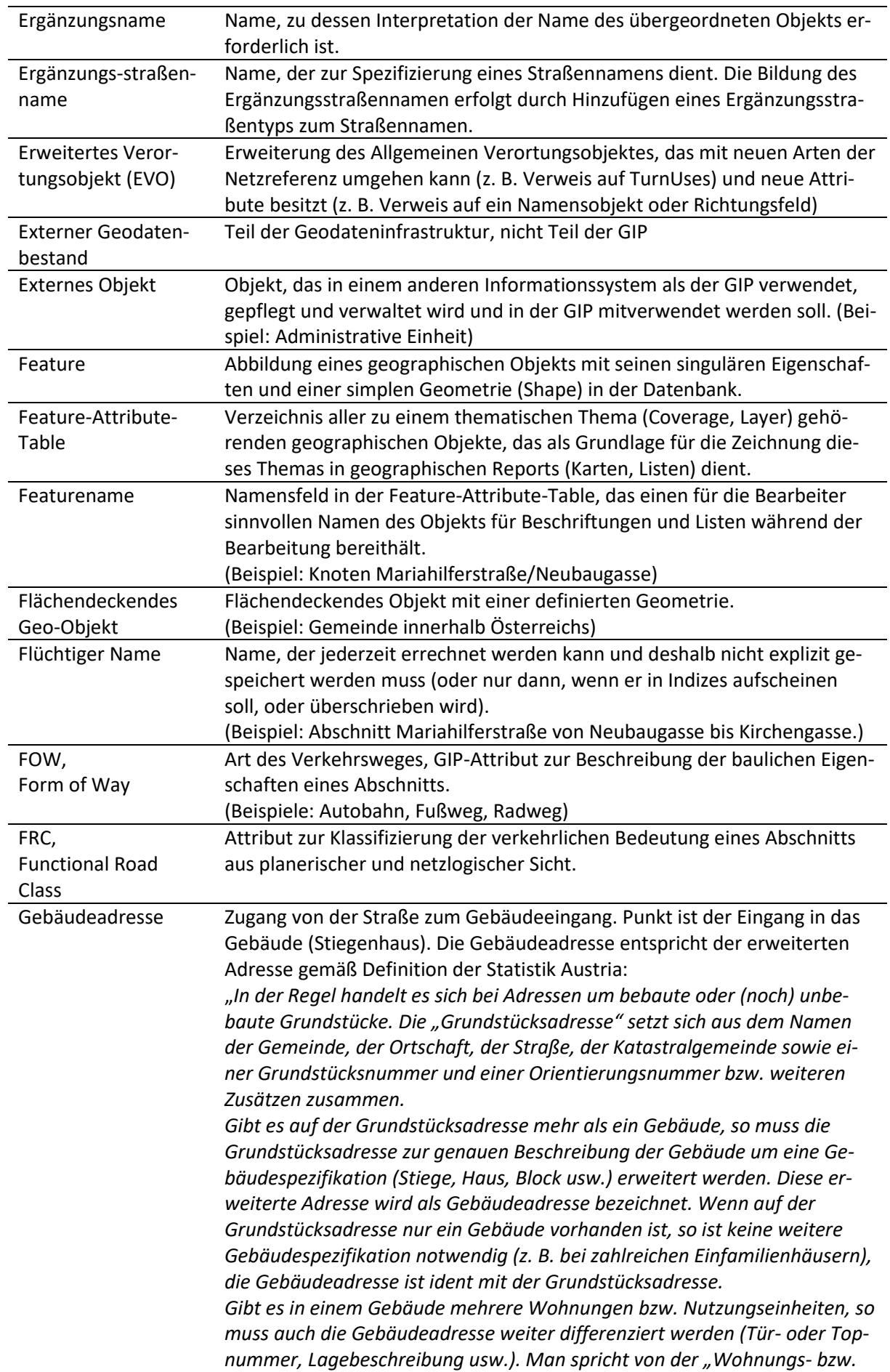

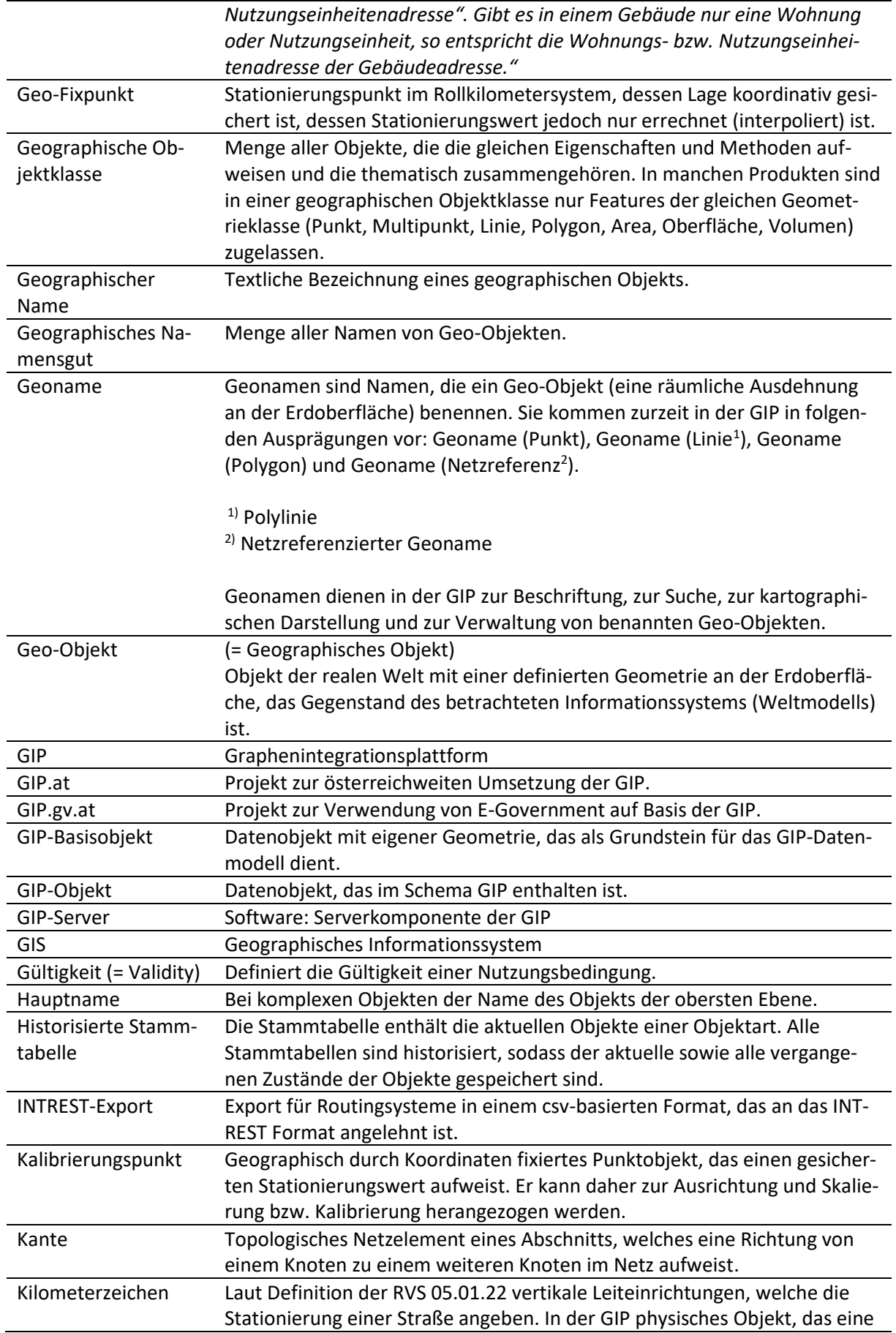

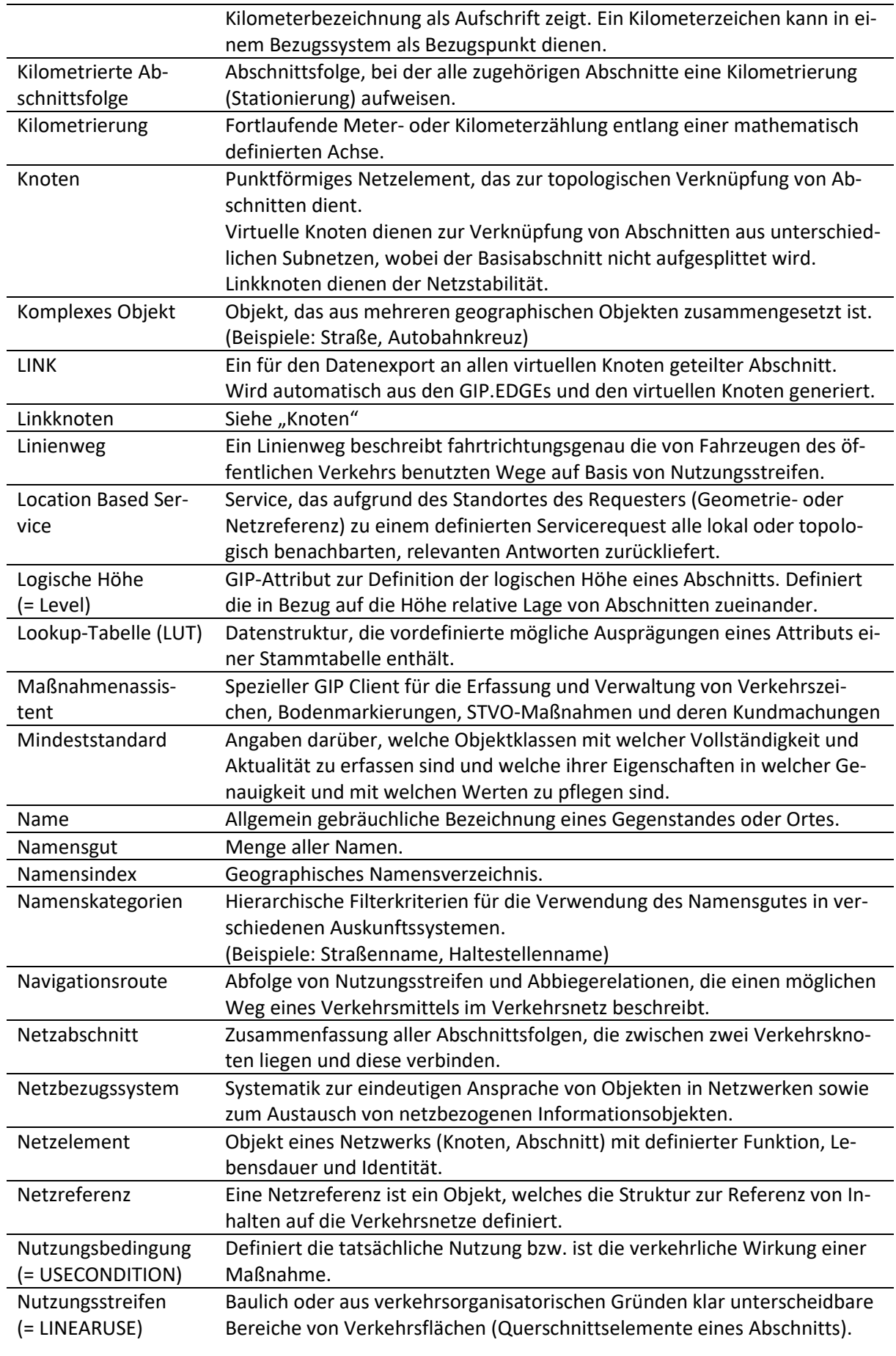

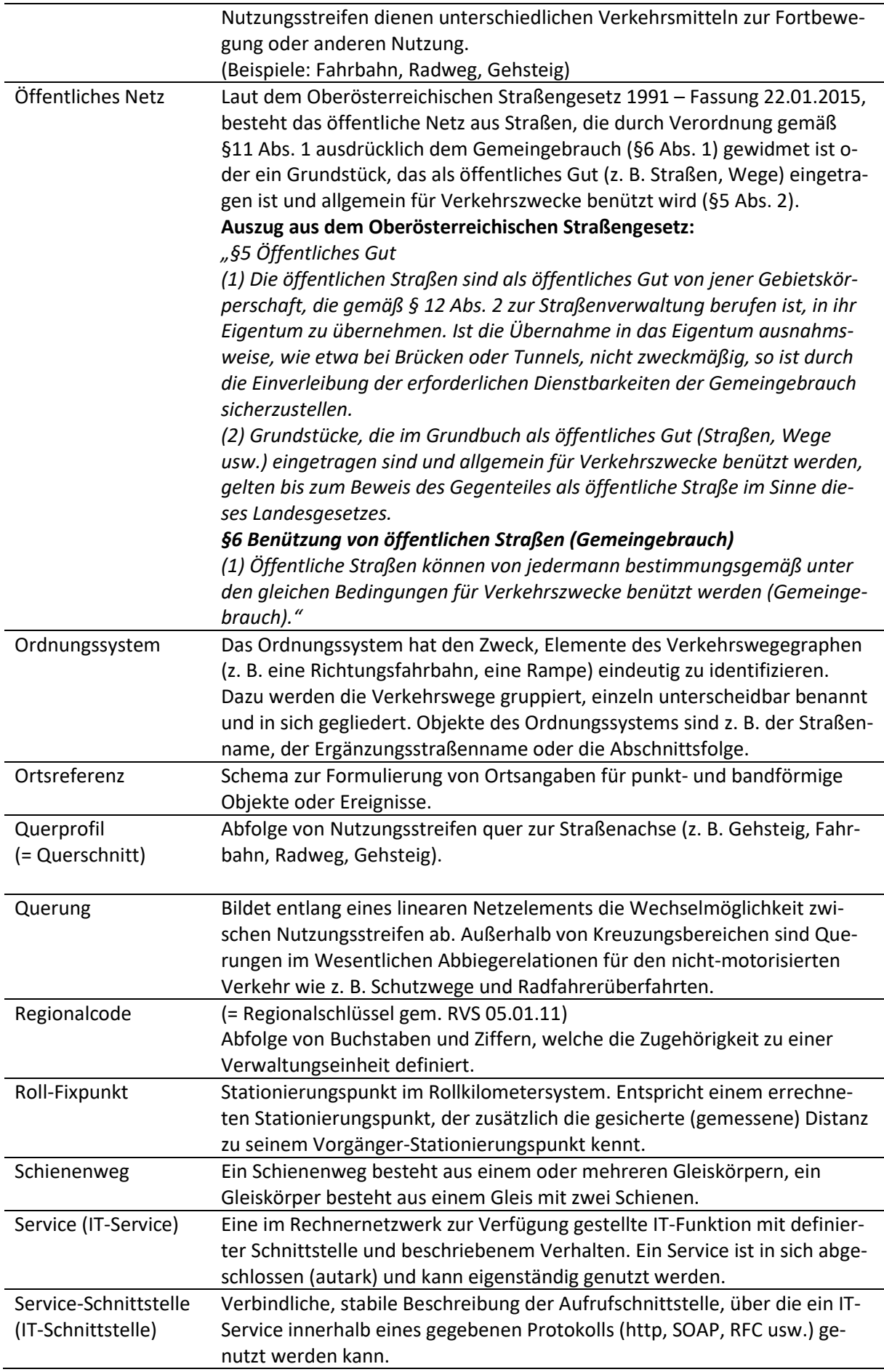

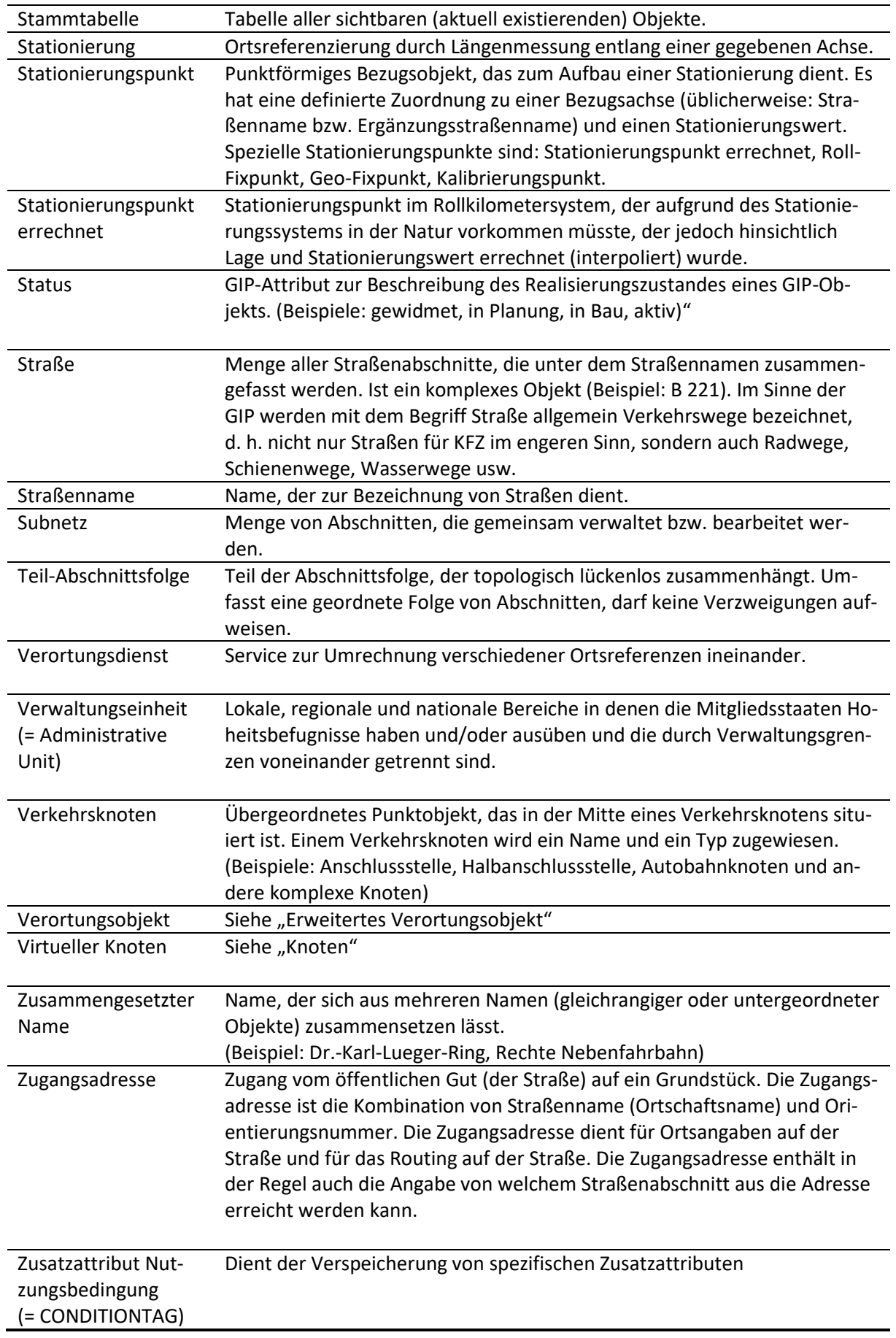

<span id="page-241-0"></span>*Tab. 45: Begriffsbestimmungen*

# **B) Angeführte Gesetze, Richtlinien, Normen und andere Literatur**

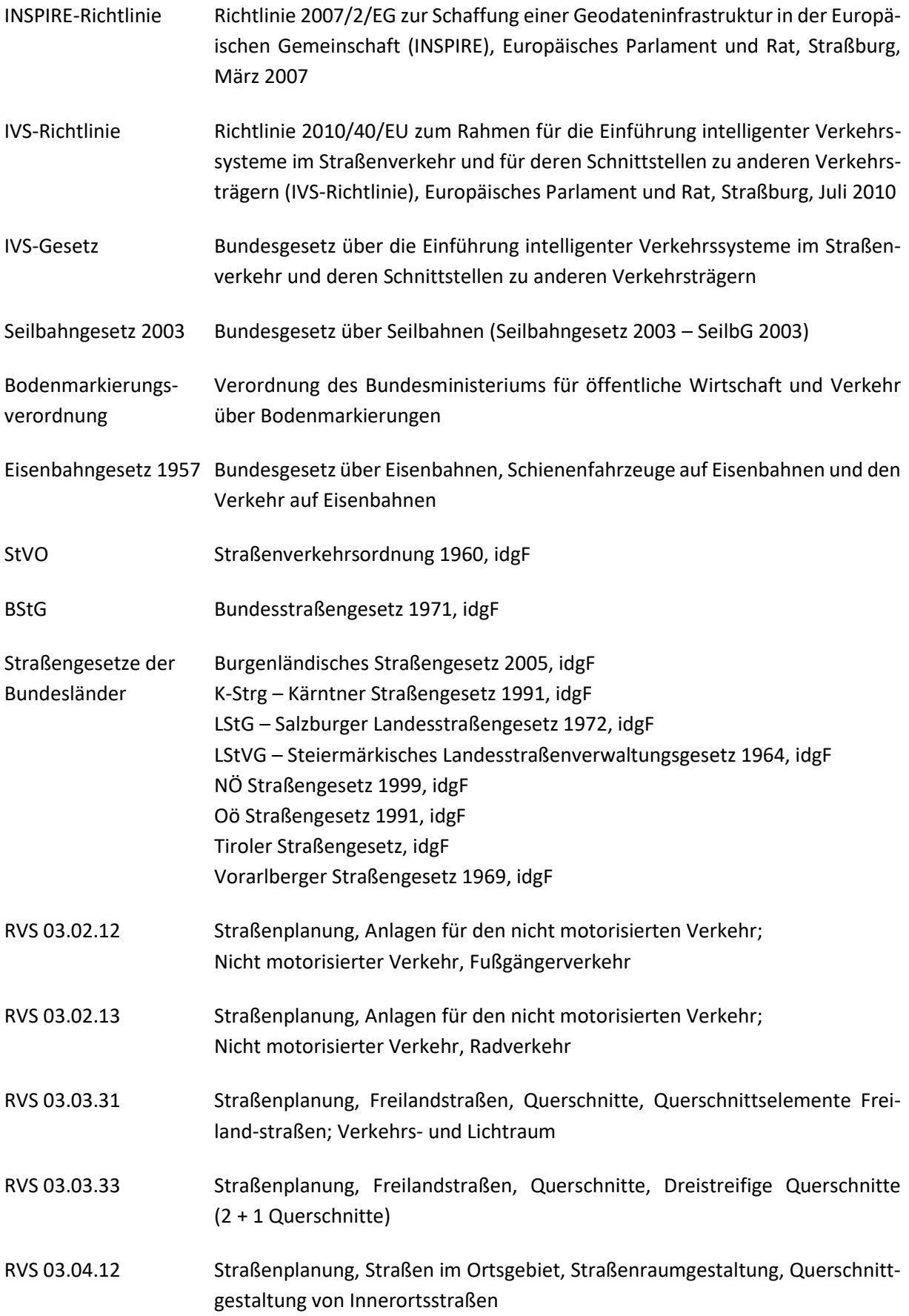

- RVS 03.05.11 Straßenplanung, Knoten, Planung, Dimensionierung, Gestaltung, Planungsgrundsätze
- RVS 03.05.12 Straßenplanung, Knoten, Planung, Dimensionierung, Gestaltung, Plangleiche Knoten – Kreuzungen, T-Kreuzungen
- RVS 03.05.13 Straßenplanung, Knoten, Planung, Dimensionierung, Gestaltung, Gemischte und Planfreie Knoten
- RVS 03.05.14 Straßenplanung, Knoten, Planung, Dimensionierung, Gestaltung, Plangleiche Knoten – Kreisverkehre
- RVS 05.01.11 Straßenausrüstung, Verkehrstelematik, Verkehrsinformations¬systeme Grund-lagen, Bezugssysteme für straßenbezogene Informationen
- RVS 05.01.12 Verkehrsführung, Verkehrstelematik, Verkehrsinformations¬systeme Grundlagen, Ereignisse und Meldungen in kooperativen Verkehrsmanagementzentralen
- RVS 05.01.21 Straßenausrüstung, Verkehrstelematik, Stationierung von Straßen, Grundlagen der Stationierung
- RVS 05.01.22 Straßenausrüstung, Verkehrstelematik, Stationierung von Straßen, Kilometerzeichen
- RVS 05.03.11 Straßenausrüstung, Bodenmarkierungen, Ausbildung und An¬wendung von Boden-markierungen
- RVS 05.03.12 Straßenausrüstung, Bodenmarkierungen, Auswahl von Boden¬markierungen
- ÖNORM EN ISO 3166-1 Codes für die Namen von Ländern und deren Untereinheiten
- ÖNORM EN ISO 19112 Geographic Information Spatial referencing by geographic identifiers
- ÖNORM EN ISO 19115 Geoinformation Metadaten
- ÖNORM EN ISO 19136 Geographic Information Geography Markup Language (GML)
- ÖNORM EN ISO 19137 Geoinformation Kernprofil des Raumbezugsschemas
- ÖNORM EN ISO 19148 Geoinformation Standortbezogene Dienste Lineares Bezugs¬system
- EN ISO 14819 Intelligent transport systems Traffic and travel information messages via traffic message coding using ALERT-C
- ISO 639-2 Codes for the representation of names of languages Alpha-3 code
- ISO 639-3 Codes for the representation of names of languages Part 3: Alpha-3 code for comprehensive coverage of languages

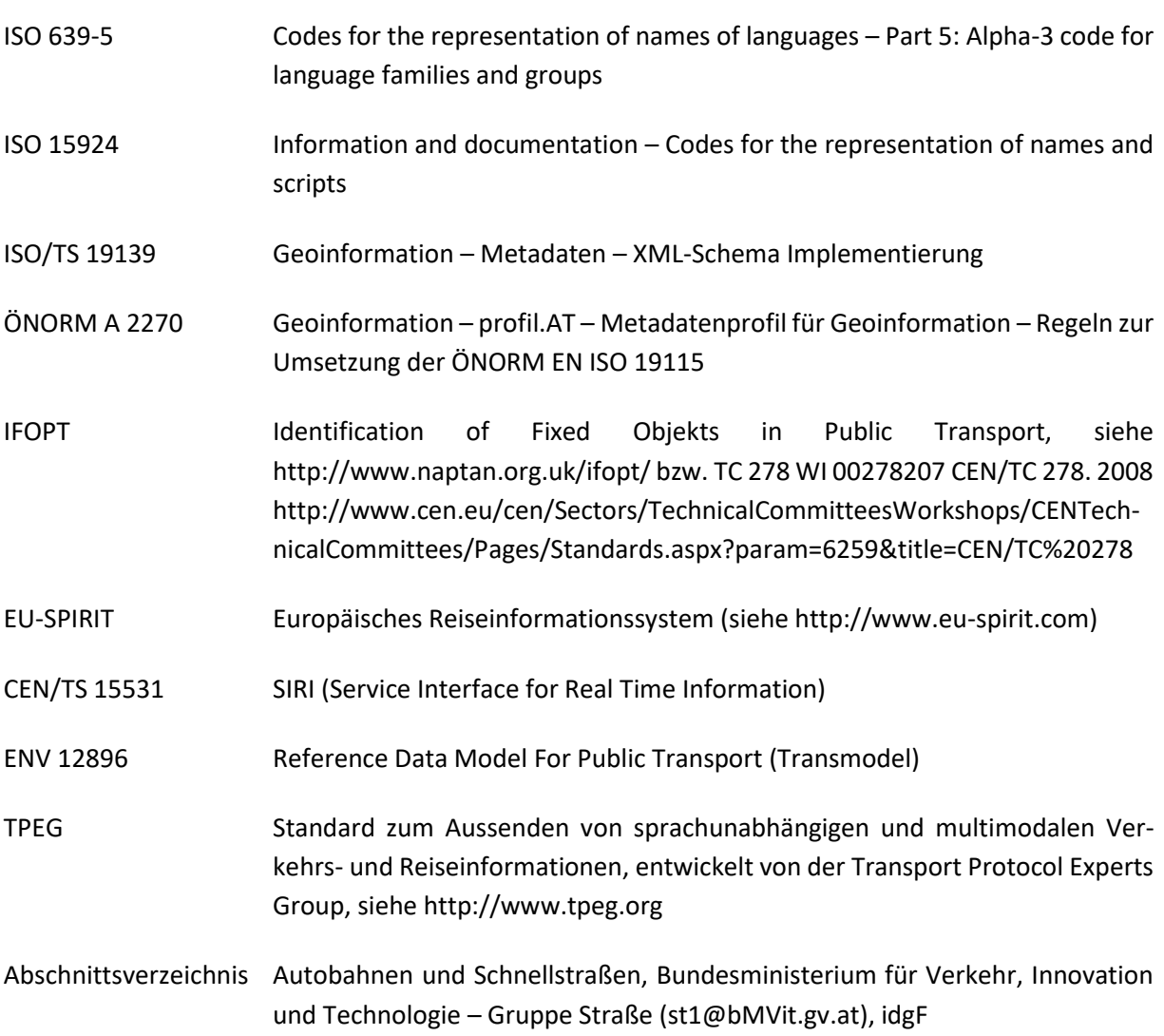

# **C) Standardbeschreibung der GIP 2.0, Autorinnen und Autoren**

Die vorliegende Standardbeschreibung GIP 2.0 setzt auf dem RVS-Merkblatt 05.01.14 "Intermodaler Verkehrsgraph Österreich – Standardbeschreibung GIP (Graphenintegrationsplattform)" auf, welches in der ersten Version im März 2012 veröffentlicht wurde.

Die redaktionelle Betreuung der Bearbeitung erfolgte durch **Univ. Prof. Dr.-Ing. Martin Fellendorf** und Universitätsassistentin **Dipl.-Ing. in Cornelia Hebenstreit** vom Institut für Straßen und Verkehrswesen der Technischen Universität Graz.

Die inhaltliche Überarbeitung erfolgte durch die Mitglieder des Arbeitskreises Daten (Beteiligte ExpertInnen), welcher im vom Klima- und Energiefonds (KliEn) geförderten Projekt GIP.at - Graphenintegrationsplattform Österreich eingerichtet wurde.

Die Hauptverantwortung für die Überarbeitung der Themenbereiche übernahmen folgende Autorinnen und Autoren:

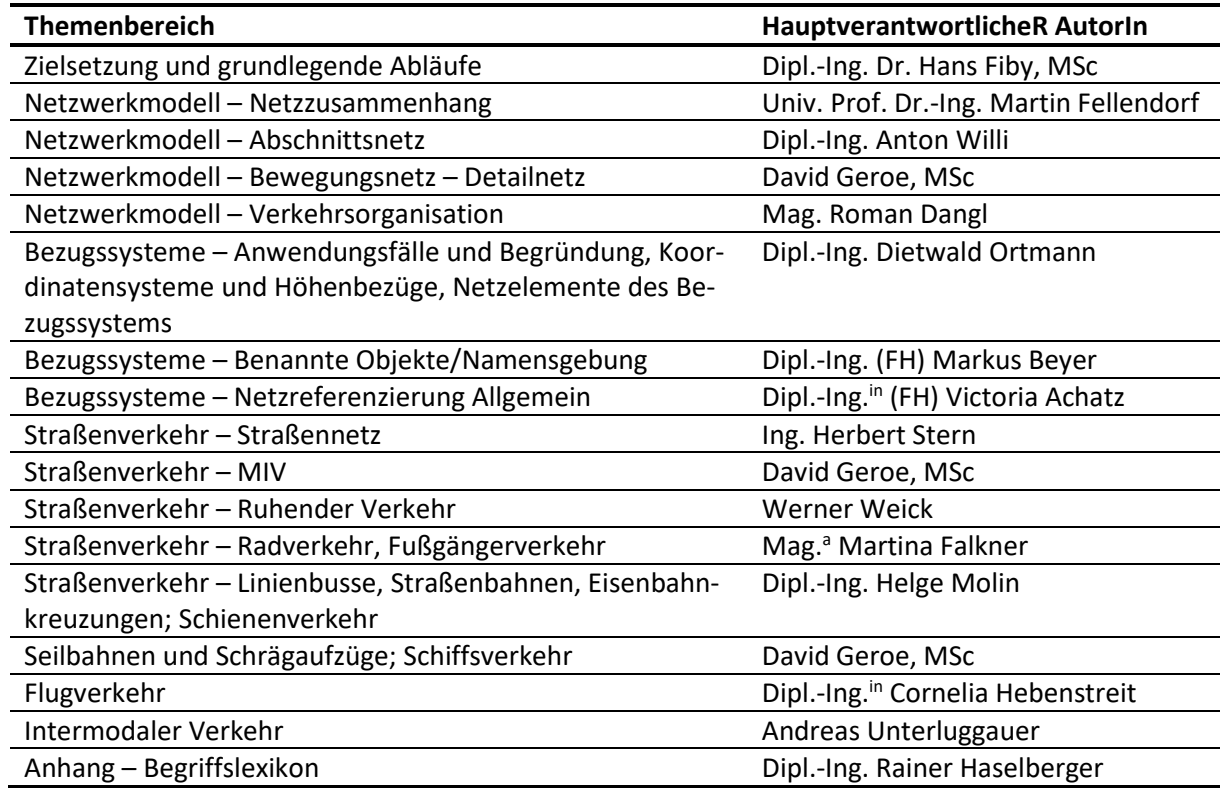

#### *Tab. 46: Autorinnen und Autoren*

<span id="page-245-0"></span>Beteiligte Expertinnen und Experten:

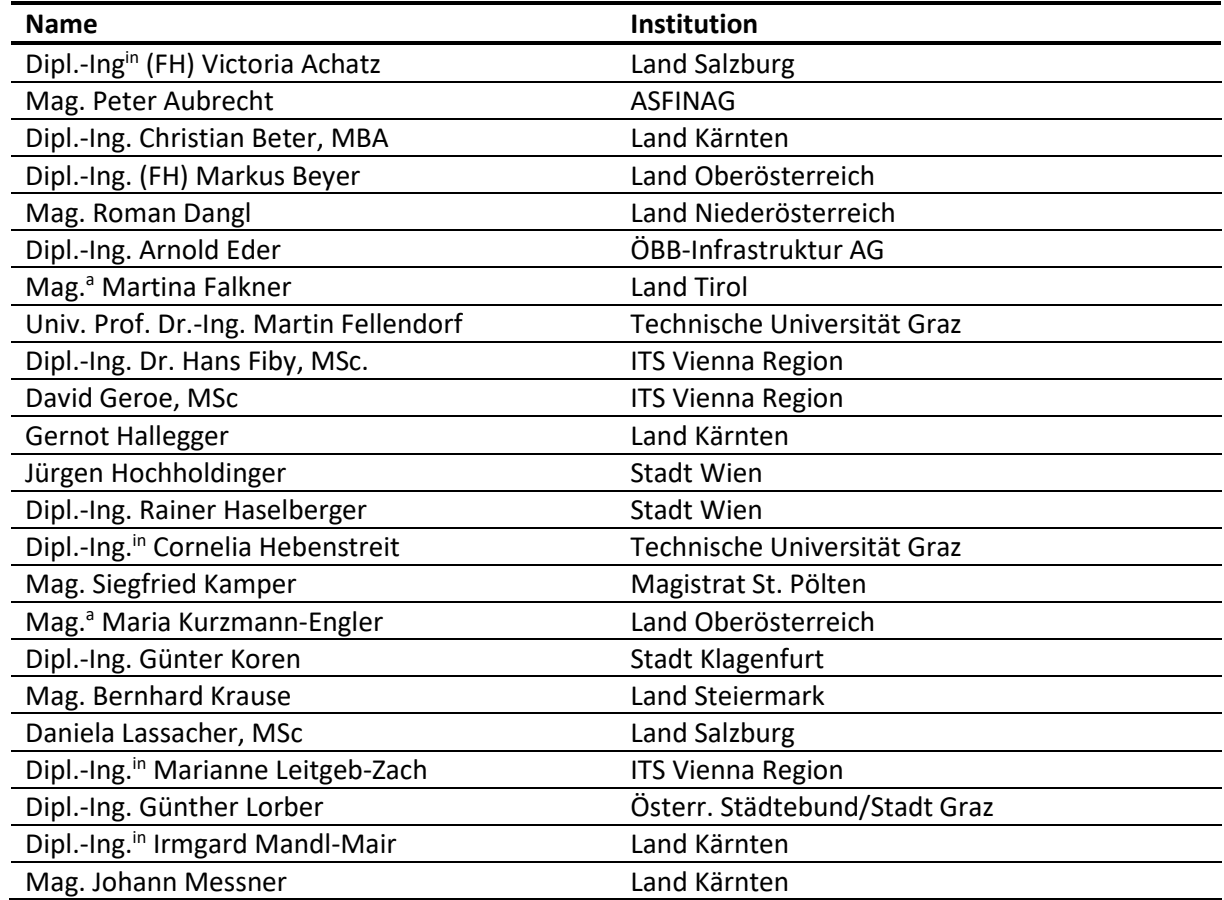

| Dipl.-Ing. Helge Molin                  | <b>BMVIT</b>             |
|-----------------------------------------|--------------------------|
| Mag. Lukas Nebel                        | <b>ITS Vienna Region</b> |
| Dipl.-Ing. Dietwald Ortmann             | <b>Land Steiermark</b>   |
| Dipl.-Ing. Kurt Pfleger                 | Land Oberösterreich      |
| Dipl.-Ing. Rainer Prager, MSc           | Land Niederösterreich    |
| Ing. Markus Rahming                     | <b>Stadt Wien</b>        |
| Dipl.-Ing. Bernhard Rieder              | <b>Stadt Graz</b>        |
| Mag. <sup>a</sup> Michaela Rinnerberger | Land Salzburg            |
| Ing. Werner Schwarz                     | Land Niederösterreich    |
| Dipl.-Ing. Stefan Schwillinsky          | AustriaTech              |
| Mag. Klaus Spielmann, MSc               | PLANALP ZT GmbH          |
| Ing. Herbert Stern                      | Land Steiermark          |
| Dipl.-Ing. Thomas Tengler               | ÖBB-Infrastruktur AG     |
| Dipl.-Ing. Josef Thomann                | Land Steiermark          |
| Andreas Unterluggauer                   | <b>ITS Vienna Region</b> |
| <b>Werner Weick</b>                     | <b>Stadt Wien</b>        |
| Mag <sup>a</sup> Christina Westermayr   | <b>Stadt Wien</b>        |
| Dipl.-Ing. Christoph Westhauser         | Land Niederösterreich    |
| Dipl.-Ing. Anton Willi                  | <b>Land Tirol</b>        |
| Georg Winzer                            | ÖBB-Infrastruktur AG     |
| Dipl.-Ing. Thomas Zalka                 | Land Burgenland          |
| Jürgen Zornig, BSc                      | Land Niederösterreich    |

<span id="page-246-0"></span>*Tab. 47: Beteiligte Expertinnen und Experten*